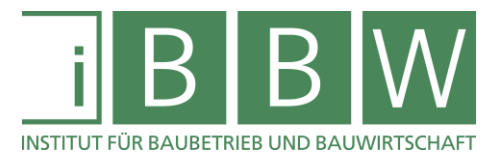

# **MASTERARBEIT**

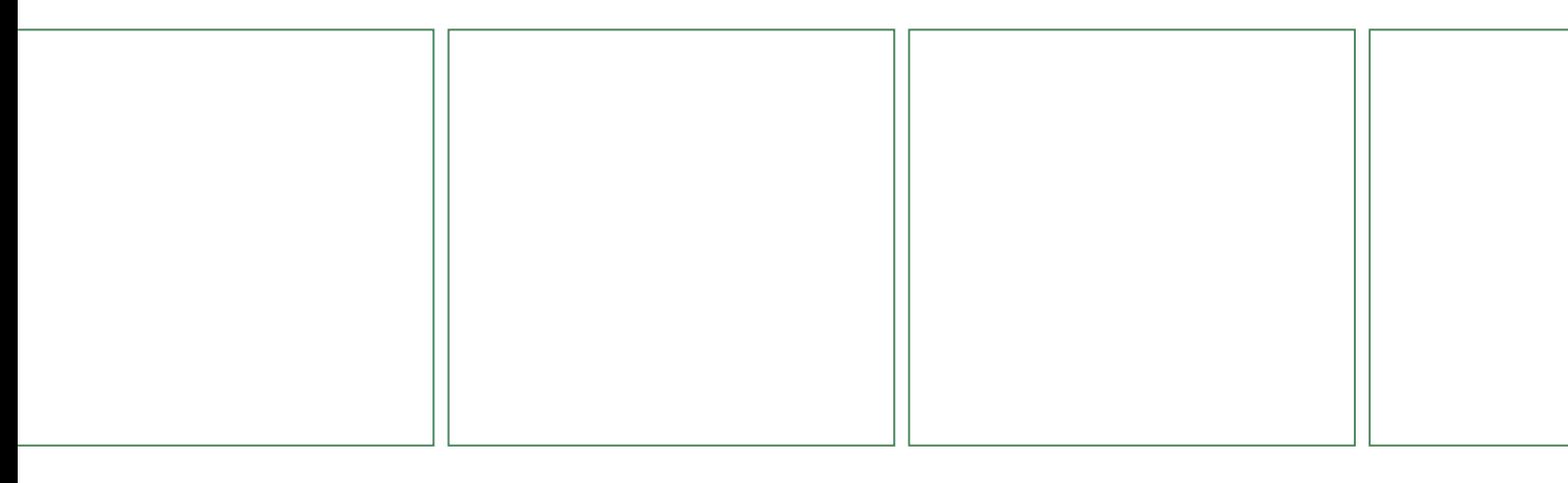

# **IDENTIFIKATION DER REDUKTIONS- & MONITORING-MÖGLICHKEITEN VON CO2-EMISSIONEN IN BAUABWICKLUNGEN**

Selimovic Nail, BSc

Vorgelegt am Institut für Baubetrieb und Bauwirtschaft

> Betreuer Univ.-Prof. Dr.-Ing. Detlef Heck

> > Mitbetreuender Assistent Dipl.-Ing. Verena Kaiser

Graz am 03. Juni 2021

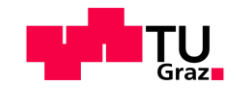

**W I S S E N** <sup>◼</sup> **T E C H N I K** <sup>◼</sup> **L E I D E N S C H A F T**

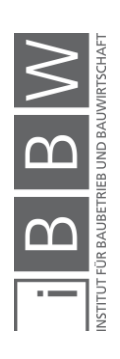

# **EIDESSTATTLICHE ERKLÄRUNG**

Ich erkläre an Eides statt, dass ich die vorliegende Arbeit selbstständig verfasst, andere als die angegebenen Quellen/Hilfsmittel nicht benutzt, und die den benutzten Quellen wörtlich und inhaltlich entnommenen Stellen als solche kenntlich gemacht habe.

Graz, am 09062011 Selensini Nail (Unterschrift)

# **STATUTORY DECLARATION**

I declare that I have authored this thesis independently, that I have not used other than the declared sources / resources, and that I have explicitly marked all material which has been quoted either literally or by content from the used sources.

Graz, Ivne 9<sup>n4</sup>, 1021 Selingen Nail date (signature)

#### **Anmerkung**

In der vorliegenden Masterarbeit wird auf eine Aufzählung beider Geschlechter oder die Verbindung beider Geschlechter in einem Wort zugunsten einer leichteren Lesbarkeit des Textes verzichtet. Es soll an dieser Stelle jedoch ausdrücklich festgehalten werden, dass allgemeine Personenbezeichnungen für beide Geschlechter gleichermaßen zu verstehen sind.

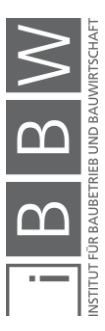

#### Danksagung

An dieser Stelle möchte ich allen Personen danken, die mir während meiner Diplomarbeit mit Rat und Tat zur Seite standen.

Für die Betreuung von universitärer Seite bedanke ich mich bei Herrn Univ.- Prof. Dr.-Ing. Detlef Heck für die Begleitung und Beurteilung der Arbeit und bei Dipl.-Ing. Verena Kaiser für die umfassende Betreuung während der Erstellung der Arbeit.

Besonderer Dank gebührt meiner Familie, die mich die gesamte Ausbildungszeit hindurch unterstützte. Weiters bedanke ich mich bei meinen Freunden, mit denen ich während meines Studiums viele unvergessliche Momente erlebt habe.

Graz, am  $O3.O6.1021$  Selimin Nail

(Unterschrift des Studierenden)

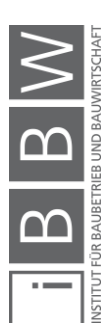

#### Kurzfassung

Die vorliegende Arbeit beschäftigt sich mit der Entstehung von CO<sub>2</sub> bzw. CO2-äquivalenten Treibhausgasen (THG) in der Abwicklung von Bauprojekten. Besonders wird dabei auf die Bereiche der Materialherstellung, der Transporte und auf den Energieeinsatz auf Baustellen eingegangen.

Ein großer Teil dieser Arbeit basiert auf einer Literaturrecherche über Ausmaße und Reduktionsmöglichkeiten von THG-Emissionen in den oben genannten Bereichen. Dabei wurden beschriebene Inhalte häufig über Berechnungsbeispiele dargestellt. Weiters wurde eine Möglichkeit zum Monitoring von CO<sub>2</sub>- bzw. THG-Emissionen definiert.

Im Falle der Emissionsbelastung durch eine Gebäudeerrichtung wird deutlich, dass die Materialherstellung die größten THG-Emissionen verursacht. Vor allem die Nutzung von Stahlbeton erzeugt hohe THG-Werte, da die enthaltenen Komponenten in der Herstellung emissionsintensiv sind und in großen Mengen benötigt werden. Belastungen aus Transporten (Treibstoff) und der Energienutzung auf Baustellen (Treibstoff & Strom) sind zwar geringer, fallen aber meist täglich im Bauablauf an.

THG-Reduktionen in der Bauabwicklung sind erreichbar, wenn die Nutzung von nachhaltigen Baumaterialien angestrebt wird und Transporte effektiver geplant werden. Der Einsatz von nachhaltiger Energie auf der Baustelle (z. B. Ökostrom) kann THG-Emissionen ebenfalls reduzieren.

Ein Monitoring von THG-Emissionen in Bauprojekten ist machbar. Vorteile durch ein Monitoring entstehen über die gewonnene Kenntnis zur Entwicklung von THG-Emissionen im Bauablauf. Diese Kenntnis ermöglicht die Definition von Optimierungsmaßnahmen. Ebenfalls wird durch das Monitoring ein laufender Soll-Ist-Vergleich von THG-Emissionen ermöglicht, sofern eine Vorgabe zum Abgleich vorhanden ist.

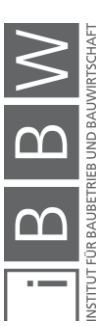

#### Abstract:

The present master thesis deals with the formation of  $CO<sub>2</sub>$  or  $CO<sub>2</sub>$ -equivalent greenhouse gases (GHG) in the execution of construction projects. Particular attention was paid to the areas of material production, transport and the use of energy on the construction site during building construction.

A large part of this master thesis consisted of a literature research on the extent and the reduction possibilities of GHG-emissions in the above-mentioned areas. The contents described were often examined using calculation examples. A possibility to monitor GHG-emissions was also examined.

In the area of GHG-emissions from building construction, it becomes clear that the production of materials causes the greatest GHG-emissions. Especially the use of reinforced concrete causes high GHG-values, because the contained components are emission-intensive in the production process and are needed in large amounts. GHG-emissions from transport and the use of energy on the construction site are lower, but occur nearly every day during building construction.

GHG-reductions during the construction of a building can be achieved if sustainable building materials are used and transport processes are planned more effectively. The use of sustainable energy sources on the construction site (for example green electricity) can also reduce emissions.

A Monitoring of greenhouse gas emissions in construction projects is possible. The advantages of a monitoring arise from the knowledge gained about the course of GHG-emissions in a construction project. This knowledge makes it possible to define reduction measures. A Monitoring also enables an ongoing target-actual-comparison of GHG-emissions with a specification, if there is one available.

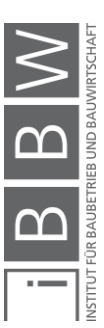

# **Inhaltsverzeichnis**

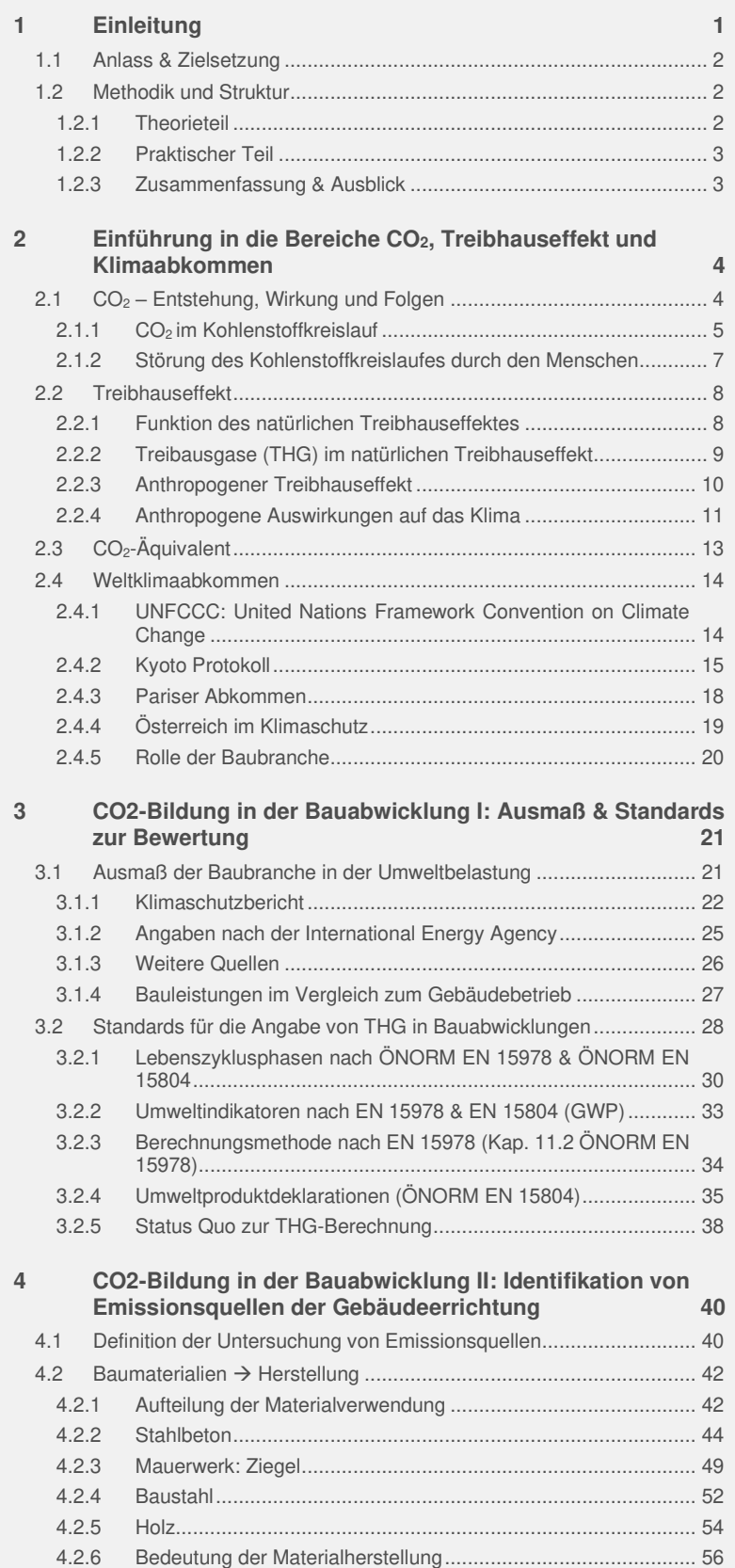

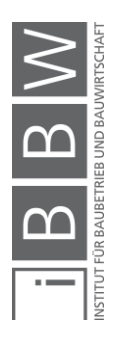

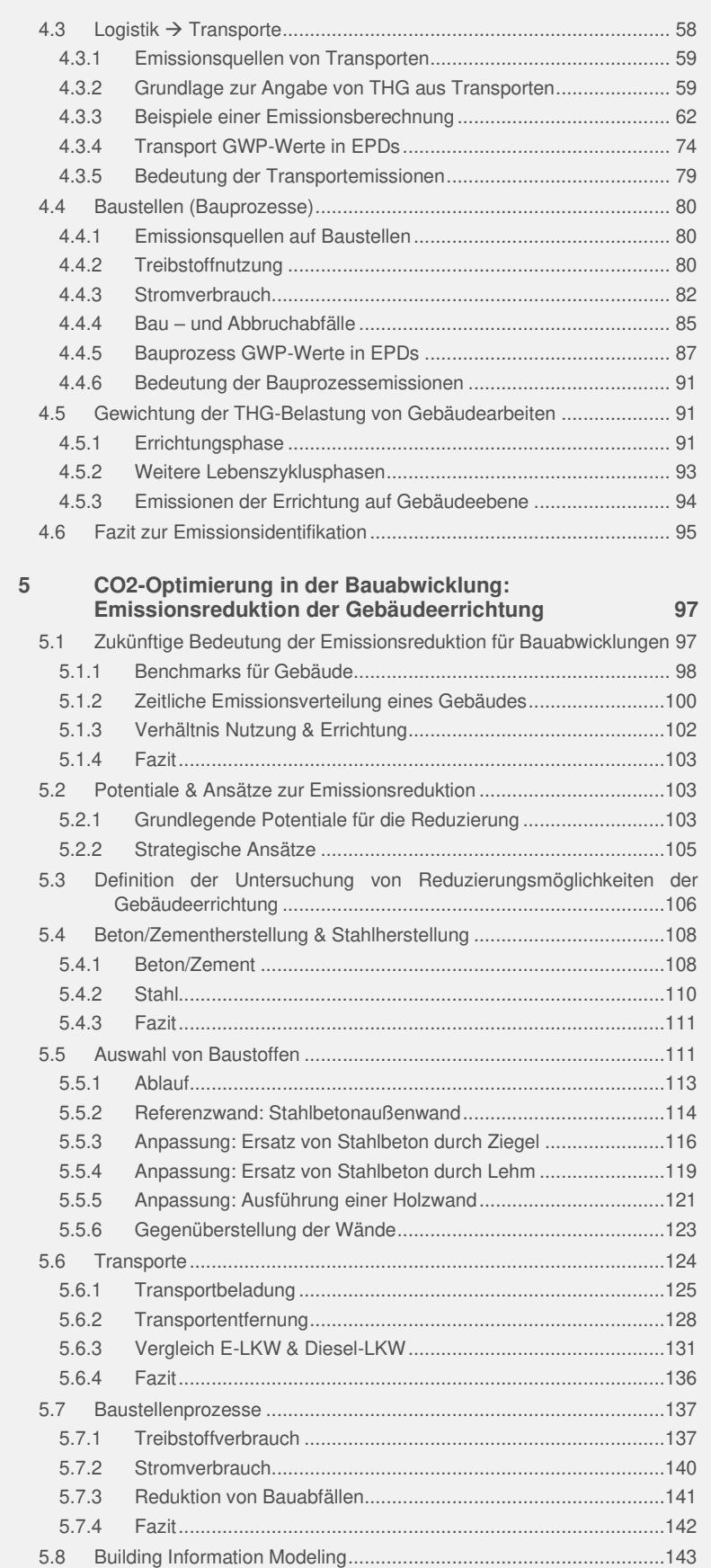

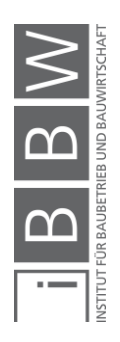

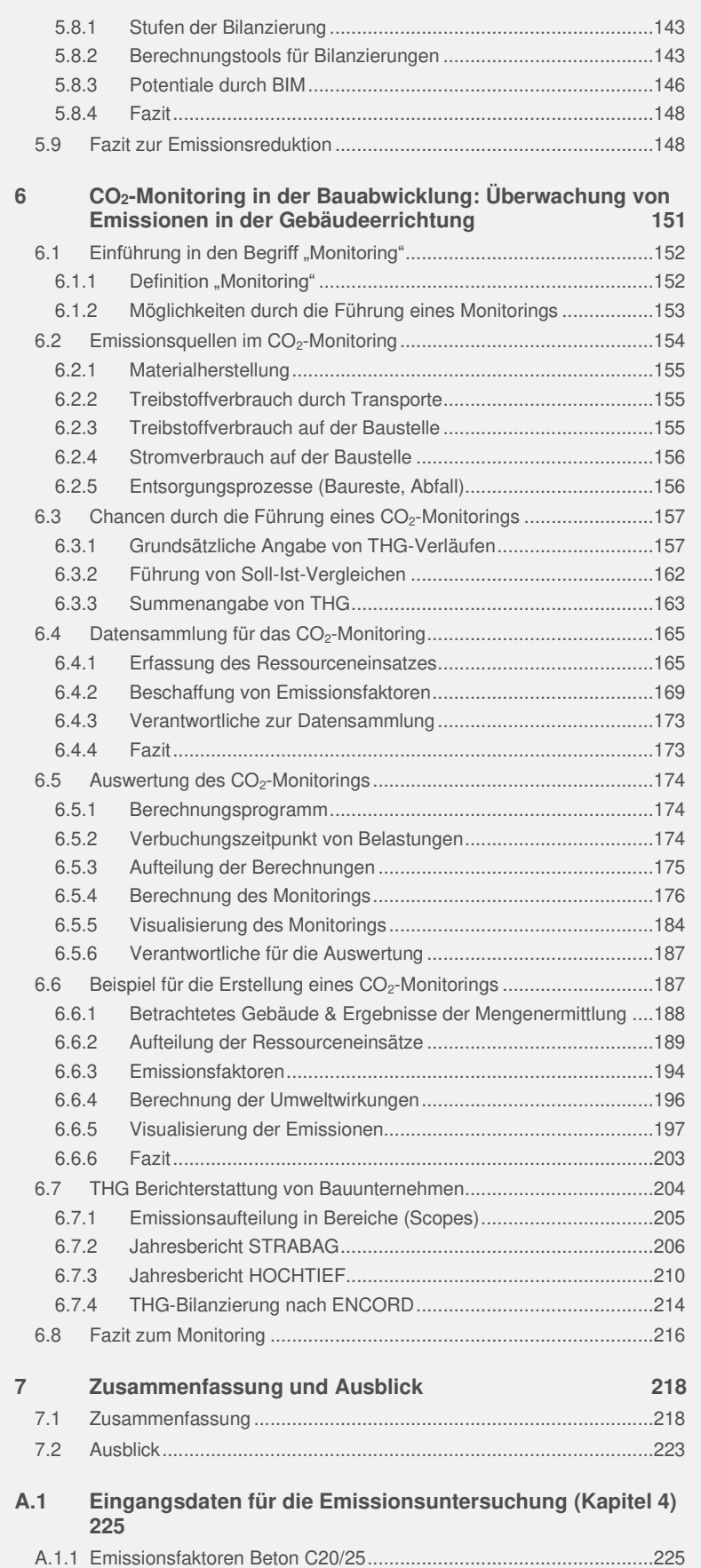

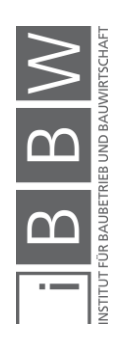

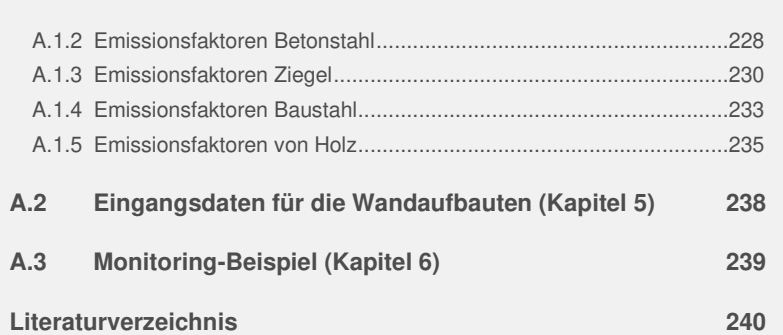

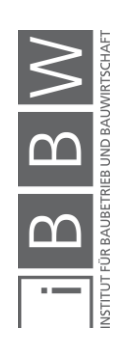

# **Abbildungsverzeichnis**

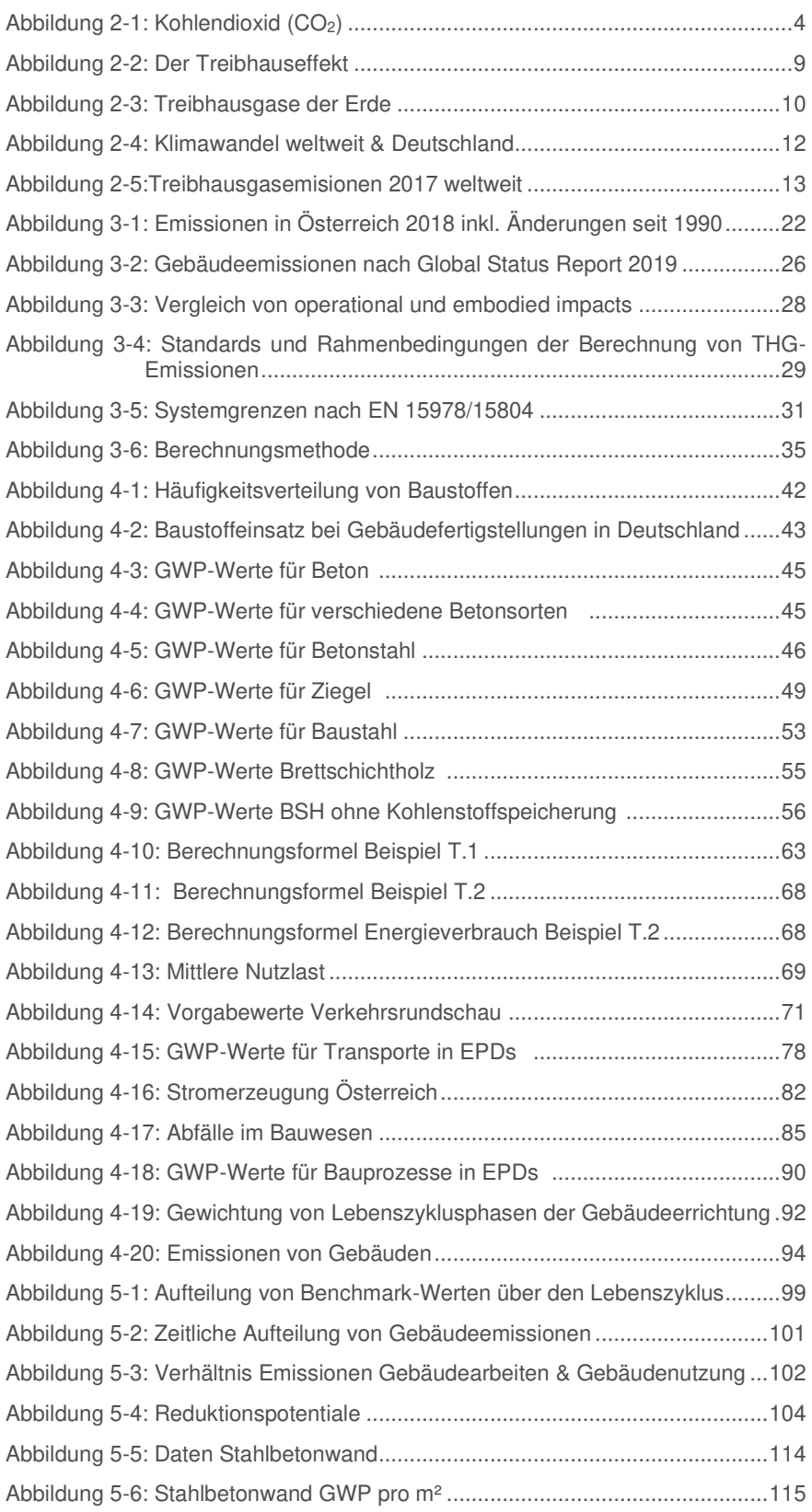

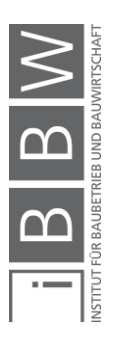

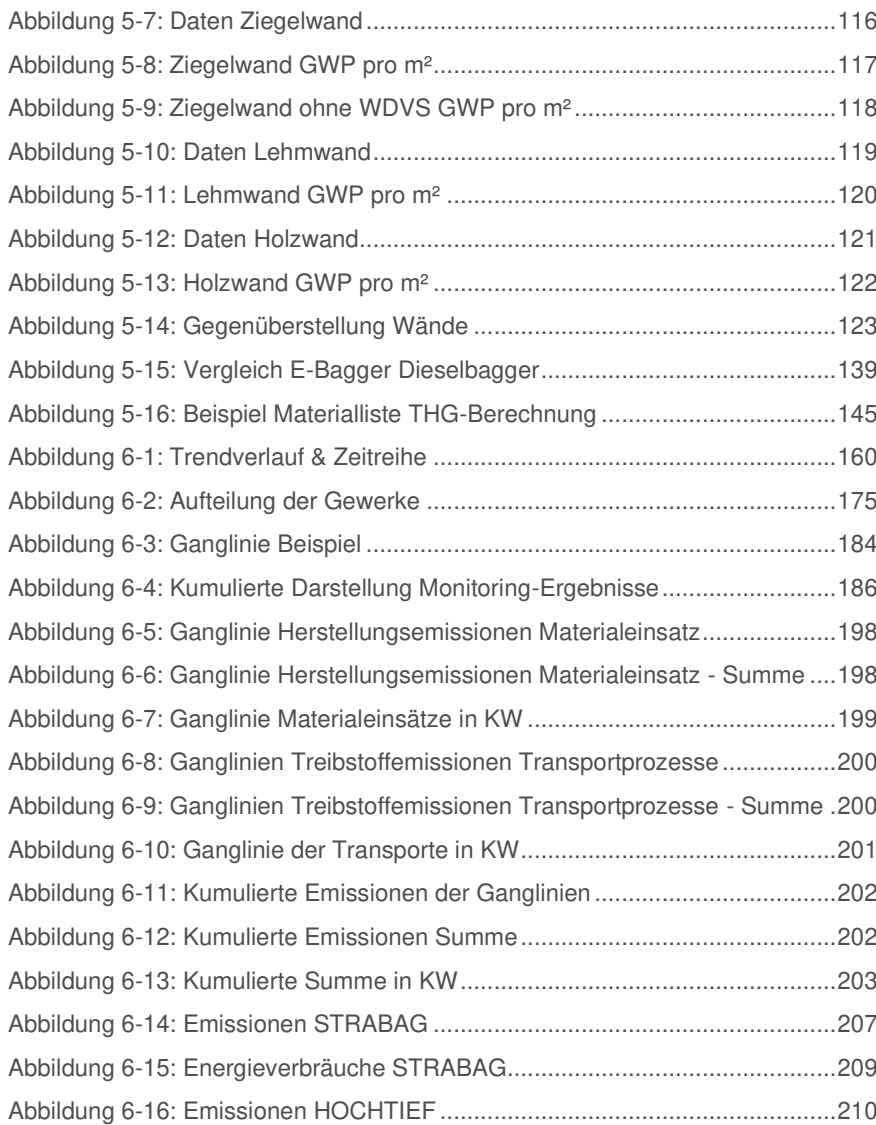

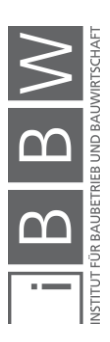

# **Tabellenverzeichnis**

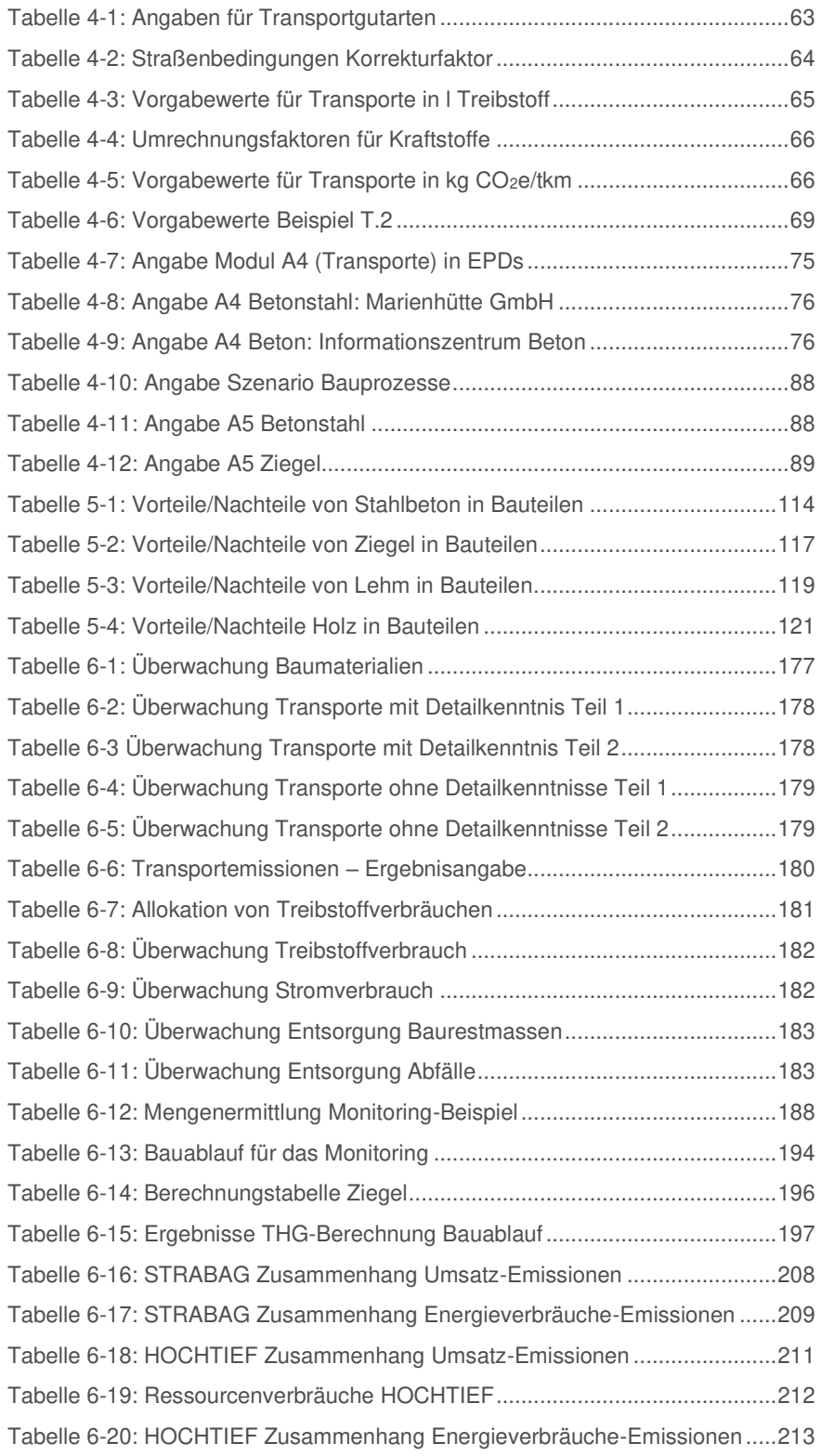

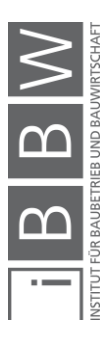

# **Abkürzungsverzeichnis**

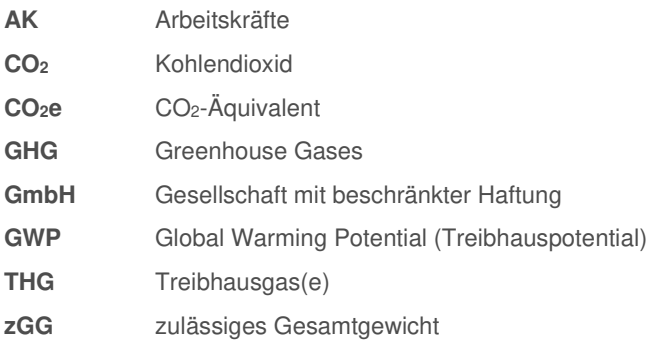

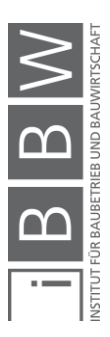

#### <span id="page-14-0"></span>**1 Einleitung**

Die Freisetzung von Treibhausgasen (THG) ist bei der Herstellung von Gütern, Nahrungsmitteln, Dienstleistungen etc. heutzutage ein fester Bestandteil der Weltwirtschaft geworden. Seit der Entdeckung der möglichen Energienutzung durch die Verbrennung von fossilen Brennstoffen während der industriellen Revolution werden vor allem sehr große Mengen an CO2 in die Umwelt ausgestoßen. Weltweit entstehen ca. 80 % der relevanten Treibhausgasemissionen im Klimawandel durch die Freisetzung von CO<sub>2</sub>.<sup>1</sup> Das wohl bekannteste Beispiel ist hierbei die CO<sub>2</sub>-Belastung durch den Verkehr.

Es ist grundsätzlich bekannt, dass die seit der Neuzeit emittierte Menge CO2 bzw. Treibhausgasen schon vor Jahren ein Niveau erreicht hat, dass den Planeten Erde und das Klima dauerhaft schädigt. Bemerkbar macht sich dies an der Erderwärmung infolge des erhöhten Treibhauseffekts in der Atmosphäre durch die menschlich verursachten Mehrmengen an Treibhausgasen. Um weitere Schäden zu vermeiden, muss der menschlich bedingte Ausstoß an klimaschädlichen Gasen stark reduziert werden. In Klimaabkommen wie dem Kyoto-Protokoll und dem Pariser Abkommen wurden bzw. werden Bemühungen angestrebt, um eine Reduktion bei der Freisetzung der Treibhausgasemissionen zu erreichen.

Ein wesentlicher Bereich könnte die Reduktion von THG sein, die durch den Gebäudesektor entstehen. Die Abwicklung von Bauprojekten und die Nutzung von Gebäuden basiert nämlich grundsätzlich auf dem Einsatz von Energieträgern und den damit verbunden THG-Freisetzungen. Im Gebäudebetrieb entstehen Treibhausgase vorwiegend durch die Nutzung von Ressourcen wie Wärme oder Strom. Während der Projektabwicklung von Gebäuden sind THG-Emissionen aus Herstellung von Materialien, deren Transport und der Energienutzung auf Baustellen zu erwarten. Es wird geschätzt, dass Gebäude für 39 % der energiebedingten CO2-Emissionen verantwortlich sind. 28 % davon entstehen durch den Gebäudebetrieb, während sich 11 % durch die Herstellung von Baumaterialien bilden.<sup>2</sup> Die Angabe macht ersichtlich, dass eine Reduktion von Treibhausgasen im Gebäudesektor notwendig ist.

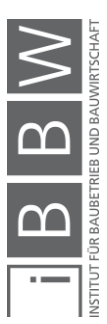

<sup>1</sup> Vgl. https://www.europarl.europa.eu/news/de/headlines/society/20180301STO98928/treibhausgasemissionen-nachlandern-und-sektoren-infografik. Datum des Zugriffs: 06.01.2021

<sup>&</sup>lt;sup>2</sup> Vgl. https://www.iea.org/about/history. Datum des Zugriffs: 19.11.2020

# <span id="page-15-0"></span>**1.1 Anlass & Zielsetzung**

Prinzipiell entstand der Anlass der Arbeit infolge des Aushangs eines Themas über die Möglichkeit des Monitorings von CO<sub>2</sub>-Emissionen im Bauwesen durch das Institut für Baubetrieb und Bauwirtschaft der TU-Graz. Die genauen Ziele der Arbeit wurden im Anschluss in der Vorbereitungsphase der Arbeit verfeinert und sind im nächsten Absatz ersichtlich.

Das Ziel dieser Arbeit unterteilt sich in drei Bereiche und liegt in einer Beschreibung der anfallenden Mengen an CO2 bzw. CO2-äquivalenten Treibhausgasen (Erklärung folgt in Kapitel 2), die mit Bauabwicklungen in Verbindung gebracht werden können. Für die Zielerfüllung soll im ersten Bereich eine Identifikation von Emissionsquellen am Bau erfolgen, um im zweiten Bereich Potentiale zur Reduktion aufzustellen. Der dritte Bereich soll Möglichkeiten aufzeigen, wie die Überwachung von Bauabwicklungen durch ein "CO<sub>2</sub>-Monitoring" ablaufen könnte.

Durch die Bearbeitung des Ziels soll mit der vorliegenden Arbeit eine Art Überblick entstehen, mit dem sich ein Leser in kurzer Zeit ein Wissen zum Thema THG-Belastung im Gebäudebau verschaffen kann.

Das Thema, welches hier behandelt wird, ist prinzipiell mit dem Gebiet der Ökobilanzen verbunden. Ökobilanzen geben dabei Auswirkungen auf die Umwelt an, die über den ganzen Lebenszyklus eines Gegenstandes entstehen. Hier werden neben Treibhausgasen weitere Umweltaspekte behandelt wie die Bildung von bodennahem Ozon oder der Versauerung von Wasser und Böden.<sup>3</sup> Wie bereits erwähnt, beschäftigt sich diese Arbeit hauptsächlich aber nur mit CO<sub>2</sub> bzw. Treibhausgasen, die während Bauabwicklungen entstehen. Angaben zu diesen Gebieten aus Ökobilanzdatenbanken sollen dabei als eine Hilfestellung dienen.

#### <span id="page-15-1"></span>**1.2 Methodik und Struktur**

Die vorliegende Arbeit lässt sich in drei Hauptbereiche einteilen. Diese werden nun beschrieben.

# <span id="page-15-2"></span>**1.2.1 Theorieteil**

Der Theorieteil umfasst eine Literaturrecherche zum Thema Treibhausgase und dessen Verbindung zur Abwicklung von Bauprojekten. Zuerst wird darauf eingegangen, wie Treibhausgase das Klima beeinflussen. Im Anschluss wird recherchiert, welche Rolle die Baubranche dabei einnimmt und wo Emissionen im Fall der Gebäudeerrichtung entstehen. Die dabei gewonnenen Erkenntnisse sollen zur weiteren Erläuterung von Redukti-

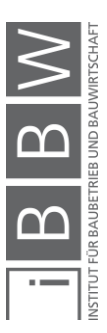

<sup>3</sup> Vgl. ÖSTERREICHISCHES NORMUNGSINSTITUT: ÖNORM EN 15978: Nachhaltigkeit von Bauwerken-Bewertung der nweltbezogenen Qualität vonGebäuden-Berechnungsmethode. Norm. S. 47

onspotentialen behilflich sein. Während der Recherche über Emissionsquellen am Bau und dessen Reduktionspotentiale werden häufig kurze Beispiele geführt, die das Verständnis zu den Themeninhalten erhöhen sollen. Der Fokus für die Entstehung und Reduktion von Emissionen wird auf die Errichtung von Gebäuden auf Baustellen gelegt.

# <span id="page-16-0"></span>**1.2.2 Praktischer Teil**

Im praktischen Teil wird auf dem gewonnenen Wissen zur Treibhausgasbelastung von Bauabwicklungen selbständig eine Methode zum Monitoring dieser Emissionen erarbeitet werden, die für eine praktische Umsetzung nutzbar sein soll.

# <span id="page-16-1"></span>**1.2.3 Zusammenfassung & Ausblick**

In diesem Kapitel werden alle gewonnenen Erkenntnisse aus der Recherche und dem praktischen Teil zusammenfassend erläutert. Ein Ausblick soll die zukünftige Entwicklung im Bereich der Treibhausgasbelastung von Bauabwicklungen beschreiben.

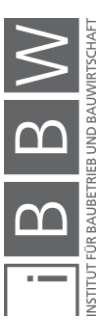

# <span id="page-17-0"></span>**2 Einführung in die Bereiche CO2, Treibhauseffekt und Klimaabkommen**

Wie in der Einleitung beschrieben wurde, beschäftigt sich diese Arbeit mit CO<sub>2</sub> bzw. CO<sub>2</sub>-äquivalenten Treibhausgasen im Bauwesen. Dieses Kapitel dient deswegen als Grundlage für die späteren Erläuterungen von Emissionsquellen in Bauabwicklungen, da hier das Verständnis für den menschlichen Einfluss auf den Klimawandel erhöht werden soll inkl. dessen Notwendigkeit zur Minderung.

Da CO2 grundsätzlich das bedeutendste Treibhausgas ist, erfolgt zu Beginn die Beschreibung des Begriffs "Kohlendioxid" sowie die allgemeine Erläuterung des natürlichen Kohlenstoffkreislaufes, in dem die Verbindung vorkommt. Im Anschluss wird auf den Treibhauseffekt eingegangen, um in weiterer Folge die Angabe von Treibhausgasemissionen durch das sogenannte CO2-Äquivalent genauer zu erläutern. Zum Abschluss erfolgt eine Einführung in die Weltklimaabkommen.

#### <span id="page-17-1"></span>**2.1 CO<sup>2</sup> – Entstehung, Wirkung und Folgen**

Als Kohlenstoffdioxid oder auch "Kohlendioxid" bzw. CO<sub>2</sub> wird eine chemische Verbindung bezeichnet, die sich aus Kohlenstoff und Sauerstoff zusammensetzt (siehe Abbildung 2-1).<sup>4</sup>

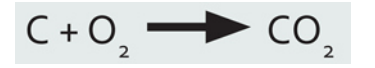

**Abbildung 2-1: Kohlendioxid (CO2) 5**

<span id="page-17-2"></span>Die Verbindung bildet sich bei der Zellatmung von Lebewesen und Organismen, sowie bei der Verbrennung von kohlenstoffhaltigen Materialien wie Öl, Erdgas und Holz.<sup>6</sup> Ebenfalls wird Kohlendioxid bei Vulkanausbrüchen oder durch Geysire freigesetzt.

Es handelt sich hierbei um ein ungiftiges, nicht brennbares, farb- und geruchloses Gas. Mit der Dichte von ca. 2,0 g/cm<sup>3</sup> ist CO<sub>2</sub> schwerer als Luft. Kohlendioxid kommt auf der Erde in vielen Bereichen vor z. B. in der Atemluft oder Stoffwechselprozessen.<sup>7</sup>

4

Vgl. UNVERSITÄT WIEN: PROJEKT SOLARBRUNN: CO2 (KOHLENDIOXID). https://www.univie.ac.at/solarbrunn/Infoblatt%20CO2.pdf. Datum des Zugriffs: 26.10.2020

<sup>&</sup>lt;sup>5</sup> Vgl. Ebd.

<sup>6</sup> Vgl. Ebd.

<sup>7</sup> Vgl. BUNDESANSTALT FÜR GEOWISSENSCHAFTEN UND ROHSTOFFE: Was ist CO2?. https://www.bgr.bund.de/DE/Themen/Nutzung\_tieferer\_Untergrund\_CO2Speicherung/Downloads/faktenblatt-was-istco2.pdf. Datum des Zugriffs: 28.10.2020

In der Luft trägt CO<sub>2</sub> neben Stoffen wie Stickstoff (78 Vol. %), Sauerstoff (21 Vol. %) und Argon (0,9 Vol. %) mit einem Anteil von ca. 0,0415 Vol.% (415ppm)<sup>8</sup> dem Gemisch bei.<sup>9</sup> Dies ist prinzipiell ein relativ geringer Anteil, jedoch ist CO<sub>2</sub> ein überlebenswichtiger Bestandteil auf dem Planeten Erde, da es als Treibhausgas mit weiteren Stoffen den natürlichen Treibhauseffekt bildet. Des Weiteren ist Kohlendioxid ein Bestandteil des Kohlenstoffkreislaufes und ebenfalls notwendig für Prozesse wie die Photosynthese in der Pflanzenwelt.

Eine zu hohe Anreicherung an Kohlendioxid, vor allem durch die Verbrennung von kohlenstoffhaltigen Energieträgern (Industrie und auch Bauwesen), kann jedoch schädlich sein für die Umwelt. Vor allem der Treibhauseffekt wird durch zusätzlich ausgestoßenes CO<sub>2</sub> in Kombination mit weiteren Gasen beeinflusst. Vor der Beschreibung dieses Effektes wird zuerst kurz auf das natürliche Vorkommen von CO<sub>2</sub> im Kohlenstoffkreislauf und dessen Störung durch den Menschen eingegangen.

#### <span id="page-18-0"></span>**2.1.1 CO2 im Kohlenstoffkreislauf**

Kohlendioxid ist ein fester Bestandteil des natürlichen Kohlenstoffkreislaufes. In diesem Kreislauf wird Kohlenstoff zwischen verschiedenen Sphären (Speichern) durch eine Vielzahl von Wechselwirkungsprozessen ausgetauscht. Da es sich beim Kohlenstoffkreislauf um einen komplexen, umfangreichen Gesamtprozess handelt, soll nur allgemein auf die Speicher und deren Wechselwirkungsprozesse eingegangen werden, in denen ein Bezug auf CO<sub>2</sub> genommen werden kann.

#### Speicher & Wechselwirkungen:

Der Planet Erde hat ein Kohlenstoffvorkommen von ca. 75 Millionen Gt.<sup>10</sup> Das Vorkommen lässt sich in 4 große Speicher bzw. Sphären unterteilen. Diese sind die Lithosphäre (Erdkruste/ Gesteine), Hydrosphäre (Ozeane), Biosphäre (lebende Biomasse) und Atmosphäre.<sup>11</sup>

Die Lithosphäre ist mit einem Speicheranteil von knapp 100 % (ca. 99,95 %) der größte Träger auf diesem Planeten. Kohlenstoff liegt hier in Form von Kerogen und Carbonat, Erdgas, Kohle, Diamanten etc. vor. Die restliche Menge teilt sich auf alle anderen Speicher auf. Die Biosphäre umfasst den Kohlenstoffgehalt in der lebenden Biomasse der Erde (Fette, Kohlenhydrate, Proteine etc.). Die Atmosphäre ist neben der Biosphäre der kleinste Speicher. Hier ist Kohlenstoff vor allem in anorganischen Verbindungen wie Kohlendioxid und Kohlenmonoxid aufzufinden. Methan kommt als organischer Bestandteil vor. Durch den geringen Speicher kann

<sup>&</sup>lt;sup>8</sup> Vgl. https://climate.nasa.gov/vital-signs/carbon-dioxide/. Datum des Zugriffs: 28.10.2020

<sup>&</sup>lt;sup>9</sup> Vgl. MERKEL, B.; HOYER, M.: CO2 - Der Atem unserer Erde. Bericht. S. 1

<sup>10</sup> Vgl. WÖHRLE, D.: Die Rolle von Kohlenstoffdioxid und die Bedeutung der Klimagase - Kohlenstoffkreislauf und Klimawandel. In: Chemie unserer Zeit, 4/2020. S. 2

<sup>11</sup> Vgl. LUCIUS, E. et al.: Modul 9- Der Kohlenstoffkreislauf- Begleittext für Lehrkräfte. Forschungsdialog. S. 7

sich die Konzentration der Atmosphäre durch Zuflüsse aus anderen Speichern stark ändern.<sup>12</sup> Die Ozeane (Hydrosphäre) sind ein wichtiger Kohlenstoffspeicher mit einem Speichervolumen, das die vorindustrielle Atmosphäre um den Faktor 60 bzw. die gesamte Landbiosphäre um den Faktor 16 übersteigt. Durch die langsame Durchmischung der Wassermassen vergehen bis zur Speicherung von CO<sub>2</sub> in den tiefen Bereichen des Ozeans jedoch Jahrhunderte.<sup>13</sup>

Die vier Sphären tauschen Kohlenstoff über den sogenannten langfristigen bzw. kurzfristen Kreislauf aus. Diese zwei Kreisläufe unterscheiden sich im Wesentlichen in ihrer Dauer. Während im kurzfristigen Kreislauf Prozesse innerhalb von wenigen Sekunden bis einigen tausend Jahren ablaufen, dauern beim langfristigen Kreislauf Prozesse oft Millionen bzw. Milliarden Jahre lang.<sup>14</sup>

#### Langfristiger Kreislauf:

Für den langfristigen Kreislauf ist die Lithosphäre der Hauptauslöser. Kohlenstoff wird größtenteils durch Prozesse in Gesteinen ausgetauscht. Obwohl die Speicher sehr groß sind, finden Wechselwirkungen nur in kleinen Flussraten statt.<sup>15</sup> Zu den Prozessen (Lithosphäre-Atmosphäre) gehören die Diagenese, Metamorphose, Sedimentation, Verwitterung sowie der Vulkanismus.<sup>16</sup> Eine Beeinflussung des CO<sub>2</sub>-Gehaltes der Atmosphäre findet erst über eine Dauer von Millionen Jahren statt.<sup>17</sup>

#### Kurzzeitiger Kreislauf:

An diesem Kreislauf ist die Hydrosphäre, die Biosphäre sowie die Atmosphäre beteiligt. Diese drei Speicher tauschen Kohlenstoff zum größten Teil in Form von CO<sub>2</sub> aus. Zu den Prozessen im kurzzeitigen Kreislauf gehören die Zellatmung von Lebewesen, die Photosynthese und der Potentialausgleich (Diffusion) von Wasser (Ozeane) mit der Luft. Durch die kleineren Speicher in diesem Kreislauf sind die Flussraten deutlich höher.<sup>18</sup> Die Verwertung (Verbrennung) von kohlestoffhaltigen Materialien fällt ebenfalls in den kurzzeitigen Kreislauf.

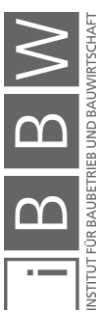

<sup>&</sup>lt;sup>12</sup> Vgl. LUCIUS, E. et al.: Modul 9- Der Kohlenstoffkreislauf- Begleittext für Lehrkräfte. Forschungsdialog. S. 7

<sup>13</sup> Vgl. MARIBUS GGMBH: Mit den Meeren Leben - Wie der Klimawandel die Chemie der Erde verändert. In: World ocean review, 1/2010. S. 28

<sup>14</sup> Vgl. LUCIUS, E. et al.: Modul 9- Der Kohlenstoffkreislauf- Begleittext für Lehrkräfte. Forschungsdialog. S. 11

<sup>15</sup> Vgl. a.a.O. S. 12

<sup>16</sup> Vgl. a.a.O. S. 12

<sup>17</sup> Vgl. a.a.O. S. 13

<sup>18</sup> Vgl. a.a.O. S. 11

#### <span id="page-20-0"></span>**2.1.2 Störung des Kohlenstoffkreislaufes durch den Menschen**

Der Kohlenstoffkreislauf in seiner natürlichen Form ist ein Gesamtprozess, der durch die Wechselwirkungen der einzelnen Sphären reguliert wird. Diese Regulation erfährt eine Beeinflussung durch den Menschen. Durch die Verbrennung von fossilen Brennstoffen sowie der Rodung von Grünflächen wird dauerhaft in Prozesse im Kreislauf eingegriffen. Es folgt nun die Beschreibung von Wirkungen auf die Bereiche Atmosphäre, Biosphäre und Hydrosphäre.

#### Atmosphäre:

Der Kohlenstoffgehalt (CO<sub>2</sub>) in der Atmosphäre steigt seit der Industrialisierung (Industrie, Energie, Gebäude und Verkehr) an und ist mit dieser korreliert.<sup>19</sup> Lt. Koppman und Wiesen betrug die letzten 12.000 Jahre der Anteil an CO<sub>2</sub> in der Luft ca. 260 - 280 ppm.<sup>20</sup> Heute befindet sich dieser Wert bei ca. 415 ppm (0,0415%). Diese höhere Konzentration hat eine direkte Wirkung auf Pflanzen, die Weltozeane und auf den Treibhauseffekt.

#### Biosphäre:

Der steigende CO<sub>2</sub>-Gehalt in der Luft fördert die Bildung von Vegetation in der Biosphäre durch die erhöhte Photosyntheserate. Dadurch ist es Pflanzen möglich, als CO<sub>2</sub>-Senke (Speicher) den erhöhten Wirkungen von Treibhausgasen entgegenzuwirken. <sup>21</sup> Damit ein schnelles Wachstum stattfindet, müssen grundsätzlich die Faktoren Wasser, Licht sowie Mineralstoffe ebenfalls ausreichend vorhanden sein.<sup>22</sup> Dieser Effekt wird durch die Brandrodung der Industrie verringert. Dazu kommt, dass durch die steigende Trockenheit, ausgelöst durch die Klimaerwärmung, Pflanzen absterben.<sup>23</sup> Lt. dem Bundesamt für Umwelt BAFU der Schweiz reicht der Schutz und die Förderung von Senken für die Erreichung von Klimazielen nicht aus.<sup>24</sup>

#### Hydrosphäre:

Ozeane sind ebenfalls gezwungen, mehr CO<sub>2</sub> aus der Atmosphäre aufzunehmen, wenn hier die Konzentration weiter ansteigt. Dies führt zu einer Versauerung des Meerwassers durch den in Folge sinkenden PH-Wert. Dieser ist mittlerweile um den Wert 0,1 zurückgegangen.<sup>25</sup> Die Bildung von Kalk wird dadurch erschwert, was aber ein lebenswichtiger Prozess

<sup>19</sup> Vgl. RANKE, U.: Klima und Umweltpolitik. S. 42

<sup>&</sup>lt;sup>20</sup> Vgl. KOPPMANN, R.; WIESEN, P.: CO2 und Klimawandel. In: CO2: Abtrennung, Nutzung, Speicherung. S. 21

<sup>21</sup> Vgl. LUCIUS, E. et al.: Modul 9- Der Kohlenstoffkreislauf- Begleittext für Lehrkräfte. Forschungsdialog. S. 28

 $^{22}$  Val. Ebd.

<sup>&</sup>lt;sup>23</sup> Vgl. WÖHRLE, D.: Die Rolle von Kohlenstoffdioxid und die Bedeutung der Klimagase - Kohlenstoffkreislauf und Representingly Line and Transmitted Transmitted Transmitted Transmitted Transmitted Transmitted Transmitted Tr

<sup>&</sup>lt;sup>24</sup> Vgl. FISCHLIN, A. et al.: CO2 -Senken und -Quellen in der Waldwirtschaft. In: Umwelt-Wissen, Nr. 0602/2006. S. 15

<sup>&</sup>lt;sup>25</sup> Vgl. MARIBUS GGMBH: Mit den Meeren Leben - Wie der Klimawandel die Chemie der Erde verändert. In: World ocean review, 1/2010. S. 36

für viele Lebewesen, die einen Kalkpanzer besitzen, ist. Diese dauerhaften Auswirkungen auf Meereslebewesen sind jedoch noch unklar. <sup>26</sup>

Eine weitere wichtige Auswirkung durch den Menscheneingriff entsteht beim Treibhauseffekt. Dieser wird durch den hohen CO<sub>2</sub> Gehalt in der Luft verstärkt.

#### <span id="page-21-0"></span>**2.2 Treibhauseffekt**

Es ist bekannt, dass  $CO<sub>2</sub>$  und auch weitere Treibhausgase im sogenannten Treibhauseffekt wirken. Beim Treibhauseffekt wird unterschieden zwischen dem natürlichen und dem anthropogenen (menschlich erzeugten) Ursprung. Während Ersterer für das Leben auf der Erde notwendig ist, wird durch den menschlichen Eingriff dieser Ablauf gestört. Es wird nun beschrieben, wie der natürliche Treibhauseffekt entsteht und welche Folgen menschliche Einflüsse haben.

#### <span id="page-21-1"></span>**2.2.1 Funktion des natürlichen Treibhauseffektes**

Die Atmosphäre und die darin enthaltenen Gase ermöglichen das Leben auf der Erde. Ohne die Atmosphäre würde die Durchschnittstemperatur der Erde nur -18 °C betragen.<sup>27</sup> Durch den Treibhauseffekt wird diesem Umstand entgegengewirkt. Dabei werden durch die Atmosphäre kurzwellige Sonnenstrahlen zur Erde großteils durchgelassen und einen Teil der langwelligen Strahlen der Erdoberfläche absorbiert. In Folge bleibt dauerhaft Wärme für die Erde gespeichert. Verglichen wird dieser Effekt mit Gewächshäusern (Treibhäusern). Das Glas lässt Sonnenstrahlen in das Objekt eindringen, jedoch bleibt die im Gewächshaus vorherrschende Wärme erhalten. <sup>28</sup> Der grundlegende Ablauf wird in der folgenden Abbildung dargestellt:

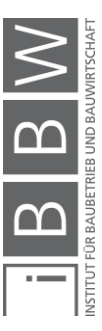

<sup>27</sup>Vgl. WADHAMS, P.: Abschied vom Eis - Ein Weckruf aus der Arktis. S. 79

<sup>&</sup>lt;sup>26</sup> Vgl. MARIBUS GGMBH: Mit den Meeren Leben - Wie der Klimawandel die Chemie der Erde verändert. In: World ocean review, 1/2010. S. 36

<sup>28</sup> Vgl. a.a.O. S. 80

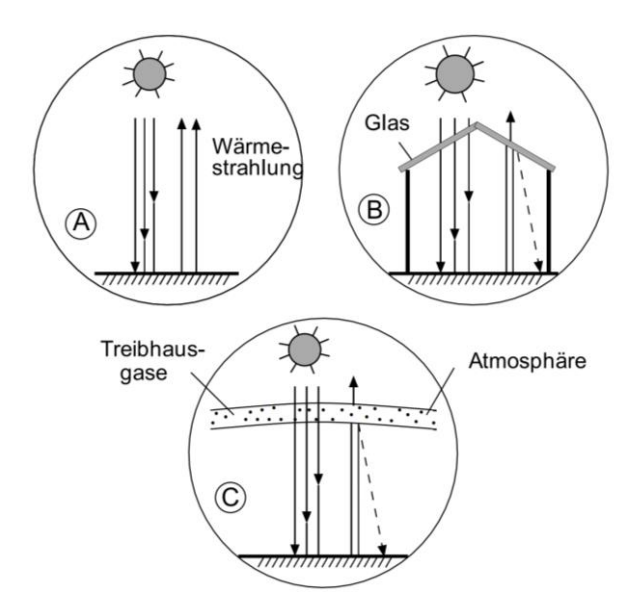

A) Ungehinderte Sonneneinstrahlung und Wärmeabstrahlung

B) Schema eines Treibhauses: Das Glas ist nur durchlässig für das eingestrahlte Licht, nicht aber für die reflektierte Wärmestrahlung

C) Wirkung der Atmosphäre mit Treibhausgasen

**Abbildung 2-2: Der Treibhauseffekt<sup>29</sup>**

<span id="page-22-1"></span>Abbildung 2-2 zeigt in A), dass ohne eine Atmosphäre die von der Erde ausgehende Wärmestrahlung ungehindert wieder entweicht. B) und C) zeigen, dass durch die Wirkung des Glases bzw. der Atmosphäre die Wärmestrahlung für die Erde bzw. das Treibhaus gespeichert bleibt.

Der Treibhauseffekt bewirkt, dass die Durchschnittstemperatur von – 18 °C auf + 15 °C angehoben wird. Dies entspricht einer Erhöhung um 33 °C (siehe Abbildung 2-3).

#### <span id="page-22-0"></span>**2.2.2 Treibausgase (THG) im natürlichen Treibhauseffekt**

Die Gase, die im natürlichen Treibhauseffekt die Wirkung erzeugen, setzen sich wie folgt zusammen:

- Wasserdampf  $H_2O$
- $\bullet$  Kohlendioxid CO<sub>2</sub>
- Ozon O<sub>3</sub>
- Distickstoffoxid N<sub>2</sub>O
- Methan CH<sub>4</sub>

Die folgende Abbildung stellt die Treibhausgase und deren Eigenschaften dar:

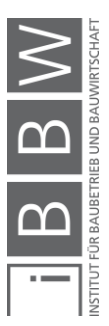

<sup>29</sup> Vgl. BENEDIX, R.: Bauchemie- Einführung in die Chemie für Bauingenieure und Architekten 7. Auflage. S. 123

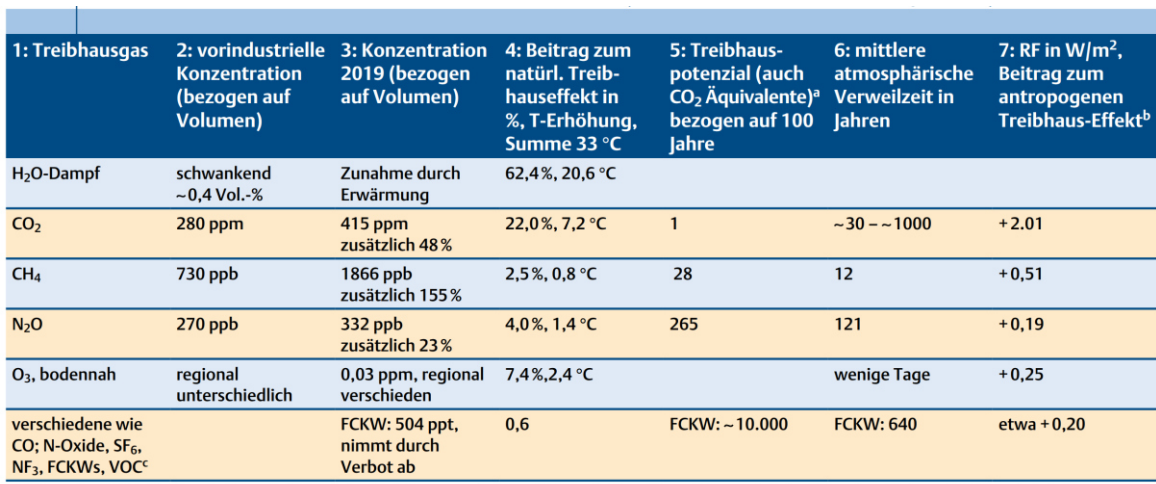

a Gibt an, wie viel eine bestimmte Masse (z.B. 1 kg) eines Treibhausgases im Vergleich zur gleichen Menge CO2 zur globalen Menge innerhalb von 20 Jahren beiträgt. <sup>b</sup> RF bezeichnet Strahlungsantrieb/Strahlungsenergie, welche z.B. durch die unterschiedliche Konzentration von Treibhausgasen zustande kommt.

<span id="page-23-1"></span>VOC: flüchtige organische Verbindungen zusätzlich zu CH<sub>4.</sub>

**Abbildung 2-3: Treibhausgase der Erde<sup>30</sup>**

Wasserdampf ist lt. Abbildung 2-3 das wichtigste natürliche Treibhausgas. Der Beitrag zum natürlichen Treibhauseffekt liegt bei ca. 62,4 %. An zweiter Stelle steht das Kohlendioxid mit einem Beitrag von rund 22 %, gefolgt von Ozon (7,4 %), Distickstoffoxid (4,0 %) und Methan (2,5 %). Diese Gase haben auf Erde für ein Temperaturgleichgewicht gesorgt. Menschliche Einflüsse stören jedoch dieses Verhältnis. Dieser Einfluss wird nun beschrieben.

#### <span id="page-23-0"></span>**2.2.3 Anthropogener Treibhauseffekt**

Seit der industriellen Revolution werden erhöht Gase in die Atmosphäre befördert, die gar nicht bzw. in dieser Menge nicht Bestandteil des natürlichen Treibhauseffektes sind. Hierfür dient CO<sub>2</sub> als Beispiel: Weltweit wurden zwischen 1750 und 2014 ca. 400 Gt C (ca. 1500 Gt CO2) durch die Verbrennung von fossilen Treibstoffen und der Zementproduktion in die Atmosphäre befördert, davon die Hälfte in den letzten 40 Jahren bzw. seit Ende der 1980er-Jahre.<sup>31</sup> Von diesen Emissionen verblieben bzw. verbleiben ca. 50 % in der Atmosphäre nach der Aufnahme durch Senken (Ozeane, Land).<sup>32</sup> In Anhang A des Kyoto-Protokolls werden folgende grundlegende anthropogene Treibhausgase erwähnt (die zugefügten Anteile beziehen sich auf die Luft (2019) und wurden aus Abbildung 2-3 entnommen $33$ :

<sup>30</sup> WÖHRLE, D.: Die Rolle von Kohlenstoffdioxid und die Bedeutung der Klimagase - Kohlenstoffkreislauf und Klimawandel. In: Chemie unserer Zeit, 4/2020. S. 10

<sup>31</sup> Vgl. BODEN, T.; MARLAND, G.; ANDRES., R.: Global, Regional, and National Fossil-Fuel CO2 Emissions. doi 10.3334/CDIAC/00001\_V2017. Datum des Zugriffs: 06.01.2021

<sup>32</sup> Vgl. https://sos.noaa.gov/datasets/ocean-atmosphere-co2-exchange/. Datum des Zugriffs: 06.01.2021

<sup>33</sup> Vgl. UNFCCC: Das Kyoto Protokoll zum Rahmenübereinkommen der Vereinten Nationen über Klimaänderungen. S. 28

- Kohlendioxid: Anstieg von 280ppm auf 415ppm
- Methan: Anstieg von 730 ppb auf 1866 ppb
- Distickstoffoxid: Anstieg von 270 ppb auf 332 ppb
- Fluorierte Treibhausgase (F-Gase): im ppt Bereich
- Schwefelhexafluorid  $(SF_6)$ : im ppt Bereich

Die steigende Konzentration der Treibhausgase ändert das Klima der Erde. Dies geschieht durch Wirkung der anthropogenen (menschengemachten) Einwirkungen zum bereits vorhandenen Treibhauseffekt.<sup>34</sup> Es entsteht der menschengemachte Klimawandel (die Klimaerwärmung):

"Der Einfluss des Menschen auf das Klimasystem ist klar und die jüngsten anthropogenen Emissionen von Treibhausgasen sind die höchsten in der Geschichte. Die jüngsten Klimaänderungen hatten weitverbreitete Folgen *für natürliche Systeme und solche des Menschen."*<sup>35</sup>

*"*Die Erwärmung des Klimasystems ist eindeutig und viele der seit den 1950er Jahren beobachteten Veränderungen waren vorher über Jahrzehnte bis Jahrtausende nie aufgetreten. Die Atmosphäre und der Ozean haben sich erwärmt, die Schnee- und Eismengen sind zurückgegangen und der Meeresspiegel ist angestiegen.*"* 36

Lt. National Oceanic and Atmospheric Administration NOAA beträgt der Temperaturunterschied zwischen den Jahren 1880 und 2019 ca. 1°C.<sup>37</sup>

#### <span id="page-24-0"></span>**2.2.4 Anthropogene Auswirkungen auf das Klima**

Durch die Erderwärmung der letzten Jahre infolge des Treibhauseffektes ändert sich auch das Klima. Folgende Änderungen machen sich neben den bereits erwähnten Änderungen in Kapitel 2.1.2 und 2.2.3 auf der Welt bemerkbar:

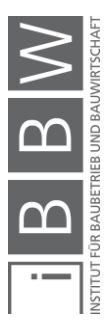

<sup>36</sup> Ebd.

<sup>34</sup> Vgl. LEHMANN, H. et al.: Und die Erde erwärmt sich doch - Was steckt hinter der Debatte um den Klimawandel. S. 28

<sup>&</sup>lt;sup>35</sup> PACHAURI, R. K. et al.: Klimaänderung 2014: Beitrag der Arbeitsgruppen I, II und III zum Fünften Sachstandsbericht des Zwischenstaatlichen Ausschusses für Klimaänderungen. Synthesebericht. S. 40

<sup>37</sup> Vgl. https://www.ncdc.noaa.gov/cag/global/time-series/globe/land\_ocean/ytd/12/1880-2019. Datum des Zugriffs: 05.01.2021

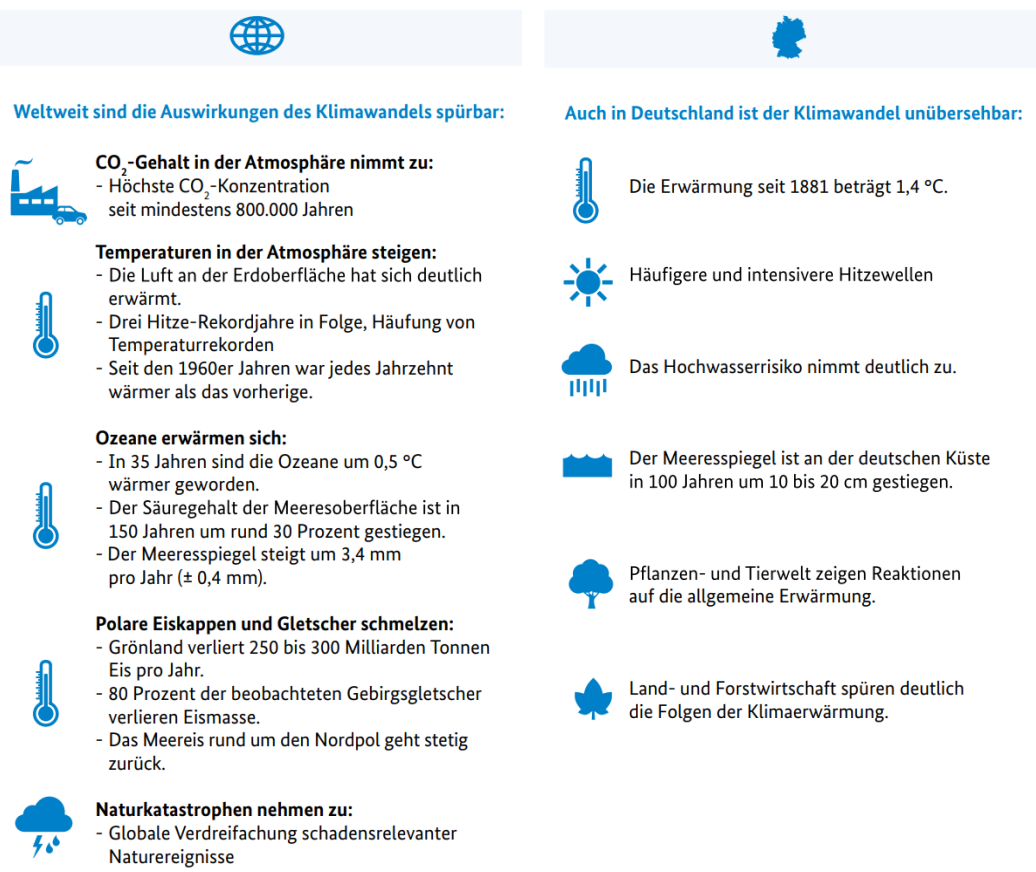

**Abbildung 2-4: Klimawandel weltweit & Deutschland<sup>38</sup>**

<span id="page-25-0"></span>Wird die Abbildung 2-4 aus der Sicht der Baubranche betrachtet, stechen drei Punkte heraus:

- Erhöhter CO2 Gehalt in der Atmosphäre
- Hitzewellen
- Hochwasser

Während im Bereich CO2 Möglichkeiten zur Verringerung gesucht werden, haben Wetterereignisse wie Hitze und Hochwasser einen starken Einfluss auf Bauabläufe bei Projekten. Bei großen Projekten ist die Beachtung von Hochwasserereignissen unausweichlich.

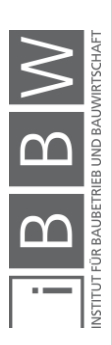

<sup>&</sup>lt;sup>38</sup> Vgl. SALB, C. et al.: Klimsachutz in Zahlen - Fakten, Trends und Impulse deutscher Klimapolitik. Jahresbericht. S. 15

#### <span id="page-26-0"></span>**2.3 CO2-Äquivalent**

Die Auswirkung bzw. die Angabe der Treibhaugasemissionen wird über das bereits erwähnte "CO<sub>2</sub>-Äquivalent (CO<sub>2</sub>e)" in kg beschrieben. Das Äquivalent gibt dabei an, wie hoch die Wirkung der Menge eines Treibhausgases wäre, wenn es sich bei der Entstehung um CO<sub>2</sub> handeln würde. Dabei wird die freigesetzte Menge eines Treibhausgases mit dem jeweiligen GWP (Global Warming Potential) multipliziert, der die Wirkungen für einen gewissen Zeitraum (meist 100 Jahre<sup>39</sup>) vergleicht, um die CO2e-Emissionen zu erhalten.<sup>40</sup> Die GWPs für die wichtigsten Treibhausgase sind in Abbildung 2-3 ersichtlich. Als Beispiel werden nun die CO<sub>2</sub>- $\ddot{A}$ quivalente von 1 kg CO<sub>2</sub> und Methan dargestellt:

> 1 kg CO<sub>2</sub>  $*$  1 = 1 kg CO<sub>2</sub>- $\ddot{A}$ quivalent 1 kg CH<sub>4</sub>  $*$  28 = 28 kg CO<sub>2</sub>-Äquivalent

Es ist ersichtlich, dass 1kg CO<sub>2</sub> und Methan 29 kg CO<sub>2</sub>-Äquivalent verursachen. Mit der Angabe besteht als Ergebnis die Möglichkeit, Wirkungen von verschiedenen Treibhausgasen auf eine Basis zu kombinieren. Im Falle von Methan ist ersichtlich, dass dieses Gas prinzipiell eine deutliche höhere Treibhauswirkung verursacht, jedoch fallen hier insgesamt weniger Emissionen an als beim Stoff CO2 (siehe folgende Abbildung 2-5).

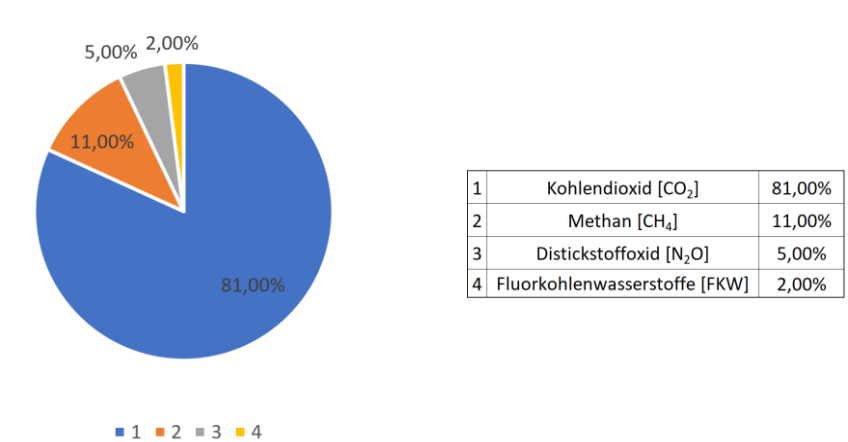

THG-Emissionen weltweit

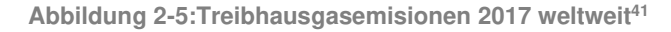

<span id="page-26-1"></span>Abbildung 2-5 beschreibt die Aufteilung von klimarelevanten Treibhausgasen weltweit. Es fallen allgemein ca. 81 %  $CO<sub>2</sub>$ , 11 %  $CH<sub>4</sub>$ , 5 % N<sub>2</sub>O und 2 % F-Gase an. Dies macht den bereits erwähnten Umstand ersichtlich, dass CO2 dabei mit Abstand am häufigsten anfällt und begründet damit auch die Verwendung als Bezugsgas.

<sup>39</sup> Vgl. https://www.epa.gov/ghgemissions/understanding-global-warming-potentials. Datum des Zugriffs: 19.04.2021

<sup>40</sup> Vgl. PACHAURI, R. K. et al.: Klimaänderung 2014: Beitrag der Arbeitsgruppen I, II und III zum Fünften Sachstandsbericht des Zwischenstaatlichen Ausschusses für Klimaänderungen. Synthesebericht. S. 127

<sup>41</sup> Vgl. https://www.europarl.europa.eu/news/de/headlines/society/20180301STO98928/treibhausgasemissionen-nachlandern-und-sektoren-infografik. Datum des Zugriffs: 06.01.2021

Die meisten Literaturquellen (Umweltbundesämter, Paper, Klimapolitik) beschreiben die Freisetzung bzw. Emission von Treibhausgasen gebündelt über das CO2-Äquivalent. Auch Angaben von Baustoffen und Bauleistungen (z. B. Ökobilanzdaten) erfolgen überwiegend in Form einer angepassten Mengenangabe von Treibhausgasen über das freigesetzte (emittierte) bzw. auch gebundene CO<sub>2</sub>-Äquivalent (Kapitel 3.2.2). Aus diesem Grund erfolgt die Angabe von THG-Emissionen in dieser Arbeit primär nicht über  $CO<sub>2</sub>$ , sondern durch das  $CO<sub>2</sub>$ -Äquivalent in Kilogramm bzw. Tonnen. Dadurch wird die Beachtung von Treibhausgaskombinationen ermöglicht, jedoch wird davon ausgegangen, dass hauptsächlich Angaben zu den Treibhauspotentialen von Baustoffen durch Kohlendioxid verursacht werden und der Unterschied in den Ergebnissen zwischen CO<sub>2</sub> und CO2e meist gering ist. Zum Abschluss dieses Kapitels ist die Beschreibung der Klimaabkommen und die Rolle Österreichs im Klimawandel vorhergesehen.

#### <span id="page-27-0"></span>**2.4 Weltklimaabkommen**

Nachdem beschrieben wurde, wie die Menschheit das Klima auf der Erde beeinflusst, sollen nun Abkommen zur Verringerung des industriellen Eingriffs vorgestellt werden, die als Ziel die Reduktion des anthropogenen Treibhauseffektes verfolgen.

Dazu zählen das Kyoto-Protokoll und das Pariser Übereinkommen, die im Rahmen der United Nations Framework Convention on Climate Change "UNFCCC" beschlossen wurden. In dieser Arbeit werden die wichtigsten Punkte dieser Abkommen beschrieben.

# <span id="page-27-1"></span>**2.4.1 UNFCCC: United Nations Framework Convention on Climate Change**

Im Jahr 1992 wurde das United Nations Framework Convention on Climate Change UNFCCC (deutsch: Rahmenübereinkommen der Vereinten Nationen über Klimaänderungen bzw. Klimarahmenkonvention) während der UN-Konferenz für Umwelt und Entwicklung "UNCED" in Rio de Janeiro ins Leben gerufen. Mittlerweile haben 197 Staaten die UNFCCC ratifiziert. Vertragsstaaten verpflichteten sich mit der Unterzeichnung die Störung des Klimasystems bzw. die globale Erwärmung zu vermeiden. Im obersten Gremium, der sogenannten Conference of Parties *"COPs"*, wird die Kontrolle bzw. die Förderung der Umsetzung des Standes der Konvention durchgeführt. Dieses COPs finden jährlich statt.<sup>42</sup> Dabei wurden auch Abkommen wie das Kyoto-Protokoll beschlossen. Unterschieden wird im UN-FCCC zwischen folgenden Mitgliedsstaaten:

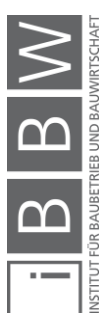

<sup>42</sup> Vgl. ANDERL, M. et al.: Klimaschutzbericht 2020. S. 25

• Annex I Staaten → Industriestaaten

Im ersten Anhang (Annex I) der Konvention werden Industriestaaten aufgelistet, die durch eine Selbstverpflichtung die Aufgabe zur Reduzierung ihrer Emissionen bis zum Jahr 2000 auf das Niveau von 1990 hatten. Als Beteiligte werden Mitglieder der Organisation for Economic Co-operation and Development *"*OECD" definiert (Südkorea und Mexiko ausgeschlossen) inklusive osteuropäischer Länder, jedoch ohne Ex-Jugoslawien und Albanien.<sup>43</sup> Unter der OECD wird eine Organisation verstanden, die durch Zusammenarbeit verschiedenen Kreisen (Politik und Bürger) Lösungen erforscht, um Herausforderungen verschiedener Art (sozial, ökonomisch, ökologisch) zu bewältigen mit dem Ziel, ein besseres Leben (Sicherung von Wohlstand, Gerechtigkeit, Chancen und Lebensqualität für alle) zu gewährleisten durch die Umsetzung einer besseren Politik.<sup>44</sup>

• Non Annex I Staaten → Entwicklungsländer

Unter Non-Annex I Länder werden Mitgliedsstaaten der Klimarahmenkonvention verstanden, die nicht in Annex I angeführt sind.<sup>45</sup> Diese werden auch als Entwicklungsländer bezeichnet und wurden prinzipiell von der Emissionsreduktion freigestellt. <sup>46</sup> Dies ergibt heute ein Problem, da vor allem Entwicklungsländer eine große Menge an Treibhausgasen ausstoßen (Kyoto Protokoll). Durch neue Abkommen (Pariser Abkommen) soll diesem Umstand entgegengewirkt werden.

#### <span id="page-28-0"></span>**2.4.2 Kyoto Protokoll**

2005 trat das Kyoto-Protokoll, das im Jahr 1997 bei der dritten COP in Kyoto verabschiedet wurde, in Kraft. Für Mitglieder (Industriestaaten) bedeutete die Unterzeichnung eine erstmalige gesetzliche Verpflichtung zur Verringerung der THG-Emissionen für die Jahre 2008-12. 47 Vertragsstaaten werden auch als Annex B Länder bezeichnet, da sie in Anhang B des Protokolls befinden. Diese entsprechen großteils der Annex I Liste, jedoch ohne die Türkei und Weißrussland.<sup>48</sup> Entwicklungsländer (darunter auch Schwellenländer) sind von Emissionsverringerungen freigestellt.<sup>49</sup>

<sup>43</sup> Vgl. RANKE, U.: Klima und Umweltpolitik. S. 123

<sup>44</sup> Vgl. https://www.oecd.org/ueber-uns/. Datum des Zugriffs: 30.12.2020

<sup>45</sup> Vgl. RANKE, U.: Klima und Umweltpolitik. S. 123

<sup>46</sup> Vgl. https://www.bmu.de/themen/klima-energie/klimaschutz/internationale-klimapolitik/klimarahmenkonvention/. Datum des Zugriffs: 06.10.2020

<sup>47</sup> Vgl. ANDERL, M. et al.: Klimaschutzbericht 2020. S. 25

<sup>48</sup> Vgl. RANKE, U.: Klima und Umweltpolitik. S. 123

<sup>49</sup> Vgl. https://www.bpb.de/politik/hintergrund-aktuell/305233/15-jahre-kyoto-protokoll. Datum des Zugriffs: 05.05.2021

#### **2.4.2.1 Perioden**

#### Periode 1 (2008-2012):

Für die erste Periode wurde eine länderübergreifende THG-Reduzierung von 5,2 % auf das Bezugsjahr 1990 beschlossen.<sup>50</sup> Die EU hat sich zu einer Verringerung von 8 % (Österreich 13 %) bereiterklärt. <sup>51</sup> Wie bereits erwähnt, waren hier alle Staaten in Anhang B des Protokolls zu Reduktionen verpflichtet.

Mit einer insgesamten Reduzierung von 20 % wurde das Ziel übererfüllt. Bei dieser Übererfüllung müssen jedoch wirtschaftliche Faktoren wie der Verfall der Industrieproduktion im ehemaligen Ostblock und die Finanzkrise von 2008 berücksichtig werden. <sup>52</sup> Diese hatten einen starken Einfluss auf die Produktionsleistung von Ländern und dadurch auch auf die Treibhausgasemissionen durch wirtschaftliche Aktivitäten.

Nicht jeder Industriestaat hat das Kyoto Protokoll verfolgt. Während der ersten Periode ist Kanada aus dem Abkommen ausgetreten. Die USA hat das Protokoll nie ratifiziert.<sup>53</sup>

#### Periode 2 (2012-2020):

Die zweite Periode wurde in Doha, Katar, bei der 18. COP beschlossen.<sup>54</sup> Hier wurde für die Mitglieder eine THG-Emissionsreduktion von 18 % auf das Bezugsjahr 1990 vereinbart.55 Die EU verpflichtete sich, in Übereinstimmung mit dem EU-Klima- und Energiepaket 2020, zu einer Reduzierung von 20 %.<sup>56</sup> Die Staaten Russland, Neuseeland und Japan haben sich jedoch entschlossen, an der zweiten Periode nicht mehr teilzunehmen. <sup>57</sup> Bis heute (Stand 2020) ist der Beschluss aus Doha nicht in Kraft getreten.<sup>58</sup>

<sup>50</sup> Vgl. https://www.umweltbundesamt.de/themen/klima-energie/internationale-eu-klimapolitik/kyoto-protokoll. Datum des Zugriffs: 31.01.2021

<sup>51</sup> Vgl. ANDERL, M. et al.: Klimaschutzbericht 2020. S. 25

<sup>52</sup> Vgl. https://www.bpb.de/politik/hintergrund-aktuell/305233/15-jahre-kyoto-protokoll. Datum des Zugriffs: 03.01.2021

<sup>53</sup> Vgl. ANDERL, M. et al.: Klimaschutzbericht 2020. S. 26

<sup>54</sup> Vgl. a.a.O. S. 25

<sup>55</sup> Vgl. Ebd.

<sup>56</sup> Vgl. Ebd.

<sup>57</sup> Vgl. Ebd.

<sup>58</sup> Vgl. SCHNEIDER, J.: Internationale, europäische und nationale Klimapolitik. In: CSR und Klimawandel. S. 113

#### **Instrumente im Kyoto Protokoll**

Das Kyoto-Protokoll unterscheidet zwischen verschiedenen Instrumenten, die zur Zielerreichung bei der Emissionsreduzierung helfen können:

#### Emissionshandel:

Beim Emissionshandel besitzen die Mitgliedsstaaten ein zulässiges Limit für die Bildung von THG, aufgeteilt nach sogenannten assigned amount units "AAUs". Unterschreitet ein Mitgliedsstaat die beschlossenen Grenzen, hat es die Möglichkeit, die restlich offenen THG-Mengen an andere Länder verkaufen, denen eine Einhaltung der festgelegten Menge nicht gelungen ist. Es entsteht dadurch ein neuer Markt: Carbon Market. Die einzelnen Länder müssen aber genau Buch zu ihren THG-Emissionen führen bzw. Reserven aufbewahren, um einen zu hohen Verkauf von Zertifikaten zu vermeiden.<sup>59</sup> Die Preisobergrenze dieser Zertifikate in Europa liegt bei 40 €/t CO<sub>2</sub>-Äquivalent.<sup>60</sup> Durch den Emissionshandel entsteht allgemein ein finanzieller Nutzen bei der Verringerung von THG.

In der EU wurde zur Erreichung der Kyoto-Ziele das EU-Emissionshandelssystem (EU-EHS) ins Leben gerufen. Das europäische Emissionshandelssystem beschreibt hierbei keinen Austausch zwischen Staaten, sondern zwischen Betrieben in energieintensiven Sektoren (Stahlwerke, Zementwerke, Ziegelwerke, Glaswerke usw.) und deckt 40 % der durch die EU verursachten Treibhausgasemissionen ab. Belastungen aus Bereichen wie Verkehr und Haushalte werden hier nicht beachtet und müssen durch selbständige Maßnahmen der Staaten verringert werden.<sup>61</sup>

#### Joint Implementation (JI):

Hier handelt es sich um eine Art Ausgleich, wenn ein Mitgliedsstaat in einem anderen Mitgliedsstaat ein Umweltprojekt finanziert. Die dadurch entstehende THG-Reduktion kann sich das finanzierende Land bzw. Unternehmen in Form von *Emissions Reduction Units* "ERUs" anrechnen lassen. Die Projektdurchführung in preiswerten Ländern bietet sich für investierende Länder besonders an.<sup>62</sup>

#### Clean Development Mechanism (CDM):

Prinzipiell ähneln CDM-Projekte dem Ablauf von JI-Projekten. Der wesentliche Unterschied besteht darin, dass ein Mitgliedsstaat ein Umweltprojekt in einem Entwicklungsland abwickelt und dafür certified emission reduction credits "CER" erhält. Während für den finanzierenden Staat dadurch die Möglichkeit bestehe, Emissionszertifikate anzusammeln (in diesem Fall CER-Zertifikate genannt), würden im betroffenen Entwicklungsland,

<sup>59</sup> Vgl. https://unfccc.int/process/the-kyoto-protocol/mechanisms/emissions-trading. Datum des Zugriffs: 03.01.2021

<sup>60</sup> Vgl. ZAHORANSKY, R.: Kyoto-Protokoll. In: Energietechnik Systeme zur konventionellen und erneuerbaren Energieumwandlung. Kompaktwissen für Studium und Beruf 8. Auflage. S. 615

<sup>61</sup> Vgl. https://www.bpb.de/gesellschaft/umwelt/klimawandel/38541/emissionshandel. Datum des Zugriffs: 04.01.2020

<sup>62</sup> Vgl. ZAHORANSKY, R.: Kyoto-Protokoll. In: Energietechnik Systeme zur konventionellen und erneuerbaren Energieumwandlung. Kompaktwissen für Studium und Beruf 8. Auflage. S. 615

das kein Mitgliedsstaat ist, Umweltbelastungen reduziert. <sup>63</sup> Ebenfalls wird das Entwicklungsland bei der Durchführung solcher Projekte modernisiert.

#### **Erfolg und Probleme des Kyoto Protokolls**

In der ersten Periode des Protokolls wurden, wie in Kapitel 2.4.2.1 erwähnt, die getroffenen Ziele übererfüllt. Trotzdem stiegen international die Emissionen an.64 Dieser Umstand entsteht durch ein grundlegendes Problem in der Definition des Kyoto Protokolls. Durch die fehlende Berücksichtigung von Entwicklungsländern bzw. Schwellenländern wird ein großer Teil der internationalen Emissionen nicht berücksichtigt. Lt. Ranke begründete Kanada den Austritt aus dem Protokoll dadurch, dass Länder wie China und Indien zu den großen THG-Emittenten der Welt gehören, aber keine Emissionsverringerungsziele verfolgen müssten. Auch die USA verlangten eine Reduktionsverpflichtung für führende Schwellenländer.<sup>65</sup>

Der Emissionsanteil der Vertragsmitglieder für die zweite Periode betrug, nach dem weiteren Austritt von Russland, Neuseeland und Japan nur noch 15 %.<sup>66</sup> Wie bereits erwähnt, wurde diese Periode bis heute nicht ausreichend ratifiziert.

Die Suche nach einem effektiven Protokoll, dass auch Entwicklungsländer aktiv in die THG-Reduktion einbindet, war aus diesem Grund unausweichlich und wurde im Jahr 2015 in Paris aufgestellt.

#### <span id="page-31-0"></span>**2.4.3 Pariser Abkommen**

Das Pariser Klimaabkommen dient als Nachfolger des Kyoto Protokolls und wurde bei der 21. COP in Paris im Jahr 2015 beschlossen. Ein Ziel, welches in diesem Abkommen verfolgt wird, ist die Begrenzung der Klimaerwärmung auf 1,5-2,0 °C des vorindustriellen Niveaus. Bis zur Mitte des 21. Jahrhunderts ist die Erreichung des Netto-Nullziels der Treibhausgasemissionen vorhergesehen. Das bedeutet, dass alle anthropogenen Belastungen über natürliche Senken (Speicher) aufgenommen werden.<sup>67</sup> Das Abkommen trat 2016 in Kraft und wurde mittlerweile von 189 Staaten ratifiziert.68 Das Übereinkommen von Paris verpflichtet, anders als im Kyoto-Protokoll, neben den Industriestaaten auch die Entwicklungs- und Schwellenländer dazu, ihre Treibhausgase zu verringern.<sup>69</sup> Für die EU steht die geplante Reduktion im Einklang mit der Klima- und Energiepolitik

<sup>63</sup> Vgl. https://cdm.unfccc.int/about/index.html. Datum des Zugriffs: 03.01.2021

<sup>64</sup> Vgl. https://ourworldindata.org/co2-emissions. Datum des Zugriffs: 14.02.2021

<sup>65</sup> Vgl. RANKE, U.: Klima und Umweltpolitik. S. 122

<sup>66</sup> Vgl. https://www.bmu.de/themen/klima-energie/klimaschutz/internationale-klimapolitik/kyoto-protokoll/verpflichtungsperioden/. Datum des Zugriffs: 06.11.2020

<sup>67</sup> Vgl. ANDERL, M. et al.: Klimaschutzbericht 2020. S. 26

<sup>68</sup> Vgl. a.a.O. S. 27

<sup>69</sup> Vgl. a.a.O. S. 27

bis 2030.<sup>70</sup> Die Klimafinanzierung (ab 2020) in der Höhe von 100 Mrd. \$ pro Jahr, betätigt durch Industrieländer und auch Schwellenländer, sollen Entwicklungsländer bei der Erfüllung der Ziele und der Anpassung an Folgen des Klimawandels unterstützen.<sup>71</sup>

Im Abkommen sind die Mitgliedsstaaten dazu verpflichtet, in einem 5-Jahres Takt mit sogenannten Nationally Determined Contributions *"*NDCs" ihre Reduktionsziele nach Regeln des Übereinkommens zu verfassen. Verfolgt werden soll dabei auch Ambitionierung der Klimaziele. Dies bedeutet, dass neue Ziele die älteren immer übersteigen sollen.<sup>72</sup>

Neben der Emissionsverringerung ist ebenfalls die Anpassung an den Klimawandel im Abkommen gefordert. Dabei sollen grundlegende Versorgungssysteme wie die Nahrungsmittelproduktion jedoch nicht gestört werden. <sup>73</sup>

In der EU wurde schon im Jahr 2011 das Ziel gesetzt, die THG-Emissionen um 80 - 95 % bis 2050 zu reduzieren (Bezugsjahr 1990), um den Klimawandel unter 2°C zu halten. <sup>74</sup> Dieses Ziel stimmt prinzipiell mit dem Pariser Abkommen überein.

Für genauere Informationen muss das Protokoll ein paar Jahre wirksam sein. Erst dann können Erfolge und Dynamiken des Übereinkommens evaluiert werden.

#### <span id="page-32-0"></span>**2.4.4 Österreich im Klimaschutz**

Österreich konnte die Ziele der ersten Kyoto-Periode zwar erfüllen, musste dafür aber Emissionsreduktionseinheiten im Wert von 71,3 Mio. € zukaufen. Somit lagen die Emissionen prinzipiell über den gesetzten Zielen. Verantwortlich für diese Situation waren vor allem die Sektoren Verkehr und Industrie und produzierendes Gewerbe (nicht im Emissionshandel).<sup>75</sup> Österreich ist neben dem Kyoto-Protokoll auch Mitglied des Pariser Abkommens.

Für die Bekämpfung des Klimawandels wurde auch das österreichische Klimaschutzgesetz verfasst. Dieses Gesetz befasst sich mit Höchstmengen durch eine Maßnahmensetzung im Bereich der Emissionen, die nicht in das europäische Handelssystem fallen. Dabei musste Österreich gemäß der Effort-Sharing Decision (EU-Klima- und Energiepaket 2020) die Freisetzung von THG der Sektoren ohne EH bis 2020 um 16 % gegenüber

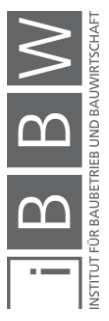

<sup>70</sup> Vgl. ANDERL, M. et al.: Klimaschutzbericht 2020. S. 27

<sup>71</sup> Vgl. a.a.O. S. 26 f.

<sup>72</sup> Vgl. SCHNEIDER, J.: Internationale, europäische und nationale Klimapolitik. In: CSR und Klimawandel. S. 114

<sup>73</sup> Vgl. Ebd.

<sup>74</sup> Vgl. EUROPÄISCHE KOMISSION: Fahrplan für den Übergang zu einer wettbewerbsfähigen CO2-armen Wirtschaft bis 2050. S. 3

<sup>75</sup> Vgl. ANDERL, M. et al.: Klimaschutzbericht 2015. S. 63

dem Jahr 2005 senken.<sup>76</sup> Ob die Verringerung eingehalten wurde, war zum Stand der Arbeit nicht ersichtlich. Ein Fortschrittsbericht aus dem Jahr 2019 zeigt für Daten des Jahres 2017, dass zu diesem Zeitpunkt die Bereiche Gebäude sowie Energie & Industrie (ohne EH) im Zielbereich lagen. Der Verkehr und die Landwirtschaft lagen z. B. über den zulässigen Werten. Für beide Bereiche sind die Emissionen zwischen den Jahren 2013- 2017 gestiegen.<sup>77</sup> Aus diesem Grund wurde die Einhaltung für 2020 als uneinheitlich eingestuft.<sup>78</sup> Emissionen aus dem Verkehr sind z. B. von 2017 auf 2018 weiter angestiegen (Kapitel 3.1.1).

Bis zum Jahr 2030 muss Österreich seine Treibhausgasemissionen aus den Sektoren ohne EH um 36 % verringern gegenüber dem Jahr 2005 nach dem Effort-Sharing Plan. Dies soll über die Erstellung und Erfüllung eines nationalen Energie-/ und Klimaplans (NEKP) geschehen.<sup>79</sup>

#### <span id="page-33-0"></span>**2.4.5 Rolle der Baubranche**

Um die ambitionierten Klimaziele des Pariser Abkommens erreichen zu können, ist vor allem die Industrie dazu aufgefordert, Möglichkeiten zur Emissionsreduzierung zu finden. Eine große Rolle spielt auch die Baubranche, da eine Vielzahl an industriellen Prozessen notwendig ist, um ein Bauobjekt durchzuführen. Hierbei können die Materialherstellung sowie die Verkehrsbelastung als grundlegendes Beispiel dienen. Das nächste Kapitel beschäftigt sich mit der Bedeutung von verursachten Emissionen aus der Baubranche und möglichen Standards, die zur Angabe dieser in Bauprojekten verwendet werden können.

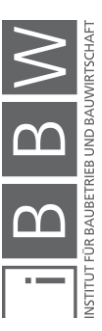

<sup>76</sup> Vgl. ANDERL, M. et al.: Klimaschutzbericht 2020. S. 40 f.

<sup>77</sup> Vgl. TOURISMUS, B. f.: FORTSCHRITTSBERICHT 2019 - nach § 6 Klimaschutzgesetz inkl. Evaluierung der gesetzten Maßnahmen. Jahresbericht. S. 4

<sup>78</sup> Vgl. a.a.O. S. 6

<sup>79</sup> Vgl. ANDERL, M. et al.: Klimaschutzbericht 2020. S. 43

# <span id="page-34-0"></span>**3 CO2-Bildung in der Bauabwicklung I: Ausmaß & Standards zur Bewertung**

Nach der Einführung in die Bereiche CO<sub>2</sub>, Treibhausgase und Klimaabkommen beschäftigt sich das folgende Themengebiet (welches sich in zwei Kapitel aufgliedert) mit der Bildung von CO<sub>2</sub> bzw. Treibhausgasen, die mit der Bauabwicklung in Verbindung stehen. Im ersten Teil wird zuerst darauf eingegangen, welches Ausmaß Bauabwicklungen (in diesem Fall genauer genommen die Baubranche) allgemein im Klimawandel bzw. am menschlichen Treibhausgasausstoß einnehmen. Ebenfalls ist eine Darstellung von Standards bzw. Normen, die in Verbindung mit der Bestimmung von Emissionen bei der Abwicklung von Bauprojekten stehen, vorhergesehen. Der zweite Teil umfasst eine Identifikation von THG-Emissionen in Bauabwicklungen bei einer Beachtung der Gebäudeerrichtung. Unter einer Gebäudeerrichtung wird die erstmalige Konstruktion von Bauobjekten verstanden inkl. der darin enthaltenen Leistungsbereiche (Rohbau, Ausbau usw.). Obwohl es sich hier um ein allgemeines Thema handelt, dass sich auf die ganze EU bzw. den internationalen Bereich bezieht, soll möglichst mit Daten gearbeitet werden, die sich auf Österreich bzw. die direkte Umgebung (vor allem den deutschsprachigen Raum) beziehen.

In der Überschrift wird zwar der Begriff CO<sub>2</sub> verwendet, es soll aber erneut erwähnt werden, dass die Angabe von Emissionen bzw. Belastungen in dieser Arbeit überwiegend in Form von CO<sub>2</sub>-äquivalenten Treibhausgasfreisetzung erfolgt, bezogen auf eine Mengeneinheit (kg, t). Angaben hierzu lassen sich für Bauprodukte und Bauleistungen in verschiedenen Datenquellen (Kapitel 4) auffinden, vor allem aber im Ökobilanzindikator Treibhauspotential "GWP" (Kapitel 3.2.2). Je größer dieser Wert ist, desto größer ist die THG-Intensität des beobachteten Prozesses. Bezieht sich eine Datenquelle rein auf CO<sub>2</sub>, wird hierfür der Begriff kg CO<sub>2</sub> verwendet.

# <span id="page-34-1"></span>**3.1 Ausmaß der Baubranche in der Umweltbelastung**

Vor der Erläuterung von Emissionsquellen der Gebäudeerrichtung soll zuerst beschrieben werden, welchen Einfluss die Baubranche allgemein auf die heutige Umweltbelastung durch anthropogene Treibhausgase hat bzw. in welchen Sektoren ein Einfluss durch den Bau vorhanden ist. Hierfür werden Angaben des österreichischen Klimaschutzberichtes und der International Energy Agency "IEA" untersucht. Weiters wird vorerst auf die allgemeine Teilung der Bereiche Errichtung und Nutzung eines Gebäudes eingegangen.

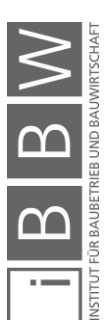

#### <span id="page-35-0"></span>**3.1.1 Klimaschutzbericht**

Der Klimaschutzbericht wird vom Umweltbundesamt Österreich jährlich zur Verfügung gestellt. Hier werden Klimaschutzthematiken und Emissionen in Österreich nach Sektoren sowie deren Trendentwicklung zusammengefasst. Detaillierte Informationen in Form von Beschreibungen und Grafiken können aus dem Bericht entnommen werden. Bereits im Kapitel der Klimaabkommen (Kapitel 2.4) diente der Klimaschutzbericht als eine wichtige Informationsquelle. In diesem Unterkapitel folgt eine Darstellung der Emissionsaufteilung nach Sektoren in Österreich.

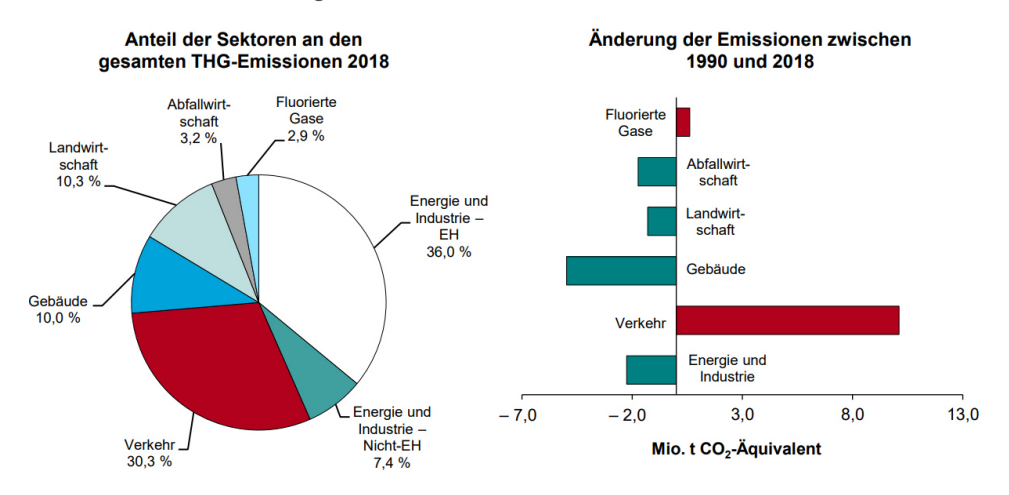

<span id="page-35-1"></span>**Abbildung 3-1: Emissionen in Österreich 2018 inkl. Änderungen seit 1990<sup>80</sup>**

In Abbildung 3-1 sind die Quellen von THG-Emissionen Österreichs im Jahr 2018 nach dem Klimaschutzbericht 2020 zusammengefasst. Es ist ersichtlich, dass die Sektoren Energie & Industrie, Verkehr, Gebäude und die Landwirtschaft die größten Belastungen verursachten mit einem Anteil von 94 %. Die gesamte emittierte Menge betrug in diesem Jahr 79 Mio. t CO2-Äquivalent und war damit 0,6 % höher als im Jahr 1990.<sup>81</sup> Neben den grundsätzlichen Emissionen werden in der Abbildung auch die Entwicklungen seit dem Jahr 1990 beschrieben.

Als Beispiel zur Verringerung dient hier der Sektor Gebäude. Dieser umfasst lt. den Inhalten im Bericht die Nutzung von Gebäuden. Emissionsreduzierungen wurden durch Maßnahmen wie die thermische Sanierung, die erhöhte Nutzung von erneuerbarer Energie, die Überholung von alten Heizungsanlagen und den verstärkten Einsatz von Fernwärme erreicht. Gleichzeitig stieg jedoch die Anzahl an Hauptwohnsitzen und Wohnnutzfläche pro Wohnung an. Gegenüber dem Jahr 1990 sind Emissionen bis 2014 um 5,3 Mio. t CO2e gesunken, wobei in den letzten vier Jahren ein leichter Anstieg (0,1 Mio. t CO<sub>2</sub>e) stattfand.<sup>82</sup> Das mildere Klima und die

<sup>82</sup> Vgl. a.a.O. S. 8

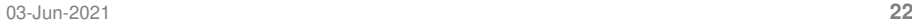

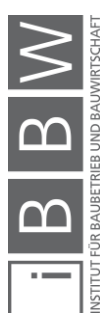

<sup>80</sup> Vgl. ANDERL, M. et al.: Klimaschutzbericht 2020. S. 59

<sup>81</sup> Vgl. a.a.O. S. 6
daraus weniger benötigte Heizleistung für Gebäude wirkt sich mit einer Verringerung auf die THG-Freisetzung aus.<sup>83</sup>

Auch in der Energie und Industrie (inkl. Emissionshandel) konnten lt. Abbildung 3-1 Verringerungen erreicht werden. Lt. Klimaschutzbericht wurde bei Kraft- und Fernwärmekraftwerken eine Verringerung um 45 % seit dem Jahr 1990 erreicht durch Maßnahmen wie z. B. die Meidung von Kohle und Öl infolge der gesteigerten Nutzung von effizienteren Gaskraftwerken, die Nutzung von erneuerbaren Energieträgern und durch die steigende Menge an Stromimporten. In der Industrie, dem größten Sektor im Bereich Energie und Industrie, sind die Emissionen seit dem Jahr 1990 jedoch angestiegen.<sup>84</sup>

Als Beispiel zur Erhöhung sticht der Sektor Verkehr heraus. Hier sind die Emissionen seit dem Jahr 1990 um ca. 10 Mio. t CO<sub>2</sub>e gestiegen (Abbildung 3-1). Der Klimaschutzbericht beschreibt den Anstieg durch den steigenden Absatz von Treibstoffen. Zwischen den Jahren 2017-18 hat sich der Dieselabsatz um 0,6 % erhöht, bei Benzin waren es 2,4 % mehr.<sup>85</sup> Die Erhöhung des Absatzes ist beispielsweise an der Anzahl von zugelassenen PKWs zu erkennen. Im Jahr 1990 waren ca. 3 Mio. PKWs in Österreich angemeldet, 2018 waren es bereits 5 Mio. gemeldete Fahrzeuge.<sup>86</sup>

# **Rolle der Baubranche**

Es stellt sich die Frage, welchen Einfluss die Baubranche auf die nationalen Emissionen hat. Im Klimaschutzbericht ist für Bauleistungen aus der Baubranche allein keine Information vorhanden. Leistungen und Prozesse sind großteils auf die verschiedenen Sektoren des Klimaschutzberichtes aufgeteilt. Hierfür folgen nun Beispiele.

## **Energie und Industrie:**

Der Sektor Energie und Industrie enthält neben der öffentlichen Stromund Wärmeproduktion, der Raffinerie und der Gaspipeline-Kompressoren auch die Bereiche der Eisen- und Stahlerzeugung, die Bauindustrie, die Mineralverarbeitende Industrie und weitere. 87 Die letzteren Bereiche stehen in engem Kontakt mit Bauleistungen.

## Eisen und Stahlproduktion:

Die Baubranche ist mit der Stahlerzeugung eng verbunden und neben der Automobilbranche der größte Verbraucher. Europaweit wird hier ein Anteil von 35 % angegeben.<sup>88</sup> Die Emissionen der Eisen und Stahlproduktion

<sup>83</sup> Vgl. ANDERL, M. et al.: Klimaschutzbericht 2020. S. 8

<sup>&</sup>lt;sup>84</sup> Vgl. a.a.O. S. 7

<sup>85</sup> Vgl. Ebd.

<sup>86</sup> Vgl. https://statcube.at/statistik.at/ext/statcube/jsf/tableView/tableView.xhtml. Datum des Zugriffs: 07.01.2021

<sup>87</sup> Vgl. ANDERL, M. et al.: Klimaschutzbericht 2020. S. 77

<sup>88</sup> Vgl. EUROFER: European Steel in Figures. Bericht. S. 25

betrugen im Jahr 2018 ca. 11,2 Mio. t CO<sub>2</sub>e.<sup>89</sup> Belastungen in diesem Bereich sind im Vergleich zum Jahr 1990 gestiegen infolge der erhöhten Rohstahlproduktion.<sup>90</sup>

## Sonstige Industrie ohne Eisen- und Stahlproduktion:

Hier werden, neben weiteren Bereichen (z. B. Papier- und Zellstoffindustrie, Chemischen Industrie, Nahrungs- und Genussmittelindustrie), die Mineralverarbeitende Industrie sowie die Bauindustrie und die in diesem Bereich Untersektor notwendigen Baumaschinen zugeordnet. Auch hier sind die THG-Mengen angestiegen infolge der Produktion und der Kohlenstoffintensität des Bereiches.<sup>91</sup> Es handelt sich hier um energiebedingte Emissionen. Der Gesamtverbrauch lag 2018 bei 9,21 Mio. t CO<sub>2</sub>e.<sup>92</sup>

## Mineralverarbeitende Industrie:

Bei den prozessbedingten CO<sub>2</sub>-Emissionen der Mineralverarbeitenden Industrie sticht die Zementproduktion, die in der Baubranche eine große Bedeutung hat, mit einem Anteil von 63 % heraus. Die restlichen Mengen entstehen durch die Herstellung von Kalk und Feuerfestprodukten, die Glasproduktion sowie durch Ziegeleien und die Kalksteinverwertung. Die THG-Belastung ist seit 1990 gesunken. <sup>93</sup> 2018 wurden hier ca. 3 Mio. t CO<sub>2</sub>e ausgestoßen.<sup>94</sup>

## Stromverbrauch:

Der größte Stromverbraucher in Österreich ist die Industrie inkl. dem produzierenden Gewerbe mit einem Anteil von ca. 39 %.<sup>95</sup> In beiden Bereichen fallen Leistungen für das Bauwesen an. Eine weitere Aufteilung wurde im Klimaschutzbericht nicht vorgenommen.

## **Verkehr:**

11 % der nationalen Emissionen fallen im Straßengüterverkehr an.<sup>96</sup> Darin ist die Baubranche, durch die darin benötigte Logistik, vertreten. Transporte fallen auf Baustellen in Form von Materiallieferungen und Gerätelieferungen an.

92 Vgl. Ebd.

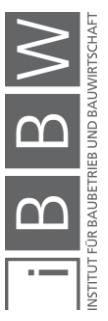

<sup>89</sup> Vgl. ANDERL, M. et al.: Klimaschutzbericht 2020. S. 77

<sup>90</sup> Vgl. a.a.O. S. 88

<sup>91</sup> Vgl. a.a.O. S. 90

<sup>93</sup> Vgl. a.a.O. S. 94

<sup>94</sup> Vgl. Ebd.

<sup>95</sup> Vgl. a.a.O. S. 80

<sup>96</sup> Vgl. a.a.O. S. 105

# **Fazit**

In den einzelnen Sektoren wurden Verbindungen zur Baubranche gefunden, jedoch sind die Emissionsangaben nicht spezifisch genug, um die nationale Belastung durch den Bau genau zu beschreiben. Beispielsweise kann durch die Angabe "produzierendes Gewerbe" keine Aussage für die Baubranche getroffen werden, da auch weitere Sparten hier aufgelistet sind. Trotzdem dient der Bericht als ein guter Einstieg für das Erlangen eines allgemeinen Verständnisses im Bereich der Emissionsquellen in Österreich. Bei der Ausarbeitung des Berichts wurde ersichtlich, dass die Baubranche sich größtenteils in die Sektoren Energie und Industrie (Stahl, Zement, Bauindustrie) sowie Verkehr (Transporte) eingliedern lässt. Eine tiefere Betrachtung von Emissionen am Bau folgt in Kapitel 4.

# **3.1.2 Angaben nach der International Energy Agency**

Die International Energy Agency "IEA" wurde im Jahr 1974 gegründet mit dem Ziel der Sicherstellung der Ölversorgung als Reaktion auf die Ölkrise im Jahr 1973. Weiters beschäftigt sich die IEA heute mit Themen wie dem Klimawandel oder dem Energiezugang und dessen Effizienz.<sup>97</sup> Die IEA besitzt heute 30 Mitglieder, wovon Österreich eines der Gründungsmitglieder war.<sup>98</sup>

## Global Status Report for Buildings and Construction:

Der Global Status Report for Buildings an Construction wird von der IEA vorbereitet für die Global Alliance for Buildings and Construction (Global ABC).<sup>99</sup> Der Bericht beschäftigt sich mit Umweltthematiken im Bereich von Gebäuden. Weltweit wurden im Jahr 2018 lt. Status Report 39 % der energie- und prozessbezogenen CO<sub>2</sub>-Emissionen durch Gebäude und Errichtung verursacht. 28 % entstanden durch die Nutzung von Gebäuden, die restlichen 11 % beschreiben die Herstellung von Materialien für die Gebäudeerrichtung wie z. B. Beton, Stahl und Glas.<sup>100</sup>

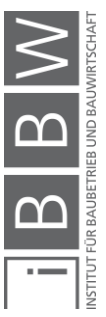

<sup>97</sup> Vgl. https://www.iea.org/about/history. Datum des Zugriffs: 19.11.2020

<sup>98</sup> Val. Ebd.

<sup>99</sup>Vgl. ABERGEL, T. et al.: 2019 Global Status Report for Buildings and Construction. Statusreport. S. 1 <sup>100</sup> Vgl. a.a.O. S. 9

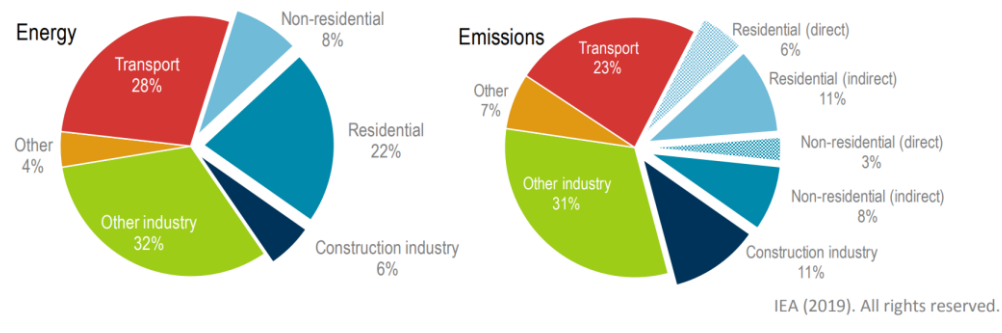

Notes: Construction industry is the portion (estimated) of overall industry devoted to manufacturing building construction materials such as steel, cement and glass, Indirect emissions are emissions from power generation for electricity and commercial heat

**Abbildung 3-2: Gebäudeemissionen nach Global Status Report 2019<sup>101</sup>**

In Abbildung 3-2 sind die Emissionen des Reports in graphischer Form dargestellt. Die "Construction Industry" beinhaltet It. Status Report die geschätzten Emissionen durch die Herstellung von Baumaterialien. Für die Gebäudenutzung wird unterschieden zwischen Wohnhäusern (residental) und Nicht-Wohnhäusern (non-residental). Die indirekten Anteile beschreiben die Umweltbelastungen durch vorgelagerte Prozesse wie z. B. die Erzeugung von Strom und Wärme.<sup>102</sup> In weiterer Folge müssten sich auf die Nutzung (Verbrennung) von Energieträgern vor Ort beziehen. Die Angabe zeigt, dass während der Nutzung heutzutage mehr CO<sub>2</sub>-Emissionen entstehen, jedoch ist der Beitrag der internationalen Materialherstellung ebenfalls bedeutend. Die Werte für die Nutzung und Materialherstellung werden von Land zu Land variieren. Je nach technischen und wirtschaftlichen Möglichkeiten werden sich die Anteile ändern. Länder, die eine große Menge an erneuerbarer Energie nutzen und auf nachhaltige Materialien setzen, werden mit hoher Wahrscheinlichkeit unter den angegebenen Werten liegen.

## **3.1.3 Weitere Quellen**

Auch in weiteren Umweltberichten wurde im Anschluss nach einer Angabe zur Umweltbelastung des Bausektors gesucht. Der Bericht Annex 57 *–* Overview beschreibt, dass der Hochbau und der Tiefbau in Kombination 20 % der weltweiten THG-Emissionen verursachen.<sup>103</sup> Im Bericht Buildings and Climate Change: Summary for Decision-Makers ist angegeben, dass der Gebäudesektor 30 % der weltweiten THG-Emissionen verursacht und für 40 % des Energieverbrauches verantwortlich ist.<sup>104</sup>

104 Vgl. UNEP SBCI: Buildings and Climate Change: Summary for Decision Makers. Bericht. S. 3

<sup>101</sup> Vgl. ABERGEL, T. et al.: 2019 Global Status Report for Buildings and Construction. Statusreport. S. 12 <sup>102</sup> Vgl. Ebd.

Vgl. YOKOO, N. et al.: Evaluation of Embodied Energy and CO2eq for Building Construction (Annex 57) - Overview of Annex 57 Results. Schlussbericht. S.

### **3.1.4 Bauleistungen im Vergleich zum Gebäudebetrieb**

Bei der Umweltbelastung wird zwischen Emissionen der Gebäudenutzung und den konstruktiven Arbeiten unterschieden. Im Englischen werden hierfür die Begriffe Operational Carbon und Embodied Carbon verwendet. Während im Operational Carbon die THG-Emissionen der Gebäudenutzung beschrieben werden, gibt das Embodied Carbon THG-Emissionen an, die während konstruktiven Arbeiten an einem Gebäude über den ganzen Lebenszyklus verursacht werden. Dies beinhaltet die Materialherstellung, die Errichtung, den Austausch von während der Nutzung sowie den Abbruch von Materialien in einem Gebäude.<sup>105</sup>

In Abbildung 3-2 ist ersichtlich, dass international die Belastung der Gebäudenutzung höher sind als die der konstruktiven Arbeiten. Anfallende THG-Mengen während der Nutzung werden aber bereits untersucht und es gibt Lösungen, um diese zu verringern.106 Beispiele hierfür sind die Sanierung von Gebäuden, der Austausch von technischen Komponenten sowie die Verwendung von nachhaltigen Energieträgen.

Bisher wurde in der Forschung allgemein mehr Fokus auf die Gebäudenutzung gelegt.<sup>107</sup> In der Einleitung wurde bereits erwähnt, dass dieser Umstand bei einer Literaturrecherche deutlich wird. Die Anzahl an Ausarbeitungen, die sich auf die Emissionen der Gebäudeerrichtungen beziehen, ist geringer als bei der Gebäudenutzung. Ein Beispiel, welches sich mit THG Emissionen der Gebäudeerrichtung beschäftigt, ist das Programm Annex 57 der IEA und des Energy in Communities and Buildings Programme "EBC". Durch die Angaben in Kapitel 3.1.2 ist aber ersichtlich, dass auch Bauabwicklungen bzw. die Herstellung von Baumaterialien eine Optimierung benötigt für die Erreichung von übergeordneten Klimazielen. Dieser Umstand wird verstärkt, wenn zukünftig Emissionen der Gebäudenutzung abnehmen. Der Anteil der THG, bezogen auf Bauleistungen, wird dabei bei einer Gebäudebetrachtung erhöht. Der beschriebene Sachverhalt ist in Abbildung 3-3 auf der folgenden Seite ersichtlich.

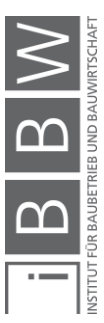

<sup>105</sup> Vgl. UKGBC: Embodied Carbon: Developing a Client Brief. S. 4

<sup>106</sup> Vgl. PASSER, A. et al.: IEA Energie in Gebäuden und Kommunen (EBC) Annex 57: Evaluierung der konstruktionsspezifischen CO2-Emissionen und der Grauen Energie. In: Berichte aus Energie- und Umweltforschung, 13/2018. S. 5

<sup>107</sup> Vgl. a.a.O. S. 11

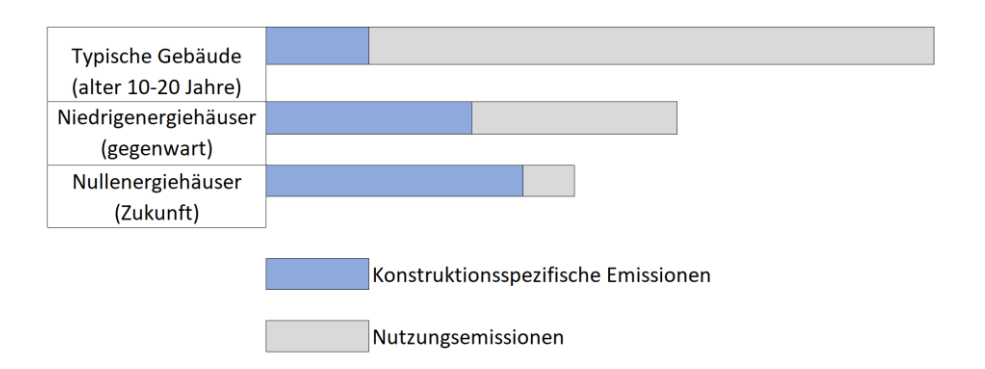

**Abbildung 3-3: Vergleich von operational und embodied impacts<sup>108</sup>**

Grundsätzlich kann auch bei Bauabwicklungen die Umweltschädigung durch die Verwendung von nachhaltigen Energieträgern und Materialien bei Bauprozessen verringert werden. Hinzu kommt, dass auch bei der statischen Konzeption und durch die Optimierung von Bauabläufen Einsparungspotentiale vorhanden sind. Reduzierungsmöglichkeiten für die Gebäudeerrichtung sowie die genauere Betrachtung von Belastungsunterschieden werden in Kapitel 5 im Anschluss nach der Identifikation von Emissionsquellen genauer behandelt. Im nächsten Unterkapitel erfolgt noch die Darstellung von Standards, die auf die THG-Emissionen der Gebäudeerrichtung bezogen werden können.

# **3.2 Standards für die Angabe von THG in Bauabwicklungen**

Im IEA-EBC Annex 57, welches sich mit THG-Emissionen aus Gebäudearbeiten über den ganzen Lebenszyklus beschäftigt, werden heutige Standards, mit denen eine Aufstellung von CO<sub>2</sub> bzw. CO<sub>2</sub>e-Emissionen für Bauabwicklungen möglich sind, aufgelistet. Passer et al. verwenden hierfür folgende Darstellung:

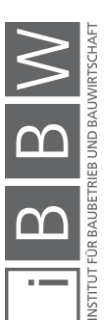

<sup>108</sup> Vgl. PASSER, A.: Leitfaden für Hersteller von Bauprodukten-IEA EBC Annex 57. S. 10

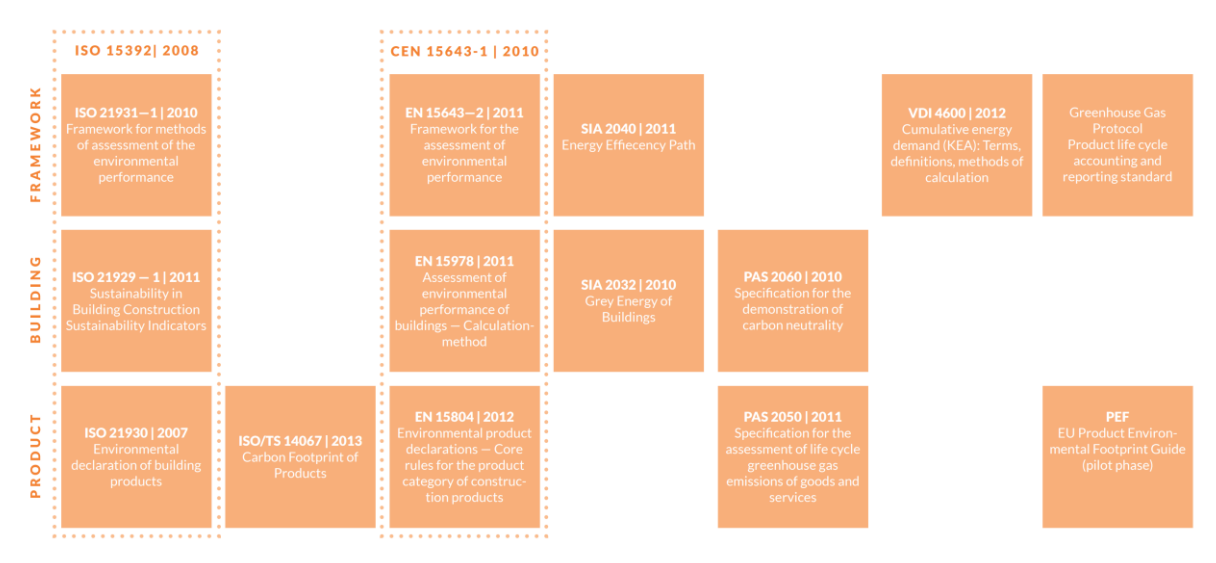

**Abbildung 3-4: Standards und Rahmenbedingungen der Berechnung von THG-Emissionen<sup>109</sup>**

In Abbildung 3-4 sind Standards und Rahmenbedingungen für die Berechnung von THG ersichtlich. Aufgeteilt werden diese auf die Level Produkt, Gebäude und Rahmenbedingungen.

Neben internationalen Normen (ISO) gibt es ebenfalls Bestimmungen für die EU (EN-Normen) sowie Ausarbeitungen für einzelne Länder (SIA - Schweiz, PAS- England). Richtlinien wie das Greenhouse Gas (GHG)-Protokoll unterstehen keiner Nation, können aber in jedem Land verwendet werden.

Die ersichtlichen Standards beziehen sich auf die Normen ISO 14040 und 14044, die sich mit Ökobilanzen beschäftigen.<sup>110</sup> Bei der Ausarbeitung der Normen wurde nochmals deutlich, dass Angaben durch das CO<sub>2</sub>-Äquivalent (Kapitel 2.3) beschrieben werden, um den Einfluss aller THG darzustellen.

Bei den produktbasierenden Standards können Umweltaspekte für Bauprodukte untersucht werden. Dabei gibt es verschiedene Ansätze. Während die EN 15804 THG-Werte als einen Teil der gesamten Umweltwirkungen von Bauprodukten beschreiben, wird z. B. mit der englischen PAS 2050 oder der ISO 14067 der Carbon Footprint eines Produktes bestimmt.111 Letztere Normen konzentrieren sich aber nicht nur auf Bauprodukte, sondern auf Erzeugnisse aus einer Vielzahl von Sparten.

In Europa bilden die Normen ÖNORM EN 15978 (2012-10-01) - "Nachhaltigkeit von Bauwerken - Bewertung der umweltbezogenen Qualität von Gebäuden – Berechnungsmethode" sowie die ÖNORM EN 15804 (2020- 02-15) - "Nachhaltigkeit von Bauwerken - Umweltproduktdeklarationen -

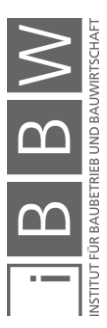

<sup>109</sup> PASSER, A.: Leitfaden für Hersteller von Bauprodukten-IEA EBC Annex 57. S. 29

<sup>110</sup> Vgl. Ebd.

<sup>111</sup> Vgl. a.a.O. S. 28 f.

Grundregeln für die Produktkategorie Bauprodukte" den Standard für die Bewertung von Nachhaltigkeit bzw. THG-Emissionen am Bau.112 Während sich die ÖNORM EN 15804 auf das Level der Bauprodukte und deren Nachhaltigkeit bezieht in Form von Umweltproduktdeklarationen, wird in der ÖNORM EN 15978 die Berechnung der Nachhaltigkeit von Gebäuden beschrieben. Da im zweiten Teil dieses Kapitels der Fokus auf die allgemeine Identifikation von Hotspots im Errichtungsprozess gelegt wird, ist eine genaue Anwendung der Standards nicht notwendig. Trotzdem wird vor der Identifikation auf wichtige Punkte bzw. Informationen aus den Normen eingegangen, da diese als Gedankenstütze bzw. Hilfestellung verwendet werden können. Zum Beispiel ist die Angabe der Umweltwirkung von Baumaterialien durch Umweltproduktdeklarationen (EPDs), die in EN 15804 definiert sind, möglich. Ebenfalls ist die Anwendung der Lebenszyklusphasen der Normen für die Emissionsidentifikation eine Hilfestellung.

# **3.2.1 Lebenszyklusphasen nach ÖNORM EN 15978 & ÖNORM EN 15804**

Ein wichtiger Punkt beider Normen bezieht sich auf die Definition der Lebenszyklusphasen für ein Bauobjekt. Die allgemeinen Phasen sind für beide Normen gleich. Der Unterschied besteht darin, dass die ÖNORM EN 15978 die Gebäudeebene betrachtet und die ÖNORM EN 15804 sich auf die Produktebene bezieht.

In Abbildung 3-5 (nächste Seite) sind die Systemgrenzen des Gebäudelebenszyklus ersichtlich. Dabei beziehen sich die Module A auf die Errichtung des Gebäudes (A1-3 Herstellungsphase  $\rightarrow$  Materialien/A4-5 Bauphase), die Module B (Betrieb, Instandsetzung, Reparatur, Wartung, Erneuerung, Wasserverbrauch usw.) auf die Nutzung des Gebäudes und die Module C (Abriss, Transport, Abfallbehandlung, Deponierung) auf die Beseitigung des Gebäudes. In Modul D werden Potentiale außerhalb des Lebenszyklus für andere Systeme in Form von Recycling, Rückgewinnung und Wiederverwendung angegeben.

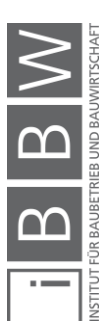

<sup>112</sup> Vgl. YOKOO, N. et al.: Evaluation of Embodied Energy and CO2eq for Building Construction (Annex 57) - Overview of Annex 57 Results. Schlussbericht. S. 12

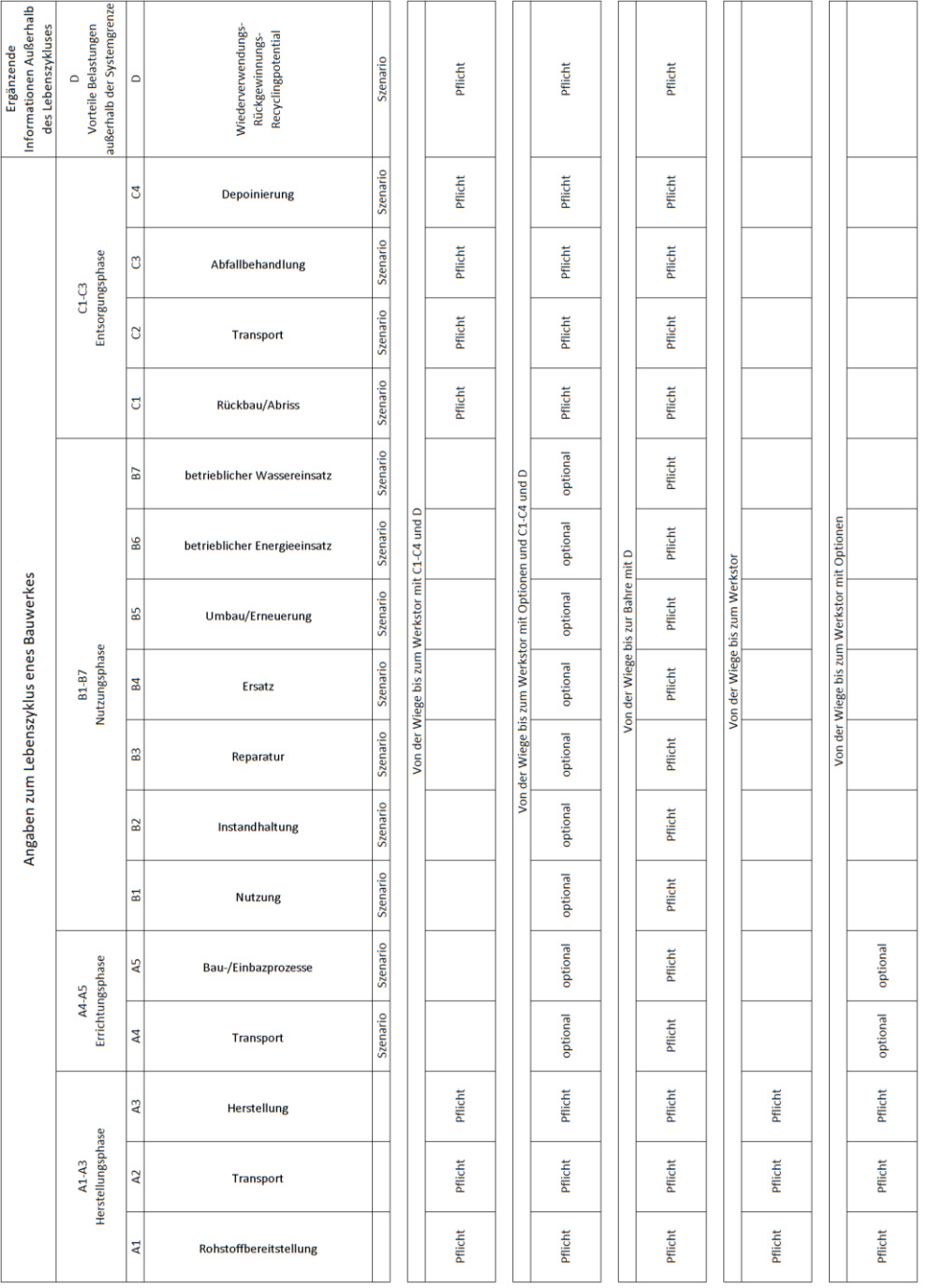

**Abbildung 3-5: Systemgrenzen nach EN 15978/15804<sup>113</sup>**

Neben den Lebenszyklusphasen ist ebenfalls ersichtlich, welche Kombinationen der Phasen für eine Bewertung untersucht werden können. Für eine Untersuchung über den gesamten Lebenszyklus müssten Emissionen von der Wiege bis zur Bahre betrachtet werden.

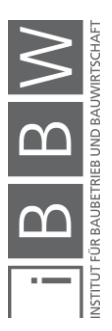

<sup>113</sup> Vgl. ÖSTERREICHISCHES NORMUNGSINSTITUT: ÖNORM EN 15804: Nachhaltigkeit von Bauwerken-Umweltproduktdeklarationen-Grundlagen für die Produktkategorie Bauprodukte. Norm. S. 17

Es werden nun die Systemgrenzen der Phasen A1-A5 für die Gebäude und Produktebene beschrieben. Diese Phasen erläutern die Errichtung von Gebäuden, worauf im nächsten Kapitel der Fokus gelegt wird.

# **EN 15978 (Gebäudeebene):**

Herstellungsphase (Kap. 7.4.2 ÖNORM EN 15978):

Die EN 15978 gibt hier den Verweis auf die EN 15804 an.

Errichtungsphase (Transport A4 + Einbau A5) (Kap. 7.4.3.2 ÖNORM EN 15978):

- *"*Transport von Materialien und Produkten ab Werk bis zur Baustelle, einschließlich Transport, Zwischenlagerung und Verteilung;
- Transport von Baugerät (Kräne, Rüstmaterialien usw.) zum und vom Standort.*"* 114
- *"*Erdarbeiten und Freiflächenplanung;
- Lagerung von Produkten, einschließlich Heizung, Kühlung Luftfeuchteregelung usw.;
- Transport von Materialien, Produkte, Abfall und Gerät innerhalb des Standorts;
- Behelfsarbeiten einschließlich für den Bau benötigten Behelfsarbeiten, die nicht vor Ort stattfinden;
- Produktherstellung und -umwandlung vor Ort;
- Einbau der Produkte in das Gebäude einschließlich Zusatzprodukte, die nicht in der EPD der Produkte berücksichtigt sind, z. B. Trennmittel in Schalungen für Beton, bei Abschluss des Projekts zu entsorgende Schalungen;
- Wasserverbrauch für die Kühlung der Baumaschinen oder Reinigung vor Ort;
- Abfallmanagementprozesse anderer auf der Baustelle erzeugter Abfälle. Dazu gehören alle Prozesse (einschließlich Abtransport von der Baustelle) bis zur endgültigen Beseitigung oder bis zum Ende des Abfallstatus;
- Herstellung, Transport und Abfallmanagement von Produkten und Materialien, die während der Errichtungsphase- und Einbauphase verloren gehen.*"* 115

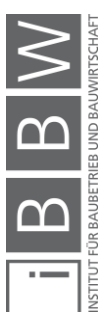

<sup>&</sup>lt;sup>14</sup> ÖSTERREICHISCHES NORMUNGSINSTITUT: ÖNORM EN 15978: Nachhaltigkeit von Bauwerken-Bewertung der umweltbezogenen Qualität vonGebäuden-Berechnungsmethode. Norm. S. 21

<sup>115</sup> a.a.O. S. 24

## **EN 15804 (Produktebene):**

Die genauen Systemgrenzen sind in Kapitel 6.3.5 der Norm beschrieben. Während der Herstellung gibt die Norm eine Vielzahl von Kriterien an. Allgemein beschrieben beinhalten die Stufen A1-A3 die Herstellung von Materialien von der Rohstoffbesorgung bis zur Bereitstellung des fertigen Produktes an das Werktor. Die Errichtungsphase (A4-A5) beschreibt Prozesse für den Transport und Einbau des Produktes bei der Bauabwicklung.<sup>116</sup>

## **3.2.2 Umweltindikatoren nach EN 15978 & EN 15804 (GWP)**

Für die Bewertung der Nachhaltigkeit von Gebäuden und Produkten werden in den Normen verschiedene Umweltindikatoren definiert. Für die Bestimmung der THG-Belastung (Freisetzung) bzw. Entlastungen (negative Emissionen bzw. Bindungen) in dieser Arbeit ist der Indikator Global Warming Potential (GWP), der das Treibhausgaspotential in Form von kg CO2e beschreibt, ausschlaggebend. Desto größer dieser Wert ist, desto größer ist die THG-Intensität des beobachteten Prozesses und in Folge auch der Beitrag zum Klimawandel. EPDs sowie Ökobilanzdatenbanken (Ökobaudat, Baubook) verwenden zur Beschreibung der THG-Belastung (CO<sub>2</sub>e-Emissionen und Bindungen) den Indikator GWP.

Andere Beispiele für Umweltindikatoren wären das Potential der Zerstörung der stratosphärischen Ozonschicht (ODP), das Potential der Versauerung von Wasser und Boden (AP), das Eutrophierungspotential (EP) und noch weitere.<sup>117</sup> Diese werden für eine gesamte Ökobilanz der Produkte bzw. Gebäude benötigt, jedoch nicht in dieser Arbeit. Es wird nun beschrieben, wie der GWP in der EN 15804 aufgeteilt wird:

## **ÖNORM EN 15804:**

Während in der ÖNORM EN 15978 beim Indikator GWP ein einzelner Wert angegeben wird, ist dieser in der ÖNORM EN 15804 wie folgt aufgeschlüsselt:

#### GWP-gesamt:

Beschreibt die insgesamt anfallenden Umweltwirkungen aus den Unterkategorien.<sup>118</sup>

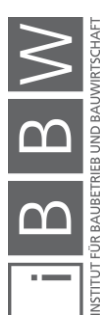

<sup>&</sup>lt;sup>116</sup>Vgl. ÖSTERREICHISCHES NORMUNGSINSTITUT: ÖNORM EN 15804: Nachhaltigkeit von Bauwerken-Umweltproduktdeklarationen-Grundlagen für die Produktkategorie Bauprodukte. Norm. S. 26 ff.

<sup>117</sup> Vgl. ÖSTERREICHISCHES NORMUNGSINSTITUT: ÖNORM EN 15978: Nachhaltigkeit von Bauwerken-Bewertung der umweltbezogenen Qualität vonGebäuden-Berechnungsmethode. Norm. S. 47

<sup>118</sup>Vgl. ÖSTERREICHISCHES NORMUNGSINSTITUT: ÖNORM EN 15804: Nachhaltigkeit von Bauwerken-Umweltproduktdeklarationen-Grundlagen für die Produktkategorie Bauprodukte. Norm. S. 63

### GWP-fossil:

Angabe über die Emissionen durch die Oxidation und Reduzierung von fossilen Brennstoffen oder die Umwandlung bzw. den Zerfall von kohlenstoffhaltigen Stoffen (Verbrennung, Lagerung). THG-Bindungen wie die Karbonatisierung von Zement fallen ebenfalls in diesen Bereich.<sup>119</sup>

#### GWP-biogen:

Hier wird die Bindung von CO<sub>2</sub> in Biomasse aus allen Quellen mit Ausnahme von natürlichen Wäldern durch den Übergang von gebundenem Kohlenstoff aus der Natur in das Produktsystem deklariert. Ebenfalls wird auch die Abgabe von Emissionen an die Luft durch Biomasse aus allen Quellen außer natürliche Wälder beachtet. Der Entzug von biogenem CO<sub>2</sub> bzw. der Übernahme aus vorherigen Systemen wird als  $-1$  kg CO<sub>2</sub>e/kg CO<sub>2</sub> angegeben. Emissionen von biogenem CO<sub>2</sub> bzw. die Übertragung in ein anderes System wird. als +1 kg  $CO<sub>2</sub>e/kg CO<sub>2</sub>$  definiert.<sup>120</sup>

# GWP-luluc:

Hier werden die Treibhausgasemissionen und Bindungen durch die Veränderung des Kohlenstoffbestandes infolge von Landnutzung und Landnutzungsänderung definiert.<sup>121</sup>

An dieser Stelle ist zur erwähnen, dass die hier gezeigte Aufteilung nur nach der neuen Version der ÖNORM 15804 beschrieben wird. Näheres dazu folgt in Kapitel 3.2.4.2.

# **3.2.3 Berechnungsmethode nach EN 15978 (Kap. 11.2 ÖNORM EN 15978)**

Die folgende Abbildung beschreibt den Berechnungsablauf infolge der Umweltwirkungen. Die Norm bezeichnet die Berechnung als Matrizenverfahren.<sup>122</sup>

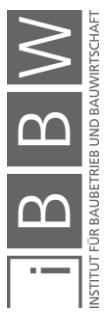

<sup>119</sup> Vgl. ÖSTERREICHISCHES NORMUNGSINSTITUT: ÖNORM EN 15804: Nachhaltigkeit von Bauwerken-Umweltproduktdeklarationen-Grundlagen für die Produktkategorie Bauprodukte. Norm. S. 63

<sup>120</sup> Vgl. a.a.O. S. 64

<sup>121</sup> Vgl. a.a.O. S. 64

<sup>122</sup> Vgl. ÖSTERREICHISCHES NORMUNGSINSTITUT: ÖNORM EN 15978: Nachhaltigkeit von Bauwerken-Bewertung der weltbezogenen Qualität vonGebäuden-Berechnungsmethode. Norm. S. 48

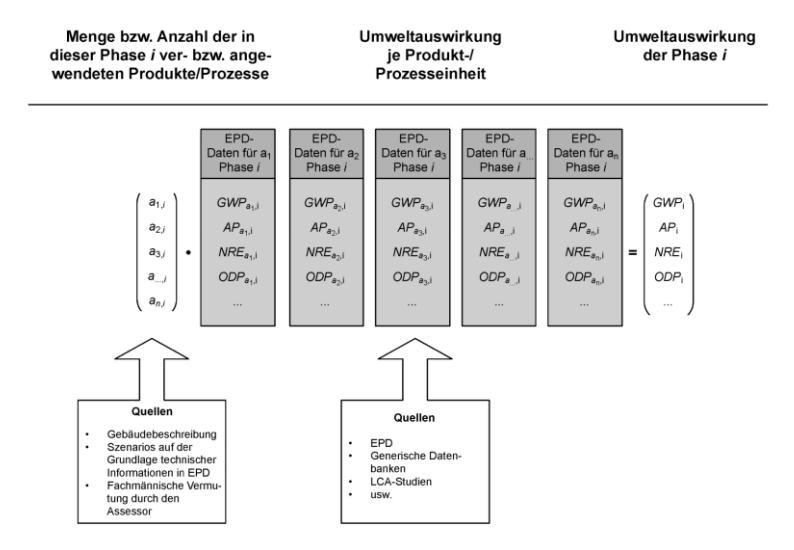

**Abbildung 3-6: Berechnungsmethode<sup>123</sup>**

Daten und Mengen (z. B. Bruttomengen inkl. Verluste) aus der Gebäudebeschreibung und den Szenarios werden durch den in Abbildung 3-6 ersichtlichen Vektor [a] beschrieben. Die Daten der Umwelteinwirkungen werden in Form einer Matrize angegeben, die die Lebenszyklusphasen einschließt. Durch die Multiplikation des Vektors mit der Matrize ergibt sich die Umweltbelastung der einzelnen Wirkungskategorien für das Gebäude während der betrachteten Lebenszyklusphase.

Als Quellen für die Indikatoren werden in Abbildung 3-6 EPDs (Umweltproduktdeklarationen) sowie generische Datenbanken und LCA Studien beschrieben. Auf EPDs wird im nachfolgenden Unterkapitel näher eingegangen.

## **3.2.4 Umweltproduktdeklarationen (ÖNORM EN 15804)**

Eine Umweltproduktdeklaration "EPD" für Bauprodukte dient allgemein zur Angabe von deren Umwelteinflüssen über bestimmte Lebenszyklusphasen. Dadurch soll die Beschreibung und Beurteilung von Gebäuden und in weiterer Folge die Identifikation von Objekten mit einer geringeren Umweltbelastung erfolgen.124 Im Gegensatz zum Carbon Footprint werden hier neben dem Klimawandel (GWP) aber mehrere Umwelteinwirkungen betrachtet, wie bereits in Kap. 3.2.2 beschrieben wurde.

Grundsätzlich basiert eine EPD auf internationalen Normen wie der ISO 14025, der ISO 14040/44 und der EN 15804. Während die ISO 14025 den Erstellungsprozess einer TYP III Umweltdeklaration beschreibt, in die auch EPDs eingeordnet werden, erfolgt die Angabe der Umweltbelastung durch eine Ökobilanz nach ISO 14040/44 und der bereits öfters erwähnten

<sup>123</sup> ÖSTERREICHISCHES NORMUNGSINSTITUT: ÖNORM EN 15978: Nachhaltigkeit von Bauwerken-Bewertung der umweltbezogenen Qualität vonGebäuden-Berechnungsmethode. Norm. S. 49

<sup>124</sup> Vgl. ÖSTERREICHISCHES NORMUNGSINSTITUT: ÖNORM EN 15804: Nachhaltigkeit von Bauwerken-Umweltproduktdeklarationen-Grundlagen für die Produktkategorie Bauprodukte. Norm. S. 14

EN 15804.125 Dabei bietet die ÖNORM EN 15804 in Summe die Grundlage für eine einheitliche Verifizierung, Ableitung und Darstellung von EPDs für Bauprozesse, Bauleistungen und Bauprodukte.<sup>126</sup> Hierfür werden im Wesentlichen grundlegende Produktkategorieregeln (PCR/PKR) für die Deklaration definiert.127 In Kapitel 3.21 der Norm sind PCR als Regeln, Anforderungen oder Leitlinien für die Erstellung einer Typ III Umweltdeklaration beschrieben.<sup>128</sup> Darunter fallen z. B. Angaben zu den bereits präsentierten Lebenszyklusphasen und Umweltindikatoren.

Eine EPD wird durch erfahrene Bilanzierer modelliert und interpretiert. Diese erstellen auch einen Hintergrundbericht und beschreiben die vorhandenen Daten. Die Prüfung einer EPD erfolgt über unabhängige Verifizierer.<sup>129</sup>

Die oben bereits erwähnte Ökobilanz in einer EPD wird über eine Sachbilanz (Inventar) inkl. der darauffolgenden Wirkungsbilanz (Ergebnis) erstellt. Die Angabe über die Umweltauswirkungen erfolgt über eine funktionale Einheit zur Beschreibung eines genauen Szenarios bzw. über eine deklarierte Einheit für die Angabe über eine bestimmte Einheit (m<sup>2</sup>, m<sup>3</sup>, m, Stk. usw.).

# **Betrachtete Lebenszyklusphasen in EPDs (Kap. 5.2 ÖNROM EN 15804)**

EPDs beziehen sich auf bestimmte Lebenszyklusphasen, die bereits vorgestellt wurden. Die Norm beschreibt hierbei:

*"*Alle Bauprodukte und -materialien müssen die Module A1-A3, die Module C1-C4 und das Modul D deklarieren.

Ausschließlich bei Produkten, die alle drei der nachfolgend aufgeführten Bedingungen erfüllen, ist eine Ausnahme von dieser Anforderung zulässig:

- Das Produkt oder Material wird während des Einbaus physisch mit anderen Produkten so verbunden, dass es bei der Entsorgung nicht physisch von ihnen getrennt werden kann; und
- Das Produkt oder Material ist aufgrund von physikalischen oder chemischen Umwandlungsprozessen bei der Entsorgung nicht identifizierbar ist; und

<sup>125</sup> Vgl. https://www.daxner-merl.com/de/epd. Datum des Zugriffs: 11.01.2021

<sup>126</sup> Vgl. ÖSTERREICHISCHES NORMUNGSINSTITUT: ÖNORM EN 15804: Nachhaltigkeit von Bauwerken-Umweltproduktdeklarationen-Grundlagen für die Produktkategorie Bauprodukte. Norm. S. 6

<sup>127</sup> Vgl. a.a.O. S. 7

<sup>128</sup> Vgl. a.a.O. S. 11

<sup>129</sup> Vgl. http://www.bau-epd.at/de/startseite/der-weg-zur-epd/. Datum des Zugriffs: 11.01.2021

• Das Produkt oder Material enthält keinen biogenen Kohlenstoff.*"* 130

Ein Beispiel für die Nichtbeachtung der Module C und D könnte Zement sein. Wenn die Module C1 - C4 und D nicht deklariert werden, ist trotzdem die Angabe erforderlich, aus welchen Quellen Informationen zu Szenarien für die Entsorgungsphase entnommen werden können.<sup>131</sup> Die Angabe der Module A4-A5 sowie der B-Module ist optional (Abbildung 3-5).

# **Novellierung der EN 15804**

Die EN 15804 wurde im Jahr 2019 novelliert, um im Einklang mit dem Product Environmental Footprint (PEF) zu sein. Zum Beispiel ist die Angabe des Moduls C (und D) mit der neuen (hier beschriebenen) Norm vorgeschrieben. Für die Berechnung der THG Belastung ist die Beachtung von biogenem CO<sub>2</sub> im Produkt und in der Verpackung verpflichtend. Der Indikator GWP wurde erweitert auf die Bereiche fossil/biogen/luluc.<sup>132</sup>

Die alte Fassung der EN 15804 ist jedoch bis Juli 2022 gültig. EPDs, die bis zu dem Zeitpunkt nach der alten Fassung erstellt werden, sind 5 Jahre gültig.<sup>133</sup> Die Standardisierung auf die neue Norm wird vermutlich noch andauern.

In dieser Arbeit werden EPD Daten der alten Norm verwendet (EN 15804 + A1), da es hier eine größere Anzahl an Fassungen gibt und diese noch gültig sind. Der GWP wird hier in der Form des GWP-Total angegeben. Zum Beispiel ist der Mehrheit der EPDs im IBU-TOOL (kostenlose Anmeldepflicht) Stand dieser Arbeit auf Grundlage der älteren Version der Norm erfasst. In Datenbanken sind GWPs meist ebenfalls als Summe zusammengefasst bzw. es erfolgt eine Aufteilung zwischen fossil und biogen.

## **3.2.4.3 Programmbetreiber**

Ein Programmbetreiber verwaltet das Umweltdeklarationsprogramm. Dieses beinhaltet unter anderem die Bereitstellung von Produktkategorieregeln und Programmanleitungen.134 Es gibt verschiedene Programmbetreiber, die eine Erstellung von EPDs durchführen. In Österreich übernimmt diese Rolle die BAU-EPD GmbH. In Deutschland ist der führende Programmbetreiber das Institut für Bauen und Umwelt "IBU".

<sup>130</sup> ÖSTERREICHISCHES NORMUNGSINSTITUT: ÖNORM EN 15804: Nachhaltigkeit von Bauwerken-Umweltproduktdeklarationen-Grundlagen für die Produktkategorie Bauprodukte. Norm. S. 15

 $131$  Val. Ebd.

<sup>132</sup> Vgl. https://ecochain.com/knowledge/en15804-consequences/. Datum des Zugriffs: 06.03.2021

<sup>133</sup> Vgl. https://www.igbc.ie/getting-ready-for-en-15804a2/. Datum des Zugriffs: 06.03.2021

<sup>134</sup> Vgl. HÖTZL, M.: Aufbau einer Österreichischen EPD-Plattform für Bauprodukte. In: Berichte aus Energie- und Umweltforschung , 28/2013. S. 15

Grundsätzlich ist ein Vergleich bzw. die Verwendung von EPDs aus verschiedenen Programmbetrieben in der Regel nicht ratsam bzw. möglich (vor allem bei Gebäudebewertungssystemen).<sup>135</sup> In EPDs der BAU-EPD GmbH wird zum Beispiel unter den Unterfertigungen der Kernbeteiligten zusätzlich darauf hingewiesen, dass der Vergleich derselben Produktgruppe verschiedener Programmhalter möglicherweise nicht durchführbar ist. Gründe hierfür könnten unterschiedliche Annahmen in den Anleitungen verschiedener Programmbetreiber sein. Um die Harmonisierung von Deklarationen zu verbessern, können diese mit einem ECO-Plattform Kennzeichen versehen werden. Auf Basis der EN 15804 und der ISO 14025 soll mit dem Kennzeichen eine "Kern-EPD" definiert werden, die eine länderübergreifende Anerkennung ermöglicht mit dem Ziel alle Programmbetreiber in Europa zu vernetzen.<sup>136</sup> Sowohl die BAU-EPD GmbH als auch die IBU-BAU GmbH sind hier Mitglieder.<sup>137</sup>

## **3.2.5 Status Quo zur THG-Berechnung**

Zum Abschluss des ersten Teils des Kapitels "CO<sub>2</sub>-Bildung in der Bauabwicklung" werden noch Informationen zum Status Quo der Berechnung von THG-Belastungen einer Bauabwicklung bzw. eines Gebäudes beschrieben. Dabei wird in den folgenden Unterpunkten auf Berechnungsprogramme, Problematiken und Vereinheitlichung für eine Aufstellung eingegangen.

## **Berechnungsprogramme**

Es gibt einige Berechnungsprogramme für die Bestimmung von THG-Emissionen durch Gebäudearbeiten. Beispiele hierfür sind: Athena Impact Estimator, MMG tool, SBtoolCZ, GaBi, SimaPro, OpenLCA und weitere. Programme wie das Tally Tool berechnen THG-Emissionen von Revit Dateien. Berechnungsprogramme sind jedoch oft nicht transparent, auf neustem Stand oder an die Bedürfnisse von Architekten und Ingenieuren abgestimmt.<sup>138</sup>

# **3.2.5.2 Problematiken**

Während für die Berechnung der THG-Emissionen für ein Gebäude durch einige Standards (Abbildung 3-4) beschrieben wird, gibt es Unklarheiten bei der Durchführung von Berechnungen. Die EN 15978 und EN 15804, die in Europa einen Standard für den Bausektor bilden, sind Normen für die Berechnung, aber stellen keine klaren Regeln für die Anwendung bzw.

<sup>135</sup> Vgl. HÖTZL, M.: Aufbau einer Österreichischen EPD-Plattform für Bauprodukte. In: Berichte aus Energie- und Umweltforschung , 28/2013. S. 20

<sup>136</sup> Vgl. http://www.bau-epd.at/de/die-eco-platform/. Datum des Zugriffs: 08.01.2021

<sup>137</sup> Vgl. https://www.eco-platform.org/who-is-participating.html. Datum des Zugriffs: 29.11.2020

<sup>138</sup> Vgl. WOLF, C. D.; POMPONI, F.; MONCASTER, A.: Measuring embodied carbon dioxide equivalent of buildings: A review and critique of current industry practice. In: Energy and Buildings, 140/2017. S. 72

die Leistungsmessung (Rahmenbedingungen, Benchmarks, Stufen, Klassen) zur Verfügung.<sup>139</sup> Herausforderungen bzw. Hindernisse bei Berechnungen entstehen durch Einflüsse wie die betrachteten Lebenszyklusphasen (von der die Wiege bis zum Werkstor A1-A3, von der Wiege bis zur Bahre A-C usw.), die betrachtete Nutzungsdauer, fehlende Daten für Emissionen, Unklarheit über Emissionen von Errichtung und Transporten, die betrachteten Gebäudeschichten und die Beachtung der End-of-Life Phase. Dabei wird der Bereich Cradle to Gate (von der Wiege bis zum Werkstor A1-A3) am häufigsten in Berechnungen angegeben.<sup>140</sup> Pomponi et al. zeigen auf, dass sogar bei einer Ausgabe derselben Eingangsdaten sich die Ergebnisse auf Gebäudeebene unterscheiden können aufgrund von Faktoren wie der Erstellung der Massenermittlung oder der falschen Einschätzung der Wichtigkeit von speziellen Gebäudekomponenten oder Lebenszyklusphasen.<sup>141</sup>

## **Vereinheitlichung**

Um die Problematiken zu beheben, wird an einer Vereinheitlichung für die Berechnung gearbeitet. Beispiele hierfür sind die ECO-Platform für EPDs und das Angebot an Leitfäden wie z.B. RICS professional standards and guidance, UK "Whole life carbon assessment for the built environment". Während mit der ECO-Platform EPDs von verschiedenen Programmbetreibern harmonisiert werden sollen, ist die Anwendung des RICS Leitfadens für eine einheitliche Berechnung angedacht.

Bei der Literaturrecherche wurde ersichtlich, dass auch politische Förderungen notwendig sind. Die Berechnung von THG-Emissionen der konstruktiven Gebäudearbeiten ist prinzipiell in vielen Ländern nicht verpflichtend, außer in den Niederlanden (jedoch keine Verpflichtung zur Reduzierung).<sup>142</sup> Sollen zukünftige Klimaschutzziele erfüllt werden, ist jedoch die Definitionen von klaren Reduktionszielen und Maßnahmen für die einzelnen Länder notwendig.

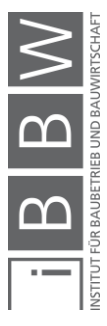

<sup>139</sup> Vgl. PASSER, A. et al.: IEA Energie in Gebäuden und Kommunen (EBC) Annex 57: Evaluierung der konstruktionsspezifischen CO2-Emissionen und der Grauen Energie. In: Berichte aus Energie- und Umweltforschung, 13/2018. S. 15

<sup>140</sup> Vgl. WOLF, C. D.; POMPONI, F.; MONCASTER, A.: Measuring embodied carbon dioxide equivalent of buildings: A review and critique of current industry practice. In: Energy and Buildings, 140/2017. S. 78

<sup>141</sup> Vgl. POMPONI, F.; MONCASTER, A.; WOLF, C. D.: Furthering embodied carbon assessment in practice: Results of an industry-academia collaborative research project. In: Energy and Buildings, 167/2018. S. 182

<sup>142</sup> Vgl. WOLF, C. D.; POMPONI, F.; MONCASTER, A.: Measuring embodied carbon dioxide equivalent of buildings: A review and critique of current industry practice. In: Energy and Buildings, 140/2017. S. 75

# **4 CO2-Bildung in der Bauabwicklung II: Identifikation von Emissionsquellen der Gebäudeerrichtung**

Der zweite Teil des Themengebietes "CO<sub>2</sub>-Bildung in der Bauabwicklung" beschäftigt sich mit der Identifikation von grundlegenden Emissionshotspots von CO<sub>2</sub>-aquivalenten Treibhausgasbelastungen in Bauabwicklungen. Der Fokus wird hierbei auf die erstmalige Gebäudeerrichtung am Bauplatz gelegt. Es ist zu erwarten, dass auch für Sanierungen prinzipiell dieselben Emissionsquellen von Bedeutung sind. Ziel hierbei ist es, Potentiale für die Reduzierung, durch Erlangen eines allgemeinen Verständnisses für die Bildung von THG während der Gebäudeerrichtung, zu erkennen,

# **4.1 Definition der Untersuchung von Emissionsquellen**

Die Untersuchung der Gebäudeerrichtung wird auf die Gebiete der Materialien, Transporte und Baustellen aufgeteilt. Es sollen Werte bzw. auch Bereiche angegeben werden, in denen Mengen an Treibhausgasen liegen können. Dafür stehen folgende Datenquellen zur Verfügung:

- EPDs
- Datenbaken
- Publikationen (Leitfäden, wissenschaftliche Artikel, Websites)

Neben den Angaben von Belastungswerten ist die Anwendung von kurzen Berechnungsbeispielen vorgesehen. Diese dienen zur Erhöhung des Verständnisses im Bereich der THG-Belastung in Bauabwicklungen.

Nach der Erläuterung der einzelnen Gebiete werden diese nach ihrem Einfluss gewichtet. Diese Gewichtung soll zeigen, wo der größte Handlungsbedarf für eine zukunftsnahe Reduktion besteht.

Die Umweltbelastung auf der Gebäudeebene wird an dieser Stelle nicht untersucht, da hierfür die Berechnung von einigen Objekten für eine Beurteilung notwendig wäre, was den Rahmen der Arbeit überschreiten würde. Liegt hierfür jedoch eine Literaturquelle vor, wird auf diese eingegangen.

Werden Eingangsdaten von Emissionsfaktoren für eine Gegenüberstellung in Form eines Diagrammes verwendet bzw. angepasst, sind genaue Angaben der Werte in Anhang A.1 ersichtlich. In solchen Fällen wird auf den Anhang verwiesen. Auf die oben genannten Datenquellen für Treibhauspotentiale wird vor der Identifikation noch auf der nächsten Seite gesondert eingegangen.

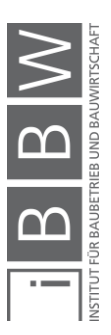

## EPDs:

Bei der Angabe von THG-Belastungen bzw. kg CO-Äquivalenten wird hier der Indikator Treibhauspotential (GWP) angewendet, wobei nur Werte folgender Programmbetreiber beachtet werden:

- BAU-EPD GmbH (Österreich)
- IBU (Deutschland)

Für die Verwendung von EPD-Daten verschiedener Programmbetreiber wird angenommen, dass eine Konformität mit der EN 15804 ausreichend ist. Zum Beispiel werden Daten, die in der BAU-EPD GmbH nicht vorhanden sind, durch Angaben von Deklarationen des IBU beschrieben.

## Datenbanken:

Bei der Verwendung von (Ökobilanz-)Datenbanken wird wie bei den EPDs der GWP angewendet, wobei hier ebenfalls auf den möglichen Bezug auf Österreich geachtet wird. Aus diesem Grund beschränkt sich die Auswahl auf die Datenbanken:

- Baubook (Österreich) (kg CO<sub>2</sub>e Teilung fossile/biogene Quellen)
- $\bullet$  Ökobaudat (Deutschland) (kg CO<sub>2</sub>e gesamt)

Diese Datenbanken basieren auf Werten von EPDs bzw. verwenden Hintergrunddaten von LCI-Datenbanken (LCI = Sachbilanz) wie GaBi (Ökobaudat) oder Ecoinvent (Baubook). In beiden Datenbanken können Emissionsfaktoren für verschiedene Lebenszyklusphasen gefunden werden. In Baubook ist zur vollständigen Einsicht der "Richtwerte", auf denen auch die in dieser Arbeit verwendeten Baubook- "Produkte" basieren, jedoch eine Anmeldung über einen Account erforderlich.

## Publikationen:

Bei einer Verwendung von Publikationen wird darauf geachtet, dass diese von anerkannten und seriösen Institutionen bzw. Experten erstellt wurde. Dadurch soll die Verwendung von seriösen Quellen gewährleistet werden.

Sofern es möglich ist, wird bei der Verwendung der genannten Datenquellen darauf geachtet, dass diese ausreichend aktuell sind. Ist eine Angabe etwas älter, wird diese trotzdem verwendet, falls kein Zugriff zu einer aktuelleren Angabe gefunden wurde bzw. der Inhalt der Quelle auch weiterhin als ausreichend aktuell interpretiert werden kann.

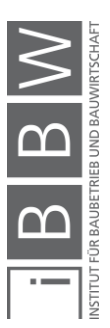

## **4.2 Baumaterialien** → **Herstellung**

Baumaterialien sind ein wesentlicher Grundbaustein für die Gebäudeerrichtung. Die Auswahl der Bauprodukte, deren Kombination untereinander sowie die Produktqualität kann über den Erfolg eines Bauprojektes entscheiden. Werden in der Planungsphase falsche Annahmen getroffen, können sich diese Fehler stark auf die Produktivität des Bauprozesses auswirken und somit negative Folgen auf technische und wirtschaftliche Aspekte haben.

In diesem Unterkapitel werden nun Baustoffe untersucht, die in Tragstrukturen von Gebäuden vorkommen. Hier wird allgemein zwischen vier verschiedenen Materialien bzw. Materialkombinationen unterschieden. Diese wären der Stahlbeton, das Mauerwerk, der Stahl und das Holz. Es wird nun beschrieben, wie die Anwendungshäufigkeit dieser Baustoffe verteilt ist und welche Mengen an kg CO<sub>2</sub>-Äquivalent bei der Herstellung der Materialien entstehen.

# **4.2.1 Aufteilung der Materialverwendung**

Die folgende Abbildung zeigt eine vom Leibniz-Institut für ökologische Raumentwicklung erstellte Verteilung der oben genannten Kategorien für verschiedene Gebäudearten auf Grundlage der BKI-Objektdatenbank:

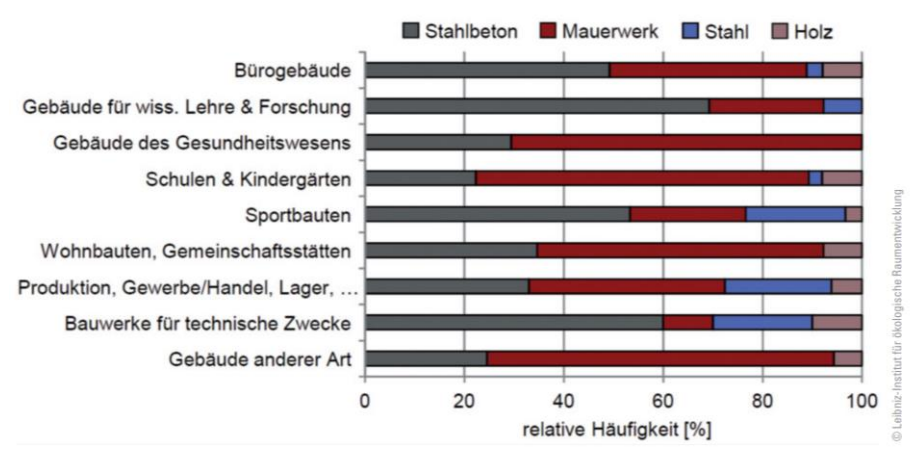

**Abbildung 4-1: Häufigkeitsverteilung von Baustoffen<sup>143</sup>**

In Abbildung 4-1 ist ersichtlich, dass Gebäude für Stahlbeton und Mauerwerk am häufigsten im Katalog vorhanden sind. Stahlbeton ist vor allem im Nicht-Wohnbereich gefragt, während Wohnbauten sowie Gebäude für Bildung und Gesundheit einen großen Mauerwerksanteil aufweisen. Stahl

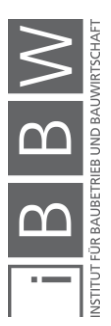

<sup>143</sup> Vgl. ORTLEPP, R.; SCHILLER, G.: Baumaterialien in deutschen Nichtwohngebäuden - eine Anlyse. In: Bautechnik, Vol.: 91 No. 6/2014. S. 420

wird in Verbindung mit Produktionsstätten, Sporthallen, Versuchsanstalten bzw. allgemein in Hallenkonstruktionen verwendet.<sup>144</sup> Holzbauten haben hier einen geringen Anteil, kommen jedoch immer häufiger bei der Errichtung von Einfamilienhäusern bzw. Fertighäusern vor.

Als eine weitere Quelle werden Werte für den Materialeinsatz in Bezug auf das Bauvolumen Deutschland nach dem statistischen Bundesamt "DESTATIS" verwendet:

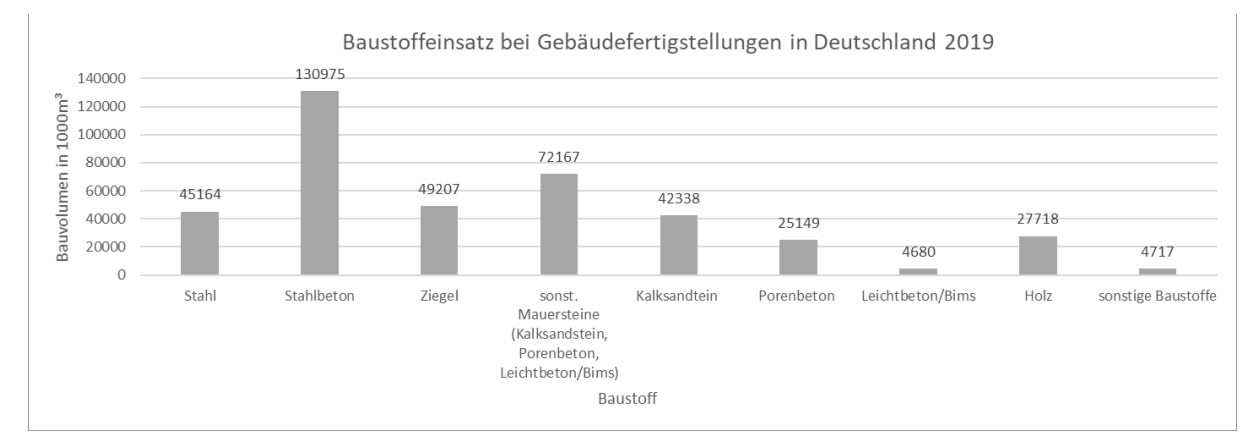

**Abbildung 4-2: Baustoffeinsatz bei Gebäudefertigstellungen in Deutschland<sup>145</sup>**

Abbildung 4-2 stellt die DESTATIS-Daten für die Materialverwendung von Gebäudefertigstellungen (Wohnbereich + Nicht-Wohnbereich) im Jahr 2019 dar. Es ist ersichtlich, dass auch hier Stahlbeton und Mauerwerke die führenden Baustoffe für Bauprojekte sind. Stahl kommt dabei ebenfalls häufig zum Einsatz. Auch Holz wird verwendet, jedoch ist hier der Anteil geringer als bei den oben genannten Baustoffen. Beachtlich ist hier der hohe Anteil von sonstigem Mauerwerk. Die kumulierten Daten von Kalksandstein, Porenbeton und Leichtbeton überstiegen den Ziegeleinsatz. Auf die einzelnen Mauerwerksarten bezogen sind Ziegelmauerwerke jedoch noch führend und werden deshalb auch bei der folgenden Identifikation näher betrachtet. Der Anteil von Kalksandstein ist hierbei allgemein nur ca. 14 % geringer.

Da sich die Werte beider Angaben auf Deutschland beziehen, spiegeln diese den Einsatz in Österreich nicht direkt wider. Es wird aber angenommen, dass bei Baustoffwahl auch in Österreich prinzipiell ähnliche Entscheidungen getroffen werden mit einer gewissen Abweichung der prozentuellen Anteile. Es folgt nun die Aufstellung von Umweltwirkungen der Herstellung von führenden Baustoffgruppen.

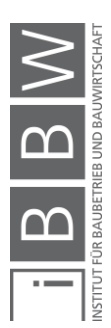

<sup>144</sup> Vgl. ORTLEPP, R.; SCHILLER, G.: Baumaterialien in deutschen Nichtwohngebäuden - eine Anlyse. In: Bautechnik, Vol.: 91 No. 6/2014. S. 420

<sup>145</sup> Vgl. DESTATIS: Bautätigkeit und Wohnungen - Bautätigkeit - Fachreihe 5 Serie 1. Jahrebericht. S. 88-89; 94-95

## **4.2.2 Stahlbeton**

Stahlbeton ist eine Materialkombination aus Stahl und Beton, wie der Name aussagt. Aufgrund des ähnlichen Wärmeausdehnungskoeffizienten werden diese Materialien häufig in Verbindung eingesetzt. Dabei übernimmt der Beton die Drucktragfähigkeit und der Stahl die Zugtragfähigkeit.

## **4.2.2.1 Beton**

Beton ist ein mineralischer Baustoff, der durch die Kombination der Stoffkomponenten Zement, Wasser, Gesteinskörnung und Zusatzmitteln entsteht. Von diesen Bestandteilen wird der Zement als sehr umweltproblematisch angesehen. Weltweit werden ca. 8 % der Treibhausgasemissionen durch die Herstellung von Zement verursacht.146 In Österreich entstanden im Jahr 2018 ca. 521 kg  $CO<sub>2</sub>$  pro Tonne Zement.<sup>147</sup> Bezogen auf eine Gesamtproduktionsmenge von 5,2 Mio. t im selben Jahr ergab sich hier eine THG-Belastung von ca. 2,66 Mio. t CO<sub>2</sub>e.<sup>148</sup> Diese Menge entsprach ca. 3,3 % der gesamten THG-Emissionen in Österreich für das Jahr 2018 (Gesamtmenge 79 Mio.  $t$  CO<sub>2</sub>e It. Kap. 3.1).

THG-Emissionen der Zementherstellung entstehen hauptsächlich beim Brennvorgang des Klinkers. Während des Vorgangs muss zwischen dem Prozess der Entsäuerung, bei dem Kalkstein (CaCO<sub>3</sub>) zu Calciumoxid  $(CaO \rightarrow$  Branntkalk) und Kohlendioxid  $(CO_2)$  zerlegt wird, und dem Sintervorgang, bei dem durch den Brennprozesses im Drehrohrofen unter hoher Hitze (1450°C) das Klinkermaterial gebildet wird, unterschieden werden. Allein durch die Entsäuerung entsteht 340 kg CO2 pro Tonne Rohmehl.<sup>149</sup> Generell bilden sich bei Produkten größere Mengen an CO<sub>2</sub>, wenn eine Entsäuerung zu Branntkalk notwendig ist.

Für die Umweltbelastung des Betons während der Herstellung werden Daten für die beispielhafte Festigkeitsstufe C20/25 aus den Plattformen Ökobaudat, Baubook sowie einer EPD des IBU (Informationszentrum Beton GmbH) gegenübergestellt (siehe Anhang A.1.1). Die Ergebnisse sind in der folgenden Abbildung 4-3 ersichtlich.

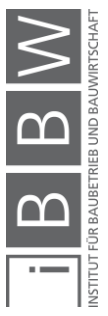

<sup>146</sup> Vgl. https://www.wwf.de/2019/april/zement-zerrt-am-klima. Datum des Zugriffs: 01.12.2020

<sup>147</sup> Vgl. VÖZ: Auf dem Weg zu einer CO2-neutralen Gesellschaft. Jahresbericht. S. 7

<sup>148</sup> Vgl. https://www.ots.at/presseaussendung/OTS\_20190704\_OTS0169/. Datum des Zugriffs: 28.01.2021

<sup>149</sup> Vgl. FRIEMBICHLER, F.; SPAUN, S.; STEIGENBERGER, J.: Zementerzeugung in Österreich. .<br>tps://www.zement.at/downloads/zement\_broschuere\_web.pdf. Datum des Zugriffs: 03.12.2020

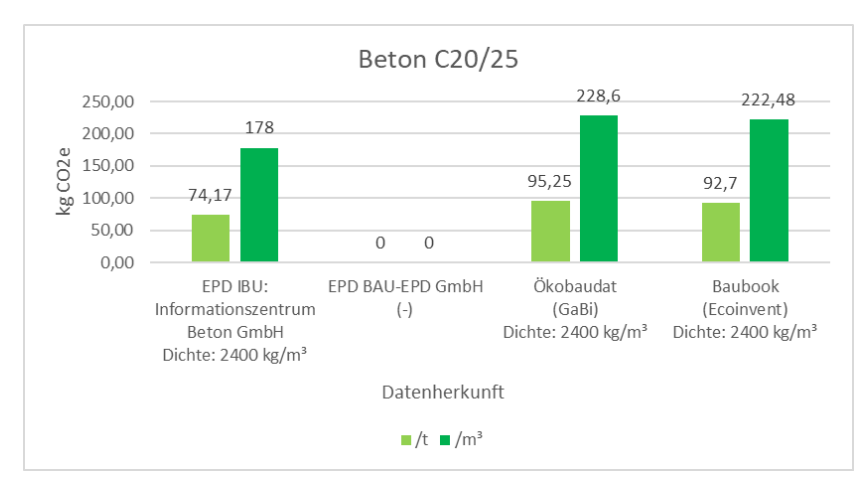

**Abbildung 4-3: GWP-Werte für Beton<sup>150</sup> <sup>151</sup> <sup>152</sup>**

Laut Abbildung 4-3 werden, je nach Datenherkunft, Treibhauspotentiale von ca. 74-95 kg CO<sub>2</sub>e/t bzw. 178-223 kg CO<sub>2</sub>e/m<sup>3</sup> angegeben. Weiters ist zu beachten, dass sich die Potentiale von Beton mit einer steigenden Tragfähigkeit erhöhen:

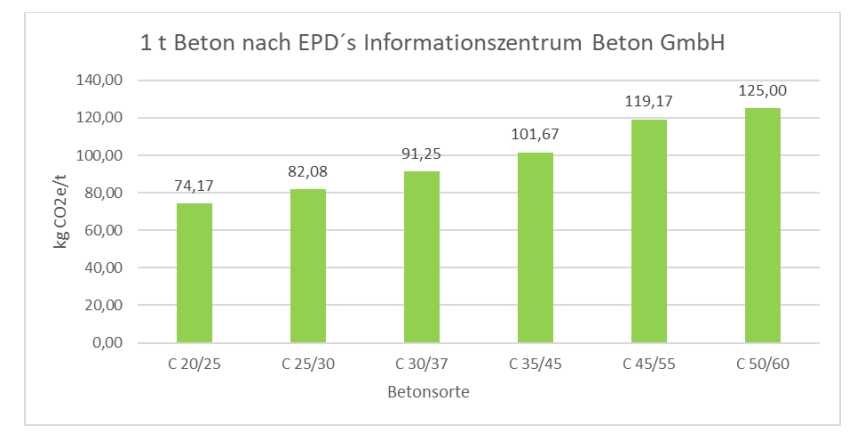

**Abbildung 4-4: GWP-Werte für verschiedene Betonsorten<sup>153</sup> <sup>154</sup> <sup>155</sup> <sup>156</sup> <sup>157</sup>**

- 154 Vgl. INFORMATIONSZENTRUM BETON GMBH: Umwetproduktdeklaration Beton C 30/37. https://www.beton.org/fileadmin/beton-org/media/Dokumente/PDF/Wissen/Beton-Bautechnik/Nachhaltigkeit/Beton\_der\_Druckfestigkeitsklasse\_C\_3037.pdf. Datum des Zugriffs: 07.12.2020
- <sup>155</sup> Vgl. INFORMATIONSZENTRUM BETON GMBH: Umweltproduktdeklaration Beton C35/45. https://www.beton.org/fileadmin/beton-org/media/Dokumente/PDF/Wissen/Beton-Bautechnik/Nachhaltigkeit/Beton\_der\_Druckfestigkeitsklasse\_C\_3545.pdf. Datum des Zugriffs: 15.12.2020
- <sup>156</sup> Vgl. INFORMATIONSZENTRUM BETON GMBH: Umweltproduktdeklaration Beton C45/55. https://www.beton.org/fileadmin/beton-org/media/Dokumente/PDF/Wissen/Beton-<br>Bautechnik/Nachhaltigkeit/Beton\_der\_Druckfestigkeitsklasse\_C\_4555.pdf. Datum des Zugriffs: 15.12.2020

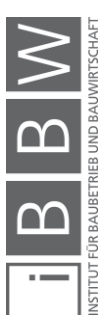

<sup>150</sup> Vgl. INFORMATIONSZENTRUM BETON GMBH: Umweltproduktdeklaration Beton C20/25. https://www.beton.org/fileadmin/beton-org/media/Dokumente/PDF/Wissen/Beton-Bautechnik/Nachhaltigkeit/Beton\_der\_Druckfestigkeitsklasse\_C\_2025.pdf. Datum des Zugriffs: 01.12.2020

<sup>151</sup> Vgl. https://www.oekobaudat.de/OEKOBAU.DAT/datasetdetail/process.xhtml?uuid=9702d9ab-2af2-4fdc-9d99- 225583a9ffb7&stock=OBD\_2020\_II&lang=de. Datum des Zugriffs: 01.12.2020

<sup>152</sup> Vgl. https://www.baubook.info/zentrale/. Datum des Zugriffs: 01.12.2020

<sup>153</sup> Vgl. INFORMATIONSZENTRUM BETON GMBH: Umweltproduktdeklaration Beton C25/30. https://www.beton.org/fileadmin/beton-org/media/Dokumente/PDF/Wissen/Beton-<br>Bautechnik/Nachhaltigkeit/Beton\_der\_Druckfestigkeitsklasse\_C\_2530.pdf. Datum des Zugriffs: 15.12.2020

<sup>&</sup>lt;sup>157</sup> Vgl. INFORMATIONSZENTRUM BETON GMBH: Umweltproduktdeklaration Beton C50/60.<br>https://www.beton.org/fileadmin/beton-org/media/Dokumente/PDF/Wissen/Beton-Bautechnik/Nachhaltigkeit/Beton\_der\_Druckfestigkeitsklasse\_C\_5060.pdf. Datum des Zugriffs: 15.12.2020

Abbildung 4-4 zeigt den Anstieg der Treibhauspotentiale in verschiedenen Betonsorten. Für einen Beton der Güteklasse C30/37 wird z.B. laut der EPD desselben Herausgebers (Informationszentrum Beton GmbH) ein GWP-Wert von 91,25 kg CO<sub>2</sub>e/t angegeben. Dieser ist um 23% größer als bei Beton C20/25.

## **4.2.2.2 Betonstahl**

Betonstahl wird meist im Elektrolichtbogenverfahren produziert. Hier wird Stahlschrott in einem Elektrolichtbogenofen geschmolzen. Im Anschluss werden Begleitelemente in einem Pfannenofen, unter der Zugabe von Legierungen, reduziert. Am Ende der Herstellung wird der Rohstahl in einer Stranggussanlage vergossen, danach in einem Stoßofen erhitzt und auf das Produktmaß gewalzt. Abschließend erfolgt in der Temp-Core Anlage der Vergütungsprozess.158 THG-Emissionen entstehen beim Elektrolichtbogenverfahren vor allem durch den Einsatz an Energie in Form von Strom bei der Schmelzung des Stahlschrotts.<sup>159 160</sup>

Für das Treibhauspotential des Baustahls während der Herstellung werden Daten aus der Plattform Ökobaudat sowie einer EPD der BAU-EPD GmbH (Marienhütte GmbH) verwendet (siehe Anhang A.1.2). Die Ergebnisse sind in der folgenden Abbildung 4-5 ersichtlich.

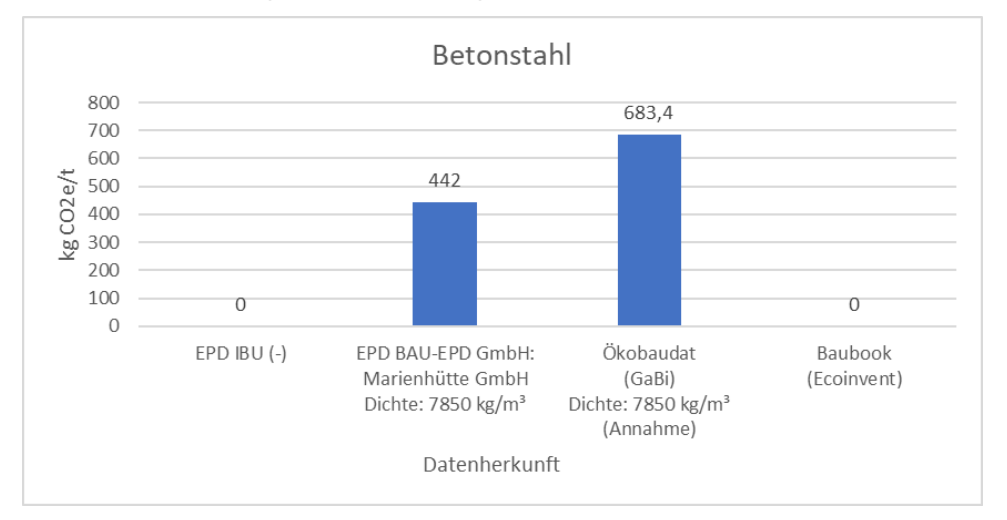

**Abbildung 4-5: GWP-Werte für Betonstahl<sup>161</sup> <sup>162</sup>**

<sup>158</sup> Vgl. MARIENHÜTTE GMBH: Umweltproduktdeklaration Betonstahl. http://www.bau-epd.at/wp-content/uploads/2020/03/BAU-EPD-MARIENHUETTE-2020-1-ECOINVENT-Baustahl\_20200326.pdf. Datum des Zugriffs: 01.12.2020

<sup>159</sup> Vgl. FORSCHUNGSGESELLSCHAFT FÜR ENERGIEWIRTSCHAFT MBH: CO2-Verminderung in der Metallerzeugung. https://www.ffegmbh.de/images/stories/veroeffentlichungen/720\_Energiewende\_in\_der\_Industrie/CO2- Verminderung\_in\_der\_Metallerzeugung.pdf. Datum des Zugriffs: 02.12.2020

<sup>&</sup>lt;sup>160</sup> Vgl. FRISCHENSCHLAGER, H. et al.: Klimarelevanz ausgewählter Recycling-Prozesse in Österreich. Endbericht. S. 57

<sup>&</sup>lt;sup>161</sup> Vgl. MARIENHÜTTE GMBH: Umweltproduktdeklaration Betonstahl. http://www.bau-epd.at/wp content/uploads/2020/03/BAU-EPD-MARIENHUETTE-2020-1-ECOINVENT-Baustahl\_20200326.pdf. Datum des Zugriffs: 01.12.2020

<sup>162</sup> Vgl. https://www.oekobaudat.de/OEKOBAU.DAT/datasetdetail/process.xhtml?uuid=e9ae96ee-ba8d-420d-9725- 7c8abd06e082&stock=OBD\_2020\_II&lang=de. Datum des Zugriffs: 02.12.2020

In Abbildung 4-5 ist erkennbar, dass sich die Werte der EPD und der Datenbank um ca. 40 % unterscheiden. Differenzen der Werte können durch verschiedene Faktoren, wie dem unterschiedlichen Einsatz von Energieträgern (Strom-Mix) oder unterschiedlichen Anlieferungsbedingungen entstehen. Auf die Erzeugnisse bezogen gibt die Ökobaudat den GWP-Wert für Bewehrungsmatten an, während die EPD sich auf Stäbe und Ringe bezieht. Es wird angenommen, dass die Angaben aber auch annähernd für Matten verwendet werden können, da der Unterschied zum Stabstahl nur in einer Schweißung zur Mattenform liegt. Weiters beschreibt die Ökobaudat den deutschen Durchschnitt, während sich die EPD auf spezifische Daten der Marienhütte GmbH, einer Produktionsstätte für Betonstahl in der Nähe von Graz, bezieht.

## **Beispiel BM.1: Umweltbelastung einer Stahlbetondecke**

Um den Einfluss der Herstellung von Stahlbeton (ohne Transport & Einbau) auf die Umwelt darzustellen, soll nun in einem kurzen Beispiel die THG-Belastung einer Decke berechnet werden. Das Ergebnis wird mit einem Vergleichswert angegeben, der für den Leser verständlicher ist. Es handelt sich hierbei um einen Vergleich des Ergebnisses mit dem CO2-Verbrauch eines durchschnittlichen PKWs in Österreich.

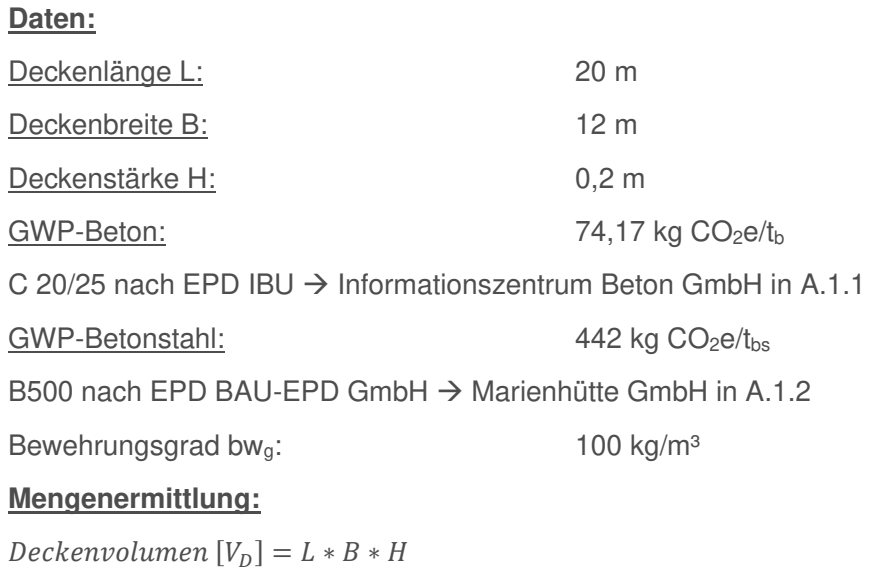

$$
20\ m * 12\ m * 0, 2\ m = 48\ m^3
$$

Betonmasse  $[M_B]=V_D*2400\frac{kg}{m^3}$  $\frac{1}{m^3} \div 1000$ кg t  $48 m^3 * 2400$ k g  $\frac{1}{m^3} \div 1000$ кg  $\frac{1}{t}$  = 115,2  $t_B$ 

*Betonstahlsmasse*  $[M_{BS}] = V_D * bw$ 

$$
48 m3 * 100 \frac{kg}{m3} = 4800 kg = 4.8 tBS
$$

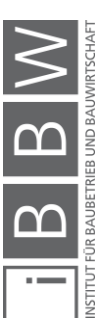

#### **Umweltbelastung Beton:**

THG – Beton = 
$$
M_B * GWP - Beton
$$
  
115,2  $t_b * 74,17 \frac{\text{kg } CO_2 \text{e}}{t_B} = 8544,38 CO_2 \text{e} = 8,54 \text{ t } CO_2 \text{e}$ 

#### **Umweltbelastung Betonstahl:**

THG – Stahl = 
$$
M_{BS} * GWP - Betonstahl
$$
  
4,8  $t_{BS} * 442 \frac{\text{kg }CO_2\text{e}}{t_{BS}} = 2121,6 \text{ kg }CO_2\text{e} = 2,12 \text{ t } CO_2\text{e}$ 

#### **Umweltbelastung gesamt:**

 $THG - Gesamt = THG - Beton + THG - Betonstahl$ 

 $8,54 \text{ t } CO_2$ e + 2,12 t  $CO_2$ e = 10,66 t  $CO_2$ e

Aus der Berechnung geht heraus, dass allein die Herstellung der Materialien Beton und Stahl für die betrachtete Decke Treibhausgase in der Höhe von 10,66 t CO2e verursacht. Dieser Wert hat jedoch für viele Menschen noch keine wirkliche Aussagekraft, da mit einer reinen Gewichtsbeschreibung von Kohlendioxidemissionen kein allgemein bekannter Vergleichsmaßstab geführt wird. Aus diesem Grund wird nun angegeben, wie weit ein PKW, der dem Durchschnitt des CO<sub>2</sub>-Monitorings in Österreich entspricht, fahren muss, bis dieselbe THG-Belastung erreicht wird. Lt. Monitoringbericht 2018 betrug der durchschnittliche Verbrauch bei PKW-Neuzulassungen 123,1 g CO<sub>2</sub>/km.<sup>163</sup> Es wird nicht angegeben, ob unter diesem Wert eine Angabe in Form eines  $CO<sub>2</sub>$ -Äquivalents verstanden wird. Da es sich hier aber nur um eine Berechnung zur Erhöhung des Verständnisses handelt und CO<sub>2</sub> das führende Treibhausgas bei Emissionen von Fahrzeugen ist, wird dieser Umstand vernachlässigt. Nachfolgend ist die Formel zur Berechnung dieser Distanz angegeben.

$$
PKW \text{ Distanz} = g \text{ CO}_2 e \div \frac{g \text{ CO}_2}{km}
$$
  
= 10,66 \* 10<sup>6</sup> g \text{ CO}\_2 e \div 123,1 \frac{g \text{ CO}\_2}{km} = 86596,26 km

Ein PKW müsste mit dieser Annahme ca. 86.600 km zurücklegen, um dieselbe Menge an THG wie die beispielhafte Decke zu erreichen. Bei einer jährlichen Fahrleistung von 20.000 km würde dieser Prozess 4,3 Jahre dauern. Es soll noch einmal erwähnt werden, dass es sich hierbei nur um eine grobe Annäherung handelt, jedoch wird dadurch ersichtlich, wie umweltschädlich die Produktion von Stahlbeton ist.

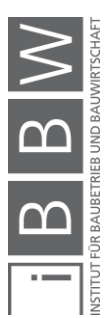

<sup>163</sup> Vgl. BUNDESMINISTERIUM FÜR NACHHALTIGKEIT UND TOURISMUS: Statusbericht zu den CO2-Emissionen neu <u>.</u><br>ugelassener Pkw in Österreich im Jahr 2018. Jahresbericht. S. 5

## **4.2.3 Mauerwerk: Ziegel**

Ziegelsteine bestehen aus gebranntem Ton und werden großteils für die Erstellung von tragenden und nicht tragenden Mauerwerken, oder auch Decken verwendet. Die Herstellung läuft in folgenden Schritten ab: "Tonabbau, Aufbereitung, Formgebung, Trocknen, Brennen und Verlieferung.<sup>464</sup> THG-Belastungen entstehen hier vor allem durch den Energiebereitstellung während der Herstellung.<sup>165</sup>

Weiters ist bei Ziegelsteinen zwischen gelochten oder Vollziegelsteinen zu unterschieden. Ebenfalls können Ziegelsteine mit einer Dämmung gefüllt sein, um die guten Wärmeeigenschaften des Ziegelsteines weiter zu verbessern.

Für die Angabe der Treibhauspotentiale werden EPDs des IBU (Arbeitsgemeinschaft Mauerziegel) und der BAU-EPD GmbH (Initiative Ziegel-Fachverband der Stein- und keramischen Industrie) sowie Datenangaben aus der Datenbank Baubook (Wienerberger Porotherm 25-38 Plan) verwendet (siehe Anhang A.1.3). Beide EPDs sind prinzipiell nicht mehr gültig bzw. in kürze nicht mehr gültig, jedoch beruhen diese auf dem letzten gültigen bzw. recherchierten Stand der jeweiligen Programmbetreiber.

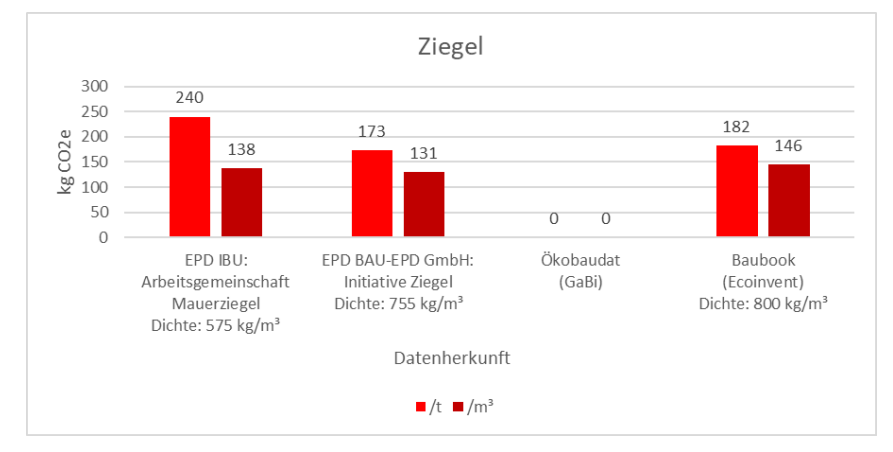

**Abbildung 4-6: GWP-Werte für Ziegel<sup>166</sup> <sup>167</sup> <sup>168</sup>**

In Abbildung 4-6 sind die Treibhauspotentiale für Ziegel ersichtlich. Auf die Einheit m<sup>3</sup> bezogen ähneln sich die Angaben mit einem Indikatorwert von 130-140 kg CO2e/m³. Im Falle der Angabe pro Tonne weicht die EPD des IBU um 35-40 % ab. Diese Differenzen liegen primär an den Unterschieden der Dichteangaben. Während in der EPD der IBU eine Dichte 575 kg/m<sup>3</sup> vorgeschrieben wird, liegt diese bei den Baubook-Daten bei

<sup>164</sup> INITIATIVE ZIEGEL - FACHVERBAND DER STEIN- UND KERAMISCHEN INDUSTRIE: Umweltproduktdeklaration Mauer und Deckenziegel. https://www.ziegel-technik.at/sites/default/files/2019-07/EPD-

AT\_GeschMauerDeckenziegel\_20141015\_Ecoinvent-2.pdf. Datum des Zugriffs: 02.12.2020

<sup>165</sup> Vgl. a.a.O.

<sup>166</sup> Vgl. a.a.O.

<sup>167</sup> Vgl. ARBEITSGEMEINSCHAFT MAUERZIEGEL: Umweltproduktdeklaration Mauerziegel. https://ibuepd.com/veroeffentlichte-epds/. Datum des Zugriffs: 01.12.2020

<sup>168</sup> Vgl. https://www.baubook.info/zentrale/. Datum des Zugriffs: 01.12.2020

800 kg/m<sup>3</sup>. In der EPD der BAU-EPD GmbH wurde die Dichte von 755 kg/m<sup>3</sup> als Durchschnittswert der vorhandenen Angaben berechnet.

# **Beispiel BM.2: Masseintensität von Baustoffen** → **Vergleich Stahlbeton-Ziegel anhand einer Wand:**

Verglichen mit den GWP-Werten des Betons in Tonnen ist bemerkbar, dass die Ziegelproduktion höhere Angaben aufweist. Dies bedeutet aber nicht automatisch, dass Ziegelsteine mehr Emissionen in einem Gebäude verursachen als der Stahlbeton. Hierfür wird durch ein Beispiel der Unterschied zwischen den Materialien Beton und Ziegel anhand einer Wand aufgezeigt.

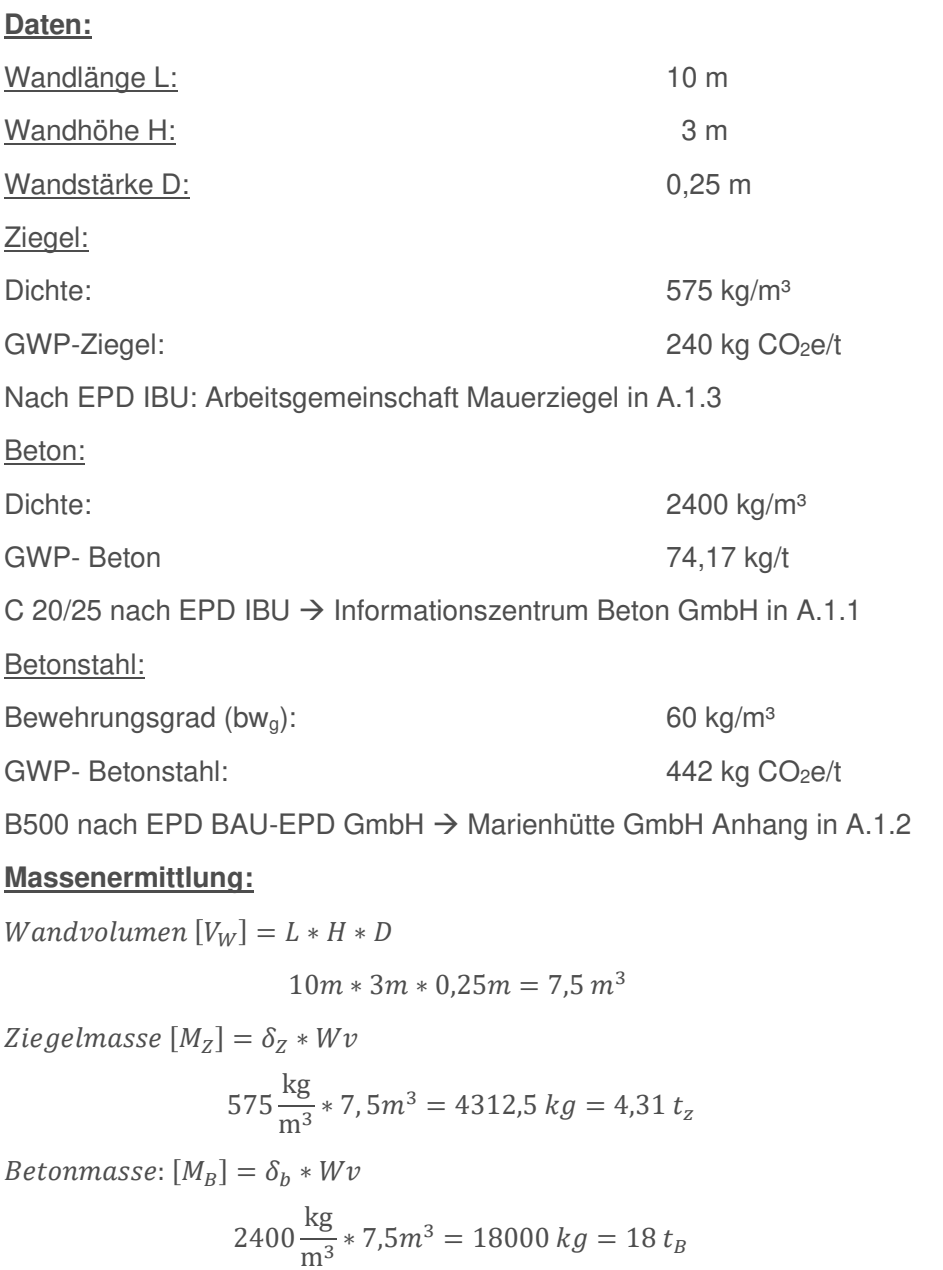

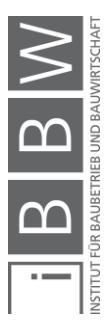

*Masse Betonstahl*  $[M_{BS}] = bw_q * V_W$ 

$$
60 \frac{\text{kg}}{\text{m}^3} \times 7.5 m^3 = 450 \text{ kg} = 0.45 \text{ t}_{BS}
$$

### **Umweltbelastung Ziegel:**

$$
THG - Ziegel = M_Z * GWP - Ziegel
$$
  
4,31 t<sub>z</sub> \* 240  $\frac{\text{kg }CO_2 \text{e}}{t_z}$  = 1034,4 kg CO<sub>2</sub>

#### **Umweltbelastung Beton:**

$$
THG - Beton = M_B * GWP - Beton
$$
  

$$
18 t_B * 74,17 \frac{\text{kg } CO_2 \text{e}}{t_B} = 1335,06 \text{ kg } CO_2 \text{e}
$$

## **Umweltbelastung Betonstahl:**

 $THG - Betonstahl = M_{RW} * GWP - Betonstahl$ 

$$
0.45 t_{BS} * 442 \frac{\text{kg } CO_2 \text{e}}{t_{BS}} = 198.9 \text{ kg } CO_2 \text{e}
$$

## **Umweltbelastung Stahlbeton:**

 $THG - Stahlbeton = THG - Betonstahl + THG - Beton$ 

198,9 kg CO2e + 1335,06 kgCO2e = 
$$
1533
$$
, 96 kg  $CO_2$ e

#### **Unterschied Stahlbeton-Ziegel:**

$$
Differenz [\%] = \frac{THG Stahlbeton}{THG - Ziegel} * 100
$$
  

$$
\frac{1533,96 \text{ kg } CO_2 \text{e}}{1034,4 \text{ kg } CO_2 \text{e}} * 100 = 148 \% = +48\%
$$

Aus der Berechnung geht hervor, dass Stahlbeton ca. 48 % mehr kg CO<sub>2</sub>e für die betrachtete Wand verursacht, obwohl der GWP-Wert für eine Tonne Beton niedriger ist im Gegensatz zum Ziegel, für den der höchste Wert pro Tonne verwendet wurde aus Abbildung 4-6. Dies ist durch die hohe Dichte des Betons zu begründen (Masseintensität). Dadurch entsteht für einen m<sup>3</sup> ein höherer Wert als bei Ziegelmaterialien, weil mehr Betonmasse zur Erstellung der Wand benötigt wird.

#### Weitere Mauerwerke:

In Abbildung 4-2 war ersichtlich, dass neben Ziegeln auch Mauerwerke in Form von Porenbeton, Kalksandstein und Leichtbeton/Bims ausgeführt werden. Für diese Baustoffe ergeben sich folgende Werte für die Herstellung:

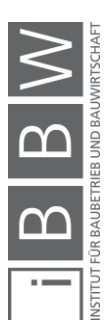

- Kalksandsteine:  $306,1 \text{ kgCO}_2\text{e/m}^3$  169
- Porenbeton P2 03 unbewehrt:  $182,4 \text{ kgCO}_2 \text{e/m}^3$   $170$
- Bims Planstein (SFK-4): 78,04  $kgCO<sub>2</sub>e/m<sup>3</sup>$ <sup>171</sup>

Der Kalksandstein würde hierbei das größte Treibhauspotential hervorrufen durch die Umweltbelastung bei der Kalkherstellung (Branntkalk).

#### **4.2.4 Baustahl**

Neben der Verwendung mit Beton wird Stahl ebenfalls eigenständig als Baustahl in Gebäuden benötigt. Vor allem bei Hallenbauten bzw. Skelettbauten werden Stahlträger in Form von gewalzten Profilen wie z.B. I-Träger verwendet.

Stahl wird in der Primärroute durch den Prozess "Hochofen mit Konverter" erzeugt. Dabei erfolgt die Eisenproduktion im Hochofen. Das hier produzierte flüssige Eisen wird in einem Konverter, durch eine Kohlenstoffentnahme aus dem Roheisen, zu Stahl reduziert.172 Ebenfalls ist die Erzeugung von Stahl in der Sekundärroute durch das bereits erwähnte Elektrolichtbogenverfahren möglich. Der flüssige Stahl wird zum Schluss in eine Stranggussanlage befördert und im Anschluss in die gewünschte Form gewalzt.

Für die Angabe der Herstellungsbelastung werden eine EPD des IBU (bauforumstahl e.V.) sowie ein Datensatz der Ökobaudat (Stahlprofile) verwendet (siehe Anhang A.1.4). Die Ergebnisse sind in der folgenden Abbildung 4-7 ersichtlich.

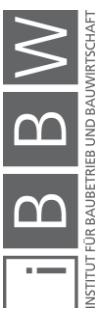

<sup>169</sup> Vgl. https://www.oekobaudat.de/OEKOBAU.DAT/datasetdetail/process.xhtml?uuid=29e6c6cf-0552-4e4b-85c7- 26a68a625252&stock=OBD\_2021\_I&lang=de. Datum des Zugriffs: 21.01.2021

<sup>170</sup> Vgl. https://www.oekobaudat.de/OEKOBAU.DAT/datasetdetail/process.xhtml?uuid=906b4864-0511-480f-a8bc-7b8302efbf0b&stock=OBD\_2021\_I&lang=de. Datum des Zugriffs: 12.02.2021

<sup>171</sup> Vgl. https://www.oekobaudat.de/OEKOBAU.DAT/datasetdetail/process.xhtml?uuid=8f44840b-28ae-418b-bf12 fcac5b7c68b3&stock=OBD\_2021\_I&lang=de. Datum des Zugriffs: 12.02.2021

<sup>172</sup> Vgl. BAUFORUM STAHL E.V.: Umweltproduktdeklaration Baustahl. https://bauforumstahl.de/wissen/nachhaltigkeit/umwelt-produktdeklarationen. Datum des Zugriffs: 03.12.2020

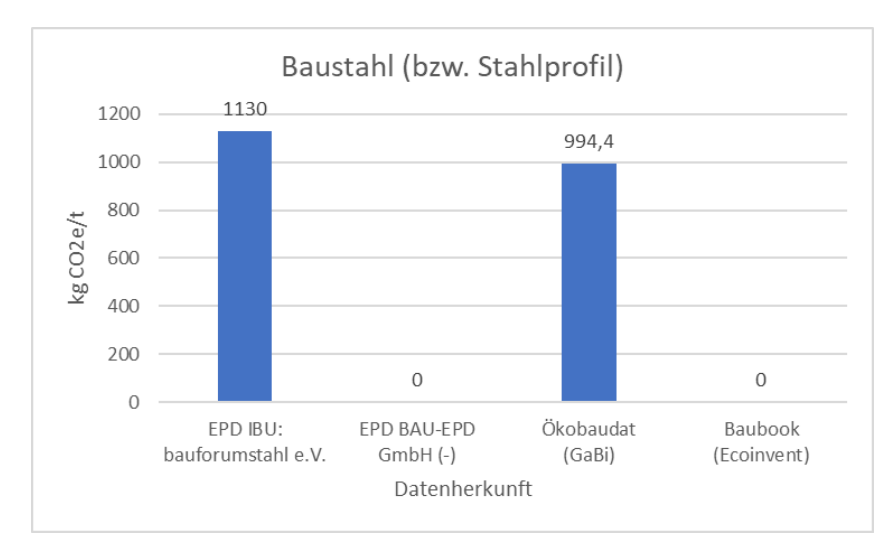

**Abbildung 4-7: GWP-Werte für Baustahl<sup>173</sup> <sup>174</sup>**

In Abbildung 4-7 sind die Treibhauspotentiale der Stahlherstellung ersichtlich. Diese liegen in einem Bereich von 1000-1130 kg CO<sub>2</sub>e/t. Die CO<sub>2</sub>e-Intensität ist damit höher als beim Betonstahl. Dies kann dadurch begründet werden, dass hier bei der Herstellung ein Anteil von 20-27 % (je nach Betrachtung) durch die Produktion im Hochofen beschrieben wird. Dieser Vorgang ist deutlich emissionsintensiver als das Elektrolichtbogenverfahren.<sup>175</sup> Der Datensatz der Ökobaudat beschreibt nicht Baustähle, sondern Stahlprofile allgemein. Die Daten wurden trotzdem verwendet, um einen Vergleich mit den Daten der bauforumstahl e.V. zu erzeugen. Durch die hohe Masseintensität von Stahl sind erhöhte Herstellungsemissionen bei dessen Anwendung in Betracht zu ziehen.

## **Beispiel:**

Ein beispielhafter HEB-300 Träger wiegt pro Laufmeter 120 kg.176 Bei einer Anwendung der EPD würde dies ca. 136 kg CO<sub>2</sub>e/lfm entsprechen. Wird die vorhin berechnete Decke betrachtet, wären bei der Konstruktion von 2 Unterzügen über die ganze Spannweite (inkl. einer mittleren Abstützung) 24 lfm des Trägers notwendig, falls der Träger angewendet werden soll. Dabei würden bereits hier 3,26 t CO<sub>2</sub>e entstehen (ca. 16.800 km Fahrleistung).

<sup>176</sup> Vgl. https://stahlshop.de/heb-300-427-detail?search=heb%20300. Datum des Zugriffs: 16.03.2021

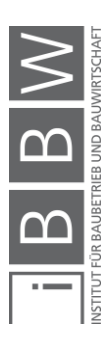

<sup>173</sup> Vgl. BAUFORUM STAHL E.V.: Umweltproduktdeklaration Baustahl. https://bauforumstahl.de/wissen/nachhaltigkeit/umwelt-produktdeklarationen. Datum des Zugriffs: 03.12.2020

<sup>174</sup> Vgl. https://www.oekobaudat.de/OEKOBAU.DAT/datasetdetail/process.xhtml?uuid=38051c22-fbd1-4b0e-944a-ae348b8c7695&stock=OBD\_2020\_II&lang=de. Datum des Zugriffs: 03.12.2020

<sup>175</sup> Vgl. FORSCHUNGSGESELLSCHAFT FÜR ENERGIEWIRTSCHAFT MBH: CO2-Verminderung in der Metallerzeugung. https://www.ffegmbh.de/images/stories/veroeffentlichungen/720\_Energiewende\_in\_der\_Industrie/CO2-<br>Verminderung\_in\_der\_Metallerzeugung.pdf. Datum des Zugriffs: 02.12.2020

## **4.2.5 Holz**

Holz ist ein natürlicher Baustoff, der für Bauabwicklungen für verschiedenen Zwecke einsetzbar ist (Verkleidungen, Bodenbeläge, statische Tragwerke, usw.). Für die Errichtung einer Tragkonstruktion ist die Anwendung von Holz in Form von Decken, Wänden, Dachstühlen, Säulen und auch Fachwerken in großen Hallen angedacht.

Holz unterscheidet sich in seinen Klimaeigenschaften wesentlich von Baustoffen wie Beton, Stahl und Ziegel. Es handelt sich hierbei um einen biogenen Stoff, der durch die Photosynthese in Wäldern wächst. Für das Wachstum ist die Aufnahme bzw. ein Entzug von CO<sub>2</sub> aus der Atmosphäre erforderlich. Dieses CO2 bleibt so lange im Holz gespeichert, bis es zur Verwertung z. B. durch Verbrennung oder zur Verrottung kommt. Dabei wird die gespeicherte Menge CO<sub>2</sub> wieder in die Luft freigesetzt. Holz wird durch diesen Kreislauf als CO<sub>2</sub>-neutral bezeichnet, da sich über den gesamten Lebenszyklus die Stoffströme ausgleichen. Eine Grundlage dafür ist jedoch eine nachhaltige Waldwirtschaft, in der die Entnahme nicht größer sein darf als der Zuwachs.177 Das folgende Beispiel soll die beschriebene Speicherung von CO<sub>2</sub> im Holz darstellen.

Beispiel:<sup>178</sup>

TM………. Trockenmasse Holz

C………… Kohlenstoff

Dichte 1 m<sup>3</sup> Holz  $\rightarrow$  450 kg/m<sup>3</sup>

Kohlenstoffanteil Holz → 0,5kg C/kg TM

Umrechnungsfaktor Kohlenstoff auf Kohlendioxid → 44/12

Kohlenstoff für ein 1m³ Holz:

$$
C_{Holz} = 450 \frac{kg}{m^3} * 0.5 \frac{kgC}{kgTM} = 225 kgC
$$

Laut den folgenden Angaben ist in einem m<sup>3</sup> Holz 225 kg Kohlenstoff gespeichert. Wird dieser Wert mit dem Faktor 44/12 multipliziert, ergibt sich der Wert für das gespeicherte  $CO<sub>2</sub>$  für einen m<sup>3</sup> Holz.

$$
CO_{2Holz} = 225 \, kgC \cdot 44/12 = 825 \, kgCO_2
$$

Für einen m<sup>3</sup> Holz ergibt sich in diesem Beispiel eine Speicherung von 825 kg CO<sub>2</sub>.

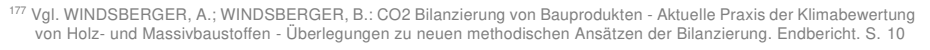

<sup>178</sup> Vgl. ÖSTERREICHISCHES NORMUNGSINSTITUT: ÖNORM\_EN\_16485: Rund- und Schnittholz nweltproduktdeklarationen - Produktkategorieregeln für Holz und Holzwerkstoffe im Bauwesen. Norm. S. 13

Die gespeicherten Kohlendioxidmengen im Holz können unterschiedlich sein. Je nach Holzart und Dichte werden sich diese Werte ändern. Die edition Holz: Holz und Klimaschutz gibt eine Speicherung von 1 t/m<sup>3</sup> an bei einer Holzdichte von 500 kg/m<sup>3</sup>.<sup>179</sup>

Da im Bauwesen eine Vielzahl von Holzprodukten vorkommt, wurde für die Treibhauspotentiale in diesem Kapitel ein Beispiel für Brettschichtholz ausgewählt. Hierfür werden zwei EPDs des IBU untersucht, wobei sich eine auf firmenspezifische Daten bezieht (Binderholz GmbH) und die andere auf den deutschen Durchschnitt (Studiengemeinschaft Holzbau e.V.). Ebenfalls wird ein Datensatz aus der Plattform Baubook (Mayr-Melnhof Holz Holding AG) entnommen (siehe Anhang A.1.5).

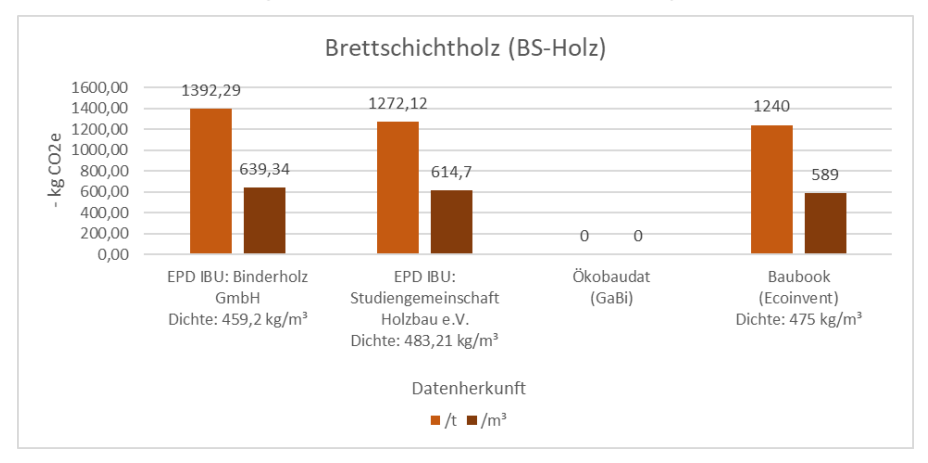

**Abbildung 4-8: GWP-Werte Brettschichtholz<sup>180</sup> <sup>181</sup> <sup>182</sup>**

In Abbildung 4-8 ist zu erkennen, dass bei der Herstellung die Treibhauspotentiale negativ sind, da die gespeicherte Menge an  $CO<sub>2</sub>$  während des Herstellungsprozesses eingerechnet wurde und höher ist als die Freigesetzten Mengen an Treibhausgasen. Differenzen der Ergebnisse entstehen durch unterschiedliche Annahmen der Holzeigenschaften und den Verarbeitungsschritten. Die gespeicherte Menge an CO<sub>2</sub> würde It. EN 15485 wieder in Modul C3 (Abfallbehandlung) freigesetzt werden.<sup>183</sup> Ohne die Speicherung würde die GWP-Werte wie folgt aussehen:

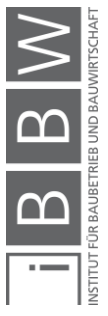

<sup>&</sup>lt;sup>179</sup> Val. JÖRG. M.: proHolz Edition 09: Holz und Klimaschutz. S. 8

<sup>180</sup> Vgl. BINDERHOLZ GMBH: Umweltproduktdeklaration Brettschichtholz. https://www.oekobaudat.de/OEKOBAU.DAT/resource/sources/325254b6-92f1-4625-9246- 1827c5639841/binderholz\_Brettschichtholz\_BSH\_11079.pdf?version=00.01.000. Datum des Zugriffs: 03.12.2020

<sup>&</sup>lt;sup>181</sup> Vgl. STUDIENGEMEINSCHAFT HOLZLEIMBAU E.V.: Umweltproduktdeklaration Brettschichtholz<br>https://www.baubook.info/m/Daten/Infos/SI2142716513/AT665/ID93725/EPD\_SHL\_2019\_Brettsc https://www.baubook.info.infos/SI2142716513/AT665/ID93725/EPD\_SHL\_2019\_Brettschichtholz.pdf. Datum des Zugriffs: 03.12.2020

<sup>182</sup> Vgl. https://www.baubook.info/zentrale/. Datum des Zugriffs: 01.12.2020

<sup>183</sup> Vgl. BINDERHOLZ GMBH: Umweltproduktdeklaration Brettschichtholz https://www.oekobaudat.de/OEKOBAU.DAT/resource/sources/325254b6-92f1-4625-9246-1827c5639841/binderholz\_Brettschichtholz\_BSH\_11079.pdf?version=00.01.000. Datum des Zugriffs: 03.12.2020

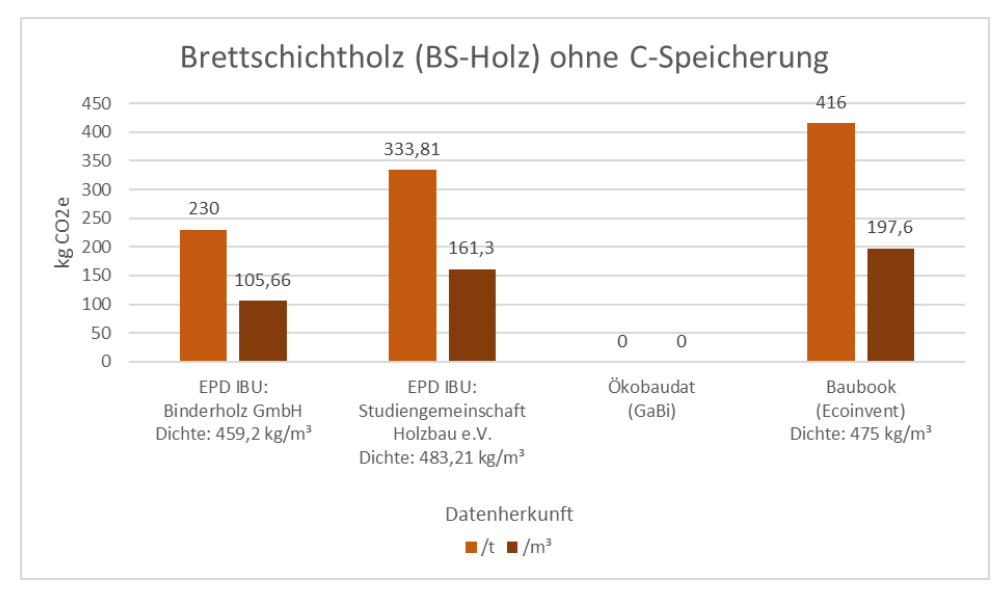

**Abbildung 4-9: GWP-Werte BSH ohne Kohlenstoffspeicherung<sup>184</sup> <sup>185</sup> <sup>186</sup>**

Die in der Abbildung 4-9 dargestellten Werte befinden sich in einem Bereich von 100-200 kg CO<sub>2</sub>e/m<sup>3</sup> und ähneln damit den Angaben von Beton und Ziegel. Diese unerwartet hohen Werte entstehen womöglich durch die Bearbeitungsschritte bei der Erstellung des Brettschichtholzes. Ein Beispiel wurde an dieser Stelle nicht mehr geführt, es ist aber zu erwarten, dass durch die allgemein kleinere Massenintensität von Holzkonstruktionen (z. B. Tafelbau) die THG-Emissionen trotzdem geringer ausfallen als bei Beton- und Ziegelkonstruktionen. Dies wird zu einem späteren Zeitpunkt der Arbeit bei den Reduktionsmöglichkeiten geprüft (Kap. 5.5). Wird die erwähnte Kohlenstoffspeicherung beachtet, werden die Vorteile des Holzes verdeutlicht, da bis zur Entsorgung das entzogene CO<sub>2</sub> aus dem Holzwachstum im Bauteil verbleibt (Abbildung 4-8).

## **4.2.6 Bedeutung der Materialherstellung**

Die Betrachtung der Bereiche von Emissionsfaktoren gängiger Tragstoffe mit Tragfunktion sollte aufzeigen, wie viel kg  $CO<sub>2</sub>$ -Äquivalent bei der Herstellung dieser Materialien entsteht. Die Ausarbeitung machte ersichtlich, dass Tragstoffe in einzelnen Bauteilen mehrere 100 kg bzw. t CO<sub>2</sub>e verursachen, was bei einem Fahrzeug einer Fahrleistung von mehreren 10.000 km entsprechen würde. Die Errichtung einer Stahlbetondecke von 20 m \* 12 m \* 0,2 m entspricht z. B. einer zurückgelegten Distanz von über 80.000 km mit einem durchschnittlichen PKW.

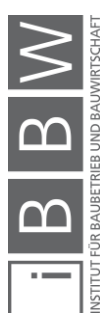

<sup>184</sup> Vgl. BINDERHOLZ GMBH: Umweltproduktdeklaration Brettschichtholz. https://www.oekobaudat.de/OEKOBAU.DAT/resource/sources/325254b6-92f1-4625-9246- 1827c5639841/binderholz\_Brettschichtholz\_BSH\_11079.pdf?version=00.01.000. Datum des Zugriffs: 03.12.2020

<sup>185</sup> Vgl. STUDIENGEMEINSCHAFT HOLZLEIMBAU E.V.: Umweltproduktdeklaration Brettschichtholz. https://www.baubook.info/m/Daten/Infos/SI2142716513/AT665/ID93725/EPD\_SHL\_2019\_Brettschichtholz.pdf. Datum des Zugriffs: 03.12.2020

<sup>186</sup> Vgl. https://www.baubook.info/zentrale/. Datum des Zugriffs: 01.12.2020

Es kann davon ausgegangen werden, dass vor allem die Materialien Beton und Stahl die Umwelt negativ belasten im Sinne des Treibhauspotentials der Herstellung. Dies geschieht zu einem durch den großen Energieeinsatz während der Herstellungsphase sowie durch Prozessreaktionen (Zemententsäuerung). Da weiters die Stoffe ebenfalls masseintensiv sind, wird eine größere Tonnage an Material für die Herstellung eines Gebäudes benötigt. Hinzu kommt, dass Stahlbeton für die meisten Projekte ein unverzichtbarer Baustoff ist, was zu Beginn des Kapitels gezeigt wurde. Für die Entlastung der Umwelt müssen zukünftig Wege zur Meidung durch gleichwertige Baustoffe (gleiche Zielerfüllung im Gebäude) bzw. Optimierungen in der Herstellung gefunden werden. Die Massenintensität ist allgemein für die Emissionsbelastung ein wichtiger Punkt. Ein umweltschädlicher Stoff, der in seiner Menge in geringerer Form benötigt wird (z. B. Parkettlack =  $3,461$  kg CO<sub>2</sub>e/ kg Lack<sup>187</sup>) leistet meist weniger Beitrag zur Umweltbelastung als ein Baustoff, der im Verhältnis weniger umweltschädlich ist, aber in großen Mengen benötigt wird (z. B. Beton = ca. 0,09 kg CO2e/kg Beton). Zusätzlich wurde beobachtet, dass sich Treibhauspotentiale für dasselbe Material unterscheiden können. Gründe hierfür können die geografische Lage der Datenquelle, die Unterscheidung in den Prozessen (Anlieferbedingungen, Rohstoffbeschaffung usw.), die verwendete Energie (Unterschiede im Strommix) sowie die Einflüsse durch die verwendeten Hintergrunddatenbanken sein.

Im Bereich der nicht-tragenden Baustoffe sind vor allem bei der Herstellung von Dämmstoffen, Estrich, Fenstern sowie Kalksandsteinen größere Mengen an kg CO<sub>2</sub>e zu erwarten:

- $\bullet$  EPS: 47,59 kg CO<sub>2</sub>e/m<sup>3</sup>; Dichte 15 kg/m<sup>3188</sup>
- XPS:  $9,85$  kg CO<sub>2</sub>e/m<sup>2</sup>; Dichte 32,5 kg/m<sup>3</sup>; Dicke:  $0,12$ m<sup>189</sup>
- Estrich: 183,6 kg  $CO<sub>2</sub>e/t$ ; Dichte 2400 kg/m<sup>3190</sup>
- Fenster: 251,7 kg CO<sub>2</sub>e/Stk. (Aluminium 1,23 m  $*$  1,48 m)<sup>191</sup> (Ein Fenster is zwar eine fertiggestellt Komponente, fällt aber ebenfalls zur Vereinfachung in den Bereich der Materialherstellung)

Für die Erstellung eines Gebäudes ist davon auszugehen, dass die Materialherstellung die größten Umweltbelastungen hervorruft (Kapitel 4.5). Im nächsten Schritt werden Emissionen für Transporte untersucht.

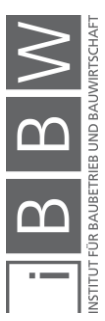

<sup>187</sup> Vgl. https://www.oekobaudat.de/OEKOBAU.DAT/datasetdetail/process.xhtml?uuid=c1328d7d-8ad6-4e74-a701- ffab0c542534&stock=OBD\_2021\_I&lang=de. Datum des Zugriffs: 27.01.2021

<sup>188</sup> Vgl. https://www.oekobaudat.de/OEKOBAU.DAT/datasetdetail/process.xhtml?uuid=a6310ea3-0b04-4c6f-80c2- 2e7dfe080785&stock=OBD\_2021\_I&lang=de. Datum des Zugriffs: 21.01.2021

<sup>189</sup> Vgl. https://www.oekobaudat.de/OEKOBAU.DAT/datasetdetail/process.xhtml?uuid=41e09ab7-0e73-4303-84fd-97cb0809db02&stock=OBD\_2021\_I&lang=de. Datum des Zugriffs: 21.01.2021

<sup>190</sup> Vgl. https://www.oekobaudat.de/OEKOBAU.DAT/datasetdetail/process.xhtml?uuid=0973f221-2284-4892-ae3d-1b8c2986b6dd&stock=OBD\_2021\_I&lang=de. Datum des Zugriffs: 21.01.2021

<sup>191</sup> Vgl. https://www.oekobaudat.de/OEKOBAU.DAT/datasetdetail/process.xhtml?uuid=6adf0159-37a0-47d0-86d4- 54d193b1a3e1&stock=OBD\_2021\_I&lang=de. Datum des Zugriffs: 27.01.2021

## **4.3 Logistik** → **Transporte**

Die Logistik und ihre darin enthaltenen Transportleistungen sind neben der Wahl von Materialien ebenfalls ein Grundbaustein für die Abwicklung von Bauprojekten. Täglich sind Transportleistungen für die Errichtung eines Gebäudes notwendig. Ohne die genaue Planung der Logistik ist eine zeitgerechte Durchführung des Bauablaufes nicht möglich. Für die Untersuchung von Transportleistungen müssen Kriterien wie die Auswahl der verwendeten Materialien, die Anzahl von Transporten, die verfügbaren Lagerflächen und die Anlieferungsbedingungen beachtet werden. Dabei wird zwischen folgenden Logistikarten unterschieden:

## Beschaffungslogistik:

Unter der Beschaffungslogistik wird das Bindeglied zwischen den Baustoffherstellern bzw. Lieferanten und der Baustelle verstanden und behandelt Thematiken wie die Ermittlung des Materialbedarfes, der Transportanzahl, der Entflechtung von Transportspitzen, der zeitlichen und räumlichen Koordination des Baustoffzuflusses und noch weitere. <sup>192</sup> Materialien können hier über verschiedene Transportmittel angeliefert werden. Die praktikabelste Methode ist jedoch die Anlieferung durch Lastkraftwägen in verschiedenen Größen.

## Produktionslogistik:

Für die Gebäudeerrichtung kann die Produktionslogistik auch als Baustellenlogistik bezeichnet werden. Hier erfolgt die Planung von Transportprozessen innerhalb des Bauortes. Das Bindeglied zur Beschaffungslogistik ist die Anlieferungsfläche für Transporte vor Ort.<sup>193</sup> Das Haupttransportmittel ist großteils der Kran auf der Baustelle.

#### Entsorgungslogistik:

Die Entsorgungslogistik beinhaltet die Planung für die Beseitigung von Baurestmassen (z. B. Aushub, Bauschutt, Baustellenabfälle etc.).<sup>194</sup>

In diesem Kapitel werden Emissionen von CO<sub>2</sub>-Äquivalenten untersucht, die in Verbindung mit der Beschaffungslogistik entstehen. Die Ö-NORM EN 15978 definiert beispielsweise diese Leistungen in Informationsmodul A4 → (Transporte zur Baustelle). Vor der Berechnung wird auf Emissionsquellen sowie die Grundlagen zur Bestimmung von Transportbelastungen eingegangen. Für die Berechnung der THG ist die Verwendung des Leitfadens "Berechnung von Treibhausgasemissionen in Spedition und Logistik" des deutschen Speditions- und Logistikverbandes "DSLV" in Verbindung mit dem Buch *"CO*<sup>2</sup> *Berechnung in der Logistik"* von Kranke et al.

<sup>192</sup> Vgl. HOFSTADLER, C.: Bauablaufplanung und Logistik im Baubetrieb. S. 42

<sup>193</sup> Vgl. a.a.O. S. 44

<sup>194</sup> Vgl. a.a.O. S. 46
vorgesehen. Abschließend werden GWP-Angaben in EPDs von Baustoffen untersucht.

Abläufe der Produktionslogistik werden hier nicht untersucht, da sie bei Bauprojekten großteils in den Bereich der Bauablaufprozesse vor Ort fällt (Informationsmodul A5 nach Ö-NORM EN 15978). Die Entsorgungslogistik wird in dieser Arbeit ebenfalls nicht explizit betrachtet, jedoch gelten hier dieselben Voraussetzungen wie bei Transporten zur Baustelle, da der Transport von Baurestmassen ebenfalls durch LKWs stattfindet.

#### **4.3.1 Emissionsquellen von Transporten**

Die Umweltbelastung von Transporten entsteht infolge der Verbrennung von Betriebsstoffen durch den Antriebsmotor des Transportgerätes. Dabei reagiert der Kohlenstoff mit der Luft aus der Umgebung. Durch diese Reaktion bildet sich CO<sub>2</sub>.<sup>195</sup> Im Falle von LKWs handelt es sich hier um die Verbrennung von Dieselkraftstoffen während den Transportfahrten.

Auch weitere THG können bei Transporten emittiert werden. Bei LKW-Transporten liegt aber der Unterschied zwischen reinen  $CO<sub>2</sub>$  und  $CO<sub>2</sub>e$ bei nur 1-2 %.<sup>196</sup> In dieser Arbeit werden grundsätzlich nur CO<sub>2</sub>e-Angaben verwendet.

Allgemein fallen bei Transporten pro Liter verbrauchtem Diesel dieselben Emissionen an, unabhängig vom Motor, Fahrzeugtyp oder der Schadstoffklasse des Transportgerätes.<sup>197</sup> Diese liegen mit Vorproduktion in einem Bereich von ca. 3,15 kg CO<sub>2</sub>e/l Diesel (Tabelle 4-4). Die anfallende Umweltwirkung hängt dadurch hauptsächlich von der verwendeten Treibstoffmenge während der Transportleistung ab. Eine Verringerung der Emissionen ist durch die Verringerung des Verbrauches möglich.<sup>198</sup>

#### **4.3.2 Grundlage zur Angabe von THG aus Transporten**

Bei der grundlegenden Beurteilung wird zwischen der verbrauchsbasierten und der entfernungsbasierten Betrachtung unterschieden. Weiters gibt es für die Emissionen selbst zwei verschiedene Kategorien, nämlich die direkten bzw. indirekten Quellen. Auf diese Punkte wird nun eingegangen, beginnend mit den zwei Beurteilungsmethoden.

<sup>195</sup> Vgl. KRANKE, A.; SCHMIED, M.; SCHÖN, A.: CO2 Berechnung in der Logistik - Datenquellen, Formeln, Standards. S. 61

<sup>196</sup> Vgl. SCHMIED, M.; KNÖRR, W.: Berechnung von Treibhausgasemissionen in Spedition und Logistik 2. Auflage. Leitfaden. S. 18

<sup>197</sup> Vgl. KRANKE, A.: CO2 Berechnung: Das Sonderheft zur Ermittlung von Treibhausgasemissionen in der Logistik. S. 3

<sup>198</sup> Vgl. REIF, K.: Dieselmotor- Management im Überblick einschließlich Abgastechnik 2. Auflage. S. 171

#### **Verbrauchsbasierte Methode:**

Hier werden Treibstoffeinsätze von Transportgeräten durch gemessene Energieverbräuche bestimmt und zu THG-Emissionen (kg CO<sub>2</sub>e) umgerechnet. Diese Methode eignet sich für den unternehmenseigenen Fuhrpark, da hier die Daten der Energieverbräuche der Transportgeräte erhoben werden können. Der Energieverbrauch soll dabei auf eine vergleichbare Energieeinheit umgerechnet werden. Dieser Ansatz wird ebenfalls in der ÖNORM EN 16258 – *"*Methode zur Berechnung des Energieverbrauchs und der Treibhausgasemissionen bei Transportdienstleistungen (Güter- *und Personenverkehr)"*<sup>199</sup> empfohlen. Dabei ist zwischen drei verschiedenen Methoden zu unterschieden, nämlich zwischen konkreten Transporten, fahrzeug- oder routenspezifische Durchschnittswerte und Flottendurchschnittswerte:<sup>200</sup>

#### Energieverbrauch für einen konkreten Transport (individuelle Messwerte):

Es wird der exakte Energieverbrauch einer einzelnen Mitsendung bestimmt. Da Logistikunternehmer in der Regel nicht für alle Transportmittel Energiedaten erheben können, ist diese Art der Betrachtung jedoch selten der Fall.<sup>201</sup>

## Energieverbrauch über fahrzeug- oder routenspezifische Durchschnittswerte (spezifische Werte des Transportdienstleisters):

Hier wird nicht ein konkreter Transport gemessen, sondern eine jährliche Mittelung des Dieselverbrauches durchgeführt wie z. B. für eine Route einer Mitsendung (z. B. 10.000 l für eine bestimmte Route). Diese Verbräuche können danach auf Einzelsendungen der Route verteilt werden. Diese Art der Beobachtung ist in der Praxis leicht umsetzbar. Auch die Mittelung über einen Fahrzeugtyp (z.B. 40-Tonner LKW-Durchschnitt) ist möglich.<sup>202</sup>

## Energieverbrauch über Flottendurchschnittswerte (Flottenwerte des Transportdienstleisters):

Neben den oben genannten Methoden kann die Berechnung von Verbräuchen über Flottendurchschnittswerte erfolgen. Dabei sollen die Fahrzeuge für den Transportprozess typisch sein (z. B. 20.000 l für alle Fahrzeuge für eine Güterart). Dadurch ist auch hier die Aufteilung auf Einzelsendungen möglich. Diese Art der Betrachtung ist üblich, jedoch liefert sie die unschärfsten Ergebnisse.<sup>203</sup>

<sup>199</sup> Vgl. ÖSTERREICHISCHES NORMUNGSINSTITUT: ÖNORM EN 16258: Methode zur Berechnung und Deklaration des Energieverbrauchs und der Treibhausgasemissionen bei Transportleistungen (Güter- und Personenverkehr). Norm. S. 14

<sup>200</sup> Vgl. SCHMIED, M.; KNÖRR, W.: Berechnung von Treibhausgasemissionen in Spedition und Logistik 2. Auflage. Leitfaden. S. 38

<sup>201</sup> Vgl. a.a.O. S. 41

<sup>202</sup> Vgl. a.a.O. S. 41

<sup>203</sup> Vgl. a.a.O. S. 41

Allgemein sind auch Leerfahrten des Fahrzeugeinsatzsystems wie die Rückkehr zum Standort zu berücksichtigen. <sup>204</sup> Es geht sonst ein Teil der Emissionen in der Berechnung verloren.

## **Entfernungsbasierte Methode:**

Dieser Ansatz wird verwendet, wenn die genauen Verbräuche des Transportmittels nicht bekannt sind. Dies ist in der Baubranche oft der Fall, da Transporte durch beauftragte Subunternehmer durchgeführt werden. Hierfür ist die Verwendung von Vorgabewerten (Default-Werten) vorgesehen. Quellen sind z. B. Datenbanken sowie auch Leitfäden und müssen bei der Berechnung benannt bzw. begründet werden. Angaben zu diesen spezifischen Energieverbrauchsdaten beziehen sich vor allem auf die Einheit Tonnenkilometer tkm (Entfernung \* Ladungsgewicht).<sup>205</sup> Spezifische Daten (z. B. tkm) berücksichtigen Werte für die Auslastung, den Leerfahrtenanteil sowie auch Allokationsgrößen eines Transportes.<sup>206</sup> Für die Anwendung der Vorgabewerte müssen lt. Schmied und Knörr gewisse Festlegungen zum Transport getroffen werden. Dies geschieht über die Bestimmung des Transportgutes mit folgender Unterteilung:<sup>207</sup>

- Massengut (Beton, Öl, Stahl)
	- o Ein Massengut wird über die hohe Auslastung des zulässigen Transportgewichtes (nahezu 100%) sowie einen hohen Leerfahrtenanteil definiert.
- Durchschnittsgut
- Volumengut (Dämmung, Kleidung)
	- o Ein Volumengut hat keinen hohen Auslastungsgrad (30-40 %), jedoch ist der Leerfahrtenanteil geringer.

Diese Angabe erhöht die Genauigkeit der entfernungsbasierten Methode aufgrund der Unterteilung der Auslastungen und Leerfahrten in Klassen. Berechnungsprogramme wie EcoTransIT world verlangen beispielsweise die Angabe der Gutart.

Sind jedoch Daten für die Auslastung und den Leerfahrtenanteil bekannt, sollen diese auch verwendet werden. Hierfür gibt es ebenfalls die Möglichkeit der Verwendung von Vorgabewerten. Diese beziehen sich aber auf den Treibstoffverbrauch, da eine Angabe in Tonnenkilometer nicht nötig ist (Beispiel T.2).

<sup>205</sup> Vgl. SCHMIED, M.; KNÖRR, W.: Berechnung von Treibhausgasemissionen in Spedition und Logistik 2. Auflage. Leitfaden. S. 43

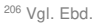

 $207$  Val. Ebd.

Vgl. ÖSTERREICHISCHES NORMUNGSINSTITUT: ÖNORM EN 16258: Methode zur Berechnung und Deklaration des Energieverbrauchs und der Treibhausgasemissionen bei Transportleistungen (Güter- und Personenverkehr). Norm. S. 15

## **4.3.2.3 Direkte und Indirekte Emissionen:**

Neben den zwei Berechnungsansätzen gibt es auch verschiedene Sichtweisen auf die Emissionen von Transporten.

#### Tank to Wheel (TTW):

Hier werden Emissionen des Transportmittels selbst betrachtet, da die Berechnung erst mit dem Tankvorgang startet (direkte Emissionen).<sup>208</sup> Für einen Liter Diesel entstehen hier Umweltwirkungen in der Höhe von  $2,65$  kg  $CO<sub>2</sub>e$  (Tabelle 4-4).

#### Well to Wheel (WTW):

Dieser Ansatz betrachtet neben den direkten Emissionen (Tank to Wheel) ebenfalls die indirekten Anteile der Bereitstellung des Treibstoffes bis zum Treibstofftank. Dieser Ansatz ist für die Betrachtung der Transporte zu empfehlen, da eine übergreifende Betrachtung des Transportprozesses entsteht. Auch die ÖNORM EN 16258 verpflichtet zur Berechnung des Well to Wheel Ansatzes.209 Die in Kapitel 4.3.1 erwähnten Dieselemissionen von 3,15 kg CO<sub>2</sub>e/l verfolgen den WTW Ansatz.

## **4.3.3 Beispiele einer Emissionsberechnung**

Für die Bestimmung von Transportemissionen werden zwei verschiedene Beispiele für die Anwendung von Vorgabewerten vorgestellt. Dabei sollen Baumaterialien, die einem Massengut entsprechen (Ziegel, Kies, Mörtelsäcke etc.), zu einer Baustelle transportiert werden, die 50 km entfernt vom fiktiven Baustoffhändler ist. Während für das erste Beispiel keine Angaben zu Auslastungen und Leerfahrten vorhanden sind (entfernungsbasiert in tkm), werden diese im zweiten Beispiel durch ein Szenario bestimmt (entfernungsbasiert mit Detailkenntnissen). Es wird der Leitfaden "Berechnung von Treibhausgasemissionen in Spedition und Logistik" des DSLV – "Deutscher Speditions- und Logistikverband e.V." inkl. der darin enthaltenen Tabellen für den Energieverbrauch verwendet. Dabei wird angenommen, dass der Rechenweg und die in den Tabellen enthaltenen Angaben auch auf Österreich bezogen werden können für eine allgemeine Bestimmung von Transportemissionen.

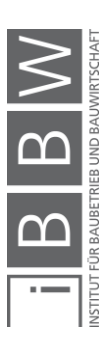

<sup>208</sup> Vgl. KRANKE, A.; SCHMIED, M.; SCHÖN, A.: CO2 Berechnung in der Logistik - Datenquellen, Formeln, Standards. S. 65  $209$  Val. Ebd.

## **Beispiel T.1: Entfernungsbasierte Berechnung ohne Daten für Leerfahrten und Auslastung**

Für dieses Beispiel wird ein Transport von ca. 20 t Baumaterial über eine Distanz von 50 km zur Baustelle, durch die Anwendung von Vorgabewerten, berechnet. Genaue Daten zur Auslastung und zum Leerfahrtenanteil sind in diesem Fall nicht vorhanden. Die Berechnung des Treibstoffverbrauches basiert auf Kapitel 10 des oben erwähnten Leitfadens des DSLV. Für die Bestimmung der Treibhausgasemissionen können Umrechnungsfaktoren aus der ÖNORM EN 16258 (Anhang A) bzw. aus dem Leitfaden (Kapitel 2) entnommen werden.

#### **Berechnungsgrundlagen:**

Die grundlegende Berechnungsformel ist in der folgenden Abbildung 4-10 ersichtlich. In diesem Beispiel wird der Energieverbrauch in Liter berechnet.

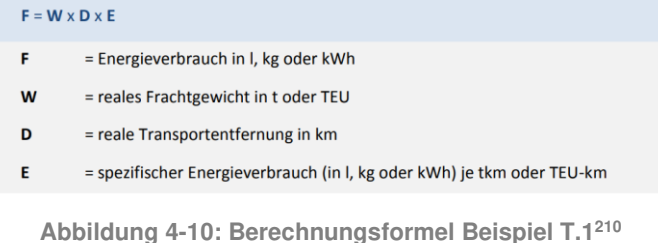

Für diese Berechnung muss angegeben werden, um welche Art von Transportgut (lt. Kap. 4.3.2.2) es sich handelt. Informationen hierfür sind in Tabelle 4-1 ersichtlich. Als Datenquelle wird das frei zugängliche Internetberechnungsprogramm EcoTransIT angegeben.

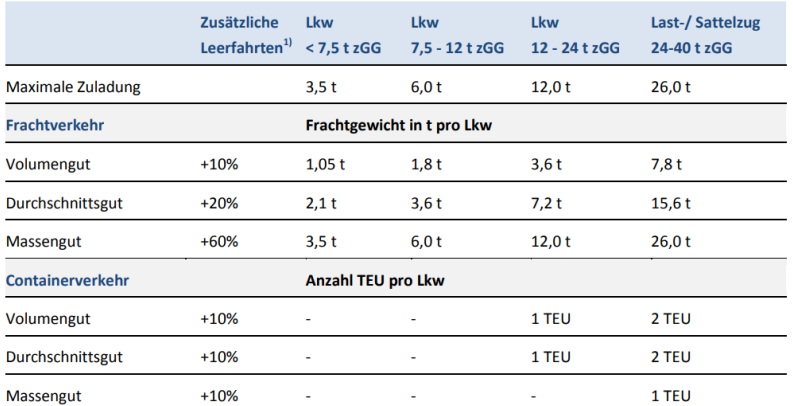

**Tabelle 4-1: Angaben für Transportgutarten<sup>211</sup>**

1) Zusätzliche Leerfahrten: Streckenanteil, der zusätzlich als Leerfahrt durchgeführt wird, bezogen auf die Lastfahrt Quelle: EcoTransIT 2010.

<sup>&</sup>lt;sup>210</sup> SCHMIED, M.; KNÖRR, W.: Berechnung von Treibhausgasemissionen in Spedition und Logistik 2. Auflage. Leitfaden. S.<br>44

<sup>211</sup> a.a.O. S. 45

Durch Tabelle 4-1 sind die grundlegenden Angaben von Frachtgewichten, Auslastungen und Leerfahrten der verschiedenen Gutarten ersichtlich bzw. berechenbar:

- Massengut  $\rightarrow$  100 % Beladung und 60 % Leerfahrt
- Durchschnittsgut  $\rightarrow$  60 % Beladung und 20 % Leerfahrt
- Volumengut  $\rightarrow$  30 % Beladung und 10 % Leerfahrt

Eine weitere Unterteilung geschieht durch die Angabe von verschiedenen LKW-Klassen über ihr zulässiges Gesamtgewicht (zGG) wie z. B. 24-40 t zGG. Diese sollen ein weites Spektrum der zugelassenen LKWs in Europa abdecken.212 Ebenfalls wird zwischen Fracht- und Containerverkehr unterschieden. Für die Transportanlieferungen zu Baustellen ist der Frachtverkehr ausschlaggebend.

Auch Korrekturwerte für die Straßenbedingungen für Innerortsstraßen sind im Leitfaden enthalten (Tabelle 4-2), ausgehend von Bedingungen auf Autobahnen. Straßen außerorts sind mit den Angaben für Autobahnen vergleichbar.<sup>213</sup>

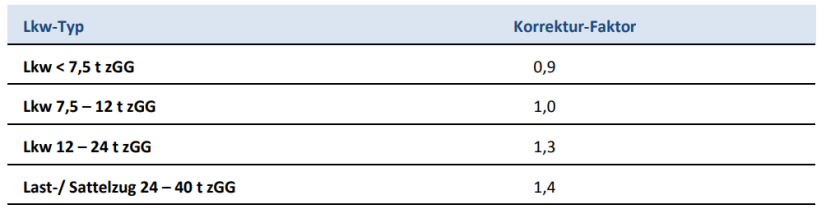

#### **Tabelle 4-2: Straßenbedingungen Korrekturfaktor<sup>214</sup>**

Lesebeispiel: Der Energieverbrauch auf Innerortsstraßen ist bei Sattelzügen 1.4-mal höher als auf Autobahnen Quellen: HBEFA 3.1: TREMOD 2010: eigene Berechnungen.

Für die Angabe des Verbrauches eines LKWs mit 24-40 t zGG auf einer Strecke, die hauptsächlich aus Innerortsstraßen besteht, müssten nach Tabelle 4-2 die Verbrauchswerte mit dem Faktor 1,4 erhöht werden. Dadurch wird der Mehrverbrauch in städtischen Gebieten beachtet.

Der Dieselverbrauch für die verschiedenen Transportgutarten und LKW-Klassen ist in der nächsten Tabelle ersichtlich. Als Quellen gibt hier der Leitfaden die Datenbaken TREMOD (für die Aufstellung der Auslastung und der Leerfahrtenanteile), die Datenbank HBEFA (für die Bestimmung des Energieverbrauches in Liter Diesel) sowie eigene Berechnungen an.<sup>215</sup>

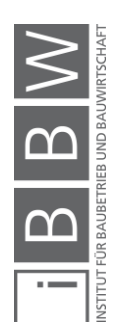

<sup>&</sup>lt;sup>212</sup> Vgl. SCHMIED, M.; KNÖRR, W.: Berechnung von Treibhausgasemissionen in Spedition und Logistik 2. Auflage.<br>Leitfaden. S. 45

<sup>213</sup> Vgl. Ebd.

 $214$  Ebd.

<sup>215</sup> Vgl. KRANKE, A.; SCHMIED, M.; SCHÖN, A.: CO2 Berechnung in der Logistik - Datenquellen, Formeln, Standards. S. 130

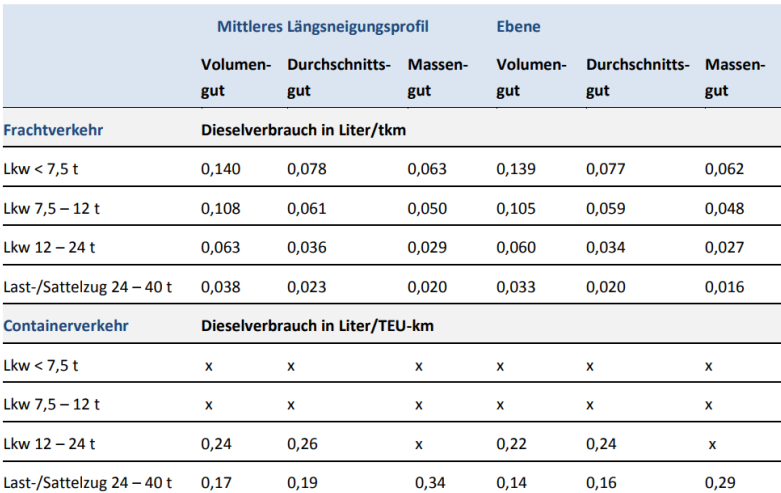

**Tabelle 4-3: Vorgabewerte für Transporte in l Treibstoff<sup>216</sup>**

x = Container-Transport für diese Lkw-Größe bzw. bei diesem Containergewicht nicht möglich. Quellen: HBEFA 3.1: TREMOD 2010: eigene Berechnungen.

Die Angaben in der Tabelle 4-3 unterscheiden zwischen den Bereichen "mittlere Längsneigung" und "Ebene". Der erste Bereich gibt Verbräuche an, bezogen auf die mittlere Längsneigung in Deutschland. <sup>217</sup> Unter "Ebene" können Transporte ohne erwähnenswerte Längsneigungsunterschiede berechnet werden. Für ein Massengut in der Klasse 24-40 t zGG ergibt sich lt. Tabelle 4-3 ein Vorgabewert von 0,020 l/tkm bei der Verwendung des mittleren Längsneigungsprofiles.

Weiters ist noch zu erwähnen, dass zwischen verschiedenen Euro-Abgasklassen unterschieden werden kann, wobei EURO 6 zurzeit die modernste Abgasklasse ist. Der Leitfaden besagt, dass seit der Klasse EURO 3 der Kraftstoffverbrauch relativ gleich geblieben ist. Die Beachtung von erhöhten Verbrauchsabweichungen ist nur bei alten LKWs notwendig.<sup>218</sup>

Nach der Bestimmung des Energieverbrauches ist die Berechnung der THG-Emissionen (kg CO<sub>2</sub>e) möglich. Hierfür muss die verbrauchte Dieselmenge mit dem Umrechnungsfaktor aus Tabelle 4-4 multipliziert werden.

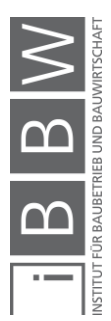

<sup>216</sup> SCHMIED, M.; KNÖRR, W.: Berechnung von Treibhausgasemissionen in Spedition und Logistik 2. Auflage. Leitfaden. S. 46

<sup>217</sup> Vgl. a.a.O. S. 45

<sup>218</sup> Vgl. a.a.O. S. 45

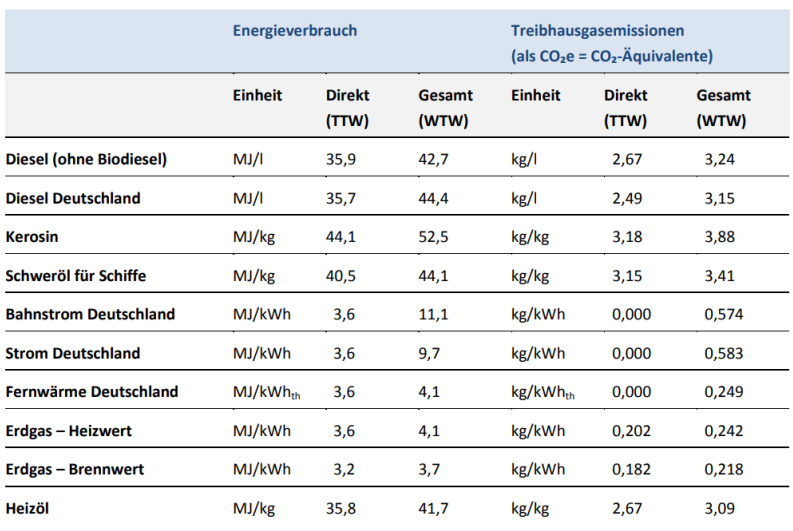

**Tabelle 4-4: Umrechnungsfaktoren für Kraftstoffe<sup>219</sup>**

Empfehlenswert ist, dass bei den Angaben immer der WTW (Well to Wheel) Ansatz verwendet wird, um THG-Emissionen für Transport und Kraftstoffherstellung zu beachten. Für Diesel in Deutschland wird nach Tabelle 4-4 ein Wert von 3.15 kg CO<sub>2</sub>e/l angegeben. Auch die ÖNORM EN 16258 kann zur Bestimmung des Umrechnungsfaktors verwendet werden.<sup>220</sup> Die Werte aus Tabelle 4-4 basieren auf der Norm.

Im Leitfaden sowie in weiteren Quellen (Ökobaudat, Baubook-Richtwerte) gibt es Default-Werte, die sich direkt auf die CO<sub>2</sub>e-Angaben pro Tonnenkilometer beziehen. Der Unterschied besteht nur in der direkten Einrechnung des Emissionsfaktors in den Vorgabewert:

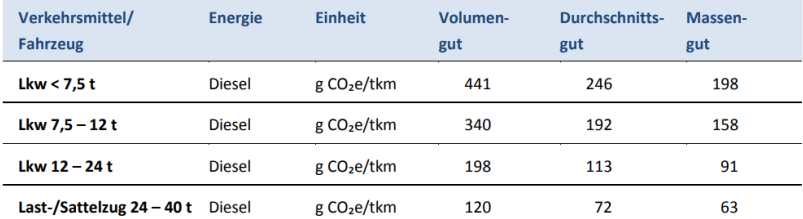

**Tabelle 4-5: Vorgabewerte für Transporte in kg CO2e/tkm<sup>221</sup>**

Für einen LKW 24-40 t zGG fallen lt. Tabelle 4-5 63 g CO<sub>2</sub>e/tkm an. Wird dieser Wert durch 3150 g CO<sub>2</sub>e/l Diesel (Diesel Deutschland) dividiert und auf die Einheit kg angepasst, ergeben sich die bereits vorhin erwähnten  $0,020$  kg  $CO<sub>2</sub>e/tkm$ .

<sup>219</sup> Vgl. SCHMIED, M.; KNÖRR, W.: Berechnung von Treibhausgasemissionen in Spedition und Logistik 2. Auflage. Leitfaden. S. 12

<sup>220</sup> Vgl. ÖSTERREICHISCHES NORMUNGSINSTITUT: ÖNORM EN 16258: Methode zur Berechnung und Deklaration des Energieverbrauchs und der Treibhausgasemissionen bei Transportleistungen (Güter- und Personenverkehr). Norm. S. 23

<sup>&</sup>lt;sup>221</sup> Vgl. SCHMIED, M.; KNÖRR, W.: Berechnung von Treibhausgasemissionen in Spedition und Logistik 2. Auflage. Leitfaden. S. 13

#### **Berechnung:**

Es wird ein Transport von 20 t Baumaterialien berechnet. Der genaue Fahrzeugtyp, sowie die Auslastung und der Leerfahrtenanteil sind nicht bekannt.

#### **Eingangsdaten:**

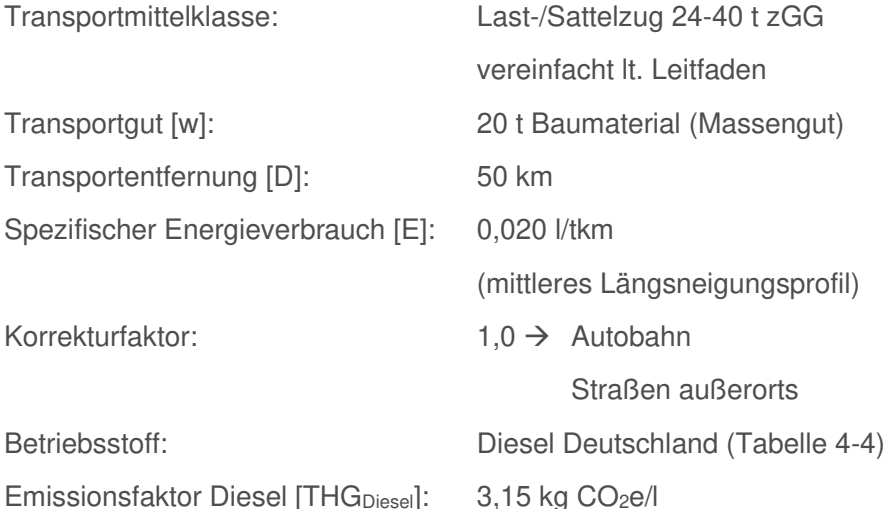

**Energieverbrauch F [L]:**

$$
F[l] = w[t] * D[km] * E\left[\frac{l}{tkm}\right]
$$

$$
F = 20 \, t * 50 \, km * 0,020 \frac{l}{tkm} = 20 \, l
$$

#### **THG-Belastung des Transportes [CO2e** → **Diesel Deutschland]:**

Um auf den CO2e Verbrauch (Well to Wheel) der Transportleistung zu kommen, muss der Umrechnungsfaktor für Diesel Deutschland nach Tabelle 4-4 verwendet werden.

$$
F * THG_{Diesel} \left[ \frac{kg\ CO_2 e}{l} \right] = 20 \ l * 3.15 \frac{kg\ CO_2 e}{l} = 63 \ kg\ CO_2 e
$$

Für einen Transport von 20 t Baumaterial über eine Distanz von 50 km fallen in diesem Beispiel Emissionen von ca. 63 kg CO<sub>2</sub>e an.

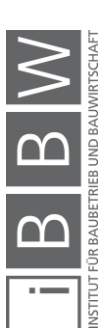

# **Beispiel T.2: Entfernungsbasierte Berechnung mit Daten für Leerfahrten und Auslastung**

Für diese Beispiel wird ebenfalls ein Transport von 20 t Baumaterial über eine Distanz von 50 km zur Baustelle berechnet. Hier sind die Verhältnisse für Auslastung und Leerfahrten bekannt. Auch für diese Berechnung werden Vorgabewerte verwendet. Die Berechnung dieses Beispiels basiert ebenfalls auf dem Leitfaden des DSLV - "Deutscher Speditions- und Logistik" inkl. der darin enthaltenen Tabellen für den Energieverbrauch in Kapitel 11.

## **Berechnungsgrundlagen:**

Die grundlegende Berechnungsformel ist in der folgenden Abbildung ersichtlich.

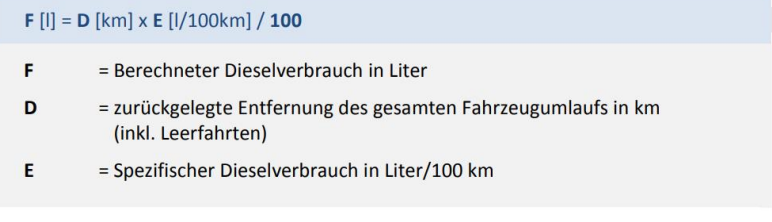

#### **Abbildung 4-11: Berechnungsformel Beispiel T.2<sup>222</sup>**

In der Abbildung 4-11 wird der Dieselverbrauch nicht durch einen einzelnen Vorgabewert bestimmt. Es ist die Anwendung einer eigenen Formel für die Berechnung des Energieeinsatzes notwendig (Abbildung 4-12).

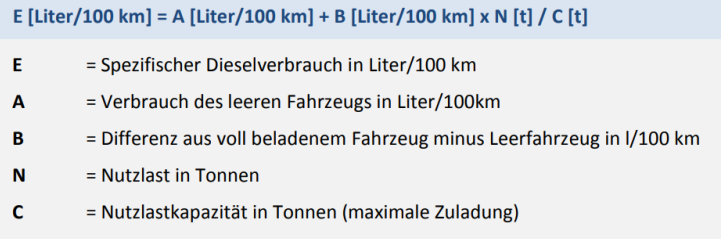

**Abbildung 4-12: Berechnungsformel Energieverbrauch Beispiel T.2<sup>223</sup>**

Für die Parameter A/B/C gibt der Leitfaden Vorgabewerte an, die in der Berechnung verwendet werden sollen. Diese sind in der nächsten Tabelle 4-6 ersichtlich. Die Energieverbräuche beziehen sich auf 100 km. Als Quellen werden Datenbanken wie die HBFEA und TREMOD verwendet. Auch eigene Berechnungen der der Autoren fließen in diese Werte ein.

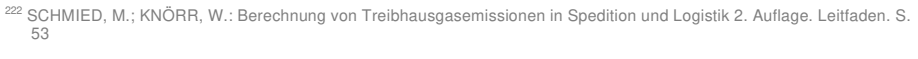

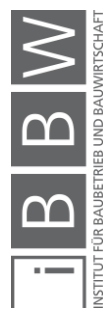

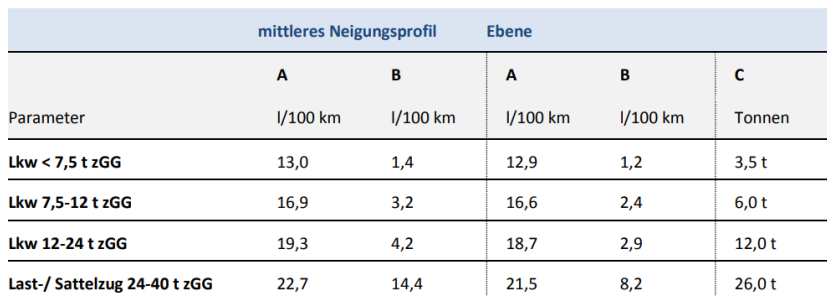

#### **Tabelle 4-6: Vorgabewerte Beispiel T.2<sup>224</sup>**

Quellen: HBEFA 3.1; TREMOD 2010; eigene Berechnungen

Mit den Daten aus der Tabelle können Transporte genauer simuliert werden als im vorherigen Beispiel, da durch die Angabe von Verbräuchen voller und leerer Transportmittel eine Beachtung von Leerfahrten und Auslastungen ermöglicht wird. Hierfür wird die mittlere Nutzlast betrachtet. Dabei werden die Nutzlast bzw. die Nutzlasten über die Gesamtstrecke verteilt (Abbildung 4-13). Mit diesem Wert ist die Interpolation des Verbrauchs zwischen dem vollen und dem leeren Fahrzeug möglich.

#### Mittlere Nutzlast = Summe (Nutzlast \* Länge Teilstrecke) / Gesamtstrecke

**Abbildung 4-13: Mittlere Nutzlast<sup>225</sup>**

Ebenfalls ist hier auch eine Allokation des Dieselverbrauches möglich. Die Allokation ist notwendig, wenn ein Transport verschiedene Güter ausliefert.

#### **Berechnung:**

Für dieses Beispiel wird eine Baumateriallieferung von 20 t berechnet. Der LKW fährt voll belastet zur Baustelle (Großprojekt) und leer zum Werk zurück, um eine neue Ladung Baumaterial für selbiges Projekt aufzuladen.

#### **Eingangsdaten:**

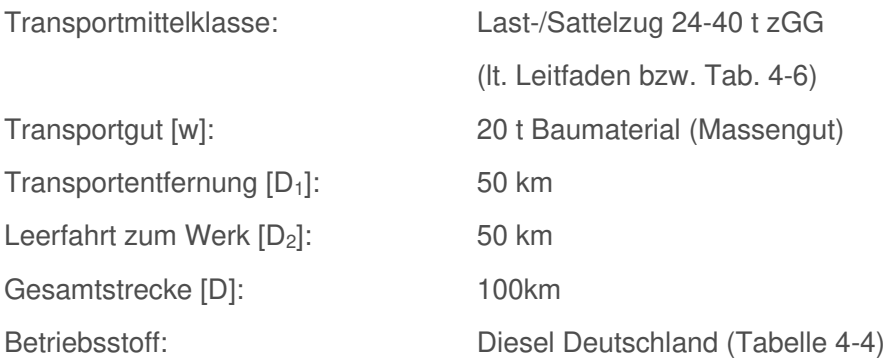

<sup>224</sup> SCHMIED, M.; KNÖRR, W.: Berechnung von Treibhausgasemissionen in Spedition und Logistik 2. Auflage. Leitfaden. S. 53

<sup>225</sup> a.a.O. S. 54

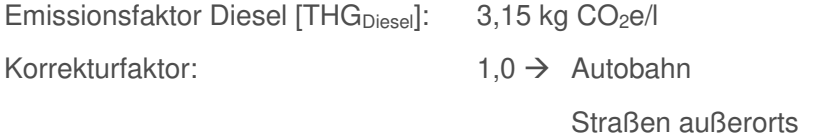

Straßenneigung: mittleres Längsneigungsprofil

## **Mittlere Nutzlast [N]:**

Teilstrecke 1 [D<sub>1</sub>]: 50 km mit Beladung von 100 %  $\rightarrow$  20t

Teilstrecke 2  $[D_2]$ : 50 km ohne Beladung  $\rightarrow$  0 %

Gesamtstrecke [D]: 100km

$$
N = \frac{20 \, t \cdot 50 \, km + 0 \, t \cdot 50 \, km}{100 \, km} = 10 \, t
$$

#### **Spezifischer Energieverbrauch auf 100km E [L/100km] (Tab. 4-6):**

Hierfür werden Verbrauchsdaten für die LWK Klasse 24-40 t zGG im Bereich "mittleres Neigungsprofil" verwendet.

A (Verbrauch leeres Fahrzeug) = 22,7 l/100km

B (Differenz volles/leeres Fahrzeug) = 14,4 l/100km

C (maximale Zuladung) =  $26 t$ 

$$
E\left[\frac{l}{100km}\right] = A + B * \frac{N}{C}
$$
  

$$
E\left[\frac{l}{100 km}\right] = 22.7 \frac{l}{100 km} + 14.4 \frac{l}{100 km} * \frac{10 t}{26 t} = 28.24 l/100 km
$$

**Energieverbrauch F [L]:**

$$
F[l] = D[km] + E \frac{\left[\frac{l}{100km}\right]}{100}
$$

$$
F[l] = 100 km * \frac{28,24 \frac{l}{100 km}}{100} = 28,24 l
$$

**THG-Belastung des Transportes [ CO2e** → **Diesel Deutschland]:**

$$
F * THG_{\text{Diesel}}[\frac{kg\ CO_2 e}{l}] = 28,24 \ l * 3,15 \frac{kg\ CO_2 e}{l} = 88,96 \ kg\ CO_2 e
$$

Für einen Transport von 20 t Baumaterial über eine Distanz von 50 km (+50 km Leerfahrt) fallen Emissionen von ca. 88,96 kg CO<sub>2</sub>e an. Dieses Ergebnis ist um ca. 40 % höher als im vorherigen Beispiel. Auch hier wird angenommen, dass die Ergebnisse für Österreich repräsentativ sind.

Weitere Institutionen bieten ebenfalls Werte zu Verbräuchen in verschiedenen LKW-Klassen an. Die nächste Abbildung 4-14 stellt als Beispiel die Angaben der deutschen Verkehrsrundschau dar. Wie bei den Daten des DSLV Leitfadens wird angenommen, dass die darin enthaltenen Werte auch für Österreich repräsentativ sind.

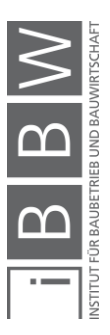

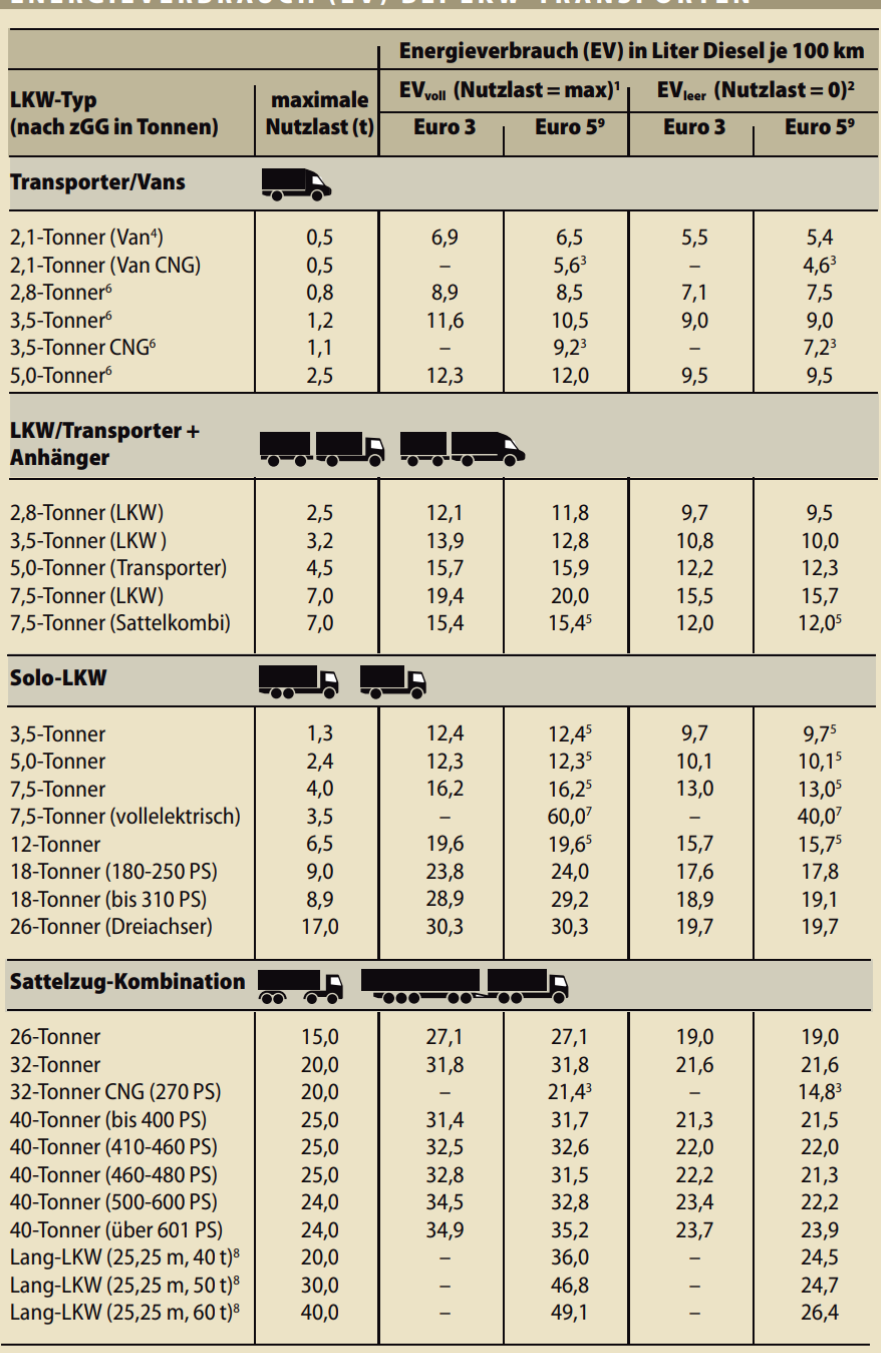

# ENERGIEVERBRAUCH (EV) BEI LKW-TRANSPORTEN

 $\frac{n}{2}$ <br>
In Gregobnisse LKW-Tests der VerkehrsRundschau 1999 bis 2010; In allen Fahrzeugkategorien wird versucht, die Teststrecke auf den realen Einsatz der Fahrzeuge abzustimmen (Fernverkehr mit überwiegendem BAB-Anteil

Quelle: VerkehrsRundschau

**Abbildung 4-14: Vorgabewerte Verkehrsrundschau<sup>226</sup> <sup>227</sup>**

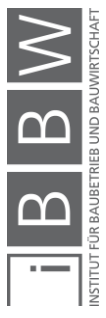

<sup>226</sup> KRANKE, A.: CO2 Berechnung: Das Sonderheft zur Ermittlung von Treibhausgasemissionen in der Logistik. S. 4

<sup>227</sup> KRANKE, A.; SCHMIED, M.; SCHÖN, A.: CO2 Berechnung in der Logistik - Datenquellen, Formeln, Standards. S. 148

Der Transport von 20 Tonnen Baumaterial soll mit den Angaben des 32 t Sattelzugs nach Abbildung 4-14 berechnet werden. Dadurch sollen mögliche Unterschiede in den Angaben dargestellt werden.

Dieselverbrauch:

- Leerfahrten: 21,6 l/100 km
- Volle Belastung: 31,8 l/100 km

#### Beladung:

Bei den Angaben der maximalen Beladung gibt es Differenzen. Die Verkehrsrundschau gibt eine maximale Beladung von 20 t für den Sattelzug an. Folglich wird die Beladung in diesem Beispiel bei der Hinfahrt zu 100 % genutzt und nicht wie vorhin zu ca. 77 % (10t/26t).

## **Berechnung des Beispiels mit Verkehrsrundschau-Daten:**

Bei einer Berechnung des Beispiels mit den Werten der Verkehrsrundschau (Änderung der Eingangsdaten auf A = 21,6 l/100 km, B= 10,2 l/100  $km, C = 20$  t), ergibt sich eine Belastung von 84,10 kg  $CO<sub>2</sub>e$  verglichen zu den 88,96 kg der Berechnung des DSLV-Leitfadens. Es entsteht ein Unterschied von ca. 6 %. Solche Differenzen sind für diese Arbeit akzeptabel, da primär mögliche Bereiche von Emissionsgrößen angegeben werden. Für die Anwendung der Verbrauchsdaten der Verkehrsrundschau ist eine Anpassung der Topografie und Straßenverhältnisse nicht notwendig, da in Abbildung 4-14 angegeben wird, dass die Strecke für die Messung an reale Bedingungen angepasst wird (z.B. Fernverkehr mit einem großen Autobahnanteil und Vans mit einem großen Stadtanteil).

# **Anwendungsunterschied zwischen den Beispielen**

Der wesentliche Unterschied zwischen den Beispielen entsteht durch die Beurteilung der Auslastung/ Leerfahrten und dessen Einfluss auf den Energieverbrauch. Während im ersten Beispiel ein Verbrauchswert mit einem Leerfahrtenanteil von 60 % für Massengüter vorgegeben wurde (Tabelle 4-1 und 4-3), wird in diesem Beispiel beim Verbrauch eine Leerfahrt von 100 % (Rückfahrt zum Werk) inkludiert, da eine erneute Lieferung mit diesem LKW für das gleiche Ziel stattfinden soll. Aus diesem Grund ist die THG-Belastung in Beispiel T.2 um ca. 40 % höher als in Beispiel T.1.

Für die Berechnung von Umweltwirkungen durch Transporte am Bau wird sich in der Praxis wahrscheinlich die Berechnung nach T.1 mehr anbieten (unabhängig von der Datenherkunft) aufgrund der hier weniger benötigten Eingangsdaten. Das Ergebnis ist möglicherweise nicht ganz genau, jedoch ergibt es sich schnell, da nur das Gewicht der Ladung mit der reinen Transportentfernung zur Baustelle und dem Emissionsfaktor der gewählten LKW-Klasse (inkl. der Gutart bei Bedarf) multipliziert werden muss.

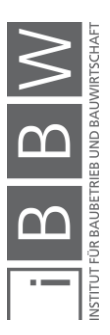

Berechnungen nach Beispiel T.2 werden wahrscheinlich in der Praxis eher nur durchgeführt, wenn die Daten zu Leerfahrten und der Auslastung eines Transportes ohne große Hindernisse erhebbar sind und sich der Mehraufwand dadurch in Grenzen hält.

## **Fazit für die Berechnungen**

Es wird davon ausgegangen, dass die Berechnungsergebnisse der entfernungsbasierten Beispiele grundsätzlich mit einer gewissen Unsicherheit behaftet sind. Grund dafür ist, dass ein Vorgabewert unabhängig von der Datenherkunft die wirklichen Verhältnisse nicht vollständig abbilden kann (exakte Topografie, Verbräuche, Fahrstile der Lenker usw.). Ebenfalls entstehen mögliche Unterschiede durch die Anwendung verschiedener Datenquellen. Zur Bildung eines Vergleiches mit dem DSLV Leitfaden wurde aus diesem Grund das Beispiel T.2 auch mit Verbrauchsdaten der Verkehrsrundschau für einen 32 t LKW berechnet. Dabei ergibt sich eine Abweichung von 6 % gegenüber den Werten im DSLV Leitfaden. Da Bauunternehmen in den meisten Fällen die genauen Verbräuche der LKWs der Logistikunternehmer nicht kennen, sind die oben erwähnten Unsicherheiten bzw. Abweichungen von der Realität in dieser Arbeit akzeptabel, weil die berechneten Werte trotzdem eine Aussagekraft besitzen und ansonsten gar keine Angaben für das Unternehmen vorhanden wären.

Für eine möglichst zuverlässige Bestimmung von Energieverbräuchen und Emissionen über Vorgabewerte ist lt. Kranke et al. die Anwendung von Daten aus dem HBEFA (Handbuch für Emissionsfaktoren) zu empfehlen. Dieses wird von den meisten Umweltämtern (auch in Österreich) anerkannt. Die Werte des Energieverbrauches des DSLV- Leitfadens beruhen ebenfalls auf dieser Datenbank. Weiters ist die Nutzung von Werten der deutschen Verkehrsrundschau zu empfehlen.<sup>228</sup> Die Daten aus beiden Quellen wurden zwischen den Jahren 2011 und 2013 veröffentlicht und sind aus diesem Grund nicht zur Gänze aktuell. Für eine Illustration von Transportemissionen sind die Angaben ausreichend, da von keiner signifikanten Änderung der Angaben in den jeweiligen Quellen ausgegangen wird. Verbrauchsangaben können weiters aus Plattformen wie der Ökobaudat und Baubook verwendet werden, jedoch ist hier nur ein fertiger Wert für eine bestimmte LKW-Klasse (z.B. kg CO<sub>2</sub>e/tkm für einen 32 t LKW) ohne die Einteilung in die drei Gutarten ersichtlich. Während in Baubook die Werte gar nicht beschrieben sind, ist in der Ökobaudat nur die Auslastung, auf den sich der Wert bezieht, angegeben. Es wird nicht an der Richtigkeit der Werte gezweifelt, es wäre aber eine genauere Beschreibung des Zustandekommens der Werte wünschenswert, vor allem im Sinne der Leerfahrten.

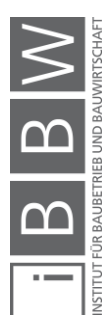

<sup>228</sup> Vgl. KRANKE, A.; SCHMIED, M.; SCHÖN, A.: CO2 Berechnung in der Logistik - Datenquellen, Formeln, Standards. S. 145

Im Vergleich zur Herstellung von Baumaterialien ist ersichtlich, dass Transportemissionen wesentlich geringer sind. Die berechnete Freisetzung von 63-88 kg CO<sub>2</sub>e für den Transport von 20 t Baumaterial entsprechen dabei allgemein den folgenden Materialherstellungen:

- Ca.  $0,32-0,44$  m<sup>3</sup> Beton
- Ca. 0,30-0,40 t Ziegel
- Ca. 0,14-0,20 t Stabstahl
- Ca. 0,06 t Baustahl

Eine Anwendung der verbrauchsorientierten Methode (Realverbrauch) wurde nicht vorgenommen, da diese auf der Datenerhebung von unternehmensinternen Verbräuchen basiert. Ist der Verbrauch für eine Transportleistung bekannt bzw. bestimmt, kann die THG-Belastung mit den Umrechnungsfaktoren, die in den Beispielen T.1 und T.2 (Tabelle 4-4) ersichtlich sind, bestimmt werden. Wo es möglich ist, sollten allgemein Daten zum Verbrauch über die verbrauchsbasierte Variante erhoben werden. Die Angabe über EPDs wird im nächsten Punkt beschrieben.

# **4.3.4 Transport GWP-Werte in EPDs**

Durch Umweltproduktdeklarationen werden unter anderem auch Treibhauspotentiale für Transporte der Beschaffungslogistik dargestellt. Diese Angabe der Belastungen erfolgt über die die funktionale bzw. deklarierte Einheit der EPD z.B. auf 1 m<sup>3</sup> Beton. Inhalte zu Transporten sind allgemein in Informationsmodul A4 "Transporte zur Baustelle" vorhanden. Es wird nun darauf eingegangen, wie dieses Modul deklariert werden soll und in welchen Bereichen Werte liegen können.

# **Angabe von Transporten in EPDs**

EPDs, in denen Transporte deklariert werden, sollen Informationen über das Zustandekommen der Werte aufweisen. Die folgende Tabelle zeigt, wie Eingangsdaten zu Transporten in einer EPD angegeben werden:

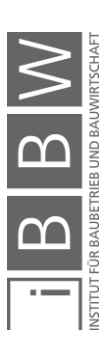

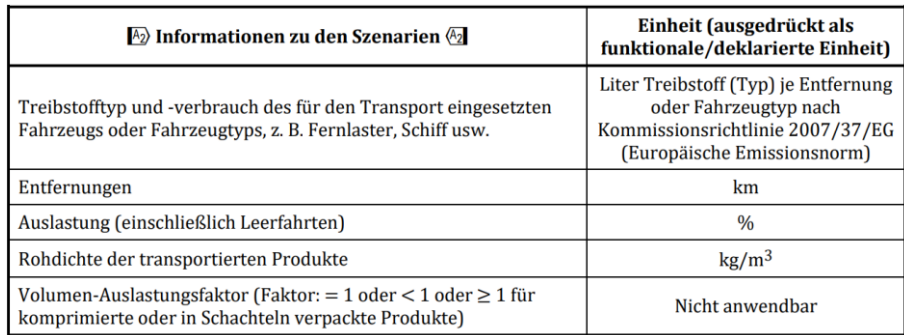

**Tabelle 4-7: Angabe Modul A4 (Transporte) in EPDs<sup>229</sup>**

In der Angabe (Tabelle 4-7) sollen Punkte wie die Transportentfernung, der Verbrauch des Fahrzeugtyps, die Rohdichte des Materials und die Auslastung inkl. Leerfahrten angegeben werden. Das Modul A4 basiert auf Szenarios und soll auf die eigenen Bauleistungen geprüft bzw. angepasst werden.230 Programmbetreiber können hier Daten für eine Vereinheitlichung in den PKR zur Verfügung stellen z. B. durch die Angabe einer durchschnittlichen Transportentfernung für ein bestimmtes Material (50 km für Materialien aus gebranntem Ton bei EPDs der BAU-EPD  $GmbH$ ). $231$ 

Obwohl in EPDs Transporte beachtet werden, ist die Angabe des gesamten Modules A4 nicht verpflichtend, sondern optional. Folglich fehlt in vielen EPDs keine konkreten Daten zu den Transportbedingungen. Auch wenn Daten zu Transporten vorhanden sind, ist die Angabe des Transportszenarios meist nicht ganz eindeutig. Dies wurde bei der Untersuchung der EPDs ersichtlich. Die Inhalte in Tabelle 4-7 reichen meist nicht aus, um ein vollständiges Verständnis zur Transportberechnung zu erlangen. Hierfür werden nun die Inhalte von zwei Angaben für Transporte dargestellt.

#### Betonstahl:

Die Angaben zum Transport von Betonstahl basieren auf der EPD der Marienhütte GmbH. Die Eingangsdaten der EPD werden in der folgenden Tabelle dargestellt:

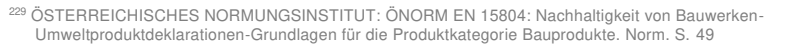

<sup>230</sup> Vgl. ÖSTERREICHISCHES NORMUNGSINSTITUT: ÖNORM EN 15978: Nachhaltigkeit von Bauwerken-Bewertung der umweltbezogenen Qualität vonGebäuden-Berechnungsmethode. Norm. S. 45

<sup>231</sup> Vgl. BAU- EPD GMBH: Teil B: Anforderung an die EPD für Bauprodukterodukte aus gebranntem Ton. http://www.bau-epd.at/wp-content/uploads/2019/06/PKR-B-2.3-BauprodukteausgebranntemTon-20190607.pdf. Datum des Zugriffs: 15.12.2020

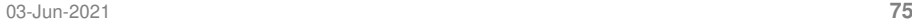

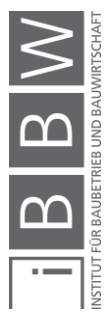

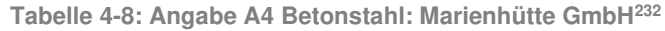

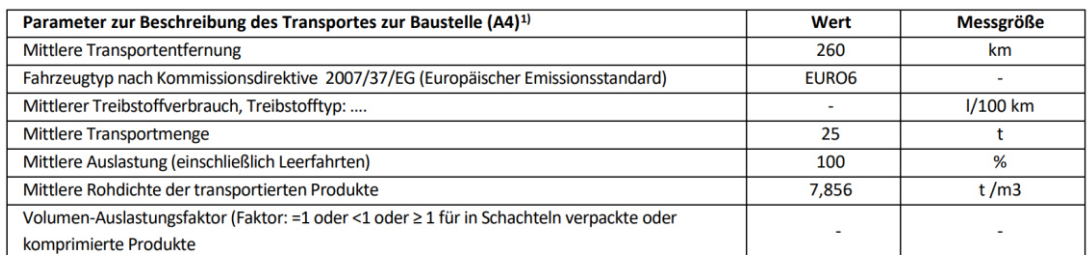

<sup>1)</sup> Es wurde der ecoinvent v3.5 Datensatz "Transport, freight, lorry 16-32 metric ton, EURO6 RER" verwendet.

In Tabelle 4-8 sind prinzipiell die Punkte aus Tabelle 4-7 beschrieben, jedoch ist nicht jeder Wert transparent angegeben. Als Beispiel dient die Auslastung des LKWs. Diese beträgt hier 100 %. Aus diesem fertigen Wert ist keine genaue Entnahme von Informationen zu den Beladungen und Leerfahrten möglich. Da die Auslastung sehr hoch ist, ist davon auszugehen, dass hier die LKW-Ausnutzung für den Transport zur Baustelle allein verstanden wird, ohne Leerfahrten zum Werk zurück bzw. zum nächsten Beladungsort. Eine Auslastung von 100 % würde nämlich bedeuten, dass das Transportmittel ständig beladen im Einsatz ist. Wie Leerfahrten bestimmt werden, ist nicht ersichtlich, da nur eine reine Transportdistanz angegeben wird. Auch in den PKR der EPD wurden hierfür keine Daten gefunden. Es wird nur der Begriff "Transport zur Baustelle" verwendet. Eine mögliche Beachtung von Emissionen der Treibstoffherstellung (Well to Wheel) ist in der Angabe ebenfalls nicht ersichtlich. In der Betonstahl EPD wird allgemein die Verwendung eines Ecoinvent Datensatzes vermerkt. Für den Nutzer ist diese Angabe nicht zwingend hilfreich, wenn Daten angepasst werden müssen und keine Lizenz für die Datenbank vorhanden ist.

#### Beton:

Der Transport von Beton wird über die EPD des Informationszentrums Beton beschrieben. Eingangsdaten hierfür sind in der folgenden Tabelle 4-9 dargestellt:

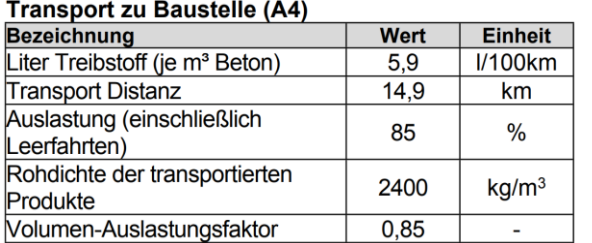

**Tabelle 4-9: Angabe A4 Beton: Informationszentrum Beton<sup>233</sup>**

<sup>232</sup> MARIENHÜTTE GMBH: Umweltproduktdeklaration Betonstahl. http://www.bau-epd.at/wp-content/uploads/2020/03/BAU-EPD-MARIENHUETTE-2020-1-ECOINVENT-Baustahl\_20200326.pdf. Datum des Zugriffs: 01.12.2020

<sup>233</sup> INFORMATIONSZENTRUM BETON GMBH: Umweltproduktdeklaration Beton C20/25. https://www.beton.org/fileadmin/beton-org/media/Dokumente/PDF/Wissen/Beton-Bautechnik/Nachhaltigkeit/Beton\_der\_Druckfestigkeitsklasse\_C\_2025.pdf. Datum des Zugriffs: 01.12.2020

Auch hier können dieselben Aussagen getroffen werden wie beim Betonstahl. Die Auslastung mit 85 % ist sehr hoch und beschreibt womöglich nur die Fahrt zur Baustelle. Ob indirekte Emissionen (WTW) beachtet wurden, ist nicht ersichtlich. Die genaue Beachtung von Leerfahrten kann nicht nachvollzogen werden. In den PKR der EPD wurden auch hier keine weiteren Angaben gefunden. Die EPD verweist aber auf die ÖNORM EN 16757 (2017-10-01) – "Nachhaltigkeit von Bauwerken-Umweltproduktdeklarationen-Produktkategorieregeln für Beton und Betonelemente", die für Beton zusätzliche Regeln zur EN 15804 darstellt. Die Norm beschreibt, dass eine Leerfahrt bzw. Rückfahrt von Fahrmischern durch eine Verdopplung der Entfernung zur Baustelle oder durch die Verwendung von Verbrauchsangaben für die volle/leere Beladung (falls vorhanden) berücksichtigt werden sollen.<sup>234</sup> Diese Angabe erklärt eine Auslastung von 85 % jedoch trotzdem nicht. Allgemein wäre bei der EPD eine Angabe der maximalen Transportmenge in m<sup>3</sup> für eine Anpassung der Transportdaten hilfreich.

Um ein vollständiges Verständnis der Berechnung zu erhalten, müssten die Hintergrundberichte beider EPDs, in denen die Erstellung der Ökobilanz detailliert hinterlegt ist, verwendet werden. Dies kann ebenfalls notwendig sein, wenn sich die grundlegenden Projektbedingungen sehr stark von der EPD-Angabe unterscheiden. Hintergrundberichte sind jedoch vertraulich und nicht für die Öffentlichkeit einsehbar.<sup>235</sup>

Neben den genannten Unklarheiten ist noch einmal zu erwähnen, dass EPDs von Experten erstellt werden und ebenfalls eine Verifizierung von Experten erhalten. Die Anwendung der angegebenen Daten ist deswegen trotzdem für eine allgemeine Bestimmung der Transportemissionen bzw. von Bereichen, in denen diese liegen können, möglich. Es kann darauf vertraut werden, dass die Ökobilanz gewissenhaft und von Experten erstellt wurde. Eine mögliche Notwendigkeit zur Anpassung der Werte sollte aber immer in bedacht gezogen werden.

#### **4.3.4.2 Darstellung von GWP-Werten verschiedener EPDs**

In der nächsten Abbildung sind ausgewählte Daten zu Transporten aus den in Kapitel 4.2 verwendeten EPDs für verschiedene Baustoffe ersichtlich. Als Einheit dienen hier Tonnen. Genaue Informationen zu den Eingangsdaten sind in Anhang A.1 auffindbar.

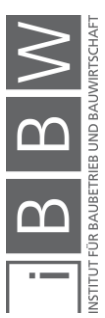

<sup>234</sup> Vgl. ÖSTERREICHISCHES NORMUNGSINSTITUT: ÖNORM EN 16757: Nachhaltigkeit von Bauwerken-Umweltproduktdeklarationen-Produktkategoreiregeln für Beton und Betonelemente. Norm. S. 33

<sup>&</sup>lt;sup>235</sup> Vgl. BAU- EPD GMBH: PKR Teil A: Allgemeine Regeln für Ökobilanzen und Anforderungen an den Hintergrundbericht<br>(Projektbericht). http://www.bau-epd.at/wp-content/uploads/2018/04/EPD-AT\_Oekobil\_PKR-A-%C3%96\_20180416-<br>C

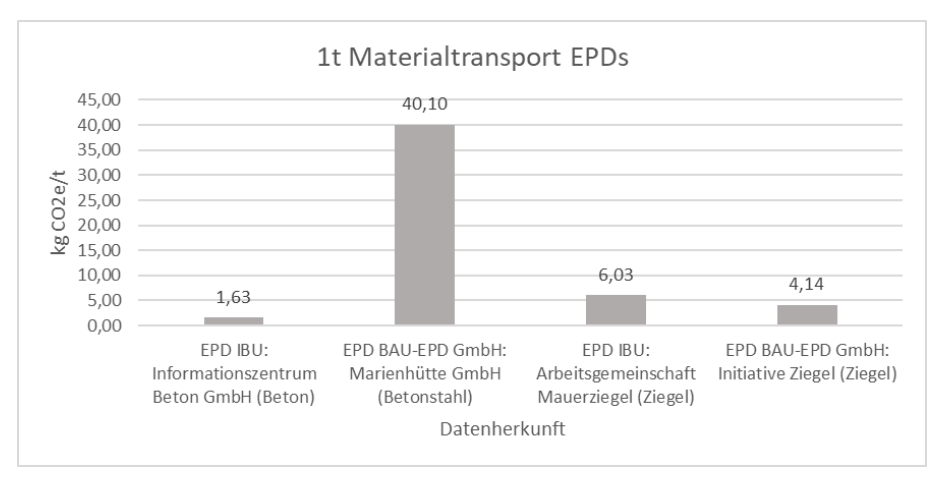

**Abbildung 4-15: GWP-Werte für Transporte in EPDs<sup>236</sup> <sup>237</sup> <sup>238</sup> <sup>239</sup>**

Abbildung 4-15 zeigt die Treibhauspotentiale aus Transporten für 1 t Beton C20/25, Betonstahl und Ziegel nach der IBU oder der BAU-EPD GmbH (jeweils letzter, gültiger Stand). Es ist ersichtlich, dass bei den Angaben die Werte deutlich auseinander gehen können, obwohl für jeden dieser Baustoffe prinzipiell derselbe Prozess (Dieselverbrennung) die Ursache für den THG-Ausstoß ist. Es wird vermutet, dass diese Differenzen primär durch unterschiedliche Transportentfernungen entstehen, da für jeden dieser Massengüter ein schweres Transportmittel verwendet werden sollte. Im Sinne der Entfernung gibt die Beton EPD beispielsweise einen Wert von 15 km an. Für den Betonstahl beschreibt die EPD eine Entfernung von 260 km inkl. eines Zwischenstopps in einer Biegerei vor der Auslieferung auf die Baustelle. Bei den Ziegeln wird eine Entfernung von 121 km (EPD IBU) und 50 km (EPD Bau-EPD GmbH) angegeben. Die Angabe für 1 t Betonstahl ist durch die Entfernung von 260 km allein jedoch nicht begründbar, da auch in der Ziegel EPD eine Entfernung von 121km verwendet wird und dessen Treibhauspotential zu weit von den Angaben des Betonstahls entfernt ist. Möglicherweise entstehen durch den erwähnten Transport zur Baustelle inkl. Zwischenstopp in einer Biegerei höhere Transportemissionen. Neben der Transportentfernung können auch die verwendete Datenquelle in den EPDs bzw. die Transportbedingungen (LKW-Typ, Streckentopografie, Fahrerverhalten etc.) die Angaben beeinflussen. Für den LKW-Typ verwenden die EPDs der BAU-EPD Datensätze eines 16-32 t LKWs, in den EPDs der IBU wurden hierfür keine Angaben

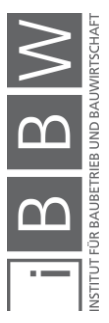

<sup>&</sup>lt;sup>236</sup> Val. INFORMATIONSZENTRUM BETON GMBH: Umweltproduktdeklaration Beton C20/25. https://www.beton.org/fileadmin/beton-org/media/Dokumente/PDF/Wissen/Beton-Bautechnik/Nachhaltigkeit/Beton\_der\_Druckfestigkeitsklasse\_C\_2025.pdf. Datum des Zugriffs: 01.12.2020

<sup>237</sup> Vgl. MARIENHÜTTE GMBH: Umweltproduktdeklaration Betonstahl. http://www.bau-epd.at/wpcontent/uploads/2020/03/BAU-EPD-MARIENHUETTE-2020-1-ECOINVENT-Baustahl\_20200326.pdf. Datum des Zugriffs: 01.12.2020

<sup>238</sup> Vgl. ARBEITSGEMEINSCHAFT MAUERZIEGEL: Umweltproduktdeklaration Mauerziegel. https://ibuepd.com/veroeffentlichte-epds/. Datum des Zugriffs: 01.12.2020

<sup>239</sup> Vgl. INITIATIVE ZIEGEL - FACHVERBAND DER STEIN- UND KERAMISCHEN INDUSTRIE: Umweltproduktdeklaration Mauer und Deckenziegel. https://www.ziegel-technik.at/sites/default/files/2019-07/EPD-AT\_GeschMauerDeckenziegel\_20141015\_Ecoinvent-2.pdf. Datum des Zugriffs: 02.12.2020

gefunden. Bei einem Vergleich auf Gebäudeebne müssten Simulationen der Transporteinsätze während den Rohbauarbeiten geführt werden.

Bei der Angabe der THG-Belastung ist auch die Abweichung von Daten innerhalb einer Materialgruppe möglich. Dies wurde bei der Untersuchung von Beton EPDs des Informationszentrums Beton e.V. ersichtlich:

- C 45/55  $\rightarrow$  12,13 kg CO<sub>2</sub>e/t (Transportdistanz von 142 km)<sup>240</sup>
- C 50/60  $\rightarrow$  12 kg CO<sub>2</sub>e/t (Transportdistanz von 140 km)<sup>241</sup>

Bei den Festigkeitsklassen C45/55 und C50/60 sind die Angaben der Treibhauspotentiale gegenüber dem Beton C 20/25 um ein Vielfaches höher, jedoch wurde aber auch eine deutlich höhere Transportentfernung angegeben, die eine Erhöhung der Werte erklärt. Es wird davon ausgegangen, dass die Entfernungen bei höheren Festigkeitsklassen ansteigen, da nicht jedes Betonwerk diese Produkte erstellt. Ebenfalls ist vorstellbar, dass solche Materialien eher an abgelegenen Orten benötigt werden, die bei der Errichtung von Bauobjekten mit speziellen Eigenschaften nötig sind (Kraftwerke, Deponien, Versorgungsanlagen).

# **4.3.5 Bedeutung der Transportemissionen**

Durch die Bestimmung der Transportemissionen wurde ersichtlich, dass diese deutlich geringer sind als Umweltwirkungen der Baustoffherstellung. Die Emissionsangabe aus den Transportbeispielen ist mengenmäßig mit der Herstellung von nur ca. 0,3 t Ziegeln oder 0,3 m<sup>3</sup> Beton vergleichbar. Dies bedeutet jedoch nicht, dass Emissionen von Transporten vernachlässigt werden sollten. Ist beispielsweise die Transportentfernung für ein Bauprojekt allgemein höher bzw. entstehen in den errichtungsintensiven Phasen Transportspitzen, können diese einen großen Beitrag zur Umweltbelastung leisten. Ebenfalls fallen Transporte für Baustellen täglich an, was in weiterer Folge bedeutet, dass dadurch auch täglich Emissionen für die Errichtung von Bauobjekten entstehen.

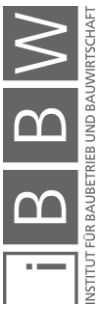

<sup>&</sup>lt;sup>240</sup> INFORMATIONSZENTRUM BETON GMBH: Umweltproduktdeklaration Beton C45/55. https://www.beton.org/fileadmin/beton-org/media/Dokumente/PDF/Wissen/Beton-Bautechnik/Nachhaltigkeit/Beton\_der\_Druckfestigkeitsklasse\_C\_4555.pdf. Datum des Zugriffs: 15.12.2020

<sup>241</sup> INFORMATIONSZENTRUM BETON GMBH: Umweltproduktdeklaration Beton C50/60. https://www.beton.org/fileadmin/beton-org/media/Dokumente/PDF/Wissen/Beton-Bautechnik/Nachhaltigkeit/Beton\_der\_Druckfestigkeitsklasse\_C\_5060.pdf. Datum des Zugriffs: 15.12.2020

## **4.4 Baustellen (Bauprozesse)**

Als letztes Gebiet der Emissionsidentifikation soll auf die Baustelle selbst eingegangen werden. Allgemein gibt es viele Bauleistungen, die während einer Gebäudeerrichtung auf Baustellen anfallen. Zusammengefasst kann gesagt werden, dass auf Baustellen hauptsächlich Einbauprozesse notwendig sind, um die hergestellten Materialien nach dem Transport vor Ort in das Gebäudesystem einzubringen. Zusätzlich können Prozesse Leistungen sein, die diesen Einbau vorbereiten wie z. B. Aushubprozesse. Auch grundlegende Leistungen wie die Energieversorgung von Baustellen sind in diesem Kapitel inkludiert.

# **4.4.1 Emissionsquellen auf Baustellen**

Im Falle von Emissionen, die auf Baustellen entstehen, wird zwischen der Belastung durch die Treibstoffnutzung, den Stromverbrauch und des Bauund Abbruchabfalles unterschieden.<sup>242</sup> Auf diese drei Punkte wird nun etwas genauer eingegangen. Emissionsfaktoren sind in Form von Datensätzen aus Datenbanken (Ökobaudat, Baubook Richtwerte), Messungen des Ist-Verbrauches, Berechnungsprogramme und EPDs möglich, wobei auf Angaben durch EPDs getrennt in Kapitel 4.4.5 eingegangen wird.

#### **4.4.2 Treibstoffnutzung**

Die Emissionsbelastung aus der Nutzung von Treibstoff auf Baustellen ist wie bei den Transporten auf den THG-Ausstoß durch die Treibstoffverbrennung zurückzuführen. Auf Baustellen fallen Emissionen durch den Kraftstoffverbrauch (Mineralöl als Energieträger) in folgenden Bereichen  $an<sup>243</sup>$ 

- Baumaschinen (Bagger, Radlader usw.)
	- o Verbrennung von Diesel
- Kleinere Maschinen (Kettensäge, Gebläse usw.)
	- o Verbrennung von Benzin (Zweitaktmotoren)
- Aggregate (Stromerzeugung/ Drucklufterzeugung)
	- o Verbrennung von Benzin

Emissionen durch den Treibstoffverbrauch werden vor allem in Phasen, die maschinenintensiv sind, eine größere Rolle einnehmen. Diese Phasen können auf den Anfang (Erdaushub) und den Abschluss (Außenanlagen, Kanalarbeiten) eines Projektes bezogen werden. Während der Errichtung

 $2$  Vgl. YOKOO, N. et al.: Evaluation of Embodied Energy and CO2eq for Building Construction (Annex 57) - Overview of Annex 57 Results. Schlussbericht. S. 54

<sup>&</sup>lt;sup>243</sup> Vgl. NISANCIOGLU, S.: Grundlagen für ein Energiemanagement im Baubetrieb. Dissertation. S. 20

selbst fallen lt. eigenen Überlegungen keine besonderen Emissionen an, solange die Baustelleneinrichtung nicht mit Treibstoffen betrieben wird.

#### **Emissionsangabe der Treibstoffverbrennung:**

Der Treibstoffverbrauch von Baustellen kann prinzipiell durch die Verwendung von Datensätzen aus Datenbanken und Messungen des Ist-Verbrauches erfolgen. Hierfür folgen genauere Erläuterungen.

#### Datenbank (Ökobaudat):

Die Anwendung von Datenbanken zur Angabe wird anhand eines Datensatzes der Ökobaudat dargestellt, der einen Baggeraushub durch 10 einen 100 kW Bagger beschreibt:<sup>244</sup>

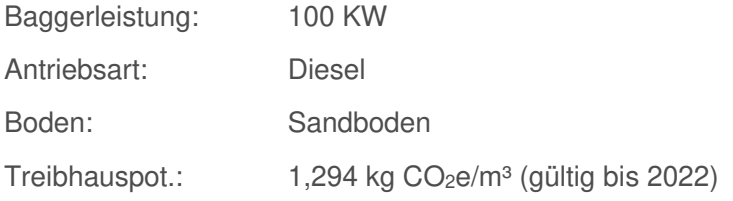

Für 1 m<sup>3</sup> Boden fallen laut Ökobaudat 1,294 kg CO<sub>2</sub>e/m<sup>3</sup> an. Je nach Boden werden sich diese Angaben ändern, es wird jedoch angenommen, dass die Verbräuche ähnlich sind bzw. bei klebrigen Böden etwas ansteigen.

#### Verbrauchsmessung:

Wie bereits erwähnt, können auch Messungen des Ist-Verbrauches durchgeführt werden. Ein Zugriff zu Treibstoffen auf Baustellen bildet sich durch die Zulieferung über einen Tankwagen oder durch eine Speicherung in einem Treibstofftank. Die Verfolgung des Verbrauches kann über Rechnungen und für genauere Angaben in Form von Tanklisten erfolgen.<sup>245</sup> Weiters ist die Emissionsbestimmung durch die Verwendung von Verbrauchsdaten der Motorleistung möglich.<sup>246</sup> Helmus et al. geben nach einem Interview mit Dipl.-Ing. Körbl S. an, dass der Verbrauch einer Baumaschine mit 0,1 l/ kWh angegeben werden kann.<sup>247</sup> Durch die verbrauchten Mengen an Treibstoffen ist die Berechnung der Emissionen infolge einer Multiplikation mit den Emissionsfaktoren der bezogenen Treibstoffarten möglich (siehe Transporte).

<sup>244</sup> https://www.oekobaudat.de/OEKOBAU.DAT/datasetdetail/process.xhtml?uuid=f4d930b5-ebe0-4b12-9de0- e2ee391be029&stock=OBD\_2020\_II&lang=de. Datum des Zugriffs: 25.12.2020

<sup>&</sup>lt;sup>245</sup> Vgl. NISANCIOGLU, S.: Grundlagen für ein Energiemanagement im Baubetrieb. Dissertation. S. 38

<sup>246</sup> Vgl. HELMUS, M.; NISANCIOGLU, S.; RANDEL, A. C.: Entwicklung von Energiekonzepten zur Steigerung der Energieffizienz und Reduzierung des CO2 Ausstoßes auf Baustellen. Abschlussbericht. S. 37

<sup>247</sup> Vgl. a.a.O. S.38

#### **Beispiel: Baggereinsatz**

Wird für das Beispiel BM.1 eine Baugrube von 26 m \* 18 m \* 3 m (3 m Überstand je Gebäudekante und theoretische Böschung von 90°) angenommen, würde sich für die Aushubarbeiten ein Baugrubenvolumen von 1404 m<sup>3</sup> ergeben. Die THG-Belastung, die durch das Ausheben mit dem oben genannten Bagger entstehen, wären ca. in der Höhe von 1800 kg CO<sub>2</sub>e (1,294 kg CO<sub>2</sub>e/m<sup>3 \*</sup> 1404 m<sup>3</sup>). Verglichen mit den Berechnungsergebnissen des Beispiels M.1 (10,66 t CO<sub>2</sub>e) ist ersichtlich, dass die Belastung durch den Erdaushub deutlich geringer ist als die Herstellung von nur einer Geschoßdecke. Ebenfalls werden Transporte für ein Projekt umweltschädlicher sein, wenn bedacht wird, dass diese in ihrer Frequenz häufig anfallen und der Aushub ein einmaliger Prozess ist.

#### **4.4.3 Stromverbrauch**

Auch durch den Verbrauch von elektrischer Energie entstehen Emissionen, die allgemein in jeder Lebenszyklusphase zugeordnet werden können. Diese Belastung geschieht durch die Stromerzeugung infolge der Nutzung von Energieträgern. Emissionen werden dabei in g CO<sub>2</sub>e/kWh angegeben. Für Österreich sind die Anteile der nationalen Stromerzeugung in der folgenden Abbildung dargestellt.

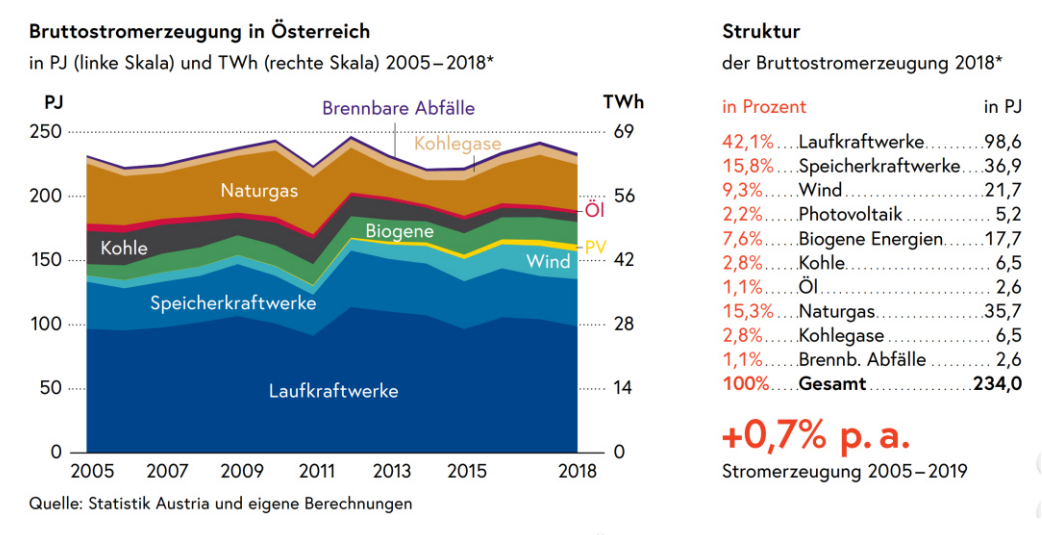

**Abbildung 4-16: Stromerzeugung Österreich<sup>248</sup>**

Die Abbildung 4-16 zeigt, dass Strom in Österreich vor allem in Form von Laufkraftwerken und Speicherkraftwerken erzeugt wird (ca. 58 %). Auch Naturgas (15,3 %) und Wind (9,3 %) tragen mit einem größeren Anteil zur Stromproduktion bei. Insgesamt liegt der Anteil von erneuerbaren Energieträgern in Österreich während der Stromerzeugung bei ca. 77 %.<sup>249</sup>

<sup>&</sup>lt;sup>248</sup> BUNDESMINISTERIUM FÜR KLIMASCHUTZ, UMWELT, ENERGIE, MOBILITÄT, INNOVATION UND TECHNOLOGIE (BMK): Energie in Österreich - Zahlen, Daten, Fakten. Jahresbericht. S. 14

<sup>249</sup> Vgl. Ebd.

Österreich befindet sich hier im führenden Bereich in Europa. <sup>250</sup> Die Stromproduktion deckt jedoch nicht den gänzlich erforderlichen Betrag für Österreich. Im Jahr 2016 betrug It. Kranzl der Importanteil 28 % der gesamten Stromaufbringung in Österreich.<sup>251</sup> Diese 28 % setzten sich wie folgt zusammen: "15 % fossile Energieträger, 6 % Kernenergie, 6 % er*neuerbare und 1 % sonstige Energieträger."*<sup>252</sup> Dabei waren Deutschland und Tschechien die größten Importeure.<sup>253</sup>

#### **4.4.3.1 Stromverbrauch für Bauprozesse**

Für Baustellen wird Strom beispielsweise für folgende Bereiche benötigt:<sup>254</sup>

- Strombetriebene Baugeräte (insbesondere Ausbaugewerke)
- Beleuchtung
- Kranbetrieb
- Baucontainer
- Containerunterkünfte

Der größte Einsatz geht von der Beleuchtung (Beheizung) der Baustelle und von Baucontainern aus, die nach dem Betrieb (in der Nacht) Strom verbrauchen. Kleine Geräte tragen meist weniger zum Gesamtverbrauch bei.255 Der benötigte Strom wird dabei über den Stromverteiler der Baustelle bezogen, der an das örtliche Stromnetz angeschlossen ist. In sehr frühen Projektstadien ist unter Umständen die Anwendung eines kraftstoffbetriebenen Stromaggregats notwendig, bis der Anschluss zum Stromnetz erstellt wird.

Während die oben genannten Bereiche in Österreich meist mit Strom betrieben werden, ist auch die Anwendung von Treibstoffen als direkten Energieträger vor Ort möglich. In Ländern, die über einen geringeren Treibstoffpreis verfügen (z. B. Dubai), wird die Baustelleneinrichtung, vor allem Krane, durch Treibstoffmotoren betrieben.

#### **Emissionsangabe von Stromverbräuchen**

Für die Angabe der strombedingten Emissionen wird der Strom-Mix von verschiedenen Ländern durch die App "electricity Map" verwendet (Zugriffsdatum 11.01.2021, 11:27).<sup>256</sup> Der Betrag für den österreichischen

 $252$  Ebd.

<sup>&</sup>lt;sup>250</sup> Vgl. https://oesterreichsenergie.at/daten-fakten-zur-stromerzeugung.html. Datum des Zugriffs: 25.12.2020

<sup>251</sup> Vgl. KRANZL, S.: Treibhausgasemissionen von Strom. S. 13

<sup>253</sup> Vgl. ENTSO-E: Statistical Factssheet 2016. S. 15

<sup>254</sup> Vgl. NISANCIOGLU, S.: Grundlagen für ein Energiemanagement im Baubetrieb. Dissertation. S. 20

<sup>&</sup>lt;sup>255</sup> Vgl. HELMUS, M.; NISANCIOGLU, S.; RANDEL, A. C.: Entwicklung von Energiekonzepten zur Steigerung der Energieffizienz und Reduzierung des CO2 Ausstoßes auf Baustellen. Abschlussbericht. S. 106

<sup>256</sup> Vgl. https://www.electricitymap.org/map

Strom-Mix beträgt ca. 270 g CO<sub>2</sub>e/kWh. Länder wie Frankreich (ca. 113 g  $CO<sub>2</sub>e/$  kWh), Schweden (ca. 46 g  $CO<sub>2</sub>e/$ kWh), und Finnland (ca. 193 g CO2e/ kWh) verfügen über noch niedrigere Werte, jedoch ist hier der Anteil der nuklearen Energieerzeugung höher. Führend im Bereich der Nutzung von erneuerbaren Energieträgern ist Norwegen mit einem Emissionsfaktor von ca. 30 g CO2e/kWh durch die Energieerzeugung infolge Wasser und Wind. Als negative Beispiele können bei der Stromerzeugung Länder wie Indien und Australien genannt werden. Der Emissionsfaktor des Stromes beträgt hier bis zu 800 g CO<sub>2</sub>e/ kWh durch den hohen Kohleeinsatz bei der Produktion.

Der Stromverbrauch kann vor Ort anhand des Stromzählers gemessen werden. Intelligente Stromzähler, die Live-Daten an den Versorger senden, sind zu empfehlen. Auch einzelne Geräte, wie Krane und Container können durch zusätzliche Zähler getrennt untersucht werden.<sup>257</sup> Für eine übersichtliche Darstellung der Verbräuche eignen sich Verbrauchsganglinien, die über die Bauzeit den Verbrauch wiedergeben und dadurch die Identifikation von Spitzen in der Belastung ermöglichen. <sup>258</sup> Die verbrauchte Menge wird mit dem Emissionsfaktor aus verschiedenen Quellen (Ökobaudat, electricity Map) multipliziert.

Als Beispiel wurde der Stromverbrauch einer realen Baustelle dargestellt. Die angefragte Baufirma hat die Werte zwar zur Verfügung gestellt, jedoch nur in Form einer Zusendung des gesamten Verbrauches und der grundlegenden Projektdaten. Auf weitere Datenquellen bestand keine Einsicht.

#### **Beispiel: Stromeinsatz**

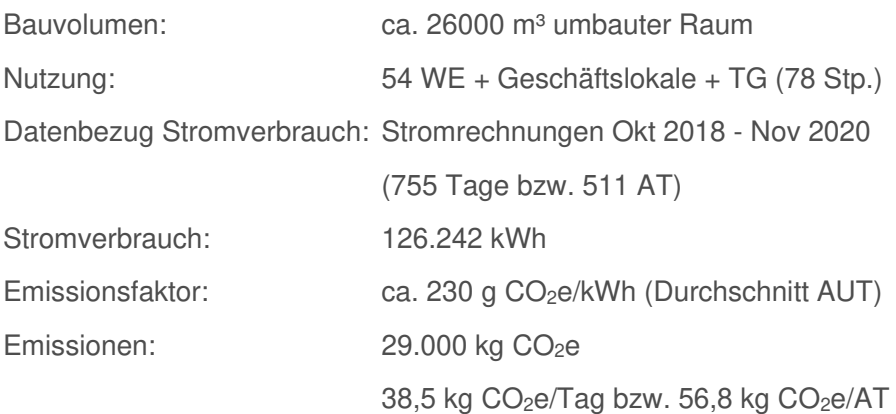

Je nach Aufteilung der Tage entstanden Emissionen in der Höhe von ca. 40-60 kg CO2e bzw. 29.000 kg CO2e über die gesamte Projektdauer. Verglichen mit den Angaben der Betonherstellung entspricht die Strombelastung ca. 3 Decken aus Beispiel M.1. Zu beachten ist hier jedoch, dass beim Strom Emissionen über 2 Jahre angefallen sind von den Erdarbeiten bis zur endgültigen Fertigstellung des Gebäudes, während die Erstellung

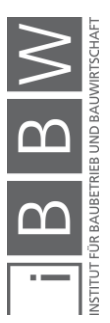

<sup>257</sup> Vgl. NISANCIOGLU, S.: Grundlagen für ein Energiemanagement im Baubetrieb. Dissertation. S. 37 ff <sup>258</sup> Vgl. a.a.O. S. 42 f.

der Decken ca. 15 (1 Woche pro Decke) AT andauern würde. Ebenfalls übersteigt die Flächenangabe von 3500 m² des Objektes der Flächenangabe der Decke aus Bsp. M1. Würde angenommen werden, dass aus der Deckenabmessung in Beispiel M.1 ein Gebäude mit 4 Geschoßen inkl. Garage errichtet wird, wäre die Objektfläche in einem Bereich von ca. 1000 m². Die entsprechenden Stromverbräuche wären aus diesem Grund niedriger als die hier untersuchten. Eine Vernachlässigung der Emissionen ist trotzdem nicht ratsam, da über den täglichen Bezug eine konstante Emissionsquelle entsteht, die bis zum Ende der Errichtung vorhanden ist. Im Vergleich zu Transportprozessen und dem Treibstoffverbrauch wird angenommen, dass diese vergleichbar, jedoch gewisse Faktoren zu beachten sind. Zum Beispiel werden Transportemissionen in Errichtungsphasen, wo viele Transportspitzen anfallen, höher sein als Stromemissionen, jedoch niedriger, wenn keine Transporte benötigt werden. Treibstoffemissionen vor Ort sind je nach Errichtungsphase höher (Erdarbeiten, Außenanlagen) bzw. niedriger (Rohbau) als Stromemissionen.

#### **4.4.4 Bau – und Abbruchabfälle**

Der dritte und letzte Bereich für die Untersuchung von Baustellen umfasst Emissionen durch die Bildung von Abfall sowie den Anfall von Baurestmassen. In Österreich entsteht Abfall zu 90 % beim Abbruch bzw. bei der Sanierung von Gebäuden, die restlichen 10 % seien auf die Bauabwicklung von neuen Gebäuden zurückzuführen.<sup>259</sup>

#### **Abfälle auf Baustellen**

Es gibt verschiedene Arten von Bau - und Abbruchabfällen. Diese sind in der folgenden Abbildung 4-17 ersichtlich:

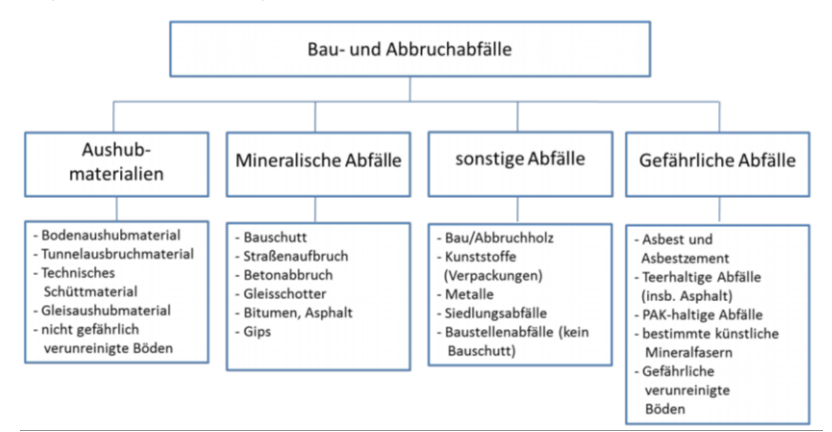

**Abbildung 4-17: Abfälle im Bauwesen<sup>260</sup>**

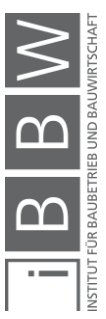

<sup>259</sup> Vgl. STARK, W. et al.: Bauwerk Österreich, Management von Baurestmassen nach den Gesichtspunkten der optimalen Ressourcennutzung und des langfristien Umweltschutzes anhand der Güter und Stoffbilanz des "Bauwerks Österreich". Endbericht. S. 5

<sup>260</sup> BUNDESMINISTERIUM FÜR KLIMASCHUTZ, UMWELT, ENERGIE, MOBILITÄT, INNOVATION UND TECHNOLOGIE: Die Bestandsaufnahme der Abfallwirtschaft in Österreich: Statusbericht 2020 (Referenzjahr 2018). Jahresbericht. S. 66

Der Hochbau produziert die oben ersichtlichen Restmassen vor allem in Form von Bauschutt der gängigen Materialien Beton und Ziegel sowie durch sonstige Mauerwerksreste. Aushubmaterial fällt ebenfalls bei einer Bauabwicklung an. Die übrigen Massen entstehen durch Holz, Siedlungsabfälle (Restmüll), Metall und einer geringen Menge an gefährlichen Abfällen.<sup>261</sup> Pro Person fallen ca. 1260 kg Bau- und Abbruchabfall in Österreich an (Bezugsjahr 2018).<sup>262</sup>

Der Bericht "Annex-57 Overview" beschreibt die anfallende Menge an Restmassen von Materialien als Hauptursache bei den CO2-Emissionen im Bereich des Abfallaufkommens.<sup>263</sup> Für die Angaben von Restmassen gibt beispielsweise das Waste & Ressources Action Programme "WRAP" für führende Baustoffe in Tragwerken folgende Werte an:<sup>264</sup>

- **Beton** 
	- o 4 % Verlust auf Baustellen (2% durch Optimierungen)
- **Mauersteine** 
	- o 20 % hauptsächlich durch Beschädigungen und ungenaue Bestellungen (10 % durch Optimierungen)
- **Metall** 
	- o 10 % Verlust (5 % durch Optimierungen)

In EPDs für Ziegel, die in den vorherigen Kapiteln verwendet wurden, wird z. B. von einem Einbauverlust von 3-5 % ausgegangen, der deutlich niedriger ist als oben gezeigt. Der Unterschied entsteht möglicherweise durch die Beachtung von zusätzlichen Faktoren wie unkoordinierte Käufe und den schlechten Umgang mit den Materialien in den Angaben von WRAP.

#### **Emissionsfaktoren von Abfällen**

Es wird angenommen, dass Emissionen von Bau- und Abbruchabfällen durch folgende Bereiche bzw. Prozesse entstehen:

#### Abtransport:

Hier können prinzipiell die Angaben aus Kapitel 4.3 für Transporte verwendet werden, da es sich um Emissionen durch den Treibstoffverbrauch des Transportgerätes handelt.

<sup>261</sup> Vgl. BUNDESMINISTERIUM FÜR KLIMASCHUTZ, UMWELT, ENERGIE, MOBILITÄT, INNOVATION UND TECHNOLOGIE: Die Bestandsaufnahme der Abfallwirtschaft in Österreich: Statusbericht 2020 (Referenzjahr 2018). Jahresbericht. S. 66

<sup>262</sup> Vgl. a.a.O. S. 67

<sup>&</sup>lt;sup>263</sup> Vgl. YOKOO, N. et al.: Evaluation of Embodied Energy and CO2eq for Building Construction (Annex 57) - Overview of Annex 57 Results. Schlussbericht. S. 55

<sup>&</sup>lt;sup>264</sup> Vgl. WRAP: Cutting embodied carbon in onstruction pojects. Information Sheet. S. 5

## Abfallbehandlung:

Für die Abfallbehandlung können je nach Behandlungsart (Verwertung, Deponierung etc.) Datensätze bzw. Angaben von Abfallunternehmen entnommen werden. Die Ökobaudat gibt z. B. für die Deponierung von 1 t Bauschutt über 100 Jahre ein Treibhauspotential von 13,64 kg  $CO<sub>2</sub>e$ an. <sup>265</sup> Baubook beschreibt in den Richtwerten für die Deponierung von Baurestmassen eine Belastung von 13,3 kg  $CO<sub>2</sub>e/t.<sup>266</sup>$ 

#### Baumaterialreste:

Hierfür dient wieder der Betonanteil aus Beispiel M.1 als Beispiel. Bei einem Materialverlust von 4 % und der Menge von 48 m<sup>3</sup> Beton C 20/25  $(178 \text{ kg } CO<sub>2</sub>e/m<sup>3</sup>)$  würden durch die Restmassen ca. 341 kg  $CO<sub>2</sub>e$  entstehen.

Eine genaue Bestimmung von Emissionen von Abfällen und Restmassen wurde nicht vorgenommen, da es hierfür eine Vielzahl von möglichen Prozessen gibt, die für die verschiedenen Materialien anfallen können. Es wird als ausreichend angenommen, dass der Einfluss von Abfällen auf die Emissionen verstanden wurde und ein Nutzen für die Umwelt durch mögliche Reduzierungsmaßnahmen vorhanden ist. Zum Abschluss der Bauprozessuntersuchung wird nun auf Angaben in EPDs eingegangen.

# **4.4.5 Bauprozess GWP-Werte in EPDs**

In Modul A5 werden Treibhauspotentiale von Bauprozessen für verschiedene Materialien angegeben. Diese Angabe der Belastungen erfolgt über die funktionale bzw. deklarierte Einheit der EPD z. B. auf 1 m<sup>3</sup> Beton. Dabei soll laut Norm der Einbau der Materialien unter der Bereitstellung aller Hilfsstoffe, der Energie und der vollständigen Abfallbehandlung betrachtet werden. Darin enthalten sind auch Wirkungen und Aspekte durch Verluste.<sup>267</sup> Es wird nun darauf eingegangen, wie dieses Modul deklariert wird und in welchen Bereichen CO<sub>2</sub>e-Werte liegen können.

# **Angabe von Bauprozessen in EPDs**

Wie bei den Transporten müssen EPDs Informationen zu Bauprozessen enthalten, wenn diese deklariert werden. Die folgende Tabelle zeigt, wie Eingangsdaten zu Bauprozessen in einer EPD angegeben werden:

<sup>265</sup> Vgl. https://www.oekobaudat.de/OEKOBAU.DAT/datasetdetail/process.xhtml?uuid=b7cacb37-7945-4518-be5abf7df7edf5c2&stock=OBD\_2021\_I&lang=de. Datum des Zugriffs: 11.01.2021

<sup>266</sup> Vgl. https://www.baubook.info/zentrale/. Datum des Zugriffs: 08.02.2021

<sup>267</sup> Vgl. ÖSTERREICHISCHES NORMUNGSINSTITUT: ÖNORM EN 15804: Nachhaltigkeit von Bauwerken-Umweltproduktdeklarationen-Grundlagen für die Produktkategorie Bauprodukte. Norm. S. 21

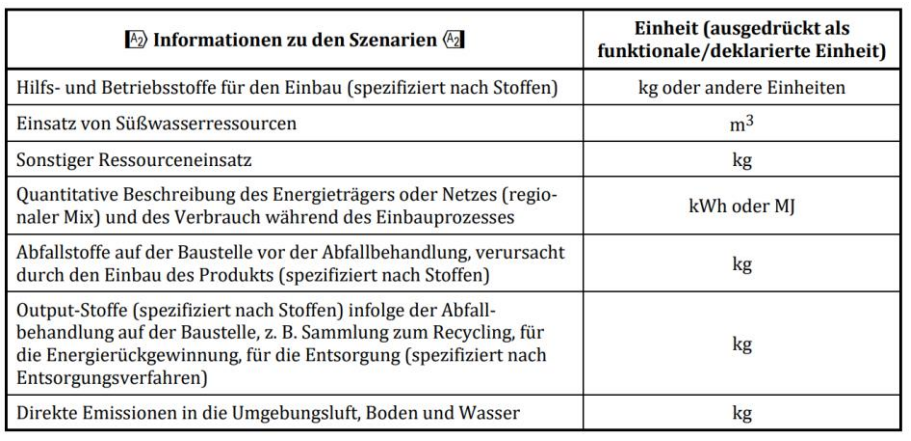

**Tabelle 4-10: Angabe Szenario Bauprozesse<sup>268</sup>**

In Tabelle 4-10 ist ersichtlich, dass prinzipiell viele Kategorien zum Szenario des Bauprozesses vorhanden sind. Für die Bestimmung der Emissionen wird angenommen, dass die Bereiche ausschlaggebend sind, in denen Abfälle, Energieträger und Betriebsstoffe erwähnt werden.

Wie bei den Transporten besteht für Bauprozesse keine Deklarationspflicht, d. h. hier müssen Hersteller prinzipiell keine Emissionswerte angeben. Zwei gefundene Angaben in EPDs werden nun vorgestellt.

#### Betonstahl:

Angaben des Moduls A5 für Betonstahl erfolgen erneut über die EPD der Marienhütte GmbH. Die Informationen sind in der nächsten Tabelle dargestellt:

**Tabelle 4-11: Angabe A5 Betonstahl<sup>269</sup>**

Während des Einbaues finden keine Ökobilanz-relevanten Stoff- und Energieströme statt

| Parameter zur Beschreibung des Einbaus ins Gebäude (A5)                                       | Wert         | <b>Messgröße</b> |  |
|-----------------------------------------------------------------------------------------------|--------------|------------------|--|
| Hilfsstoffe für den Einbau (spezifiziert nach Stoffen)                                        | <b>Keine</b> | kg/t             |  |
|                                                                                               |              | t/t              |  |
|                                                                                               |              | I/t              |  |
| Hilfsmittel für den Einbau (spezifiziert nach Type)                                           | <b>Keine</b> |                  |  |
| Wasserbedarf                                                                                  |              | m3/t             |  |
|                                                                                               |              | l/t              |  |
| Sonstiger Ressourceneinsatz                                                                   |              | kg/t             |  |
|                                                                                               |              | t/t              |  |
|                                                                                               |              | l/t              |  |
| Stromverbrauch                                                                                |              | kWh oder MJ/t    |  |
| Weiterer Energieträger:                                                                       |              | kWh oder MJ/t    |  |
| Materialverlust auf der Baustelle vor der Abfallbehandlung, verursacht durch den Einbau des   |              | kg/t             |  |
| Produktes (spezifiziert nach Stoffen)                                                         |              |                  |  |
| Output-Stoffe (spezifiziert nach Stoffen) infolge der Abfallbehandlung auf der Baustelle, z.B |              |                  |  |
| Sammlung zum Recycling, für die Energierückgewinnung, für die Entsorgung (spezifiziert nach   |              | kg/t             |  |
| Entsorgungsverfahren)                                                                         |              |                  |  |
| Direkte Emissionen in die Umgebungsluft (z.B. Staub, VOC), Boden und Wasser                   |              | kg/t             |  |

<sup>268</sup> ÖSTERREICHISCHES NORMUNGSINSTITUT: ÖNORM EN 15804: Nachhaltigkeit von Bauwerken-Umweltproduktdeklarationen-Grundlagen für die Produktkategorie Bauprodukte. Norm. S. 50

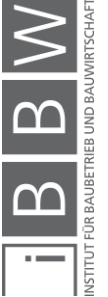

<sup>269</sup> MARIENHÜTTE GMBH: Umweltproduktdeklaration Betonstahl. http://www.bau-epd.at/wp-content/uploads/2020/03/BAU-EPD-MARIENHUETTE-2020-1-ECOINVENT-Baustahl\_20200326.pdf. Datum des Zugriffs: 01.12.2020

Obwohl in Tabelle 4-11 angegeben wird, dass hier keine relevanten Ströme anfallen, ist ein Emissionswert in der EPD für das Modul A5 enthalten. Bei einer genaueren Betrachtung wurde festgestellt, dass mit der Angabe die Belastung durch Prozesse in der bereits erwähnten Biegerei (Kapitel 4.3.4.2) verstanden werden. Hierfür wurden in der EPD jedoch keine weiteren Angaben gefunden.

#### Ziegel:

Angabe des Moduls A5 für Ziegel erfolgen über die EPD der Initiative Ziegel. Daten werden in der folgenden Tabelle dargestellt:

| Parameter zur Beschreibung des Einbaus ins Gebäude (A5)                | Messgröße ausgedrückt<br>je funktioneller Einheit | <b>Einheit</b> |  |
|------------------------------------------------------------------------|---------------------------------------------------|----------------|--|
| Hilfsstoffe für den Einbau (spezifiziert nach Stoffen)                 | i.n.ass                                           | kg             |  |
| Einsatz von Süßwasserressourcen                                        | i.n.ass                                           | m <sup>3</sup> |  |
| Sonstiger Ressourceneinsatz                                            | i.n.ass                                           | kg             |  |
| Quantitative Beschreibung des Energieträgers oder Netzes (regionaler   | i.n.ass                                           | kWh oder MJ    |  |
| Mix) und des Verbrauchs während des Einbauprozesses                    |                                                   |                |  |
| Materialverlust auf der Baustelle vor der Abfallbehandlung, verursacht |                                                   |                |  |
| durch den Einbau des Produktes (spezifiziert nach Stoffen)             |                                                   |                |  |
| Schrumpffolie (PE)                                                     | 0,59                                              | kg             |  |
| Polypropylenbänder                                                     | 0,039                                             | kg             |  |
| Paletten                                                               | 4,2                                               | kg             |  |
| Output-Stoffe (spezifiziert nach Stoffen) infolge der Abfallbehandlung | i.n.ass                                           |                |  |
| auf der Baustelle, z.B. Sammlung zum Recycling, für die                |                                                   | kg             |  |
| Energierückgewinnung, für die Entsorgung (spezifiziert nach            |                                                   |                |  |
| Entsorgungsverfahren)                                                  |                                                   |                |  |
| Direkte Emissionen in die Umgebungsluft (z.B. Staub, VOCs), Boden und  | i.n.ass                                           | kg             |  |
| Wasser                                                                 |                                                   |                |  |

**Tabelle 4-12: Angabe A5 Ziegel<sup>270</sup>**

In Tabelle 4-12 sind, bis auf den Materialverlust von diversen Produkten beim Einbau, keine Einflüsse auf Emissionen in Modul A5 ersichtlich. Obwohl der Begriff i.n.ass. nicht explizit beschreiben wird, ist davon auszugehen, dass der Begriff "indicator not assessed" bedeutet, da in weiteren EPDs des gleichen Programmtreibers (BAU-EPD GmbH) diese Abkürzung in ihrer vollen Bedeutung genannt wird. Das Modul behandelt nur die Verwertung der Verpackung. Eine genaue Datenherkunft hierfür ist nicht angeben. Für die Beachtung der Materialverluste müsste der Einbauverlustzuschlag von 5 % beachtet werden.

Es ist wiederum zu erwähnen, dass den Werten in der EPD vertraut werden kann, da sie von Experten erstellt und verifiziert worden sind. Die Angaben sind richtig, auch wenn sie auf den ersten Blick nicht ganz verständlich sind. Beide Materialien erfordern keinen großen Einsatz an Energie vor Ort und verfügen deswegen über keine genauere Beschreibung in den Tabellen. Nichtsdestotrotz wäre eine genauere Erläuterung der Prozesse für das Erlangen eines Verständnisses für die Eingangsdaten vorteilhaft.

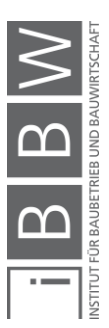

<sup>&</sup>lt;sup>270</sup> INITIATIVE ZIEGEL - FACHVERBAND DER STEIN- UND KERAMISCHEN INDUSTRIE: Umweltproduktdeklaration Mauer und Deckenziegel. https://www.ziegel-technik.at/sites/default/files/2019-07/EPD-AT\_GeschMauerDeckenziegel\_20141015\_Ecoinvent-2.pdf. Datum des Zugriffs: 02.12.2020

#### **4.4.5.2 Darstellung von GWP-Werten verschiedener EPDs**

In der nächsten Abbildung sind ausgewählte Daten zu Bauprozessen aus EPDs für verschiedene Baustoffe ersichtlich. Es werden dieselben EPDs wie bei den Transporten verwendet. Als Einheit dienen hier Tonnen. Genaue Informationen zu den Eingangsdaten sind in Anhang A.1 beschrieben.

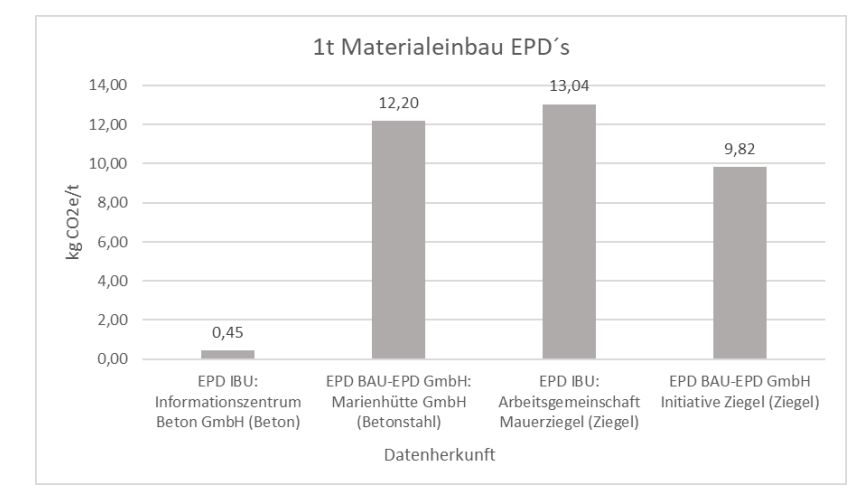

**Abbildung 4-18: GWP-Werte für Bauprozesse in EPDs<sup>271</sup> <sup>272</sup> <sup>273</sup> <sup>274</sup>**

Abbildung 4-18 zeigt die Treibhauspotentiale aus Bauprozessen für 1 t Beton C20/25, Betonstahl und Ziegel nach den EPDs der IBU oder der BAU-EPD GmbH (jeweils letzter, gültiger Stand) laut Anhang A.1.

Es ist ersichtlich, dass beim Beton die Angabe sehr gering ist. Die Ursache dafür liegt nach einer Annahme darin, dass keine signifikanten THG-Belastungen (Rüttlerbetrieb, Kranbetrieb) während des Einbaus entstehen. Im Falle der Ziegel EPDs entsteht die Belastung durch die Notwendigkeit einer Abfallbehandlung. Während bei Beton und Stahl keine Abfälle anfallen, müssen bei Ziegeln die Verpackungen verwertet werden. Bei der Betonstahl EPD werden Emissionen durch die Biegerei beschrieben, wobei vor Ort lt. EPD keine Umweltwirkungen anfallen. Allgemein sind für die genauen Datenherkünfte der Phase A5 keine genauen Angaben vorhanden in den EPDs. Bespielerweise wird in der Beton EPD angegeben, dass konservative Werte für die Umweltwirkungen verwendet wurden. Für den Baustahl werden, wie bereits erwähnt, die Emissionen der Biegerei be-

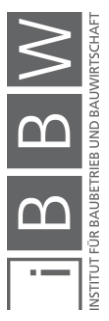

<sup>&</sup>lt;sup>271</sup> Vgl. INFORMATIONSZENTRUM BETON GMBH: Umweltproduktdeklaration Beton C20/25<br>https://www.beton.org/fileadmin/beton-org/media/Dokumente/PDF/Wissen/Betonhttps://www.beton-org/media/Dokumente/PDF/Wissen/B Bautechnik/Nachhaltigkeit/Beton\_der\_Druckfestigkeitsklasse\_C\_2025.pdf. Datum des Zugriffs: 01.12.2020

<sup>272</sup> Vgl. MARIENHÜTTE GMBH: Umweltproduktdeklaration Betonstahl. http://www.bau-epd.at/wpcontent/uploads/2020/03/BAU-EPD-MARIENHUETTE-2020-1-ECOINVENT-Baustahl\_20200326.pdf. Datum des Zugriffs: 01.12.2020

<sup>273</sup> Vgl. ARBEITSGEMEINSCHAFT MAUERZIEGEL: Umweltproduktdeklaration Mauerziegel. https://ibuepd.com/veroeffentlichte-epds/. Datum des Zugriffs: 01.12.2020

<sup>&</sup>lt;sup>74</sup> Vgl. INITIATIVE ZIEGEL - FACHVERBAND DER STEIN- UND KERAMISCHEN INDUSTRIE: Umweltproduktdeklaration Mauer und Deckenziegel. https://www.ziegel-technik.at/sites/default/files/2019-07/EPD-AT\_GeschMauerDeckenziegel\_20141015\_Ecoinvent-2.pdf. Datum des Zugriffs: 02.12.2020

handelt. Die Ziegel EPDs konzentrieren sich auf die Verpackungsentsorgung. Dies bedeutet nicht, dass der Strom und Treibstoffverbrauch vernachlässigbar klein sind. In EPDs werden CO<sub>2</sub>-Äquivalente des Produkteinbaus selbst angegeben, der Verbrauch von Energieträgern auf der gesamten Baustelle (Motoren, Unterkünfte: Beleuchtung, Beheizung) ist hier nicht vorhanden bzw. es konnte keine explizite Erwähnung solcher Leistungen bei der Recherche über EPDs gefunden werden. Die Dateneinholung kann hier aber über andere, bereits beschriebene Wege erfolgen.

#### **4.4.6 Bedeutung der Bauprozessemissionen**

Auch die Baustellenbelastungen sind wie Transporte deutlich geringer als die der Materialherstellung. Im Vergleich zu den Transporten ist ersichtlich, dass Bauprozesse (je nach Material) ähnliche Umwelteinwirkungen besitzen (Abbildung 4-18). Ob bei den EPDs Umwelteinwirkungen durch allgemeine Leistungen (Unterkünfte: Beleuchtung, Heizung) behandelt werden, war in den Angaben nicht ersichtlich.

Gewisse Einflussfaktoren können die anfallenden Emissionen der Baustelle inkl. Bauprozesse verändern. Für Strom sind solche Faktoren die Jahreszeit (Temperatur), die Art der Beleuchtung, der Baufortschritt und außergewöhnliche Maßnahmen.<sup>275</sup>

Bauprozesse inkl. der Energieeinsätze auf Baustellen sind wie Transporte täglich für die Abwicklung von Bauprojekten notwendig. Da es viele Baustellen in Österreich gibt, bei denen täglich Emissionen durch Treibstoff-Abfall- und Stromnutzungsemissionen anfallen, ist eine Vernachlässigung der Emissionen nicht empfehlenswert.

## **4.5 Gewichtung der THG-Belastung von Gebäudearbeiten**

Nach der Identifikation der THG-Emissionen, verursacht durch Bauprojekte, wird nun noch auf die Gewichtung der einzelnen Gebiete eingegangen. Dies beinhaltet die Gewichtung für die Errichtungsphasen, die kurze Beschreibung des Einflusses von weiteren Phasen, sowie die Darstellung von Emissionen auf der Gebäudeebne aus einer Literaturquelle.

## **4.5.1 Errichtungsphase**

Für die Gebäudeerrichtung werden zuerst die Angaben aus den EPDs für Beton der Festigkeitsklasse C20/25, Betonstahl, und Ziegel in einem ge-

<sup>&</sup>lt;sup>275</sup> Vgl. HELMUS, M.; NISANCIOGLU, S.; RANDEL, A. C.: Entwicklung von Energiekonzepten zur Steigerung der Energieffizienz und Reduzierung des CO2 Ausstoßes auf Baustellen. Abschlussbericht. S. 81

stapelten Säulendiagramm gegenübergestellt. Dafür wird wieder unterschieden zwischen der Materialherstellung (A1-A3), den Transporten (A4) und den Bauprozessen (A5) auf Basis der EN 15978.

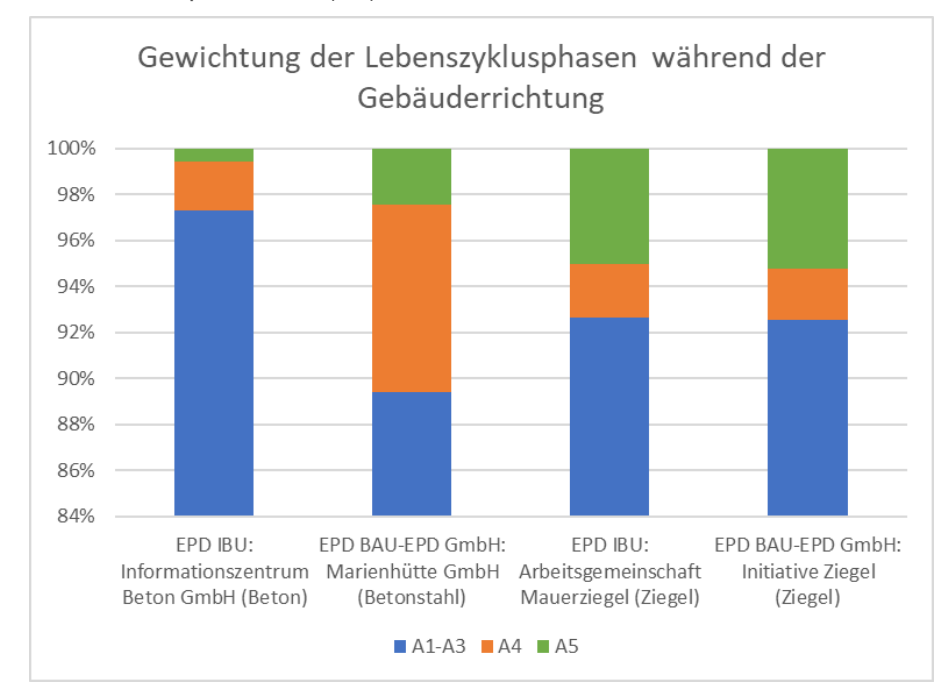

**Abbildung 4-19: Gewichtung von Lebenszyklusphasen der Gebäudeerrichtung** 

In Abbildung 4-19 ist ersichtlich, dass für jede dieser EPDs der Einfluss der Materialherstellung bei mindestens 90 % liegt und dadurch als Hauptverursacher von Emissionen der Gebäudeerrichtung zu definieren ist. Die Summen von Transporten und Einbau befinden sich in einem Bereich von 3-9 % für die beobachteten Baumaterialien.

Als weitere Datenquelle wurde die Emissionsaufteilung von Demoprojekten der Software OneClickLCA<sup>276</sup> untersucht. Für die 14 verwendeten Objekte, die sich in allen Teilen der Welt befinden, ergibt sich für die Materialherstellung (Phasen A1-A3) eine prozentuelle Belastung von ca. 85 %, bezogen auf die THG über den ganzen Lebenszyklus (ohne Gebäudebetrieb). Die zusätzlich betrachteten Phasen sind hier die der Austausch und die Modernisierung (B4-B5), die Entsorgung (C-Modul) und teilweise die Transporte (A4).

Auch Literaturangaben wurden zum Bereich der Gewichtung der Phasen untersucht. Pomponi et al. untersuchten Berechnungen von fünf verschiedenen Gebäuden, durchgeführt von drei verschiedenen Bewertern. In diesem Bericht wird die Materialherstellung als ausschlaggebend bezeichnet mit einem Betrag von ca. 60-70 % über den ganzen Lebenszyklus (teilweise aber auch nur 40 %).<sup>277</sup> Für die Transportphase und Einbauphase

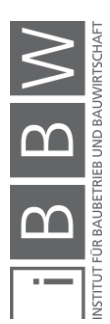

<sup>276</sup> Vgl. https://www.oneclicklca.com/. Datum des Zugriffs: 08.03.2021

<sup>277</sup> Vgl. POMPONI, F.; MONCASTER, A.; WOLF, C. D.: Furthering embodied carbon assessment in practice: Results of an industry-academia collaborative research project. In: Energy and Buildings, 167/2018. S. 184

werden in dem meist Fällen je nach Bewerter und Projekt Bereiche von 1- 15 % angegeben über den Lebenszyklus.<sup>278</sup> Der Bericht Annex 57 - Overview gibt an, dass die Phasen A1-A3 die führenden Emissionsverursacher sind für Bauabwicklungen, wobei über den gesamten Lebenszyklus der Beitrag bei nur 50 % liegen kann.<sup>279</sup> Austauschprozesse können je nach Lebensdauer dieselben Belastungen aufweisen wie die Gebäudeerrichtung selbst.<sup>280</sup> Über den gesamten Lebenszyklus kann auch die technische Ausrüstung von Gebäuden größere Anteile an THG-Emissionen verursachen.281 Bei den untersuchten Gebäuden im Projekt war die Belastung von Beton und Stahl am größten.<sup>282</sup> Die Umweltbelastung von Baustellen wird durch die Anwendung von vorhandenen Studien auf einen Bereich von 7-12 % der gesamten Treibhausgasemissionen in Verbindung mit Gebäudearbeiten geschätzt. Zusätzlich wird beschrieben, dass diese auch gar nicht beachtet werden, aufgrund der mangelnden Größe zu anderen Phasen.<sup>283</sup> Für Transportemissionen wird z. B. angegeben, dass diese bei kurzen Distanzen vernachlässigbar sind.<sup>284</sup> In dieser Arbeit wird jedoch von der Wichtigkeit beider Phasen durch die tägliche Belastung auf die Umwelt ausgegangen. Transporte könnten angenommen bei langen Lieferwegen umweltschädlicher sein als die Fracht selbst. Dieser Fall ist beim Transport von nachhaltigen Materialien vorstellbar.

# **4.5.2 Weitere Lebenszyklusphasen**

Neben den untersuchten Phasen der Gebäudeerrichtung, fallen Emissionen ebenfalls während der Nutzung (Ersatz, Instandhaltung) und der Beseitigung (Abriss, Transport Bauschutt, Abfallbehandlung) an. Bei einer reinen Beachtung der Materialherstellung können lt. Pomponi et al. 30- 40 % der THG-Emissionen eines Bauobjektes unberücksichtigt bleiben.<sup>285</sup> Vor allem bei langen Nutzungsdauern (100 Jahre) des Gebäudes können Sanierungen von Bauteilen, die öfter ausgetauscht werden müssen, einen großen Einfluss auf die THG-Emissionen haben. Für Phasen, die für ein neues Gebäude in fernerer Zukunft liegen, muss sich aber allgemein nach eigenen Überlegungen die Frage gestellt werden, wie THG-Emissionen für diese Prozesse in Zukunft aussehen.

<sup>&</sup>lt;sup>278</sup> Vgl. POMPONI, F.; MONCASTER, A.; WOLF, C. D.: Furthering embodied carbon assessment in practice: Results of an industry-academia collaborative research project. In: Energy and Buildings, 167/2018. S. 179 f.

<sup>279</sup> Vgl. YOKOO, N. et al.: Evaluation of Embodied Energy and CO2eq for Building Construction (Annex 57) - Overview of Annex 57 Results. Schlussbericht. S. 72

<sup>280</sup> Vgl. Ebd.

<sup>281</sup> Vgl. a.a.O. S. 73

<sup>282</sup> Vgl. a.a.O. S. 73

<sup>283</sup> Vgl. a.a.O. S.55

<sup>284</sup> Vgl. a.a.O. S. 54

<sup>285</sup> Vgl. POMPONI, F.; MONCASTER, A.; WOLF, C. D.: Furthering embodied carbon assessment in practice: Results of an industry-academia collaborative research project. In: Energy and Buildings, 167/2018. S. 185

## **4.5.3 Emissionen der Errichtung auf Gebäudeebene**

Da Emissionen auf der Gebäudeebene nicht explizit untersucht wurden, ist in diesem Unterpunkt die Aufstellung von möglichen Werten durch eine Literaturquelle vorhergesehen.

#### **Bezug auf die Gebäudefläche:**

Simonen et al. geben folgende Werte für verschiedene Gebäudetypen in Bezug auf die Gebäudefläche an (Abbildung 4-20):

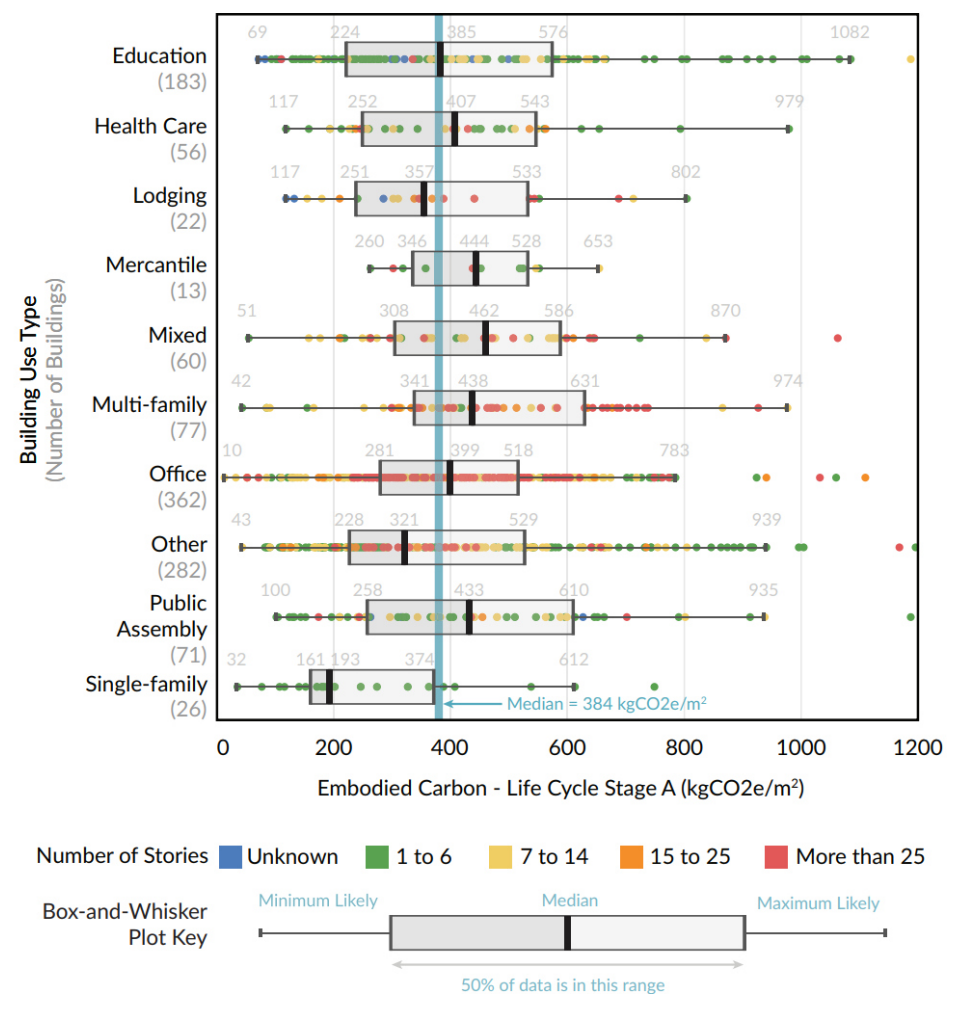

**Abbildung 4-20: Emissionen von Gebäuden<sup>286</sup>**

Die ersichtlichen THG-Emissionsmengen pro m² für die Stufe A (Herstellung/ Transport/ Errichtung) wurden auf der Basis von ca. 1000 Fallstudien erstellt. Dabei beziehen sich lt. Simonen et al. viele Gebäude nur auf die Stufen (A1-A3). Mehr als die Hälfte der Gebäude enthält keine Daten zu

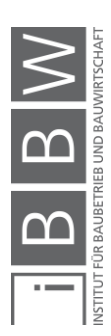

<sup>286</sup> SIMONEN, K.; RODRIGUEZ, B.; DE WOLF, C.: Benchmarking the Embodied Carbon of Buildings. In: Technologie/Architecture+Design, 1:2/2017. S. 212
den Stufen A4 und A5.<sup>287</sup> In den Ergebnissen ist ersichtlich, dass sich die Gebäude meist in einem Bereich von 200 - 600 kg CO<sub>2</sub>e/m<sup>2</sup> befinden. Für Wohnhäuser unter 7 Geschoßen wird angegeben, dass der THG-Beitrag (ohne Innenausbau) wahrscheinlich unter 500 kg  $CO<sub>2</sub>e/m<sup>2</sup>$  liegt, jedoch wird auf eine gewisse Unsicherheit aufgrund fehlender Datenmengen hingewiesen, um eine genaue Angabe treffen zu können.<sup>288</sup> Falls im Laufe der Arbeit jedoch eine Emissionsangabe auf Gebäudeebene erforderlich ist, wird diese mit 450 kg  $CO<sub>2</sub>e/m<sup>2</sup>$  angenommen.

#### **Bezug auf Gebäudekomponenten**

Neben den Angaben, die sich auf die Grundfläche von Gebäuden beziehen, wurde nach Informationsquellen für die THG-Aufteilung auf Gebäudebestandteile gesucht. Hier konnten jedoch keine repräsentativen Ergebnisse gefunden werden. Jedes Gebäude ist ein Unikat und kann aus diesem Grund unterschiedliche Emissionshotspots aufweisen. Pomponi et al. sagen jedoch aus, dass Gebäudebestandteile wie Fassaden, Innenarbeiten und Außenanlagen einen größeren Teil zur Umweltbelastung leisten können, auch wenn die Hauptbelastung zur Gebäudestruktur tendiert.<sup>289</sup>

#### **4.6 Fazit zur Emissionsidentifikation**

Das Kapitel macht ersichtlich, dass Gebäude mit einem Anteil von über 30 % eine große Umweltbelastung für die Erde darstellen. Hauptgrund für Emissionen bei der Gebäudeerrichtung ist die Herstellungsphase von Materialien, die ca. 11 % der weltweit energiebedingten CO<sub>2</sub>-Emissionen verursacht. Weitere Emissionen entstehen bei Transporten und auf Baustellen. Diese können je nach Lage und Versorgungsmöglichkeiten einen größeren Teil ausmachen als im Kapitel beschrieben. In Ländern, in denen weniger Bestimmungen bzw. Fortschritte im Bereich Technik und Energie vorhanden sind, ist ebenfalls ein größerer Anteil an nationalen Emissionen durch Baustellen und Transporte zu erwarten. Für die Erreichung von übergeordneten Klimazielen müssen allgemein alle drei Bereiche optimiert werden, da hier Belastungen über eine Vielzahl von Projekten auf einer nahezu täglichen Basis anfallen. In Österreich wurden z. B. im Jahr 2019 27.700 neue Gebäude errichtet. Dieser Wert ist um ca. 17 % höher als im Jahr 2017 und lässt einen Aufwärtstrend für die Zukunft vermuten, der gleichzeitig die Bedeutung der Baubranche im Bereich der zukünftigen

<sup>287</sup> Vgl. SIMONEN, K.; RODRIGUEZ, B.; DE WOLF, C.: Benchmarking the Embodied Carbon of Buildings. In: Technologie/Architecture+Design, 1:2/2017. S. 213

<sup>288</sup> Vgl. a.a.O. S. 214

<sup>289</sup> Vgl. POMPONI, F.; MONCASTER, A.; WOLF, C. D.: Furthering embodied carbon assessment in practice: Results of an industry-academia collaborative research project. In: Energy and Buildings, 167/2018. S. 185

THG-Emissionen erhöht.<sup>290</sup> Auf der Gebäudeebene kann mit Emissionen von 200-600 kg CO<sub>2</sub>e gerechnet werden.

Bei der Datenerhebung selbst wurde ersichtlich, dass diese zwar möglich ist, eine einzelne Datenbank aber wahrscheinlich nicht ausreicht für die Angabe aller relevanten Emissionsfaktoren. Das gewünschte Produkt (oder die Dienstleistung) ist möglicherweise nicht in der verwendeten Datenbank vorhanden bzw. müssen Annahmen getroffen werden, da die verwendeten Daten nicht alle relevanten Phasen und Anforderungen an ein bestimmtes Projekt darstellen. Dieser Umstand wirkt sich negativ aus auf die THG-Berechnung von Bauprojekten. Für die Angabe von Emissionen bzw. Treibhausgaspotentialen wurde in diesem Kapitel hauptsächlich die deutsche Datenbank Ökobaudat inkl. der EPDs des IBU verwendet, sowie Daten aus der österreichischen Datenbank Baubook inkl. der EPDs der BAU EPD GmbH. In Baubook gibt es weiters die Möglichkeit, neben der Informationsbeschaffung von Emissionen für Produkte und Richtwerte, Vergleiche von errichtungsbezogenen THG-Belastungen zu führen, da hier eine Möglichkeit zur Konstruktion und Berechnung von Bauteilen bzw. ganzen Gebäuden besteht (siehe Kapitel 5). Auch LCA-Softwares wie Gabi und Ecoinvent können zur Angabe von Emissionen verwendet werden. Allgemein ist bei der Verwendung von Datenquellen grundsätzlich immer die Anwendbarkeit der Daten auf das betrachtete Projekt zu prüfen. Das nächste Kapitel beschäftigt sich mit der Reduktion von Treibhausgasen durch den Errichtungsprozess.

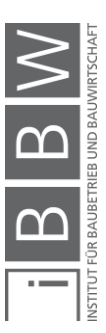

<sup>&</sup>lt;sup>290</sup> Vgl. https://www.statistik.at/web\_de/statistiken/menschen\_und\_gesellschaft/wohnen/wohnungs\_und\_gebaeudeerrichtung/fertigstellungen/. Datum des Zugriffs: 29.01.2021

# **5 CO2-Optimierung in der Bauabwicklung: Emissionsreduktion der Gebäudeerrichtung**

Nachdem im letzten Kapitel beschrieben wurde, wo Umweltbelastungen in der Gebäudeerrichtung entstehen, sollen in diesem Kapitel Möglichkeiten bzw. Potentiale zu deren Reduzierung dargestellt werden. Dazu ist vorerst die Beschreibung der zukünftigen Bedeutung der Emissionsreduktion von Bauabwicklungen sowie die Angabe von allgemeinen Reduktionspotentialen bzw. Strategien vorgesehen. Die darauffolgende Betrachtung von einzelnen Reduktionsansätzen im Gebäudebau soll vor allem als Denkanstoß für zukünftige Bauprojekte dienen. Auch für Sanierungen wären die nachfolgenden Maßnahmen anwendbar.

# **5.1 Zukünftige Bedeutung der Emissionsreduktion für Bauabwicklungen**

In Kapitel 3 wurde ersichtlich, dass der Gebäudesektor international mit einem Anteil von ca. 39 % (Errichtung und Nutzung) der energiebedingten CO2-Emissionen einen großen Beitrag zur Umweltbelastung der Erde beiträgt. Kapitel 4 zeigte, dass im Falle der Gebäudeerrichtung die Materialherstellung als emissionskritisch anzusehen ist, aber auch Transporte und Bauprozesse zum THG-Ausstoß beitragen. Zukünftig könnte sich diese Situation noch weiter verschärfen. Das World Green Building Council gibt an, dass sich durch den Anstieg der Weltbevölkerung auf 10 Milliarden Menschen die notwendige Wohnfläche weltweit verdoppeln wird. <sup>291</sup> Gleichzeitig ist für Sektoren wie Energie und Industrie, Verkehr und Gebäude (der Klimaschutzbericht beschreibt hier Emissionen der Nutzung), die mit der Gebäudeerrichtung in Verbindung gebracht werden können, bis 2050 eine THG-Neutralität bzw. eine Minimierung der Emissionen vorhergesehen. Wird das in Kapitel 2.4.3 erwähnte Ziel der EU von einer Reduzierung in der Höhe von 80-95 % in Bezug auf die Emissionen Österreichs im Jahre 1990 verwendet (79,1 Mt CO<sub>2</sub>e)<sup>292</sup>, würde sich bei einer geschätzten Bevölkerung von 10 Mio. Menschen zu diesem Zeitpunkt ein CO<sub>2</sub>e-Betrag von ca. 1 t CO<sub>2</sub>e pro Einwohner im Jahr ergeben. Die steigende Notwendigkeit an neuer (und sanierter) Wohnfläche steht mit der zukünftigen Emissionsreduzierung im Konflikt und fordert eine effektive Verringerung der gesamten Umweltbelastung über den Lebenszyklus.

Um die zukünftige Wichtigkeit der Reduktion anhand von konkreten Beispielen darzustellen, wird nun auf die Bereiche der Benchmarks (Vergleichsmaßstäbe), der zeitlichen Verteilung von Gebäudeemissionen und auf die Teilung von Emissionen der Errichtung und Nutzung eingegangen.

<sup>292</sup> Vgl. GUGELE, B. et al.: KYOTO-FORTSCHRITTSBERICHT ÖSTERREICH 1990–2005. S. 64

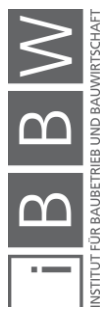

<sup>&</sup>lt;sup>291</sup> Vgl. WGBC: Bringing Embodied Carbon Upfront: Coordinated action for the building and construction sector to tackle embodied carbon. Bericht. S. 7

Teilweise wurden diese Untersuchungsgebiete schon in Kapitel 3 und 4 angeschnitten, hier soll eine etwas tiefere Betrachtung erfolgen.

#### **5.1.1 Benchmarks für Gebäude**

Habert et al. haben Benchmark-Studien aus verschiedenen Ländern für die Gebäudeebene aufgelistet. Darunter befinden sich auch Werte für die Schweiz und Österreich:<sup>293</sup>

#### Österreich:

Für Österreich wird angeben, dass Gebäude (zur übergeordneten Zielerreichung für das Jahr 2050) ein jährliches Budget von 5,8 kg CO<sub>2</sub>e/m<sup>2</sup>a haben dürfen über eine Nutzungsdauer von 50 Jahren (Gebäudearbeiten: 4,0 kg CO<sub>2</sub>e/m<sup>2</sup>a + Nutzung 1,8 kg CO<sub>2</sub>e/m<sup>2</sup>a).<sup>294</sup> Die diesbezüglich angegebene Quelle beschreibt weiter, dass sich die Werte für die Gebäudearbeiten aus der Errichtung (85 kg CO<sub>2</sub>e/m<sup>2</sup>) und zwei Sanierungen (jeweils 55 kg CO2e/m²) zusammensetzt.<sup>295</sup>

#### Schweiz:

Für die Schweiz ergibt sich ein jährliches Budget von 6 kg CO<sub>2</sub>e/m<sup>2</sup>a über eine Nutzungsdauer von 60 Jahren zur Erfüllung des Ziels von 1 t CO<sub>2</sub>e pro Einwohner im Jahr 2050 (Errichtung/Austauschprozesse/Abriss: 4,5 kg  $CO<sub>2</sub>e/m<sup>2</sup>a + Nutzung: 1,5 kg CO<sub>2</sub>e/m<sup>2</sup>a).<sup>296</sup> Dieses Budget, wel$ ches von Hollberg et al. beschrieben wird, bezieht sich auf die Hälfte der Werte der Schweizer Norm SIA 2040 und bezieht sich auf Wohngebäude.<sup>297</sup> Die Norm selbst beschreibt für das Jahr 2050 einen Wert von auf 2 t CO<sub>2</sub>e pro Einwohner.<sup>298</sup> Die Werte aus dieser Norm finden ihren Ursprung in der 2000 Watt Gesellschaft.<sup>299</sup> In dieser werden Thematiken wie die 2000 Watt Dauerleistung in Bezug auf die Primärenergie pro Person, die Vermeidung von THG-Emissionen und eine vollständige Energieversorgung durch erneuerbare Quellen verstanden.<sup>300</sup> Die Annahme von 2 t CO2e pro Einwohner im Jahr 2050 wurde mittlerweile auf eine Klimaneutralität verschärft. 301

 $298$  Vgl. Ebd.

<sup>301</sup> Vgl. a.a.O. S. 11

<sup>&</sup>lt;sup>293</sup> Vgl. HABERT, G. et al.: Carbon budgets for buildings: harmonising temporal, spatial and sec-toral dimenions. In: Buildings & Cities, 1(1)/2020. S. 443 f.

<sup>294</sup> Vgl. Ebd.

<sup>&</sup>lt;sup>295</sup> Vgl. HOXHA, E. et al.: Austrian GHG emission targets for new buildings and major renovations: an exploratory study. Paper. S. 6

<sup>&</sup>lt;sup>296</sup> Vgl. HABERT, G. et al.: Carbon budgets for buildings: harmonising temporal, spatial and sec-toral dimenions. In: Buildings & Cities, 1(1)/2020. S. 443 f.

<sup>297</sup> Vgl. HOLLBERG, A.; LÜTZKENDORF, T.; HABERT, G.: Top-down or bottom-up?—How environmental benchmarks can support the design process. In: Building and Environment, 153/2019. S. 151

<sup>299</sup> Vgl. a.a.O. S. 149

<sup>300</sup> Vgl. FACHSTELLE 2000-WATT-GESELLSCHAFT: Leitkonzept für die 2000-Watt-Gesellschaft- Beitrag zur klimaneutralen .<br>chweiz. Bericht. S. 8

Werden die erwähnten Angaben der konstruktiven Gebäudearbeiten auf die gesamte Referenzlebensdauer hochgerechnet, ergibt sich in Österreich eine Belastung von 195 kg CO<sub>2</sub>e/m<sup>2</sup> (50 Jahre) und für die Schweiz 270 kg CO<sub>2</sub>e/m<sup>2</sup> (60 Jahre). Verglichen mit den Werten aus Abbildung 4-20, die sich nur auf Belastungen der Errichtung (Stage A) ohne Nutzung und Beseitigung bezieht (Median 384 kg CO<sub>2</sub>e/m<sup>2</sup>), ist ersichtlich, dass die Ziele noch nicht erreicht werden.

Bei Benchmarks ist aber grundsätzlich darauf zu achten, wie Werte für die konstruktiven Arbeiten an Gebäuden angegeben werden. Eine jährliche Verteilung auf die Lebensdauer von Gebäuden (z.B. SIA 2040) führe nämlich zur unvollständigen Betrachtung bzw. zur Unterschätzung von Auswirkungen in Bezug auf die Klimaziele für 2050, da Emissionsspitzen vor diesem Zeitpunkt anfallen.<sup>302</sup> Habert et al. haben hierfür die Benchmarks der 2000 Watt Gesellschaft (vor der Verschärfung) in Bezug auf das Jahr 2050 graphisch dargestellt (Abbildung 5-1).

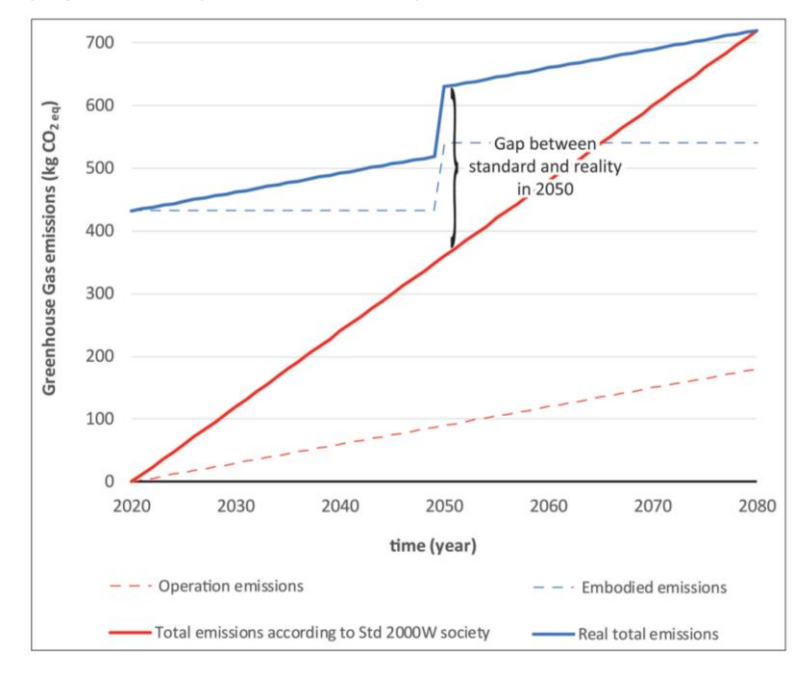

**Abbildung 5-1: Aufteilung von Benchmark-Werten über den Lebenszyklus<sup>303</sup>**

Wie die Abbildung zeigt, bleiben bei einer jährlichen Betrachtung der "grauen" (auf die konstruktiven Arbeiten bezogenen) Gebäudemissionen (embodied emissions) über die Lebensdauer ca. 100 kg CO<sub>2</sub>e/m<sup>2</sup> unberücksichtigt infolge der Zeitaufteilung. Graue Emissionen sollten aus diesem Grund direkt auf das Budget im Herstellungsjahr gerechnet werden.304 Der gezeigte Effekt entsteht grundsätzlich immer bei einer jährlichen Betrachtung, egal von welcher Datenherkunft.

<sup>303</sup> a.a.O. S. 445

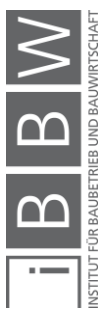

<sup>302</sup> Vgl. HABERT, G. et al.: Carbon budgets for buildings: harmonising temporal, spatial and sec-toral dimenions. In: Buildings & Cities, 1(1)/2020. S. 442

<sup>304</sup> Vgl. a.a.O. S. 446

## **5.1.2 Zeitliche Emissionsverteilung eines Gebäudes**

Unter der zeitlichen Emissionsverteilung eines Gebäudes wird in dieser Arbeit das unterschiedliche Auftreten von Emissionen der Gebäudenutzung und der Gebäudeerstellung verstanden. Während Emissionen der Nutzung über den Lebenszyklus des Gebäudes angepasst werden können (kontinuierliche Erscheinung), ist dies bei der Erstellung eines Gebäudes nicht der Fall. Wie bereits bei den Benchmarks beschrieben, werden diese THG-Belastungen sofort ausgestoßen und sind im Anschluss nicht mehr adaptierbar.

Die zeitliche Verteilung von Gebäudeemissionen wird von Röck et al. behandelt. Dieser Bericht untersucht Fallstudien aus verschiedenen Weltregionen (Europa, Amerika, Asien etc.) und teilt die untersuchten Gebäude wie folgt auf: 305

- Existing Standard (bestehender Standard):
	- o Es werden hier Gebäude eingeteilt, die vor der Verschärfung der Anforderung der Gebäudenutzung errichtet wurden.
- New Standard (neuer Standard):
	- o Beinhaltet Gebäude, die den heutigen Regelungen bzw. Standards zu nutzungsspezifischen Aspekten entsprechen, die in den jeweiligen Ländern eingehalten werden müssen.
- New Advanced (neu und fortgeschritten):
	- o Diese Gebäude können als der zukünftige Standard im Hausbau gesehen werden wie z.B. Niedrigenergiehäuser, Passivhäuser oder netto null Energie- oder Emissionshäuser

Für Kategorien "New Advanced" und "New Standard" wurde die zeitliche Verteilung von Röck et al. erstellt. Diese ist in der folgenden Abbildung 5- 2 ersichtlich.

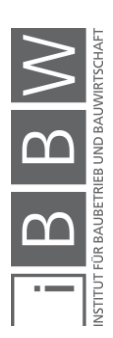

<sup>305</sup> Vgl. RÖCK, M. et al.: Embodied GHG emissions of buildings–The hidden challenge for effective climate change mitigation. In: Applied Energy, 258/2020. S. 5

#### a) Net global GHG emission pathways (acc. IPCC SR 1.5)

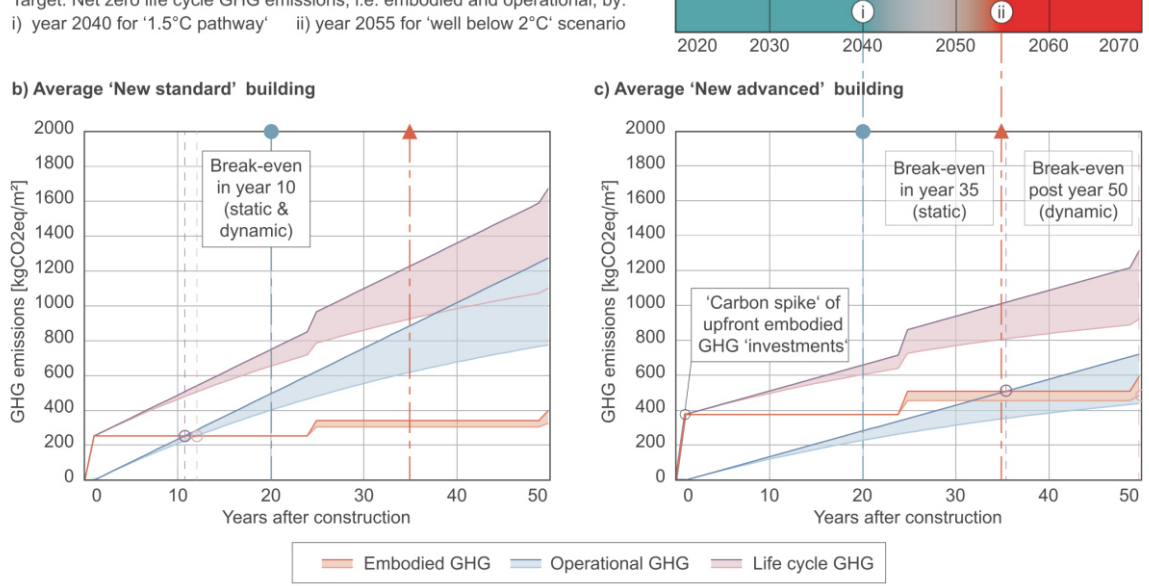

Target: Net zero life cycle GHG emissions, i.e. embodied and operational, by: i) year 2040 for '1.5°C pathway' ii) year 2055 for 'well below 2°C' scenario

**Abbildung 5-2: Zeitliche Aufteilung von Gebäudeemissionen<sup>306</sup>**

Abbildung 5-2 zeigt, dass bei beiden Kategorien prinzipiell zu Beginn die Umweltwirkungen der Gebäudearbeiten (rote Linie) ausschlaggebend sind. Hierfür wird der Begriff "Carbon Spike" ("Kohlenstoffspitze") verwendet. Während die Emissionen aus der Nutzung (blaue Linie) bei Gebäuden des "New Standard" in b) nach 10 Jahren die Errichtungsbelastung überschreiten, dauert dies bei Bauwerken der Kategorie "New Advanced" in c) (Niedrigenergiehäuser) ca. 35 Jahre. Die Angaben entsprechen einem statischen Verlauf der Nutzungsemissionen (jährlich konstante Belastung). Beim dynamischen Verlauf wird die Minderung der Nutzungsemissionen aufgrund der Weiterentwicklung von nachhaltiger Energie beachtet.<sup>307</sup> Dieser Ansatz ist sowohl für die Gebäudearbeiten als auch für die Nutzung durch das Abfallen bzw. der Minderung der jeweiligen Linien ersichtlich. Hier kann bei einem Niedrigenergiehaus die Überschreitung der Nutzungsemissionen im Verhältnis zu den Errichtungs- und Erhaltungsemissionen des Gebäudes weit mehr als die oben erwähnten 35 Jahre betragen, während für den "New Standard" dieser "Break-Even-Punkt" bei ca. 10 Jahren bleibt.

Wird nun ein Niedrigenergiehaus wie in c) im Jahr 2020 errichtet, sind die Emissionen der Errichtung und Erhaltung größer als die der Nutzung in dem Zeitraum, der für die Verringerung der weltweiten THG-Belastung von hoher Bedeutung ist (heute - 2050). Es wird deutlich, dass die "grauen" Emissionen eines Gebäudes, das zukünftige Ziele der Energieperformance verfolgt, nicht außer Acht gelassen werden dürfen.

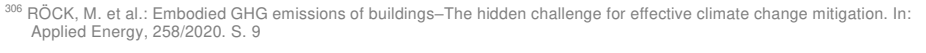

<sup>307</sup> Vgl. Ebd.

#### **5.1.3 Verhältnis Nutzung & Errichtung**

Neben der zeitlichen Verteilung muss zukünftig auf das gesamte Verhältnis von Emissionen der Gebäudenutzung und Gebäudeerrichtung inkl. Sanierung und Abriss geachtet werden. In Kapitel 3.1.4 und der vorherigen Abbildung wurde gezeigt, dass die Intensität der Nutzungsemissionen bei Niedrigenergiehäusern deutlich sinkt. Die folgende Abbildung 5-3 von Röck. et al stellen diesen Effekt detaillierter dar:

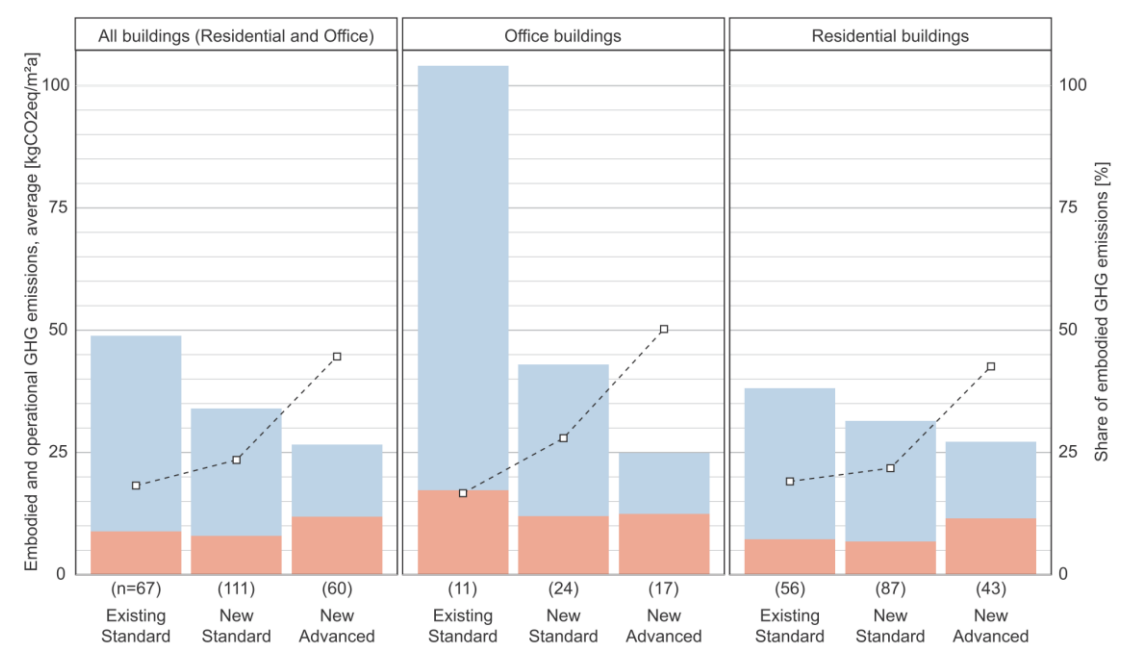

**Abbildung 5-3: Verhältnis Emissionen Gebäudearbeiten & Gebäudenutzung<sup>308</sup>**

In Abbildung 5-3 wird zwischen Bürogebäuden und Wohngebäuden unterschieden. Für die Kategorisierung gelten dieselben Annahmen wie in Kapitel 5.1.2. Die roten Balken beschreiben die Emissionen von Gebäudearbeiten, während sich die blauen Balken auf die Nutzung beziehen. In der Darstellung fällt grundsätzlich auf, dass zwischen den Kategorien "Existing Standard" und "New Standard" die Emissionen für Nutzung und Arbeiten sinken. Etwas unerwartet steigen bei "New Advanced" Gebäuden, die die Nutzungsemissionen zum "New Standard" weiter senken (auf ca. ein Verhältnis von 1:1), die Emissionen der Gebäudearbeiten jedoch wieder an. Bei Familienhäusern ist der Anteil dadurch größer als beim "Existing Standard". Dieser Anstieg lässt sich lt. Röck et al. durch die höheren Belastungen der Gebäudematerialien und technischen Systeme der Haustechnik erklären.309 Hiermit ist wahrscheinlich die höhere Anforderung an diese Gebäudekomponenten bei energieeffizienten Gebäuden gemeint. Verglichen mit den Erkenntnissen im vorherigen Unterpunkt ist dieser Effekt nicht zielführend für eine Erreichung der Klimaziele.

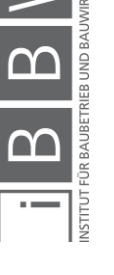

RÖCK, M. et al.: Embodied GHG emissions of buildings–The hidden challenge for effective climate change mitigation. In: Applied Energy, 258/2020. S. 6

<sup>309</sup> Vgl. a.a.O. S. 7

# **5.1.4 Fazit**

Durch die untersuchten Bereiche der Benchmarks, der zeitlichen Emissionseinteilung und der Emissionsverhältnisse wird ersichtlich, dass die Umweltbelastung der Gebäudeerrichtung und der Sanierung (auch der Abriss) vor allem bei Neubauten zukünftig ein wichtiger Aspekt zur Optimierung sein wird. Zum Beispiel ist der Anstieg der Errichtungsemissionen durch die gewollte Reduktion der Nutzungsemissionen nicht zielführend, wenn beachtet wird, dass zukünftig sich der umbaute Raum verdoppeln soll und der Break-Even-Punkt der Nutzungsbelastung erst nach dem Jahr 2050 auftreten kann.

Auch bei der Sanierung von bestehenden Gebäuden muss zukünftig auf die Eingrenzung von Emissionen im Zuge der dafür benötigten Prozesse geachtet werden. Die Umweltbelastung hier ist jedoch zumutbar, wenn das Verhältnis von Gebäudearbeiten und Nutzung von Standardgebäuden betrachtet wird (siehe Verhältnis "Existing Standard" Abbildung 5-3). Die Einsparung an Emissionen überwiegt hier die Belastung durch die Sanierung. Das restliche Kapitel beschäftigt sich mit Methoden zur Reduzierung der Emissionen von Bauabwicklungen mit dem Fokus auf die Gebäudeerrichtung.

#### **5.2 Potentiale & Ansätze zur Emissionsreduktion**

Bevor bestimmte Strategien zur Emissionsverringerung aufgestellt bzw. untersucht werden, ist hierfür in diesem Unterkapitel die Darstellung von grundlegenden Potentialen und strategischen Ansätzen vorgesehen. Dies erfolgt über grundlegende Potentiale und strategische Ansätze.

#### **5.2.1 Grundlegende Potentiale für die Reduzierung**

Bei einer Reduktion von Emissionen durch eine geplante Bauabwicklung muss prinzipiell die Frage gestellt werden, welche grundlegenden Potentiale für die Verringerung vorhanden sind und zu welchem Zeitpunkt deren Nutzung den größten Mehrwert in der Projektabwicklung ergeben. Hierfür gibt das britische Finanz- und Wirtschaftsministerium *"HM Treasury"* eine übersichtliche Darstellung in Form von einer Potentialkurve an. Diese Abbildung ist in weiteren Publikationen wie z. B. im Bericht "Bringing Embodied Carbon Upfront*"* des UK Green Building Councils aufzufinden. Wie der Name aussagt, bezieht sich der Bericht auf den britischen Infrastruktursektor, jedoch wird angenommen, dass auch bei Hochbauprojekten dieselben Potentiale vorherrschen. Die Potentialkurve ist in der nächsten Abbildung ersichtlich.

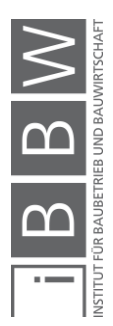

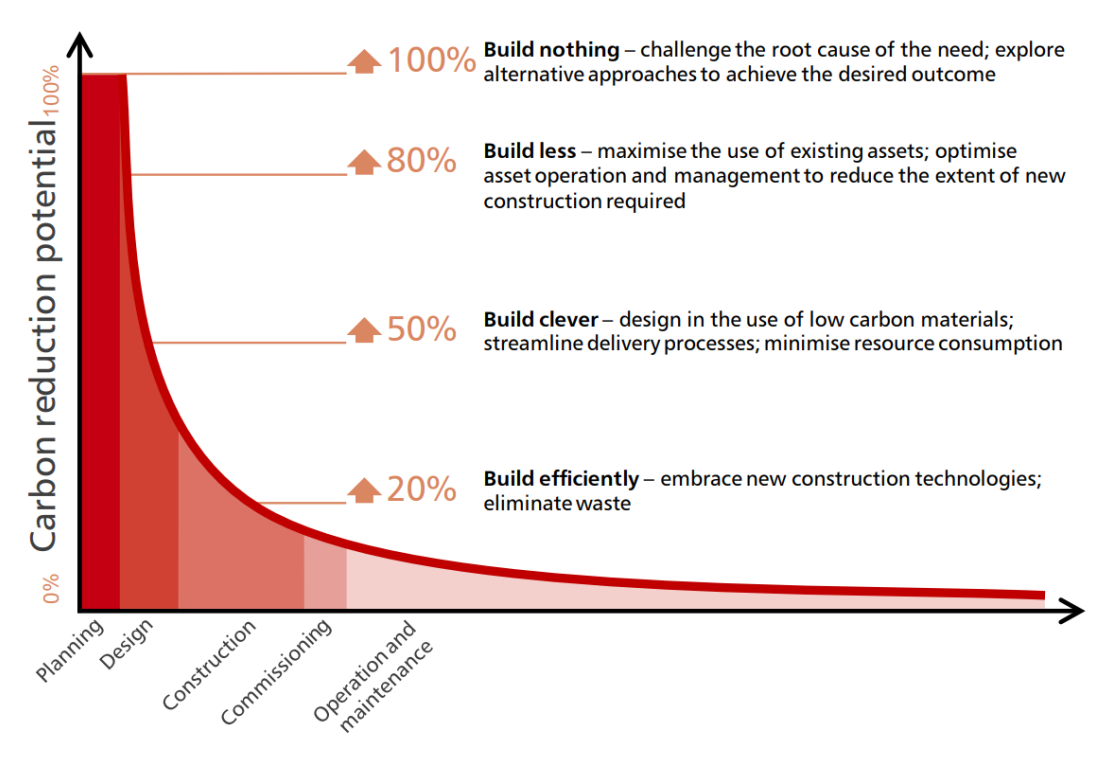

**Abbildung 5-4: Reduktionspotentiale<sup>310</sup>**

Abbildung 5-4 beschreibt die Potentialkurve zur Reduzierung während des "delivery Process" (Beschaffungsprozesses). Diese ist geteilt über die Phasen:

- Planning (Grundlagenermittlung),
- Design (Entwurf).
- Construction (Errichtung),
- Commissioning (Inbetriebnahme),
- Operation and maintainance (Nutzung)

Dabei sind die Potentiale an sich für die verschiedenen Phasen aussagekräftig, die Prozentangaben werden mehr als eine Art Zusatzinformation gesehen, da sich diese wahrscheinlich von Projekt zu Projekt ändern. Die Abbildung zeigt, dass das größte Reduktionspotential für Unternehmungen während den frühen Projektstadien vorhanden ist. Eine Reduktion von 100 % wird erreicht, wenn nicht sofort gebaut, sondern zuerst das grundlegende Bedürfnis des Bauprojektes erforscht wird. Dadurch können unter Umständen alternative Wege zur Erfüllung dieses Bedürfnisses gefunden werden. Zum Beispiel ist die Errichtung eines Gebäudes nicht notwendig, wenn genug freie Wohnungen im direkten Umkreis vorhanden sind und kein großer Anstieg der Bevölkerungsdichte im betrachteten Bereich zu

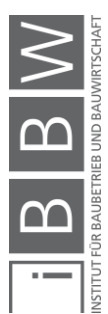

<sup>310</sup> HM TREASURY: Infrastructure Carbon Review. Bericht. S. 11

erwarten ist. Da der Begriff "Planning" mit diesem Potential verbunden ist, wird davon ausgegangen, dass hiermit die erwähnte "Grundlagenermittlung" verstanden wird und nicht die "Planung" des Gebäudes. Weitere große Potentiale befinden sich im Bereich der Bestandsoptimierung und des Entwurfes bzw. Designs (Materialwahl, Ressourcenschonung) von Gebäuden. Die Abbildung zeigt hier mögliche Reduktionen von über 50 %. Reduktionen können ebenfalls durch die Verbesserung von Bauprozessen erreicht werden. Diese fallen jedoch etwas geringer aus als die bereits genannten Möglichkeiten. Während der Inbetriebnahme und der Nutzung sind keine bzw. nur sehr geringe Reduktionen erreichbar. Da für die Nutzung die geringste Reduktionsmöglichkeit besteht, wird sich diese Angabe auf die Nutzung selbst, ohne Optimierungsmaßnahmen beziehen.

Wird die Kurve verglichen mit den bisherigen Erkenntnissen der Arbeit, ist ersichtlich, dass Reduktionen gegen 100 % und gegen 0 % keine zielführenden Lösungen darstellen. Nicht zu bauen ist keine Möglichkeit, wenn die Bevölkerung sich verdoppeln soll in der kritischen Reduktionsphase bis 2050. Eine alleinige Bestandsoptimierung ist ebenfalls nicht realistisch. Die Optimierung von Bauprozessen wird in ihrer Signifikanz nicht für eine Zielerreichung genügen. Bezogen auf die Gebäudeerrichtung, die in weiterer Folge tiefer untersucht wird, ist eine Kombination der Optimierungspotentiale im Bereich der bedachten Materialauswahl im Entwurf, der Transportgestaltung und der Bauprozesse die wahrscheinlichste Strategie, unter der Gewährleistung einer gleichbleibenden Gebäudequalität. Je früher hier Entscheidungen getroffen werden, desto größer wird die folgende Reduktion von Emissionen sein. Jedoch soll, wo es möglich ist, auf die Errichtung von Gebäuden verzichtet und die Bestandsoptimierung gefördert werden.

#### **5.2.2 Strategische Ansätze**

Neben der Angabe der grundlegenden Potentialkurve über den Beschaffungsprozess eines Projektes wird noch aufgezeigt, welche konkreten Ansätze zur Emissionsreduzierung am Bau vorhanden sind. Pomponi und Moncaster haben für die Reduktion 17 Strategien aus 102 Artikeln abgeleitet. Diese lauten wie folgt: 311

- 1. Nutzung von umweltfreundlicheren Materialien
- 2. Besseres Gebäudedesign
- 3. Zurückgewinnung/Wiederverwendung/Vermeidung von CO<sub>2</sub>e-intensiven Materialien
- 4. Anwendung von Berechnungsmethoden/Werkzeuge und Leitfäden

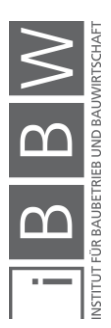

<sup>311</sup> Vgl. POMPONI, F.; MONCASTER, A.: Embodied carbon mitigation and reduction in the built environment - What does the idence say?. In: Journal of Environmental Management, 181/2016. S. 690

- 5. Förderung von Regelungen und Verordnungen: bezogen auf Maßnahmen von Regierungen
- 6. Sanierung von bestehenden Gebäuden
- 7. Dekarbonisierung der Energieversorgung (z.B. Strom-Mix)
- 8. Einbringung von Restmaterialien (Müll, Nebenprodukte, benutztes Material etc.) in die Bauproduktherstellung
- 9. Nutzung von örtlich verfügbaren Materialien
- 10. Förderung von Regelungen und Verordnungen: bezogen auf Maßnahmen von Akteuren der Baubranche
- 11. Umdenken der Akteure im Bauwesen
- 12. Optimierung von Baustellenprozessen
- 13. CO<sub>2</sub>-Steuer, Emissionshandel und CO<sub>2</sub>-Kompensation
- 14. Kohlenstoffspeicherung von Baumaterialien
- 15. Verlängerung des Gebäudelebenszykluses
- 16. Förderung des Fertigteilbaus
- 17. Abriss & erneute Errichtung

Diese Punkte umfassen ein weites Spektrum von möglichen Reduktionsstrategien, wobei diese teilweise schon in der Potentialkurve ersichtlich waren. Durch die Kombination der Reduzierungsmöglichkeiten ist die effektive Reduzierung von THG möglich. Ein Punkt, der jedoch in dieser Liste nicht definiert ist, aber in der Zukunft eine weitere Lösung zur Reduktion von THG sein könnte, ist der Einsatz von Fahrzeugen mit alternativen Antrieben (z. B. Elektromotoren).

Diese Auflistung dient grundsätzlich als eine Orientierungshilfe für die Aufstellung von Reduktionsmöglichkeiten während der Gebäudeerrichtung, wird aber nicht Punkt für Punkt ausgearbeitet. Das nächste Unterkapitel beschreibt die Ziele für die folgende Untersuchung.

# **5.3 Definition der Untersuchung von Reduzierungsmöglichkeiten der Gebäudeerrichtung**

Die Untersuchung von Möglichkeiten zur Reduzierung von THG-Emissionen in der Errichtung von Gebäuden bezieht sich auf Optimierungen in den Bereichen der Baumaterialien, Transporte und Bauprozesse. Obwohl die Baumaterialien selbst die größte Belastung in der Errichtung verursachen, sollen nichtsdestotrotz auch für Transporte und Baustellen Überlegungen getroffen werden, da jede mögliche Reduzierung sich positiv auf zukünftige Klimaziele auswirkt. Ebenfalls ist hier die Betrachtung von Building Information Modelling vorhergesehen, sofern hier Potentiale gefunden werden.

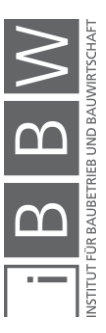

Der Fokus wird bei der Untersuchung primär auf Strategien gelegt, die ein Projektteam selbst bei der Errichtung aktiv beeinflussen kann. Als Beispiel dient hier der Stromzukauf: Eine Baufirma kann die Möglichkeit zum Zukauf von Ökostrom nutzen, jedoch ist die Reduzierung der nationalen Stromproduktion nicht beeinflussbar, auch wenn sie sich positiv auf die Reduzierung von Emissionen auswirkt. Diese Entscheidung zur Eingrenzung wurde getroffen, da dadurch nur Optionen betrachtet werden, dessen zukunftsnahe Umsetzung auch in Realität für ein Projektteam möglich ist. Eine Ausnahme wird hier jedoch für die Materialien Stahl und Beton getroffen. Die Produktion dieser Materialien ist von ausführenden Personen zwar nicht beeinflussbar, die Wahl des Materials schon. Da es sich bei Stahlbeton aber um die führenden Baustoffe für statische Konstruktionen handelt und Prozesse hier emissionsintensiv sind, wird zu Beginn recherchiert, wie Emissionen während der Herstellung reduziert werden können.

Die Untersuchung soll zusammenfassend folgende Fragen beantworten:

- Wie kann die Herstellung von Stahl und Beton umweltfreundlich gestaltet werden?
- Welche Reduzierungswirkung haben unterschiedliche Baustoffzusammensetzungen?
- Welche Vorteile bringen elektrische Antriebe für die Bautransporte?
- Wie können Bauprozesse und Transporte allgemein weiter optimiert werden?
- Welche Potentiale bringt Building Information Modelling für die Optimierung von THG-Einsparungen?

Die angeführten Fragen sollen, wo es möglich ist, mit Beispielen dargestellt werden. Hierbei wird jedoch nicht die Reduzierung auf Gebäudeebene betrachtet, da ein Gebäude den Status eines Unikats trägt und das Reduzierungspotential derselben Maßnahme sich bei jedem Projekt unterscheiden kann. Die Beispiele dienen vielmehr zur Darstellung, ob eine Maßnahme den THG-Ausstoß in CO2-Äquivalenten effektiv reduzieren kann und wie groß die Einsparung für ein gewisses Szenario ausfällt. Dabei stehen prinzipiell dieselben Arten an Datenquellen für Emissionsfaktoren wie in Kapitel 4.1 zur Verfügung. Wichtig ist, dass Optimierungen die Qualität des gesamten Gebäudes nicht negativ beeinflussen, da sonst Vorteile schnell wieder durch nachteilige Nebeneffekte kompensiert werden.

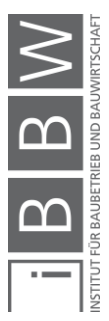

#### **5.4 Beton/Zementherstellung & Stahlherstellung**

In diesem Unterkapitel wird beschrieben, wie CO<sub>2</sub> bzw. THG-Belastungen während der Herstellung von Beton/Zement und Stahl in Zukunft erreicht werden können. Dabei wird nur allgemein bzw. qualitativ auf die Möglichkeiten eingegangen, da die ausführliche Beschreibung von Reduktionsprozessen in industriellen Anlagen in dieser Arbeit nicht erforderlich ist. Es soll primär aufgezeigt werden, in welche Richtung sich die Produktion von Stahl und Beton als führende und emissionsintensive Baustoffe entwickeln könnte. Die hierfür genutzten bzw. gefundenen Literaturquellen beziehen sich nur auf CO<sub>2</sub>.

### **5.4.1 Beton/Zement**

Bereits bei der Identifikation von Emissionen in Kapitel 4 wurde ersichtlich, dass Beton ein führender Baustoff im gesamten Bauwesen ist, jedoch im Bereich der Umweltverträglichkeit optimiert werden muss. Zwar gibt es Baustoffe, deren Produktion noch kritischer ausfallen für die Umwelt (Beschichtungen, Stahl, Aluminium usw.), diese sind jedoch in den meisten Fällen in einem Gebäude in geringeren Mengen vorhanden und ergeben in Summe geringere Belastungen als der Baustoff Beton, der als sehr massenintensiv eingestuft werden kann. Die Umweltbelastung von Beton ist hauptsächlich auf den Zement und das dafür erforderliche Kalkbrennen zurückzuführen. Um die Umweltverträglichkeit von Beton zu erhöhen, müssen deswegen Optimierungen, die sich primär auf den Zement beziehen, durchgeführt werden.

Folgende Maßnahmen können die Umweltverträglichkeit von Zement erhöhen.

#### Nutzung von alternativen Brennstoffen:

Bereits heute werden in Österreich ca. 81 % des Brennstoffmix in der Zementklinkerherstellung in Form von alternativen Brennstoffen hergestellt.312 Dazu gehören Stoffe wie nicht rezyklierbare Kunststoffabfälle, Altreifen und Papierfaserreststoffe sowie Altöl, Tiermehle, aufbereitete Fraktionen aus Gewerbe und Siedlungsabfällen und Klärschlamm. 313/314 Lt. dem Verein Deutscher Zementwerke "VDZ", der für Deutschland einen etwas geringeren Anteil von ca. 70 % angibt, erfolgt hier eine Einsparung von ca. 0,7 t CO2 pro Tonne alternativem Brennstoff im Vergleich zu Steinkohle. <sup>315</sup> Eine weiterführende Erhöhung von alternativen Brennstoffen kann die Emissionen aus dem Brennstoffmix in Folge weiter senken.

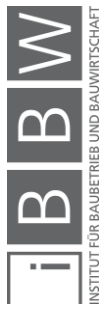

<sup>312</sup> Vgl. VÖZ: Auf dem Weg zu einer CO2-neutralen Gesellschaft. Jahresbericht. S. 10

<sup>313</sup> Vgl. a.a.O. S.11

<sup>314</sup> Vgl. VDZ: Dekarbonisierung von Zement und Beton - Minderungspfade und Handlungsstrategien. Bericht. S. 20  $315$  Val. Ebd.

## CO2-Transport, Nutzung und Speicherung:

Der Umgang mit dem Kohlendioxid nach der Zementklinkerherstellung ist für die Erreichung von internationalen Klimazielen ebenfalls von großer Bedeutung. Das anfallende CO<sub>2</sub> könnte über Transportmittel wie LKWs, Pipelines, Schiffe und über die Bahn zu weiteren Verwertungsmöglichkeiten transportiert werden.<sup>316</sup> Das CO<sub>2</sub> steht in weiterer Folge für die Lebensmittelindustrie oder als Kühlmittel bzw. in Treibhäusern zur Verfügung. In der Zukunft ist die Verwendung von Kohlendioxid in Verbindung mit Wasserstoff zur Produktion von Basischemikalien und Kraftstoffen eine Option wie z. B. über das "Power-to-gas"-Verfahren für Methan oder das "Power-to-liquids"-Verfahren für Methanol.<sup>317</sup> Neben der Nutzung ist die Speicherung von CO<sup>2</sup> ein Lösungsweg. Voraussetzungen zu einer Speicherung gibt der VDZ im Bereich der Nordsee unter dem Meeresboden in bereits genutzten Erdgas- und Erdöllagerstätten an. Nordsee-Anrainerländer arbeiten bereits an der Umsetzung für diese geologische Speicherung im Interesse Europas.<sup>318</sup>

#### Klinkerherstellung durch Wasserstoff und Strom:

Eine Reduktion der Brennemissionen ist über den Einsatz von Strom und Wasserstoff möglich. Diese Reduktionen beziehen sich nur auf den Anteil, der durch den Energieeinsatz entsteht und machen ca. ein Drittel der Gesamtemissionen aus. Der CO<sub>2</sub>-Ausstoß der chemischen Reaktion während des Kalkbrennens wird nicht verändert.<sup>319</sup>

#### Klinkereffizienz von Zementen:

Stoffe wie Hüttensand und Flugasche vermindern den Klinkeranteil im Zement. In Österreich beträgt der Klinkeranteil zum Beispiel ca. 70 %.<sup>320</sup> Durch den wahrscheinlichen Rückgang der Stromproduktion über Kohle wird Steinkohleflugasche lt. VDZ in Deutschland nicht mehr nutzbar sein.<sup>321</sup> Da Hüttensand ein Nebenstoff aus dem Hochofenprozess ist, würde sich diese Menge ebenfalls reduzieren, wenn Stahl über die Direktreduktion durch Wasserstoff (Kapitel 5.4.2) hergestellt wird.<sup>322</sup> Die Klinkereffizienz kann zukünftig über Zemente der Sorte CEM II/C und CEM VI erreicht werden. Hier wird der Klinkeranteil reduziert (CEM II/C auf bis zu 50 %; CEM VI auf 35-50 %) bei einer Begrenzung des Hüttensandanteils und der erhöhten Verwendung von nicht gebranntem Kalkstein. Diese Zemente befinden sich in der Normung. Während CEM II/C sich gut für die

<sup>316</sup> Vgl. VDZ: Dekarbonisierung von Zement und Beton - Minderungspfade und Handlungsstrategien. Bericht. S. 23

<sup>317</sup> Vgl. Ebd.

<sup>318</sup> Vgl. a.a.O. S. 24

<sup>319</sup> Vgl. a.a.O. S. 25

<sup>320</sup> Vgl. VÖZ: Auf dem Weg zu einer CO2-neutralen Gesellschaft. Jahresbericht. S. 17

<sup>321</sup> Vgl. VDZ: Dekarbonisierung von Zement und Beton - Minderungspfade und Handlungsstrategien. Bericht. S. 27

<sup>322</sup> Vgl. ALGERMISSEN, D.: Zukünftige Schlackenerzeugung in einer CO2-armen Stahlindustrie. In: Mineralische ebenprodukte und Abfälle 7. S. 182 ff.

breite Verwendung in der Praxis eignet, wird Klasse CEM VI nur für bestimmte Anwendungsfälle nutzbar sein.<sup>323</sup> Der VDZ erwähnt ebenfalls die Möglichkeit zur Nutzung von calcinierten Tonen und gemahlenen Brechsanden. Calcinierte Tone können Hüttensand und Flugasche ersetzen, sind aber aufwendig herzustellen und werden erst in Zukunft an Bedeutung gewinnen. Brechsand entsteht beim Abbruch von Beton. Der feine Anteil hat das Potential zum Ersatz von Klinker, Hüttensand und Flugasche.<sup>324</sup> Die Erzeugung von neuartigen Bindemitteln als Alternative zum Portlandzementklinker befindet sich noch im Forschungsstadium.<sup>325</sup>

Um den Beton umweltfreundlicher zu produzieren, ist in erster Linie die Reduktion des Zements bzw. des Zementklinkers erforderlich. Weiters könnten Optimierungen über die verbesserte Packungsdichte durch optimierte Sieblinien, die Anwendung von Fließmitteln und durch die Reduktion des Wasserzementwertes erzeugt werden. Dadurch sinkt, bei einer optimalen Anwendung, der Zementgehalt, während die Leistungsfähigkeit des Betons erhalten bleibt.<sup>326</sup> Eine Anwendung von Flach- und Hohldecken kann Optimierungen erzielen, indem der Materialeinsatz von Beton verringert wird.<sup>327</sup> Eine weitere Möglichkeit besteht in der Nutzung von hochfesten Betonsorten, da hier weniger Zement benötigt wird auf die bezogene Druckfestigkeit. Die Anwendung von hochfestem Beton muss aber in diesen Fällen gerechtfertigt sein.<sup>328</sup>

## **5.4.2 Stahl**

Stahl ist neben Beton ein wichtiger Bestandteil der Gebäudeerrichtung und ein Baustoff, der in seiner Produktion eine hohe Umweltbelastung bildet. Vor allem die Herstellung vom Vorprodukt Eisen über den Hochofen erzeugt eine große Menge an CO<sub>2</sub>. Lt. Voestalpine werden durch die Hochofenroute ca. 75 % des weltweit benötigten Stahls produziert.<sup>329</sup> Die folgenden Unterpunkte sollen beschreiben, wie diese Emissionen zukünftig verringert werden können.

#### Direktreduktion inkl. Elektrostahlverfahren:

Zukünftig könnten Emissionen der Stahlherstellung verringert werden durch neue Methoden in der Anwendung der Direktreduktion von Eisen und der anschließenden Stahlherstellung im Elektrolichtbogenofen. Hierbei wird zuerst die Reduktion des Eisenerzes durch die Direktreduktion auf Basis von Wasserstoff ermöglicht, die emissionsarm ist, sofern der

<sup>&</sup>lt;sup>323</sup> Vgl. VDZ: Dekarbonisierung von Zement und Beton - Minderungspfade und Handlungsstrategien. Bericht. S. 27 f.

<sup>324</sup> Vgl. a.a.O. S. 28 f.

<sup>325</sup> Vgl. a.a.O. S. 29

<sup>326</sup> Vgl. a.a.O. S. 30

<sup>327</sup> Vgl. a.a.O. S. 31

<sup>328</sup> Vgl. MÜLLER, H.; WIENS, U.: Beton. In: 2016 BetonKalender - Beton im Hochbau Silos und Behälter. S. 151

<sup>329</sup> Vgl. https://www.voestalpine.com/stahldonawitz/de/produkte-und-technologien/produktion/. Datum des Zugriffs: 03.03.2021

Wasserstoff CO<sub>2</sub>-frei erzeugt wird. Anschließend kann der Stahl in Lichtbogenöfen, die CO2-freien Strom verwenden, produziert werden. Diese Methode benötigt jedoch noch eine Weiterentwicklung und ist zu diesem Zeitpunkt noch unwirtschaftlich.<sup>330</sup>

#### CO2-Speicherung und Verwertung:

Wie bei der Zementproduktion schlägt die deutsche Wirtschaftsvereinigung Stahl vor, dass CO<sub>2</sub>-Emissionen in Zukunft gelagert bzw. weiterverwendet werden könnten. Für die Lagerung wird die wahrscheinlich fehlende Akzeptanz der Öffentlichkeit eine Thematik sein. Bei der Weiterverwendung ist wie beim Zement die Erstellung von Methanol, Ethanol und noch weiteren Stoffen möglich.<sup>331</sup>

#### **5.4.3 Fazit**

In diesem Unterkapitel wurde ein kurzer Überblick über mögliche Methoden zur THG-Reduktion für Beton und Stahl gegeben. Es sollte beschrieben werden, welche Methoden in Zukunft qualitativ für eine Reduktion möglich sind. Während manche Methoden wie der hohe Einsatz von alternativen Brennstoffen bei der Zementherstellung heute schon durchgeführt werden, muss vor allem bei den Möglichkeiten zur Speicherung und Verwertung von CO<sub>2</sub> noch weiter geforscht werden. Es wird angenommen, dass für die Errichtung von Bauwerken die zurzeit effektivste Methode für eine rasche Senkung von Belastungen die mögliche Meidung dieser Materialien ohne den Gebäudequalitätsverlust bzw. die optimierte Anwendung in Grundrissen ist.

#### **5.5 Auswahl von Baustoffen**

Im Sinne des umweltfreundlichen Bauens hat die Materialwahl einen hohen Stellenwert. Während des Gebäudelebenszyklus fallen durch die gewählten Materialien Emissionen während der Erstellung, der Instandhaltung, der Nutzung und der Entsorgung des Objektes an. Kapitel 4 hat gezeigt, dass hiervon die Materialherstellung selbst zu den größten Emittenten gehört. In diesem Kapitel soll untersucht werden, wie sich die materialbezogenen CO2-äquivalenten Belastungen in kg von Bauteilkomponenten während der Gebäudeerrichtung durch die Wahl von Baustoffen ändern. Als Hintergrunddatenbank dient der Bauteilrechner der Software Baubook inkl. dem dazugehörigen Programm Eco2soft. Hier besteht die Möglichkeit zur Modellierung von Gebäudekomponenten (Wände, Decken, Fundamente usw.) inkl. der Berechnung von deren Umwelteinflüssen (hier GWP-100). Die Untersuchung wird für Außenwände geführt,

<sup>&</sup>lt;sup>330</sup> Vgl. STAHLINSTITUT VDEH; WIRTSCHAFTSVEREINIGUNG STAHL: CO2-arme Wirtschaft - Beitrag der Stahlindustrie 1 Deutschland. Bericht. S. 8

<sup>331</sup> Val. a.a.O. S. 10 f.

ausgehend von einer Stahlbetonkonstruktion, die durch den Einsatz von anderen Baustoffen (Holz, Lehm, Ziegel) angepasst wird, um Änderungen in den diesbezüglichen CO<sub>2</sub>e-Emissionen der Materialherstellung aufzuzeigen.

Neben der Gegenüberstellung der Herstellungsphase sollen ebenfalls Aspekte aus der Gebäudenutzung miteibezogen werden. Dies geschieht über die Angabe von Umweltwirkungen aus Modul B4 (Austausch). Für die Lebensdauer wird eine Zeitspanne von 100 Jahren angenommen, entsprechend der Lebensdauer der Tragkonstruktion in Eco2soft. Es ist jedoch zu erwarten, dass sich für neue Gebäude Emissionen aus Austauschprozessen wahrscheinlich anders verhalten als hier angegeben. Für einen Neubau ist der Austausch der Wärmedämmung mit hoher Wahrscheinlichkeit vor 2050 nicht notwendig. Wird von einer Anpassung an die Klimaziele (Klimaneutralität) zu diesem Zeitpunkt ausgegangen, sollten die Emissionen des Austausches geringer sein als in den folgenden Angaben. Möglicherweise werden gängige Baustoffe bis zu diesem Zeitpunkt sogar durch neue, innovative Lösungen ersetzt. Die Angaben nach dem jetzigen Standard sollen daher als Zusatzinformation dienen, um darzustellen, in welchem Bereich sich CO<sub>2</sub>e-Werte durch diese Prozesse befinden würden. Transporte und Einbauprozesse werden nicht untersucht, da sich diese für jedes Projekt unterscheiden. Transportentfernungen sind abhängig von der Lage eines Gebäudes. Einbauprozesse sind abhängig von der Erstellungsart (z. B. Fertigteil oder vor Ort) und von der anfallenden Menge an Energiebezug.

Es soll noch erwähnt werden, dass Ergebnisse aus der Untersuchung nicht dazu dienen, um Aussagen zu treffen, welches Wandsystem das "beste" ist, da jedes Baumaterial gewisse Vorteile und Nachteile mit sich bringt. Um die Gegenüberstellung sinnvoll durchführen zu können, wird angenommen, dass für ein fiktives Gebäude die folgenden Systeme zur Verfügung stehen, da jede der Materialzusammensetzungen (vereinfacht angenommen) eine ca. gleiche Zweckerfüllung für das Gebäude erreicht. Hierfür wird z. B. beachtet, dass bei den Wänden aus Stahlbeton, Ziegel und Lehm quasi derselbe U-Wert eingehalten wird. Dieser Wert soll in einem Bereich von 0,18-0,20 W/m²k liegen. Die Holzbaukonstruktion wird diesen Wert jedoch mit hoher Wahrscheinlichkeit unterschreiten. Ebenfalls werden bei jeder Wand dieselben Lebenszyklusphasen beobachtet. Die Nutzungsdauern der Baustoffe sollen sich ebenfalls nicht wesentlich unterscheiden, sofern es möglich ist. Für eine vollständige Untersuchung eines Gebäudes müsste eine Gebäudeökobilanz durchgeführt werden. Davon wird abgesehen, weil es sich hier um einen umfangreichen Prozess handeln würde, der für die folgende Gegenüberstellung nicht notwendig ist.

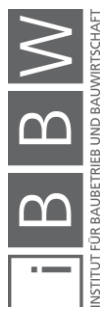

#### **5.5.1 Ablauf**

Wie bereits erwähnt, werden die zu untersuchenden Bauteile mit dem Bauteilrechner von Baubook erstellt. Als Grundlage bzw. Hilfestellung dient hierfür der im Programm angegebene IBO-Passivhausstandard. Zum Beispiel wird für eine Lehmwand die Stärke der Lehmbauteile übernommen, da hierdurch der realistische Einsatz von Lehm in der selbst konstruierten Wand gesichert wird. Durch die Orientierung am IBO-Passivhausstandard sollen energieeffiziente Wandaufbauten untersucht werden, die zur Errichtung von Niedrigenergiegebäuden eine Option darstellen würden. Aus diesem Grund wird bei den Wandaufbauten die U-Wert Grenze von 0,35 W/m²K deutlich unterschritten. Für die Wandkonstruktionen erfolgt zusätzlich die Angabe aller Bauteilschichten, die in der praktischen Errichtung notwendig wären, sowie die Darstellung von Vor- und Nachteilen der jeweiligen Tragstoffe.

Zur Bewertung der Bauteile wird das Programm Eco2soft in Baubook verwendet. Das Programm ist mit dem Bauteilrechner direkt verknüpft und ermöglicht aus diesem Grund die Übernahme der Bauteile zur Bewertung. Damit ein Bauteil bewertet werden kann, müssen im Vorhinein gewisse Parametereingaben erfolgen:

- Da sich Eco2soft prinzipiell auf Ergebnisse auf Gebäudeebene pro m² Bruttogeschoßfläche (BGF) bezieht, ist die Angabe der Fläche der Bauteile und der BGF notwendig. In dieser Arbeit werden beide Indikatoren auf 1 m² gesetzt. Es entsteht prinzipiell die Betrachtung eines Gebäudes, welches aus 1 m² Außenwand besteht und die Umweltwirkungen dieser Wand auf 1 m² BGF bezieht. Die Angabe ermöglicht jedoch, dass die Umweltwirkungen der Wand auch auf diese bezogen werden, da die Multiplikation der THG-Angaben mit 1 (für die vorhandene Wandfläche in m²) und die darauffolgende Division durch 1 (für den BGF-Bezug) die grundlegende Angabe für einen m² Wand nicht ändern.
- Für die Lebensdauer der Wände werden 100 Jahre eingesetzt. Die Bestimmung der Lebensdauer für die einzelnen Wandkomponenten erfolgt über den im Programm eingespielten Nutzungsdauerkatalog nach dem Jahr 2018.
- Für die Phase B4 werden ganzzahlige Austauschzyklen über den Betrachtungszeitraum nach EN 15804 ausgewählt. In den Darstellungen wird die Phase B4 eingeklammert angegeben, da diese nach heutigem Standard gültig sind und einen zukünftigen Prozess beschreiben (siehe oben).
- Es werden primär die (fossilen) GWP-Richtwerte aus Baubook für Materialien in den Wandaufbauten verwendet. Produktbezogene Daten werden nur bei einer direkten Notwendigkeit zur Illustration von Umweltwirkungen verwendet und sind in diesem Fall auch mit ihrem Produktnamen definiert.

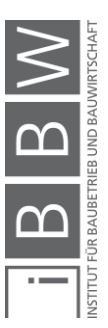

Die Ergebnisse werden in Form von Excel-Diagrammen dargestellt. Die genauen Daten für jede Wandkonstruktion sind in Anhang A.2 ersichtlich. Für die Untersuchung sind die Darstellung der Wände inkl. Aufbau und die dazugehörigen Ergebnisse in kg CO<sub>2</sub>e von Bedeutung.

### **5.5.2 Referenzwand: Stahlbetonaußenwand**

Wie bereits erwähnt wurde, beginnt die Untersuchung mit der Darstellung einer Stahlbetonwand, dessen Bauteile zur Reduktion von THG-Belastungen geändert werden. Der Wandaufbau der Stahlbetonwand ist in der folgenden Abbildung 5-5 ersichtlich:

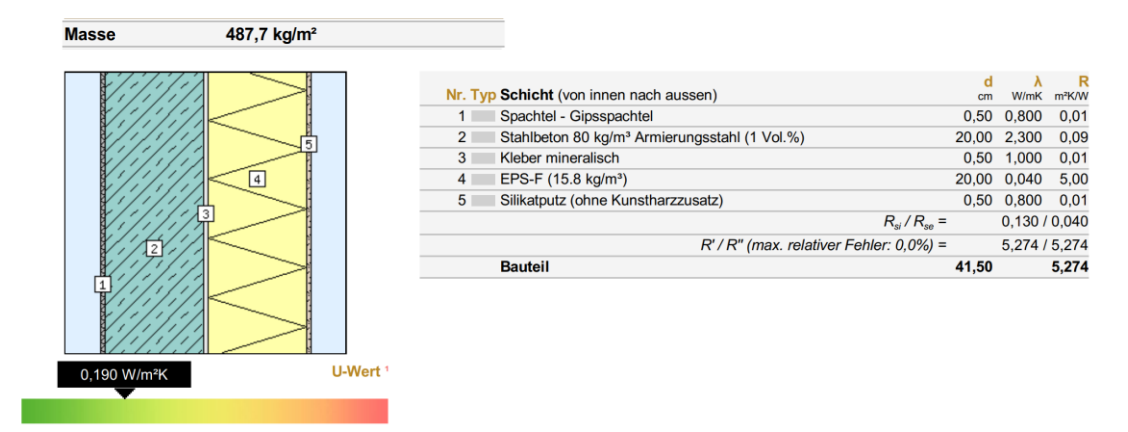

**Abbildung 5-5: Daten Stahlbetonwand<sup>332</sup>**

Ebenfalls werden Vorteile und Nachteile des Stahlbetons präsentiert. Informationen dazu sind in der nächsten Tabelle dargestellt.

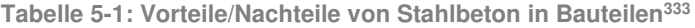

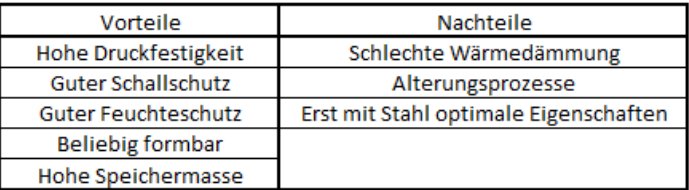

Tabelle 5-1 zeigt, dass Beton Vorteile im Bereich der Druckfestigkeit und der Speichermasse aufweist. Die beliebige Formbarkeit bringt ebenfalls Vorteile im Bereich der Konstruktion von Bauteilen. Ein Nachteil wäre z. B. die schlechte Wärmedämmeigenschaften des Betons.

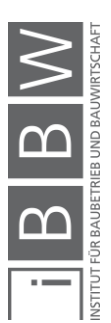

<sup>332</sup> Vgl. https://www.baubook.info/BTR/. Datum des Zugriffs: 16.03.2021

<sup>333</sup> Vgl. PFOH, S.; SCHNEIDER, P.; GRIMM, F.: Projektplattform Energie: Leitfaden 01 Ökologische Kenndaten Baustoffe und Bauteile. Bericht. S. 11

#### Umweltwirkung:

Die zugehörigen Treibhauspotentiale der Wand sind in folgender Abbildung ersichtlich. Wirkungen biogenen Ursprunges werden wegen der geringen Menge (unter 1 kg CO<sub>2</sub>e) vernachlässigt.

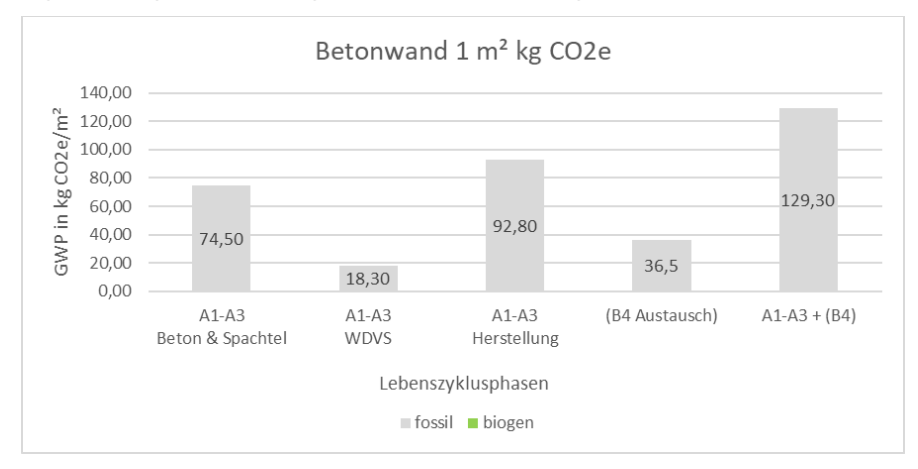

**Abbildung 5-6: Stahlbetonwand GWP pro m²** 

Abbildung 5-6 zeigt, dass bei der Herstellung der Bauteile in dieser Betrachtung der Beton inkl. Spachtel einen Anteil von 80 % der Herstellungsbelastung (92,80 kg CO<sub>2</sub>e) ausmacht. Die Wirkung der Austauschprozesse wären nach heutigem Standard ca. in einem Größenbereich von 40 % der Herstellung. Die Begründung dieser höheren Werte liegt in der Nutzungsdauer von 100 Jahren. Die Wärmedämmkomponenten müssten hier bei einer Nutzungsdauer von 35 Jahren zwei Mal ausgetauscht werden, was zu erneuten Emissionen der Materialherstellung führen würde.

#### Optimierungsansatz durch Einsatz Steinwolledämmung:

Als Optimierungsansatz soll die EPS-Dämmung mit einer Steinwolledämmung ersetzt werden. Im Falle des Treibhauspotentials lassen sich durch diese Änderung positive Effekte feststellen. Für die Phasen A1-A3 sinkt hierdurch der GWP-Wert auf 89,9 kg CO<sub>2</sub>e (-2,90 kg CO<sub>2</sub>e). Treibhausgaswirkungen aus dem Austausch würden sich auf 30,8 kg CO<sub>2</sub>e (-5,70 kg CO<sub>2</sub>e) verringern. Die Unterschiede erscheinen zuerst als nicht groß, es sollte jedoch bedacht werden, dass sich die Werte nur auf einen m² beziehen. Wird angenommen, dass für eine Wohnanlage ca. 1000 m² dieser Wand benötigt werden, wäre durch den Einsatz von Steinwolle eine Einsparung von 2.900 kg CO2e möglich während der Errichtung. Mit einer Fläche von 1000 m² Außenwand inkl. einem Zuschlag von ca. 30 % für Öffnungen wie Türen und Fenster lässt sich z. B. ein Wohngebäude mit einer Grundfläche von ca. 60 m \* 12 m und drei oberirdischen Geschoßen errichten, wenn die Wand 3 m hoch wäre (ohne Kellerwände).

Es ist weiters zu erwähnen, dass die Steinwolle zwar weniger Emissionen verursacht, der U-Wert aber von 0,19 W/m²k auf 0,199 W/m²K (+5 %) gestiegen ist, was zu einem höheren Energiebedarf führt in der Nutzung. Diese Situation beschreibt die erwähnte Aussage, dass nicht immer direkt

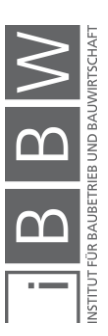

gesagt werden kann, welcher Baustoff "besser" ist. Das Projektteam müsste hier entscheiden, ob die Erhöhung des U-Wertes vernachlässigt werden kann, da die Erhöhung nur gering ist und sich bei der Verwendung von emissionsarmen Energieträgern, die in Zukunft genutzt werden müssen, der erhöhte Energiebedarf nicht ins Gewicht fällt.

# **5.5.3 Anpassung: Ersatz von Stahlbeton durch Ziegel**

Nachdem die THG-Potentiale der Stahlbetonwand vorher dargestellt wurden, ist nun eine Untersuchung durchzuführen zur Beschreibung, wie sich der Ziegeleinsatz auf die Umweltbelastung durch die Wand auswirkt. Es ist zu erwähnen, dass Ziegel ebenfalls in einem energieintensiven Prozess entstehen, jedoch wurde in Kapitel 4 schon gezeigt, dass CO<sub>2</sub>e-Emissionen von Ziegelsteinen geringer sind als die des Produktes Stahlbeton.

Zuerst werden wiederum die Eingangsdaten der Ziegelwand dargestellt in Abbildung 5-7. Der Aufbau des WDVS bleibt ident, es wird nur der Stahlbeton + Spachtelung durch Ziegel + Edelputz ersetzt.

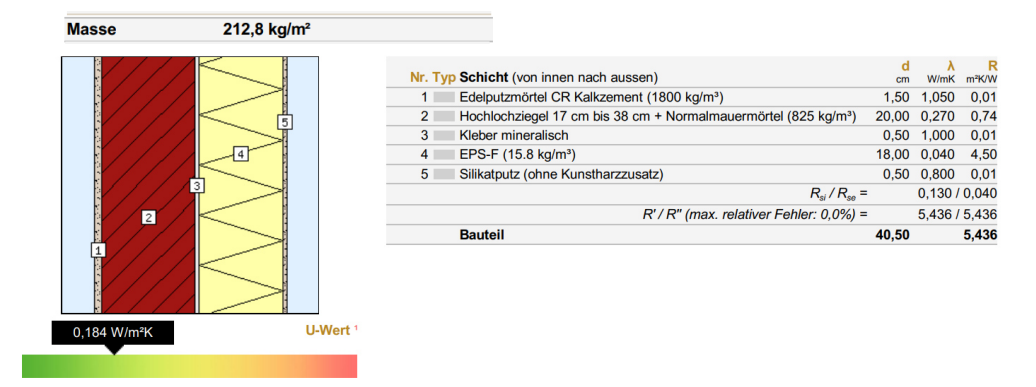

**Abbildung 5-7: Daten Ziegelwand<sup>334</sup>**

Werden die Angaben aus der Abbildung mit denen der Stahlbetonwand verglichen, lassen sich Unterschiede erkennen. Für ca. denselben U-Wert sind 2 cm weniger Dämmung notwendig. Ebenfalls ist das Gewicht der Wand um über 50 % geringer. Das geringere Gewicht wirkt sich z. B. positiv auf die Dimensionierung von Fundamenten inkl. der dabei entstehenden THG-Emissionen aus. Die nächste Tabelle zeigt allgemeine Vorteile und Nachteile der Ziegelwand.

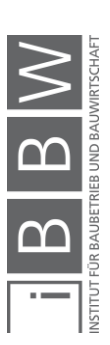

<sup>334</sup> Vgl. https://www.baubook.info/BTR/. Datum des Zugriffs: 16.03.2021

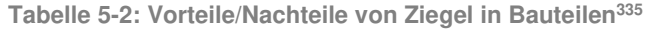

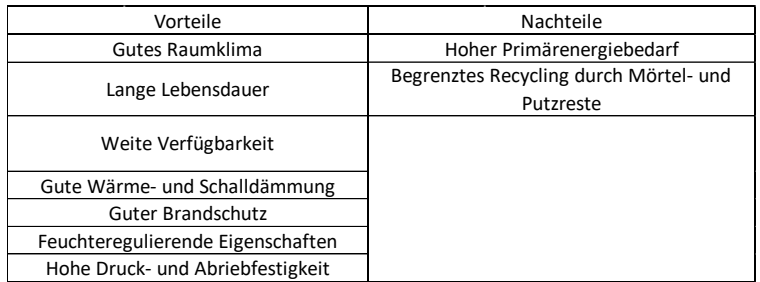

Ziegel haben lt. Tabelle 5-2 vor allem im Bereich des Gewichtes und der Wärmedämmeigenschaften Vorteile zum Stahlbeton, jedoch sind Ziegel nicht beliebig formbar und haben eine geringere Speichermasse durch das geringere Gewicht als der Beton.

#### Umweltwirkung:

Die zugehörigen THG-Belastungen der Wand sind in folgender Abbildung 5-8 ersichtlich. Wirkungen biogenen Ursprunges werden wegen der geringen Menge (unter 1 kg CO<sub>2</sub>e) vernachlässigt.

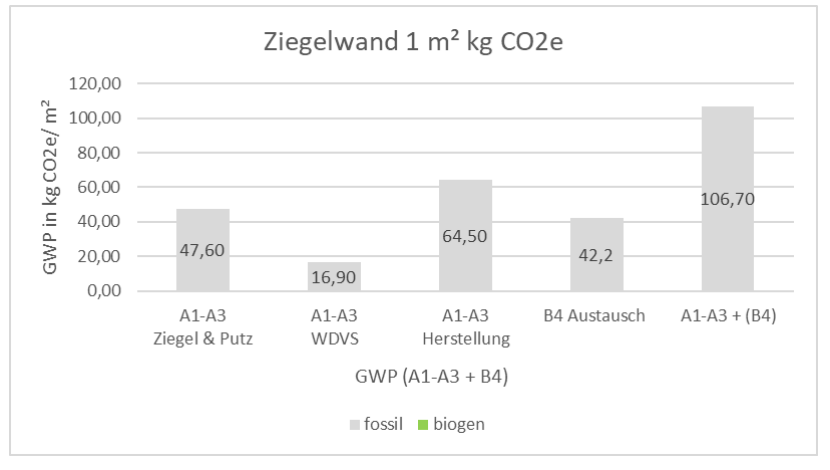

**Abbildung 5-8: Ziegelwand GWP pro m²** 

Bei der Ziegelwand entstehen nach Abbildung 5-8 mit 64,50 kg CO<sub>2</sub>e die größten Werte während der Materialherstellung. Im Gegensatz zur Betonwand (92,80 kg CO<sub>2</sub>e) werden ca. 28,30 kg CO<sub>2</sub>e eingespart, was einer Verringerung von 30 % entspricht. Belastungen durch Austauschprozesse würden aber von 36,50 kg CO<sub>2</sub>e auf 42,20 kg CO<sub>2</sub>e ansteigen (+16 %) durch die zusätzliche Notwendigkeit des zweifachen Austausches des Edelputzes. Über alle angegeben Phasen betrachtet wäre die Umweltbelastung um 22,6 kg CO<sub>2</sub>e/m<sup>2</sup> geringer als bei der Betonwand  $(129,30 \text{ kg } CO<sub>2</sub>e/m<sup>2</sup>).$ 

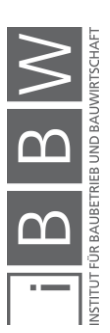

<sup>335</sup> Vgl. PFOH, S.; SCHNEIDER, P.; GRIMM, F.: Projektplattform Energie: Leitfaden 01 Ökologische Kenndaten Baustoffe und Bauteile. Bericht. S. 11

Optimierungsansatz durch Einsatz Steinwolledämmung:

Wie bei der Stahlbetonwand besteht auch für diese Wand die Möglichkeit, die EPS Dämmung durch eine Steinwolledämmung zu ersetzen. Dabei sinken die Emissionen der Herstellung auf 61,90 kg CO<sub>2</sub>e während der U-Wert auf 0,191 W/m²K ansteigt.

Optimierungsansatz durch den Entfall von WDVS:

Bei Ziegeln sollte beachtet werden, dass die Stärke der Tragschicht im Gegensatz zu Beton bei hohen Lasten eine Erhöhung benötigt. Hierbei ist eine Option auf ein WDVS zu verzichten und nur einen Ziegelstein mit integrierter Steinwolledämmung und ausreichender Stärke (für diese Arbeit 38 cm) inkl. beidseitigem Verputz einzusetzen. Für diesen Fall wird die vorherige Angabe des Ziegels durch die Baubook-Produktwerte für einen Porotherm 38 W.i Plan Ziegel ersetzt.

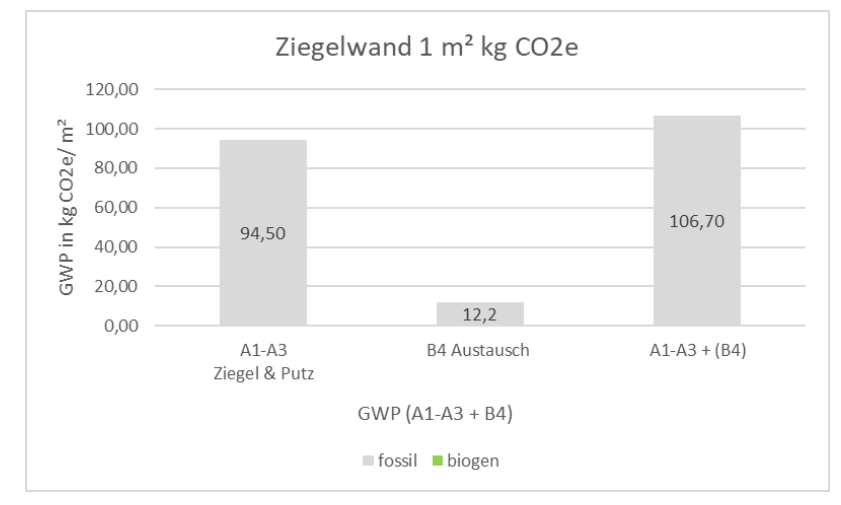

**Abbildung 5-9: Ziegelwand ohne WDVS GWP pro m²** 

Verglichen mit der vorher dargestellten Ziegelwand ist in Abbildung 5-9 ersichtlich, dass die THG-Belastung der Herstellung um 30 kg CO<sub>2</sub>e bzw. 46,5 % gestiegen, dafür wären die Emissionen des Austausches deutlich geringer, da nur der Austausch des Putzes notwendig wäre. Der U-Wert sinkt auf 0,178 W/m²K bzw. um 3 %. Durch die daraus folgende Verringerung des Energieverbrauches in der Nutzung besteht die Möglichkeit, dass Emissionen der Nutzung eingespart werden können, jedoch ist der Unterschied zwischen den U-Werten und dadurch der Effekt der Energieeinsparung nur klein. Wird Energie allgemein aus emissionsarmen und nachhaltigen Quellen bezogen, ist dieser Effekt nicht nutzbar. Ein weiterer Vorteil dieser Wand ist der geringe Erhaltungsaufwand, der oben bereits erwähnt wurde. Dieser würde hier nach heutigem Standard bei 12,2 kg CO<sub>2</sub>e liegen verglichen mit den 42,2 kg CO2e der Wand inkl. Dämmung. Diese beiden Ziegelwände hätten über eine Lebensdauer von 100 Jahren eine idente Belastung von 106,7 kg  $CO<sub>2</sub>e/m<sup>2</sup>$ .

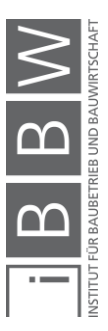

## **5.5.4 Anpassung: Ersatz von Stahlbeton durch Lehm**

Neben dem Ersatz von Stahlbeton durch Ziegelsteine werden ebenfalls Umweltwirkungen durch den Einsatz von Lehm auf die Außenwand untersucht, da hier eine geringere THG-Belastung während der Materialherstellung erwartet wird.

Der Aufbau der Lehmwand wird in der Abbildung 5-10 dargestellt.

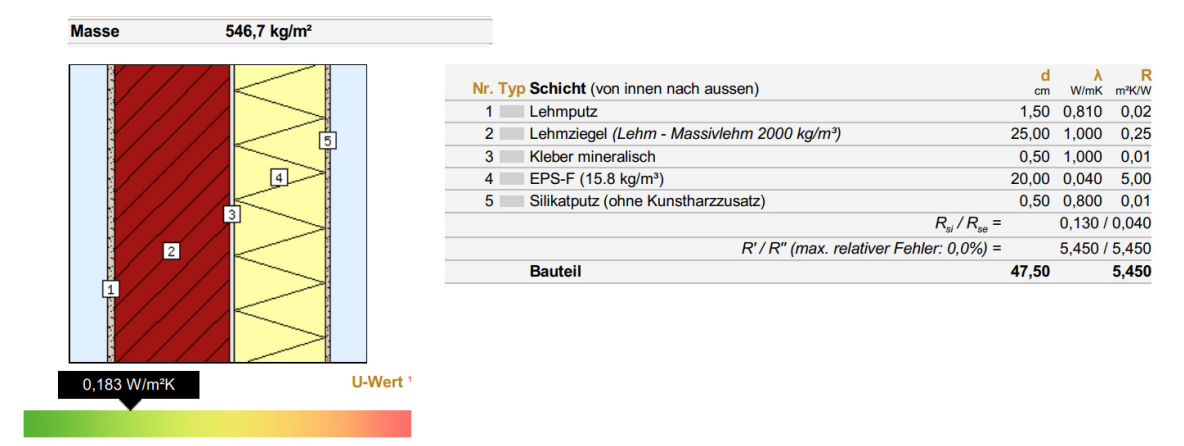

**Abbildung 5-10: Daten Lehmwand<sup>336</sup>**

Die Stärke der Lehmziegel wurde nach IBO-Passivhausstandard mit 25 cm bestimmt, da die bisherige Annahme von 20 cm Stärke aufgrund der geringen Erfahrung mit dem Bauprodukt Lehm und den dazugehörigen statischen Eigenschaften nicht angenommen werden konnte. Die erhöhte Stärke bewirkt das gleichzeitig größere Gewicht von 546,7 kg/m², welches die Stahlbetonwandangaben um ca. 12 % übersteigt. Wird die Ziegelwand als Referenz bezogen, steigt das Gewicht um 157 %. Das höhere Gewicht wird sich negativ auf die Fundamentdimensionierung auswirken. Die folgende Tabelle 5-3 zeigt Vor- und Nachteile der Lehmwand.

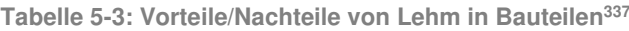

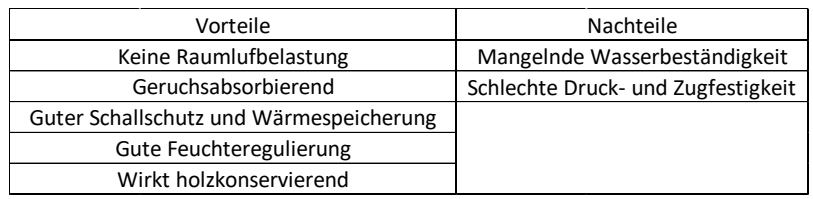

Lehm hat zwar gute bauphysikalische Eigenschaften, jedoch sind die mangelnde Wasserbeständigkeit und die fehlende Tragfähigkeit zwei große Nachteile für diesen Baustoff. Es ist ebenfalls fraglich, ob die Ausführenden Arbeitskräfte den Umgang mit Lehm beherrschen auf einer

<sup>336</sup> Vgl. https://www.baubook.info/BTR/. Datum des Zugriffs: 16.03.2021

<sup>337</sup> Vgl. PFOH, S.; SCHNEIDER, P.; GRIMM, F.: Projektplattform Energie: Leitfaden 01 Ökologische Kenndaten Baustoffe und Bauteile. Bericht. S. 11

Baustelle. In dieser Arbeit werden die genannten Problematiken "vernachlässigt", da untersucht werden soll, wie sich die THG-Emissionen in kgCO<sub>2</sub>e bei der Lehmkonstruktion verhalten.

#### Umweltwirkung:

Die zugehörigen GWP-Werte der Wand sind in folgender Abbildung 5-11 ersichtlich. Emissionen biogenen Ursprunges werden, wegen der geringen Menge (unter 1 kg CO<sub>2</sub>e), nicht beachtet.

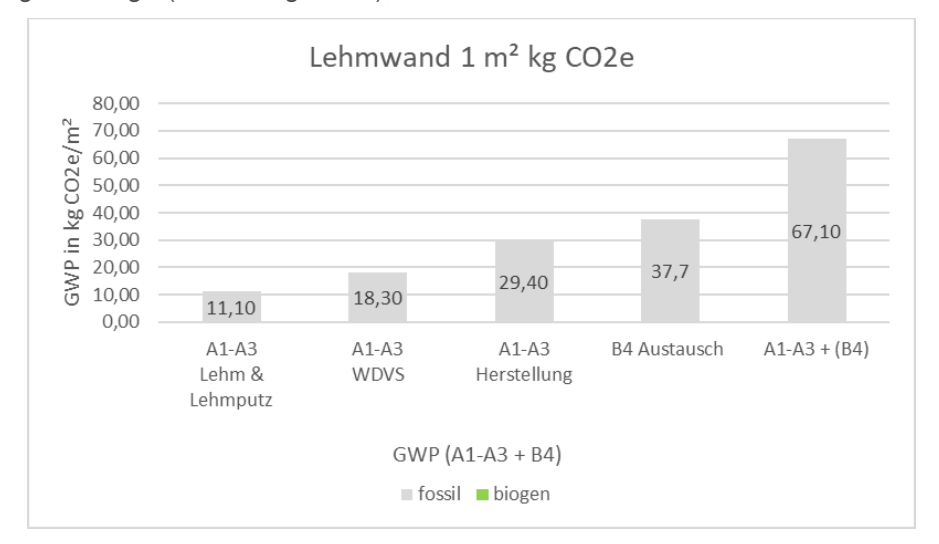

**Abbildung 5-11: Lehmwand GWP pro m²** 

Verglichen mit den vorherigen Wänden weist die Lehmwand deutlich geringere Auswirkungen in der Herstellungsphase des Gebäudes auf mit einem Wert von 29,40 kg CO<sub>2</sub>e. Gegenüber dem Stahlbeton (92,80 kg CO2e) entsteht eine Reduktion von ca. 68 %, verglichen mit der Ziegelwand (64,50 kg  $CO<sub>2</sub>e$ ) wird das THG-Intensität um ca. 55 % reduziert. Die Belastung aus den Austauschprozessen befindet sich mit  $37,7$  kg CO<sub>2</sub>e zwischen den Angaben der Betonwand (36,50 kg CO<sub>2</sub>e) und Ziegelwand (42,20 kg  $CO<sub>2</sub>e$ ). Über die Phasen der Herstellung und des Austausches würde eine THG-Belastung von 67,10 kg CO<sub>2</sub>e entstehen, die um 48 % niedriger wäre im Gegensatz zur Stahlbetonwand (129,30 kg CO2e) und 37 % niedriger im Vergleich zur Ziegelwand  $(106, 70 \text{ kg } CO<sub>2</sub>e).$ 

Auffällig ist, dass nun die THG-Intensität im Austauschprozess die größte wäre. Diese Verteilung entsteht durch die geringen THG-Emissionen des Lehms bei der Herstellung. Für diesen Wandaufbau ist das WDVS die treibende Bauteilschicht. Durch die Notwendigkeit der zweifachen Auswechslung über die Lebensdauer von 100 Jahren würden die kg CO<sub>2</sub>e-Freisetzungen aus der Errichtung sogar übertroffen werden. Es wird angenommen, dass dieser Fall generell bei nachhaltigen Baustoffen auftreten kann, wenn die Dämmmaterialien einen höheren GWP-Wert aufweisen.

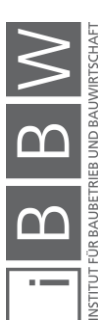

Optimierungsansatz durch Einsatz Steinwolledämmung:

Die mögliche Optimierung durch eine Steinwolledämmung wird hier nicht mehr durchgeführt, da die Wirkungen bereits bei der Stahlbeton- und Ziegelwand aufgezeigt wurden.

# **5.5.5 Anpassung: Ausführung einer Holzwand**

Es wird abschließend aufgezeigt, wie sich die Umweltwirkungen ändern, wenn nicht nur das tragende Material ersetzt, sondern das ganze Bauteil auf eine Holzkonstruktion umgeändert wird. Hierfür dient ein Bauteil direkt aus dem IBO-Passivhauskatalog in Baubook als Beispiel.

Die Wand inkl. der Aufbauten ist in der folgenden Abbildung 5-12 ersichtlich:

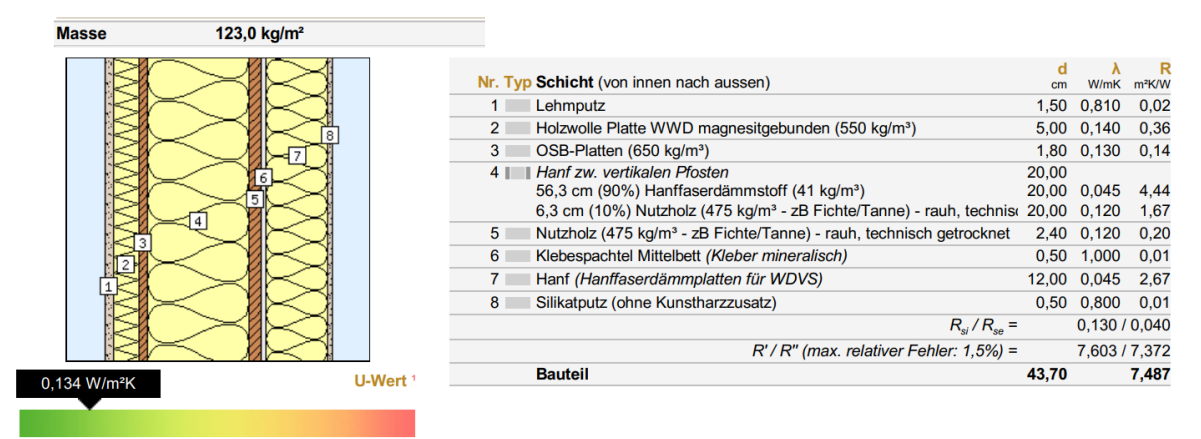

**Abbildung 5-12: Daten Holzwand<sup>338</sup>**

Bei der Betrachtung der Holzwanddaten lässt sich erkennen, dass der U-Wert der Konstruktion deutlich unter den Angaben der vorherigen Wände liegt. Es entsteht eine Verringerung von ca. 25 %. Auch das Gewicht fällt deutlich geringer aus. Auf die Ziegelwand bezogen ist die Angabe um weitere 50 % geringer. Die folgende Tabelle 5-4 beschreibt Vorteile und Nachteile des Baustoffes Holz.

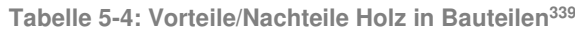

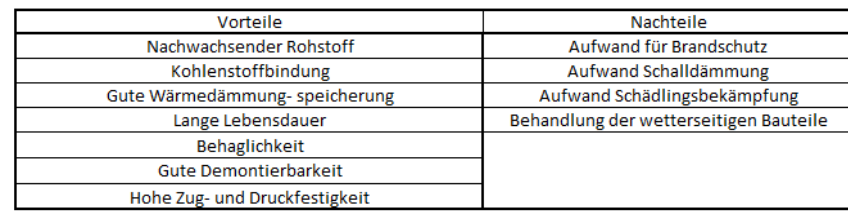

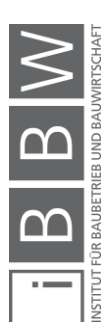

<sup>338</sup> Vgl. https://www.baubook.info/BTR/. Datum des Zugriffs: 16.03.2021

<sup>339</sup> Vgl. PFOH, S.; SCHNEIDER, P.; GRIMM, F.: Projektplattform Energie: Leitfaden 01 Ökologische Kenndaten Baustoffe und Bauteile. Bericht. S. 12

Holz ist ein natürlicher Baustoff mit guten Trageigenschaften, jedoch müssen Vorkehrungen zum Brandschutz, Schallschutz und der Sicherung der Witterungsbeständigkeit getroffen werden. Für die Erhöhung des Brandschutzes wäre eine Maßnahme z. B. die Überdimensionierung des Holzes zur Verbesserung der Abbrandeigenschaften. Die Witterungsbeständigkeit wird durch das regelmäßige Versiegeln der außenliegenden Holzbauteile erreicht.

## Umweltwirkung:

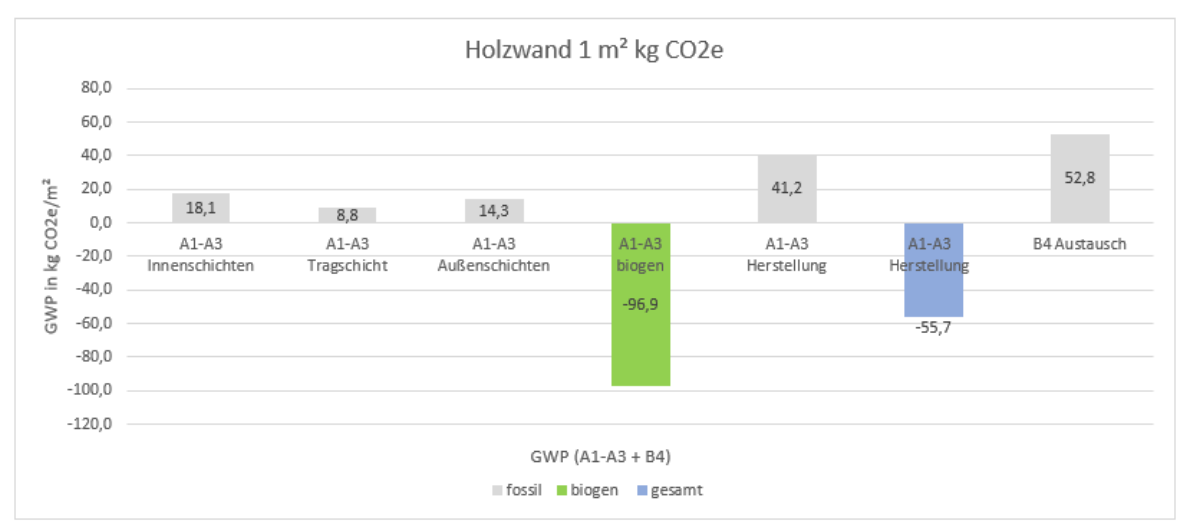

Die folgende Abbildung zeigt die Treibhauspotentiale der Holzbauwand.

**Abbildung 5-13: Holzwand GWP pro m²** 

Die Abbildung 5-13 zeigt, dass die fossilen kg CO<sub>2</sub>e-Werte in der Gebäudeerrichtung aus der Holzwand um 55 % geringer sind als bei der Stahlbetonwand (92,80 kg CO<sub>2</sub>e) und ebenfalls die Angabe der Ziegelwand (64,50 kg CO2e) um 36 % unterschreiten, jedoch um 40 % höher sind als bei der Lehmwand (29,40 kg CO<sub>2</sub>e). Bei der Beachtung des biogenen Kohlenstoffgehalts ergeben sich negative Emissionen (Bindungen) in der Herstellung, da das gespeicherte CO<sub>2</sub> der Holzwand die fossilen Angaben deutlich überschreitet. Die Summe der Herstellung beträgt in diesem Fall - 55,7 kg CO2e. Die Wirkungen durch Austauschprozesse wären bei der Holzwand mit 52,8 kg CO<sub>2</sub>e die größten der betrachteten Wände. Grund dafür ist die erhöhte Anzahl an Baustoffschichten, die ausgetauscht werden müssen. Während die restlichen Bauteile aus 5 Schichten bestehen, sind es hier 8. Wird die Holzwand über den Lebenszyklus nach heutigem Standard betrachtet (A1-A3 + B4), zeigt sich, dass die THG-Belastung bei  $-3$  kg CO<sub>2</sub>e liegen würde. Es wäre weniger CO<sub>2</sub>e emittiert worden als gespeichert. Ohne die Beachtung der biogenen Anteile entstehen Emissionsbelastung in der Höhe von 94,70 kg CO2e. Diese sind geringer als bei der Stahlbeton- und Ziegelwand, aber höher als die Angabe der Lehmwand. Es ist jedoch zu erwähnen, dass die gespeicherten Anteile während der Entsorgung wieder freigesetzt werden.

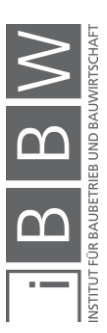

# **5.5.6 Gegenüberstellung der Wände**

Im Sinne der Übersichtlichkeit werden die 4 Wände (ohne Optimierungsansätze) gegenübergestellt.

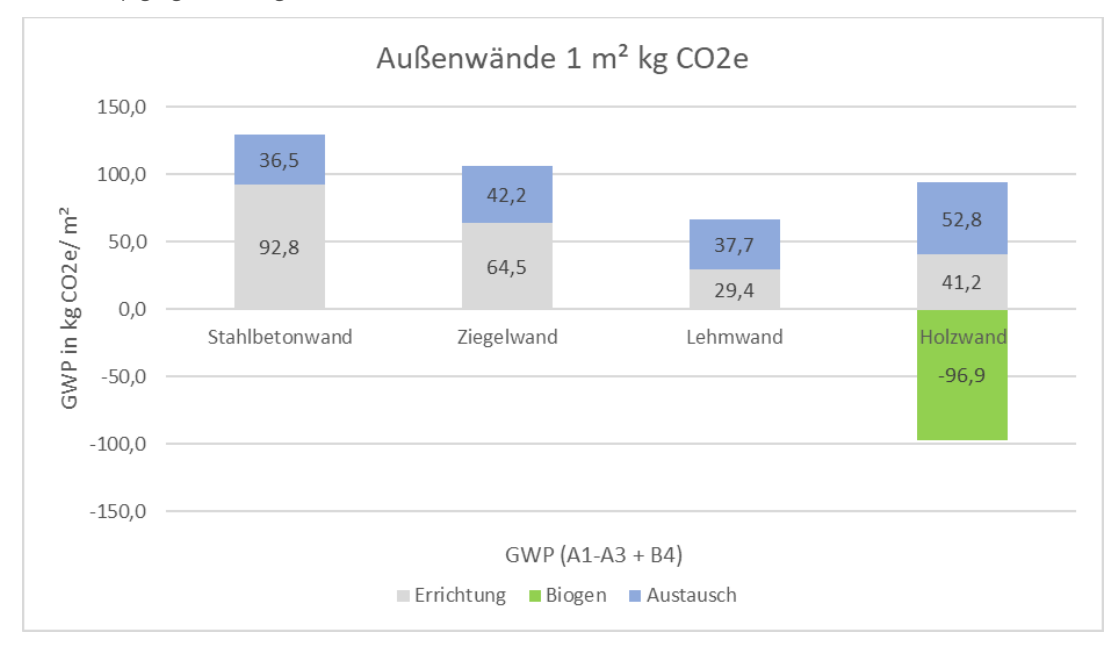

**Abbildung 5-14: Gegenüberstellung Wände** 

Abbildung 5-14 zeigt die letztendliche Gegenüberstellung der materialbedingten Herstellungsbelastungen für die Gebäudeerrichtung. Die Werte des Austausches sind ebenfalls dargestellt. Wie zu erwarten war, verursacht die Stahlbetonwand die größte THG-Intensität bzw. CO<sub>2</sub>e-Emissionen während der Gebäudeerrichtung, die Lehmwand die niedrigsten. Bei der Lehmwand ist aber davon auszugehen, dass sich diese Art der Bauteilerstellung noch nicht durchsetzen wird. Der Marktanteil und die Erfahrung mit dem Baustoff sprechen noch gegen den weiten Einsatz von Lehm. Für Einfamilienhäuser ist der Einsatz Lehm auf Wunsch jedoch möglich. Die Wände, die sich aus ökologischer Sicht für die heutige Zeit als praktikabel darstellen, sind die Ziegelwand und die Holzwand. Ziegelsteine sind zwar emissionsintensiv, jedoch ist die Massenintensität deutlich geringer als beim Beton. Es kann davon ausgegangen werden, dass bei einer fortschreitenden Optimierung der Herstellung die Emissionen in Zukunft verringert werden. Sofern sich die Bereiche des Schall- und Brandschutzes nicht als nachteilig ergeben, ist auch der Einsatz von Holz empfehlenswert. Zwar entstehen hier ebenfalls fossile Emissionen, die nicht vernachlässigbar sind, diese sind jedoch geringer als bei der Ziegelwand oder Stahlbetonwand. Die Holzwand hat zusätzlich die Möglichkeit, Kohlenstoff zu speichern. Diese Speicherung muss jedoch beim Abbruch wieder positiv als Emission gesetzt werden.

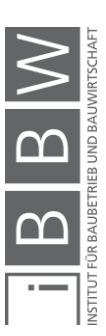

Beim Stahlbeton entsteht zwar eine höhere Belastung durch die Produktion, die Kombination von Stahl und Beton ist aus statischer Sicht oft die optimale Lösung. Ein Wasserkraftwerk kann z.B. nicht aus Ziegeln oder Holz hergestellt werden. Zukünftige Bemühungen müssen sich hier in der Reduktion des Zementgehaltes bei gleichbleibenden Eigenschafen, der Meidung durch den Ersatz von gleichwertigen Baustoffen und auf den ressourcenschonenden Einsatz konzentrieren.

Ein kurzes Szenario soll zur Erläuterung einer Reduktionsausmaße im Bereich der Errichtung von Wandsystemen dienen: Wenn eine Stahlbetonwand durch eine Ziegelwand im Gebäudeentwurf wird, lassen sich bei der Errichtung 28,3 kg/CO<sub>2</sub>e für 1 m<sup>2</sup> Wand einsparen. Wird angenommen, dass wieder 1000 m² der Wand benötigt werden, wäre eine Einsparung von 28,3 t CO<sub>2</sub>e nach den Berechnungen möglich. Ein einzelnes Auto müsste nach Kapitel 4.2.2 ca. 230.000 km zurücklegen, um diese Menge an CO2-äquivalenten Treibhausgasen freizusetzen. Im Falle der Holzwand würde die Entfernung auf 420.000 km ansteigen. Es zeigt sich, dass Änderungen in der Materialwahl einen großen Einfluss auf die Umweltbelastung einer Gebäudeerrichtung haben.

Neben der Herstellung können auch die Prozesse des Austausches nach heutigen Standards größere Mengen an CO<sub>2</sub>e verursachen, wie die Untersuchung gezeigt hat. Bei Austauschprozessen muss sich die Frage gestellt werden, ob diese auch wirklich so stattfinden, wie bei der Untersuchung angenommen. Möglicherweise werden Bauteile länger benutzt als angenommen oder durch innovativere Materialien ersetzt.

# **5.6 Transporte**

Wie in Kapitel 4 erwähnt, verursachen Transporte allgemein weniger CO<sub>2</sub> bzw. CO2e-Emissionen wie die Herstellung von Materialien, fallen aber fast täglich während der Gebäudeerrichtung an und tragen dadurch zu einer konstanten Umweltbelastung bei. Im Bereich der Optimierung des Treibhausgasbelastung bei Transporten soll auf folgende Punkte eingegangen werden:

- **Transportbeladung**
- **Transportentfernungen**
- Einsatz von Elektroantrieben

Für jedes der genannten Themengebiete folgt nun ein Beispiel. Die Berechnungen erfolgen nach den bereits beschriebenen Inhalten in Kapitel 4.3.3.2 durch den Ablauf "mit Detailkenntnissen" und der dafür benötigten Angaben wie Leerfahrten und Auslastungen, um genauere Ergebnisse für die 3 Szenarien zu erhalten. Verbrauchsdaten von Diesel-LKWs werden hierfür hauptsächlich über Angaben der deutschen Verkehrsrundschau (Abbildung 4-14) bzw. nach dem bereits in Kapitel 4.3.3.4 erwähnten

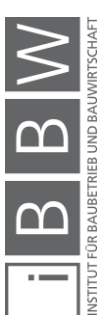

Handbuch für Emissionsfaktoren (Version 3.1) "HBEFA 3.1" aus dem Buch *"CO*2-*Berechnung in der Logistik"* von Schmied et al beschrieben.

# **5.6.1 Transportbeladung**

Anhand der Optimierung der Transportbeladung soll in einem Beispiel untersucht werden, wie sich THG-Emissionen bei einer unterschiedlichen Annahme der Auslastung eines LKWs verhalten. Hierfür wird ein Transportprozess für einen LKW über die gleiche Entfernung bei einer Auslastung (Werk zur Baustelle) von 90 % und 30 % berechnet. Welches Material geliefert wird, ist für dieses Beispiel nicht relevant, das Hauptaugenmerk wird auf die Ergebnisunterschiede durch die zwei Auslastungen für einen Transport gelegt. Daten für den Treibstoffverbrauch werden hier aus Angaben der deutschen Verkehrsrundschau (Abbildung 4-14) entnommen, welche sich auf Tests unter realen Bedingungen für die jeweilige Transportklasse beziehen. Dabei wird für dieses Beispiel ein LKW mit 18 t zulässigem Gesamtgewicht betrachtet. Als Transportdistanz vom Werk zur Baustelle werden 50 km angesetzt (100 km inklusive vollständiger Rückfahrt zum Werk).

# **Berechnung 90 % Auslastung**

#### **Eingangsdaten:**

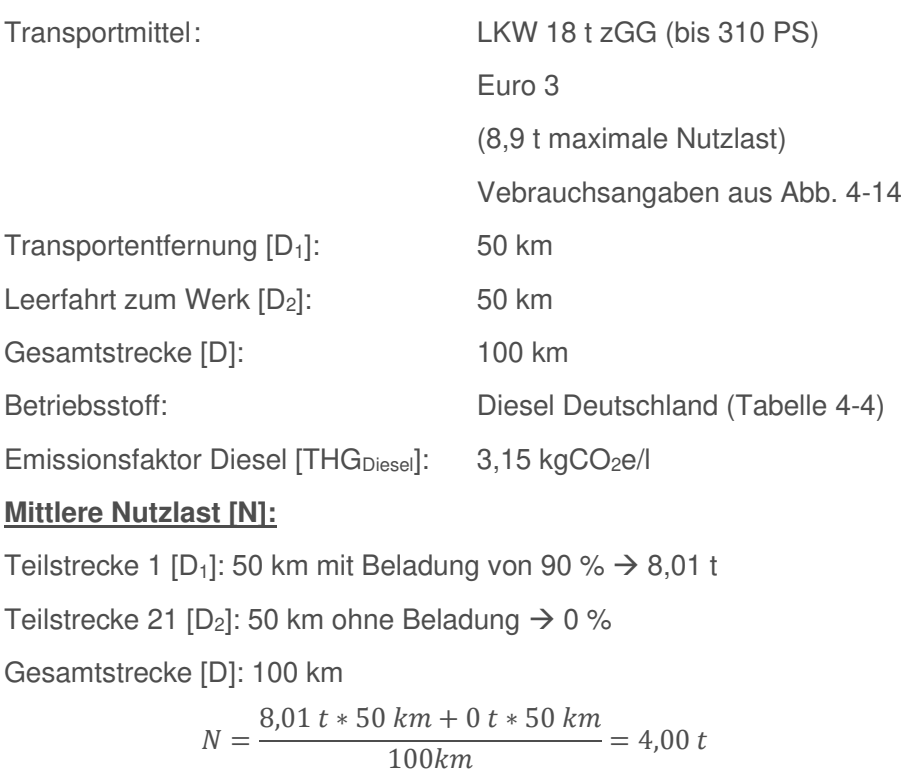

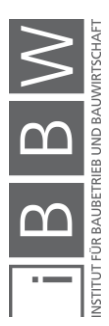

#### **Spezifischer Energieverbrauch auf 100km E [L/100km] (Abb. 4-14):**

- A (Verbrauch leeres Fahrzeug) = 18,9 l/100km
	- (Verbrauch volles Fahrzeug) = 28,9 l/100km
- B (Differenz volles/leeres Fahrzeug) = 10 l/100km
- C (maximale Zuladung) =  $9 t$

$$
E\left[\frac{l}{100km}\right] = A + B * \frac{N}{C}
$$
  

$$
E\left[\frac{l}{100km}\right] = 18.9 \frac{l}{100 km} + 10 \frac{l}{100 km} * \frac{4.0t}{8.9t} = 23.39 \frac{l}{100 km}
$$

**Energieverbrauch F [L]:**

$$
F[l] = D[km] + E \frac{\left[\frac{l}{100 \, km}\right]}{100}
$$

$$
F[l] = 100 \, km * \frac{23,39 \frac{l}{100 \, km}}{100} = 23,39 \, l
$$

## **THG-Belastung des Transportes [kg CO2e** → **Diesel Deutschland]:**

$$
F * THG_{Diesel}[\frac{kg\ CO_2e}{l}] = 23{,}39\ l * 3{,}15\frac{kg\ CO_2e}{l} = 73{,}69\ kg\ CO_2e
$$

## **Berechnung 30 % Auslastung**

## **Eingangsdaten:**

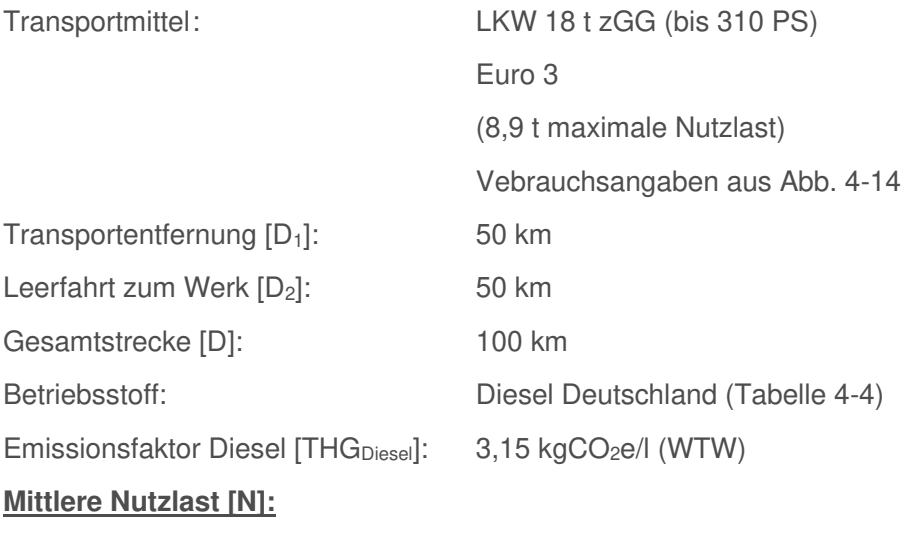

Teilstrecke 1 [D<sub>1</sub>]: 50 km mit Beladung von 30 %  $\rightarrow$  2,67 t

Teilstrecke 21 [D<sub>2</sub>]: 50 km ohne Beladung  $\rightarrow$  0 %

Gesamtstrecke [D]: 100 km

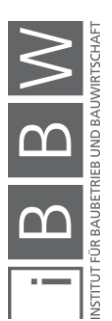

$$
N = \frac{2,67 \, t * 50 \, km + 0 \, t * 50 \, km}{100 \, km} = 1,34 \, t
$$

#### **Spezifischer Energieverbrauch auf 100km E [L/100km] (Abb. 4-14):**

A (Verbrauch leeres Fahrzeug) = 18,9 l/100km

(Verbrauch volles Fahrzeug) = 28,9 l/100km

B (Differenz volles/leeres Fahrzeug) = 10 l/100km

C (maximale Zuladung) =  $9t$ 

$$
E\left[\frac{l}{100\,km}\right] = A + B * \frac{N}{C}
$$
\n
$$
E\left[\frac{l}{100\,km}\right] = 18.9 \frac{l}{100\,km} + 10 \frac{l}{100\,km} * \frac{1.34\,t}{8.9\,t} = 20.41 \frac{l}{100\,km}
$$

**Energieverbrauch F [L]:**

$$
F[l] = D[km] + E \frac{\left[\frac{l}{100 \text{ km}}\right]}{100}
$$

$$
F[l] = 100 \text{ km} * \frac{20,41 \frac{l}{100 \text{ km}}}{100} = 20,41 l
$$

**THG-Belastung des Transportes [kg CO2e** → **Diesel Deutschland]:**

$$
F * THG_{Diesel} \left[ \frac{kg\ CO_2 e}{l} \right] = 20,41 \ l * 3,15 \frac{kg\ CO_2 e}{l} = 64,30 \ kg\ CO_2 e
$$

**Änderung zwischen 30 % und 90 % Auslastung [kg CO2e & %]:**

64,30 kg  $CO<sub>2</sub>e$  (30 % Auslastung) – 73,63 kg  $CO<sub>2</sub>e$  (90 % Auslastung)  $= -9,33$  kg  $CO<sub>2</sub>e$ 

64,30  $kg$   $CO<sub>2</sub>e$  (30 % Auslastung)/73,63  $kg$   $CO<sub>2</sub>e$  (90 % Auslastung)

 $= 0.873 * 100 = 87.30 %$ 

#### **5.6.1.3 Vergleich der Ergebnisse**

Die Ergebnisse des geführten Beispiels zeigen, dass ein LKW mit geringer Auslastung fast dieselben THG-Emissionen aufweist wie ein LKW mit hoher Auslastung. Bei einer 60 % geringeren Beladung entstehen in diesem Beispiel nur 12,70 % weniger Emissionen. Aus diesem Grund ist die Ausnutzung der möglichen Transportfläche ein wichtiger Grundsatz zur Verringerung der THG-Belastung im Logistikbereich. Gleichzeitig ist die Frequenz der Lieferungen zu beachten aufgrund der Auslastungsunterschiede. Würde der LKW mit 30 % Auslastung 3-Mal zur Baustelle fahren, statt die Materialien mit einer Auslastung von 90 % auf einmal zu liefern, müsste das Ergebnis von 64,30 kg CO2e mit dem Faktor 3 multiplizieren werden. Die Gesamtbelastung würde in diesem Fall 192,9 kg CO<sub>2</sub>e betragen und wäre dadurch um ca. 161 % größer als bei einer einmaligen Lieferung. Voraussetzung für die einmalige Lieferung ist grundsätzlich ein

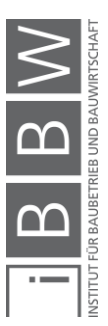

ausreichendes Platzangebot vor Ort. Transporte zu Baustellen sollten aus diesem Grund vorgeplant werden, um geringe Lagerflächenauslastungen zu vermeiden.

Neben der hier betrachteten Auslastung über die Masse kann die Kapazität ebenfalls über das Ladevolumen bei leichten Transportgütern wie Dämmstoffen erreicht werden. Hier gelten dieselben Prinzipien wie bei der Auslastung nach Gewicht, jedoch ist in diesem Fall das verfügbare Volumen des LKWs maximal auszunutzen. Spediteure haben ebenfalls die Möglichkeit Materialien für mehrere Bestimmungsorte gleichzeitig zu transportieren und nutzen diesen auch, wenn für jeden Ort nur geringe Materialmengen geliefert werden sollen. Hierdurch kann ebenfalls ein verbesserter Einsatz des LKWs erreicht werden.

Es ist an dieser Stelle noch zu erwähnen, dass die Einsparung aus der Transportbeladung allgemein nur durch Berechnungen mit Detailkenntnissen ersichtlich ist, bei denen für bestimmte Auslastungsgrade Verbräuche bekannt sind. Eine Angabe ohne Detailkenntnisse in tkm bezieht sich nur auf das Transportgewicht, die Auslastung wird bereits im Vorgabewert definiert.

# **5.6.2 Transportentfernung**

Da die Transportdistanz neben der Transportauslastung einen großen Einfluss auf den Treibstoffverbrauch hat, sollten bei der Wahl der Lieferanten im Sinne der ökologischen Aspekte die jeweiligen Werksentfernungen beachtet werden. Das Einsparungspotential hängt hierbei im Wesentlichen von der Lieferfrequenz des zu transportierenden Materials ab. Für massenintensive Baustoffe empfiehlt sich die Lieferung aus möglichst nahen Werken, solange diese durch keine negativen Veränderungen des Verkehrsaufkommens (z. B. Staus) eine Beeinflussung erhalten.

Als Beispiel wird nun eine kurze Berechnung für einen Betonfahrmischer durchgeführt. Dieser Mischer ermöglicht einen Transport von 8 m<sup>3</sup> bzw. 19,2 t Beton. Auf der Homepage der Firma LIEBHERR besteht die Möglichkeit zur Konfiguration eines Fahrmischers. Für ein Nennvolumen von 8 m<sup>3</sup> und einer gewichtsoptimierten Ausführung ergibt sich ein zGG von 36 t für das Einsatzland Österreich bzw. 32 t für Deutschland bei 7,8 m<sup>3</sup> Transportmenge.<sup>340</sup> Eine weitere Broschüre der Firma LIEBHERR sagt aus, dass bei einer gewichtsreduzierten Ausführung des Fahrgestells der Transport von 8 m<sup>3</sup> Beton bei einem zGG von 32 t möglich ist. Diese Ausführungen sollen in Ländern mit Achslastbeschränkung als Hilfestellung

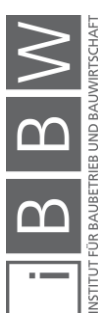

<sup>340</sup> https://htm-05.liebherr.com/de#/fahrmischer:3. Datum des Zugriffs: 22.03.2021

dienen.341 Für das folgende Beispiel bietet sich grundsätzlich ein Datensatz eines 32 t Transportgerätes an (oder in diesem Bereich), da hier als max. Nutzlast 20 t angegeben sind.

Das Beispiel behandelt ein Szenario, wo ein Betonlieferant, der 30 km entfernt liegt von einer Baustelle durch einen weiteren Lieferanten ersetzt wird, der nur 20 km bis zum Einbringungsort zurücklegen muss. Das Verkehrsaufkommen soll für beide Varianten gleich sein, um eine Vergleichsbasis zu schaffen. Bei einer Betrachtung über die Hin- und Rückfahrt würde sich die Transportentfernung dabei um 20 km reduzieren (10 km Hinfahrt, 10 km Rückfahrt). Mit diesen 20 km wird die Emissionsbelastung zuerst für einen einzelnen Transport berechnet. Das Ergebnis ist dabei automatisch das Einsparungspotential und wird über ein Szenario dargestellt.

Da es sich hier um kurze Entfernungen handelt, wird der Anteil des innerstädtischen Fahrtenanteiles wahrscheinlich relativ hoch sein. In den vorhin verwendeten Angaben der deutschen Verkehrsrundschau sind lt. Abbildung 4-14 Verbräuche für den realitätsnahen Einsatz angegeben. Aus diesem Grund wird für dieses Beispiel von einer begrenzten Aussagekraft der Werte ausgegangen, da Betonmischer nämlich schwere LKWs sind, die häufig für kurze Distanzen eingesetzt werden. Deswegen wird im folgenden Beispiel vereinfacht ein Verbrauchswert für ein Transportmittel mit 28- 34 t zGG nach dem HBEFA 3.1 aus dem Buch von Kranke et al. verwendet, der sich für flache Bedingungen auf den Innenstadtverkehr bezieht. Der Wert beschreibt zwar einen Last- /Sattelzug, es wird jedoch angenommen, dass der Verbrauch ebenfalls für einen Betonfahrmischer plausibel ist.

Zur Bildung des oben genannten Szenarios werden die Annahmen aus Kapitel 5.5.2 verwendet. Hier wurde beschrieben, dass sich 1000 m² einer Außenwand (hier Betonwand) über 3 oberirdische Geschoße aufteilen lassen bei einer Grundfläche von 60 m \* 12 m (720 m²) und einer Wandhöhe von 3 m. Durch die angegebene Wandstärke von 0,2 m ergibt sich ein Transportvolumen von 200 m<sup>3</sup> für die oberirdischen Wände. Zusätzlichen sollen in diesem Beispiel die Decken und das KG beachtet werden, da diese ebenfalls aus Beton bestehen. Bei 3 Geschoßen ist die Errichtung von 5 Betondecken notwendig (3 Geschoße + Dach + Decke zum KG). Bei einer Grundfläche von 720 m² und einer Deckenstärke von 0,2 m pro Decke ergeben sich hier 720 m<sup>3</sup>. Im KG wird ein Fundament von 720 m<sup>2</sup> und einer Stärke von 0,3 m benötigt, welches ein Volumen von 216 m<sup>3</sup> ergibt. Die Kellerwände verursachen eine Betonmenge von 67 m<sup>3</sup> (Wert für ein Geschoß). Insgesamt sind für das Szenario 1200 m<sup>3</sup> Beton notwendig. Auf der nächsten Seite folgt die Berechnung.

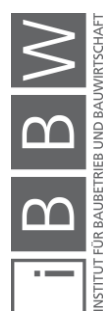

<sup>341</sup> Vgl. LIEBHERR: Die Fahrmischer: Mehr Nutzen durch bessere Technik. https://www.liebherr.com/external/products/products-assets/256600/liebherr-prospekt-fahrmischer-de.pdf. Datum des Zugriffs: 22.03.2021

## **Eingangsdaten:**

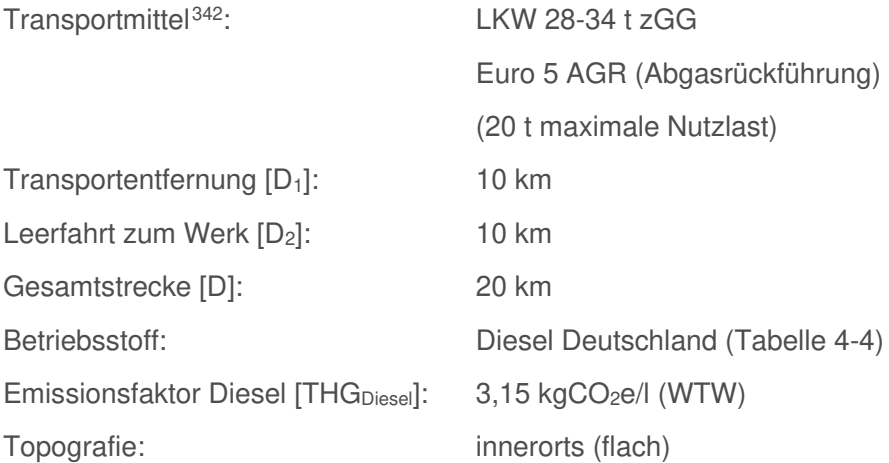

# **Mittlere Nutzlast [N]:**

Teilstrecke 1 [D<sub>1</sub>]: 10 km mit Beladung von 100 %  $\rightarrow$  20 t (vereinfacht) Teilstrecke 2 [D<sub>2</sub>]: 10 km ohne Beladung  $\rightarrow$  0 % Gesamtstrecke [D]: 100km  $\sim$ a.

$$
N = \frac{20 \, t \cdot 10 \, km + 0 \, t \cdot 10 \, km}{20 \, km} = 10 \, t
$$

# **Spezifischer Energieverbrauch auf 100km E [L/100km]<sup>343</sup>:**

A (Verbrauch leeres Fahrzeug) = 25,9 l/100km

(Verbrauch volles Fahrzeug) = 42,9 l/100km

- B (Differenz volles/leeres Fahrzeug) = 17 l/100km
- C (maximale Zuladung) =  $9 t$

$$
E\left[\frac{l}{100km}\right] = A + B * \frac{N}{C}
$$
  

$$
E\left[\frac{l}{100km}\right] = 25.9 \frac{l}{100 km} + 17 \frac{l}{100 km} * \frac{10 t}{20 t} = 34.4 l/100 km
$$

## **Energieverbrauch F [L]:**

$$
F [L] = D[km] * E \frac{\left[\frac{l}{100km}\right]}{100}
$$

$$
F [L] = 20 km * \frac{34,40 \frac{l}{100km}}{100} = 6,88 l
$$

<sup>343</sup> Vgl. Ebd.

<sup>342</sup> Vgl. KRANKE, A.; SCHMIED, M.; SCHÖN, A.: CO2 Berechnung in der Logistik - Datenquellen, Formeln, Standards. S. 153
## **THG-Belastung des Transportes [kg CO2e** → **Diesel Deutschland]:**

$$
F * THG_{Diesel}[\frac{kg\ CO_2e}{l}] = 6,88\ l * 3,15\frac{kg\ CO_2e}{l} = 21,67\ kg\ CO_2e
$$

Die Entfernungsreduktion führt im Beispiel zu einer Einsparung von 21,67 kg CO<sub>2</sub>e pro Transport. Bei einer Betonmenge von 1200 m<sup>3</sup> für das erwähnten Szenario und einem Fassungsvermögen von 8 m<sup>3</sup> pro Transport würde diese Einsparung 150-Mal anfallen. Insgesamt könnten durch die Verringerung der Werksentfernung um lediglich 10 km die THG-Emissionen der Transporte im Beispiel um ca. 3250 kg CO<sub>2</sub>e verringert werden. Insgesamt würden die CO<sub>2</sub>e-Werte bei einer Transportentfernung von 30 km bei 9750 kg CO2e liegen (Ergebnis der Berechnung \* 3) bzw. bei 6500 kg CO2e im Falle von 20 km Entfernung (Ergebnis der Berechnung  $*$  2).

# **5.6.3 Vergleich E-LKW & Diesel-LKW**

Dieses Unterkapitel stellt einen Vergleich zwischen einem E-LKW und Diesel-LKW dar. Es soll untersucht werden, ab welchem Zeitpunkt (ausgedrückt in gefahrenen Kilometern) der E-LKW die Umweltbelastung durch die Batterieherstellung kompensiert und geringere Emissionen aufweist als der Diesel LKW. Dieser Vergleich bezieht sich nicht direkt auf Bauprojekte, soll aber zeigen, ob der sich der Einsatz von E-LKWs allgemein lohnt. Hierfür müssen vor der Rechnung zuerst Annahmen erfolgen.

### **5.6.3.1 Betrachteter LKW**

Es wird ein LKW mit einer zulässigen Gesamtmasse von 18 t betrachtet. Für einen E-LKW konnten folgende Angaben zum Stromverbrauch gefunden werden:

### E-LKW Orten E 180 AX:

Für diesen LKW wird eine Reichweite von bis zu 200 km angegeben (je nach Transportbedingungen) bei einer Bordenergie von 244 kWh und einer Leistung von 305 kW. Durch die Division der Bordenergie mit der Reichweite ergibt sich ein Verbrauch von 122 kWh/100km.<sup>344</sup>

### E-LKW EForce:

Die Homepage der E-LKWs des Herstellers EForce gibt für alle LKWs dieselbe mögliche Reichweite von bis zu 450 km an (je nach Transportbedingungen) bei einer Leistung von 440-550 kW. Batteriegrößen liegen in einem Bereich von 170-340 kWh. Weiters wird für einen LKW von 26-44 t Gesamtgewicht angegeben, dass der Energieverbrauch in der Stadt bei 80-120 kWh/100 km und auf der Autobahn bei 130-180 kWh/100 km

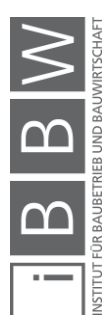

<sup>344</sup> Vgl. ORTEN ELECTRIC-TRUCKS: ORTEN E 180 AX. https://www.electric-trucks.de/images/files/Datenblaetter\_Deutsch/ORTEN\_E\_180\_AX.pdf. Datum des Zugriffs: 17.03.2021

liegt.<sup>345</sup> Eine weitere Publikation des Herstellers beschreibt für einen 18 t LKW einen Verbrauch von 60-90 kWh/100 km im Bereich Stadt/Überland und 80-110 kWh/100 km auf Autobahnen. 346

### E-LKW MAN-eTGM:

Dieser LKW (26 t zGG) besitzt eine Reichweite von bis zu 190 km (je nach Transportbedingungen) bei einer Leistung von 263 kW und einer Batteriegröße von 185 kWh. Es ergibt sich ein Verbrauch von 97,36 kWh/100 km. Der Verbrauch ist geringer als beim leichteren ORTEN 180 AX, jedoch leistet der MAN-eTGM 42 kW weniger Leistung. 347

Die Angaben aus Datenblättern zeigen, dass es ein Angebot für E-LKWs gibt. Mit den darin enthaltenen Daten lässt sich aber nicht zur Gänze beschreiben, wo der Verbrauch bei einer Nutzung liegt. Die Datenblätter beziehen sich nämlich nur auf die maximal mögliche Entfernung und sind aus diesem Grund nur begrenzt aussagekräftig. Hinzu kommt, dass kein Bezug auf die verwendete Auslastung des LKWs für die Entfernungsangabe hergestellt werden konnte.

In einem Bericht (2014) des Instituts für Werkzeugmaschinen und Fertigung (IWF) und der der Eidgenössischen Technischen Hochschule (ETH) Zürich wurde ein Vergleich eines 18 t E-LKWs und Diesel-LKWs geführt anhand von Messfahrten im Auftrag eines Getränkeherstellers. Beide LKWs wurden hierfür bei einem Gewicht von 18 t getestet. Für den E-LKW wurde ein Exemplar des Herstellers EForce untersucht.<sup>348</sup> Die 2 gefahrenen Teststrecken waren je 100 km lang. Die erste Route wurde aufgeteilt in die Bereiche Land, Stadt und Autobahn, die alle ca. mit einer gleichen Entfernung befahren wurden. Die zweite Route bezog sich rein auf eine Landstraße.<sup>349</sup> Als Schlussfolgerung wurde angegeben, dass für den LKW ein Verbrauch von 83 kWh/100 km angenommen werden kann. Der Vorteil zum Diesel steigt dabei allgemein mit der Verringerung der Fahrgeschwindigkeit.<sup>350</sup> Da dieses Ergebnis auf realen Messungen beruht, wird der Wert für die eigene Berechnung genutzt inkl. einem Zuschlag von 20 %, der den Verbrauch auf 99,6 kWh/100 km erhöht. Dieser Zuschlag wurde angenommen und soll mögliche Abweichungen von den Testbedingungen wie den Strecken, dem Fahrer und dem Wetter abdecken. Außerdem wird dadurch die Angabe des E-LKWs nicht überbewertet. Der Wert beschreibt dabei die volle Ausladung. Eine Angabe für eine Teilausladung war nicht ersichtlich, wird in der Berechnung aber abgeschätzt.

<sup>345</sup> Vgl. https://www.eforce.ch/products/ef18. Datum des Zugriffs: 17.03.2021

<sup>346</sup> Vgl. EFORCE: EFORCE: Der bessere Lastwagen. https://www.eforce.ch/images/pdf/Imagebroschuere-DE.pdf. Datum des Zugriffs: 17.03.2021

<sup>347</sup> Vgl. MAN: ELETKTROMOBILITÄT, DIE LIEFERT: DER NEUE MAN eTGM.. hedia/media/de/content\_medien/doc/bw\_master/truck\_2/man\_lkw\_broschuere\_etgm.pdf. Datum des Zugriffs: 18.03.2021

<sup>348</sup> Vgl. SCHNEIDER, S.: Effizienz- und Wirtschaftlichkeitsanalyse des elektrischen 18 t Lastwagens E-FORCE von Feldschlösschen Getränke AG. Bericht. S. i

<sup>349</sup> Vgl. a.a.O. S. 6 f.

<sup>350</sup> Vgl. a.a.O. S. 20

Für den Diesel-LKW wird ein Datensatz der deutschen Verkehrsrundschau verwendet. Dieser beruht ebenfalls auf realen Bedingungen und gibt den Verbrauch für verschiedene Auslastungsgrade an.

## Diesel LKW 18 Tonnen:

Die Verbrauchsdaten für den 18 t LKW (bis 310 PS) lauten wie folgt:

- volle Beladung: 28,9 l/100 km (100 %)
- Mittlere Beladung: 23,9 l/100 km (83 % bzw. 17 % geringer)
- leerer LKW: 18,9 l/100 km (65 % bzw. 45 % geringer)

Die Werte in den Klammern beschreiben den Unterschied der Verbräuche in % ausgehend von der vollen Zuladung.

### **E-Batterie Herstellung**

Neben dem Verbrauch soll auch die Herstellung der Batterie des E-LKWs in die Rechnung miteinbezogen werden. Darunter werden THG-Belastungen der Batterieherstellung verstanden. Diese bilden die Berechnungsbasis für den Break-Even-Punkt. Signifikante Unterschiede in den restlichen Bauteilen werden nicht erwartet. Der E-Motor schneidet zwar besser ab als der Dieselmotor, jedoch entsteht im Falle einer CO<sub>2</sub>-Bilanz nur ein minimaler Vorteil.351 Es wird angenommen, dass Bauteile des LKW-Gerüstes wie die Fahrerkabine, die Ladefläche und die Achsen sich nicht gravierend unterscheiden zwischen den LKWs, da die E-LKWs teilweise umbauten von Diesel-LKWs sind. Der EForce LKW basiert z. B. auf einem IVECO Stralis LKW, der ORTEN E 180 AX auf einem Mercedes Benz Axor.<sup>352</sup> <sup>353</sup>

Für die THG-Belastung wird ein Wert von 145 kg CO<sub>2</sub>e/kWh Batterie verwendet.<sup>354</sup> Die diesbezügliche Quelle bezieht sich zwar auf Elektroautos, es wird davon ausgegangen, dass dieser Wert ebenfalls für den E-LKW in der Berechnung gültig ist. Bei einer Kapazität von 244 kWh (244 kWh für ORTEN 180 AX, 240 kWh für EForce-LKW) würde sich eine Belastung von 35380 kg CO2e ergeben. Mit dieser Grundbelastung geht der E-LKW in den Betrieb. Zum Zeitpunkt t=0 wird die Umwelt aus diesem Grund stärker belastet als durch den Diesel-LKW. Der E-LKW muss aus diesem Grund die Mehremissionen möglichst zeitnah einholen.

Es gibt Literatur, die die Herstellungsemissionen der Batterie weit unter 150 kg CO2e/kWh angibt. Zum Beispiel wird in einem Bericht von Emilsson

<sup>351</sup> Vgl. SCHNEIDER, S.: Effizienz- und Wirtschaftlichkeitsanalyse des elektrischen 18 t Lastwagens E-FORCE von Feldschlösschen Getränke AG. Bericht. S. 16

<sup>352</sup> Vgl. a.a.O. S. 2

<sup>353</sup> Vgl. ORTEN ELECTRIC-TRUCKS: ORTEN E 180 AX. https://www.electric-

trucks.de/images/files/Datenblaetter\_Deutsch/ORTEN\_E\_180\_AX.pdf. Datum des Zugriffs: 17.03.2021

<sup>354</sup> Vgl. https://de.statista.com/statistik/daten/studie/1074324/umfrage/zusammensetzung-der-co2-emissionen-bei-dererstellung-von-e-autobatterien/. Datum des Zugriffs: 18.03.202

und Dahllöf aus dem Jahr 2019 beschrieben, dass die Herstellungsemissionen einer Batterie für leichte Nutzfahrzeuge zwischen 61-106 kg CO<sub>2</sub>e liegen. Bei Datenquellen mit weniger Transparenz steigt das mögliche Maximum auf 146 kg CO<sub>2</sub>e/kWh an.<sup>355</sup> In diesem Unterkapitel wird der Wert von 145 kg CO<sub>2</sub>e verwendet, um zu zeigen, ab wann sich der E-LKW lohnt im Sinne der THG-Emissionen bei einer ungünstigen Ausgangslage.

# **5.6.3.3 Berechnung**

Die folgende Berechnung bzw. Annäherung soll zeigen, ab welcher gefahrenen Leistung in km ein E-LKW (EForce) weniger CO<sub>2</sub>e-Emissionen verursacht als ein Diesel-LKW (Verkehrsrundschau) unter der zusätzlichen Betrachtung der Emissionen, die durch die Herstellung des Akkus für den E-LKW anfallen. Das Ziel dieser Berechnung ist die Darstellung von möglichen Vorteilen durch die Nutzung von E-LKWs. Dafür wird angenommen, dass beide 18 t LKWs mit einer durchschnittlichen Beladung von 50 % genutzt werden, um Leerfahrten und Teilbeladungen im Betrieb zu beachten. Die Emissionsfaktoren für den Strom in Österreich und Diesel basieren auf heutigen Werten. Wird z. B. der Strom in den nächsten Jahren nachhaltiger erzeugt, wird der Break-even-Punkt früher eintreten als in diesem Beispiel dargestellt.

Während für den Diesel-LKW ein Verbrauch angegeben wird für eine Beladung von 50 %, ist dies beim E-LKW nicht der Fall und muss an dieser Stelle vor der Berechnung abgeschätzt werden. Hierfür dient vereinfacht das Verhältnis der Verbräuche des Diesel-LKWs als eine Stütze. Auf der vorherigen Seite wurde beschrieben, dass der Diesel-LKW bei einer Auslastung von 50 % nur 17 % weniger Diesel verbraucht. Diese Verringerung wird ebenfalls für den E-LKW angenommen. Der Verbrauch sinkt dabei von 99,6 kWh/100 km auf 85 kWh/100 km.

### **Eingangsdaten:**

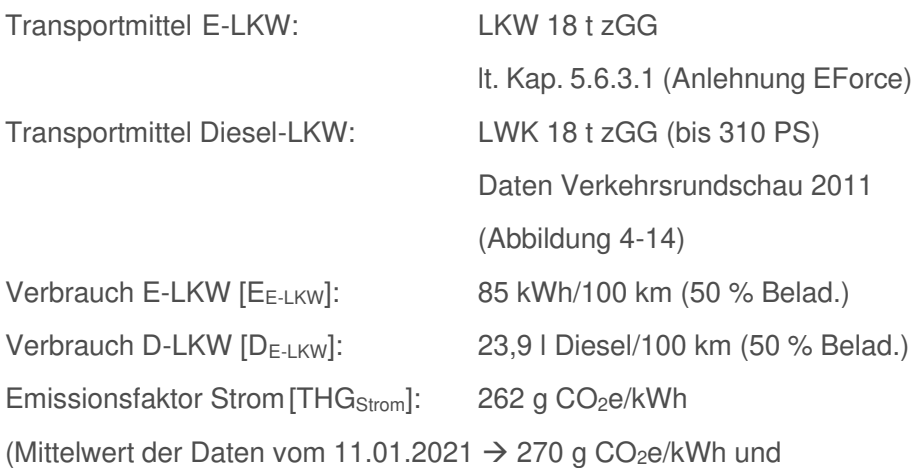

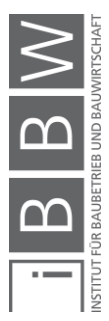

<sup>355</sup> Vgl. EMILSSON, E.; DAHLHÖF, L.: Lithium-Ion Vehicle Battery Production. Bericht. S. 5

und 19.03.2021  $\rightarrow$  254 g CO<sub>2</sub>e/kWh nach Electricity Map)<sup>356</sup>

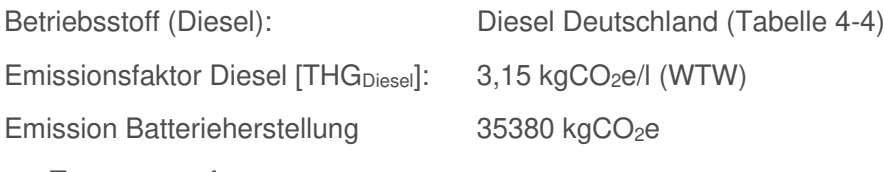

 $x =$ Transportentfernung

### **Berechnung Break-Even-Punkt:**

Die folgenden Formeln für den Elektro- und Diesel-LKW stellen den Verbrauch während der Nutzung dar. Der E-LKW bezieht sich auf kWh, der Diesel LKW auf Liter. Beide müssen mit der gewünschten Entfernung multipliziert werden, um die entsprechenden Emissionen zu erhalten. Die Entfernung x soll bestimmen, bei welcher km-Angabe die Emissionen aus der Batterieherstellung eingeholt sind. Die Belastung der Batterie wird beim E-LKW als Addition zur Verbrauchsberechnung zugefügt.

Formel E-LKW:

$$
\left(E_{E-LKW}\left[\frac{kWh}{km}\right]*THG_{strom}\;\left[\frac{kgCO_{2}e}{kWh}\right)*x + Batterie\left[kgCO_{2}e\right]\right.
$$

Formel Diesel-LKW:

$$
\left(E_{D-LKW}\left[\frac{l}{km}\right]*THG_{Diesel}\left[\frac{kgCO_{2}e}{l}\right]\right)*x
$$

Die Formeln werden gleichgesetzt und nach x umgeformt

$$
\left(0,85\left[\frac{kWh}{km}\right]*0,262\left[\frac{kgCO_2e}{kWh}\right]*x+35380\left[kgCO_2e\right]\right)
$$

$$
=\left(0,239\left[\frac{l}{km}\right]*3,15\left[\frac{kgCO_2}{l}\right]\right)*x
$$

$$
x=\frac{35380\left[kgCO_2e\right]}{0,753\left[\frac{kgCO_2e}{km}\right]-0,223\left[\frac{kgCO_2e}{km}\right]}=66754,72 km
$$

Die Berechnung zeigt, dass die Emissionen aus der Batterieerstellung im Beispiel nach ca. 66.700 km kompensiert werden. Wird weiters angenommen, dass die LKWs täglich eine Entfernung von 150 km zurücklegen (gleiche Transportroute), wären bei ca. 250 Arbeitstagen pro Jahr die 66.700 km nach ca. 1,8 Jahren erreicht.

### Annahme: Doppelte Belastung der Batterie

Die Annahme der doppelten Belastung der Batterie soll zeigen, wann der E-LKW die Belastung der Herstellung einer neuen Batterie kompensieren würde.

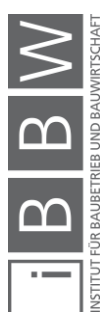

<sup>356</sup> Vgl. https://www.electricitymap.org/map

$$
x = \frac{35380 \left[ kgCO_2 e \right] * 2}{0,753 \left[ \frac{kgCO_2 e}{km} \right] - 0,223 \left[ \frac{kgCO_2 e}{km} \right]} = 133509,43 \, km
$$

In diesem Fall muss der LKW ca. 133.500 km zurücklegen. Dies würde einer Zyklusanzahl von 700 entsprechen. Bei einer Lebensdauer von 1000 Zyklen (E-Fahrzeuge) wäre ein Akkutausch nach 150.000 km fällig.<sup>357</sup> Der E-LKW würde somit die Emissionen einer zweiten Batterie vor dem Tausch einholen.

#### Annahme: Strom aus Norwegen

Wird der Stromemissionsfaktor aus Österreich mit der Angabe aus Norwegen ersetzt, würden pro kWh lt. Electricity Map ca. 30 g CO<sub>2</sub>e entstehen. Bei einer erneuten Berechnung des Beispiels für die Kompensation von 35380 kg CO<sub>2</sub>e der Batterie wird der Break-Even-Punkt nach ca. 39.000 km erreicht:

$$
x = \frac{35380 \left[ kgCo_2e \right]}{0,753 \left[ \frac{kgCo_2e}{km} \right] - (0,85 \left[ \frac{kWh}{km} \right] * 0,03 \left[ \frac{kgCo_2e}{kWh} \right])} = 48623,30 \text{ km}
$$

Diese Berechnung zeigt, dass eine Verwendung von Strom aus nachhaltigen Quellen weitere Umweltvorteile verursacht.

Zwei Punkte müssen aber bei E-LKWs beachtet werden. Im Gegensatz zu einem Diesel-LKW, der eine Nutzlast von 8,9 t (Abbildung 4-14) transportieren kann, ist beim E-LKW ein Transport von nur 6.1-7 t möglich.358/359 Das Gewicht der Batterie (EForce: 2,6 t<sup>360</sup>) wird hierfür wahrscheinlich die Ursache sein. Dieser Umstand muss bei den Auswahlkriterien für einen E-LKW beachtet werden. Ebenfalls sind weite Transporte mit einem E-LKW noch nicht möglich, d. h. potentielle Vorteile lassen sich nur im werksnäheren Umkreis erzielen.

### **5.6.4 Fazit**

Im Falle von Transporten wurde ersichtlich, dass sich THG mit wenig Aufwand einsparen lassen können im Sinne einer Optimierung der Auslastung und der Transportentfernung. Eine hohe Auslastung verursacht nur minimal mehr Emissionen, bei Transporten mit einer hohen Lieferfrequenz können durch die Anpassung der Transportentfernung Emissionen von mehreren Tonnen eingespart werden. Der Vergleich eines Diesel- und E-LKWs hat gezeigt, dass Emissionen der Akkuherstellung für den E-Motor

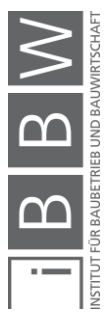

<sup>357</sup> Vgl. THIELMANN, A. et al.: Batterien für Elektroautos: Faktencheck und Handlungsbedarf. Bericht. S. 17

<sup>358</sup> Vgl. ORTEN ELECTRIC-TRUCKS: ORTEN E 180 AX. https://www.electrictrucks.de/images/files/Datenblaetter\_Deutsch/ORTEN\_E\_180\_AX.pdf. Datum des Zugriffs: 17.03.2021

<sup>&</sup>lt;sup>59</sup> Vgl. SCHNEIDER, S.: Effizienz- und Wirtschaftlichkeitsanalyse des elektrischen 18 t Lastwagens E-FORCE von Feldschlösschen Getränke AG. Bericht. S. 3

bereits nach ca. 70.000 km eingeholt werden bei der Anwendung des österreichischen Strommix. Eine Verringerung der Emissionen in der Stromherstellung würde die vorteilhaften Effekte des E-LKWs weiter erhöhen. Fraglich ist jedoch, ob Unternehmen bereit dazu sind in nächster Zeit den Fuhrpark zu modernisieren, da diese Umstellung mit hohen Kosten verbunden ist. Die gezielte Vermarktung von Vorteilen (Lärmverringerung, Emissionen, Drehmoment des E-Motors usw.) eines E-LKWs müsste hier vorangetrieben werden.

# **5.7 Baustellenprozesse**

Wie in Kapitel 4 gezeigt wurde, liegen die Emissionsquellen auf Baustellen im Treibstoffverbrauch, Stromverbrauch und in der Abfallerzeugung (Materialreste). Optimierungsmöglichkeiten müssen aus diesem Grund positive Wirkungen auf einen bzw. mehrere dieser Bereiche haben. Die Emissionen sind hier zwar wie bei den Transporten geringer als die Wirkungen der Materialherstellung, fallen aber ebenfalls quasi täglich an. Für alle drei Bereiche werden nun allgemeine Überlegungen zu Optimierungsmöglichkeiten getroffen.

## **5.7.1 Treibstoffverbrauch**

Beim Einsatz von Baugeräten und Baumaschinen können Emissionen aus dem Treibstoffverbrauch prinzipiell immer durch den Einsatz von modernen verbrauchseffizienteren Geräten erreicht werden. Beim Kauf von neuen Baugeräten bzw. Baumaschinen sollten deswegen Verbrauchsangaben ein grundlegendes Kriterium sein, wenn ein Unternehmen den Ausstoß von CO<sub>2</sub> bzw. Treibhausgasen verringern will. Weiters kann der Treibstoffverbrauch reduziert werden, wenn ein längerer Leerlauf von Geräten während der Prozessabwicklung vermieden wird. Auf Baustellen kommt es vor, dass sich Geräte wie Bagger oder Kettensägen häufig mehrere Minuten im Leerlauf befinden, weil in diesen Momenten deren Nutzung nicht gefordert ist. Das Abschalten der Geräte in diesem Zeitraum bzw. die Nutzung von Start-Stop Technologien könnte sich positiv auf den Ressourceneinsatz und die damit verbundenen Emissionen auswirken. Z. B. verbraucht der LIEBHERR Raupenbagger R 930 (30 t) ca. 15,4 l Diesel in einer Betriebsstunde.<sup>361</sup> Ein Leerlauf über diese Zeit würde in weiterer Folge Emissionen von ca. 40-50 kg CO<sub>2</sub>e verursachen (je nach Verbrauch im Leerlauf bei 3,15 kg  $CO<sub>2</sub>e/l$  Diesel).

Neben der Nutzung von treibstoffeffizienteren Geräten und der Vermeidung von Leerläufen ist auch hier Einsatz von E-Antrieben ein Potential zur Emissionsverringerung, dass zukünftig von Bedeutung sein könnte. Im letzten Unterkapitel wurde bereits gezeigt, dass ein E-Antrieb sich positiv

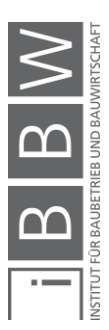

<sup>361</sup> Vgl. https://www.liebherr.com/de/deu/specials/spritsparrechner/tool/kalkulator.html. Datum des Zugriffs: 13.05.2021

auf die Emissionsverringerung auswirken kann. Emissionen aus der Nutzung sind wesentlich geringer als beim Treibstoff und ermöglichen eine Zeitnahe Kompensation der schädlichen Akkuherstellung. Für den Einsatz von Elektro-Antrieben soll in diesem Unterkapitel deswegen auf der Ebene von Baugeräten und Baumaschinen ein Beispiel als Verdeutlichung dienen.

# **5.7.1.1 Wechsel auf E-Antriebe → Baugeräte:**

Zu den praxisrelevanten Baugeräten auf Baustellen gehören Stemmgeräte, Bohrmaschinen, Kettensägen, Gebläse, Kreissägen und weitere. Während viele Baugeräte schon mit einem E-Antrieb zum Kauf zur Verfügung stehen, werden diese auf Baustellen häufig noch mit einem Benzinantrieb verwendet wie z. B. Kettensägen. Für den Unterschied zwischen einem Benzin- und Elektroantrieb wird deswegen bei Kettensägen ein kurzer Vergleich zur Umweltwirkung geführt. Die Herstellung des Akkus wird in diesem Beispiel aufgrund des geringeren Fassungsvermögens nicht beachtet.

#### E-Kettensäge → Stihl MSA 220 C-B mit AP 300 Akku:

Stihl gibt für die Kettensäge einen Akkuenergiegehalt von 0,227 kWh an, der nach 35 min Betrieb aufgebraucht ist.<sup>362</sup> Auf die durchgehende Laufzeit von einer Stunde würde sich ein Verbrauch von 0,39 kWh ergeben. Bei einem Stromemissionsfaktor von 0,262 kgCO<sub>2</sub>e/kWh (Kapitel 5.6.3) entstehen dabei mögliche Emissionen in der Höhe von 0,102 kgCO<sub>2</sub>e/h.

### Benzin-Kettensäge → Husqvarna 543 XP:

Husqvarna gibt für die Kettensäge einen Verbrauch von 1,04 kg/h an.<sup>363</sup> Bei einer Dichte von 0,74 kg/l Benzin und einem Emissionsfaktor von 2,80 kgCO<sub>2</sub>e/l Benzin<sup>364</sup> (vereinfacht Benzin ohne Öl) ergibt sich eine Belastung von 2,15 kg CO<sub>2</sub>e/h. Das etwas schwächere Modell Mark 120 verbraucht pro Stunde 0,6l Treibstoff bzw. 1,24  $kgCO<sub>2</sub>e<sup>365</sup>$ 

Die präsentierten Datenangaben zeigen, dass bei einer E-Kettensäge mit einer Einsparung von über 1 kgCO2e pro Stunde (je nach Modell) gerechnet werden kann. Diese Werte sind deutlich geringer als bei den Wandaufbauten und Transporten, jedoch kann hier auf Holzbaubaustellen über die Bauzeit ebenfalls eine größere Menge an THG eingespart werden. Wird pro Arbeitstag (AT) von Emissionen in der Höhe von 2 kg CO<sub>2</sub>e durch Kettensägen ausgegangen über eine Dauer von 250 Werktagen pro Jahr,

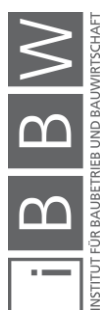

<sup>362</sup> Vgl. https://www.stihl.at/STIHL-Produkte/Motors%C3%A4gen/Akku-Motors%C3%A4gen/2102688-1646/MSA-220-C-Bohne-Akku-und-Ladeger%C3%A4t.aspx. Datum des Zugriffs: 27.03.2021

<sup>363</sup> Vgl. https://www.husqvarna.com/at/produkte/motorsagen/543-xp/966776135/. Datum des Zugriffs: 27.03.2021

<sup>364</sup> Vgl. ÖSTERREICHISCHES NORMUNGSINSTITUT: ÖNORM EN 16258: Methode zur Berechnung und Deklaration des Energieverbrauchs und der Treibhausgasemissionen bei Transportleistungen (Güter- und Personenverkehr). Norm. S. 23

<sup>365</sup> Vgl. https://www.husqvarna.com/at/produkte/motorsagen/120-mark-ii/967861903/. Datum des Zugriffs: 27.03.2021

würden Emissionen von 500 kg CO<sub>2</sub>e/Jahr anfallen. Mit einem E-Antrieb könnten diese Emissionen stark verringert werden.

### **Wechsel auf E-Antriebe** → **Baumaschinen:**

Für die Abwicklung von Bauprojekten wird vor allem der Bagger aus dem Bereich der Baumaschinen benötigt. Hier wurde ebenfalls nach Modellen und Angaben für einen E-Antrieb gesucht. Diesbezügliche Maschinen werden z. B. von der Schweizer Firma SUNCAR angeboten in einem Einsatzgewichtsbereich von 2-16 t. Für den 16 t Bagger sind in der folgenden Abbildung 5-15 Vorteile angegeben im Sinne der Einsparungsmöglichkeiten von THG. Dabei wird die Herstellung des Baggers inkl. der Lebensdauer von 12.000 h betrachtet. Für die Umweltbelastung durch die Stromherstellung wurde der Schweizer Strom aus erneuerbaren Energien von 13 g CO<sub>2</sub>e/kWh verwendet<sup>366</sup>:

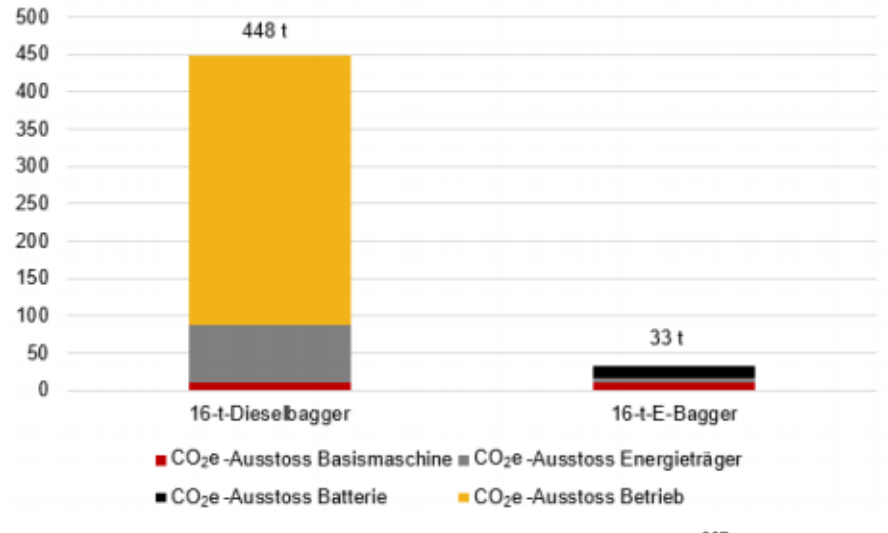

**Abbildung 5-15: Vergleich E-Bagger Dieselbagger<sup>367</sup>**

Abbildung 5-15 zeigt, dass über eine Lebensdauer von 12.000 Stunden (bei 8 h/AT und 250 AT/Jahr ca. 6 Jahre Nutzung) inkl. der Herstellung der Baumaschine sowie der Energieträger ein THG Ausstoß von 415 t CO<sub>2</sub>e eingespart werden können, bei der Anwendung des Schweizer Stroms aus erneuerbaren Energien. Eine weitere Berechnung bezieht sich auf die Verwendung des Schweizer Verbraucher-Strommix von 181,5 g CO<sub>2</sub>e/kWh. Hier verursacht der E-Bagger nur 114 t über die Lebensdauer.<sup>368</sup> Die mögliche Einsparung liegt hier bei 334 t CO<sub>2</sub>e und würde den E-Bagger noch immer zur deutlich umweltfreundlicheren Variante machen.

<sup>366</sup> Vgl. SCHNEIDER, S.; VINCENZ, D.: SUNCAR Elektrobagger. Schlussbericht. S. 51

<sup>367</sup> a.a.O. S. 52

<sup>368</sup> Vgl. https://www.suncar-hk.com/de/elektrobagger/vorteile. Datum des Zugriffs: 25.03.2021

Die zwei angeführten Kurzbeispiele haben die Vorteile eines E-Antriebes wiederum bestätigt und beweisen erneut, dass die Batterieherstellung (schwarzer Balken Abbildung 5-15) den Vergleich zu einem dieselbetriebenen Einsatzgerät nicht signifikant beeinflusst.

## **5.7.2 Stromverbrauch**

Obwohl der Einsatz von Strom in dieser Arbeit öfter als Optimierungspotential verwendet wird, gibt es auch hier Möglichkeiten zur Emissionsreduzierung. Grundsätzlich können auch bei der Stromnutzung Optimierungen durch den Einsatz von effizienteren Geräten erfolgen. Weiters kann die Umweltbelastung infolge des Stromverbrauches durch die Meidung einer nicht notwendigen Nutzung von Energiequellen verringert werden. Zum Beispiel wurde in Kapitel 4 bereits erwähnt, dass Aufenthaltscontainer mit der Beleuchtung und Beheizung der Baustelle größere Mengen an Strom benötigen. Im Falle der Aufenthaltscontainer kann das Abschalten des Lichts inkl. der vorhandenen Hardware wie Computer, Drucker und Plotter (Polier bzw. Bauleitercontainer) über die Nacht bzw. bei einer längeren Abwesenheit während des Arbeitstages die THG- Belastung aus der Stromnutzung reduzieren. Da Heizungsanlagen in diesen Containern ebenfalls mit Strom betrieben werden, ist in den Wintermonaten zu beachten, dass die erzeugte Wärme nicht aus den Containern entweicht. Auf der Baustelle selbst sind grundsätzlich dieselben Maßnahmen gültig wie bei den Aufenthaltscontainern. Wenn die Beleuchtung von bestimmten Arbeitsbereichen nicht notwendig ist wie z. B. in der Nacht bzw. während einer Ruhepause der Belegschaft, sollen Lichtquellen abgeschaltet werden. In den Wintermonaten ist es ratsam, nur die Arbeitsbereiche einer Baustelle zu beheizen, bei denen effektiv eine Leistungserbringung erfolgt.

Beim Strom besteht neben den genannten Punkten ebenfalls die Möglichkeit, dass der grundsätzliche Bezug des Stroms optimiert wird. Entscheidet sich ein Unternehmen bei einer Baustelle z. B. Strom aus erneuerbaren Quellen zu verwenden, können Emissionen der Stromherstellung und in weiterer Folge der Nutzung weitgehend vermieden werden.

# **5.7.2.1 Nutzung von Ökostrom**

In Österreich besteht die Möglichkeit des Zukaufes von Ökostrom, dessen Angebot sich, je nach Lage im Land, unterscheiden wird. Das Unternehmen Ökostrom AG gibt z.B. an, dass der verkaufte Strom aus 70 % Wasserkraft, 23 % Windenergie, 2,7 % Sonnenenergie, 2,51 % Biomasse fest flüssig und 0,97 % sonstiger Energiequellen erzeugt wird. Dabei entstehen keine Treibhausgase. 369 370 Wird das Beispiel aus Kapitel 4.4.3 als

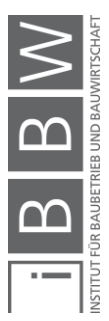

<sup>369</sup> Vgl. https://oekostrom.at/Content/uploads/presse/SKZ-2019.gif. Datum des Zugriffs: 25.03.2021

<sup>370</sup> Vgl. https://oekostrom.at/stromkennzeichnung-2. Datum des Zugriffs: 16.05.2021

Referenz verwendet unter der Annahme, dass der Strom aus dem österreichischen Strommix bezogen wurde, wäre hier im Zeitraum von Oktober 2018 - November 2020 eine THG-Einsparung von 29 t CO<sub>2</sub>e bzw. 38,50 kg CO2e/Kalendertag möglich gewesen. Wird zukünftig im Baubereich verstärkt auf den Einsatz von Stromgeräten gesetzt, ist mit einer zusätzlichen Kräftigung der reduzierenden Wirkungen durch den Einsatz von nachhaltigem Strom zu rechnen.

### **Dekarbonisierung der Stromherstellung**

Neben dem Einsatz von Ökostrom wird sich die geplante Dekarbonisierung des österreichischen Strommix zur Einhaltung von Klimagesetzen allgemein positiv auf die THG-Reduzierung im Bereich des Strombezuges auswirken. Da Bauunternehmen, welche sich ökologisch verbessern möchten, auf die landesweite Reduktion keinen Einfluss haben und erst in Zukunft signifikante Verringerungen zu erwarten sind, sollten diese Unternehmen genau auf die Wahl des Stromversorgers für die abzuwickelnden Bauprojekte achten.

#### **5.7.3 Reduktion von Bauabfällen**

Im Bereich der Bauabfälle und Baurestmassen wird ein Potential in der Vermeidung von anfallenden Restmassen an Baumaterialien gesehen. Jede Masse an Baumaterial (m<sup>3</sup> Beton, t Stahl, t Ziegel), die nicht für die Gebäudeerrichtung verwertet wurde, ist schlussendlich unnötig erzeugt worden. Desto masseintensiver ein Baustoff in einem Gebäude ist, desto effizienter sollte mit diesem Umgegangen werden, da die fortschreitende Unachtsamkeit beim Materialeinbau zu großen Abfallmassen (und in weiterer Folge auch zu THG-Emissionen) führen kann. Z. B. verursacht bereits ein m<sup>3</sup> verschwendeter Beton ca. 200 kg CO<sub>2</sub>e, was mit einer PKW-Fahrleistung von 1600 km gleichgesetzt werden kann.

Ein weiteres Potential für ressourcenschonendes bauen findet sich in der Absprache bzw. der Taktung von Bauprozessen und Abläufen. Aus eigenen Erfahrungen wirkt sich während der Bauausführung im Rohbau eine Planung von vereinfachten "Tageszielen" für einen Zeitraum von 2 Wochen allgemein positiv auf die Bauabwicklung aus. Zum Beispiel wird hier durch eine Absprache zwischen der Bauleitung und dem Polier definiert, welche Wände täglich errichtet werden sollen und wann das notwendige Material angeliefert werden muss. Diese Absprache ermöglicht einen besser definieren Ablauf, für die eine präzisere Ressourcenbeschaffung möglich ist, um zu große Einkäufe zu verhindern. Weiters wird bei einer regelmäßigen Besprechung der Bauabläufe die Fehlerquote bei Ausführungsprozessen vermindert, wodurch der Ressourcenverbrauch durch Fehler vermindert werden kann. Eine optimierte Durchführung dieser Absprache wäre die Anwendung von Lean-Construction, bei der die Taktung von Bauabläufen im Mittelpunkt steht.

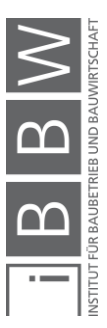

# **5.7.4 Fazit**

Im Bereich der Verbrennung von Treibstoffen können Belastungen bereits durch eine Meidung von Leerläufen, oder infolge von Maßnahmen wie einen Umstieg auf E-Antriebe reduziert werden. Wie bei den Transporten war auch bei Baugeräten und Baumaschinen (hier Kettensägen und Bagger) durch eine grundlegende Untersuchung das Reduktionspotential aus E-Antrieben ersichtlich. Ein 16 t E-Bagger kann zum Beispiel über eine Lebensdauer 12.000 h den Ausstoß von Tonnen im dreistelligen Bereich vermeiden. Beim Einsatz von E-Geräten muss jedoch immer darauf geachtet werden, dass deren Einsatz durch effektive Ladezyklen zwischen den Nutzungsphasen gewährleistet wird.

Im Bereich der Stromnutzung lässt sich die THG-Belastung durch die Meidung eines unnötigen Energiebezuges verringern wie z. B. durch die Meidung der Beleuchtung von Aufenthaltscontainern außerhalb der Arbeitszeiten. Weiters bildet die Wahl des Energieanbieters ein Reduktionspotential der Emissionen aus dem Strombezug auf Baustellen. Bei der Nutzung von Ökostrom aus erneuerbaren Quellen würde die THG-Belastung nur sehr gering ausfallen bzw. könnte zur Gänze kompensiert werden. Es ist jedoch fraglich, ob ein Ökostromanbieter genug Strom für eine Großbaustelle bereitstellen kann.

Die Taktung bzw. Absprache im Bauprozess ermöglicht lt. eigenen Überlegungen als Ergebnis eine Einsparung von THG-Emissionen durch die genaue Definition der anfallenden Arbeiten. Das ausführende Personal kann sich besser auf die zu leistenden Prozesse vorbereiten, dass eine geringere Fehlerhäufigkeit und einen effizienteren Ressourceneinsatz als Vorteil mit sich bringt.

Die Wirkung bestimmter Potentiale, die in diesem Unterkapitel genannten wurden, können durch Schulungen der Belegschaft im Themengebiet der Nachhaltigkeit gefördert werden. Maßnahmen wie die Meidung von Verschwendungen, Leerläufen von Geräten und der unnötigen Nutzung von Strom können durch Schulungen der Belegschaft näher gebracht werden. Dadurch wird die Nutzung erster Potentiale bereits möglich, ohne dafür Investitionen zu betätigen wie z. B. durch den Zukauf von neuen Geräten.

Die Erläuterung von Maßnahmen auf Baustellen ist etwas kürzer als die Beschreibungen in den vorherigen Inhalten. Erläuternde Beispiele wurden kurz und allgemein gehalten, da die Emissionsfreisetzung vor Ort grundsätzlich stark von den Gebäudebestandteilen und die dafür nötigen Leistungen abhängt. Es wird aber angenommen, dass Bauunternehmen mit den bereits erläuterten Inhalten grundsätzlich auf jeder Baustelle Reduktionen in Bauprozessen erreichen können.

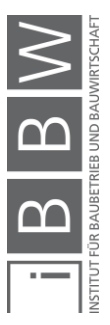

# **5.8 Building Information Modeling**

Als letzten Punkt in diesem Kapitel sollen Potentiale der THG-Reduktion im Bauwesen durch die Anwendung von Building Information Modeling (BIM) in der Gebäudeplanung erwähnt werden. Die Inhalte dieses Unterkapitels dienen nicht zur Erklärung, wie BIM funktioniert. Es wird direkt auf die BIM-basierte Ökobilanzierung in der Gebäudeplanung durch verschiedene Softwareoptionen eingegangen, in welcher eine THG-Bilanz durch den Indikator GWP (kg CO2e) berechnet wird. Erkenntnisse aus der Berechnung können bei der Identifikation von Reduktionspotentialen in frühen Projektstadien helfen. Für die allgemeine Erstellung der Ökobilanz und der darin beachteten Indikatoren wurde bereits eine Masterarbeit mit dem Titel *"BIM*-*integrierte Ökobilanzierung"* von Forth erstellt, die sich ausführlich mit diesem Themengebiet beschäftigt. Erkenntnisse aus der genannten Arbeit dienen als Hilfestellung zur grundsätzlichen Ausarbeitung dieses Unterkapitels.

# **5.8.1 Stufen der Bilanzierung**

Forth unterscheidet bei der Bilanzierung zwischen der klassisch manuellen, der halbautomatischen und der automatischen Arbeitsweise. Während bei der klassisch manuellen Arbeitsweise die Massenermittlung händisch durchgeführt werden muss, besteht bei der halbautomatischen Methode die Möglichkeit die Massen aus dem BIM-Modell zu ziehen. In Revit, eine 3D Planungssoftware von Autodesk, ist es z. B. möglich, Materialisten im Programm zu erstellen. Für beide Methoden müssen den Materialien Umweltdatensätze manuell zugeordnet werden. Bei der vollautomatischen Arbeitsweise wird zusätzlich die Zuordnung vom LCA-Tool durchgeführt, jedoch sollten diese Zuordnungen immer auf ihre Richtigkeit geprüft werden.<sup>371</sup>

### **5.8.2 Berechnungstools für Bilanzierungen**

Während der Literaturrecherche wurden verschiedene Berechnungstools gefunden. Während Tally und OneClickLCA bereits in der erwähnten Masterarbeit von Forth angeführt wurden, ist der BIM-Terminal ein Programm aus Österreich, welches zwischen den Jahren 2017-2019 entwickelt wurde.<sup>372</sup> Auch in Entwurfsprogrammen wie Revit ist die Berechnung von Umweltauswirkungen möglich.

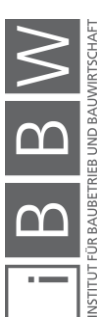

<sup>371</sup> Vgl. FORTH, K.: BIM-Integrierte Ökobilanzierung. Masterarbeit. S. 35 ff

<sup>372</sup> Vgl. https://projekte.ffg.at/projekt/2808423. Datum des Zugriffs: 30.03.2021

# **Tally**

Tally ist ein Revit Plug-in. Das bedeutet, dass es sich um eine zusätzliche Funktion im Programm nach dem Erwerb handelt, mit welcher Umweltwirkungen für ein Gebäude berechnet werden können. Hierbei müssen den im Gebäudemodell verwendeten Materialien LCA-Werte zugeordnet werden, was lt. Forth einem halbautomatischen Ansatz entsprechen würde.<sup>373</sup> Eine Durchführung der Massenermittlung ist nicht mehr nötig.

Tally besitzt einen Vorteil in der genauen Materialzuordnung, ein Nachteil ist der Zuschnitt auf den amerikanischen Markt, ohne die Möglichkeit zur Implementierung von deutschen Datensätzen.<sup>374</sup>

# 5.8.2.2 OneClickLCA

OneClickLCA ist eine weitere Lösung zur Berechnung von Gebäudeumweltwirkungen. Dabei sind verschiedene Arten von Dateien (Revit, Excel, ArchiCAD, IFC etc.) nutzbar zur Datenbeschaffung für die Berechnung.<sup>375</sup> In Revit kann hier das modellierte Gebäude auf OneClickLCA (360optimi) geladen werden unter der Befehlskette Zusatzmodule > LCA on Cloud. Das Programm berechnet dann lt. Forth die Wirkungen infolge einer Kombination der BIM-Materialien mit LCA-Datensätzen infolge einer Erkennungsfunktion und ist aus diesem Grund vollautomatisch.<sup>376</sup> Durch die Möglichkeit zur Erstellung von mehreren Designs für ein Projekt, können Vergleiche zu Lösungen geführt werden.

Ein wesentlicher Vorteil ist die leichte Bedienung des Programms und die zeitnahe Abbildung von Ergebnissen. Als Nachteile werden z. B. Problematiken wie die nicht mögliche Anpassung von Komposit-Materialien (Stahlbeton) und die fehlende Anpassbarkeit von Materialien auf Ebene der Bauteile genannt. Mit der Anpassung von Komposit-Materialien ist gemeint, dass das Programm eine Kombination von Stahl und Beton nicht rechnen kann. Dies müsste händisch erfolgen.<sup>377</sup>

## **BIM-Terminal**

BIM-Terminal ist ein Programm, in welches IFC-Dateien geladen werden können zu einer Berechnung von Umweltwirkungen. IFC ist ein softwareübergreifendes Datenformat, dass in BIM-Programmen zur Speicherung von Modellen ohne Datenverluste verwendet wird. Das erkannte Gebäude kann dabei z.B. mit Baubook-Werten versehen werden. Die Werte sind als

<sup>373</sup> Vgl. FORTH, K.: BIM-Integrierte Ökobilanzierung. Masterarbeit. S. 42

<sup>374</sup> Vgl. a.a.O. S. 57

<sup>375</sup> Vgl. https://www.oneclicklca.com/support/faq/. Datum des Zugriffs: 30.03.2021

<sup>376</sup> Vgl. FORTH, K.: BIM-Integrierte Ökobilanzierung. Masterarbeit. S. 43

<sup>377</sup> Vgl. a.a.O. S. 62

Rezept im XML-Format in das Programm einzufügen.<sup>378</sup> Da die Ökobilanzwerte eine manuelle bzw. automatische Verbindung mit den Bauteilen erhalten können, handelt es sich hier nach Kapitel 5.8.1 um eine halbautomatische und automatische Arbeitsweise.

#### Entwurfsprogramme → Revit:

Es wurde bereits erwähnt, dass die automatisierte Materialaufstellung in Revit durchgeführt werden kann. Weiters gibt es hier die Möglichkeit zur Definition von mehreren Zusatzkategorien in der Massenermittlung. Durch die zusätzliche Angabe von Ökobilanzparametern können hier direkt Wirkungen aus verschiedenen Kategorien manuell berechnet werden.

Für Revit wird ein kurzes Beispiel einer THG-Berechnung durch die darin enthaltenen Materiallisten geführt, da die genauen Abläufe der restlichen Programme durch Anleitungen (BIM-Terminal) oder die erwähnte Masterarbeit (Tally & OneClickLCA) ersichtlich sind. Das Beispiel bezieht sich auf die STB-Decke aus Kapitel 4.2.2.3. Diese wird in Revit gezeichnet und die Umweltbelastung in der Materialliste berechnet. Das Ergebnis ist in der nächsten Abbildung ersichtlich.

| <materialliste beispiel=""></materialliste> |  |                      |                                                             |                                 |
|---------------------------------------------|--|----------------------|-------------------------------------------------------------|---------------------------------|
|                                             |  |                      |                                                             |                                 |
| <b>Material: Beschreibung</b>               |  |                      | Material: CO2e Parameter m <sup>3</sup> (A1-A3)             | Material CO2e Belastung kg CO2e |
|                                             |  |                      |                                                             |                                 |
| Geschossdecke: STB 200 Ortbeton - bewehrt   |  |                      |                                                             | 10665.6                         |
|                                             |  | 48,00 m <sup>3</sup> | Material: Volumen Material: Fläche<br>240.00 m <sup>2</sup> | 222.2                           |

**Abbildung 5-16: Beispiel Materialliste THG-Berechnung** 

Abbildung 5-16 zeigt einen Vorschlag zur möglichen Informationsaufteilung und Berechnung der THG-Belastung über die Revit-Massenermittlung. Die Informationen aus den Spalten A-D sind in Revit bereits vorhanden und müssen nur ausgewählt werden. Inhalte aus E-F sind selbst erstellte Parameter. Durch die Informationen in E wird angegeben, wie viel kg CO<sub>2</sub>e die Decke pro m<sup>3</sup> verursacht. In F wird die gesamte Umweltwirkung des Bauteils bestimmt. Die Aufteilung der Spalten (und auch den Buchstaben) kann nach belieben erfolgen.

Für die Angabe der Umweltwirkung pro m<sup>3</sup> (Spalte E) wurden im Beispiel die Phasen A1-A3 für den Beton und Stahl beachtet. Emissionsfaktoren entsprechen dabei Beispiel 4.2.2.3 und sind in der folgenden Auflistung ersichtlich:

- Beton:  $178$  kg  $CO<sub>2</sub>e/m<sup>3</sup>$
- Betonstahl: 44,2 kg  $CO<sub>2</sub>e/m<sup>3</sup>$  (442  $CO<sub>2</sub>e/t * 0,1$  t<sub>Stahl</sub>/1 m<sup>3</sup>Beton)
- Summe:  $222.2$  kg  $CO<sub>2</sub>e/m<sup>3</sup>$

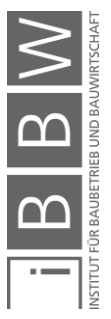

<sup>378</sup> Vgl. https://bimterminal.com/manuals/PE/2019/index.html. Datum des Zugriffs: 30.03.2021

Neben der Angabe von Faktoren aus den Phasen A1-A3 besteht die Möglichkeit auch weitere Abschnitte wie Transporte oder Einbauprozesse (soweit bekannt) in den THG-Faktor/m<sup>3</sup> (Spalte E) miteinzubeziehen. Die Angabe dieser Phasen kann ebenfalls durch eigene Spalten erfolgen, um die Transparenz der Berechnung zu erhöhen.

Zur Angabe der gesamten CO<sub>2</sub>e-Belastung wird der Parameter aus E hier in F mit dem Volumen multipliziert, um die Ergebnisse für die Decke zu erhalten. Revit berechnet dabei insgesamt 10,66 t CO<sub>2</sub>e. Das Ergebnis stimmt somit mit der händischen Berechnung überein. Für eine Berechnung über Emissionsfaktoren nach Stückzahlen oder Flächen müssten in der Tabelle weitere Spalten angelegt werden zur Anwendung der jeweiligen Parameter (kgCO<sub>2</sub>e/(m<sup>2</sup>, Stk., lfm., usw.)). Dabei erfolgen Angaben zur Belastung ebenfalls in der Spalte nach F, da sich diese nur mehr an die reine Mengenangabe (kg CO<sub>2</sub>e) bezieht.

Ist die Tabellenaufteilung durch die Betrachtung von zu vielen Lebenszyklusphasen und Parametern nicht zufriedenstellend, kann die Erstellung von mehreren Materialauflistungen erfolgen (z. B. Liste nur für Transortemissionen; Liste nur für Parameter nach Stückzahlen). Dadurch wird die Transparenz während der Berechnung erhöht.

Abbildung 5-16 beschreibt nur einen Bauteil als Illustrationsbeispiel. Weitere Bauteile würden untereinander aufgelistet werden. Hier kann eine Sortierung über Geschoße und Materialnamen erfolgen, um die Transparenz der Berechnung zusätzlich zu optimieren.

Die Berechnung über das Programm Revit ähnelt stark dem Programm Excel. Aus diesem Grund ist die Bedienung schnell erlernbar. Es besteht ebenfalls die Möglichkeit die Ergebnisse direkt in Excel zu importieren. Kommt es zu keinen Änderungen mehr im Modell empfiehlt sich die Ausgabe in Excel aus Gründen der Transparenz und vereinfachten Datenweitergabe im .xls (Excel) Format.

### **5.8.3 Potentiale durch BIM**

BIM kann zwar nicht die THG-Reduktion bei der Erstellung von Gebäuden verringern, die Berechnung der grundsätzlichen Belastung wird durch die Anwendungsmöglichkeit von Softwarelösungen oder Zusatzfunktionen (automatisierte Massenermittlung) im Optimalfall aber vereinfacht. Dadurch lassen sich wie bereits erwähnt unter Umständen schneller Reduktionspotentiale in frühen Planungsstadien erkennen. Hierfür muss aber beachtet werden, dass bei der Anwendung von BIM-Modellen zur Ökobilanzierung (bzw. THG-Bilanzierung) die möglichst fehlerfreie Modellierung eine Grundvoraussetzung ist für eine genaue Berechnung. Fehlende Bauteile sind nämlich nicht leicht erkennbar und die Anpassung von Berech-

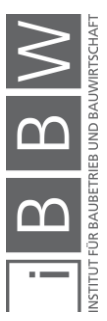

nungen durch die jeweiligen Programme ist nur mit einer großen Zeitaufwendung möglich, aufgrund der fehlenden Transparenz in der Berechnung. 379

Erste Potentiale bilden sich in BIM bereits bei der Massenermittlung durch die Entwurfsprogramme. Diese können die Berechnungsdauer einer Ökobilanz (bzw. ZHG-Bilanz) verkürzen und den Planern dadurch die schnellere Berechnung von Vergleichen ermöglichen. Auch Forth bezeichnet die Möglichkeit zur automatischen und bauteilspezifischen Materialaufstellung als sinnvoll.<sup>380</sup> Das Beispiel der Berechnung einer Decke über Revit machte ebenfalls ersichtlich, dass auch die zusätzliche Eingabe von eigenen Emissionsfaktoren inkl. deren Berechnung in BIM-Programmen möglich ist.

Es wird angenommen, dass Berechnungsprogramme die schnellere Berechnung von Ökobilanzen ermöglichen können, Forth kritisiert hier aber die fehlende Anpassbarkeit von Umweltdaten nach eigenen Bedürfnissen.<sup>381</sup> Diese Anpassung der Eingangswerte funktioniert zum Beispiel im BIM-Terminal.

In Anbetracht der Automatisierung ist der vollautomatische Prozess nicht direkt ein Vorteil, da hier Fehler in der Berechnung nicht sofort auffallen.<sup>382</sup> Allgemein leiden die Transparenz der Berechnung die verständliche Anpassbarkeit unter der vollautomatischen Methode, was einen Problempunkt ergibt.<sup>383</sup> Forth empfiehlt aus diesem Grund die Anwendung der halbautomatischen Methode, da hier Materialien besser zu den Bauteilen zuordnen lassen, selbst bei komplexen Modellen. Wichtig für beide Arbeitsprozesse wäre die bereits erwähnte Implementierungsmöglichkeit von selbstständig ausgewählten Umweltkennzahlen. 384

Berechnungsprogramme wie Tally (amerikanisch geprägt) und OneClick-LCA (aufwendige Nachbearbeitung bei komplexen Projekten) haben die Qualitätsangaben für Forth nicht erreicht.<sup>385</sup> Dieser hat eine eigene Berechnungsmethode entwickelt basierend auf Autodesk Dynamo und Excel-Schnittstellen. Die offenen Schnittstellen ermöglichen nachvollziehbare Anpassungen, der Aufwand der Berechnung wird bei umfassenden Projekten erhöht.<sup>386</sup> Eine Aussage über die Effektivität des Programmes BIM-Terminal wird an dieser Stelle nicht getroffen, da hierfür die Testung über mehrere Szenarien nötig wäre.

- <sup>381</sup> Vgl. Ebd.
- <sup>382</sup> Vgl. a.a.O. S. 72
- <sup>383</sup> Vgl. a.a.O. S. 72

<sup>379</sup> Vgl. FORTH, K.: BIM-Integrierte Ökobilanzierung. Masterarbeit. S. 71

<sup>380</sup> Vgl. Ebd.

<sup>384</sup> Vgl. a.a.O. S. 72 f.

<sup>385</sup> Vgl. a.a.O. S. 92 f.

<sup>386</sup> Vgl. a.a.O. S. 93

## **5.8.4 Fazit**

Es zeigt sich, dass ein Potential im Bereich BIM und der Ökobilanzierung (bzw. THG-Bilanzierung) vorhanden ist, auch wenn Programme für einen automatischen Berechnungsvorgang noch nicht optimal arbeiten. Die Möglichkeit zur Massenangabe (inkl. der manuellen Eingabe von Umweltparametern) wird bereits als ein großer Vorteil gesehen, der eine Berechnung nicht nur für eine Gebäudezertifizierung, sondern auch für interne Zwecke (Monitoring) erleichtert.

# **5.9 Fazit zur Emissionsreduktion**

Dieses Kapitel hat sich damit beschäftigt, welchen Stellenwert THG-Emissionen von Bauabwicklungen zukünftig einnehmen und welche Möglichkeiten zur Optimierung bestehen in der Gebäudeerrichtung mit dem Schwerpunkt auf Bereiche, auf die ein Bauunternehmer selbst Einfluss haben kann.

Im Sinne der zukünftigen Bedeutung hat sich schon zu Beginn des Kapitels gezeigt, dass der Ausstoß von Treibhausgasen der Gebäudeerrichtung eine wichtige Rolle bei der Bekämpfung des Klimawandels einnehmen könnte, da auch zukünftig der Bedarf an neuer Wohnfläche vorhanden sein wird aufgrund des Bevölkerungswachstums. Hinzu kommt, dass Emissionen aus Bauabwicklungen sofort ausgestoßen und nicht mehr rückgängig gemacht werden können. Zusätzlich war ersichtlich, dass die Bedeutung der Errichtungsemissionen bei einer Verringerung der Belastung in der Nutzung ansteigt. Im Falle von Niedrigenergiehäusern, deren Errichtung zukünftig mit hoher Wahrscheinlichkeit häufiger anfallen wird, würden THG-Wirkungen aus der Nutzung erst nach über 35 Jahren mit der Errichtung gleichziehen. Bei einer fortlaufenden Senkung der Emissionen aus der Energieherstellung würde die Nutzungsbelastung die Errichtung womöglich gar nicht mehr einholen.

Da Beton und Stahl zwei Hauptverursacher im Bereich der THG-Emissionen am Bau sind, wurde nach möglichen Lösungen zur Reduzierung in deren Materialherstellung gesucht, obwohl ein Unternehmen nur wenig Einfluss darauf hat. Im Falle von Beton besteht die Möglichkeit zur Meidung von Zement, während bei der Stahlherstellung Optimierungen durch Erstellungsmöglichkeiten wie dem Elektrostahlverfahren und der Direktreduktion von Ausgangsmaterialien zu Eisenschwamm vorhanden sind, die den Hochofeneinsatz verringern können. Für beide Materialien besteht die Möglichkeit zur Abscheidung von CO<sub>2</sub> für eine Speicherung (Carbon Capture Storage) im Untergrund bzw. für die Weiterverwendung in Form der Nutzung in anderen Branchen (Carbon Capture Usage). Diese Verfahren könnten in Zukunft zur reduzierten Emissionsabgabe an die Luft abhelfen, sind aber nicht unumstritten.

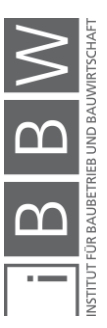

Der Vergleich von THG-Belastungen der Materialherstellung verschiedener Wandsysteme hat gezeigt, dass auch kleinere Änderungen im Wandaufbau (XPS-Ersatz durch Steinwolle) auf der Gebäudeebene zur geringeren Umweltbelastung führen können. Wichtig ist bei solchen Optimierungsversuchen, dass andere Gebäudekriterien (U-Wert, Schallschutz) nicht signifikant negativ beeinflusst werden. Bei einem Vergleich von Wandsystemen aus Beton, Ziegel, Holz und Lehm hat sich ergeben, dass Ziegel und Holz wohl die zurzeit praktikabelste Lösung (Herstellungsemissionen inkl. Potential zur zukünftigen Senkung; Statik; U-Wert; Erfahrung mit dem Baustoff) zur umweltgerechten Errichtung von Gebäuden sind. Infolge der Betrachtung von THG-Belastungen aus dem Materialaustausch nach heutigem Standard war erkennbar, dass vielschichtige Wandaufbauten (Holzleichtbau) größere Mengen an THG verursachen als monolithische Bauteile (verputzter Ziegel). Ebenfalls war ersichtlich, dass beim Einsatz von emissionsarmen Wandsystemen die Belastung aus den Austauschprozessen größer ist als nach der erstmaligen Herstellung der eigentlichen Wand. Bei Austauschprozessen (und auch der Materialentsorgung) ist bei Neubauten jedoch fraglich, wie sich THG-Belastungen in Zukunft (2050+) verhalten, da Herstellungsprozesse bis zu diesem Zeitpunkt möglicherweise umweltfreundlicher Ablaufen.

Im Falle von Transportprozessen würden bereits eine verbesserte Planung der LKW-Auslastung und eine Verringerung der Transportentfernungen zu wirksamen Emissionsreduzierungen führen. Der zusätzlich geführte Vergleich zwischen einem E-LKW und Diesel-LKW ergab, dass die zusätzliche Belastung der Batterieherstellung bereits nach 70.000 km eingeholt werden kann und bestätigt dadurch nicht die allgemeine Vermutung, dass die Batterieherstellung einen E-Antrieb über den Lebenszyklus umweltschädlicher macht als ein Dieselmotor. Vorteile können bei einem E-Antrieb aber erst genutzt werden, wenn der Strommix des betroffenen Landes nicht zu hoch ist und der LKW ausreichend genutzt wird, um die negative Belastung aus der Batterieherstellung im Betrieb aufzuholen.

Emissionen auf Baustellen werden vermieden, indem der Treibstoffverbrauch reduziert, der Bezug von Ökostrom bedacht und die Meidung von Baurestmassen erreicht wird. Die Verbrauchsreduktion von Treibstoffen kann durch den Einsatz von E-Antrieben bei Baugeräten und Baumaschinen erfolgen. Beim Bezug von Ökostrom ist die Reduktion von Emissionen aus der Bereitstellung von Elektrizität für die Baustelle möglich. Durch die Meidung von Baurestmassen infolge der Taktung von Bauabläufen wird die unnötige Produktion von Baumaterialien verhindert.

BIM bietet sich zur Berechnung von allgemeinen Ökobilanzen und der darin enthaltenen Aufstellung von CO2e-Emissionen an. Bereits die automatische Massenermittlungen kann den Berechnungsprozess erleichtern. Im Falle von verfügbaren Ökobilanzsoftwares hat eine Masterarbeit der TU München gezeigt, dass die fehlende Transparenz der Berechnung bzw. die nicht mögliche Angabe von eigenen Emissionswerten die Qualität

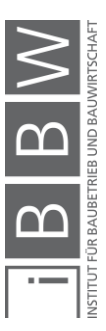

eines Ergebnisses verringern können. Für Österreich besteht zukünftig das Potential in der Nutzung des neuen Programmes BIM-Terminal, bei dem Emissionen von Projekten mit Angaben aus Baubook berechnet werden können.

Im Sinne der Reduktion wird die Aussage getroffen, dass Bauunternehmen bzw. Bauherren, die Emissionen aus der Gebäudeerrichtung reduzieren wollen, grundlegende Erfolge bei der Beachtung der genannten Inhalte des Kapitels in naher Zukunft erreichen sollten. Das nächste Kapitel soll aufzeigen, wie Emissionen auf Baustellen einem Monitoring unterzogen werden können, um mögliche Optimierungsmaßnahmen zu verfolgen, oder die erstmalige Untersuchung von Emissionen durchzuführen.

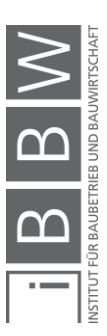

# **6 CO2-Monitoring in der Bauabwicklung: Überwachung von Emissionen in der Gebäudeerrichtung**

Da in den vorangegangenen Kapiteln der Arbeit die Thematiken der Entstehung und Reduktion von CO<sub>2</sub>e in Bauabwicklungen behandelt wurden, folgt nun abschließend eine Ausarbeitung von Potentialen im Bereich der Beobachtung von Emissionsquellen über ein sogenanntes "CO<sub>2</sub>-Monitoring". Diese Beobachtung bzw. Überwachung von Emissionen könnte sich als wichtig erweisen, um das ökologische Bewusstsein im Bereich von THG-Belastungen in der Baubranche zu erzeugen bzw. weiter zu fördern. Die Reduktion von Emissionen wird nämlich mit einer sehr hohen Wahrscheinlichkeit auch in der Baubranche bzw. für die darin erbrachten Bauleistungen notwendig sein, was bereits durch Inhalte in dieser Arbeit aufgezeigt wurde. Als mögliches Beispiel kann hier wieder der Anteil von 11 % an den weltweit energiebedingten CO2-Emissionen dienen, der durch die Herstellung von Baumaterialien entsteht. Ein weiterer Faktor ist der zukünftig steigende Anteil der THG-Emissionen aus den Gebäudearbeiten, wenn Wirkungen aus dem Gebäudebetrieb durch nachhaltige Energieträger reduziert werden.

Aus heutiger Sicht wäre das CO<sub>2</sub>-Monitoring von Bauabwicklungen für Akteure im Bauwesen (Bauhaupt- und Nebengewerbe) von Bedeutung, die mit eigenen Initiativen Maßnahmen zur Nachhaltigkeit bei der Errichtung von Gebäuden verfolgen bzw. anstreben. Die Überwachung von THG-Emissionen könnte weiters auch als eine Art Marketingstrategie genutzt werden. Akteure haben dadurch die Möglichkeit, ihre Marktlage im Bereich des nachhaltigen Bauens zu verbessern. Neben der Eigeninitiative könnte sich auch eine Notwendigkeit zum Monitoring bilden, um verpflichtende Regelungen für Bauabwicklungen, die durch politische Maßnahmen beschlossen werden könnten, auf eine transparente Weise zu prüfen. Mit einer transparenten Weise ist hier gemeint, dass das Zustandekommen der geforderten Richtwerte infolge der THG-Beobachtung ersichtlich ist. Eine vorstellbare Regelung, die verpflichtend werden könnte, wäre nach eigenen Überlegungen die Einhaltung von gewissen Grenzen an THG-Summen. Diese könnten sich auf die errichtete Fläche inkl. der damit verbundenen THG-Emissionen eines Projektes beziehen (Abbildung 4-20) und durch ein Monitoring bestimmt werden (Kapitel 6.3.3). Ein Grenzwert wäre ebenfalls für einzelne Bauleistungen eine Option (z. B. Emissionen der Stahlbetonarbeiten/m²). Die grundsätzliche Verpflichtung für Unternehmen zur Überwachung von THG-Emissionen in Bauabwicklungen könnte ebenfalls der Anlass eines Monitorings sein. Der Fokus wird primär auf ein Bauprojekt-Monitoring gelegt, dass durch eigene Initiativen von Akteuren am Bau beschlossen wird.

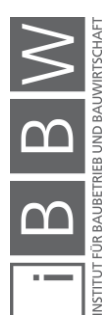

Eine Recherche zum Einstieg in die Thematik hat gezeigt, dass es kaum Literatur gibt, die mit einem Monitoring von THG-Emissionen (kg  $CO<sub>2</sub>e$ ) speziell für Bauabwicklungen in Verbindung gebracht werden kann. Aus diesem Grund beziehen sich die Inhalte des Kapitels hauptsächlich auf einer selbstständigen Beschreibung der potentiellen Durchführung bzw. der Machbarkeit eines Monitorings inkl. der dabei gewonnen Nutzungschancen für Bauleistungen in der Gebäudeerrichtung, wobei das in der Arbeit gewonnene Wissen über Emissionen angewendet werden soll. Die erläuterten Inhalte können jedoch auch für eine Sanierung angewendet werden.

Folgende Fragen sollen beantwortet werden:

- Worum handelt es sich bei einem Monitoring?
- Welche Emissionsquellen sollen in der Bauabwicklung beachtet werden?
- Welche Chancen bringt ein Monitoring?
- Wie läuft die Datensammlung für das Monitoring ab?
- Wie wird ein Monitoring ausgewertet?
- Wie sieht ein Beispiel für ein Monitoring aus?
- Berichten Bauunternehmen allgemein in gewissen Zeitabständen über verursachte Emissionen durch das Unternehmen?

Zu Beginn wird nun der Begriff "Monitoring" etwas genauer erklärt. Im Anschluss werden die möglichen Emissionsquellen sowie die Nutzungschancen von gewonnenen Monitoring-Daten definiert. Nachfolgend wird die Machbarkeit geprüft (Datenbeschaffung & Auswertung) und an einem Beispiel getestet. Zum Abschluss wird auf Bauunternehmen eingegangen, die über THG-Emissionen berichten.

### **6.1** Einführung in den Begriff "Monitoring"

Bevor auf das CO2-Monitoring in Bauabwicklungen eingegangen wird, soll zuerst beschrieben werden, was genau ein Monitoring ist und welche Möglichkeiten sich allgemein durch dessen Durchführung ergeben.

### **6.1.1 Definition "Monitoring"**

Bereits in der Einleitung wurde der Begriff Monitoring in Verbindung mit den Worten "Beobachtung & Überwachung" verwendet. Diese zwei Bezeichnungen definieren nämlich grundsätzlich ein Monitoring. Wenn ein Sachverhalt über eine gewisse Zeit verfolgt wird, ist diese Beobachtung bzw. Überwachung als ein Monitoring zu verstehen. Die genannte Beschreibung für ein Monitoring spiegelt sich prinzipiell in der Definition des

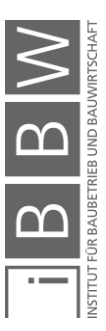

Dudens wider: "[Dauer]beobachtung [eines bestimmten Systems]"<sup>387</sup>. Ein Monitoring kommt allgemein dann zum Einsatz, wenn für ein bestimmtes Gebiet bzw. dessen Entwicklung laufend Informationen gesammelt werden sollen.

Die Nutzung des Monitorings wird grundsätzlich in einigen Bereichen benötigt, da in vielen Situationen die Überwachung von gewissen Sachverhalten notwendig ist. Häufig wird ein Monitoring im allgemeinen Sprachgebrauch z. B. in Verbindung mit einer Messung der Herzfrequenz bzw. der Raumluft gebracht. Bei der Beobachtung der Herzfrequenz wird der Puls über dafür geeignete Herzmonitore gemessen.<sup>388</sup> Für die Raumluftmessung wird über Sensoren der prozentuelle Anteil von bestimmten Stoffen wie CO<sub>2</sub> in der Luft bestimmt, oder auch die Luftfeuchtigkeit bzw. die Temperatur.389 In beiden Fällen ergeben sich Daten, die die zeitliche Abfolge von Werten des gewissen Untersuchungsgebietes beschreiben. Ein Begriff, der für diese Beschreibung verwendbar ist, nennt sich "Zeitreihe".<sup>390</sup> Das Monitoring kann sich auf weitere Gebiete beziehen wie die Überwachung von Gebäudesetzungen, die Performance von Websites, den Ausstoß von CO<sub>2</sub> bei KFZ (Kapitel 4.2.2.3) und noch weitere. 391 392

#### **6.1.2 Möglichkeiten durch die Führung eines Monitorings**

Das Monitoring bietet durch seine Durchführung folgende Möglichkeiten:

- Es entstehen Potentiale zur Prüfung des Soll-Ist Zustandes eines gewissen Ziels.<sup>393</sup> Hierfür muss eine Angabe vorhanden sein, die mit einem Monitoring auf ihr Eintreten geprüft wird.
- Monitoring-Daten sind eine Art "Bestandsaufnahme", die in einer Evaluation des überwachten Programmes zur Beurteilung von genauen Wirkungen und Ursachen verwendet wird.<sup>394</sup> Die Bestandsaufnahme dient als Hilfestellung zur Beschreibung, warum ein gewisser Zustand eingetreten ist bzw. verfehlt wurde.
- Durch ein Monitoring kann mit den dabei gewonnenen Daten die Einhaltung von gewissen Grenzwerten erfolgen. Messsysteme der Raumluftqualität warnen vor der Überschreitung eines gewissen Grenzwertes wie z. B. dem CO<sub>2</sub>-Gehalt in der Luft.<sup>395</sup>

<sup>389</sup> Vgl. https://www.ebro.com/de/anwendungen/loesungen/raumklima.html. Datum des Zugriffs: 18.05.2021

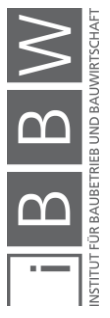

<sup>387</sup> https://www.duden.de/rechtschreibung/Monitoring. Datum des Zugriffs: 22.04.2021

Vgl. BIOTRONIK: Implatierbarer Herzmonitor.

https://biotronik.cdn.mediamid.com/cdn\_bio\_doc/bio32142/85731/bio32142.pdf. Datum des Zugriffs: 20.05.2021

<sup>&</sup>lt;sup>390</sup> Vgl. BOURIER, G.: Beschreibende Statistik - Praxisorientierte Einführung mit Aufgaben und Lösungen 11. Auflage. S. 155

<sup>391</sup> Vgl. http://www.geomatrix.at/index.php?id=300. Datum des Zugriffs: 20.05.2021

<sup>392</sup> Vgl. https://www.uptrends.de/lp/website-monitoring. Datum des Zugriffs: 20.05.2021

<sup>393</sup> Vgl. IN FORM: Leitfaden Evaluation. Leitfaden. S. 68

<sup>394</sup> Vgl. STOCKMANN, R.: Was ist eine gute Evaluation? Einführung zu Funktionen und Methoden von Evaluationsverfahren.. Arbeitspapier. S. 10

<sup>395</sup> Vgl. https://www.ebro.com/de/anwendungen/loesungen/raumklima.html. Datum des Zugriffs: 18.05.2021

• Die Bestimmung von Trends aus den Zeitreihen wäre ebenfalls durch ein Monitoring ermöglicht.<sup>396</sup> Im Tunnelbau lassen sich z. B. Trendaussagen bzw. Prognosen des Vortriebes definieren aufgrund der vorhandenen Werte aus der Fortschrittsbeobachtung der vergangenen Leistungen.

Die genannten Möglichkeiten könnten prinzipiell auch durch das Monitoring von THG-Emissionen aus Bauabwicklungen genutzt werden. Hier wird die freigesetzte Menge (kg, t) an CO<sub>2</sub>e-Äquivalenten überwacht, die laufend während der Erbringung von Bauleistungen entstehen. Bevor jedoch auf die Möglichkeiten zur Nutzung eingegangen wird, soll zuerst geklärt werden, welche Emissionsquellen in einem Bauprojekt überwachbar wären.

# **6.2 Emissionsquellen im CO2-Monitoring**

Eine Grundlage für das Monitoring ist die Definition des Beobachtungsgegenstandes. Darunter werden die Emissionsquellen verstanden, die in der Bauabwicklung überwacht werden sollen. Die Kapitel 4 & 5 haben gezeigt, dass grundsätzlich Emissionen im Bereich der Baustoffe, der Transporte und der Baustelle selbst entstehen. In der folgenden Auflistung sind die einzelnen Emissionsquellen nochmals ersichtlich:

- Materialherstellung
- Treibstoffverbrauch aus Transporten
- Treibstoffverbrauch auf der Baustelle
- Stromeinsatz auf der Baustelle
- Entsorgung von Baurestmassen
- Evtl. Entsorgung von allgemeinen Abfällen

Je nach dem definierten Ziel des Monitorings wird sich die Überwachung mit einzelnen, mehreren oder mit allen Emissionsquellen befassen. Es ist aber grundsätzlich empfehlenswert alle Quellen zu beobachten, damit das Monitoring einen möglichst hohen Mehrwert besitzt. In Anbetracht der Akteure, die ein Monitoring führen, sind dabei Unterschiede im Überwachungsumfang zu erwarten. Subunternehmer und Einzelunternehmer werden sich wahrscheinlich in Form eines unternehmensinternen Monitorings nur mit Emissionsquellen beschäftigen, die durch die eigene Leistungserbringung entstehen (für einen Trockenbauer wären die Emissionen aus dem Rohbau von wenig Bedeutung). Ein Generalunternehmer wird das Monitoring von definierten Emissionsquellen in allen Phasen des Bauablaufes, getrennt für jedes Gewerk, benötigen. Die Trennung ist notwendig, um das Zustandekommen der THG-Belastung der gesamten

<sup>&</sup>lt;sup>396</sup> Vgl. BOURIER, G.: Beschreibende Statistik - Praxisorientierte Einführung mit Aufgaben und Lösungen 11. Auflage. S. 156

Bauabwicklung besser zu verstehen. Auch ein Bauherr bzw. Bauträger könnte eine gewerksübergreifende Beobachtung verlangen. Für die Auswertung eines Monitorings ist es aber unerheblich, ob nur ein einzelner Bereich oder der gesamte Bauablauf mit einem Monitoring überwacht werden soll, da die Beobachtung der Emissionsquellen ident ablaufen würde (Kapitel 6.5.4). Die folgenden Punkte sollen aufzeigen, worauf sich ein Monitoring in den jeweiligen Emissionsquellen beziehen soll.

### **6.2.1 Materialherstellung**

Das Monitoring von Emissionen bezieht sich hier auf die Herstellung von eingesetzten Materialien, die für das Projekt verwendet werden und im Gebäude verbleiben. Beispiele hierfür wären Beton, Stahl, Holz, Ziegel und noch weitere. Ebenfalls wären bereits hergestellte Komponenten wie Fenster und Heizkörper in diesem Bereich enthalten. Im Optimalfall erfolgt die Angabe der Herstellungsemissionen getrennt nach den jeweiligen Materialsorten, um möglichst transparente Daten für eine Weiterverwendung (z. B. Kombination aller Materialien) zu erhalten.

### **6.2.2 Treibstoffverbrauch durch Transporte**

Das Monitoring der Emissionen aus dem Treibstoffeinsatz durch Transportprozesse bezieht sich zu einem auf die gelieferten Materialien. Zum anderen sollen auch die Emissionen aus Entsorgungstransporten beachtet werden. Während die Anlieferung der einzelnen Materialsorten getrennt verfolgt werden sollte, ist bei der Entsorgung die Unterscheidung zwischen Baurestmassen und Abfall ausreichend. Der Treibstoffverbrauch aus der Anlieferung der Baustelleneinrichtung kann gegebenenfalls zusätzlich ein Monitoring erhalten.

Fallen Transporte durch unternehmenseigene LKWs an, können diese gesondert von den Logistikleistungen eines Lieferanten beobachtet werden, damit sich die Daten nicht vermischen. Für einen Bauherren bzw. Bauträger wäre diese Information aber von wenig Bedeutung.

#### **6.2.3 Treibstoffverbrauch auf der Baustelle**

Beim Monitoring von Treibstoffemissionen auf Baustellen wird zwischen Baugeräten und Baumaschinen unterschieden.

#### Baugeräte:

Im Falle von kleineren Baugeräten wie Kettensägen und Gebläse wird angenommen, dass grundsätzlich die Überwachung der gesamten THG-Belastung durch einen Akteur ausreichend ist. In den Phasen des Rohbaus und Ausbaus wird mit keinen signifikanten THG-Emissionen des Treibstoffverbrauches durch Baugeräte, die eine gesonderte Beobachtung erfordern würde, gerechnet.

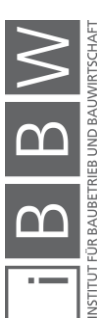

## Baumaschinen:

Werden die Erdarbeiten und die Errichtung von Außenanlagen durch ein Unternehmen (Erdbaufirma, gewerksübergreifende Beobachtung) überwacht, sollte das Monitoring der Treibstoffemissionen von Baumaschinen, die eine größere Menge an Energie benötigen (Bagger, Radlader), gesondert erfolgen.

# **6.2.4 Stromverbrauch auf der Baustelle**

Prinzipiell wird angenommen, dass beim Monitoring des Stromverbrauches die Überwachung der gesamten Summe der THG-Belastung ausreicht. Stromintensive Objekte wie Krane und Aufenthaltscontainer können von Unternehmen bei Bedarf gesondert überwacht werden, um hier ein besseres Detailwissen zum Verbrauch von elektrischer Energie zu erhalten.<sup>397</sup>

Beim Stromverbrauch muss grundsätzlich beachtet werden, dass eine Nutzung von vielen Gewerken gleichzeitig erfolgen kann, vor allem in der Ausbauphase. Wenn ein Unternehmen die eigenen Verbräuche verfolgen will, müsste hierfür eine gesonderte Stromquelle auf der Baustelle platziert werden bzw. der Verbrauch an jeder Stromquelle des Unternehmens gemessen werden. Im Falle einer gewerksübergreifenden Beobachtung würden die Stromverbräuche dem Unternehmen zugerechnet werden, das für die Stromversorgung verantwortlich ist, sofern die THG-Belastungen nicht getrennt werden können.

### **6.2.5 Entsorgungsprozesse (Baureste, Abfall)**

Beim Monitoring der THG-Emissionen aus Entsorgungsprozessen wird zwischen den Baurestmassen und den allgemeinen Abfällen unterschieden. Wie beim Strom handelt es sich hier um eine Emissionsquelle, die durch mehrere Gewerke gleichzeitig beeinflusst werden kann, wodurch die Emissionsaufteilung erschwert wird. Sammelt ein Unternehmen Abfälle in eigenen Containern, können die damit verbundenen Treibhauspotentiale des Monitorings gesondert überwacht werden. Bei einem gewerksübergreifenden Monitoring ist die Angabe beim Leistungserbringer, welcher für die Entsorgungsprozesse verantwortlich ist, notwendig (inkl. Entsorgungstransporte), sofern die genannte Containertrennung nicht erfolgt.

Das folgende Unterkapitel soll beschreiben, welche Chancen sich durch das Monitoring der genannten Emissionsquellen bilden.

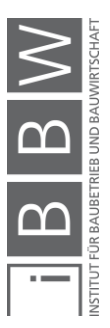

<sup>397</sup> Vgl. NISANCIOGLU, S.: Grundlagen für ein Energiemanagement im Baubetrieb. Dissertation. S. 38

## **6.3 Chancen durch die Führung eines CO2-Monitorings**

Bei der Überwachung von THG-Belastungen aus Emissionsquellen (Kapitel 6.2) in einer Bauabwicklung bilden sich aufgrund der gewonnenen Monitoring-Daten gewisse Chancen, die für Akteure am Bau einen Mehrwert haben könnten. Hierfür wurden drei Bereiche für die Chancen identifiziert:

- Grundsätzliche Angabe von THG-Verläufen
- Führung eines Soll-Ist-Vergleiches von THG
- Summenangabe von THG

Auf die genannten Punkte wird nun eingegangen. Dabei wird für jede Chance beschrieben, welche Anwendungsmöglichkeiten sich bilden und für wen diese von Interesse sein könnten.

# **6.3.1 Grundsätzliche Angabe von THG-Verläufen**

Ein grundlegendes Potential des CO2-Monitorings von Bauprojekten wäre die Angabe von Zeitreihen. Diese Zeitreihen werden hier THG-Verläufe genannt und beobachten die laufenden Emissionen überwachter Belastungsquellen im Errichtungsprozess wie z. B. die Herstellung eingesetzter Materialien oder die Nutzung von Energieträgern. Hiermit ist gemeint, dass beobachtet werden kann, welche Umweltwirkungen aus Emissionsquellen in einem bestimmten Zeitraum für gewisse Zeitabstände (pro Stunde,- Tag,- Woche usw.) entstanden sind.

Durch die Angabe von THG-Verläufen sind mehrere Anwendungsmöglichkeiten für Unternehmen erkennbar, die teilweise bereits in Kapitel 6.1 genannt wurden:

- Beurteilung von Projekten
- Beobachtung von Trends
- Grenzwertüberprüfung

Die einzelnen Anwendungsmöglichkeiten werden nun erläutert.

# **6.3.1.1 Beurteilung von Bauprojekten**

Es wurde bereits erwähnt, dass sich mit den Monitoring-Daten eine Bestandsaufnahme bildet, die als Grundlage zur Beurteilung von gewissen Sachverhalten in Projekten dienen kann. In diesem Kapitel würde sich die Beurteilung auf angefallene THG-Emissionen in einer Bauabwicklung beziehen. Diese Beurteilung wäre immer für den jeweiligen Akteur bedeutend, der das Monitoring in Auftrag gegeben hat. Hierbei könnte es sich um einen Geschäftsführer eines ausführenden Unternehmens am Bau, einen Bauträger und unter Umständen auch um einen Bauherren handeln.

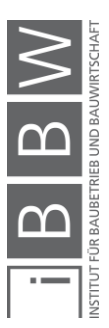

Es wird angenommen, dass eine THG-Beurteilung von Projekten vom grundlegenden Prinzip einer Nachkalkulation im Bauwesen ähnelt. Mit einer Nachkalkulation können lt. Girmscheid und Motzko Werte von Zielgrößen aus der Projektrealisierung angegeben werden, um Erfahrungswerte für zukünftige Projekte zu erhalten. Zusätzlich können Schwachstellen identifiziert werden, auf die reagiert werden soll (z. B. mit einem Soll-Ist-Vergleich).<sup>398</sup> Während in einer Nachkalkulation z. B. monetäre Aspekte untersucht werden, bezieht sich die Beurteilung in diesem Kapitel wie bereits erwähnt auf THG-Emissionen in Bauprojekten. Der grundsätzliche Mehrwert einer Beurteilung bildet sich dabei mit dem Wissen, in welchen Bereichen bei zukünftigen Bauleistungen mehr auf THG-Emissionen geachtet werden muss aufgrund der gewonnenen Kenntnis aus den THG-Verläufen. Soll-Ist-Vergleiche könnten dabei behilflich sein, um suboptimale Phasen des THG-Ausstoßes schneller zu identifizieren, sofern Soll-Daten hierfür vorhanden sind (Kapitel 6.3.2). Ein Unterschied der Beurteilung zur Nachkalkulation wäre die Definition von zukünftigen Bauleistungen. Neben der Analyse eines abgeschlossenen Projektes wird hier auch die Beurteilung von THG-Emissionen während einer Bauabwicklung für zukünftige Projektphasen verstanden.

#### Beurteilung von laufenden Projekten:

Eine Beurteilung von THG-Verläufen während der Bauabwicklung könnte nach gesetzten Zeitpunkten stattfinden oder die Konsequenz einer ungünstigen Trendaussage bzw. des fehlenden Einhaltens eines Grenzwertes sein (Erklärungen folgen). Für die verantwortlichen Personen der Beurteilung ist es möglich, die gezielte Definition von emissionsreduzierenden Maßnahmen in höheren Verlaufsbereichen aufzustellen, um die Emissionsbelastungen zukünftiger Leistungen in der Abwicklung zu steuern. An dieser Stelle ist zu erwähnen, dass die Beurteilung während einer Bauabwicklung wahrscheinlich nur nutzbar sein wird, wenn ein Unternehmen über eine längere Zeit (Monate bzw. Jahr(e)) in einem Bauprojekt tätig ist wie z. B. ein Generalunternehmer. Es ist davon auszugehen, dass sich in kurzen Zeiträumen (ein paar Wochen) wahrscheinlich nur wenige Möglichkeiten zur Definition von Optimierungsmaßnahmen für erbrachte Leistungen ergeben werden.

#### Beispiel:

Ein Beispiel, welches für die Beurteilung von laufenden Projekten einen Mehrwert ergeben würde, wäre die Überwachung von Transporten durch einen Generalunternehmer. Ist eine Spitze bzw. allgemein ein höherer Verlauf ersichtlich, könnte gezielt untersucht werden, ob jeder Transport in diesen Phasen notwendig war. Möglicherweise lassen sich dadurch Transporte erkennen, die häufig in geringen Mengen angeliefert wurden.

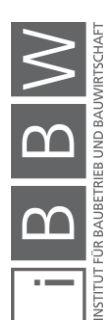

<sup>398</sup> Vgl. GIRMSCHEID, G.; MOTZKO, C.: Kalkulation und Preisbildung in Bauunternehmen - Grundlagen, Methodik und Organisation. S. 104

In weiterer Folge kann geprüft werden, ob ein logistisches Optimierungspotential besteht (bessere Nutzung der LKW-Auslastung, Verringerung der Transportentfernung etc.), um Belastungen hier zu verringern.

#### Beurteilung von abgeschlossenen Projekten:

Eine Beurteilung nach dem Abschluss eines Projektes erfüllt allgemein denselben Zweck wie während einer Bauabwicklung, jedoch werden hier grundsätzliche Optimierungspotentiale aus verschiedenen Emissionsquellen für zukünftige Errichtungen gesucht. Diese Art der Beurteilung kann von jedem Akteur verwendet werden, unabhängig von der Tätigkeitsdauer im Projekt.

### Beispiel:

Möglicherweise waren durch die erbrachten Leistungen eines Unternehmens in abgeschlossenen Projekten die THG-Verläufe aus dem Treibstoffverbrauch von Transporten oder der Energienutzung zu gewissen Zeiten höher, da nicht ausreichend auf Lieferentfernungen bzw. auf die Verschwendung von Strom geachtet wurde. Als Reaktion sollte während der Ausführung von nachfolgenden Gebäudeerrichtungen mehr Fokus auf die mögliche Emissionsbildung von Transporten und der Energienutzung gelegt werden. Falls ein Monitoring durch einen Auftraggeber (z. B. einen Bauträger) verlangt wird, könnte sich dieser zur Nutzung von emissionsärmeren Materialien in zukünftigen Projekten entscheiden, wenn für bestimmte Baustoffe in den THG-Verläufen große Belastungen ersichtlich waren. Ein Beispiel hierfür könnte der Baustoff Stahlbeton sein, der durch Ziegelsteine oder eine Holzkonstruktion ersetzt werden soll, sofern dies möglich ist.

Ist ein zukünftiges Projekt in der Errichtung ähnlich wie die überwachte Bauabwicklung, besteht die Möglichkeit, dass THG-Verläufe von Emissionsquellen aus dem Monitoring erneut dieselbe Form aufweisen. Unter Umständen könnten Unternehmen spezifische Maßnahmen definieren, die auf der abgeschlossenen Abwicklung basieren und in der neuen Errichtung direkt eine Anwendung finden sollen. Direkte Erkenntnisse aus den THG-Verläufen bzw. dem Monitoring der überwachten Bauabwicklung bilden aber nur einen Mehrwert, solange sich Faktoren wie z. B. die Lage des Projektes, der geplante Bauablauf, die Baustelleneinrichtung und die Gebäudebestandteile nicht zu sehr unterscheiden. Diese Beachtung ist wichtig, da Immobilien (und aus diesem Grund auch Gebäude) grundsätzlich Unikate sind. Bereits die Standortgebundenheit eines Bauobjektes verursacht die Unikatstellung.<sup>399</sup> Die eigentliche Abwicklung von zwei Projekten wird in den meisten Fällen ebenfalls nicht zur Gänze ident sein. Wenn z. B. für Transporte wenig Lagerfläche zur Verfügung

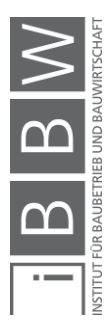

<sup>399</sup> Vgl. KOCHENDÖRFER, B.; LIEBCHEN, J. H.; VIERUNG, M. G.: Bau-Projektmanagement - Grundlagen und Vorgehensweisen 4. Auflage. S. 3

steht, wird die Kombination von Transporten nach der Basis eines Vorprojektes mit hoher Wahrscheinlichkeit nicht möglich sein.

# **6.3.1.2 Nutzung von Trends**

Ein Trend beschreibt die Grundrichtung einer Zeitreihe (THG-Verlauf).<sup>400</sup> Dadurch wird ersichtlich, ob Werte aus einem Verlauf insgesamt steigen, fallen oder ca. gleich bleiben. Ein Beispiel ist in der nächsten Abbildung 6- 1 ersichtlich.

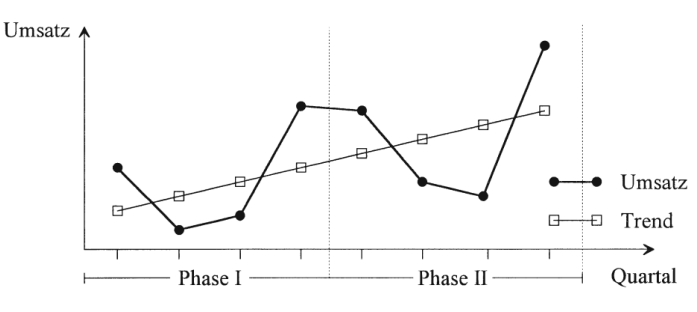

**Abbildung 6-1: Trendverlauf & Zeitreihe<sup>401</sup>**

In der Abbildung sind zwei Linien dargestellt. Die stärkere Linie beschreibt die graphische Darstellung einer Zeitreihe für den Umsatz nach Quartalen, der in seinen Werten steigt und fällt. Mit der zusätzlichen Angabe der Trendlinie (dünnere Linie) wird dabei schnell ersichtlich, dass der Umsatz insgesamt steigt, vor allem durch die Spitze am Ende der stärkeren Linie. Die Abbildung zeigt, dass ein Trend bei Verläufen, die gewisse Schwankungen aufweisen, in kurzer Zeit Informationen über die Entwicklung eines Sachverhaltes zur Verfügung stellt. In der Abbildung war der steigende Trend auch ohne den Trend ersichtlich, wenn ein Verlauf jedoch komplexer ist, kann möglicherweise die Grundrichtung nicht mehr mit freiem Auge bestimmt werden.

Ein Trend sollte lt. Bourier primär für dauerhafte Einflüsse verwendet werden, die sich in der Regel langsam ändern.<sup>402</sup> Diese Aussage steht mit der Nutzung über das CO2-Monitoring im ersten Moment etwas im Widerspruch. Eine Baustelle hängt nämlich von vielen Einflussfaktoren ab. THG-Verläufe können zwar dauerhaft auftreten, jedoch besteht die Möglichkeit, dass sich Emissionen je nach der Arbeiteranzahl (mögliche Leistung) oder den vollbrachten Leistungen (Betonbau, Holzbau, Ausbau) häufig ändern könnten, wodurch ebenfalls der Trend beeinflusst würde. Nichtsdestotrotz wird ein Mehrwert zur Nutzung von Trends gesehen. Diese könnten als eine Art Warnhinweis für Akteure dienen, wenn über eine gewisse Zeit in einem dauerhaft wirksamen THG-Verlauf eine steigende Grundrichtung ersichtlich ist. Dadurch wäre die Identifikation eines Optimierungsbedarfs,

<sup>401</sup> Ebd.

<sup>400</sup> Vgl. BOURIER, G.: Beschreibende Statistik - Praxisorientierte Einführung mit Aufgaben und Lösungen 11. Auflage. S. 156

<sup>402</sup> Vgl. Ebd.

der in einer Beurteilung genauer untersucht werden soll, früher möglich. Die Nutzung als Warnhinweis funktioniert dabei ebenfalls für Verläufe, die stärker schwanken, aber insgesamt eine gewisse Grundrichtung annehmen. Wie bei der Beurteilung während eines Projektes wird angenommen, dass ein Trend aber nur für Akteure von Bedeutung wäre, die über eine längere Zeit mit einem Projekt beschäftigt sind (Baufirmen, Generalunternehmer). Ansonsten wird der Beobachtungszeitraum zu kurz ausfallen, um brauchbare Daten über einen Trend zu erhalten.

#### Beispiel:

Als ein Beispiel zur Beobachtung von Trends dient hier die THG-Belastung durch die Nutzung von Strom. Die Stromemissionen werden dabei durch ein Bauunternehmen überwacht. Grundsätzlich wird erwartet, dass sich beim Strom die THG-Belastungen, verursacht durch die Baustelleneinrichtung bzw. die Aufenthaltscontainer, nicht rapide ändern, da eine Nutzung von elektrischer Energie unabhängig vom Bauablauf täglich anfällt. Trotzdem könnte im bestehenden THG-Verlauf der Stromemissionen ein steigender Trend ersichtlich sein. Gründe für die Steigung im Trend wäre z. B. die Verschwendung elektrischer Energie auf der Baustelle oder auch eine steigende Anzahl an Arbeitskräften auf der Baustelle, die den Strombezug grundsätzlich erhöhen. In diesen Fällen besteht für Unternehmen die Möglichkeit zur Aufstellung von Optimierungsmaßnahmen, welche die THG-Belastung verringern sollen, um die Steigung des Trends einzudämmen bzw. zu kompensieren. Eine Maßnahme, die schnell umgesetzt werden kann, wäre z. B. die Vermeidung einer unnötigen Beleuchtung und Beheizung von Baustellen und Aufenthaltscontainern.

#### **Grenzwertprüfung**

Mit einer laufenden Überwachung besteht das theoretische Potential, einen gewissen Grenzwert, der vor dem Monitoring bestimmt wurde, laufend auf dessen Einhaltung zu prüfen. Ein Grenzwert kann dabei über kürzere und längere Zeiträume überwacht werden. Hier ist aber erneut zu beachten, dass Treibhausgasemissionen des Bauablaufes häufig stark von den jeweiligen Bauleistungen abhängen können. Aus diesem Grund wird ein Grenzwert nicht überall definierbar sein. Als Beispiel dient der Baustoff Beton. Solange nicht betoniert wird, entstehen keine Emissionen. Fällt eine Betonage von Bauteilen an, hängen die Emissionen von der grundsätzlichen Betonierleistung und von der Größe der Bauteile ab. Während eine einzelne Wand eher geringere Belastungen verursacht, würde eine Decke größere Mengen an THG-Emissionen aus der Materialherstellung bilden. Es wird angenommen, dass hier die Definition eines maximalen Grenzwertes nicht direkt möglich ist. Potentiale zur Setzung von Grenzwerten werden wieder mehr im Stromverbrauch gesehen. Bei den Trends wurde bereits erwähnt, dass THG-Belastungen aus der Stromnutzung wahrscheinlich gleichmäßiger anfallen, da elektrische Energie unabhängig vom Bauablauf täglich benötigt wird. Aus diesem Grund werden auch

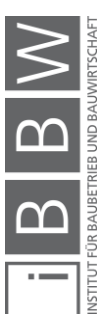

die Unterschiede zwischen den täglichen bzw. wöchentlichen Belastungen geringer sein als bei den Baustoffen, wodurch die Definition eines Grenzwertes erleichtert wird.

### Beispiel:

Ein Beispiel zur Setzung von Grenzen für Strombelastungen kann über die Ergebnisse aus Kapitel 4.4.3 gebildet werden. Hier wurde für eine Baustelle mit 26.000 m<sup>3</sup> umbauten Raum eine tägliche THG-Belastung von 40 kg CO2e pro Tag berechnet (für die gesamte Baustelle). Wird dieser Wert häufig überschritten, müssten Maßnahmen zur Reduktion des Stromverbrauches getroffen werden durch den Akteur, welcher die gesamte THG-Belastung aus der Stromnutzung verfolgt.

Aufgrund der bereits erwähnten Unikatstellung von Gebäuden wäre bei der Definition von Grenzwerten die Beachtung von Wirkungen aus mehreren Projekten notwendig (z. B. THG-Strom/Tag), um zuverlässige Grenzwerte zu erhalten. Bei ähnlichen Projekten können unter Umständen Erkenntnisse zu Grenzwerten direkt übernommen werden.

### **Visualisierung von THG-Verläufen**

Die THG-Verläufe (Emissionen pro Tag bzw. pro Woche usw.) lassen sich gut über Ganglinien darstellen. Ein grundlegendes Beispiel hierfür war bereits in Abbildung 6-1 ersichtlich, wo ein Trend für eine Umsatzentwicklung erläutert wurde. Weiters besteht die Möglichkeit, eine Entwicklung aus den Belastungen über Diagramme darzustellen, in denen die laufend kumulierten THG-Emissionen beschrieben werden. Genauere Erläuterungen für eine Darstellung sind im Kapitel der Auswertung von Monitoring-Daten bei den Visualisierungsmöglichkeiten (Kapitel 6.5.5) und in der Führung eines simulierten Monitorings (Kapitel 6.6) ersichtlich.

### **6.3.2 Führung von Soll-Ist-Vergleichen**

Mit einem Soll-Ist-Vergleich lassen sich allgemein Soll- und Ist-Mengen bzw. Zeiten gegenüberstellen. Dadurch wird eine Analyse ermöglicht, in der Unterschiede zwischen den realen Bedingungen und der Annahme identifiziert werden sollen. Sind ungünstige Abweichungen ersichtlich, können steuernde Maßnahmen definiert werden.<sup>403</sup> Neben den Bereichen der Kosten und Arbeitsstunden kann die Gegenüberstellung durch Unternehmen (Baufirma, Bauträger usw.) ebenfalls für die THG-Belastung von Gebäuden geführt werden. Liegt eine virtuelle Vorgabe für die laufende Entwicklung der THG-Belastung eines Projektes bzw. eines Bestandteiles davon vor (z. B. eine Simulation der THG-Entwicklung), ist dessen Nutzung mit den Daten aus dem CO<sub>2</sub>-Monitoring zur Führung eines Soll-Ist-Vergleiches möglich, um Abweichungen der Realität von der Annahme zu

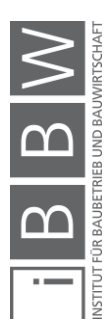

<sup>403</sup> Vgl. GIRMSCHEID, G.; MOTZKO, C.: Kalkulation und Preisbildung in Bauunternehmen - Grundlagen, Methodik und Organisation. S. 105

prüfen. Im Falle einer THG-Beurteilung könnte der Soll-Ist-Vergleich sowohl während eines Projektes (Steuerungsmaßnahmen) als auch nach der Fertigstellung (Projektauswertung) als eine Hilfestellung dienen zur Identifikation von ungünstigen THG-Entwicklungen.

#### Beispiel:

Durch einen Soll-Ist-Vergleich könnte eine Baufirma z. B. die laufende Entwicklung der THG-Belastung der Stahlbetonarbeiten mit einer Vorgabe abgleichen. Aufgrund des Vergleiches wäre schnell ersichtlich, wo bzw. wann genau sich Abweichungen gebildet haben. Für diese Bereiche besteht die Möglichkeit zur Prüfung, ob sich die Planungsunterlagen geändert haben oder eine höhere Materialverschwendung beim Einbau entstanden ist, sofern der Anfall an Baurestmassen laufend überwacht wird.

An dieser Stelle ist aber zu erwähnen, dass keine Beispiele zur Simulation der laufenden Entwicklung THG-Emissionen bekannt sind. Es wird jedoch erwartet, dass in Zukunft vor allem mit BIM die Möglichkeit zur Simulation von THG bestehen wird. BIM wird zum Beispiel bereits für die Simulation von Bauzeiten (BIM-4D) und Kosten (BIM-5D) verwendet. <sup>404</sup> Eine Möglichkeit, die bereits heute genutzt werden kann, wäre die Anwendung von vereinfachten Soll-Ist-Vergleichen, bei denen nur vereinzelte Summen (Kapitel 6.3.3) mit einer Vorgabe verglichen werden, in der eine Beachtung der zeitlichen Konstante des Bauablaufes nicht erfolgt. Dabei wird die Gegenüberstellung von einzelnen THG-Summen nur zu bestimmten Meilensteinen im Projekt durchgeführt wie z. B. bei der Fertigstellung eines Geschoßes im Rohbau. Ein Beispiel hierfür wäre die Anwendung einer Gebäudeökobilanz der Materialherstellung (A1-A3), die mit dem Monitoring abgeglichen wird.

In Sachen der Visualisierung wird angenommen, dass sich hier vor allem die Gegenüberstellung von laufend kumulierten THG-Emissionen aus der Vorgabe mit der Wirklichkeit für Vergleiche anbietet (Kapitel 6.5.5.2).

### **6.3.3 Summenangabe von THG**

Aus den Ergebnissen eines Monitorings kann immer die gesamte Summe der Belastung gebildet werden. Hierfür werden die Verläufe aller überwachten Quellen über den gewünschten Projektzeitraum zu einer einzelnen Summe zusammengezählt. Sind die bereits erwähnten Diagramme im Einsatz, die eine Entwicklung der laufend aufsummierten THG-Mengen verfolgen (z. B. für einen Soll-Ist-Vergleich), wären die im Diagramm enthaltenen Werte gleichzeitig die stetig angepasste Summenentwicklung für den überwachten Zeitraum.

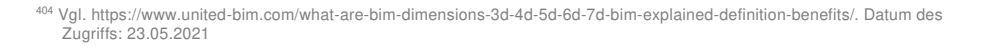

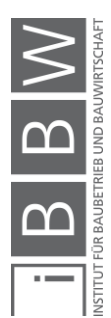

Im Gegensatz zu der einmaligen Berechnung nach einem Projekt wären beim Monitoring die Informationsquellen aus dem Bauablauf sofort in der Berechnungsgrundlage erhältlich und müssten nicht nachträglich beschafft werden.

Bei der einfachen Summenangabe von Emissionen lassen sich neben der bereits erwähnten Hilfestellung für vereinfachte Soll-Ist-Vergleiche noch weitere Anwendungsmöglichkeiten identifizieren.

### **Summenangabe für eine THG-Bilanzierung**

Summen von Emissionen eines Projektes könnten z. B. für eine THG-Bilanzierung eines Unternehmens behilflich sein, bei der die Belastung angegeben wird, die in einem gewissen Zeitraum durch erbrachte Leistungen verursacht wurde (Kapitel 6.7).

# **Kennzahlendefinition**

Mit der Summenangabe von Treibhausgasen wäre ebenfalls die Aufstellung von unternehmensinternen Kennzahlen möglich, die als Benchmarks (Vergleichsmaßstab) für zukünftige Projekte dienen könnten. Eine Option hierfür wäre wie in der Kapiteleinleitung die Gegenüberstellung von THG-Emissionen in Bezug zur errichteten Fläche (kg CO<sub>2</sub>e/m<sup>2</sup>). Die Kennzahl könnte sich auf ein ganzes Projekt, oder auch auf einzelne Bereiche beziehen wie z. B. kg CO<sub>2</sub>e/m<sup>2</sup> aus dem Stahlbetoneinsatz, Stromeinsatz und dem Transporteinsatz. Hierbei ist wie bei der Beurteilung von THG-Verläufen für ähnliche Projekte aber zu beachten, dass Gebäude grundsätzlich Unikate sind. Die Wahl der Baumaterialien inkl. deren Transportprozesse sowie der Bezug von Energie (z. B. Strom für die Baustelleneinrichtung und Aufenthaltscontainer) werden zu Unterschieden in der THG-Belastung führen. Aus diesem Grund müssen Daten für eine Kennzahl über mehrere Projekte gesammelt werden, um eine Basis für die Benchmarks zu erzeugen. Wie in Abbildung 4-20 wäre dabei eine Trennung von Kennzahlen aus Projekten bzw. Bestandteilen davon für einzelne Gebäudekategorien (z. B. Wohnhäuser, Büros, Fabriken usw.) vorteilhaft.

Die gezeigten Chancen beruhen auf Annahmen. Möglicherweise gibt es weitere Chancen, die genutzt werden können. Es könnte sein, dass sich mit THG-Verläufen Möglichkeiten bilden, die hier nicht definiert wurden. Die folgenden Unterkapitel beschäftigen sich mit der Machbarkeit eines Monitorings. Hierfür wird zuerst darauf eingegangen, welche Möglichkeiten zur Datenbeschaffung eines Monitorings vorhanden sind.

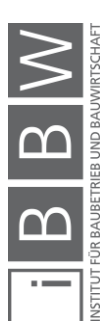

### **6.4 Datensammlung für das CO2-Monitoring**

Für die laufende Messung von CO<sub>2</sub>- bzw. THG-Belastungen aus den Emissionsquellen ist die Sammlung von Informationen für die Berechnung der anfallenden Menge an Treibhausgasen eine wesentliche Grundlage. Die Kapitel der Identifikation und Reduzierung von THG-Emissionen haben gezeigt, dass für Angaben von Prozessen am Bau immer ein gewisser Ressourceneinsatz einem Emissionsfaktor zugeordnet wird. Dabei werden THG betrachtet, die während einer Tätigkeit parallel zum eigentlichen Erfüllungszweck entstehen bzw. gespeichert werden (Zementherstellung, Stahlherstellung, Holz inkl. Photosynthese usw.). Das bereits erwähnte Ziel der Messung im Monitoring ist es, dieser Ermittlung die zeitliche Konstante durch die laufende Beobachtung von Umweltwirkungen aus realen Prozessen hinzuzufügen. Sind also die Ausmaße bzw. Verläufe von realen Prozessen über eine gewisse Zeitspanne bekannt, so ist die Berechnung der zugehörigen Umweltwirkung durch Emissionsfaktoren möglich. Die folgenden Punkte sollen deswegen beschreiben, welche Möglichkeiten es zur Sammlung von Informationen im Sinne des Ressourceneinsatzes gibt und wie Faktoren gewählt werden sollen.

### **6.4.1 Erfassung des Ressourceneinsatzes**

Der Ressourceneinsatz von verschiedenen Gütern ist mit dem Einsatz von Arbeitskräften die wesentliche Grundlage, die eine Abwicklung von Bauprojekten ermöglicht. Dies gilt sowohl für die Gestaltung von Bauabläufen als auch für die Verfolgung der Kostenentwicklung. Im Falle der Kostenentwicklung von Ressourcen müssen ausführende Unternehmen wissen, welche realen Mengen an Ressourcen während eines Projektes anfallen, damit diese an den Auftraggeber verrechnet werden können. Die dabei beschafften Informationen können gleichzeitig für das CO<sub>2</sub>-Monitoring genutzt werden. Der Aufwand der Datenbeschaffung für die gewünschte Überwachung ist dadurch deutlich verringert, da sich ein Großteil der eingesetzten Ressourcen bestimmen lässt. Der übrige Teil an Ressourceneinsätzen, der nicht zur Kostenbestimmung verfolgt wird, muss zusätzlich für das Monitoring erhoben werden. Hiermit ist in diesem Kapitel vor allem der Treibstoffverbrauch aus Transportprozessen durch beauftragte Unternehmen gemeint. Dieser Verbrauch wird in den Lieferpreis inkludiert, der Einsatz an Energie für den Transport wird aber nicht vom Lieferungsempfänger verfolgt.

Für die Erfassung aller Ressourceneinsätze können Akteure allgemein folgende Möglichkeiten nutzen:

- Lieferscheine & Rechnungen
- **Mitschriften**
- Abschätzungen
- Vorhandene Planungsunterlagen

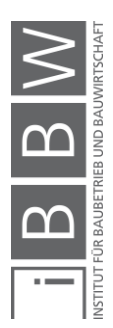

Auf die genannten Punkte wird nun einzeln eingegangen.

#### **6.4.1.1 Lieferscheine & Rechnungen**

Damit eine Lieferung abgerechnet werden kann, muss dessen Umfang bekannt sein. Informationen hierfür lassen sich z. B. auf Lieferscheinen finden, die der Lieferung beigelegt werden. Auf diesen ist die zur Verfügung gestellte Menge an Ressourcen inkl. dem Lieferdatum ersichtlich. Hierbei kann es sich um verschiedene Lieferungen handeln (Beton, Ziegel, Bewehrung, PVC-Rohre, Treibstoff usw.). Über Lieferscheine können ebenfalls Informationen zur Bestimmung von Transportentfernungen der Ressourcen entnommen werden, da hier die Adresse des Lieferanten ersichtlich ist. 405 Neben Lieferscheinen ist der real aufgewendete Ressourceneinsatz und die Adresse des Lieferanten weiters über Rechnungen ersichtlich.<sup>406</sup> Dies betrifft auch den Ressourceneinsatz, der nicht über Lieferscheine angegeben wird wie z. B. beim Einsatz von Strom über einen gewissen Zeitraum.<sup>407</sup>

Bei der Informationssammlung über Lieferscheine und Rechnungen muss für das Monitoring jedoch beachtet werden, dass mit diesen Informationsquellen häufig der Beschaffungszeitpunkt und nicht der Verwendungszeitpunkt angegeben wird. Ressourcen werden nämlich oft nicht sofort vor Ort verwendet, sondern nach der Beschaffung zuerst gelagert. Die Verwendung von Ziegeln kann hier als Beispiel dienen: Wenn eine Lieferung von 10 t Ziegel am Tag x auf die Baustelle erfolgt, müssen diese erst in das Gebäude eingebracht werden. Die Menge an Ziegeln ist möglicherweise erst nach einigen Tagen bzw. Wochen verbaut. Bei einer reinen Betrachtung von Lieferscheinen und Rechnungen würde der ganze Materialeinsatz auf den Tag x datiert werden. Erst mit der nächsten Anlieferung wäre wieder ein Ressourceneinsatz zu verbuchen. Informationsquellen wie Mitschriften über Tätigkeiten könnten hier eine Abhilfe zur besseren zeitlichen Aufteilung von Ressourceneinsätzen verschaffen.

### **6.4.1.2 Mitschriften**

Unter Mitschriften werden Informationsquellen verstanden, die durch die Dokumentation der eigentlichen Bauleistungen entstehen. Bei einer ausreichend genauen Mitschrift können die darin enthaltenen Informationen helfen, den Ressourceneinsatz aus Rechnungen und Lieferscheinen vor Ort gemäß ihres genauen Verwendungszeitpunktes darzustellen. Folgende Dokumente können als Mitschrift verstanden werden:

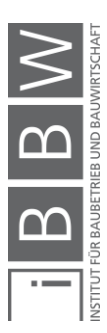

<sup>405</sup> Vgl. https://www.heidelbergcement.de/de/beton/digitale-lieferscheine. Datum des Zugriffs: 21.05.2021

<sup>406</sup> Vgl. RIS: Bundesgesetz über die Besteuerung der Umsätze (Umsatzsteuergesetz 1994 – UStG 1994). https://www.ris.bka.gv.at/GeltendeFassung.wxe?Abfrage=Bundesnormen&Gesetzesnummer=10004873. Datum des Zugriffs: 21.05.2021

<sup>407</sup> Vgl. https://www.energie-graz.at/egg/news/beitrag/meine-stromrechnung-einfach-erklart. Datum des Zugriffs: 21.05.2021
- Bautagesberichte (Baumaterialien)
- Tanklisten (Treibstoff)
- Zählerstände (Strom)

Die einzelnen Punkte werden nun erläutert.

#### Bautagesberichte:

Ein Bautagesbericht wird vom Polier bzw. vom Partieleiter des jeweiligen Gewerkes erstellt und beschreibt tägliche Vorkommnisse der Ausführung. Hier sind für jeden Tag Informationen zum Wetter, der Temperatur, der Mannschaftsstärke, zum Gerätestand und auch zur Arbeitsleistung ersichtlich.<sup>408</sup> Bei einer Angabe der täglichen Leistung inkl. der möglichst genauen Ressourceneinsätze bildet sich eine konstante Datengrundlage für das Monitoring. Die Angaben aus Bautagesberichten können mit den Informationen aus vorhandenen Rechnungen und Lieferscheinen abgeglichen werden.

Vor allem für den laufenden Einsatz an Baustoffen bieten sich Bautagesberichte an. Auch wenn der Treibstoff- und Stromverbrauch ebenfalls in Tagesberichten notiert werden könnte, sollte hier die Datenbeschaffung zur Überwachung eher über Tanklisten und eigene Mitschriften von Zählerständen erfolgen (siehe folgende Punkte). Damit hat jede Quelle eine eigene Informationsgrundlage, um die Transparenz der Datenbeschaffung zu erhöhen.

#### Tanklisten:

Tanklisten sind eine Abhilfe zur laufenden Verfolgung des Treibstoffverbrauchs auf der Baustelle. Dabei wird bei jeder Betankung die eingefüllte Treibstoffmenge in eine Liste eingetragen.<sup>409</sup> Die Tanklisten können getrennt für den Treibstoffverbrauch von Baugeräten und Baumaschinen genutzt werden. Treibstoffverbräuche aus Transporten können ebenfalls in Tanklisten eingefügt werden, sofern die angefallenen Mengen bekannt sind. Die Daten werden im Anschluss in das Monitoring eingepflegt. Auch bei Tanklisten besteht die Möglichkeit zum Abgleich mit den eingekauften Mengen an Treibstoff.

#### Zählerstände:

Zähler sind für die Verfolgung des Strom- und Wasserverbrauches auf der Baustelle hilfreich. Diese Zähler lassen sich im Falle von Elektrizität in Stromkästen vor Ort auffinden. Wasserzähler befinden sich im Bereich des Wasseranschlusses. Für das Monitoring ist die Beobachtung des Stromverbrauches ausschlaggebend. Der Verbrauchsstand kann dabei vor Ort abgelesen und in regelmäßigen Zeitabständen notiert werden. Auf

<sup>408</sup> Vgl. https://www.wko.at/service/netzwerke/Bautagesberichtsmuster-Bestbietervergabesystem.pdf. Datum des Zugriffs: 20.05.2021

<sup>409</sup> Vgl. NISANCIOGLU, S.: Grundlagen für ein Energiemanagement im Baubetrieb. Dissertation. S. 38

Anfrage beim Energieversorger ist die Durchsendung des Verbrauches bei modernen Zählern ebenfalls möglich.<sup>410</sup>

Besteht ein Interesse zur Verfolgung von bestimmten Stromverbräuchen, ist die zusätzliche Installation von Zählern vor den zu untersuchenden Geräten in der Stromleitung möglich. Dadurch ist z. B. der genaue Stromverbrauch eines Krans oder der Aufenthaltscontainer ersichtlich.<sup>411</sup>

## **Berechnungen (Abschätzungen)**

Während der Bauausführung besteht die Möglichkeit, dass ein Ressourceneinsatz, der mit der Gebäudeerrichtung in Verbindung gebracht werden kann, nicht direkt bestimmbar ist. In diesem Fall muss der Einsatz über eine Berechnung für den Beschaffungszeitpunkt bzw. Verwendungszeitpunkt abgeschätzt werden. Für das Monitoring ist hiermit vor allem der Treibstoffverbrauch aus Transporten von Ressourcen zur Baustelle durch Subunternehmer gemeint. Im Optimalfall kann der echte Verbrauch direkt in eine Tankliste eingefügt werden, wenn der Logistiker eine Auskunft über den Treibstoffverbrauch der jeweiligen Transporte geben kann. Wenn dies nicht der Fall ist, womit in den meisten Situationen zu rechnen ist, müsste der Treibstoffverbrauch gemäß Kapitel 4.3 berechnet werden. Hier wäre wieder zu unterscheiden, ob für den Transportprozess Detailkenntnisse für die Vorgabewerte vorhanden sind oder nicht. In dieser Arbeit wurden in den letzten Kapiteln bei der Berechnung von theoretischen Transportbeispielen vorwiegend Vorgabewerte zum Treibstoffverbrauch mit Detailkenntnissen verwendet, bei denen der LKW-Typ, die Auslastung und der Anteil der Leerfahrten im Transportszenario bekannt sind, um genauere Ergebnisse zu Emissionen und Reduktionspotentialen zu erhalten. Diese Berechnung funktioniert ebenfalls bei einem Monitoring und wäre prinzipiell zu empfehlen, es ist jedoch zu erwarten, dass für viele Transporte diese notwendigen Daten nicht erhoben werden können bzw. die Beschaffung zeitaufwändig ist. In diesen Fällen ist die Anwendung von Vorgabewerten ohne Detailkenntnisse ratsam, bei denen nur die gelieferte Menge aus dem Lieferschein mit der Transportentfernung und einem Vorgabewert in Tonnenkilometern (tkm), der sich auch direkt auf Emissionen beziehen kann, multipliziert werden. Diese Ergebnisse sind zwar nicht so genau wie bei den anderen zwei Methoden, jedoch schnell bestimmbar und in ihrer Aussagekraft trotzdem höher als ein fehlendes Monitoring der Transportprozesse. Die Berechnung des Treibstoffverbrauches würde in der Auswertung selbst stattfinden (Kapitel 6.5.4).

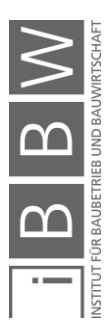

<sup>410</sup> Vgl. NISANCIOGLU, S.: Grundlagen für ein Energiemanagement im Baubetrieb. Dissertation. S. 37 <sup>411</sup> Vgl. a.a.O. S. 38

## **6.4.1.4 Vorhandene Projektunterlagen**

Die vorher genannten Punkte beziehen sich auf die Messung des Ressourceneinsatzes der realen Prozesse vor Ort. Eine weitere Möglichkeit wäre prinzipiell die Nutzung von vorhanden Projektunterlagen wie Plänen, Kalkulationen, Simulationen und Ökobilanzen zur Bestimmung von Ressourceneinsätzen. Vor allem die sofortige Verfügbarkeit von Daten für ein gesamtes Projekt bildet einen Vorteil, jedoch steht diese Art der Datenbeschaffung mit dem Sinn des Monitorings (der Beobachtung von realen Prozessen) im Konflikt, da Informationsquellen wie Pläne und Simulationen die wahren Verhältnisse für die Errichtung eines Gebäudes nicht abbilden. Hinzu kommt, dass heutzutage meist ausführungsbegleitend geplant wird. Diese Art der Planung führt in der Praxis zu häufigen Änderungen der Planinhalte, die bei einer unzureichenden Kommunikation nicht von jedem Akteur erfasst werden und in weiterer Folge zu Fehlern führen können. Ein möglicher Fehler ist die falsche Angabe des Ressourceneinsatzes, der die Ergebnisse eines Monitorings unweigerlich beeinflusst. Mögliche Änderungen können Abmessungen von Bauteilen (Materialeinsatz) und die Änderung der Baustelleneinrichtung (Energieeinsatz) sein. Die Beachtung von Mehrmengen aus dem Ressourceneinsatz durch Baufehler oder Verschwendungen ist ebenfalls durch die Verwendung von geschätzten Zuschlägen nur begrenzt möglich.

Erst wenn Gebäude vor der Errichtung vollständig geplant werden und vor Ort Managementmethoden wie LEAN-Construction eine Anwendung finden, lässt sich der Fehler zwischen Planung und Ausführung so weit minimieren, dass Projektunterlagen als Monitoring-Quelle verwendet werden können. Für einen Vergleich mit den realen Ressourceneinsätzen sind Projektunterlagen jedoch geeignet, wenn als Ziel die Darstellung von Änderungen zwischen Planung und Ausführung verfolgt wird. Der Vergleich mit einer Vorgabe wurde bereits in Kapitel 6.3.2 als Grund für ein Monitoring genannt.

## **6.4.2 Beschaffung von Emissionsfaktoren**

Die vorherigen Inhalte haben gezeigt, dass der Ressourceneinsatz während der Abwicklung von Bauprojekten zum Großteil sehr genau nachverfolgbar ist. Für das Monitoring müssen diese Einsätze laufend mit einem dafür vorhergesehenen Emissionsfaktor multipliziert werden, um die gewünschte Bezugsgröße in kg CO<sub>2</sub>e zu erhalten. Emissionsfaktoren können prinzipiell durch folgende Informationsquellen bezogen werden:

- Auskünfte
- EPDs
- Datenbanken (Baubook, Ökobaudat)
- Publikationen (Leitfäden, Bücher, wissenschaftliche Artikel)

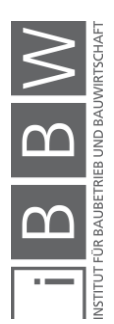

Die Anwendung von EPDs, Datenbanken und Publikationen zur Angabe von Umweltwirkungen wurde bereits in Kapitel 4 und 5 beschrieben und Anhand von Beispielen durchgeführt. Daten lassen sich ebenfalls aus Auskünften beschaffen, solange diese auch benutzt werden dürfen.

An dieser Stelle soll erwähnt werden, dass sich die Auswahlkriterien zur Nutzung von Emissionsfaktoren beim Monitoring unterscheiden, im Vergleich zu den Kapiteln der Bestimmung und Optimierung von Emissionen. Hiermit ist die mögliche Nutzung von spezifischen und generischen (durchschnittlichen) Daten gemeint. EPDs sind z. B. spezifische Daten, wenn sich die Inhalte auf einen Hersteller beziehen. Generische Daten sind in Datenbanken wie Baubook und der Ökobaudat erhältlich. Während die Ökobaudat häufig den deutschen Durchschnitt angibt, wird in Baubook derselbe GWP-Wert für mehrere Produkte derselben Kategorie verwendet. Da die Angabe von CO<sub>2</sub> bzw. CO<sub>2</sub>e-Emissionen und Optimierungspotentialen auf der Darstellung von Bereichen und der Berechnung von theoretischen Beispielen erfolgte, wurde nicht zwischen spezifischen und generischen Daten unterschieden. Für das Monitoring wäre prinzipiell die Nutzung von spezifischen Daten, die sich auf das jeweilige Projekt beziehen, den generischen Daten vorzuziehen. Ein Monitoring soll reale Umweltwirkungen beschreiben und benötigt deswegen möglichst reale Daten. Diese sind mit hoher Wahrscheinlichkeit für viele Prozesse aber nicht vorhanden (Stand heute), was als Resultat auch beim Monitoring die Nutzung von generischen Daten verlangt.<sup>412</sup> Aus diesem Grund ist ein Monitoring aus heutiger Sicht als eine Art Annäherung an reale Verhältnisse zu verstehen. Werden jedoch seriöse Datenquellen verwendet, ist von einer ausreichenden Genauigkeit der Ergebnisse auszugehen, unabhängig ob diese spezifisch oder generisch sind. Wie bereits an gewissen Stellen der Arbeit erwähnt wurde, ist eine Annäherung besser als die fehlende Beachtung.

Die nächsten Punkte stellen eine Empfehlung dar, wie der Ablauf der Wahl von Faktoren der möglichen Beobachtungsgebiete aussehen könnte.

## **6.4.2.1 Baumaterialien**

Im Falle eines Monitorings sollte zuerst bei den Materiallieferanten nachgefragt werden, ob Daten zur Treibhausgasbelastung während der Materialherstellung vorhanden sind. Diese könnten in Form von eigenen Berechnungen oder Umweltproduktdeklarationen zur Verfügung stehen. Es ist jedoch damit zu rechnen, dass keine genauen Angaben für die Emissionen eines Bauproduktes vorhanden sind. Zum Beispiel sind in der österreichischen BAU-EPD GmbH nur 33 EPDs hinterlegt.<sup>413</sup> Als zweiter Schritt wäre die Suche nach produktspezifischen Daten eines möglichst identen

<sup>412</sup> Vgl. PASSER, A. et al.: IEA Energie in Gebäuden und Kommunen (EBC) Annex 57: Evaluierung der konstruktionsspezifischen CO2-Emissionen und der Grauen Energie. In: Berichte aus Energie- und Umweltforschung, 13/2018. S. 14

<sup>413</sup> Vgl. http://www.bau-epd.at/de/alle-epds/. Datum des Zugriffs: 20.05.2021

Baustoffes von Herstellern aus Österreich oder Deutschland empfehlenswert. Sind ebenfalls keine Daten vorhanden bzw. treffen die diesbezüglichen Eigenschaften nicht direkt auf das eigene Produkt zu, ist im dritten Schritt die Anwendung von Datenbanken wie der Ökobaudat oder Baubook erforderlich. Es ist vorstellbar, dass bei einem Monitoring der zweite Schritt ausgelassen wird und direkt Datenbanken verwendet werden, da hierdurch die Suche erleichtert wird durch deren umfangreiche Angabe von Emissionsfaktoren. Sowohl die Ökobaudat als auch Baubook verfügen über mindestens 700 Datensätze.<sup>414</sup> <sup>415</sup>

## **6.4.2.2 Transporte**

Liegt ein Verbrauch in Liter vor, wird dieser mit dem jeweiligen Emissionsfaktor des Treibstoffes multipliziert. In diesem Fall hängt die Emissionsbelastung nicht vom Emissionsfaktor ab, sondern von der verbrauchten Menge an Treibstoff. Es wurde bereits erwähnt, dass der Verbrauch dabei real gemessen werden kann (selten der Fall) oder über Berechnungen mit bzw. ohne Detailkenntnisse (Kapitel 4.3) bestimmt wird. Im Falle einer Berechnung wurde weiters definiert, dass die Berechnung mit Detailkenntnissen grundsätzlich immer empfehlenswert wäre, jedoch nur möglich ist, wenn genaue Angaben zum Transport vorhanden sind. Vor allem bei massenintensiven Baustoffe wie Beton, welche häufig auf die Baustelle geliefert werden, sollte die Datenbeschaffung für Transportangaben mit Detailkenntnissen erfolgen. Ansonsten ist die Berechnung ohne Detailkenntnisse ausreichend.

Neben der Multiplikation eines Treibstoffemissionsfaktors mit einem Verbrauch besteht die Möglichkeit, aus Datenbanken einen fertigen Wert in CO2e/tkm zu verwenden. Die Berechnung entspricht, wie bei den Ressourceneinsätzen beschrieben, einer Berechnung ohne Detailkenntnisse.

Transportentfernungen können durch Google-Maps oder gleichwertige Softwarelösungen bestimmt werden. Die Art der Berechnung ist hierfür unerheblich.

In EPDs sind unter Umständen ebenfalls Angaben zu Transporten vorhanden (Kapitel 4.3.4). Diese Werte können genutzt werden, wenn sie sich nicht signifikant vom realen Transportprozess unterscheiden (LKW-Klasse, Entfernungen).

Wird ein Vorgabewert durch eine Berechnung oder eine EPD zur Emissionsangabe verwendet, sind Datenquellen aus Deutschland und Österreich als gleichwertig einzustufen. Es wird angenommen, dass in beiden Ländern ähnliche Bedingungen für Transporte vorherrschen.

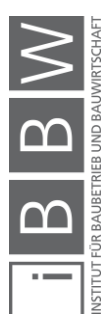

<sup>414</sup> Vgl. https://www.oekobaudat.de/. Datum des Zugriffs: 20.05.2021

<sup>415</sup> Vgl. https://www.baubook.at/zentrale/. Datum des Zugriffs: 20.05.2021

## **Baustellenprozesse**

Für die Treibstoffemissionen sollen die erwähnten Faktoren aus EN 16258 für den genutzten Treibstoff verwendet werden. Die Faktoren werden mit dem Verbrauch multipliziert.

Beim Stromverbrauch ist zuerst die Anfrage beim Energielieferanten nach dem Emissionsfaktor des Stroms ratsam. Ist dieser beim Lieferanten nicht bekannt, lassen sich Informationen aus der bereits verwendeten Website Electricity Map beziehen, die den österreichischen Strommix aus allen Erzeugungsquellen beschreibt.<sup>416</sup> Mit den Durchschnittswerten kann der reale Verbrauch angenähert werden.

Falls die Entsorgung von Bauresten und Abfällen beachtet wird, können Emissionsfaktoren für die Abfallbehandlung aus Datenbanken (Ökobaudat, Baubook) entnommen werden (Kapitel 4.4.4). Möglicherweise werden Angaben aber auch durch die jeweiligen Anlagen zur Verfügung gestellt.

In EPDs sind Treibhauspotentiale für Bauprozesse ebenfalls auffindbar (Kapitel 4.4.5). Für das Monitoring wird an dieser Stelle empfohlen, die Angaben nicht zu verwenden, sondern die realen Verbräuche vor Ort zu messen, wie in Kapitel 6.2.3 beschrieben. Sind in einer EPD jedoch Informationen enthalten, die ansonsten nicht bestimmbar wären, können diese dem jeweiligen Material zugeordnet werden. Zum Beispiel wurde in Kapitel 4 gezeigt, dass die Betonstahl EPD der Marienhütte GmbH Treibhausgase aus einer Biegerei beim Einbau beachtet.

## **Änderung der Emissionsfaktoren während des Monitorings**

Während die Daten des Ressourceneinsatzes laufend erhoben werden, ist die Entscheidung zur Nutzung von Emissionsfaktoren zu Beginn der Bauabwicklung zu treffen. Deswegen sollten die Faktoren mit hoher Sorgfalt gewählt werden. Eine Änderung der Faktoren während des Projektes ist nach der erstmaligen Bestimmung nur ratsam, wenn ein Produkt bzw. Prozess durch eine andere Variante ersetzt wird bzw. wenn für bestehende Ressourceneinsätze spezifische Daten veröffentlicht werden. Während z. B. bei der Einführung einer nachhaltigeren Baustoffvariante positive Unterschiede zum vorherigen Bauablauf aufgezeigt werden sollen, benötigen bei der Einführung von spezifischen Daten eines bestehenden Produktes alle Werte von Anbeginn des Projektes eine Anpassung, damit die Vergleichbarkeit der Resultate aus früheren Prozessen nicht verloren geht.

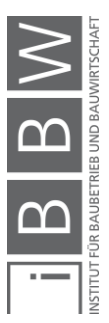

<sup>416</sup> Vgl. https://www.electricitymap.org/map. Datum des Zugriffs: 20.05.2021

## **6.4.3 Verantwortliche zur Datensammlung**

Im Falle der Verantwortung zur Datensammlung wird unterschieden zwischen den Ressourceneinsätzen und Emissionsfaktoren. Auf diese Punkte wird nun eingegangen. Wer für die Auswertung der Daten verantwortlich ist, wird in Kapitel 6.5 beschrieben.

#### **Ressourceneinsätze**

Ist ein Monitoring gefordert, sollte bei den Ressourceneinsätzen aus Bauleistungen die Datensammlung in den einzelnen Gewerken bzw. Unternehmen durch den jeweiligen Partieleiter erfolgen. Beispiele für Partieleiter wären Vorarbeiter oder der verantwortliche Polier selbst.

## **Emissionsfaktoren**

Emissionsfaktoren sollten vom Initiator eines Monitorings bestimmt werden. Ein Initiator könnte z. B. ein Geschäftsführer sein, der ein Monitoring zur Kontrolle der THG-Belastungen für ein Bauprojekt nutzen wollen. Weiters können Personen, die vom Initiator als befugt bestimmt wurden (z. B. Projektleiter bzw. Abteilungsleiter), eine Angabe von Emissionsfaktoren durchführen.

## **6.4.4 Fazit**

Die Aufstellung von Möglichkeiten zur Bestimmung des Ressourceneinsatzes für die Gebäude hat gezeigt, dass hierfür genügend Möglichkeiten der Datenerfassung bestehen. Wie bereits beschrieben wurde, muss der Verbrauch von Ressourcen allein für die Stellung von Rechnungen bekannt sein. Für das Monitoring empfiehlt sich eine Verwendung von Lieferscheinen & Rechnungen sowie von Mitschriften von Ressourcenverbräuchen. Projektunterlagen wie Pläne, Modelle und Simulationen eignen sich bei einer baubegleitenden Ausführungsplanung nur bedingt für das Monitoring, da reale Bauumstände möglicherweise nicht genau genug dargestellt werden. Für einen Vergleich mit den realen Ressourceneinsätzen ist die Anwendung von Projektunterlagen jedoch geeignet.

Bei der Wahl von Emissionsfaktoren soll grundsätzlich darauf geachtet werden, dass diese sich so gut es geht auf die Projektumstände beziehen. Dies kann über die Anfrage nach dem Vorhandensein von spezifischen Daten beim jeweiligen Anbieter erfolgen, bevor generische Angaben verwendet werden. Ist die Wahl für einen Faktor getroffen, soll dieser nur mit einer Begründung geändert werden wie z. B. dem Einsatz von nachhaltigen Materialien (zukünftige Änderung von THG) oder der Publikation von Umweltdaten einer bereits verwendeten Ressource (Anpassung aller Monitoring-Ergebnisse auf den genaueren Wert). Das folgende Unterkapitel beschreibt, wie die beschafften Daten für das Monitoring im Sinne der Machbarkeit ausgewertet werden können.

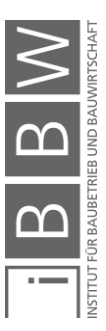

#### **6.5 Auswertung des CO2-Monitorings**

Nachdem Daten eines Projektes für das Monitoring beschafft wurden, müssen diese ausgewertet werden. Hiermit ist die laufende Berechnung von Emissionen der Ressourceneinsätze in einer Software inkl. der Datenvisualisierung gemeint. Die Inhalte sollen folgende Punkte beschreiben:

- Berechnungsprogramm
- Verbuchungszeitpunkt von Belastungen
- Aufteilung der Berechnungen
- Berechnung des Monitorings
- Visualisierung

Auf jeden dieser Punkte wird nun eingegangen. In Kapitel 6.6 folgt hierfür ein Beispiel.

## **6.5.1 Berechnungsprogramm**

Wie bereits an mehreren Stellen in Kapitel 6 erwähnt wurde, müssen für die Berechnung die laufenden Ressourceneinsätze mit den dazu gewählten Emissionsfaktoren multipliziert werden. Hierfür wird in dieser Arbeit die Software Excel empfohlen, da zur heutigen Zeit die Inhalte und die Bedienung des Programmes allgemein bekannt sind. Ziel ist es hierbei, die THG-Belastung auf eine Art zu berechnen, dass diese visualisiert, kombiniert und kumuliert werden können. Wie diese Art der Berechnung aussehen kann, wird in den folgenden Inhalten beschrieben.

Weitere Möglichkeiten, die sich bieten könnten, wäre die Auswertung in Programmen wie Auer Success, oder auch in BIM-fähigen Programmen, zur Führung eines Soll-Ist-Vergleiches. Hier wurden aber keine weiteren Untersuchungen vorgenommen.

## **6.5.2 Verbuchungszeitpunkt von Belastungen**

Bei der Beschreibung der Datensammlung für das Monitoring wurde gezeigt, dass sich Angaben zum Ressourcenverbrauch entweder auf den Anlieferungszeitpunkt (Rechnungen & Lieferscheine) beziehen oder auf den wirklichen Verwendungszeitpunkt (Mitschriften). Dies ist für die Auswertung und Visualisierung der Daten ein wichtiger Punkt. Die alleinige Betrachtung zwischen Abschnitten der Lieferung bzw. Rechnungslegung kann nämlich zu einem unregelmäßigen Monitoring-Verlauf führen, der über die Prozesse vor Ort keinen genauen Aufschluss gibt. Dadurch verliert das Monitoring an Aussagekraft. Dies wäre der Fall, wenn Leistungen über mehrere Referenzzeiträume der Auswertung (Stunden, Tage, Wochen, Monate) anfallen, jedoch nur in den ersten Zeitraum der Lieferung eingetragen sind. Die Summe wäre dieselbe, der Zeitpunkt der Nutzung

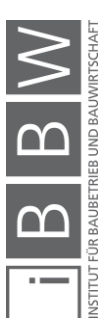

nicht. Die folgenden Punkte erläutern, wie die Verbuchung von Ressourceneinsätzen und deren Belastungen erfolgen sollte:

- Für eine Visualisierung der Herstellungsemissionen von Materialien sollten primär die Daten des Verwendungszeitpunktes nach dem Bauablauf benutzt werden. Die Berechnung selbst sollte aber sowohl über den genauen Verwendungszeitpunkt (Mitschriften durch Bautagesberichte, Tanklisten & Zählerstände) als auch für den Beschaffungszeitpunkt (Rechnungen & Lieferscheine) erfolgen. Dies erlaubt einen Mengenvergleich zwischen den verwendeten und gelieferten Materialien.
- Ist der Verbrauch einer bestimmten Art von Energie während des Bauprozesses gering, wie z. B. der Benzinverbrauch der Baustelleneinrichtung im massiven Rohbau, reicht die Angabe des Ressourceneinsatzes mit dem Anlieferungsdatum aus. Der Monitoring-Verlauf würde sich dadurch nur unwesentlich verändern.
- Transporte von Ressourcen sollen an dem Tag verbucht werden, an dem Sie anfallen, auch wenn die Ressource nicht direkt verwendet wird. Eine Aufteilung von Transportemissionen auf die Nutzung des gelieferten Gutes wäre sehr zeitaufwändig. Ebenfalls würden Informationen zu THG-Belastungen durch Transportspitzen verloren gehen.
- Im Falle der Beobachtung von Abfallemissionen sind die Materialabgänge zum jeweiligen Zeitpunkt der Entsorgung zu verbuchen.

## **6.5.3 Aufteilung der Berechnungen**

Es wird empfohlen, die Emissionen jedes Gebietes (oder Akteurs) in einer eigenen Excel-Dateien zu berechnen, wenn ein Monitoring über mehrere Gewerke geführt wird. Zwar ist in diesem Fall die Nutzung von mehreren Excel-Sheets notwendig, jedoch wird dadurch eine möglichst hohe Transparenz der Messungen während des Monitorings erzeugt, vor allem wenn die einzelnen Gebiete sich in einer klaren Ordnerstruktur befinden. Eine mögliche Ordnerstruktur ist in der nächsten Abbildung ersichtlich.

- **I** 0 Monitoring gesamt Projekt x
- A Monitoring Gewerk 1 Projekt x
- B Monitoring Gewerk 2 Projekt x
- C Monitoring Gewerk 3 Projekt x
- D Monitoring Gewerk 4 Projekt x
- E Monitoring Gewerk ... Projekt x

**Abbildung 6-2: Aufteilung der Gewerke** 

Die Abbildung 6-2 zeigt, wie die Ordnerstruktur für die einzelnen Bereiche des Projektes x aussehen könnte. In den jeweiligen Ordnern befinden sich

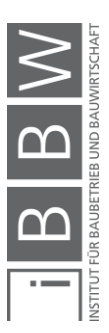

die einzelnen Excel-Dateien jedes Gewerks für das Monitoring. Durch die Möglichkeit der Dateiübergreifenden Markierung von Werten kann die Berechnung der Summe des Monitorings in einem eigenen Sheet erfolgen. Daten zu den Ressourceneinsätzen und Emissionsfaktoren werden ebenfalls in den jeweiligen Ordnern abgelegt.

## **6.5.4 Berechnung des Monitorings**

Bei der laufenden Ermittlung von THG-Belastungen müssen die Eingangswerte aller verfolgten Emissionsquellen in einer übersichtlichen Form (Tabellen) bestimmt werden. Hierfür empfiehlt es sich, die einzelnen Berechnungen zuerst in Registerkarten aufzuteilen. Diese Berechnungsaufteilung ist in der folgenden Auflistung ersichtlich und basiert auf die in Kapitel 6.2 genannten Erläuterungen:

- Registerkarte(n) von THG der Herstellung für jeden gewählten Baustoff einzeln inkl. Treibstoffemissionen aus den dafür notwendigen Transporten → Anlieferung
- Registerkarte(n) von THG für den Treibstoffverbrauch auf der Baustelle (evtl. Treibstoffemissionen aus dafür notwendigen Transporten  $\rightarrow$  Anlieferung):
	- o Registerkarte für die Summe aller kleineren Baugeräte
	- o Registerkarte(n) für einzelne Baumaschinen
- Registerkarte(n) von THG für die Stromnutzung
	- o Registerkarte für Strom Summe
	- o Evtl. Registerkarte für einzelne Quellen
- Registerkarte von THG für die Summe aus der Behandlung von Baurestmassen inkl. Treibstoffemissionen aus dafür notwendigen Transporten  $\rightarrow$  Entsorgung
- Evtl. Registerkarte von THG für die Summe der Abfallbehandlung inkl. Treibstoffverbrauch aus dafür notwendigen Transporte  $\rightarrow$ **Entsorgung**
- Registerkarte(n) für gewünschte Kombination der Berechnungsergebnisse aus verschiedenen Emissionsquellen

Jede der genannten Registerkarten soll die gesammelten Ressourceneinsätze sowie die gemessenen CO<sub>2</sub>e-Emissionen enthalten. Wenn ein Akteur über eine längere Zeit (Monate, Jahre) in einem Projekt tätig ist (z. B. ein Generalunternehmer), wird angenommen, dass das Zeitintervall zur Messung der Emissionen in Kalenderwochen meist ausreicht. Bei kleineren Projekten (kurze Bauzeit) bzw. bei kürzeren Erbringungsdauern von Bauleistungen durch ein Unternehmen könnte jedoch die tägliche Einpfle-

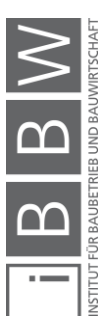

gung in die Berechnung notwendig sein. Wird eines der genannten Berechnungsgebiete nicht untersucht, kann die jeweilige Registerkarte in der Monitoring-Auswertung entfernt werden.

Die folgenden Punkte zeigen, wie eine Berechnung der einzelnen Emissionsquellen (Materialien, Transporte, Strom, Treibstoff, Abfall) in den jeweiligen Registerkarten über Excel-Tabellen erfolgen kann, basierend auf Kalenderwochen. Der Aufbau wäre für eine tägliche Betrachtung ident. Es ist zu erwähnen, dass die Tabellen nicht an einem Praxisbeispiel getestet wurden, sondern in Form einer kurzen Simulation eines Monitorings. Für die Prüfung des wirklichen Potentiales der Tabellen wäre die Testung in einem realen Projekt notwendig.

## **Emissionen Materialherstellung**

Die folgende Tabelle 6-1 zeigt die mögliche Verfolgung der Treibhausgaspotentiale aus dem Materialeinsatz (Herstellungsemissionen). Die Tabelle kann dabei für jede Art von Baumaterial verwendet werden.

| Materialeinsatz    |                |                              |                                                                    |                              |                        |                                        |             |                                                 |                                                                                            |                                                                                      |  |  |
|--------------------|----------------|------------------------------|--------------------------------------------------------------------|------------------------------|------------------------|----------------------------------------|-------------|-------------------------------------------------|--------------------------------------------------------------------------------------------|--------------------------------------------------------------------------------------|--|--|
| Material x         |                | gelieferte Menge an Material |                                                                    | eingebaute Menge an Material |                        | Emissionsfaktor Materialherstellung    |             | <b>THG-Verlauf</b><br>Material -<br>wöchentlich | <b>THG-Verlauf</b><br>gelieferte Menge an eingebaute Menge an<br>Material -<br>wöchentlich | <b>THG-Verlauf</b><br>eingebaute Menge<br>an Material -<br>kumulierte<br>Entwicklung |  |  |
| А                  | B              |                              |                                                                    |                              |                        |                                        |             |                                                 |                                                                                            |                                                                                      |  |  |
| Kalender-<br>woche | Gebäudebereich |                              | Datenquelle [t;m <sup>3</sup> ;m <sup>2</sup> ;m;Stk.] Datenquelle |                              | $[t; m3; m2; m; Stk.]$ | [ $kg CO2e/$<br>$(t; m3; m2; m; Stk.)$ | Datenquelle | [kg CO2e] Material                              | [kg CO2e] Material                                                                         | [kg CO2e] Material                                                                   |  |  |
| KW <sub>1</sub>    |                |                              |                                                                    |                              |                        |                                        |             |                                                 |                                                                                            |                                                                                      |  |  |
| KW <sub>2</sub>    |                |                              |                                                                    |                              |                        |                                        |             |                                                 |                                                                                            |                                                                                      |  |  |
| KW <sub>3</sub>    |                |                              |                                                                    |                              |                        |                                        |             |                                                 |                                                                                            | $\Omega$                                                                             |  |  |

**Tabelle 6-1: Überwachung Baumaterialien** 

In der Tabelle ist ersichtlich, wie die Berechnung wöchentlich ablaufen könnte. Dabei wird zuerst angegeben, auf welchen Gebäudebereich (B) die jeweilige KW (A) sich bezieht. Danach folgt die Angabe der wöchentlichen Summe der gelieferten (C) und eingebauten (D) Menge des jeweiligen Materials. Durch die Multiplikation mit dem Emissionsfaktor (E) kann die wöchentliche Menge an kg CO<sub>2</sub>e bestimmt werden und in Folge die laufend kumulierte Belastung seit dem Beginn der Leistungserbringung (F). In die Datenquellen wird eingetragen, von wo der Wert eines Ressourceneinsatzes oder des Emissionsfaktors bezogen wurde.

Die Tabelle sollte für jedes beobachtete Material gesondert berechnet werden. Die Einheiten des Materialeinsatzes könnten sich hierbei auf verschiedene Größen wie t. m<sup>3</sup>, m<sup>2</sup> oder Stk. beziehen.

## **Emissionen Treibstoffverbrauch** → **Transporte**

Es folgt eine Darstellung zur Transportangabe je nach Detailkenntnis (Kapitel 4.3). Begonnen wird dabei mit den Tabellen für eine Berechnung mit Detailkenntnissen.

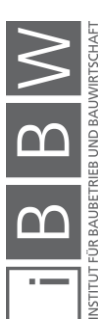

|                                                         |                    |                     |                  |                                                   |                                     |                      |                          | Transporte mit Detailkenntnis-Berechnung A-I(1/2) |                   |                                      |                                         |                                              |                   |                                          |
|---------------------------------------------------------|--------------------|---------------------|------------------|---------------------------------------------------|-------------------------------------|----------------------|--------------------------|---------------------------------------------------|-------------------|--------------------------------------|-----------------------------------------|----------------------------------------------|-------------------|------------------------------------------|
| gelieferte/entsorgte<br>Material x<br>Menge an Material |                    |                     |                  | Gewicht<br>der<br>Ladung                          | Transport-<br>entfernung<br>beladen | Transport-<br>mittel | Transport-<br>anzahl     | Treibstoffverbrauch Transport                     |                   |                                      |                                         |                                              |                   |                                          |
| $\mathsf{A}$                                            | B                  | c                   | D                |                                                   | E                                   | F                    | G                        | н                                                 |                   |                                      |                                         | 1(1/2)                                       |                   |                                          |
| Kalender-<br>woche                                      | Transport          | Gebäude-<br>bereich | Daten-<br>quelle | $[$ t;m <sup>3</sup> ;m <sup>2</sup> ;<br>m;Stk.] | $[t]$                               | [km]                 | $\overline{\phantom{a}}$ | Stk.                                              | Lehrfahrt<br>[km] | mittlere<br><b>Nutzlast</b><br>$[t]$ | Max.<br>Zuladung<br><b>LKW</b><br>$[t]$ | mittlerer<br>Auslastungs-<br>grad LKW<br>[%] | voll<br>[I/100km] | Verbrauch Verbrauch<br>leer<br>[I/100km] |
|                                                         | <b>Transport x</b> |                     |                  |                                                   |                                     |                      |                          |                                                   |                   |                                      |                                         |                                              |                   |                                          |
| KW <sub>1</sub>                                         | Transport x +1     |                     |                  |                                                   |                                     |                      |                          |                                                   |                   |                                      |                                         |                                              |                   |                                          |
|                                                         | ŧ                  |                     |                  |                                                   |                                     |                      |                          |                                                   |                   |                                      |                                         |                                              |                   |                                          |
| KW <sub>2</sub>                                         |                    |                     |                  |                                                   |                                     |                      |                          |                                                   |                   |                                      |                                         |                                              |                   |                                          |

**Tabelle 6-2: Überwachung Transporte mit Detailkenntnis Teil 1** 

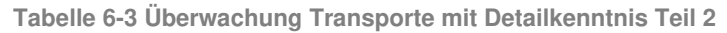

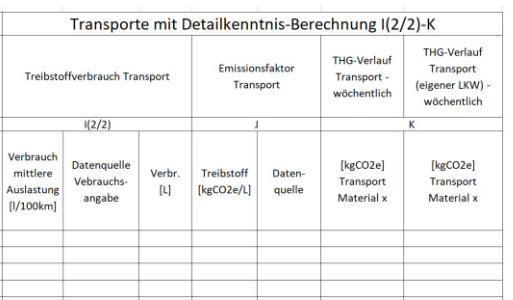

Tabelle 6-2 und 6-3 zeigen die Berechnung mit Detailkenntnissen. Wie bei den Materialien wird zu Beginn eingetragen, für welchen Gebäudebereich (C) sich der Transport der jeweiligen KW (A) bezieht und um welche Menge an Material bzw. Restmassen es sich handelt (D). Bei der Anwendung derselben Datenquelle zwischen den Transporten und der Materialbeschaffung bzw. Entsorgung wäre die direkte Verbindung der Prozesse ersichtlich. Weiters wird angegeben, wie groß das Gewicht der Ladung war (in (E) kann die mögliche Umrechnung der Lieferung auf t erfolgen, falls sich die Liefermenge auf eine andere Einheit bezieht), welche Transportentfernung zur Baustelle durch den LKW zurückgelegt wurde (F) und welche LKW-Klasse für den Transport zum Einsatz kam (G). Im Gegensatz zu den Materialien und Entsorgungen, wo die Angabe der wöchentlichen Summe ausreicht, sollte bei den Transporten jeder Prozess einzeln berechnet werden, wenn sich das Gewicht der Beladung oder die Transportentfernung unterscheidet (B). Damit soll eine Transparenz der Berechnung gewährleistet werden. Ist jedoch der Lieferprozess über mehrere Male in einer Kalenderwoche gleich, kann der berechnete Transport über die mögliche Angabe der Anzahl in der jeweiligen Woche multipliziert werden (H). Die eigentliche Berechnung des Verbrauches (I), die in den vorherigen Kapiteln noch direkt in dieser Arbeit mit den jeweiligen Formeln durchgeführt wurde, ist nun in der Excel-Tabelle in den diesbezüglichen Zeilen hinterlegt. Der Berechnungsablauf ist der Gleiche. Sind der LKW inkl. der Verbräuche (leer, voll) und die Leerfahrten bekannt, wird durch die Einpflegung der Daten der Verbrauch berechnet und mit dem Emissionsfaktor (J) multipliziert, um die wöchentlichen THG-Belastungen zu er-

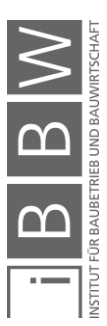

halten (K). Die kumulierten THG-Belastungen werden in einer eigenen Tabelle berechnet (nächste Seite). Die Teilung der Berechnungstabelle in (I) erfolgt nur, damit die Tabelle auf Papier gebracht werden kann.

Die Berechnung mit Detailkenntnissen sollte verwendet werden, wenn die Lieferbedingungen genau bekannt und eindeutig sind. Hier wurde als Beispiel bereits der Transport von Beton erwähnt. Der LKW bringt den Beton zur Baustelle und fährt wieder zum Werk zurück. Es sind sowohl die Leerfahrten als auch die Auslastung genau bekannt. Sind Leerfahrten bzw. die LKW-Auslastung nicht nachverfolgbar, ist die Anwendung der Methode ohne Detailkenntnisse ratsam. Bei der Kenntnis des genauen Verbrauchs für eine Transportleistung (z. B. eigener Transport), kann der Ressourceneinsatz direkt in der Spalte der Verbrauchsangabe in Liter eingetragen werden. Die Berechnung ohne Detailkenntnisse ist in den folgenden Tabellen 6-4 und 6-5 ersichtlich:

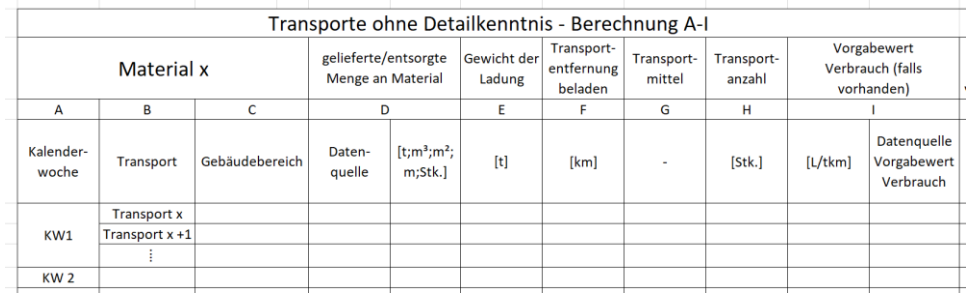

**Tabelle 6-4: Überwachung Transporte ohne Detailkenntnisse Teil 1** 

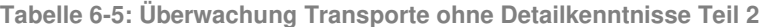

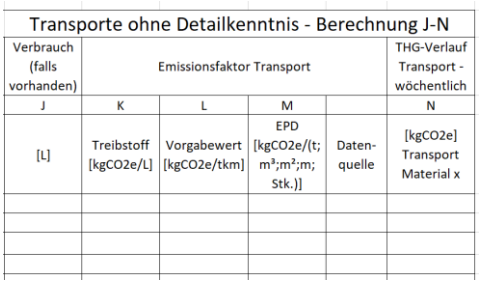

Im Fall der Berechnung ohne Detailkenntnisse ist in den Tabellen erkennbar, dass diese kürzer ist als die Ermittlung mit Detailkenntnissen. Von A-H sind die Eingabedaten gleich. Bei der Berechnung muss nur das Gewicht der jeweiligen Ladung mit dem Vorgabewert (Verbrauch (I, J, K) oder direkt für Emissionen (L)) und der Transportentfernung multipliziert werden, um die wöchentlichen THG-Belastungen zu bestimmen (N). Die kumulierte Belastung wird in einer eigenen Tabelle berechnet. Im Falle der Nutzung einer EPD ist die alleinige Multiplikation der jeweiligen Einheit der Deklaration mit dem Vorgabewert im Dokument ausreichend (M). Wie bei der Berechnung mit Detailkenntnissen sollte für eine Woche jeder Transport bzw. Abtransport einzeln berechnet werden bei einer unterschiedlichen Beladungsmenge bzw. Entfernung.

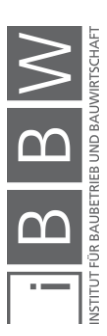

Nach der Berechnung der Transportemissionen aus einzelnen Anlieferungen werden die Ergebnisse in einer zusätzlichen Tabelle übersichtlich zusammengefasst werden:

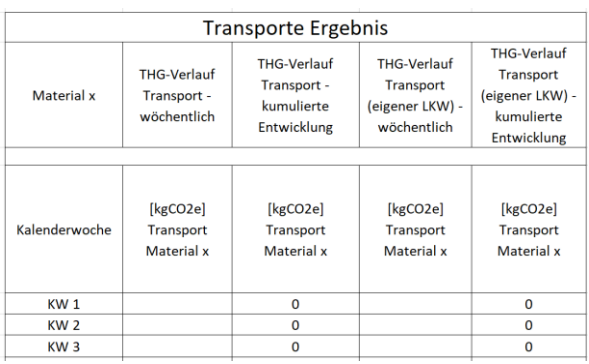

**Tabelle 6-6: Transportemissionen – Ergebnisangabe** 

Tabelle 6-6 zeigt die Angabe der Ergebnisse. Aus dieser Tabelle kann herausgelesen werden, wie hoch die Summe der Transportemissionen für eine Kalenderwoche war bzw. wie sich die kumulierte Entwicklung der THG verhält und ist die Grundlage für die jeweilige Visualisierung.

Die Tabellen werden je nach Bedarf (einzelne Materialien, Entsorgung) zur Emissionsberechnung der jeweiligen Kategorie hinzugefügt. Sind gewisse Spalten nicht notwendig, können diese entfernt werden.

#### Anlieferung von mehreren Materialien:

Werden mehrere Materialien in einem Transport geliefert, erfolgt diese Angabe in den Berechnungstabellen in einer zusätzlichen Spalte vor der Berechnung (z. B. als dritte Spalte in D der jeweiligen Berechnungstabelle). Hier wird vermerkt, wo Informationen zum Transport der mitgelieferten Baustoffen ersichtlich sind. Besteht z. B. eine Lieferung aus den Materialien Ziegel, Putz und Mörtel, würden bei der Berechnungstabelle der Ziegeltransporte die restlichen Materialien wie folgt in der Tabelle eingetragen werden: inkl. 100 kg Putz in Registerkarte "Putz" bei Transport 1 für KW 10 + 100 kg Mörtel in Registerkarte "Mörtel" bei Transport 1 für KW 10.

Im Falle der Berechnung mit Detailkenntnissen oder auch bei der Kenntnis von genauen Verbräuchen, welche ebenfalls in der Tabelle mit Detailkenntnissen vermerkt sind, müsste bei einer Anlieferung von verschiedenen Ressourcen bestimmt werden, wie die Transportemissionen auf die einzelnen Materialien aufzuteilen sind. Die EN 16258 empfiehlt hier prinzipiell eine Allokation des Treibstoffverbrauches auf das Gewicht und die transportierte Entfernung. Dabei werden Emissionen aus dem Transport den jeweiligen Materialien entsprechend ihren angefallenen Tonnenkilometern (tkm) aufgeteilt. Auch eine Aufteilung nach den jeweiligen Volumina oder Palettenstellplätzen wäre möglich.417 In den betroffenen Berechnungstabellen mit Detailkenntnissen müssten in (I) dauerhaft zwei weitere Spalten hinzugefügt werden:

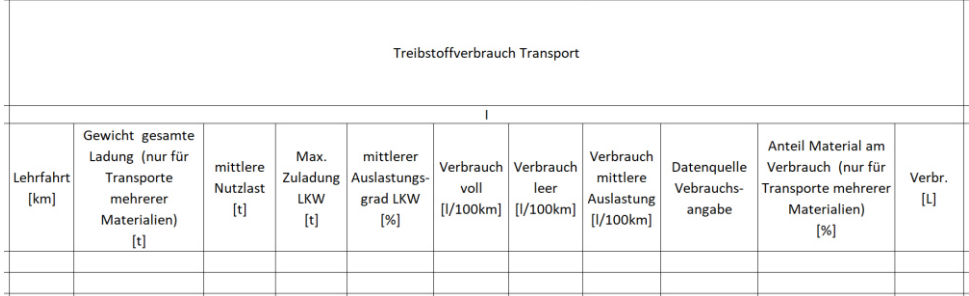

**Tabelle 6-7: Allokation von Treibstoffverbräuchen** 

In Tabelle 6-7 sind die 2 zusätzlichen Spalten ersichtlich, bei denen in Klammer "Nur für Transporte mehrerer Materialien" als Information hinterlegt ist. Diese Spalten waren in (I) bei Tabelle 6-2 und 6-3 noch nicht ersichtlich. Die erste Angabe links bezieht sich dabei auf die Beladung. Hier wird in der Berechnung jedes Materials, welches durch den Transport angeliefert wurde, eingetragen, wie hoch die gesamte Beladung in Tonnen war. Anstatt der Nutzung des jeweiligen Materialgewichtes wird die Berechnung nun mit der gesamten Beladung durchgeführt. In der zweiten Spalte erfolgt die Definition der einzelnen Verbrauchsanteile für die zusammen angelieferten Materialien aufgrund der Allokation (tkm, m<sup>3</sup>, Paletten). Dabei wird in Prozent angegeben, welchen Anteil das jeweilige Material am Verbrauch hatte. Fallen für einen Transport z. B. 1000 tkm an (50 km zur Baustelle \* 20 t gesamte Beladung) hätte ein Material, dass 600 davon tkm verursacht hat, einen Anteil von 60 %. Der jeweilige Prozentsatz fließt in die Berechnung des Verbrauches in jeder betroffenen Tabelle mit ein und ermöglicht die Ermittlung der anteiligen Verbräuche je Material. Diese Verbräuche werden in jeder Berechnungstabelle im Anschluss wieder mit dem Emissionsfaktor multipliziert, um die aufgeteilten Emissionen zu erhalten. Es soll nochmals erwähnt werden, dass diese Berechnung nur bei der Anlieferung von mehreren Transporten notwendig wäre. Wird nur ein Material angeliefert, werden die zwei genannten Spalten nicht beachtet und Berechnung erfolgt nach der eigentlichen Beschreibung auf Seite 179-180.

Bei einer Berechnung ohne Detailkenntnisse ist eine zusätzliche Allokation bei mehreren Materialien nicht notwendig, da hier die Transportemissionen für die einzelnen Materialien direkt über die die jeweilige Lieferentfernung inkl. dem jeweiligen Gewicht (tkm) mit demselben Vorgabewert (kg CO<sub>2</sub>e/tkm) bestimmt werden.

<sup>417</sup> Vgl. ÖSTERREICHISCHES NORMUNGSINSTITUT: ÖNORM EN 16258: Methode zur Berechnung und Deklaration des Energieverbrauchs und der Treibhausgasemissionen bei Transportleistungen (Güter- und Personenverkehr). Norm. S. 18

## **Emissionen Energieverbrauch vor Ort** → **Strom & Treibstoff**

Die folgenden Tabellen 6-8 und 6-9 zeigen die mögliche Verfolgung für Treibstoffe und Strom. Die Verbräuche fallen dabei durch Bauprozesse vor Ort an.

**Tabelle 6-8: Überwachung Treibstoffverbrauch** 

| Treibstoffeinsatz Baustelle |                |                     |   |                                   |                                                                                                    |                            |             |                    |                    |  |  |  |
|-----------------------------|----------------|---------------------|---|-----------------------------------|----------------------------------------------------------------------------------------------------|----------------------------|-------------|--------------------|--------------------|--|--|--|
| A                           | B              | C                   |   | D                                 |                                                                                                    |                            |             |                    |                    |  |  |  |
|                             |                |                     |   | verwendete Menge an<br>Treibstoff |                                                                                                    |                            |             | <b>THG-Verlauf</b> | <b>THG-Verlauf</b> |  |  |  |
|                             |                | gelieferte Menge an |   |                                   |                                                                                                    | Emissionsfaktor Treibstoff |             | gelieferte bzw.    | gelieferte bzw.    |  |  |  |
|                             |                | Treibstoff          |   |                                   |                                                                                                    |                            |             | vewendete Menge    | vewendete Menge    |  |  |  |
|                             |                |                     |   |                                   |                                                                                                    |                            |             | an Treibstoff -    | an Treibsroff -    |  |  |  |
|                             |                |                     |   |                                   |                                                                                                    |                            |             | wöchentlich        | kumuliert          |  |  |  |
| Kalenderwoche               | Gebäudebereich | Datenquelle         | 田 | Datenquelle                       |                                                                                                    | [ $kg CO2e/L$ ]            | Datenquelle | [kg CO2e]          | [kg CO2e]          |  |  |  |
|                             |                |                     |   |                                   | $[1] % \centering \includegraphics[width=0.47\textwidth]{images/TrDiM-Architecture.png} % \caption{The first two different values of $d \sim \tfrac{1}{\sqrt{2}}$ in the case of $d \sim \tfrac{1}{\sqrt{2}}$ in the case of $d \sim \tfrac{1}{\sqrt{2}}$ in the case of $d \sim \tfrac{1}{\sqrt{2}}$ in the case of $d \sim \tfrac{1}{\sqrt{2}}$ in the case of $d \sim \tfrac{1}{\sqrt{2}}$ in the case of $d \sim \tfrac{1}{\sqrt{2}}$ in the case of $d \sim \tfrac{1}{\sqrt{2}}$ in the case of $d \sim \tfrac{1}{\sqrt{2}}$ in the case$ |                            |             | Treibstoff         | Treibstoff         |  |  |  |
| KW <sub>1</sub>             |                |                     |   |                                   |                                                                                                    |                            |             |                    | $\Omega$           |  |  |  |
| KW <sub>2</sub>             |                |                     |   |                                   |                                                                                                    |                            |             |                    | 0                  |  |  |  |
| KW <sub>3</sub>             |                |                     |   |                                   |                                                                                                    |                            |             |                    | $\Omega$           |  |  |  |
|                             |                |                     |   |                                   |                                                                                                    |                            |             |                    |                    |  |  |  |

**Tabelle 6-9: Überwachung Stromverbrauch** 

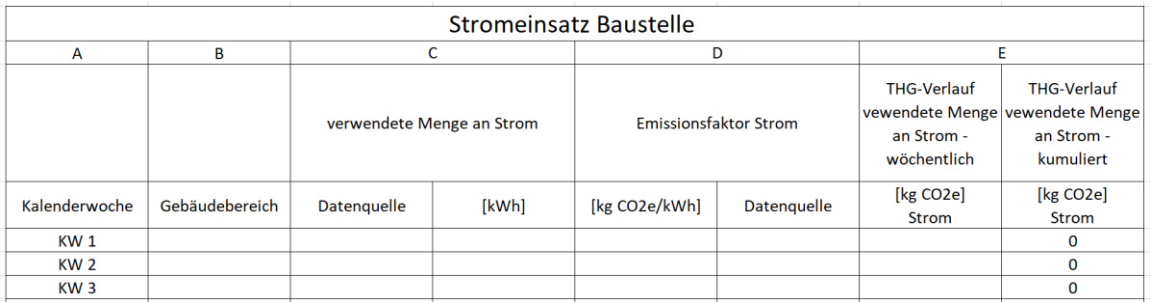

Beim Treibstoffverbrauch in Tabelle 6-8 kann entweder die gelieferte bzw. die verwendete Menge (C, D) zur Angabe der notwendigen THG-Werte (F) über den Emissionsfaktor (E) angewendet werden. Beim Stromverbrauch in Tabelle 6-9 wird der wöchentliche Verbrauch des Zählerstandes in (C) eingetragen, um die gewünschten Ergebnisse zu berechnen (E). Hierfür muss der Zählerstand der aktuellen Woche von der Vorwoche abgezogen werden, damit die wöchentliche Angabe ermöglicht wird. Diese könnte aber auch vom Energielieferanten bezogen werden.

Um die größten Energieverbraucher auf der Baustelle zu bestimmen, müsste in jedem Gerät ein Sensor verbaut werden, mit dem der reale Energieverbrauch der einzelnen Quellen ermittelt wird. Diese Angaben ermöglichen die Stärkung des Bewusstseins im Bereich der Energienutzung am Bau. Dadurch kann z. B. bei verbrauchsintensiven Geräten gezielt auf eine optimierte Nutzung im Betrieb geachtet werden. Ist die Betrachtung aller Quellen einzeln nicht möglich, können die Annahmen aus Kapitel 6.2 als eine Hilfestellung dienen. Im Bereich des Treibstoffverbrauches wurde dabei grundsätzlich die Trennung nach der Summe aller kleinen Baugeräte und einzelner Baumaschinen empfohlen. Im Bereich des Stromes könnten energieintensive Geräte wie Krane und Container durch einen eigenen Stromzähler verfolgt werden, um hier gesonderte Verbrauchsdaten zu erhalten.

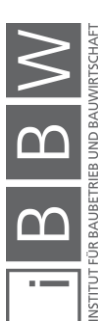

## **Emissionen aus Entsorgungsprozessen**

In den nächsten Tabellen 6-10 und 6-11 sind die Tabellen für Emissionen der Entsorgungsprozesse ersichtlich. Beachtet werden hier die Baurestmassen und die allgemeinen Abfälle.

**Tabelle 6-10: Überwachung Entsorgung Baurestmassen** 

| <b>Baurestmassen</b> |                |                              |                       |                                |                                |                                                                        |                                                                      |  |  |  |  |  |
|----------------------|----------------|------------------------------|-----------------------|--------------------------------|--------------------------------|------------------------------------------------------------------------|----------------------------------------------------------------------|--|--|--|--|--|
| A                    | B              | c                            |                       | D                              |                                | F                                                                      |                                                                      |  |  |  |  |  |
|                      |                | Entsorgte Menge an Bauresten |                       | Emissionsfaktor Baurestmassen  |                                | <b>THG-Verlauf</b><br>entsorgte Menge<br>an Bauresten -<br>wöchentlich | <b>THG-Verlauf</b><br>entsorgte Menge<br>an Bauresten -<br>kumuliert |  |  |  |  |  |
| Kalenderwoche        | Gebäudebereich | Datenquelle                  | [kg; m <sup>3</sup> ] | [kg CO2e/(kg;m <sup>3</sup> )] | Datenquelle<br>Emissionsfaktor | [kg CO2e]<br><b>Baurestmassen</b>                                      | [kg CO2e]<br><b>Baurestmassen</b>                                    |  |  |  |  |  |
| KW <sub>1</sub>      |                |                              |                       |                                |                                |                                                                        | $\Omega$                                                             |  |  |  |  |  |
| KW <sub>2</sub>      |                |                              |                       |                                |                                |                                                                        | 0                                                                    |  |  |  |  |  |
| KW <sub>3</sub>      |                |                              |                       |                                |                                |                                                                        | 0                                                                    |  |  |  |  |  |

**Tabelle 6-11: Überwachung Entsorgung Abfälle** 

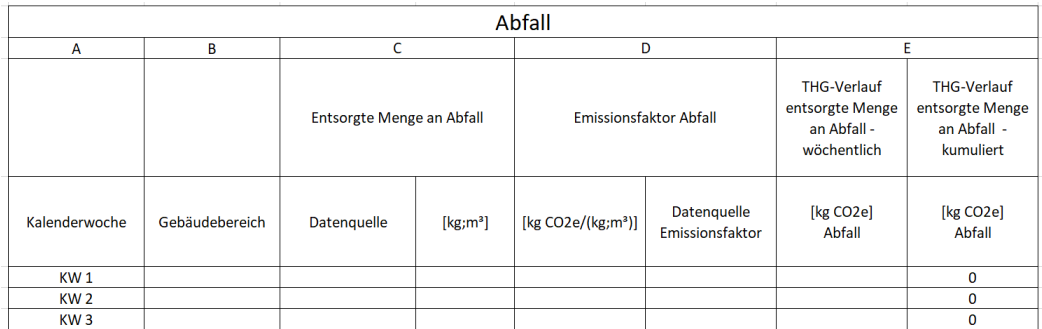

Sowohl für die Baureste als auch für die Abfälle wird die entsorgte Menge an Abfall (C) aus jeder Woche mit dem jeweiligen Emissionsfaktor (D) multipliziert für die Angabe der benötigten Werte (E). Die Angabe zur Menge an Abfall und Baurestmassen könnte in m<sup>3</sup> oder t erfolgen.

## **Wertekombinationen**

Ergebnisse aus den präsentierten Berechnungstabellen in den jeweiligen Registerkarten können bzw. müssen für die weitere Verwendung kombiniert werden. Hierfür werden die gewünschten Daten (wöchentlich bzw. kumuliert) aus den jeweiligen Berechnungen in eigenen Tabellen zusammengefügt. Auf diese Tabellen wird nun nicht mehr eingegangen, da hier viele Kombinationen denkbar sind. Möglichkeiten wären z. B. die Kombination von verschiedenen Materialien, die Betrachtung der gesamten Energie aus Strom und Treibstoffen oder die Betrachtung aller Transportprozesse. Während die Kombinationen für einzelne Gewerke in der dafür vorhergesehenen Excel-Datei in zusätzlichen Registerkarten berechnet werden können, ist für eine gewerksübergreifende Kombination die Erstellung einer eigenen Datei notwendig.

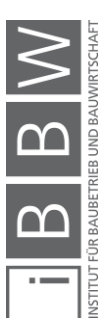

Nach der Darstellung der Berechnungstabellen wird nun auf Möglichkeiten zur Visualisierung von Monitoring-Werten eingegangen.

## **6.5.5 Visualisierung des Monitorings**

Die Visualisierung aus den Daten der Berechnungstabellen kann prinzipiell über zwei Arten erfolgen:

- Ganglinien für die Monitoring-Werte
- Kumulierte Summe der Monitoring-Werte

Für beide Darstellungsmethoden wird nun ein Beispiel dargestellt.

## **Ganglinien für die Monitoring-Werte**

Mit Ganglinien ist es möglich, die Beobachtungsgröße eines Verlaufes über eine gewisse Zeitdauer grafisch darzustellen. Ein bekanntes Beispiel hierfür ist die Darstellung des Wasserstandes eines Flusses, der somit dauerhaft beobachtet wird. Für die Bauabwicklung wäre die Angabe von Ganglinien ebenfalls eine einfache Methode, die wöchentlich berechneten Werte aus den Emissionsquellen darzustellen. Eine Angabe von Helmus et al dient als Erläuterung zur grundlegenden Präsentation dieser Visualisierung. Die Angabe zeigt eine Ganglinie für den Stromverbrauch des Projektes "Neues Thier Areal Dortmund" in Deutschland und ist in der nächsten Abbildung ersichtlich.

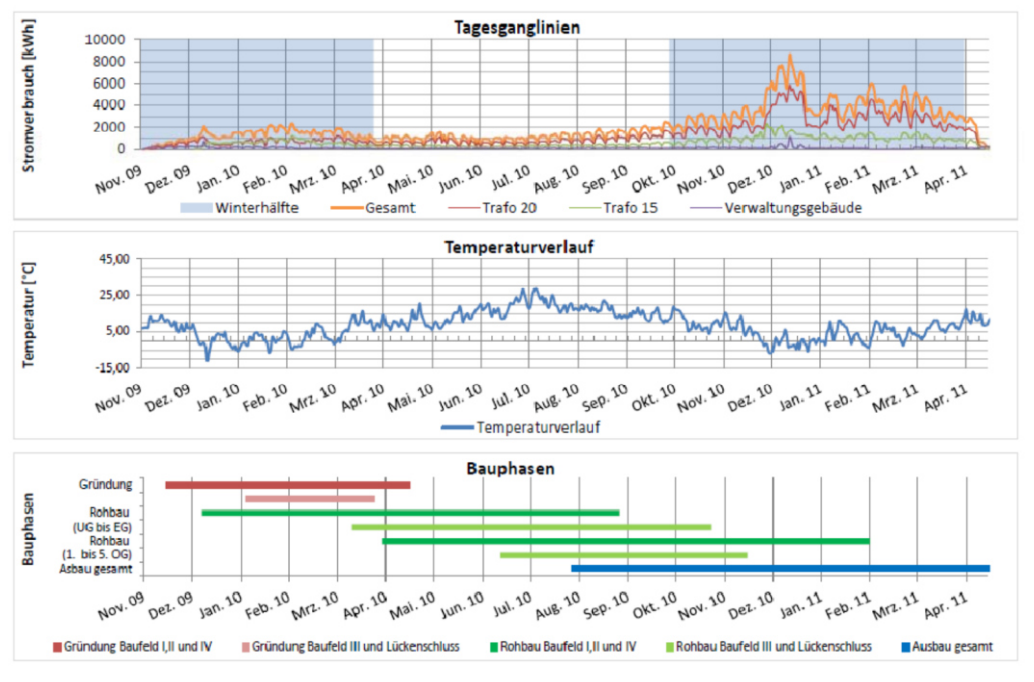

**Abbildung 6-3: Ganglinie Beispiel<sup>418</sup>**

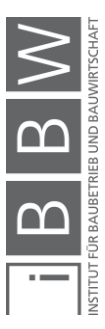

<sup>418</sup> HELMUS, M.; NISANCIOGLU, S.; RANDEL, A. C.: Entwicklung von Energiekonzepten zur Steigerung der Energieffizienz und Reduzierung des CO2 Ausstoßes auf Baustellen. Abschlussbericht. S. 74

Abbildung 6-3 zeigt die Ganglinie für den erwähnten Stromverbrauch. Mit dieser lässt sich gut erkennen, wie der Verlauf des Verbrauches über einen Zeitraum von 2 Jahren war. Durch die zusätzliche Angabe des Temperaturverlaufes und der Bauphasen können nähere Schlüsse zu den Ursachen des Verbrauches geschlossen werden. Zum Beispiel waren in diesem Fall die Stromverbräuche in der Ausbauphase in den Wintermonaten am höchsten mit einer Spitze im Dezember 2010, wo die Temperatur sehr niedrig war. Helmus et al. beschreiben, dass dieser höhere Verbrauch in dieser Zeit durch den erhöhten Einsatz von Heizgeräten durch die niedrige Temperatur dafür ein Grund war. Durch den quasi fertigen Rohbau stand mehr Heizfläche zur Verfügung. Die steigende Anzahl an Ausbaugewerken hat diesen Umstand verstärkt.<sup>419</sup>

Der Aufbau der Gangliniendarstellung mit den Zusatzinformationen aus der Abbildung kann auf dieselbe Weise für die Angabe der THG-Verläufe in diesem Kapitel verwendet werden. Neben den präsentierten Zusatzinformationen (Bauphasen und Temperatur), können die Ganglinien auch mit weiteren Informationen verglichen werden wie der Anzahl von Arbeitskräften. Hier wäre als Folge ersichtlich, wie sehr sich die Anzahl an Arbeitskräften auf Emissionen auf der Baustelle auswirken wie z. B. beim Stromverbrauch. Die Visualisierung der THG-Verläufe über Ganglinien ermöglicht es, die in Kapitel 6.3.1 erwähnten Potentiale der Beurteilung von Emissionen, der Bestimmung von Trends und der Setzung von Grenzen auf eine klare Weise zu beurteilen:

- Im Falle der Beurteilung von Emissionen zur Definition von Zielen kann ein Akteur mit den Ganglinien und den Zusatzinformationen genau bestimmen, wann und warum Umweltwirkungen hoch bzw. niedrig waren, um die Suche nach Reduktionspotentialen im Errichtungsprozess einzugrenzen.
- Eine Trend wäre eine Linie (steigend, fallend, horizontal), die Informationen über die Entwicklung eines Verlaufes gibt. Abbildung 6-1 diente hierfür schon als Erläuterung.
- Ein genannter Grenzwert wäre hier eine horizontale Linie, die in die Abbildung hinzugefügt wird. Es wäre dabei ersichtlich, zu welchen Zeitpunkten die Verläufe die gesetzte Grenze für die gewünschte Untersuchung überschreiten.

## **6.5.5.2 Kumulierte Summe der Ganglinien**

Durch eine Aufsummierung der Werte aus den Ganglinien wäre die kumulierte Entwicklung der Emissionsquellen über das Projekt sichtbar. Eine grundlegende Visualisierung für solch ein Diagramm ist in der nächsten Abbildung ersichtlich:

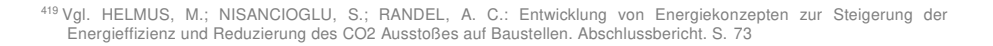

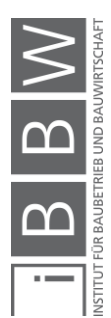

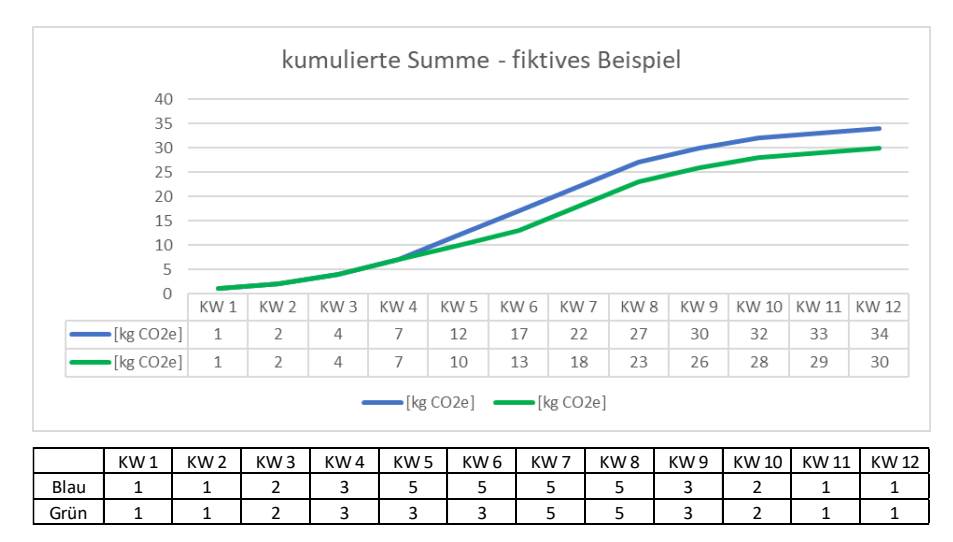

**Abbildung 6-4: Kumulierte Darstellung Monitoring-Ergebnisse** 

Abbildung 6-4 zeigt die laufende Aufsummierung von rein fiktiven Zahlenwerten für 2 Linien. Beide Linien sind in der Mitte am steilsten bzw. am Anfang und Ende flacher, um die Einarbeitung in das Projekt sowie die weniger werdenden Leistungen kurz vor der Übergabe zu beachten. Während im Diagramm die kumulierte Entwicklung der THG-Belastung für die Linien ersichtlich ist, beschreibt die untere Tabelle die Eingangsdaten, die für die Darstellung der Linien aufsummiert werden (THG-Verläufe). Es wurden beabsichtigt 2 Linien modelliert, um das Potential zur Verfolgung eines Soll-Ist-Vergleiches aus Kapitel 6.3.2 darzustellen. Wird angenommen, dass die blaue Linie den Ist-Zustand darstellt und die grüne Linie den Soll-Zustand, wäre ein Vergleich der jeweiligen Entwicklungen möglich. Es ist an dieser Stelle zu erwähnen, dass bei einer realen Ausführung die blaue Linie sich mit der Zeit bilden würde, die grüne Linie wäre zu Beginn des Projektes bereits dargestellt. Diese laufende Simulation ist auf Papier jedoch nicht möglich. Aus diesem Grund sind beide Linien über alle Kalenderwochen abgebildet. Im betrachteten Fall wäre die reale Ausführung in ihrem Wert höher als die Annahme. Unterschiede der Wertebildung lassen sich einfach an den Steigungen der Linien für die jeweiligen Wochen erkennen. Hier ist die IST-Linie in den Kalenderwochen 5,6 steiler als bei der SOLL-Linie. Danach verfolgen beide Linien wieder denselben Verlauf. Dies ist auch in den Angaben der wöchentlichen Zahlenwerte ersichtlich. In KW 5 und 6 sind diese höher, der Rest war identisch. Im Falle einer Bauabwicklung wäre in diesen zwei Wochen mehr CO<sub>2</sub> emittiert worden, wie geplant. Als Ergebnis der des Diagrammes ist immer die Summenangabe der Werteingabe ersichtlich. Die blaue Linie ist dabei mit 34 Einheiten um den 4 Einheiten größer als die grüne Linie. Dies ist genau der Unterschied aus den wöchentlichen Angaben der KW 5 und 6.

Mit den Linien aus Abbildung 6-4 könnte ebenfalls eine Beurteilung von Emissionsentwicklungen und Trends des Bauprozesses erfolgen (wie bei den Ganglinien). Es empfiehlt sich jedoch die Ganglinien immer zusätzlich

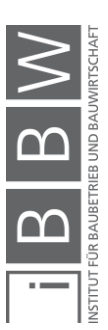

zu visualisieren, da hier Gründe für einen Unterschied zum Vergleichszeitpunkt (während und/oder nach der Errichtung) womöglich besser ersichtlich sind. Die Angabe von Zusatzinformationen (Temperatur, Projektphasen, Anzahl der Arbeiter) wäre auch hier eine Option.

# **6.5.6 Verantwortliche für die Auswertung**

Wie bei der Datensammlung soll nun beschrieben werden, wer für die Auswertung des Monitorings zuständig sein könnte. Hier ist zu unterscheiden zwischen unternehmensinternen und gewerksübergreifenden Monitorings.

# **Unternehmensinterne Monitorings**

Falls das Monitoring unternehmensintern benötigt wird, kann der jeweilige Partieleiter, der für die Datensammlung verantwortlich ist, die Auswertung für das Monitoring führen. Weiters ist vorstellbar, dass für die Auswertung die jeweilige Fachbauleitung beauftragt wird, welche die gesammelten Daten des Partieleiters in die Tabellen einpflegt.

## **6.5.6.2 Gewerksübergreifende Monitorings**

Bei einem gewerksübergreifenden Monitoring würde die Informationssammlung optimal ablaufen, wenn jedes Unternehmen die eigenen Quellen auswerten und diesbezügliche Informationen an eine Fachkraft weitergeben würde, welche die Ergebnisse zusammenfasst. Hier bieten sich der Polier oder die Projektleitung an. Aus heutiger Sicht ist diese Informationsbeschaffung nicht realistisch, da die Überwachung von CO<sub>2</sub>-Emissionen für laufende Bauprojekte durch die ausführenden Gewerke unüblich ist. Aus diesem Grund müsste die Auswertung des Monitoring durch die erwähnte Fachkraft selbst durchgeführt werden, nachdem die beschafften Daten aus jedem Gewerk (Partieleiter) eingesammelt wurden. Im nächsten Unterkapitel wird die Auswertung des Monitorings an einem Beispiel getestet.

## **6.6 Beispiel für die Erstellung eines CO2-Monitorings**

Das Beispiel in diesem Unterkapitel soll aufzeigen, wie die Erstellung bzw. Auswertung eines Monitorings bei einer Durchführung aussehen könnte. Dabei soll vor allem darauf eingegangen werden, wie die Überwachung von Emissionen über Ganglinien und kumulierte Verläufe für ein konkretes Szenario aussehen würde. Für diese Darstellung werden zuerst die Ressourceneinsätze für das beobachtete Szenario definiert, um nach der Wahl von Emissionsfaktoren die diesbezügliche laufende Umweltbelastung durch die erstellten Berechnungstabellen zu ermitteln. Da an dieser Stelle kein reales Projekt beobachtet wurde, basiert das Szenario auf dem

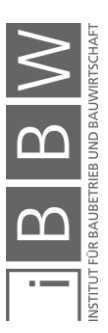

fiktiven Bauablauf eines Geschoßes aus einem konkreten Projekt. Der Bauablauf wird dabei über Massenermittlungen der dabei zur Verfügung gestellten Pläne sowie der darauffolgenden Anwendung von Aufwandswerten zur Bestimmung der Errichtungsdauern bestimmt. In Kapitel 6.4.1 wurde zwar erwähnt, dass ein Monitoring nicht auf Planungsunterlagen basieren sollte, für diese Untersuchung ist die Anwendung von Plänen aber ausreichend zur Veranschaulichung der Auswertung.

Das Szenario für den Rohbau bezieht sich dabei rein auf die Emissionsquellen des Materialeinsatzes sowie der Transportprozesse inkl. deren Kombination. Energieeinsätze und Abfallaufkommen werden nicht beachtet, da für die Generierung der Quellen die Beobachtung eines realen Projektes notwendig wäre.

## **6.6.1 Betrachtetes Gebäude & Ergebnisse der Mengenermittlung**

Das betrachtete Gebäude wird in 8010 Graz errichtet und besteht aus 15 Wohneinheiten, die über 3 oberirdische Geschoße aufgeteilt sind. Zusammen mit einem zweiten Objekt (14 Wohneinheiten) inkl. einer Tiefgarage bildet sich das gesamte Projekt. Das Gebäude entspricht einem Massivbau, dessen Rohbau sich im Wesentlichen durch eine Tiefgarage aus Stahlbeton, oberirdischen Wänden aus Ziegeln sowie aus Stahlbetondecken bildet. Die Planungsunterlagen werden aus Datenschutzgründen nicht gezeigt. Für das Monitoring ist nur die Menge an Materialien sowie die ungefähre Lage (8010 Graz) für die Bestimmung der Transporte wichtig.

Für die Berechnung des Ressourceneinsatzes wurde das 1. Obergeschoß des Gebäudes in seiner Rohbaumasse ermittelt. Hiermit sind die tragenden Wände des Geschoßes gemeint sowie die 1.OG-Decke, mit der das Geschoß geschlossen wird und weiters als Aufstellfläche der Wände des 2. OG dient. Für die EG-Decke, auf welcher die Konstruktion der 1. OG-Wände erfolgt, wird angenommen, dass diese bereits errichtet ist. Die Mengen aus dem 1. OG werden in Tabelle 6-12 aufgelistet:

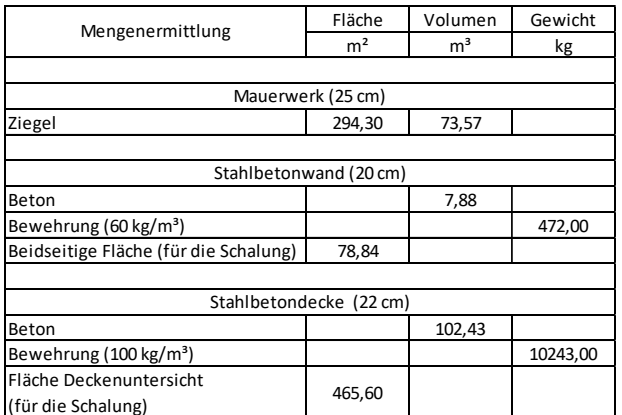

**Tabelle 6-12: Mengenermittlung Monitoring-Beispiel** 

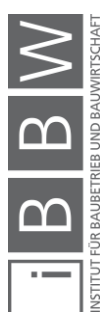

Zur Beispielführung des Monitorings müssen die gezeigten Materialeinsätze entsprechend einem fiktiven Bauablauf aufgeteilt werden. Dies erfolgt im nächsten Unterpunkt. Dabei werden nicht Kalenderwochen, sondern Tage angegeben, da der betrachtete Zeitraum relativ kurz ist.

## **6.6.2 Aufteilung der Ressourceneinsätze**

Für das 1. OG wird nun ein Bauablauf bestimmt. Dieser soll grundsätzlich wie folgt aussehen:

Schritt 1: Errichten der Ziegelwände

Nach der Fertigstellung der EG-Decke erfolgt zuerst die Errichtung des Ziegelmauerwerks. Ziegelsteine werden dabei für Außenwände und tragende Innenwände benötigt und bilden den führenden Tragstoff für die vertikalen Bauteile.

#### Schritt 2: Errichten der Stahlbetonwände

Im Anschluss der Ziegelwanderrichtung folgt die Konstruktion der benötigten Stahlbetonwände. Nach Tabelle 6-12 ist hierbei die anfallende Menge deutlich geringer als bei den Ziegeln. Stahlbetonwände werden im 1. OG für den Liftschacht und im Bereich der Balkone (als Sichtschutz) benötigt.

Schritt 3: Errichten der Stahlbetondecke

Um die Arbeiten im 1. OG abzuschließen, muss nach der Konstruktion der Wände die 1. OG-Decke errichtet werden. Wie der Name beschreibt, handelt es sich hier um ein Stahlbetongebilde.

Für den Bauablauf wird angenommen, dass insgesamt 8 Arbeitskräfte "AK" den Rohbau errichten. Die Mannschaft würde sich in diesem Fall aus einem Vorarbeiter, 3 Maurern, 3 Hilfsarbeitern und einem Lehrling zusammensetzen. Diese Zusammensetzung wurde häufig in der realen Bauausführung für Mehrfamilienhäuser beobachtet. Als eine Hilfestellung dient dabei zusätzlich die Definition von Mindestarbeitsflächen. Hofstadler vergleicht z. B. für Schalarbeiten von Decken eine Mindestarbeitsfläche auf der Basis von verschiedenen Veröffentlichungen.<sup>420</sup> Ein Bereich, der hier häufiger genannt wird, liegt zwischen 14-15 m<sup>2</sup>/AK.<sup>421 422 423</sup> Wird für die 8 AK die berechnete Schalungsleistung von 118,4 m² pro Tag verwendet (Kapitel 6.6.2.3), ergibt sich die Arbeitsfläche von 14,8 m²/AK. Dies bekräftigt die Annahme, dass 8 AK ausreichen für den Rohbau.

Die folgenden Punkte beschreiben, wie der Errichtungsprozess für die drei genannten Schritte aussehen könnte. Werden für die einzelnen Arbeiten

<sup>423</sup> LANG, A.: Ein Verfahren zur Bewertung von Bauablaufstörungen und zur Projektsteuerung. S. 105

<sup>420</sup> Vgl. HOFSTADLER, C.: Produktivität im Baubetrieb - Bauablaufstörungen und Produktivitätsverluste. S. 122

<sup>421</sup> Vgl. HRUSCHKA, J.: Die Anwendung des Normproduktes in der Baubetriebsplanung, erläutert am Beispiel der Rohbauarbeiten im Hochbau. Dissertation. S. 132

<sup>422</sup> KRAMPERT, L.: Der Einfluss von Arbeitseinsatz und Arbeitstakt auf die Kosten von Hochbauten in Ortbeton. Dissertation. S. 126

weniger als die 8 definierten AK benötigt, wird davon ausgegangen, dass die restlichen Arbeiter Tätigkeiten abwickeln wie das Ausschalen von Decken, das Vorbereiten von nachfolgenden Abläufen sowie das Ausbessern von kleineren Mängeln.

## **Errichten der Ziegelwände**

Zu Beginn muss in Summe 294 m² Ziegelwand gemauert werden. Die Errichtung soll durch ein Dünnbettmörtel bzw. durch die Anwendung von Klebeschaum erfolgen. Der Zeitaufwand der Errichtung wird durch die tägliche Leistung (m²/Tag) der Arbeitskräfte bestimmt. Mit der Kenntnis der täglichen Leistung ist die Angabe der Arbeitstage möglich, in denen die Ziegelwand konstruiert wird. Hierfür muss zuerst bekannt sein, welcher Zeitaufwand durch die geforderten Arbeiten entsteht. Diese Angabe erfolgt grundsätzlich über die Angabe eines Aufwandswertes. Im Buch Zahlentafeln für den Baubetrieb von Krause und Ulke wird für ein 24 cm Ziegelmauerwerk in einer Dünnbettvermörtelung bzw. in einer Verklebung ein Aufwandswert von 0,45-0,55 Std./m<sup>2</sup> beschrieben.<sup>424</sup> Der Wert bezieht sich auf die investierten Arbeitsstunden. Mit dem Aufwandswert kann in weiterer Folge die Produktivität der Errichtung angegeben werden, die sich durch den Kehrwert des Aufwandswertes bildet und die mögliche Leistung in einer Arbeitsstunde beschreibt. Die Produktivität liegt hier in einem Bereich von 1,8-2,2 m²/Std. für die Ziegelwand. Mit dieser Angabe können 5 AK bei einem Arbeitstag von 8 Stunden eine tägliche Leistung von 72-88 m² (40 Arbeitsstunden) erbringen. Die Wände werden im Anschluss so aufgeteilt, dass jeden Tag die erwähnte Leistung ca. eingehalten wird. Dabei ergeben sich folgenden Leistungen:

- Tag 1: 66,71 m<sup>2</sup> (16,68 m<sup>3</sup>)
- Tag 2:  $85,22 \text{ m}^2$  (21,30 m<sup>3</sup>)
- Tag  $3: 66,53$  m<sup>2</sup> (16,63 m<sup>3</sup>)
- Tag  $4: 75,83$  m<sup>2</sup> (18,96 m<sup>3</sup>)

Die Werte liegen zum Teil unter den möglichen Angaben der Leistung. Dies liegt daran, dass die zu errichtenden Wände möglichst sinnvoll auf die 4 Tage aufgeteilt wurden. Im Schnitt liegt die Leistung bei ca. 74,3 m² Wand pro Tag und befindet sich somit im angegebenen Leistungsbereich.

## Materialtransport:

Während der ersten 3 Tage erfolgt täglich zu Beginn des Arbeitstages ein Transport von ca. 20 Tonnen Ziegel aus einem Ziegelwerk. Die Masse ergibt sich dabei aus der Angabe des Gewichtes einer Palette durch die Firma Wienerberger für einen 25 cm starken Hochlochziegel. Eine Palette wiegt nach den Angaben des Unternehmens 837 kg (18,6 kg/Ziegel bei

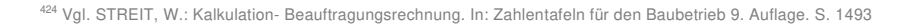

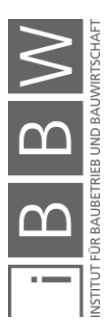

45 Ziegeln pro Palette).<sup>425</sup> Die Rohdichte des Ziegels beträgt 800 kg/m<sup>3</sup>.<sup>426</sup> Bei einem Transport von 24 Paletten ergeben sich die erwähnten 20 t bzw. genauer genommen 20,08 t. Das transportierte Volumen liegt bei 25,1 m<sup>3</sup>. Die Entfernung des Ziegelwerks zur Baustelle wird mit 50 km angenommen. Diese Entfernung wird ca. zurückgelegt, wenn die Anlieferung zur Baustelle vom Wienerberger-Werk in Gleinstätten ausgeht.

## **Errichtung der Betonwände**

Nach der Errichtung der Ziegelwände folgt die Konstruktion der Betonwände. Da es sich hier um eine geringe Menge handelt, wird die Fertigstellung der Wände innerhalb eines Tages angestrebt in Tag 5. Die Machbarkeit wird nun untersucht. Hierfür folgt eine Beschreibung der Dauern für das Schalen, Bewehren und Betonieren der Wände.

## Schalen (s):

Für das Schalen einer Stahlbetonwand kann ein Aufwandswert von 0,3- 0,6 Std./m² verwendet werden bei der Anwendung einer Rahmenschalung.<sup>427</sup> Der Wertebereich beschreibt dabei sowohl das Aufstellen, Abbauen, Reinigen und Transportieren der Schalung.<sup>428</sup> Für dieses Beispiel wird angenommen, dass ca. 75 % der Zeitangaben für das Aufstellen benötigt wird, wodurch sich ein neuer Wertebereich von 0,23-0,45 Std./m² bildet. Als Folge ergibt sich eine Produktivität von 2,23-4,35 m²/Std. Das Schalen soll dabei mit einer Produktivität von 4,35 m²/Std. erfolgen. Hierfür sind wieder 5 AK tätig, da die Schalungsarbeiten an mehreren Stellen gleichzeitig anfallen (Wände in drei Bereichen im 1. OG). Als Ergebnis ergibt sich durch die gewählte Produktivität und die benötigten AK eine tägliche Leistung von 174 m² nach 8 Stunden. Die Arbeiten für die ermittelten 78,84 m² Schalung wären innerhalb von 0,45 Arbeitstagen bzw. 3,62 Stunden abgeschlossen.

## Bewehren (bw):

Beim Bewehren wird angenommen, dass 50 % in Form von Stabstahl und 50 % durch Matten eingebaut werden. Der Aufwandswert für das Bewehren von Wänden durch Stabstahl liegt zwischen 12-27 Std./t und bei den Matten in einem Bereich von 16-22 Std./t<sup>429</sup> Für die Wand wird ein Aufwandswert von 15 Std./t gewählt, der eine Produktivität von 0,06 t/Std erzeugt. Mit diesem Wert können die 5 Arbeiter ca. 2,6 to in 8 Stunden bewehren. Die geforderten 472 kg Bewehrung sind innerhalb von 0,18 Arbeitstagen bzw. 1,45 Stunden verlegt.

<sup>425</sup> Vgl. https://www.wienerberger.at/produkte/wand/produktkatalog/porotherm-25-38-plan.html. Datum des Zugriffs: 08.05.2021

<sup>426</sup> Vgl. https://www.baubook.info/zentrale/. Datum des Zugriffs: 08.05.2021

<sup>427</sup> Vgl. STREIT, W.: Kalkulation- Beauftragungsrechnung. In: Zahlentafeln für den Baubetrieb 9. Auflage. S. 1487

<sup>428</sup> Vgl. a.a.O. S. 1481

<sup>429</sup> Vgl. a.a.O. S. 1489 f.

## Betonieren (b):

Der Beton soll durch eine Pumpe in die Wand eingebracht werden. Hierbei ist die Anwendung eines Aufwandswertes von 0,8-1,2 Std./m<sup>3</sup> möglich bei einer Wandstärke von 16-25 cm.<sup>430</sup> Wird ein Aufwandwert von 1 Std./m<sup>3</sup> gewählt, ergibt sich eine Produktivität von 1 m<sup>3</sup>/Std. Für die Betonage der Wände wird angenommen, dass nur 3 AK notwendig sind. Dadurch entsteht eine tägliche Leistung von 24 m<sup>3</sup> in 8 Stunden. Die geforderten 7,88 m<sup>3</sup> Beton sind innerhalb von 0,33 Arbeitstagen bzw. 2,62 Stunden betoniert.

## Prozessdauer:

Da alle Arbeitsschritte an Tag 5 durchgeführt werden, muss die Summe der Tätigkeiten in unter 8 Stunden erfolgen:

## $D$ auer =  $D$

 $D_s + D_{hw} + D_h < 8 h \rightarrow 3.62 h + 1.45 h + 2.62 h = 7.69 h < 8h$ 

Es zeigt sich, dass die Wände innerhalb eines Tages errichten werden können.

## Materialtransport:

Die Anlieferung der Wandbewehrung und der Deckenbewehrung erfolgt an Tag 4. Da die benötigte Menge mit 10,7 t nicht allzu hoch ist für einen Transport, wird durch die Anlieferung gleichzeitig die Bewehrung für zukünftige Betonarbeiten beschafft. Das Transportgewicht beträgt hier 20 t wie bei den Ziegeln. Die Transportentfernung wird mit 15 km definiert. Diese Angabe entspricht der Entfernung des BSS Baustahlservice in Kalsdorf bei Graz zum beobachteten Projekt.

Der Betontransport von 7,88 m<sup>3</sup> wird durch einen 8 m<sup>3</sup> Fahrmischer aus einem 20 km entfernten Betonwerk angeliefert. Diese Distanz würde vom ROHRDORFER Transportbetonwerk in Gratkorn zur Baustelle zurückgelegt werden.

## **Errichtung Betondecke**

Ab Tag 6 soll die Betondecke errichtet werden. Hierfür ist wieder der Prozessablauf des Schalens, Bewehrens und der Betonage notwendig. An diesen Arbeiten sind nun überwiegend 8 AK beteiligt.

#### Schalen (s):

Für das Schalen einer Stahlbetondecke kann ein Aufwandswert von 0,8- 1,0 Std./m² verwendet werden für eine konventionelle Deckenschalung.<sup>431</sup> Wie bei den Wänden muss hier der Zeitanteil der Aufstellung zusätzlich definiert werden. Es wird angenommen, dass ca. 2/3 des Aufwandswertes

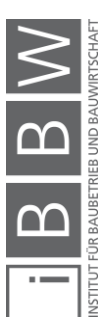

<sup>430</sup> Vgl. STREIT, W.: Kalkulation- Beauftragungsrechnung. In: Zahlentafeln für den Baubetrieb 9. Auflage. S. 1491 <sup>431</sup> Vgl. a.a.O. S. 1487

durch die Aufstellung der Schalung anfallen. Der Anteil ist im Vergleich zur vorherigen Annahme etwas geringer (Wände: 75 %), da vermutet wird, dass der Abbau einer Schalung bei Decken länger dauert als bei den Wänden. Die neuen Aufwandswerte befinden sich als Folge in einem Bereich von 0,54-0,67 Std./m² und erzeugen eine Produktivität von 1,49- 1,85 m²/Std. Für das Schalen der Decke wird eine Produktivität von 1,85 m²/Std. angenommen und ermöglicht beim Einsatz aller 8 AK in 8 Stunden Arbeitszeit die tägliche Schalleistung von 118,4 m². Die Schalarbeiten von 466 m² sind in 3,93 bzw. 4 Arbeitstagen abgeschlossen. Dies würde während den Tagen 6-9 erfolgen.

#### Bewehren (bw):

Wie bei den Wänden soll die Decke in einem Verhältnis von 50 zu 50 durch Stabstähle und Matten bewehrt werden. Der Aufwandswert für das Bewehren von Decken durch Stabstahl liegt zwischen 9-25 Std./t und bei den Matten in einem Bereich von 14-20 Std/t.<sup>432</sup> Aus den 2 Bereichsangaben wird vereinfacht ein Aufwandswert von 18 Std./t gewählt, der eine Produktivität von 0,056 t/Std erzeugt. Mit einem Einsatz von allen 8 AK ist in 8 Stunden eine Verlegung von ca. 3,58 t Bewehrung möglich. Die geforderten Bewehrungsarbeiten von 10,24 t wären dabei nach 2,86 Tagen abgeschlossen. Diese Arbeiten fallen nach der Einschalung an den Tagen 10- 12 statt:

- Tag 10: 3,58 t Bewehrungsverlegung
- Tag 11: 3,58 t Bewehrungsverlegung
- Tag 12: 3,08 t Bewehrungsverlegung

## Betonieren (b):

Der Beton soll wie bei den Wänden durch eine Pumpe in die Decke eingebracht werden. Hierbei ist die Anwendung eines Aufwandswertes von 0,4-0,6 Std./m<sup>3</sup> möglich.<sup>433</sup> Dieser Wert bezieht sich auf eine Deckenstärke von 21-30 cm. Durch den Aufwandswert ergibt sich eine Produktivität von 1,67-2,5 m<sup>3</sup>/Std. Für die Betonage wird angenommen, dass 6 AK ausreichen, wodurch täglich 120 m<sup>3</sup> betoniert werden können, bei der Anwendung einer Produktivität von 2,5 Std/m<sup>3</sup>. Die Betonage findet in diesem Fall an Tag 13 statt und wird hier abgeschlossen, da die geforderte Menge bei ca. 103 m<sup>3</sup> liegt.

#### Materialtransporte:

Die Bewehrung der Decke wird bereits an Tag 4 mit der Wandbewehrung geliefert. Der Beton wird durch einen Fahrmischer mit dem Fassungsvermögen von 8 m<sup>3</sup> transportiert. Bei 102,4 m<sup>3</sup> ergeben sich 12,8 Transporte

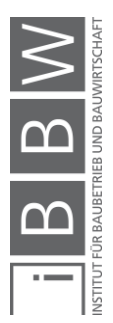

<sup>432</sup> Vgl. STREIT, W.: Kalkulation- Beauftragungsrechnung. In: Zahlentafeln für den Baubetrieb 9. Auflage. S. 1489 f. <sup>433</sup> Vgl. a.a.O. S. 1490

bzw. 12 voll beladene und ein teilbeladener Transport zur Baustelle. Das Betonwerk ist auch hier 20 km von der Baustelle entfernt.

## **Zusammenfassung des Ablaufes:**

Die folgende Tabelle 6-13 fasst den Ablauf der Rohbauarbeiten zusammen. Die Angabe erfolgt getrennt nach dem Materialeinbau und den Transporten für die geplanten 13 Tage Bauzeit.

| Tage (ohne<br>Wochenenden) |                                                              | Einbau Material    | Anlieferung Material               |           |  |  |
|----------------------------|--------------------------------------------------------------|--------------------|------------------------------------|-----------|--|--|
| Tag 1                      | 66,71 m <sup>2</sup> /<br>$16,68 \text{ m}^3$ /<br>13,34t    | Ziegel             | $25,10 \text{ m}^3$ /<br>20,10t    | Ziegel    |  |  |
| Tag 2                      | 85,22 m <sup>2</sup> /<br>$21,30 \text{ m}^3$ /<br>17,04t    | Ziegel             | $25,10 \,\mathrm{m}^3$ /<br>20,10t | Ziegel    |  |  |
| Tag 3                      | 66,53 $m^2/$<br>$16,63 \text{ m}^3$ /<br>13,30t              | Ziegel             | $25,10 \,\mathrm{m}^3$ /<br>20,10t | Ziegel    |  |  |
| Tag 4                      | 75,83 m <sup>2</sup> /<br>$18,96 \,\mathrm{m}^3$ /<br>15,17t | Ziegel             | 20 <sub>t</sub>                    | Bewehrung |  |  |
| Tag 5                      | 0.47t<br>$7,88 \text{ m}^3$                                  | Bewehrung<br>Beton | $7,88 \text{ m}^3$ /<br>18,91t     | Beton     |  |  |
| Tag 6                      |                                                              |                    |                                    |           |  |  |
| Tag 7                      | kein Materialeinbau                                          | Schalungsarbeiten  |                                    |           |  |  |
| Tag 8                      |                                                              |                    | keine Anlieferung                  |           |  |  |
| Tag 9                      |                                                              |                    |                                    |           |  |  |
| <b>Tag 10</b>              | 3,58t                                                        | Bewehrung          |                                    |           |  |  |
| <b>Tag 11</b>              | 3,58t                                                        | Bewehrung          | keine Anlieferung                  |           |  |  |
| Tag 12                     | 3,08t                                                        | Bewehrung          |                                    |           |  |  |
| Tag 13                     | $102,40 \text{ m}^3$                                         | Beton              | $102,40 \text{ m}^3$ /<br>245,76t  | Beton     |  |  |

**Tabelle 6-13: Bauablauf für das Monitoring** 

Transportleistungen für Schalungsmaterial werden im Bauablauf beabsichtigt nicht verrechnet, da angenommen wird, dass das Schalungsmaterial aus vorherigen Arbeiten auf der Baustelle vorhanden ist. Im nächsten Punkt werden nun noch die Emissionsfaktoren bestimmt, bevor die Daten berechnet und visualisiert werden.

# **6.6.3 Emissionsfaktoren**

Für die Materialien und Transporte werden an dieser Stelle die Emissionsfaktoren bestimmt. Informationen werden aus Datenbanken (Ökobaudat, Baubook), EPDs und Veröffentlichungen entnommen.

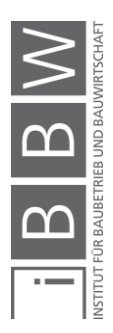

## **6.6.3.1 Ziegel**

Für den Ziegelstein wird ein GWP-Wert aus Baubook des Porotherm 25- 28 Plan verwendet. Der Richtwert gibt für die Herstellung einen Emissionsfaktor von 182 kg CO<sub>2</sub>e/t an.<sup>434</sup> Die Transporte werden vereinfacht ohne Detailkenntnisse berechnet mit einem Datensatz der Ökobaudat für einen 34-40 t LKW-Zug. Die maximale Nutzlast von 27 t ermöglicht dabei, dass die täglichen Transportmengen (20,1 t für die Tage 1-3) mit nur einem Transport abgewickelt werden. Die mögliche Beladung wird nach eigenen Annahmen mit 75 % ausreichend genutzt. Der Emissionsfaktor wird mit 0,06444 kg  $CO<sub>2</sub>e/tkm$  angegeben.<sup>435</sup>

## **Bewehrung**

Die Bewehrungsherstellung wird durch die EPD der Marienhütte GmbH beschrieben. Für den Ressourceneinsatz werden hierfür die Belastungen aus der Herstellung (A1-A3) und dem Einbau (A5), der sich auf Belastungen aus der Biegerei bezieht, verwendet. Die Summe ergibt dabei 454,2 kg CO<sub>2</sub>e/t. Die EPD bezieht sich dabei nur auf Stabstahl. Die Angabe wird vereinfacht ebenfalls für die Matten verwendet. Die erwähnten Emissionsfaktoren sind in Kapitel 4 oder in Anhang A.1.2 ersichtlich. Der Transport wird ebenfalls vereinfacht ohne Detailkenntnisse über den oben beschriebenen 34-40 t LKW-Zug ermittelt, da hier nur eine einzelne Anlieferung anfällt.

## **Beton**

Beton soll in der Form von C25/30 in das Gebäude verbaut werden. Ein GWP-Richtwert aus Baubook beschreibt hierfür einen Faktor in der Höhe von 236,88 kg CO<sub>2</sub>e/m<sup>3</sup>.<sup>436</sup> Der Transport wird im Falle von Beton mit Detailkenntnissen berechnet, aufgrund der hohen Transportfrequenz bei der Deckenbetonage. Die dafür angenommenen Verbrauchsangaben für einen Fahrmischer von 8 m<sup>3</sup> mit einem hohen Anteil an Stadtverkehr wurden bereits in Kapitel 5.6.2 verwendet. Für einen städtischen Verkehr beträgt der Verbrauch bei voller Beladung 42,9 l/100km bzw. 25,9 l/100km für den leeren Transport. Pro Liter Diesel entstehen 3,15 kgCO<sub>2</sub>e nach Tabelle 4-4.

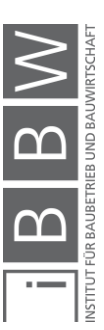

<sup>435</sup> Vgl. https://oekobaudat.de/OEKOBAU.DAT/datasetdetail/process.xhtml?uuid=aa391256-fbce-4f8d-b6ffdb6939bf37b2&version=20.19.120&stock=OBD\_2021\_I&lang=de. Datum des Zugriffs: 09.05.2021

<sup>434</sup> Vgl. https://www.baubook.at/. Datum des Zugriffs: 09.05.2021

<sup>436</sup> Vgl. https://www.baubook.at/. Datum des Zugriffs: 09.05.2021

## **6.6.4 Berechnung der Umweltwirkungen**

Die gesamte Berechnung ist in Anhang A.3 ersichtlich und erfolgt dabei nicht in Kalenderwochen, sondern in Arbeitstagen, da der betrachtete Zeitraum relativ kurz ist. Auf die Tabellen wird nun nicht mehr einzeln eingegangen. Zur Erläuterung des Berechnungsablaufes wird nur die Tabelle des Ziegeleinsatzes dargestellt:

| Ziegel        |                         | gelieferte Menge an Material        |        | eingebaute Menge an Material |        | Emissionsfaktor<br>Materialherstellung |                                | THG-Verlauf<br>gelieferte<br>Menge an<br>Material -<br>täglich | THG-Verlauf<br>eingebaute<br>Menge an<br>Material -<br>täglich | THG-Verlauf<br>eingebaute<br>Menge an<br>Material -<br>kumuliert |  |
|---------------|-------------------------|-------------------------------------|--------|------------------------------|--------|----------------------------------------|--------------------------------|----------------------------------------------------------------|----------------------------------------------------------------|------------------------------------------------------------------|--|
| A             | R.                      | C                                   |        | D                            |        |                                        | E                              |                                                                | F.                                                             |                                                                  |  |
| Tag           | Gebäudebereich          | Datenquelle                         | [t]    | Datenquelle                  | $[t]$  | [kg CO2e/t]                            | Datenquelle<br>Emissionsfaktor | [kg CO2e]<br>Ziegel                                            | [kg CO2e]<br>Ziegel                                            | [kg CO2e]<br>Ziegel                                              |  |
| Tag 1         | 1.OG Wand (Ziegel)      | Lieferung Ziegel 1<br>(24 Paletten) | 20,1   | Annahme                      | 13,34  | 182                                    | Baubook                        | 3658                                                           | 2429                                                           | 2429                                                             |  |
| Tag 2         | 1.OG Wand (Ziegel)      | Lieferung Ziegel 2<br>(24 Paletten) | 20.1   | Annahme                      | 17.04  | 182                                    | Baubook                        | 3658                                                           | 3101                                                           | 5530                                                             |  |
| Tag 3         | 1.OG Wand (Ziegel)      | Lieferung Ziegel 3<br>(24 Paletten) | 20.1   | Annahme                      | 13,30  | 182                                    | Baubook                        | 3658                                                           | 2421                                                           | 7951                                                             |  |
| Tag 4         | 1.OG Wand (Ziegel)      |                                     | $\sim$ | Annahme                      | 15,17  | 182                                    | Baubook                        | $\mathbf 0$                                                    | 2761                                                           | 10712                                                            |  |
| Tag 5         | 1.OG Wand (Beton)       |                                     |        | $\sim$                       |        | ٠                                      | ٠                              | $\mathbf 0$                                                    | $\mathbf 0$                                                    | 10712                                                            |  |
| Tag 6         | 1.0G Decke (schalen)    | $\overline{\phantom{a}}$            | $\sim$ | $\sim$                       |        | ٠                                      | ٠                              | $\mathbf 0$                                                    | $\mathbf 0$                                                    | 10712                                                            |  |
| Tag 7         | 1.0G Decke (schalen)    | $\overline{\phantom{a}}$            | $\sim$ | $\sim$                       | $\sim$ | ٠                                      | ٠                              | $\mathbf 0$                                                    | $\mathbf 0$                                                    | 10712                                                            |  |
| Tag 8         | 1.0G Decke (schalen)    | $\overline{\phantom{a}}$            |        | $\overline{\phantom{a}}$     |        | ٠                                      | ٠                              | $\mathbf 0$                                                    | 0                                                              | 10712                                                            |  |
| Tag 9         | 1.0G Decke (schalen)    | $\overline{\phantom{a}}$            | $\sim$ | $\sim$                       | ٠      | ٠                                      | ×,                             | $\mathbf 0$                                                    | 0                                                              | 10712                                                            |  |
| <b>Tag 10</b> | 1.0G Decke (bewehren)   | $\overline{\phantom{a}}$            | ٠      | $\sim$                       | ٠      | ٠                                      | ٠                              | $\mathbf 0$                                                    | $\mathbf 0$                                                    | 10712                                                            |  |
| Tag 11        | 1.0G Decke (bewehren)   | $\sim$                              | $\sim$ | $\sim$                       | ٠      | ÷                                      | ÷                              | $\mathbf 0$                                                    | 0                                                              | 10712                                                            |  |
| Tag 12        | 1.0G Decke (bewehren)   | $\overline{\phantom{a}}$            | ٠      | $\sim$                       | ٠      | ٠                                      | ×,                             | $\mathbf 0$                                                    | $\mathbf 0$                                                    | 10712                                                            |  |
| Tag 13        | 1.0G Decke (betonieren) |                                     |        |                              | ÷,     | ÷,                                     | ×,                             | $\mathbf 0$                                                    | $\mathbf 0$                                                    | 10712                                                            |  |
|               |                         | Summe:                              | 60,3   | Summe:                       | 58.9   |                                        |                                |                                                                |                                                                |                                                                  |  |

**Tabelle 6-14: Berechnungstabelle Ziegel** 

In Tabelle 6-14 ist die Berechnung der Herstellungsemissionen der Ziegelsteine in Bezug auf den Bauablauf ersichtlich. In (A) wurden die einzelnen Tage des Bauablaufes eingetragen. (B) beschreibt die Bereiche und die Tätigkeiten, welche an den einzelnen Tagen durchgeführt wurden. In den Spalten (C) und (D) sind die gelieferten bzw. eingebauten Mengen an Ziegelsteinen ersichtlich in Tonnen. Die angelieferte Menge ist dabei etwas höher im Vergleich zum eingesetzten Material, da ca. 1,4 Tonnen mehr Ziegel bereitgestellt wurden als benötigt. In (E) ist der Emissionsfaktor aus der Datenbank Baubook ersichtlich in kg CO<sub>2</sub>e/t. Mit den Eingangsdaten aus (C), (D) und (E) wurde in (F) die tägliche THG-Belastung bestimmt inkl. der kumulierten Entwicklung. Hierfür wurden die Ziegelmengen mit dem Emissionsfaktor multipliziert. Insgesamt entsteht bei den Ziegeln eine Belastung von 10,7 t CO<sub>2</sub>e an den ersten 4 Tagen durch die notwendigen Herstellungsprozesse der in diesem Zeitraum verwerteten Steine. Die Berechnungen (Materialeinsatz und Transporte für den Bauablauf) haben allgemein so funktioniert, wie sie in Kapitel 6.5.4 beschrieben wurden.

Die Ergebnisse aller Berechnungstabellen sind in der nächsten Tabelle 6- 15 ersichtlich. Hierfür wurde Tabelle 6-13 mit den Ergebnissen der THG-Berechnung erweitert.

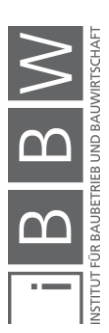

| Tage (ohne<br>Wochenenden) | Einbau Material                                          |                                          | <b>THG-Verlauf Material</b>                                         | Kumulierte THG-<br>Belastung<br>Material | Anlieferung Material                 |           | THG-Verlauf<br>Transport | Kumulierte<br>THG-Belastung<br>Transport |
|----------------------------|----------------------------------------------------------|------------------------------------------|---------------------------------------------------------------------|------------------------------------------|--------------------------------------|-----------|--------------------------|------------------------------------------|
| Tag 1                      | $66,71 \text{ m}^2$ /<br>$16,68 \text{ m}^3$<br>13,34t   | Ziegel                                   | 2429 kg CO <sub>2</sub> e                                           | 2429 kg CO <sub>2</sub> e                | $25,10 \,\mathrm{m}^3$<br>20,10t     | Ziegel    | 65 kg CO <sub>2</sub> e  | 65 kg CO <sub>2</sub> e                  |
| Tag 2                      | $85,22 \text{ m}^2$<br>$21,30 \,\mathrm{m}^3$<br>17,04t  | Ziegel                                   | 3101 kg CO <sub>2</sub> e                                           | 5530 kg CO <sub>2</sub> e                | $25,10 \,\mathrm{m}^3$ /<br>20,10t   | Ziegel    | 65 kg CO <sub>2</sub> e  | 130 kg CO <sub>2</sub> e                 |
| Tag 3                      | $66,53 \text{ m}^2$ /<br>$16,63 \text{ m}^3$ /<br>13,30t | Ziegel                                   | 2421 kg CO <sub>2</sub> e                                           | 7951 kg CO <sub>2</sub> e                | $25,10 \,\mathrm{m}^3$<br>20,10t     | Ziegel    | 65 kg CO <sub>2</sub> e  | 194 kg CO <sub>2</sub> e                 |
| Tag 4                      | 75,83 m <sup>2</sup> /<br>$18,96 \text{ m}^3$<br>15,17t  | Ziegel                                   | 2761 kg CO <sub>2</sub> e                                           | 10712 kg CO <sub>2</sub> e               | 20t                                  | Bewehrung | 19 kg CO <sub>2</sub> e  | 214 kg CO <sub>2</sub> e                 |
| Tag 5                      | 0,47t<br>$7,88 \text{ m}^3$                              | Bewehrung<br>Beton                       | 214 kg CO <sub>2</sub> e (Bew.)<br>1867 kg CO <sub>2</sub> e (Bet.) | 12793 kg CO <sub>2</sub> e               | $7,88 \text{ m}^3$<br>18,91t         | Beton     | 43 kg CO <sub>2</sub> e  | 256 kg CO <sub>2</sub> e                 |
| Tag 6                      |                                                          |                                          |                                                                     |                                          |                                      |           |                          |                                          |
| Tag 7                      |                                                          | kein Materialeinbau<br>Schalungsarbeiten |                                                                     | 12793 kg CO <sub>2</sub> e               |                                      |           |                          |                                          |
| Tag 8                      |                                                          |                                          | 0 kg CO <sub>2</sub> e                                              |                                          | keine Anlieferung                    |           | 0 kg CO <sub>2</sub> e   | 256 kg CO <sub>2</sub> e                 |
| Tag 9                      |                                                          |                                          |                                                                     |                                          |                                      |           |                          |                                          |
| <b>Tag 10</b>              | 3,58t                                                    | Bewehrung                                | 1626 kg CO <sub>2</sub> e                                           | 14419 kg CO <sub>2</sub> e               |                                      |           |                          |                                          |
| <b>Tag 11</b>              | 3,58t<br>Bewehrung                                       |                                          | 1626 kg CO <sub>2</sub> e                                           | 16045 kg CO <sub>2</sub> e               | keine Anlieferung                    |           | 0 kg CO <sub>2</sub> e   | 256 kg CO <sub>2</sub> e                 |
| <b>Tag 12</b>              | 3,08t                                                    | Bewehrung                                | 1399 kg CO <sub>2</sub> e                                           | 17444 kg CO <sub>2</sub> e               |                                      |           |                          |                                          |
| Tag 13                     | $102,40 \text{ m}^3$                                     | Beton                                    | 24233 kg CO <sub>2</sub> e                                          | 41677 kg CO <sub>2</sub> e               | $102,40 \,\mathrm{m}^3$ /<br>245,76t | Beton     | 556 kg CO <sub>2</sub> e | 812 kg CO <sub>2</sub> e                 |

**Tabelle 6-15: Ergebnisse THG-Berechnung Bauablauf** 

Die in der Tabelle ersichtlichen Daten werden im nächsten Unterkapiteln visualisiert. Weiters wird das Zustandekommen der Verläufe beschrieben.

## **6.6.5 Visualisierung der Emissionen**

Ein wichtiger Punkt dieses Beispiels ist die Visualisierung der Berechnungsergebnisse für die Emissionsquellen. Hierfür werden die Daten durch folgende Diagramme visualisiert:

- Ganglinien für den Materialeinsatz inkl. Kombination
- Ganglinien für die Transporte inkl. Kombination
- Ganglinie der kumulierten Summe der Ganglinien

Die Visualisierung inkl. der jeweiligen Erläuterung ist in den nächsten Unterpunkten ersichtlich. Auch bei den Visualisierungen kann im Vorhinein gesagt werden, dass diese so funktioniert haben, wie sie in Kapitel 6.5.5 beschrieben wurden. Zusatzinformationen (Bauablauf, Anzahl der AK, Temperatur) wurden allerdings nicht dargestellt, da es sich beim Beispiel nur um eine Simulation handelt.

## **Ganglinien für den Materialeinsatz (Herstellungsemissionen)**

Die folgende Abbildungen zeigen den Emissionsverlauf der Herstellung von eingesetzten Materialien über den Bauablauf. Dabei werden Ganglinien für jedes einzelne Material dargestellt und eine Zusammenlegung aus allen Angaben.

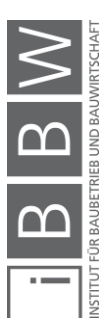

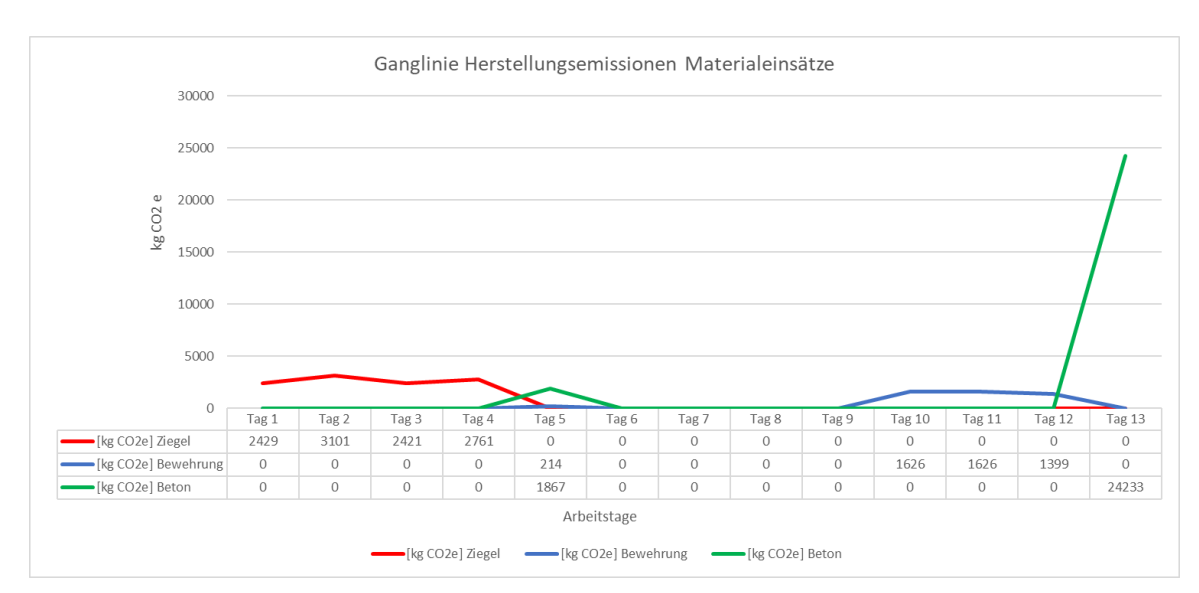

**Abbildung 6-5: Ganglinie Herstellungsemissionen Materialeinsatz** 

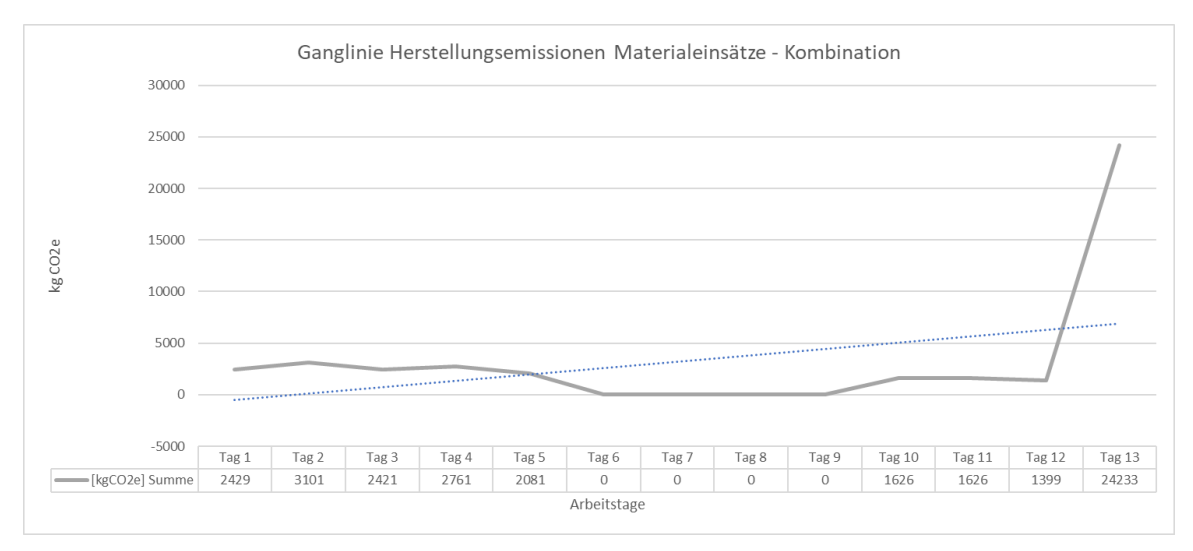

**Abbildung 6-6: Ganglinie Herstellungsemissionen Materialeinsatz - Summe** 

In Abbildung 6-5 ist der Verlauf aus den Herstellungsemissionen je nach Material ersichtlich. Zu Beginn entsteht die Belastung an den Tagen 1-4 durch die Errichtung der Ziegelwände, wo ca. 10 t CO<sub>2</sub>e verbucht werden können. Die kleine Spitze an Tag 5 beschreibt die Betonage der Stahlbetonwände. Der Bereich, der keine Emissionen verursacht, ist die Phase der Deckeneinschalung. Im Anschluss sind die Emissionen durch die Anwendung der Bewehrung erkennbar, wo ca. 1,6 t CO<sub>2</sub>e täglich bzw. 4,6 t CO2e insgesamt angerechnet werden können. Die letzte und ausschlaggebende Spitze bezieht sich auf die Deckenbetonage, wo an nur einem Tag 24 t CO<sub>2</sub>e entstehen. Im Falle einer Beurteilung der Ganglinien für ein nachfolgendes Projekt wäre ersichtlich, dass Optimierungsmaßnahmen im Bereich der Deckenkonstruktion angestrebt werden sollten, sofern hier weitere Möglichkeiten bestehen (z. B. Ziegeldecke statt Stahlbetondecke). In Abbildung 6-6 ist die Kombination der Herstellungsemissionen aller Materialien ersichtlich. Die strichlierte Linie beschreibt dabei den Trend, der

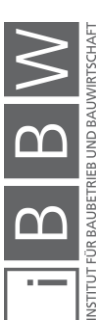

hier als Beispiel angeführt wird und wie erwartet steigt. Ein Mehrwert bildet sich durch die Trendlinie jedoch noch nicht, da der Beobachtungszeitraum zu kurz ist. Es fehlen die Daten der vorangegangenen Bauleistungen, die nicht Teil des Beispiels sind. Mit der Linie soll aber primär aufgezeigt werden, wie ein Trend grundsätzlich aussehen könnte.

In den Diagrammen ist erkennbar, dass die Ganglinien starken Schwankungen unterliegen und einen inkonstanten Verlauf annehmen. Dies liegt hauptsächlich daran, dass Emissionen aus Bauleistungen wie bereits beschrieben häufig stark von den jeweiligen Prozessen abhängen, die ausgeführt werden. Zum Beispiel sind bei den Schalungsarbeiten 8 AK über 4 Tage durchgehend tätig, Emissionen aus dem Materialeinsatz werden dadurch aber nicht verursacht. Die Ganglinie zeigt als Folge für diesen Bereich den Wert null. Dieser Umstand wird im Beispiel durch die Betrachtung in Tagen verstärkt, da hierdurch zusätzlich die Schwankungen der Emissionen auf einer täglichen Basis gezeigt werden, die durch Unterschiede in der erbachten Leistung entstehen (z. B. wird jeden Tag eine andere Fläche an Ziegelmauerwerk errichtet). Es ist grundsätzlich zu erwarten, dass die Schwankungen bei einer wöchentlichen Betrachtung etwas geringer sind, da nicht tägliche Werte und deren Unterschiede beachtet werden, sondern die Summe, die in jeder Woche anfällt. Der Verlauf hierfür ist für die Kombination der Materialeinsätze in der nächsten Abbildung 6-7 ersichtlich:

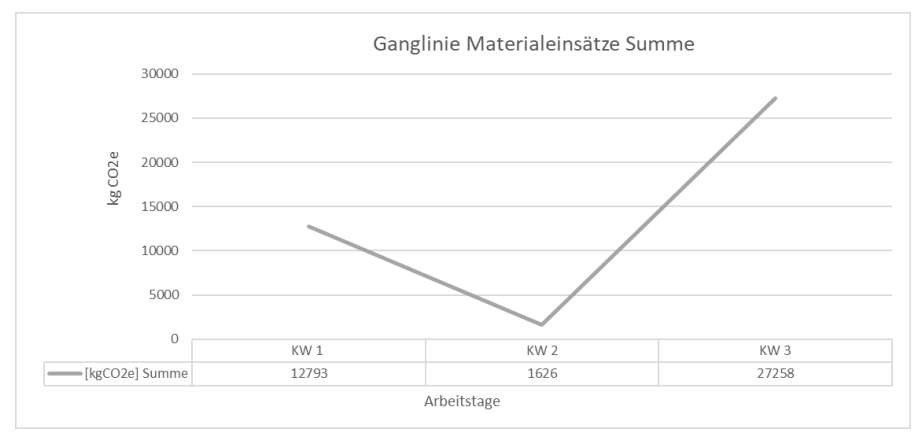

**Abbildung 6-7: Ganglinie Materialeinsätze in KW** 

Die Betrachtung in Kalenderwochen (KW 1: Tag 1-5, KW 2: Tag 6-10, KW 3: Tag 11-13) zeigt, dass tägliche Schwankungen verschwinden und die Ganglinie einen glatteren Verlauf annimmt. Dieser glattere Verlauf erleichtert mit hoher Wahrscheinlichkeit die Beurteilung der Emissionen nach ein paar Wochen bzw. Monaten Bauzeit. Der Werteeinbruch in KW 2 durch die Schalungsarbeiten entsteht aber auch bei der wöchentlichen Betrachtung.

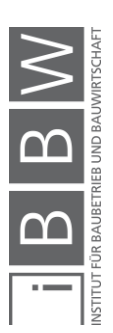

## **Ganglinien für die Transporte**

Neben dem Materialeinsatz werden Ganglinien ebenfalls für die Emissionen aus dem Treibstoffverbrauch Transporte dargestellt. Die Angabe erfolgt erneut für jedes einzelne Material und die Kombination aus allen Ganglinien.

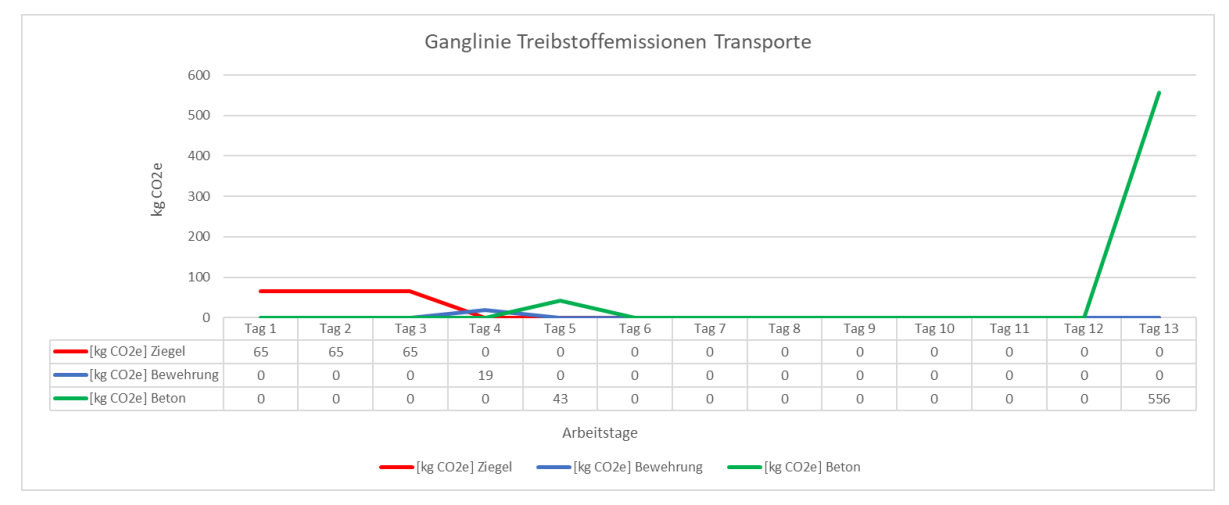

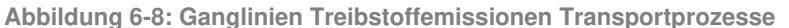

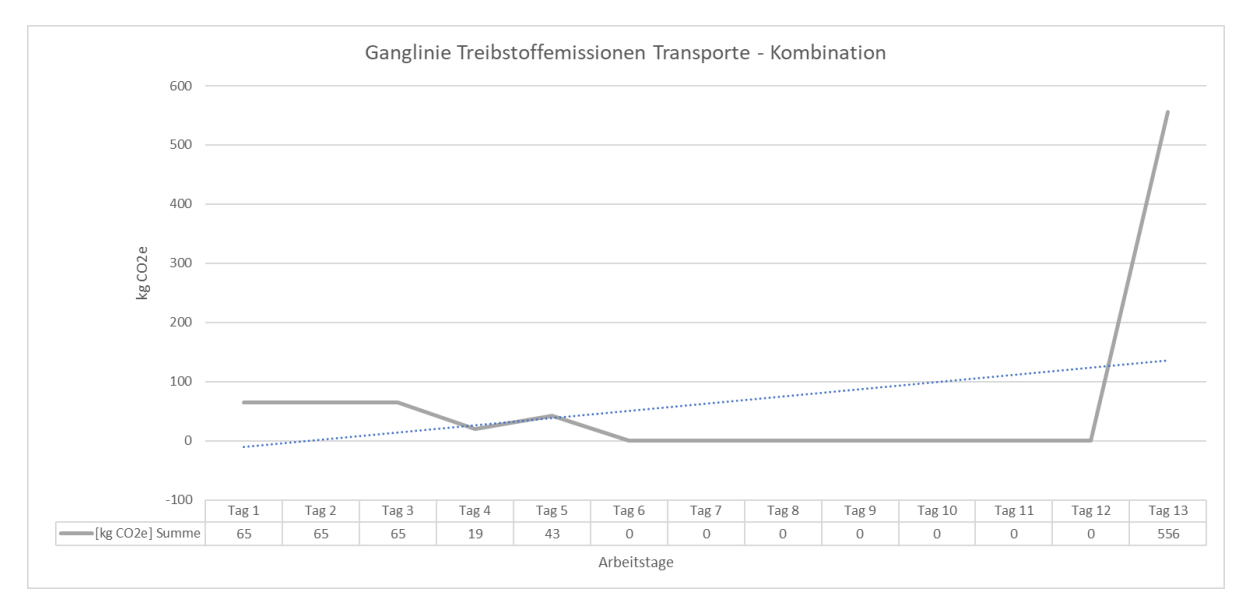

**Abbildung 6-9: Ganglinien Treibstoffemissionen Transportprozesse - Summe** 

Die in Abbildung 6-8 gezeigten Verläufe beschreiben dieselben Inhalte wie in Abbildung 6-5, jedoch unter der Betrachtung von Transporten. Zu Beginn sind die 3 Ziegeltransporte ersichtlich, die insgesamt 195 kg  $CO<sub>2</sub>e$ verursachen. Die Transportemissionen an Tag 4 und Tag 5 beschreiben die Anlieferung der Bewehrung und des Betons. Obwohl hier ebenfalls jeweils ca. 20 t geliefert werden, ist die Belastung geringer als beim Ziegel aufgrund der kürzeren Transportstrecken. Die hohen Werte durch den Betontransport (556 kg CO<sub>2</sub>e) zum Schluss beruhen auf der Anlieferungsfrequenz (13 Transporte an einem Tag) der Deckenbetonage. Abbildung 6-9

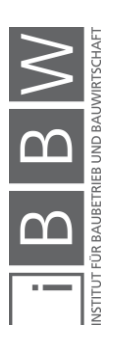

zeigt erneut die Kombination aus den einzelnen Ganglinien. Auch hier steigt der Trend, jedoch fehlen wieder die Daten aus den vergangenen Bauleistungen, die nicht beobachtet wurden.

Wie bei den Materialeinsätzen unterliegen die Ganglinien starken Schwankungen, welche durch die bereits genannten Gründe (tägliche Prozessabhängigkeit und Leistungsabhängigkeit am Bau) verursacht wurden. Die folgende Abbildung zeigt aus diesem Grund die Ganglinien für eine wöchentliche Betrachtung.

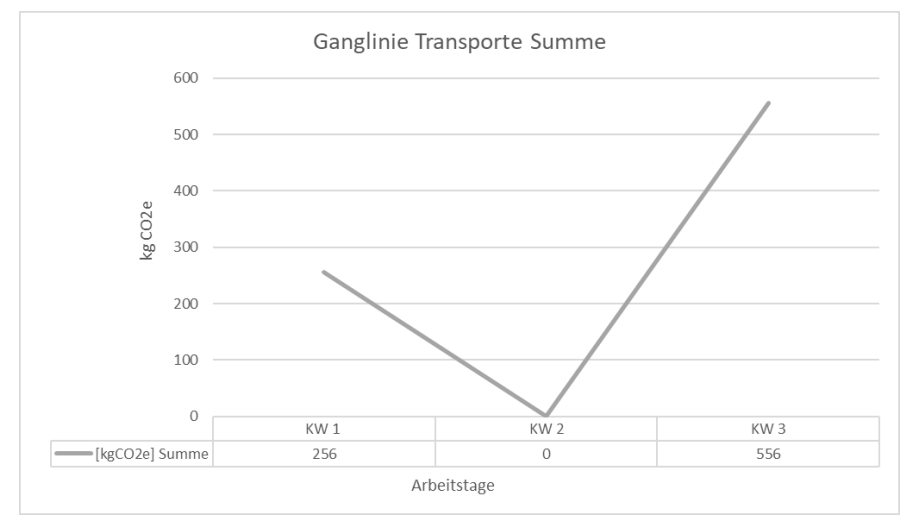

**Abbildung 6-10: Ganglinie der Transporte in KW** 

Abbildung 6-10 zeigt, dass auch bei den Transporten ein glatterer Verlauf entsteht. Der Einbruch in KW 2 bildet sich durch die Schalarbeiten, wo keine Transporte angefallen sind.

## **Ganglinien für die kumulierten Emissionen**

Zum Abschluss des Beispiels wird nun noch die Visualisierung der kumulierten Umweltwirkungen dargestellt. Hierfür werden Emissionen getrennt nach dem Materialeinsatz und Transporten dargestellt inkl. der Kombination aus beiden Quellen.

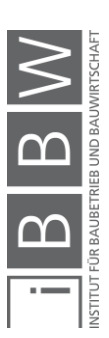

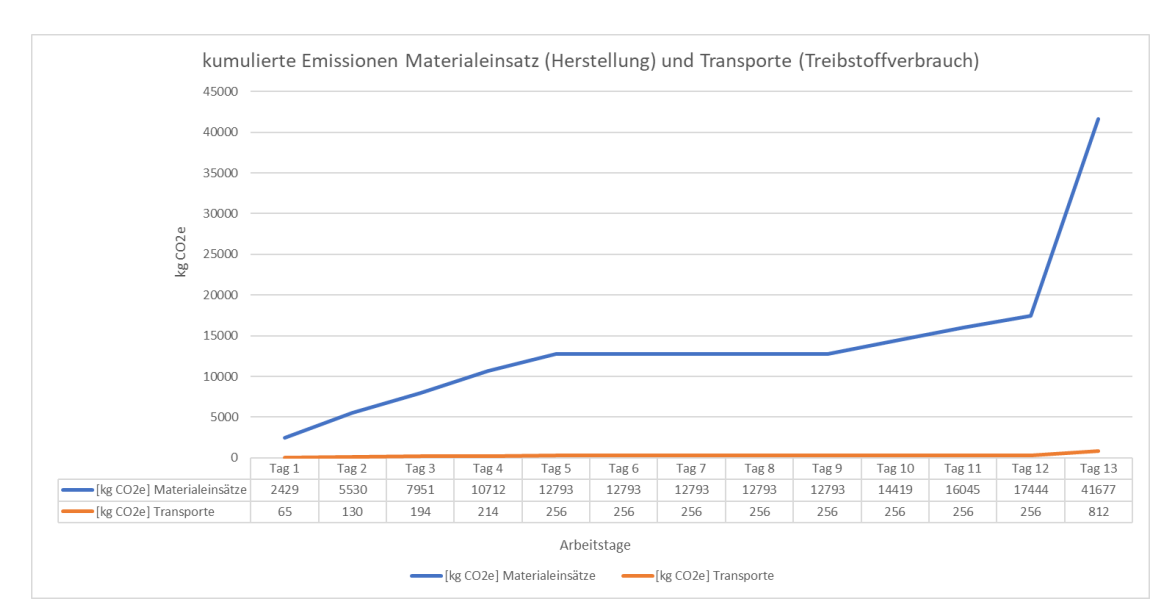

**Abbildung 6-11: Kumulierte Emissionen der Ganglinien** 

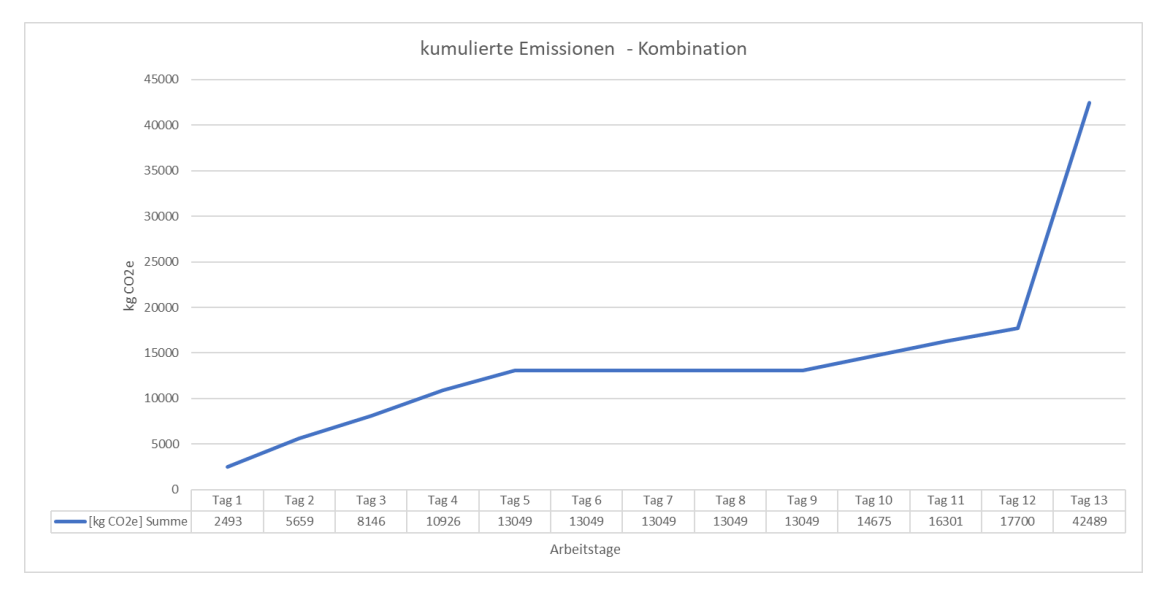

**Abbildung 6-12: Kumulierte Emissionen Summe** 

Mit den kumulierten Summen der Ganglinien für Materialeinsätze und Transporte ist in Abbildung 6-11 die zeitliche Entwicklung der jeweiligen Treibhauspotentiale schnell ersichtlich. Bei der Linie des Materialeinsatzes bezieht sich der Anstieg am Anfang des Verlaufes auf die Errichtung der Ziegel- und Betonwände, während bei den Transporten hier keine signifikanten Änderungen ersichtlich sind aufgrund der geringeren Werte. Die waagerechte Phase beschreibt die Schalungsarbeiten ohne dem Anfall von Emissionen. Zum Schluss ist wieder ein Anstieg ersichtlich für beide Linien, die aufgrund der Deckenbetonage entstehen. Die Materialien verursachen im 1.OG in Summe eine Belastung von 41,60 t  $CO<sub>2</sub>e$  und die Transporte 0,81 t CO<sub>2</sub>e. Abbildung 6-12 zeigt die Kombination der Transporte und Materialeinsätze. Der Verlauf ähnelt dem Einbau der Materialien, da diese der Hauptgrund für die Emissionen sind.

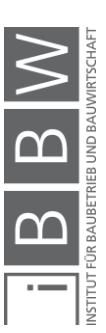
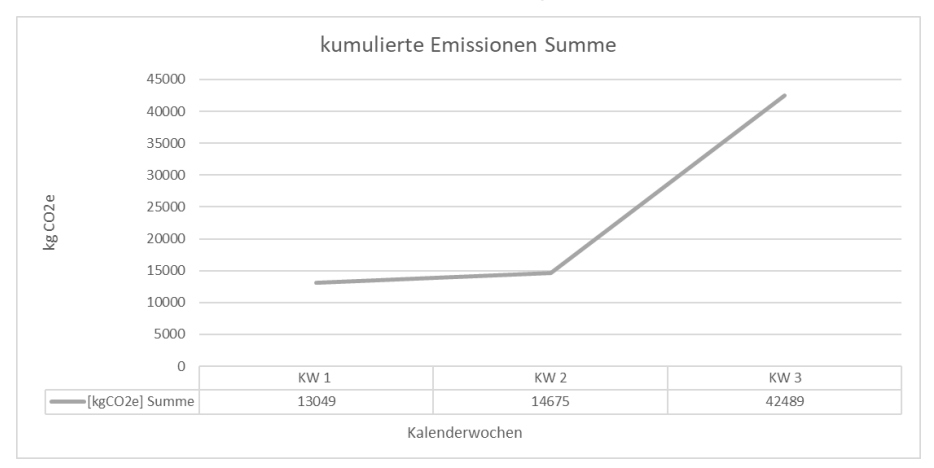

Die folgende Abbildung soll aufzeigen, wie sich die Aufsummierung der Werte bei einer wöchentlichen Betrachtung verhalten würde:

**Abbildung 6-13: Kumulierte Summe in KW** 

Die kumulierte Summe in Abbildung 6-13 beschreibt die freigesetzten Mengen an CO2e aus der ersten Woche durch die Errichtung der Wände, die nur geringe Veränderung aufgrund der Schalarbeiten in der zweiten Woche sowie den erneuten Anstieg der Emissionen durch die Betonage der Decke zum Schluss. Auch hier ist ein glatterer Verlauf im Vergleich zur täglichen Betrachtung ersichtlich. Bei einer Vorgabe der Emissionsentwicklung aus dem Materialeinsatz und der Transporte könnte mit dem Diagramm der Soll-Ist-Vergleich geführt werden.

#### **6.6.6 Fazit**

Das Beispiel hat verdeutlicht, dass die Berechnung und Visualisierung von THG-Emissionen wie gefordert funktioniert und ein Monitoring von Bauprojekten dadurch prinzipiell machbar ist. Die Ganglinien zeigen dabei schnell auf, wie sich die Werte für kg CO<sub>2</sub>e verteilen über den Bauablauf. Mit den kumulierten Verläufen lässt sich die Entwicklung der gesamten Wirkung auf eine einfache Weise darstellen. Bei der Erstellung des Beispiels wurde aber auch ersichtlich, dass die Berechnung mit einem höheren Zeitaufwand verbunden ist. Während die Eingabe in die Tabellen relativ schnell abläuft, ist die Erfassung der Ressourceneinsätze zeitintensiv. Zwar mussten die Ressourcen mit einer Massenermittlung berechnet und im Anschluss verteilt werden (was dem realen Ablauf nicht entsprechen soll), es ist aber zu erwarten, dass die Einpflegung der Datenquellen wie Lieferscheine und Tagesberichte in einem realen Projekt ebenfalls eine gewisse Zeit in Anspruch nimmt.

Neben der Führung des Monitorings wurde erneut erkannt, wie hoch Emissionen aus der Gebäudeerrichtung sind, vor allem aus der Sicht der Baumaterialien bzw. des Betoneinbaus. Materialien haben ca. 42,5 t CO<sub>2</sub>e für nur ein Geschoß verursacht und würden einer PKW-Fahrleistung von ca.

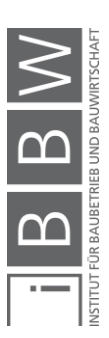

345.528 km entsprechen. Die Transportemissionen sind wesentlich geringer, eine Umweltbelastung von 812 kg CO<sub>2</sub>e in 2 Kalenderwochen sollte aber nicht vernachlässigt werden. Diese Emissionen können nämlich einer PKW-Fahrleistung von 6.500 km gleichgesetzt werden. Vor allem bei Baustellen in einer eher ländlichen Gegend könnten die Emissionen aus den Transporten deutlich höher sein wie in diesem Beispiel (8010 Graz), da die Lieferentfernungen mit hoher Wahrscheinlichkeit steigen. In diesem Beispiel betrug die Entfernung der emissionskritischen Betontransporte z. B. nur 20 km. Zum Abschluss des Monitoring-Kapitels soll im nächsten Unterkapitel noch beschrieben werden, wie und ob Bauunternehmen allgemein Informationen zu THG-Emissionen durch den Unternehmensbetrieb angeben.

#### **6.7 THG Berichterstattung von Bauunternehmen**

Neben der Untersuchung eines Monitorings auf der Ebene von Bauprojekten soll noch aufgezeigt werden, ob Bauunternehmen allgemein über ihre Umweltbelastung durch THG berichten, unabhängig von der Art wie die Daten für den Bericht beschafft wurden (Monitoring oder einmalige Hochrechnung). Angaben hierzu wurden in Form von jährlichen THG-Bilanzen in Geschäftsberichten der Unternehmen STRABAG bzw. HOCH-TIEF gefunden und sollen in den folgenden Inhalten dargestellt werden. Die jährliche Angabe von THG-Emissionen, verursacht durch das Unternehmen, kann nämlich ebenfalls als eine Art Monitoring gesehen werden. Im Gegensatz zum Projektmonitoring bezieht sich die Überwachung (inkl. der beschriebenen Potentiale) aber auf das ganze Unternehmen mit einem Zeitintervall von Jahren und nicht Kalenderwochen. Auch weitere Unternehmen werden wahrscheinlich THG-Bilanzen aufstellen, es wird aber angenommen, dass die Präsentation von zwei Unternehmen für die Untersuchung genügen.

Die jährliche Bilanz wird bei einem Vorhandensein mit weiteren Informationen des Unternehmens (Umsatz, Rohstoffeinsatz usw.) auf Zusammenhänge geprüft, um das Zustandekommen des Wertes besser zu verstehen. Bevor auf die Bilanzen eingegangen wird, muss noch die Aufteilung der Emissionen in bestimmte Bereiche erläutert werden, die in beiden Berichten ersichtlich ist.

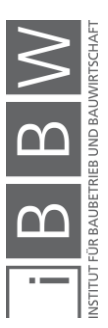

### **6.7.1 Emissionsaufteilung in Bereiche (Scopes)**

Die hier präsentierten Jahresberichte orientieren sich beide an den Standards zur Nachhaltigkeitsberichterstattung der Global Reporting Initiative "GRI", einem Anbieter für Nachhaltigkeitsstandards.<sup>437 438 439</sup> Der Standard GRI 305 beschäftigt sich mit THG-Emissionen und bezieht sich dabei auf Richtlinien des GHG-Protokolls zur Ermittlung dieser, aufgeteilt in 3 Scopes.440 Beim GHG-Protokoll handelt es sich um eine Vereinigung von Unternehmen, Organisationen und Regierungen, die vom World Ressources Institute (WRI) und dem World Business Council for Sustainable Development (WBCSD) im Jahr 1998 ins Leben gerufen wurde.<sup>441</sup> Das WRI ist eine Untersuchungsanstalt, die sich mit der Förderung der Lebensqualität und der Schonung der Umwelt beschäftigt.<sup>442</sup> Das WBCSD ist eine Vereinigung von über 200 führenden Unternehmen, die sich mit der Beschleunigung des Wandlungsprozesses zur Nachhaltigkeit befasst.<sup>443</sup> Durch das GHG-Protokoll wurden internationale Standards und Methoden entwickelt, mit denen über Emissionen Buch geführt werden kann, um in Folge eine Berichterstattung zu erstellen. Ein Beispiel hierfür ist der Corporate Standard, der sich auf die Berichterstattung von Unternehmen konzentriert oder der Product Standard, mit dem Emissionen von Produkten über den Lebenszyklus bestimmt werden können.<sup>444</sup>

Eine Bestimmung des GHG-Protokolls, die für die folgenden Inhalte ausschlaggebend ist, bezieht sich auf die erwähnte Unterteilung von Emissionen in die genannten Scopes. Diese lauten wie folgt:

#### Scope 1:

Direkte Emissionen aus Tätigkeiten, die unter Firmenbesitz bzw. unter Firmenkontrolle sind wie z. B. der Fuhrpark oder Gebäude.<sup>445</sup> Beispiele hierfür wären Quellen aus dem Treibstoff- und Gasverbrauch.<sup>446</sup>

#### Scope 2:

Indirekte Emissionen, die durch den Zukauf von Strom, Dampf, Wärme und Kälte entstehen.<sup>447</sup> Indirekte Emissionen sind als Belastungen zu verstehen, die sich durch die eigene Geschäftstätigkeit bilden, jedoch durch

<sup>437</sup> Vgl. STRABAG: Geschäftsbericht 2019. Geschäftsbericht. S. 19

<sup>438</sup> Vgl. HOCHTIEF: Konzernbericht 2020. Konzernbericht. S. 3

<sup>439</sup> Vgl. https://www.globalreporting.org/. Datum des Zugriffs: 27.04.2021

<sup>440</sup> Vgl. GRI: GRI 305: Emissionen. Standard. S. 4

<sup>441</sup> Vgl. WRI, WBCSD: Corporate Value Chain (Scope 3) Accounting and Reporting Standard. Leitfaden. S. 4

<sup>442</sup> Vgl. https://www.wri.org/. Datum des Zugriffs: 27.04.2021

<sup>443</sup> Vgl. https://www.wbcsd.org/. Datum des Zugriffs: 27.04.2021

<sup>444</sup> Vgl. WRI, WBCSD: Corporate Value Chain (Scope 3) Accounting and Reporting Standard. Leitfaden. S. 4

<sup>445</sup> Vgl. a.a.O. S. 5

<sup>446</sup> Vgl. STRABAG: Geschäftsbericht 2019. Geschäftsbericht. S. 131

<sup>&</sup>lt;sup>447</sup> Vgl. WRI, WBCSD: Corporate Value Chain (Scope 3) Accounting and Reporting Standard. Leitfaden. S. 7

andere Unternehmen verursacht werden.448 Die Bildung von Treibhausgasen infolge der Stromherstellung entstehen zwar beim Energielieferanten, aber nur, weil ein Konsument diesen Strom benötigt.

#### Scope 3:

Alle anderen indirekten Emissionen, die sich auf die Wertschöpfungskette (vorgelagert bzw. nachgelagert) beziehen wie z.B. durch den Zukauf von Ressourcen, Transporte von gekauften Produkten, Geschäftsreisen, die Entsorgung von Abfall und weitere.<sup>449</sup> Diese sind ebenfalls indirekt, weil sie nicht im Unternehmen selbst entstehen, jedoch durch die Nutzung von Dienstleistungen gebildet werden. Die Angabe der Scope 3 Emissionen ist im Gegensatz zu den anderen Scopes unter dem Corporate Standard aber nicht verpflichtend, außer der diesbezügliche Standard wird verwendet.<sup>450</sup>

Es kann davon ausgegangen werden, dass ein Hochbauunternehmen die meisten Emissionen in Scope 3 verursacht infolge des Zukaufes von Baustoffen. Tiefbauunternehmen werden eine hohe Umweltbelastung in Scope 1 aufweisen durch den Treibstoffverbrauch von Baugeräten.

Auch die Prozessgebiete aus dem gezeigten Projekt-Monitoring könnten auf diese 3 Scopes aufgeteilt werden. Im ersten Scope wäre die Nutzung von Treibstoff vor Ort und durch die Transportleistungen von eigenen Fahrzeugen enthalten. Der Bezug von Strom vor Ort würde sich auf den zweiten Scope beziehen. Emissionen aus dem Zukauf von Materialien, der Entsorgung von Abfällen und der Transporte durch Logistiker wären in Scope 3 zu verbuchen. Die Chance der Summenangabe aus dem Monitoring kann in diesem Fall dabei helfen, die THG-Bilanz eines Unternehmens gemäß den Scopes zu berechnen. Hierfür muss aber darauf geachtet werden, dass die Gebiete nach den Regeln des GHG-Protokolls bestimmt werden. Mögliche Unterschiede zum gezeigten Projekt-Monitoring können dabei bei der Wahl von Emissionsfaktoren entstehen. Beim berechneten Ressourceneinsatz wird angenommen, dass die Mengen aus dem Projekt-Monitoring unabhängig vom jeweiligen Standard anwendbar sein müssten. Die genauen Regelungen des GHG-Protokolls wurden an dieser Stelle nicht geprüft. Im nächsten Punkt folgt die Darstellung der THG-Angabe des Unternehmens STRABAG.

#### **6.7.2 Jahresbericht STRABAG**

Im Jahresbericht 2019 gibt die Firma Strabag CO<sub>2</sub>-Emissionen aus der Unternehmensleistung an (keine THG-Emissionen). Diese sind in der folgenden Abbildung ersichtlich.

<sup>448</sup> Vgl. WRI, WBCSD: Corporate Value Chain (Scope 3) Accounting and Reporting Standard. Leitfaden. S. 27

<sup>449</sup> Vgl. a.a.O. S. 5

<sup>450</sup> Vgl. a.a.O. S. 6

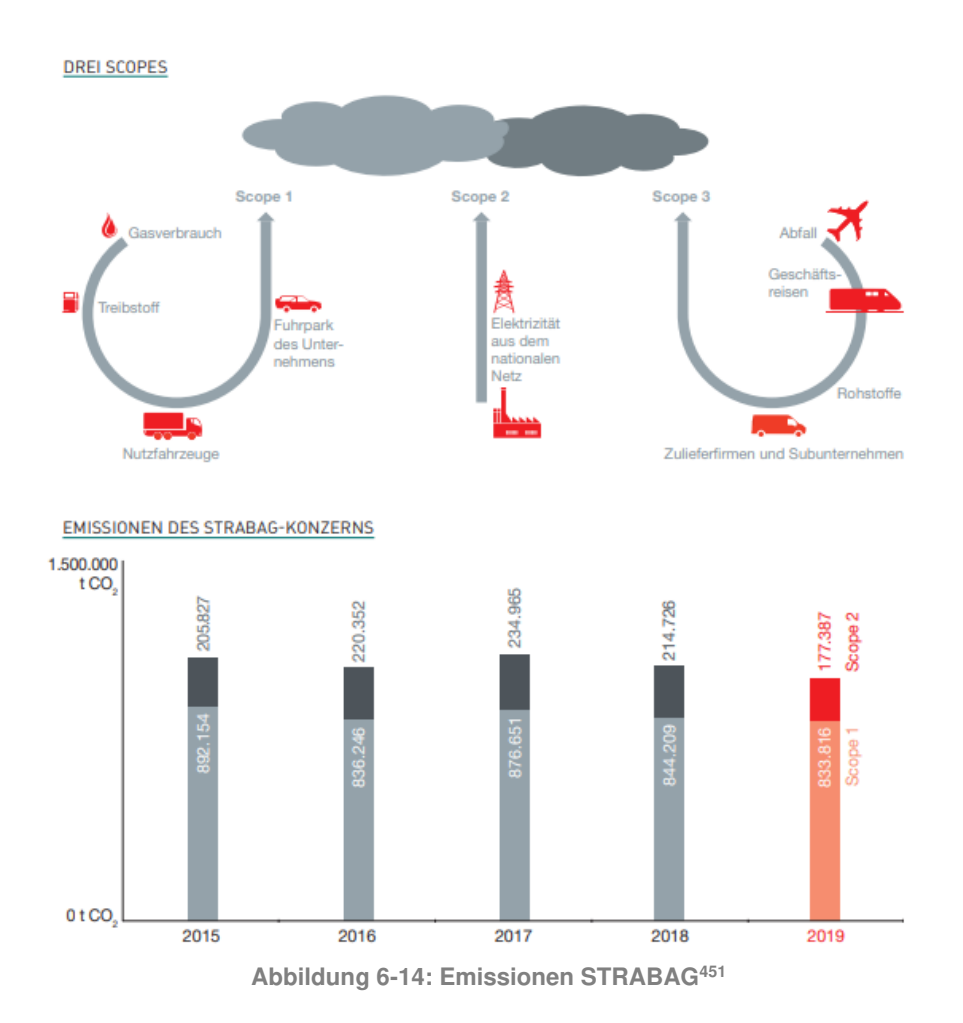

In der Abbildung 6-14 ist das "Monitoring" der Emissionen für die Jahre 2015 bis 2019 ersichtlich. Die Angaben der Scopes 1 & 2 befanden sich 2015 auf 1,1 Mio. t CO<sub>2</sub> und sind nach einem relativ konstanten Verlauf bis 2019 etwas gesunken auf 1,0 Mio. t CO<sub>2</sub>. Scope 3 Emissionen wurden nicht angegebenen, obwohl damit zu rechnen ist, dass hier eine große Umweltbelastung entsteht. Möglicherweise fehlt dieser Scope, da Emissionen nicht direkt im Unternehmen entstehen und hier viele Produkte bzw. Leistungen untersucht werden müssten.

Das Monitoring kann in diesem Fall mit einer Bestandsaufnahme gleichgesetzt werden, bei der eine genaue Beurteilung der Emissionsursachen zum Verständnis des Zustandekommens der Werte notwendig wäre für eine genaue Aussage zur ökologischen Nachhaltigkeit. Ein niedrigerer Wert bedeutet nämlich nicht automatisch, dass ökologischer gearbeitet wurde. Hierfür werden deswegen mögliche Zusammenhänge zwischen den Emissionen mit dem Umsatz, der Tätigkeit und des Ressourceneinsatzes untersucht, um mögliche Entwicklungen in der Umweltbelastung zu erkennen. Zusätzlich wird erläutert, ob das Unternehmen Initiativen im Bereich der Nachhaltigkeit verfolgt.

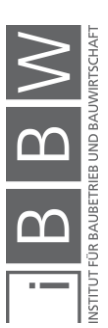

<sup>451</sup> STRABAG: Geschäftsbericht 2019. Geschäftsbericht. S. 131

### **6.7.2.1 Zusammengang Umsatz - Emissionen:**

Die erste Möglichkeit den Verlauf in einer einfachen Weise zu beurteilen wäre der Abgleich mit dem Umsatz. Unter Umständen wurden weniger Bauleistungen durchgeführt, wodurch automatisch die Emissionen des Unternehmens sinken würden, ohne dass Maßnahmen zur Nachhaltigkeit getroffen wurden. Hierfür wird vereinfacht der Umsatz aus den jeweiligen Berichtsjahren mit den angegebenen CO<sub>2</sub>-Werten gegenübergestellt:

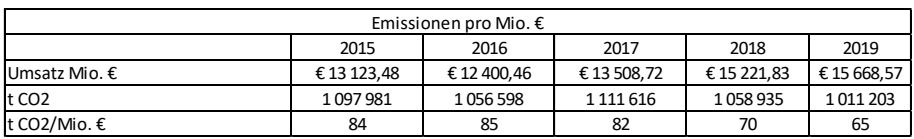

**Tabelle 6-16: STRABAG Zusammenhang Umsatz-Emissionen<sup>452</sup>**

Die Tabelle 6-16 zeigt, dass 2019 der Umsatz die größten Werte angenommen hat, während bei den Emissionen aus Scope 1 & 2 die geringste Belastung entstand. Dies ist auch beim direkten Vergleich der Emissionen mit dem Umsatz ersichtlich. Mit einem Wert von 65 tCO<sub>2</sub>/Mio.€ war die Belastung pro Umsatz die niedrigste, bei einer kontinuierlichen Reduktion der Werte seit 2016.

Es muss hier jedoch darauf geachtet werden, dass mit Scope 3 verbundene Leistungen, die im Umsatz enthalten sein müssten, in Abbildung 6- 14 fehlen. Bei einer Beachtung aller 3 Scopes wären die Verhältnisse möglicherweise anders in ihrer Reihenfolge. Da die diesbezüglichen Daten jedoch im Geschäftsbericht nicht vorhanden sind, konnte der Vergleich nicht geführt werden.

## **Zusammengang Tätigkeit - Emissionen**

Eine weitere Möglichkeit wäre der Abgleich der Emissionen mit einer bestimmten Leistung wie z. B. der errichteten Nutzfläche bzw. dem Bruttorauminhalt, oder auch der konstruierten Strecke an Straßen. Da sich die Emissionen nicht auf verschiedene Leistungsgebiete des Konzerns aufteilen lassen, kann hierzu keine Aussage getroffen werden.

## **Zusammenhang Rohstoffeinsatz - Emissionen**

Sind die eingesetzten Mengen an Rohstoffen im Geschäftsbericht angegeben, lassen sich auch hier möglicherweise Schlüsse zu den Emissionen ziehen. Für die Firma STRABAG lauten diese wie folgt:

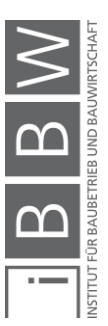

<sup>452</sup> Vgl. STRABAG: Geschäftsbericht 2019. Geschäftsbericht. S. 3

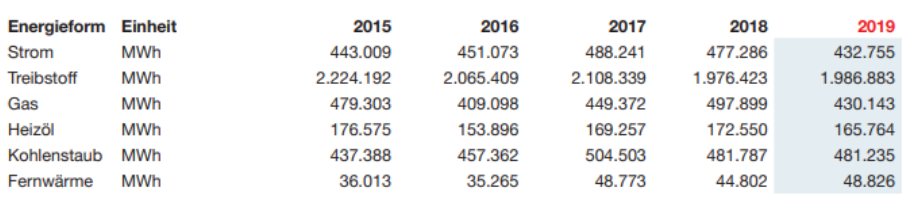

#### ENERGIEVERBRAUCH DES KONZERNS<sup>2</sup>

**Abbildung 6-15: Energieverbräuche STRABAG<sup>453</sup>**

In der Abbildung 6-15 ist ersichtlich, dass der Verbrauch Treibstoff eine fallende Tendenz hat, jedoch ist z. B. die Nutzung von Kohlestaub gestiegen. Beim Strom entstand 2017 eine Spitze, jedoch verringerte sich der Wert in den Folgejahren wieder. Insgesamt ist der Verbrauch der Energieträger in Korrelation mit den Emissionen (Abbildung 6-14) konstant geblieben bzw. es sind teilweise leichte Rückgänge ersichtlich. Die folgende Tabelle 6-17 zeigt, wie sich das Verhältnis von Scope 1 (Treibstoff, Gas, Heizöl, Kohlenstaub) bzw. Scope 2 (Fernwärme, Strom) zum Energieverbrauch verhält:

**Tabelle 6-17: STRABAG Zusammenhang Energieverbräuche-Emissionen** 

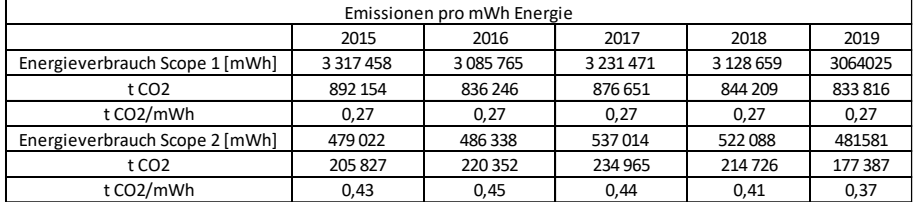

Das Verhältnis zwischen Scope 1 und dem bezogenen Energieverbrauch ist über die Jahre bei allen Rohstoffquellen gleich geblieben. Dies war zu erwarten, da in Abbildung 6-15 ersichtlich ist, dass der Verbrauch der einzelnen Energieträger untereinander jährlich schwankt, jedoch die Summe ca. gleich bleibt. In Scope 2 ist ein Abwärtstrend seit 2017 erkennbar, womöglich durch den effizienteren Einsatz der jeweiligen Energiequellen.

#### **6.7.2.4 Initiativen**

Im Bericht lassen sich Initiativen im Bereich der Nachhaltigkeit auffinden. Der Konzern versucht zu einem, Rohstoffe wie Asphalt zurückzugewinnen, um den Primäreinsatz von Materialien und die damit verbundenen Treibhausgasemissionen zu reduzieren. Im Falle des Asphalts werden 83 % des Bedarfs vom Unternehmen selbst produziert.<sup>454</sup> Ein Recycling von Asphaltkomponenten wirkt sich dadurch positiv auf die Steigerung der betriebsinternen Energieeffizienz aus. Der Einsatz an Energie wird gezielt verfolgt durch eigenständig entwickelte Softwarelösungen wie dem CarbonTracker und FuelTracker. Aufgrund dieser Ergebnisse werden Konzepte zur Verringerung des Energiebezuges erstellt. Der Stromeinsatz

<sup>454</sup> Vgl. a.a.O. S 128

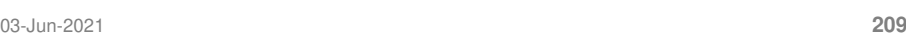

<sup>453</sup> STRABAG: Geschäftsbericht 2019. Geschäftsbericht. S. 128

und Gaseinsatz wird in stationären Anlagen und Verwaltungsgebäuden über Ganglinien verfolgt (wie beim selbst erstellten Monitoring in diesem Kapitel), um Leistungsspitzen zu erkennen. Ebenfalls wird die Belegschaft im Bereich der Energieeffizienz geschult.<sup>455</sup> STRABAG bietet zusätzlich die Nachhaltigkeitszertifizierung von Gebäuden an.<sup>456</sup>

### **6.7.2.5 Fazit**

Im Falle des Konzerns STRABAG kann davon ausgegangen werden, dass die Reduzierung von Treibhausgasemissionen als ein Unternehmensziel verfolgt wird. Vor allem die oben genannten Initiativen lassen darauf schließen, dass hierdurch die Verringerung von Emissionen erreicht wurde und zukünftig auch weiter angestrebt wird. Die jährliche Angabe von Emissionen kann dabei helfen, mögliche Reduktionsmaßnahmen für das Unternehmen nach jedem Geschäftsjahr zu prüfen.

Es ist jedoch nicht davon auszugehen, dass Emissionen in den folgenden Jahren massiv verringert werden. Sowohl der Hochbau als auch der Tiefbau werden auch in Zukunft energieintensive Branchen bleiben, jedoch wird an dieser Stelle erneut erwähnt, dass prinzipiell jede Reduktion mehr Wirkung hat, als keine Maßnahmen zu treffen. Als zweites Beispiel wird nun auf Emissionen des Unternehmens HOCHTIEF eingegangen.

## **6.7.3 Jahresbericht HOCHTIEF**

Im Jahresbericht 2020 gibt die Firma HOCHTIEF ebenfalls jährliche Summen von CO2-Emissionen an (keine THG-Emissionen). Diese sind in der folgenden Abbildung ersichtlich.

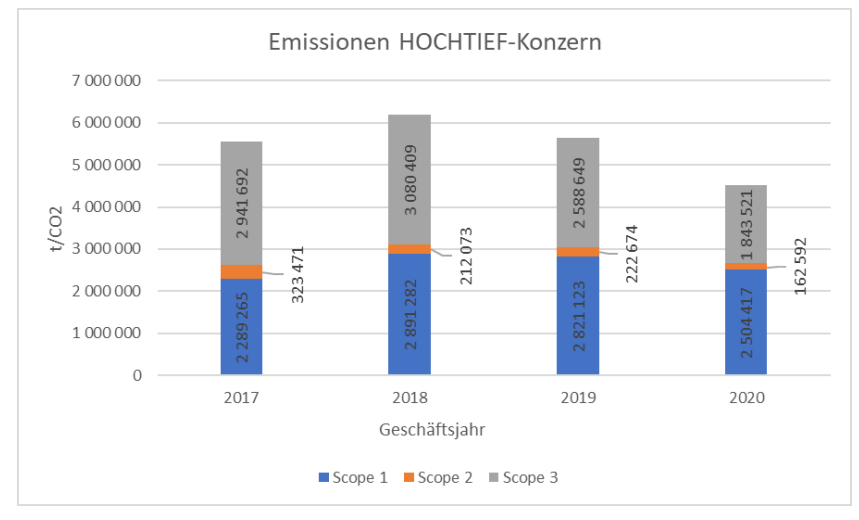

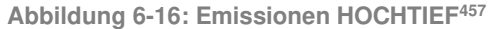

<sup>455</sup> Vgl. STRABAG: Geschäftsbericht 2019. Geschäftsbericht. S. 130

<sup>456</sup> Vgl. a.a.O. S. 132

<sup>457</sup> Vgl. HOCHTIEF: Konzernbericht 2020. Konzernbericht. S. 149 f.

Abbildung 6-16 zeigt das "Monitoring" von 2017-2020. 2018 waren die Emissionen mit ca.  $6,2$  Mio.  $tCO<sub>2</sub>$  die höchsten und haben sich bis 2020 auf 4,5 Mio. tCO<sub>2</sub> verringert. Vor allem die Emissionen aus Scope 3 sind zurückgegangen. Emissionen aus Scope 1 sind ebenfalls gesunken von 2018-2020, jedoch ist der Wert hier höher als im Jahr 2015. Die Verringerungen in allen Scopes sind wahrscheinlich primär eine Folge der COVID-19 Pandemie. Scope 1 bezieht sich allgemein auf die Nutzung von Treibstoffen, Scope 2 auf den Verbrauch von Strom und Fernwärme und Scope 3 auf Emissionen durch Abfälle, Materialien (Asphalt, Holz, Stahl, Beton, Glas) sowie Dienstreisen (Bahn, Flugzeug, Mietwagen). Die dargestellten Daten sind gebildete Summen aus den Bereichen Amerika, Asien und Europa. Es wird nun wieder versucht, die Daten über den Umsatz, die Tätigkeit und den Ressourceneinsatz zu interpretieren.

### **6.7.3.1 Zusammengang Umsatz - Emissionen:**

Mögliche Zusammenhänge zwischen dem Umsatz und den CO2-Emissionen aller drei Scopes sind in der folgenden Tabelle ersichtlich:

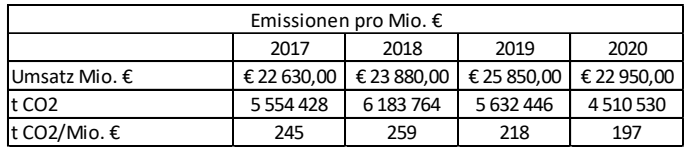

**Tabelle 6-18: HOCHTIEF Zusammenhang Umsatz-Emissionen<sup>458</sup>**

Die Tabelle 6-18 zeigt, dass Emissionen 2020 wie erwähnt die geringsten waren, jedoch war der Umsatz ebenfalls der geringste seit dem Jahr 2017, was automatisch zu einer Verringerung der Emissionen geführt haben könnte. Nichtsdestotrotz war 2020 das Verhältnis zwischen Emissionen und Umsatz das Beste im Betrachtungszeitraum.

#### **Zusammengang Tätigkeit - Emissionen**

Da sich die Emissionen nicht auf verschiedenen Leistungsgebiete des Konzerns aufteilen lassen, kann hierzu keine Aussage getroffen werden.

#### **Zusammenhang Rohstoffeinsatz - Emissionen:**

Im Jahresbericht wird der Rohstoffeinsatz der Energieträger, Materialien und Dienstreisen für die Jahre 2017-2020 angegeben:

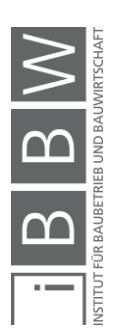

<sup>458</sup> Vgl. https://de.statista.com/statistik/daten/studie/159851/umfrage/aussenumsatz-der-hochtief-ag-seit-dem-jahr-2005/. Datum des Zugriffs: 27.04.2021

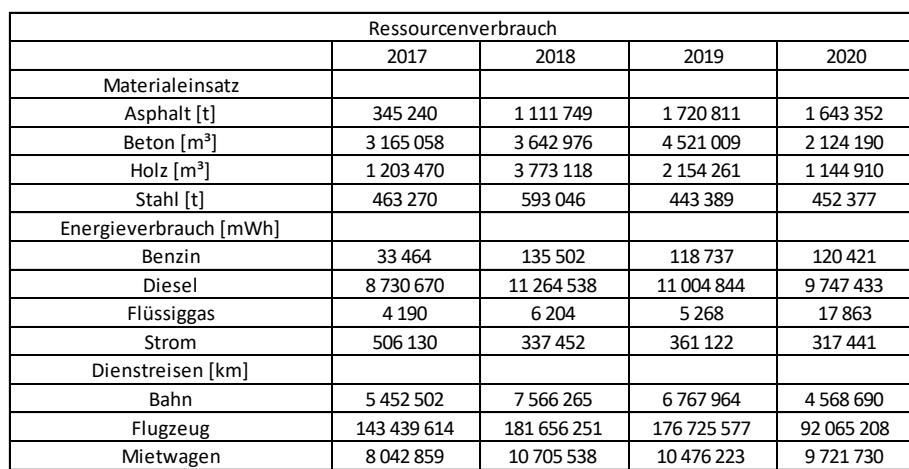

**Tabelle 6-19: Ressourcenverbräuche HOCHTIEF<sup>459</sup>**

In allen Bereichen der Tabelle 6-19 ist ersichtlich, dass im Jahr 2020 die diesbezüglichen Ressourceneinsätze die geringsten waren, was zur geringsten Emissionsbelastung geführt hat. Beim Beton, Holz und den Flugreisen haben sich die eingesetzten Ressourcen sogar halbiert. Wie bereits erwähnt ist COVID-19 wahrscheinlich dafür der Hauptgrund. Vor 2020 macht die Tabelle deutlich, dass 2018 viele Ressourcen eingesetzt wurden, was gleichzeitig zum höchsten Emissionswert im Betrachtungszeitraum geführt hat.

Im Bereich der Baustoffe nutzt der Konzern vor allem Holz, Asphalt, und Beton. 2018 wurde Holz überwiegend eingesetzt, jedoch schwankt der Wert von Jahr zu Jahr. In allen anderen Jahren war der Beton das am häufigsten verwendete Material mit einer steigenden Tendenz bis 2020. Im Falle des Energieverbrauches ist der Treibstoff Diesel am meisten genutzt worden, mit einer ebenfalls steigenden Tendenz bis 2020. Die Nutzung von Strom hat sich laufend verringert. Ein Anstieg ist bei der Nutzung von Benzin zu erkennen, der auch 2020 angehalten hat. Bei den Dienstreisen ist der Einbruch des Flugverkehres durch COVID-19 erkennbar, da sich die Flugkilometer halbiert haben. Der Bahnverkehr ist bis 2020 laufend gestiegen.

Wie beim vorherigen Jahresbericht des Unternehmens Strabag wird nun aufgezeigt, wie sich das Verhältnis zwischen Emissionen und eingesetzter Energie in Scope 1 (Benzin Diesel und Flüssiggas) und Scope 2 (Strom) verhalten. Das Verhältnis aus Scope 3 wird nicht untersucht, da dieser Materialien und Dienstreisen umfasst und die jeweiligen Anteile an Scope 3 nicht erkennbar sind.

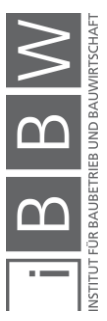

<sup>459</sup> Vgl. HOCHTIEF: Konzernbericht 2020. Konzernbericht. S. 147 ff.

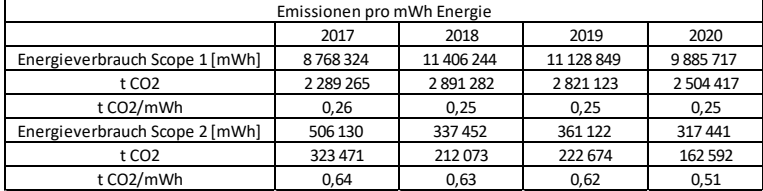

**Tabelle 6-20: HOCHTIEF Zusammenhang Energieverbräuche-Emissionen** 

Ähnlich zum Unternehmen STRABAG ist das Verhältnis aus Tabelle 6-20 zwischen Emissionen und eingesetzter Energie quasi konstant geblieben. Beim Strom lässt sich ein Abwärtstrend im Verhältnis erkennen, der von 2019 auf 2020 einen Sprung nach unten gemacht hat, was an einer effizienteren Nutzung der Scope 2 Energien gelegen haben könnte.

### **6.7.3.4 Initiativen**

Auch der Jahresbericht des Konzernes HOCHTIEF beschreibt viele Initiativen, mit denen die Nachhaltigkeit gefördert und die THG-Emissionen verringert werden sollen. Ein Beispiel hierfür wäre die Förderung und Beratung von Kunden bei der Errichtung von Gebäuden mit einer Nachhaltigkeitszertifizierung.460 Es lässt sich im Bericht erkennen, dass das Unternehmen sich seiner Klimaverantwortung bewusst ist. Zurzeit wird an der Quantifizierung von Klimarisiken gearbeitet, die im Vorhinein mit Experten aufgestellt wurden. Nach einer Beurteilung der finanziellen Auswirkungen durch den Klimawandel folgt die Aufstellung eines Klimazieles.<sup>461</sup> Interessant für dieses Kapitel ist der Versuch, die Datenerhebung auf einen gemeinsamen Detailierungsgrad zu bringen, um Kennzahlen in ihrer Vergleichbarkeit und Nachvollziehbarkeit zu erhöhen. In Europa werden deswegen seit 2020 Verbräuche von Strom, Wasser, Beton, Stahl und Holz auf Baustellen gemessen. Das Nachhaltigkeits-Controlling im Unternehmen soll deswegen ebenfalls ausgebaut werden.<sup>462</sup> Durch diese Messung wäre prinzipiell die Grundlage für das beschriebenen Monitoring der jeweiligen Leistung im Projekt gelegt und wird möglicherweise auch ausgeführt.

#### **Fazit**

Wie beim Unternehmen STRABAG ist zu erwarten, dass zukünftig geringere Emissionen erzielt werden in Bezug auf die erwähnten Vergleichsgrößen, da auch diesem Geschäftsbericht bemerkbar ist, dass Bemühungen zur Steigerung der Nachhaltigkeit (sofern das Leistungsbild dies ermöglicht) für das Unternehmen ein Bedürfnis ist. Die geplanten Initiativen könnten dabei den Prozess beschleunigen.

<sup>460</sup> Vgl. HOCHTIEF: Konzernbericht 2020. Konzernbericht. S. 144

<sup>461</sup> Vgl. a.a.O. S. 143

<sup>462</sup> Vgl. a.a.O. S. 143

Zum Abschluss des Kapitels wird nun einführend in die THG-Bilanzierungsmethode der Vereinigung ENCORD beschrieben.

### **6.7.4 THG-Bilanzierung nach ENCORD**

Das Construction CO<sub>2</sub>e Measurement Protocol ist ein Leitfaden, mit dem am Bau tätige Unternehmen ihre THG-Emissionen messen und können, um eine Berichterstattung zu erstellen. Der Leitfaden baut dabei auf dem Corporate Standard des GHG-Protokoll auf. Entwickelt wurde der Leitfaden vom European Network of Construction Companies for Research an Development, genannt ENCORD.<sup>463</sup> Hierbei handelt es sich um ein Netzwerk von Baufirmen. Mitglieder sind Unternehmen wie HOCHTIEF, ZÜB-LIN, VINCI, BOUYGES, SKANSKA und weitere.<sup>464</sup> Die Mitglieder gehören allgemein zu den größten Baufirmen in Europa und auch der Welt. Der Leitfaden könnte von jedem Bauunternehmen verwendet werden, bezieht sich jedoch primär auf große Unternehmen, die als Hauptunternehmer bzw. als große Subunternehmer bei Projekten tätig sind. Im Leitfaden steht, dass auch Materialhersteller und Gebäudebetreiber die Inhalte des Dokumentes nutzen können.<sup>465</sup>

In den einführenden Kapiteln des Leitfadens wird zuerst erläutert, für welche Unternehmen dieser gültig wäre und wie Emissionen zu trennen sind. Werteangaben sollten dabei je nach Tätigkeitsbereich (Industriebau, Hochbau, Tief) getrennt werden und falls gewollt nach einzelnen Projekttypen (Straßen, Schienen, Büro, Bildung usw.). Weiters wird erwähnt, wo Systemgrenzen der Bilanzierung zu setzen sind. Damit ist hier gemeint, wie THG-Werte über die organisatorischen Grenzen aufgeteilt werden sollten. Möglichkeiten hierfür wäre die Aufteilung nach dem jeweilig anteiligen Kapital in den Tätigkeiten, oder nach der finanziellen Kontrolle (alles was ein Unternehmen zahlt) bzw. auch nach der operationellen Kontrolle (alles, worüber ein Unternehmen und dessen Subunternehmer Kontrolle haben) über gewisse Bauleistungen.<sup>466</sup> Bereits beim Monitoring wurde für Strom und den Abfällen vor Ort entschieden, dass das Gewerk, welches für diese Bereiche zuständig ist, die Emissionen verfolgen muss. Der Ansatz würde nach dem Leitfaden einer Aufteilung durch die operationelle Kontrolle entsprechen.

Der Großteil des Leitfadens beschäftigt sich mit den Emissionsquellen, die in der Bilanzierung beachtet werden sollten. Diese sind nach den Scopes des GHG-Protokoll aufgeteilt. Obwohl die Scopes bereits beschrieben wurden, erfolgt nun erneut eine Erläuterung, um zu zeigen, welche Aspekte aus der Sicht des Leitfadens ein Bauunternehmen beachten soll.

<sup>&</sup>lt;sup>463</sup> Vgl. ENCORD: Construction CO2e Measurement Protocol - A guide to reporting against the Greenhouse Gas PRotocol for construction companies. Leitfaden. S. 5

<sup>464</sup> Vgl. a.a.O. S. 36

<sup>465</sup> Vgl. a.a.O. S. 8

<sup>466</sup> Vgl. a.a.O. S. 10 ff

Scope 1467:

- Nutzung von Treibstoffen getrennt für die Bereiche Projekte und Lokale Standpunkte wie Büros, Lagerhallen und weitere. Die Emissionsberechnung erfolgt lt. Leitfaden über Treibstoffrechnungen, Schätzungen oder Verbrauchsangaben von Maschinen, die mit Emissionsfaktoren multipliziert werden.
- Prozessbedingte Emissionen aus der Herstellung von eigenen mineralischen Produkten (z.B. Zement) oder auch Stahl und Aluminium sowie die flüchtigen Emissionen aus dem Verlust von Kältemitteln. Diese Umweltwirkungen sind lt. eigenen Annahmen für ein Bauunternehmen eher unüblich.
- Nutzung von eigenen, geleasten und privaten Fahrzeugen (die von der Firma bezahlt werden) im Straßenverkehr bei welchen die Emissionen bekannt sind. Hierunter fallen z. B. Transporte. Die Berechnung erfolgt lt. Leitfaden über genaue Verbräuche aus Rechnungen oder Vorgabewerte.

Scope  $2^{468}$ :

- Nutzung von Strom getrennt für die Projekte und lokalen Standpunkten wie Büros, oder Lagerhallen. Die Berechnung erfolgt lt. Leitfaden über nationale Emissionsfaktoren für den Strom inkl. dem Ökostromfaktor (falls vorhanden).
- Bezug von Wärme getrennt für Projekte und lokale Bereiche.
- Nutzung von eigenen, geleasten und privaten Fahrzeugen (die von der Firma bezahlt werden) im Straßenverkehr, die einen elektrischen Antrieb besitzen.

Scope 3469:

- Nutzung von eigenen, geleasten und privaten Fahrzeugen (die von der Firma bezahlt werden) im Straßenverkehr bei welchen keine Kontrolle über Emissionen besteht wie der Pendlerverkehr.
- Nutzung von öffentlichen Verkehrsmitteln durch Mitarbeiter, gezahlt durch das Unternehmen.
- Emissionen aus der Leistungserbringung von Subunternehmen. Die Berechnung für den Subunternehmer bezieht sich dabei auf dieselben Quellen wie bei der unternehmensinternen Aufstellung.
- Abtransport und Behandlung von Abfällen aus dem Bauprozess. Hierfür hat ENCORD einen eigenen Leitfaden. Mindestens soll für

<sup>467</sup> Vgl. ENCORD: Construction CO2e Measurement Protocol - A guide to reporting against the Greenhouse Gas PRotocol for construction companies. Leitfaden. S. 23 f.

<sup>468</sup> Vgl. a.a.O. S. 24

<sup>469</sup> Vgl. a.a.O. S. 24 ff

die Emissionen zwischen der Abfallart und der Behandlungsart unterschieden werden.

- Einkauf und Transport von Materialien. Emissionen aus Materialien sollen aus nationalen bzw. internationalen Standards bezogen werden und die Belastung bis zum Werkstor beschreiben. Hiermit ist wahrscheinlich die Nutzung von Baubook oder der Ökobaudat gemeint. Transportemissionen sollen die Strecke vom Werk zur Baustelle umfassen.
- Evtl. Emissionen aus der Nutzung der errichteten Produkte. Dieser Punkt ist für ein Bauunternehmen kaum von Bedeutung.

Quellen wie der Treibstoffverbrauch für Projekte, der Stromverbrauch für Projekte, Transporte, die Materialbeschaffung und die Abfallbeseitigung wurden im Laufe dieser Arbeit durchgehend bei der Erforschung von Emissionen der Gebäudeerrichtung behandelt und bilden beim Monitoring die Beobachtungsgrundlage. Soll z. B. ein Monitoring auf diesem Leitfaden beruhen, müssten dabei wieder die Standards des GHG-Protokolls eingehalten werden. Wie bereits erwähnt wurde ist damit zu rechnen, dass bei Emissionsfaktoren andere Vorgaben bestehen können als bei der selbstständigen Untersuchung, jedoch müsste der Ressourceneinsatz direkt nutzbar sein. Die restlichen Quellen wie der Energieverbrauch von Firmengebäuden und Geschäftsreisen wären notwendig, um die Emissionen auf Unternehmensebene zu bestimmen.

Die Ergebnisse aus der Bilanzierung könnten für Bauunternehmen mit dem Umsatz (tCO2e/Mio.€) oder der erbrachten Leistung als Kennzahlen (tCO2e/ [m² Nutzfläche; km Straße]) angegeben werden.<sup>470</sup> Diese Kennzahlen wurden jedoch schon bei der Untersuchung der Jahresberichte erkannt.

#### **6.8 Fazit zum Monitoring**

Das letzte Kapitel dieser Arbeit hat sich primär mit Möglichkeiten beschäftigt, wie eine Verfolgung von THG-Emissionen für Bauabwicklungen ablaufen kann. Hierfür wurden nach der Definition von Emissionsquellen Chancen für das Monitoring identifiziert. Im Falle der Nutzung von Chancen bietet sich das Monitoring an, wenn ein Soll-Ist-Vergleich von kumulieren THG-Belastungen durchgeführt wird bzw. Emissionsursachen über Verläufe aus Ganglinien beurteilt werden sollen. Trendaussagen und Grenzwerte könnten dabei als eine Art Warnhinweis dienen, wenn Emissionen steigen. Mit Summenangaben können Benchmarks definiert werden, die Emissionen mit der errichteten Fläche vergleichen (kg CO<sub>2</sub>e/m<sup>2</sup>).

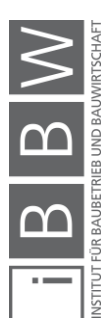

<sup>470</sup> Vgl. ENCORD: Construction CO2e Measurement Protocol - A guide to reporting against the Greenhouse Gas PRotocol .<br>Ir construction companies. Leitfaden. S. 30

Bei der anschließenden Prüfung der Machbarkeit hat sich prinzipiell herausgestellt, dass ein Monitoring von Bauabwicklungen durchaus möglich ist. Während für Ressourceneinsätze Informationsquellen wie Lieferscheine und Mitschriften zur Datenbeschaffung genutzt werden können, sind auch für Emissionsfaktoren in Datenbanken genügend Werte vorhanden. Solange sich die Emissionsfaktoren aber nicht direkt auf die Verhältnisse vor Ort beziehen, ist das Monitoring eher als eine Art genaue Annäherung zu verstehen bzw. nicht als eine exakte Bestimmung. Die Berechnung des Monitorings ist über Excel möglich. Hierfür wurden Tabellen erstellt, die eine laufende Überwachung von Emissionsquellen ermöglichen. Empfohlene Visualisierungen aus den Tabellen sollten primär über Ganglinien erfolgen bzw. über kumulierte Verläufe von THG für Soll-Ist-Vergleiche. Die Auswertung des Monitorings wurde zusätzlich an einem simulierten Bauablauf zur Beispielführung getestet. Das Beispiel hat gezeigt, dass die Excel-Tabellen und Visualisierungsmöglichkeiten funktionieren, eine genaue Prüfung müsste aber in einem realen Projekt erfolgen. Ein Punkt, der in diesem Kapitel nicht untersucht wurde, aber für die Durchführung der Überwachung wesentlich ist, wäre die grundsätzliche Implementierung der Bauprojektüberwachung in ein Unternehmen. Es wurde beschrieben, dass das Monitoring von Akteuren wie dem Polier, oder der Projektleitung geführt werden sollte. Hier stellt sich die Frage, ob diese Akteure bereit sind, den möglichen Mehraufwand durch das Monitoring zu akzeptieren. Jeder Akteur müsste allgemein bereitwillig seinen Beitrag zum Monitoring leisten, damit das System funktioniert. Problematisch könnte dabei die Datenbeschaffung ablaufen. Schreiben z. B. Poliere nicht genau über die täglich anfallenden Bauprozesse mit, wird ein präzises Monitoring der Emissionen nicht möglich sein.

Im Kapitel wurde weiters beschrieben, ob Baufirmen allgemein über ihre THG-Emissionen berichten. Die untersuchten Geschäftsberichte der Unternehmen STRABAG und HOCHTIEF haben gezeigt, dass ökologische Aspekte wie Emissionen und Initiativen in der Unternehmenstätigkeit durchaus beachtet werden. Beide Unternehmen geben in diesen Berichten jährliche Bilanzen von THG-Emissionen kumuliert für das ganze Unternehmen an, was ebenfalls eine Art Monitoring ist, jedoch bezieht sich die Beobachtung hier auf längere Zeiträume (Jahre) wie bei einer Überwachung von Projekten (Tage, Wochen) und unterscheidet nicht zwischen einzelnen Bauabwicklungen. Ansätze eines Projektmonitorings wurden aber gefunden. Das Unternehmen HOCHTIEF misst z. B. seit 2020 in Europa den Ressourceneinsatz von bestimmten Materialien wie Beton, Holz und Stahl vor Ort. Ob damit ein Monitoring durchgeführt wird nach der Beschreibung in dieser Arbeit, oder die Angaben nach einem Projekt einmalig für eine Hochrechnung benutzt werden, war nicht ersichtlich.

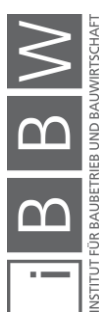

### **7 Zusammenfassung und Ausblick**

Im letzten Kapitel dieser Arbeit wird in Form einer Zusammenfassung erläutert, welche Kenntnisse in dieser Arbeit gewonnen wurden. Ebenfalls wird ein kurzer Ausblick über mögliche Entwicklungen in der Zukunft gegeben.

# **7.1 Zusammenfassung**

Die vorliegende Arbeit beschäftigt sich mit der Freisetzung von CO<sub>2</sub> bzw. CO2-äquivalenten Treibhausgasen, die während der Errichtung von Gebäuden als Begleiterscheinung zum Abwicklungsprozess entstehen. Dabei wurde vor allem auf die Bereiche der Materialherstellung, der Transporte und dem Energieeinsatz vor Ort eingegangen. Die Arbeit erfolgte dabei hauptsächlich über eine Literaturrecherche. Mit dieser wurden neben der allgemeinen Erklärung des Stoffes Kohlendioxid zuerst die zwei Kernbereiche der Identifikation und möglichen Reduktion von THG-Emissionen von Gebäuden untersucht, bevor auf den gewonnenen Kenntnissen eine Methode zum Monitoring von Treibhausgasen in Bauprojekten erstellt wurde.

Zu Beginn der Arbeit wurde in Kapitel 2 recherchiert, warum vor allem die Freisetzung von CO2 problematisch ist für das Ökosystem, da es sich hier um das führende Treibhausgas handelt. Die Inhalte haben gezeigt, dass Kohlendioxid prinzipiell nicht giftig und für den Kohlenstoffkreislauf notwendig ist, durch welchen Prozesse wie die Photosynthese entstehen. Das heutige Problem liegt darin, dass Menschen durch industrielle Prozesse den Ausstoß erhöhen und sich der Anteil von CO<sub>2</sub> in der Atmosphäre seit 1750 aus diesem Grund um ca. 40 % erhöht hat. Dadurch steigt die Wirkung des Treibhauseffektes, welcher ein Hauptgrund für die Klimaerwärmung ist. Um diese Erwärmung einzubremsen, gibt es Abkommen wie das Kyoto-Protokoll und das Pariser Abkommen, die eine Verringerung der Freisetzung von CO<sub>2</sub> und weiteren Treibhausgasen verlangen. Das Ziel wäre dabei, eine Klimaneutralität bis 2050 zu erreichen. In Kapitel 2 wurde weiters die Entscheidung getroffen, primär die Angabe von CO2 aquivalenten Werten in den folgenden Inhalten zu verwenden. Mit dieser Angabe werden alle Treibhausgase (THG) entsprechend ihrer Wirkung auf die Klimaeigenschaften von CO<sub>2</sub> gewichtet. Dieser Schritt war notwendig, da sich Umweltangaben meist nur auf  $kg CO<sub>2</sub>e$  (THG-Emissionen) beziehen.

Da die Baubranche ein Gebiet ist, welches mit der Leistungserbringung von industriellen Prozessen in Kontakt steht, wurde das Themengebiet der THG-Bildung durch Bauabwicklungen in zwei Kapiteln untersucht und stellt in der Arbeit einen maßgeblichen Inhalt dar. In Kapitel 3 wurde hierfür zuerst beschrieben, welchen Einfluss die Baubranche auf den Klimawandel hat und ob es Standards zur Bestimmung von Emissionen gibt, bevor

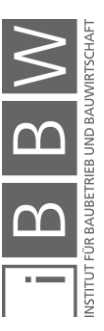

in Kapitel 4 die Identifikation von Emissionsquellen des Bauprozesses stattfand. Auf die Erkenntnisse der Kapitel wird nun gesondert eingegangen.

In Kapitel 3 wurde zuerst eine Ausarbeitung der Inhalte des österreichischen Klimaschutzberichtes durchgeführt, um zu zeigen, wie und ob Emissionen aus Bauleistungen angegeben werden. Dabei wurde deutlich, dass die Baubranche in vielen Sektoren (Industrie, Verkehr, Energie) einen Einfluss hat, jedoch konnte nicht herausgelesen werden, wie hoch der Anteil der Gebäudeerrichtung an den nationalen Emissionen ist. Nach einer weiteren Recherche wurden Angaben zur THG-Belastung in einem Bericht der International Energy Agency (IEA) gefunden. Hier wird angegeben, dass die Errichtung und Nutzung von Gebäuden ca. 39 % der energiebedingten CO2-Emissionen international verursacht, wobei 11 % durch die Produktion von Baumaterialien entstehen. Die Angabe zeigt, dass Gebäude allgemein wichtiger Verursacher von THG-Emissionen auf der Welt sind. Anschließend wurden im Bereich der Standards zur Bestimmung von Emissionen durch die Gebäudeerrichtung wesentliche Aspekte der EN 15978 und EN 15804 erläutert. Diese Normen bilden in Europa einen Standard für die Bestimmung von ökologischen Aspekten am Bau. Während die EN 15978 sich mit der Bewertung der umweltbezogenen Qualität von Gebäuden beschäftigt, gibt die EN 15804 die Regeln für die Erstellung von Umweltproduktdeklarationen von Bauprodukten an, welche Daten zu CO2-äquivalenten Treibhausgasemissionen (und Bindungen) beinhalten infolge der darin geführten Ökobilanz. Die genauen Inhalte der Normen wurden nicht weiterverfolgt, vielmehr waren Angaben wie die Einteilung des Gebäudelebenszyklus in Phasen eine Grundlage für die folgende Ausarbeitung der Emissionsidentifikation und Reduktion. Neben CO<sub>2</sub>e-Wirkungen beinhalten Standards auch weitere Umweltindikatoren, die für die Erstellung einer Ökobilanz notwendig sind, jedoch waren diese zusätzlichen Indikatoren für diese Arbeit nicht von Bedeutung.

In Kapitel 4 folgte die Identifikation von Emissionsquellen im Bauprozess. Mit dieser sollte das Verständnis zur Umweltbelastung durch den Bau erhöht werden, um in Folge Reduktionsmöglichkeiten auszuarbeiten. Dies geschah im Wesentlichen über die Angabe von Emissionsfaktoren aus Literaturquellen wie der LCA-Datenbanken (Ökobaudat, Baubook), EPDs und Leitfäden (vor allem für Transporte) unter der gleichzeitigen Führung von einfachen Beispielen. Dabei hat sich herausgestellt, dass der Energieeinsatz für die Herstellung von Baumaterialien die größten THG-Belastungen bei einer Bauabwicklung verursacht (über 90 % möglich). Vor allem Baustoffe wie Stahlbeton, die eine hohe Massenintensität aufweisen und weit verbreitet sind, können bzw. werden durch die Herstellung der Komponenten in der Gebäudeerrichtung große Mengen an THG verursachen. Hierfür wurde anhand eines Beispiels gezeigt, dass allein die Herstellung von Stahlbeton für eine Decke mit den Abmessungen von 20 m \* 12 m \* 0,2 m dieselbe Menge an THG verursacht wie ein PKW, der ca. 86.000 km zurücklegt. Wird bedacht, dass diese Decke nach ca. 1 Woche

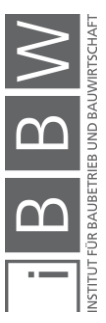

fertiggestellt ist, lässt sich erkennen, wie hoch die Emissionsbelastung von Gebäuden ist. Neben der Materialherstellung erfolgte die Identifikation von Emissionen auch bei Transporten (Treibstoff) und Baustellen (Treibstoff, Strom, Abfall vor Ort). Im Falle der Transporte wurde gezeigt, dass eine einzelne Lieferung von 20 t Baumaterial über eine Distanz von 50 km zur Baustelle ca. 60-80 kg CO<sub>2</sub>e verursacht je nach Datenquelle und dem Detailierungsgrad der Berechnungsmethode. Die Belastung entspricht dabei der Herstellung von ca. 0,3-0,4 m<sup>3</sup> Beton. Für die Bauprozesse diente der Stromverbrauch und ein Baggereinsatz als Beispiel. Die verbrauchte Menge an kWh Strom aus einem realen Projekt mit einem umbauten Raum von 26.000 m<sup>3</sup> hat gezeigt, dass durch den Stromeinsatz über 2 Jahre eine Belastung von knappen 30 t CO<sub>2</sub>e verursacht wurde, was ca. einem Wert von 55 kg CO<sub>2</sub>e pro Arbeitstag entspricht (ca. 0,3 m<sup>3</sup> Herstellung Beton). CO<sub>2</sub>e-Intensitäten der Stromherstellung wurden in der gesamten Arbeit über die Website Electricity Map bezogen. Der Aushub einer Baugrube mit den Abmessungen der oben genannten Decke (inkl. einer Tiefe von 3 m und einem Gebäudeüberstand von 3m) würde Emissionen von ca. 1800 kg CO<sub>2</sub>e verursachen (ca. 8 m<sup>3</sup> Herstellung Beton). Die Beispiele machten ersichtlich, dass die Belastung aus Transporten und Bauprozessen geringer ist als die der Materialherstellung (möglicherweise unter 10 %), jedoch fallen dadurch auf vielen Baustellen quasi täglich Emissionen an (in Österreich wurden 2017 z. B. ca. 27.000 Gebäude fertiggestellt). Aus diesem Grund sollten Transporte und Bauprozesse nicht vernachlässigt werden. Neben der Gebäudeerrichtung wurde beschrieben, dass Emissionen auch bei der Sanierung von Gebäuden und dem Abriss entstehen. Während bei Sanierungen grundsätzlich dieselben Emissionsverhältnisse wie oben genannt entstehen, wurde der Abriss von Gebäuden nicht untersucht.

Nach der Identifikation der Emissionsquellen wurde in Kapitel 5 eine weitere Untersuchung durchgeführt, diesmal für die Reduktionspotentiale der Umweltbelastung. Diese Untersuchung stellt den zweiten Kernbereich der Arbeit dar. Hierfür erfolgte zuerst die Beschreibung der zukünftigen Bedeutung einer THG-Reduktion in Bauabwicklungen. Diese Beschreibung hat gezeigt, dass bis 2050 die verfügbare Wohnfläche weltweit ausgebaut werden muss durch das Bevölkerungswachstum, während Emissionen bis zu diesem Zeitpunkt eine drastische Verringerung benötigen. Hinzu kommt, dass Emissionen aus der Gebäudeerrichtung bzw. durch konstruktive Gebäudearbeiten während des Lebenszyklus nicht nachträglich optimiert werden können wie bei der Nutzung von Energie im Gebäudebetrieb. Ein weiterer Punkt, der sich als wichtig herausgestellt hat, ist das Verhältnis zwischen der Nutzung und den Gebäudearbeiten. Zwar entstehen über den gesamten Lebenszyklus bei bestehenden Gebäuden mehr Treibhausgase durch die Nutzung, werden jedoch infolge von Sanierungen nachhaltige Energieträger im Betrieb genutzt (was für die Erreichung von Klimazielen notwendig sein wird), steigt der verhältnismäßige Anteil

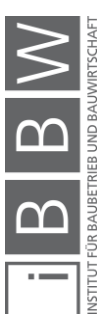

der Errichtungsemissionen an. Derselbe Umstand ist bei Niedrigenergiehäusern schon zu Beginn der Nutzung gültig. Dieser Effekt geht so weit, dass bei einem Passivhaus, das im Jahre 2020 errichtet wurde, Emissionen der Gebäudeerrichtung bis 2050 höher sind als die Belastung aus der Nutzung. Die genannten Aspekte machten ersichtlich, dass eine Reduktion der Emissionen aus Bauabwicklungen zwingend notwendig ist in der Zukunft, vor allem wenn immer schärfere Klimaziele eingehalten werden müssen. Ähnlich wie bei den Kosten sind Reduktionsmaßnahmen dabei am effektivsten, wenn Entscheidungen dazu in frühen Stadien eines Projektes getroffen werden. Nach der Beschreibung der zukünftigen Bedeutung von Errichtungsemissionen folgte die Erläuterung von Reduktionspotentialen im Bereich der Materialwahl, der Transporte und den Baustellen, wobei als Literaturquellen von Emissionsfaktoren prinzipiell dieselben Angaben wie in Kapitel 4 zur Verfügung standen. Bei den Materialien wurden die Umweltbelastungen für 1 m² einer STB-Wand, einer Ziegelwand, einer Lehmwand und einer Holzwand durch Baubook-Daten gegenübergestellt. Dabei hat sich gezeigt, dass das Reduktionspotential durch die Baustoffwahl sehr groß sein kann. Wird auf eine Fläche von 1000 m² Außenwand der Stahlbeton durch Ziegelsteine ersetzt, könnten dadurch knappe 30 t CO2e eingespart werden. Ein PKW müsste für diese THG-Angabe 230.000 km zurücklegen. Bei den betrachteten Wänden ist allgemein damit zu rechnen, dass die Ausführung durch Ziegel und Holz sich heute am meisten anbietet aus der ökologischen Sichtweise in Bauabwicklungen. Lehm hat zwar die geringsten CO<sub>2</sub>e-Werte, jedoch wird dieser Baustoff kaum genutzt. Im Bereich der Treibstoffemissionen durch Transporte bietet sich für die Optimierung die möglichst hohe Auslastung der LKWs und die Reduktion der Transportentfernungen an. Im Falle der Auslastung wurde gezeigt, dass für einen beispielhaften 18 t LKW bei einer Beladung von 30 % die THG-Menge nur um ca. 12 % geringer ist als bei einer Beladung von 90 %. Eine Verringerung von nur 10 km Transportentfernung hat für ein Szenario, in dem 1200 m<sup>3</sup> Beton zu einer Baustelle angeliefert werden sollen (Gebäude mit einer Grundfläche von 65 m \* 12 m über 3 Geschoße inkl. Keller), eine Reduktion von über 3 Tonnen CO<sub>2</sub>e ermöglicht aufgrund der hohen Lieferfrequenz des Betons. Die Untersuchung der Umweltvorteile eines E-LWKs sollte zeigen, ab welchem Zeitpunkt (ausgedrückt in gefahrenen Kilometern) der E-LKW die Umweltbelastung durch die Batterieherstellung kompensiert und geringere Emissionen aufweist als ein Diesel-LKW. In einem Beispiel wurde hierfür dargestellt, dass Emissionen aus der Akkuherstellung für einen E-LKW mit 18 t zGG bereits nach 1-2 Jahren bzw. nach ca. 70.000 km gefahrener Strecke kompensiert werden könnten, wenn als Vergleich die Nutzungsbelastung eines Diesel-LKWs derselben Größenklasse verwendet wird. Ein Potential für die Nutzung von E-LKWs ist aus diesem Grund für die Zukunft vorhanden, solange keine Langstrecken von mehreren 100 km zurückgelegt werden müssen, da die mögliche Reichweite von E-LKWs noch bei nur 200-400 km liegt. Auf Baustellen liegt das Reduktionspotential in der Verwendung

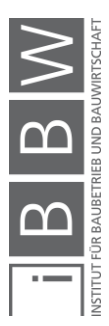

von Ökostrom und der Meidung des Treibstoffverbrauches. Während Ökostrom die in Kapitel 4 genannte Belastung einer Baustelle von knappen 30 t CO2e minimieren könnte, liegt beim Treibstoffverbrauch im Falle der Nutzung eines 16 t E-Baggers das Einsparungspotential bei mehreren 100 t CO2e über die Lebensdauer des Gerätes. Die gezielte Reduktion von Abfallaufkommen wirkt sich ebenfalls auf die Emissionsoptimierung aus. BIM-fähige Softwaretools können die THG-Emissionen nicht verringern, jedoch wird dadurch die Berechnung dieser erleichtert, was Potentiale für die Erkennung von Reduktionsmaßnahmen aufdeckt.

Nach der Erläuterung der Entstehung und Reduktion von THG-Emissionen in Bauprojekten folgte in Kapitel 6 die Ausarbeitung zur Nutzungsmöglichkeit eines CO<sub>2</sub>-Monitorings von Bauabwicklungen. Diese Untersuchung wurde auf dem gewonnenen Wissen der Arbeit durchgeführt. Es sollte beschrieben werden, ob bzw. wie THG-Belastungen laufend während der Errichtung überwacht werden können und welche Chancen sich dabei bilden. Zuerst wurden hierfür Überlegungen zu den möglichen Chancen eines Monitorings geführt. Ein dabei erkanntes Potential wäre die grundsätzliche Angabe von THG-Verläufen. Es bildet sich dadurch die Möglichkeit ersichtlich zu machen, wann und warum Emissionen hoch bzw. niedrig waren. Daraus lassen sich Schlüsse für zukünftige Projektphasen bzw. auch nachfolgende Bauprojekte ziehen. Trendaussagen und Grenzwerte könnten als eine Art Warnhinweis dienen, wenn Emissionen in den Verläufen steigen. Ein weiterer Mehrwert wäre die Möglichkeit zur Führung eines Soll-Ist-Vergleiches mit einer Vorgabe. Mit Summenangaben aus dem Monitoring können z. B. Benchmarks für verschiedene Gebäudekategorien erstellt werden. Ein Beispiel hierfür wäre ein Vergleich der verursachten THG-Emissionen mit der errichteten Fläche eines Gebäudes. Nach der Erläuterung von Potentialen wurde eine Untersuchung der Machbarkeit in den Bereichen der Datenbeschaffung und Datenauswertung durchgeführt. Diese Untersuchung hat gezeigt, dass beide Bereiche durchaus die Abwicklung eines Monitorings ermöglichen. Im Fall der Datenbeschaffung kann der Ressourceneinsatz laufend über Lieferscheine, Mitschriften und Zählerstände verfolgt werden. Für die dazugehörigen Emissionsfaktoren können die genannten Quellen der LCA-Datenbanken, EPDs, Leitfäden und auch direkte Auskünfte eine Abhilfe sein. In der Auswertung wurden Excel-Tabellen aufgestellt, die ein Monitoring der THG-Menge in wöchentlichen bzw. täglichen Schritten abwickeln. Die dazugehörige Visualisierung der Daten sollte dabei über Ganglinien erfolgen, die den Verlauf von CO2e-Mengen über den Beobachtungszeitraum übersichtlich darstellen. Für die Berechnung und Visualisierung wurde im Anschluss die Machbarkeit zusätzlich durch ein fiktives Beispiel geprüft. Das Beispiel hat gezeigt, dass die Tabellen und Ganglinien anwendbar sind, jedoch müsste die genaue Funktion an einem realen Projekt getestet werden. Nach der Prüfung der Machbarkeit des erstellten Monitorings wurde abschließend untersucht, ob Bauunternehmen über ihre Emissio-

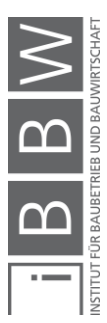

nen berichten. In Geschäftsberichten der Firma STRABAG und HOCH-TIEF wurden hierfür Angaben in Form einer jährlichen Bilanz der angefallenen Emissionen gefunden. Diese Angabe der Summe über das Zeitintervall von einem Jahr ist eine weitere Form des Monitorings, die sich aber auf das ganze Unternehmen und auf längere Zeiträume als bei den Projekten (Zeitintervall Wochen, Tahe) bezieht. Beide Unternehmen versuchen weiters ihren CO2-Beitrag über Initiativen zu reduzieren.

Zusammenfassend kann gesagt werden, dass Emissionen der Gebäudeerrichtung mit einem Anteil von 11 % der international energiebedingten CO2-Belastung einen nicht vernachlässigbaren Anteil verursachen. Durch die Reduktion der Emissionen aus der Gebäudenutzung und der steigenden Notwendigkeit der Errichtung von Gebäuden wird sich dieser Anteil immer mehr in den Vordergrund stellen. Maßnahmen zur Reduktion sollten bei neuen Bauprojekten deswegen beachtet werden. Das Monitoring der THG-Belastung könnte dabei helfen, das Verständnis der Emissionsfreisetzung zu erhöhen und die Definition von gezielten Maßnahmen zu treffen.

### **7.2 Ausblick**

Wie sich die THG-Reduktion zukünftig im Bauwesen entwickeln wird, lässt sich in dieser Arbeit nicht bestimmen. Ein mögliches Potential für eine zeitnahe Verringerung von Emissionen könnte aber zum Beispiel die geforderte Nachhaltigkeit von Bauunternehmen in der Projektvergabe sein. Hier könnte in der Ausschreibung die Nutzung von möglichst effizienten Baugeräten, die Planung einer emissionsarmen Beschaffungslogistik und der Einsatz von umweltfreundlichen Energieträgern gefordert werden.

Weiters hängt die Reduktion von Faktoren ab, die nicht direkt von Projektbeteiligten bestimmt werden können. Ein Beispiel hierfür ist die grundsätzliche Emissionsoptimierung im Bereich der industriellen Prozesse der Materialherstellung. Damit ist vor allem der Stahlbeton gemeint, der in der Herstellung emissionsintensiv ist und in der Baubranche für viele Situationen nicht durch nachhaltigere Baustoffe ersetzt werden kann. Weitere Faktoren, die nicht direkt beeinflusst werden können, wären z. B. zukünftige Entwicklungen im Bereich der Transportmittelantriebe und die allgemeine Verfügbarkeit nachhaltiger Energie vor Ort wie z. B. Ökostrom.

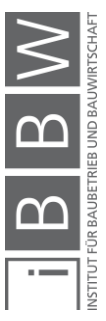

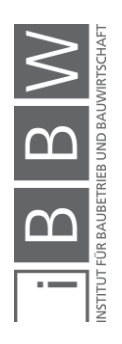

# **A.1 Eingangsdaten für die Emissionsuntersuchung (Kapitel 4)**

In diesem Anhang werden die Eingangsdaten für Baumaterialien & Prozesse der Emissionsuntersuchung in Kapitel 4 dargestellt.

# **A.1.1 Emissionsfaktoren Beton C20/25**

Für die THG-Bestimmung des Baustoffs Beton wurden Daten für die Festigkeitsklasse C20/25 aus den Datenbanken Ökobaudat, Baubook und einer EPD (IBU) des Informationszentrum Beton GmbH untersucht.

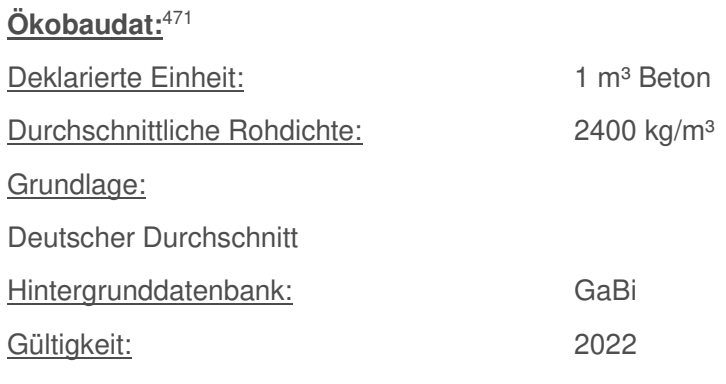

Zugriff über:

Ökobaudat Datenbank → 1. Mineralische Baustoffe → 1.4 Mörtel Beton  $\rightarrow$  1.4.01 Beton  $\rightarrow$  Transportbeton C 20/25

Tabelle:

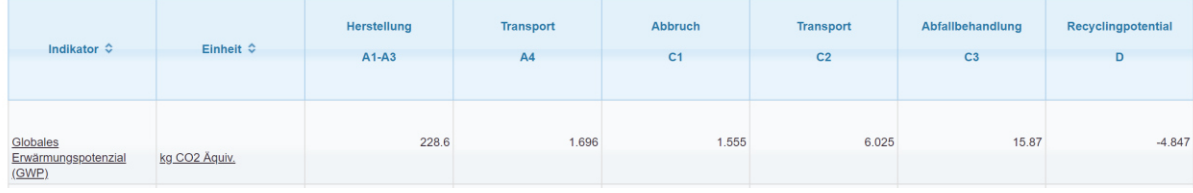

# Herstellung (A1-A3):

In der Ökobaudat wird für die Phasen A1-A3 ein GWP-Wert auf der Grundlage der GaBi Datenbank von 228,6 kg CO<sub>2</sub>e/m<sup>3</sup> angegeben. Auf eine Tonne Beton ergibt sich ein GWP-Wert von 95,25 kg CO<sub>2</sub>e/t.

## Transport (A4):

Für den Transport wird ein Treibhauspotential in der Höhe von 1,696 CO2e/m³ angegeben bei einer durchschn. Transportdistanz von 11 km. Auf eine Tonne Beton ergibt sich ein Wert von 0,71 kg CO<sub>2</sub>e/t.

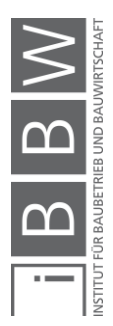

<sup>471</sup> Vgl. https://www.oekobaudat.de/OEKOBAU.DAT/datasetdetail/process.xhtml?uuid=9702d9ab-2af2-4fdc-9d99- 225583a9ffb7&stock=OBD\_2020\_II&lang=de. Datum des Zugriffs: 01.12.2020

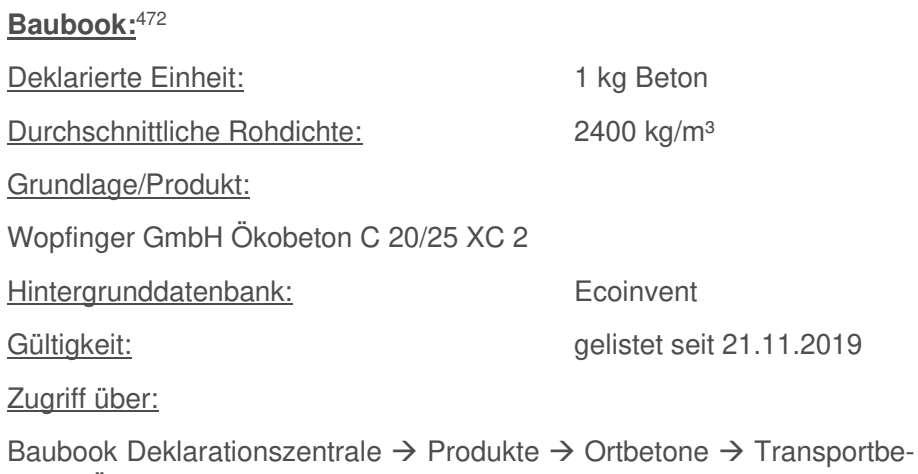

ton → Ökobeton C20/25 XC 2

Tabelle:

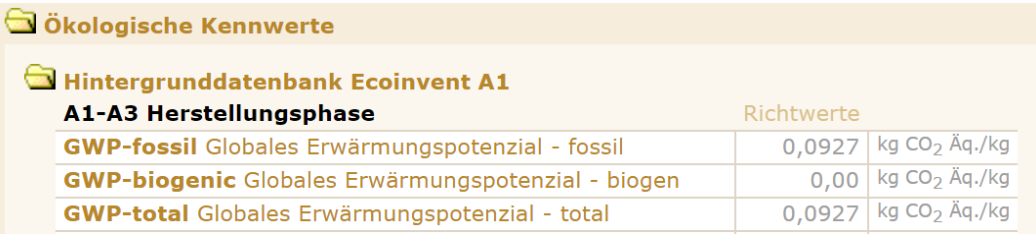

# Herstellung (A1-A3)

Die Datenbank gibt für 1 kg Beton ein Potential von 0,0927 kg CO<sub>2</sub>e/kg an. Auf einen m<sup>3</sup> ergibt sich ein GWP-Wert von 222,48 kg CO<sub>2</sub>e/m<sup>3</sup>.

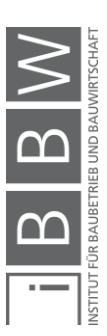

<sup>472</sup> Vgl. https://www.baubook.info/zentrale/. Datum des Zugriffs: 01.12.2020

### **EPD: IBU** → **Informationszentrum Beton GmbH** <sup>473</sup>

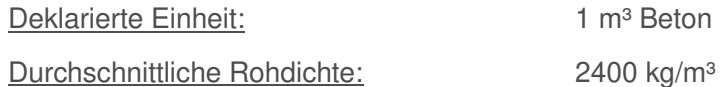

Grundlage:

Angaben aus dem Jahr 2016 von Mitgliedern des Bundesverbandes der Deutschen Transportbetonindustrie e.V. und der Forschungsvereinigung der deutschen Beton und Fertigteilindustrie e.V..

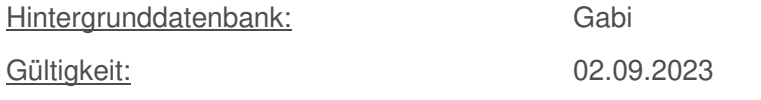

Tabelle:

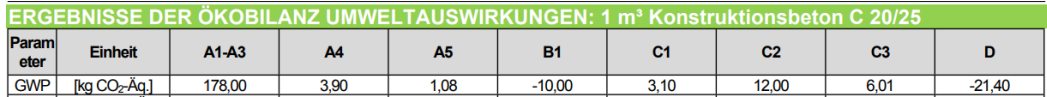

## Herstellung (A1-A3):

Die EPD des Informationszentrums Beton GmbH gibt einen GWP-Wert von 178 kg CO<sub>2</sub>e/m<sup>3</sup> an. Auf 1 t Beton ergibt sich ein GWP-Wert von 74,16 kg CO<sub>2</sub>e/t.

## Transport (A4):

Für den Transport werden Emissionen in der Höhe von 3,90 kg CO<sub>2</sub>e/m<sup>3</sup> angegeben bei einer durchschnittlichen Transportdistanz von 14,9 km. Auf 1 t Beton ergibt sich ein GWP-Wert von 1,625 kg CO<sub>2</sub>e/t.

#### Einbau (A5):

Für den Einbau wird eine Belastung in der Höhe von 1,08 kg  $CO<sub>2</sub>e/m<sup>3</sup>$ angegeben unter Verwendung von konservativen Werten für den Einbau. Auf 1 t Beton ergibt sich ein GWP-Wert von 0,45 kg CO<sub>2</sub>e/t.

#### Anmerkung:

In diesen Daten sind Transportbetone sowie Fertigteilbetone anteilig nach dem Produktionsvolumen enthalten.

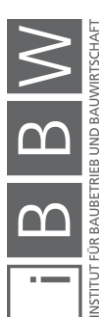

<sup>&</sup>lt;sup>473</sup> Vgl. INFORMATIONSZENTRUM BETON GMBH: Umweltproduktdeklaration Beton C20/25.<br>https://www.beton.org/fileadmin/beton-org/media/Dokumente/PDF/Wissen/Beton-<br>Bautechnik/Nachhaltigkeit/Beton\_der\_Druckfestigkeitsklasse\_C\_202

## **A.1.2 Emissionsfaktoren Betonstahl**

Für die Bewertung des Betonstahls wurden ein Datensatz der Ökobaudat sowie eine EPD (BAU-EPD GmbH) der Marienhütte GmbH verwendet.

### **Ökobaudat:**<sup>474</sup>

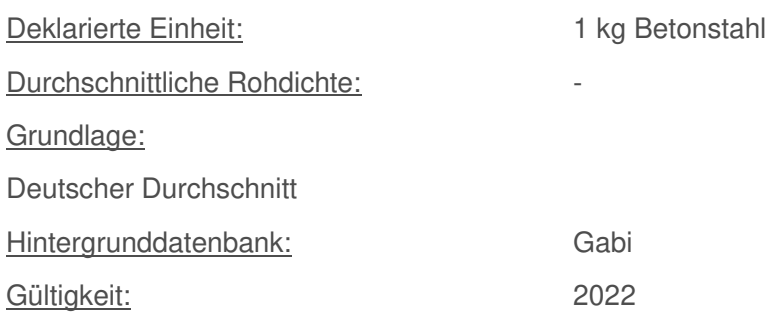

Zugriff über:

Ökobaudat Datenbank → 4. Metalle → 4.1 Stahl und Eisen → 4.1.02 Betonstahlmatten

Tabelle:

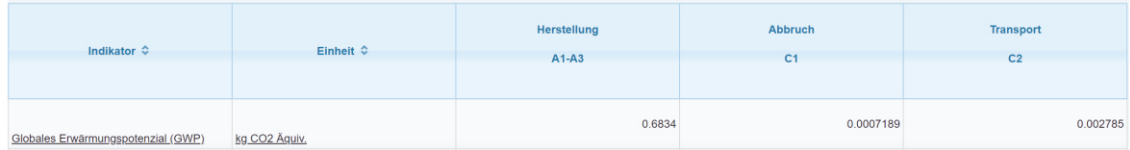

Herstellung (A1-A3):

Es werden Herstellungsdaten des Elektrolichtbogenverfahrens aus dem Durchschnitt in Deutschland angegeben. Der GWP-Wert beträgt für 1 kg Stahl 0,6834 kg CO<sub>2</sub>e/kg (683,4 kg CO<sub>2</sub>e/t).

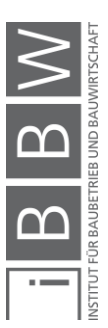

<sup>474</sup> Vgl. https://www.oekobaudat.de/OEKOBAU.DAT/datasetdetail/process.xhtml?uuid=e9ae96ee-ba8d-420d-9725- 7c8abd06e082&stock=OBD\_2020\_II&lang=de. Datum des Zugriffs: 02.12.2020

### **EPD: BAU-EPD GmbH** → **Marienhütte GmbH**<sup>475</sup>

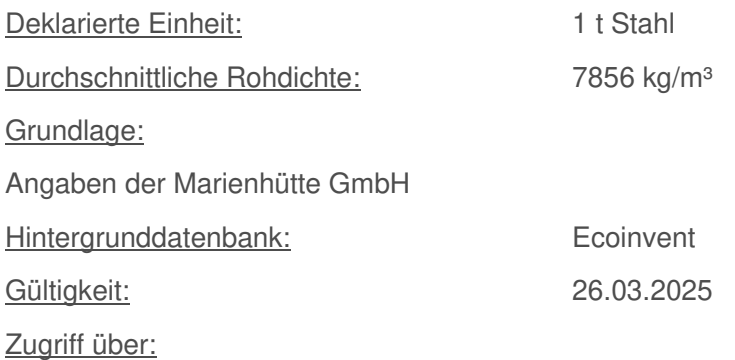

BAU EPD → Alle EPDs → Metall

Tabelle:

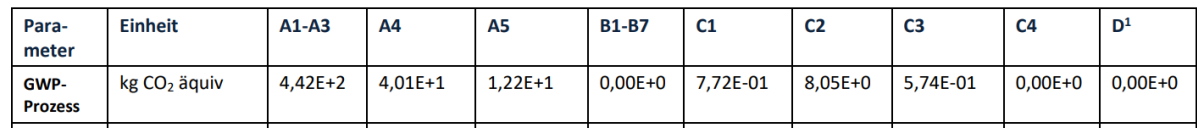

### Herstellung (A1-A3):

Die EPD gibt für eine Tonne Stahl einen GWP-Wert von 442 kg CO<sub>2</sub>e/t an. Hier wird ebenfalls das Elektrolichtbogenverfahren angewendet.

## Transport (A4):

Die EPD gibt für Transporte einen GWP-Wert von 40,1 CO<sub>2</sub>e/t, bei einer Transportdistanz von 260 km an, unter Zuhilfenahme der Datenbank Ecoinvent. Dabei wird Stahl vom Werk zu einer Biegerei und anschließend zu einer Baustelle transportiert.

#### Einbau (A5):

Für den Einbau wird eine Belastung in der Höhe von 12,2 kg CO<sub>2</sub>e/t angegeben. Die EPD gibt an, dass sich diese Werte auf Emissionen der Biegerei beziehen, da vor Ort keine Emissionen für den Einbau entstehen.

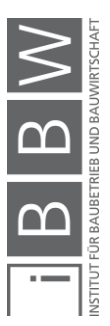

<sup>475</sup> Vgl. MARIENHÜTTE GMBH: Umweltproduktdeklaration Betonstahl. http://www.bau-epd.at/wp-content/uploads/2020/03/BAU-EPD-MARIENHUETTE-2020-1-ECOINVENT-Baustahl\_20200326.pdf. Datum des Zugriffs: 01.12.2020

### **A.1.3 Emissionsfaktoren Ziegel**

GWP-Werte des Baustoffes Ziegel werden Anhand von EPDs des IBU und BAU-EPD GmbH beschrieben. Ebenfalls wurde ein Datensatz aus der Baubook Datenbank verwendet.

## **Baubook:**<sup>476</sup>

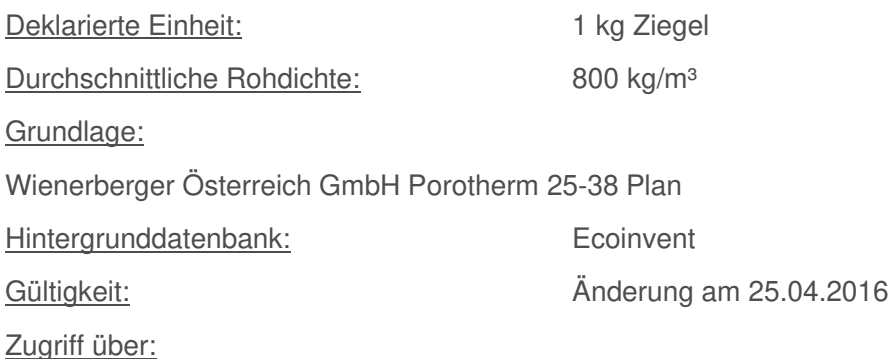

Baubook Deklarationszentrale → Produkte → Mauerwerk → Ziegelmauerwerk→Hochlochziegelmauerwerk → Porotherm 25-38 Plan

Tabelle:

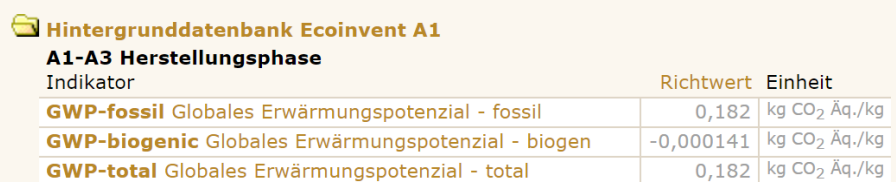

### Herstellung (A1-A3):

Die Datenbank gibt für 1 kg Ziegel einen Emissionsfaktor von 0,182 kg CO<sub>2</sub>e/kg (182 kg CO<sub>2</sub>e/t) an. Auf 1 m<sup>3</sup> ergibt sich ein GWP-Wert von 146 kg CO<sub>2</sub>e/m<sup>3</sup>.

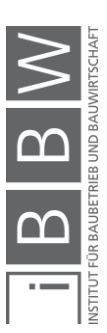

<sup>476</sup> Vgl. https://www.baubook.info/zentrale/. Datum des Zugriffs: 01.12.2020

# **EPD: IBU** → **Arbeitsgemeinschaft Mauerziegel (AMZ)**<sup>477</sup>

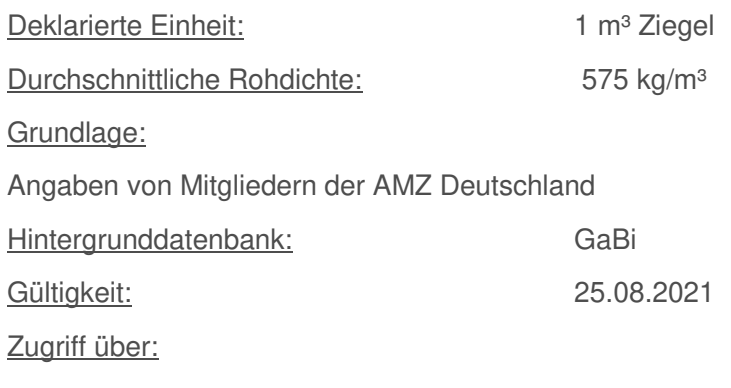

IBU – EPD-Tool (Anmeldung erforderlich)

Tabelle:

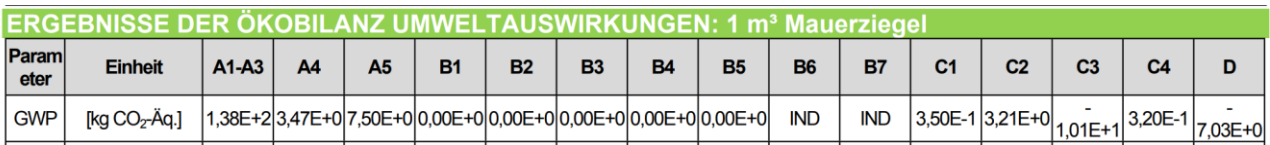

### Herstellung (A1-A3):

Der Faktor der Ziegelherstellung beträgt hier It. der EPD 138 kg CO<sub>2</sub>e/m<sup>3</sup>. Auf 1 t umgerechnet ergibt sich ein Wert von 240 kg CO<sub>2</sub>e/t.

#### Transport (A4):

Die EPD gibt für Transporte einen GWP-Wert von 3,47 kg CO<sub>2</sub>e/ m<sup>3</sup> an bei einer Transportdistanz von 121 km. Auf 1 t umgerechnet ergibt sich ein Wert von  $6,04$  kg  $CO<sub>2</sub>e/t$ .

#### Einbau (A5):

Für den Einbau werden Belastungen in der Höhe von 7,50 kg CO<sub>2</sub>e/m<sup>3</sup> angegeben. Beachtet werden dabei die Entsorgung und Behandlung der Verpackungsmaterialien. Auf 1 t Ziegel ergibt sich ein GWP-Wert von 13,04 kg CO<sub>2</sub>e/t. Ebenfalls wird ein Materialverlust von 3 % angegeben, der für alle LCA-Phasen angewendet werden kann.

#### Anmerkung:

Die EPD entspricht dem letzten Datenstand der IBU für Mauerziegel (Gültigkeit bis 2021).

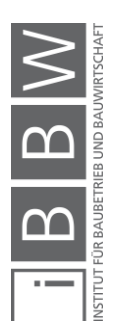

<sup>477</sup> Vgl. ARBEITSGEMEINSCHAFT MAUERZIEGEL: Umweltproduktdeklaration Mauerziegel. https://ibu-epd.com/veroeffentlichte-epds/. Datum des Zugriffs: 01.12.2020

# **EPD: BAU EPD GmbH** → **Initiative Ziegel – Fachverband der Stein und keramischen Industrie**<sup>478</sup>

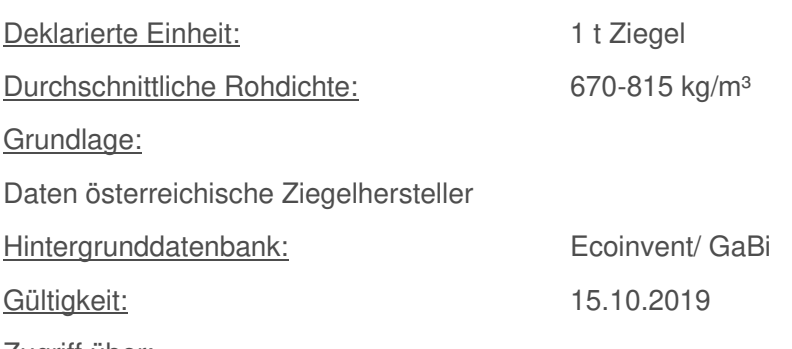

Zugriff über:

Internetrecherche → PDF mit Link zu Website

Tabelle:

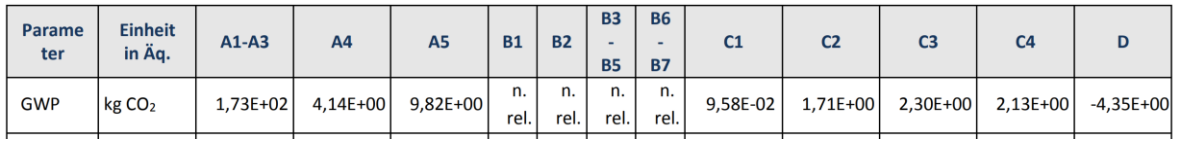

## Herstellung (A1-A3):

Umweltwirkungen der Ziegelherstellung betragen hier lt. der EPD 173 kg CO<sub>2</sub>e/t. Die Dichte der Ziegel wird nach einer Bildung des Mittelwertes der Angaben von 670-780-815 kg/m<sup>3</sup> gebildet (755 kg/m<sup>3</sup>) und ermöglicht im Anschluss die Berechnung des GWP-Wertes von 130,6 kg CO2e/m³. Neben Mauerziegeln sind auch Deckenziegel in dieser EPD enthalten.

## Transport (A4):

Die EPD gibt für Transporte einen GWP-Wert von 4,14 kg CO<sub>2</sub>e/t an bei einer Transportdistanz von 50 km.

## Einbau (A5):

Für den Einbau wird ein Emissionsfaktor in der Höhe von 9,82 kg CO<sub>2</sub>et angegeben. Auch hier werden dabei die Entsorgung und Behandlung der Verpackungsmaterialien betrachtet, da angegeben wird, dass beim Einbau keine Emissionen entstehen. Ebenfalls wird ein Materialverlust von 5% angegeben, der für alle LCA-Phasen angewendet werden kann.

## Anmerkung:

Die EPD entspricht dem letzten Datenstand der BAU-EPD GmbH für Mauerziegel (Gültigkeit bis 2019).

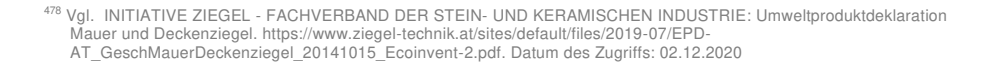

### **A.1.4 Emissionsfaktoren Baustahl**

THG-Belastungen von Baustählen werden anhand eines Datensatzes der Ökobaudat sowie einer EPD (IBU) des bauforum Stahl e.V. beschrieben.

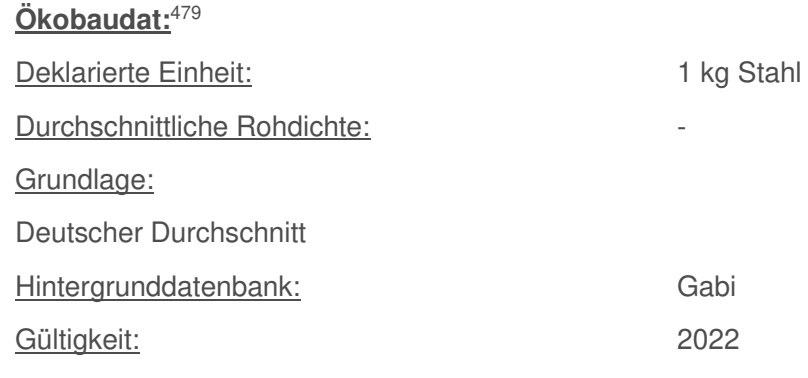

Zugriff über:

Ökobaudat Datenbank → 4. Metalle → 4.1 Stahl und Eisen → 4.1.03 Stahlprofile → Stahlprofil

Tabelle:

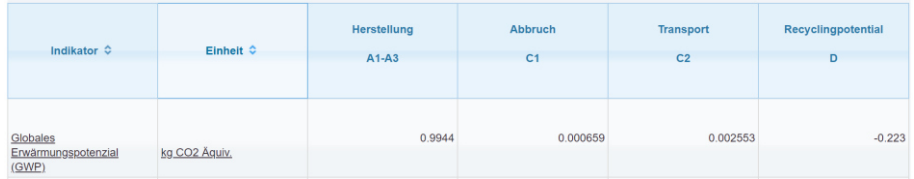

## Herstellung (A1-A3):

Im Datensatz wird ein GWP-Wert für 1 kg Stahl 0,9944 kg CO<sub>2</sub>e/kg (994,4 kg CO<sub>2</sub>e/t) angegeben. Dabei werden 20 % über die Primärroute (Hochofen inkl. Konverter) und 80 % über die Sekundärroute (Elektrolichtbogenverfahren) erzeugt.

Anmerkung:

In dieser Datenquelle werden Stahlprofile nicht extra als Baustähle erwähnt. Da hier die Herstellungsangaben der EPD des bauforums Stahl ähneln, wird die bestehende Möglichkeit zum Vergleich angenommen.

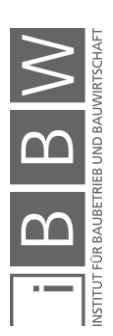

<sup>479</sup> Vgl. https://www.oekobaudat.de/OEKOBAU.DAT/datasetdetail/process.xhtml?uuid=38051c22-fbd1-4b0e-944a-ae348b8c7695&stock=OBD\_2020\_II&lang=de. Datum des Zugriffs: 03.12.2020

### **EPD: IBU** → **bauforumstahl e.V.**<sup>480</sup>

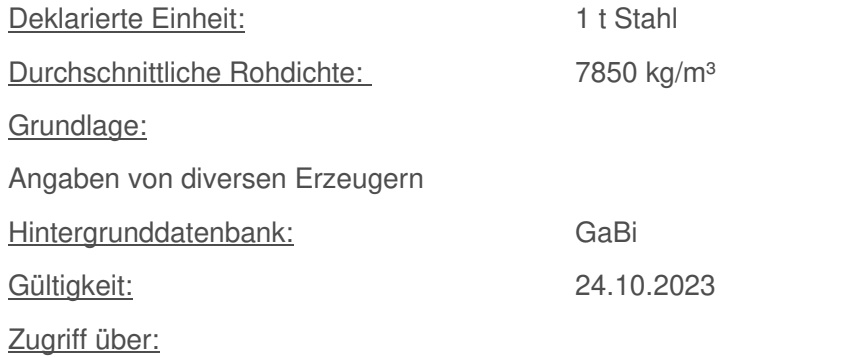

Ökobaudat Datenbank → 4. Metalle → 4.1 Stahl und Eisen → 4.1.03 Stahlprofile → Baustähle

Tabelle:

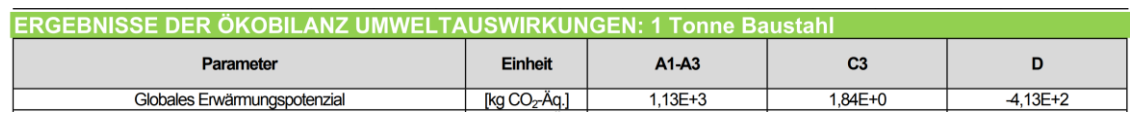

Herstellung (A1-A3)

Die EPD gibt einen GWP-Wert für 1 t Stahl in der Höhe von 1130 kg CO<sub>2</sub>e/t an. Dabei werden 26 % über die Primärroute (Hochofen inkl. Konverter) und 74 % über die Sekundärroute (Elektrolichtbogenverfahren) erzeugt.

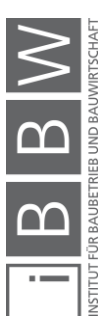

<sup>480</sup> Vgl. BAUFORUM STAHL E.V.: Umweltproduktdeklaration Baustahl. https://bauforumstahl.de/wissen/nachhaltigkeit/umwelt-produktdeklarationen. Datum des Zugriffs: 03.12.2020

### **A.1.5 Emissionsfaktoren von Holz**

THG-Belastungen des Baustoffes Holz werden in Form von Brettschichtholz (BSH) durch einen Datensatz aus Baubook sowie durch zwei EPDs des IBU angegeben.

# **Baubook:**<sup>481</sup>

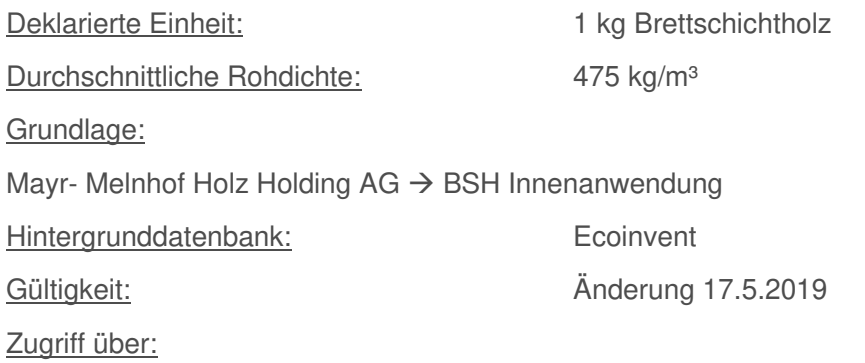

Baubook Deklarationszentrale  $\rightarrow$  Produkte  $\rightarrow$  Konstruktives (Massiv-) Holz → Brettschichtholz

Tabelle:

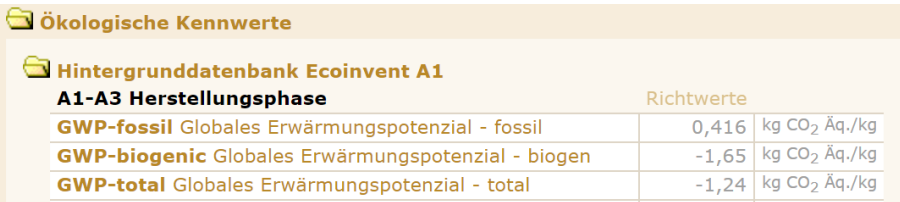

### Herstellung (A1-A3):

Die Datenbank gibt für 1 kg Brettschichtholz einen GWP-Wert von - 1,24 kg CO<sub>2</sub>e/kg (-1240 kg CO<sub>2</sub>e/t) an. Auf 1 m<sup>3</sup> umgerechnet ergibt sich ein Wert von -589 kg CO<sub>2</sub>e/m<sup>3</sup>. Ohne die Beachtung der Kohlenstoffspeicherung ergibt sich ein Emissionsfaktor von 416 kg CO<sub>2</sub>e/t bzw. 197,6 kg CO<sub>2</sub>e/m<sup>3</sup>.

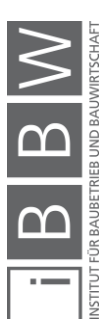

<sup>481</sup> Vgl. https://www.baubook.info/zentrale/. Datum des Zugriffs: 01.12.2020

### **EPD: IBU** → **Studiengemeinschaft Holzleimbau e.V.** <sup>482</sup>

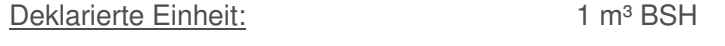

Durchschnittliche Rohdichte: 483,21 kg/m³

Grundlage:

Deutscher Durchschnitt der Verbandsmitglieder der Studiengemeinschaft Holzleimbau e.V.

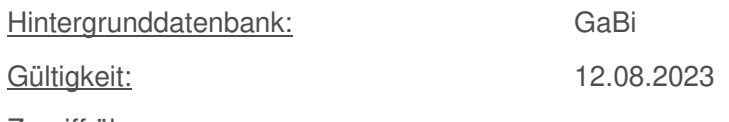

Zugriff über:

Baubook Deklarationszentrale  $\rightarrow$  Produkte  $\rightarrow$  Konstruktives (Massiv-) Holz → Brettschichtholz → Mayr- Melnhof Holz Holding AG

Tabelle:

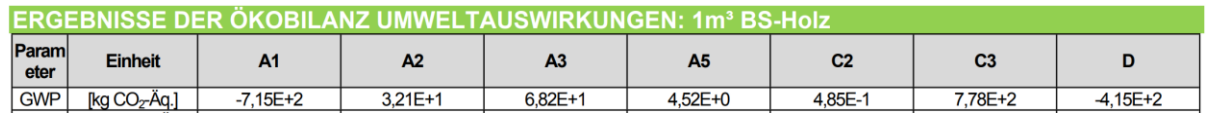

Herstellung (A1-A3):

Die EPD gibt einen GWP-Wert für 1 m<sup>3</sup> BSH in der Höhe von - 614,7 kg CO<sub>2</sub>e/m<sup>3</sup> an. Auf eine t beträgt der Wert -1272,12 kg CO<sub>2</sub>e/t. Ohne die Beachtung der Kohlenstoffspeicherung ergibt sich ein Emissionsfaktor von 333,81 kg CO<sub>2</sub>e/t bzw. 161,3 kg CO<sub>2</sub>e/m<sup>3</sup>.

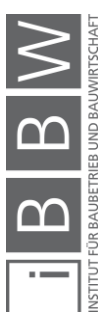

<sup>482</sup> Vgl. STUDIENGEMEINSCHAFT HOLZLEIMBAU E.V.: Umweltproduktdeklaration Brettschichtholz. https://www.baubook.info/m/Daten/Infos/SI2142716513/AT665/ID93725/EPD\_SHL\_2019\_Brettschichtholz.pdf. Datum des Zugriffs: 03.12.2020

### **EPD: IBU** → **Studiengemeinschaft Holzleimbau e.V.** <sup>483</sup>

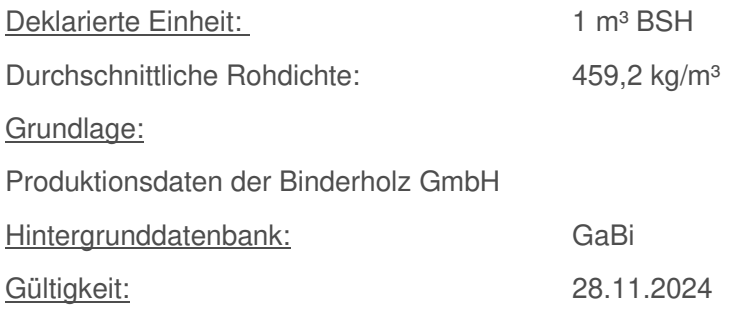

Zugriff über:

Ökobaudat Datenbank → 2Holz → 3.1 Vollholz → 3.1.04 Brettschichtholz

Tabelle:

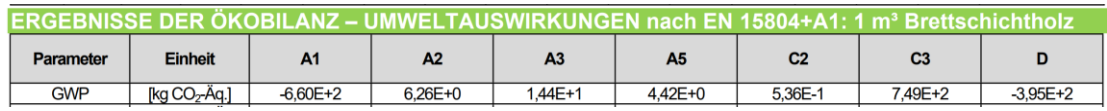

Herstellung (A1-A3):

Die EPD gibt einen GWP-Wert für 1 m<sup>3</sup> BSH in der Höhe von - 639,34 kg CO<sub>2</sub>e/m<sup>3</sup> an. Auf eine t beträgt der Wert 1392,2 kg CO<sub>2</sub>e/t. Ohne die Beachtung der Kohlenstoffspeicherung ergibt sich ein Emissionsfaktor von 230 kg CO<sub>2</sub>e/t bzw. 105,66 kg CO<sub>2</sub>e/m<sup>3</sup>.

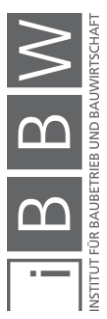

%% vgl. BINDERHOLZ GMBH: Umweltproduktdeklaration Brettschichtholz.<br>https://www.oekobaudat.de/OEKOBAU.DAT/resource/sources/325254b6-92f1-4625-9246-<br>1827c5639841/binderholz\_Brettschichtholz\_BSH\_11079.pdf?version=00.01.000.

**A.2 Eingangsdaten für die Wandaufbauten (Kapitel 5)** 

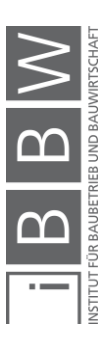
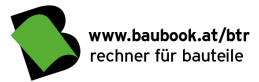

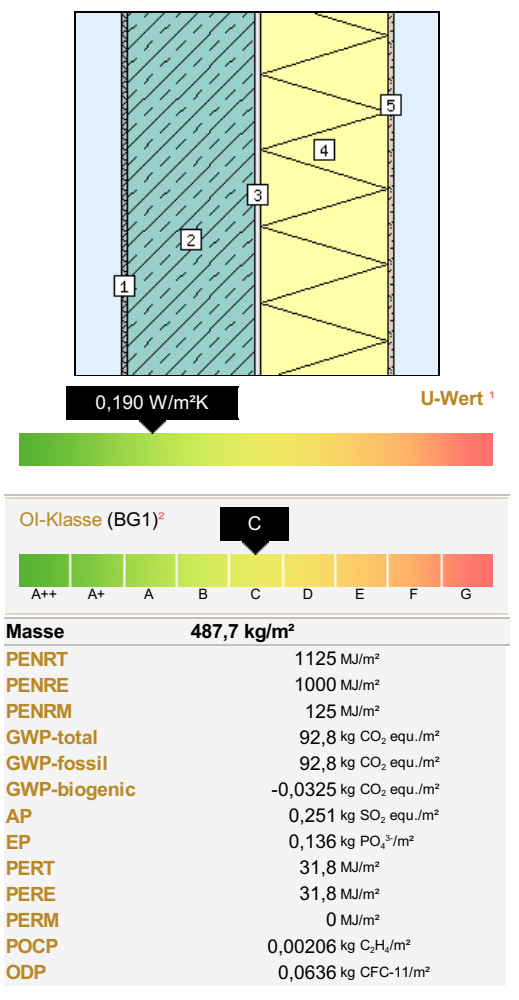

#### A Stahlbeton-Außenwand-WDVS Wand: gegen Außenluft - nicht hinterlüftet (BG1) – IBO-Richtwerte 2020

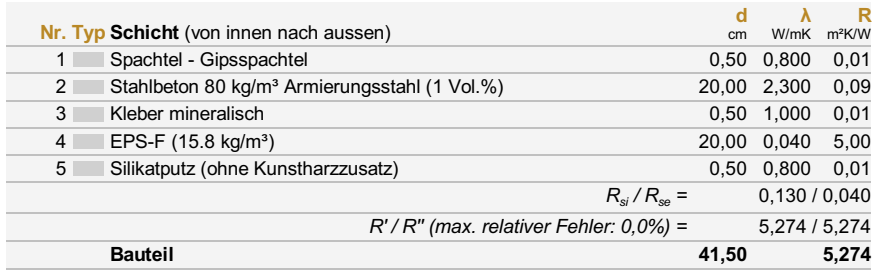

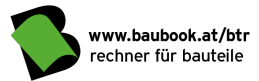

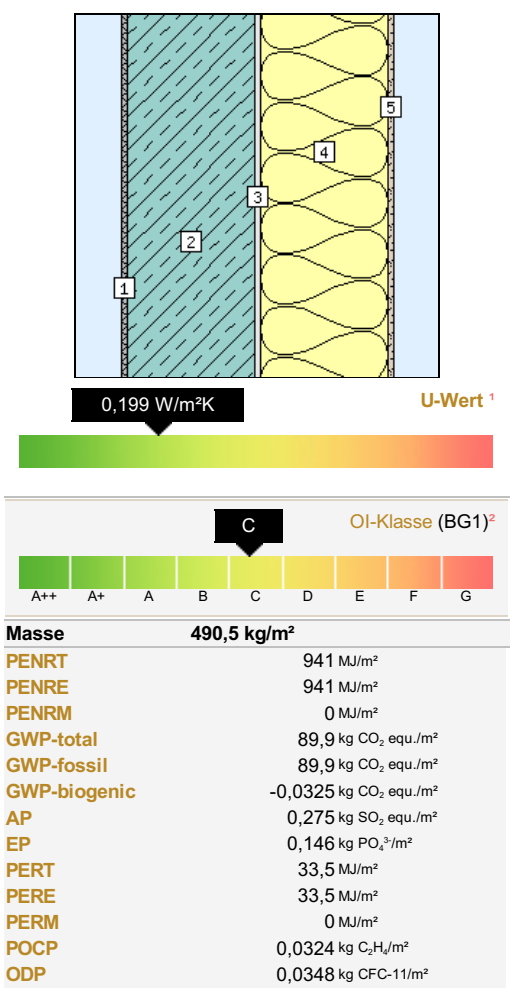

#### B Stahlbeton-Außenwand-Steinwolle Wand: gegen Außenluft - nicht hinterlüftet (BG1) – IBO-Richtwerte 2020

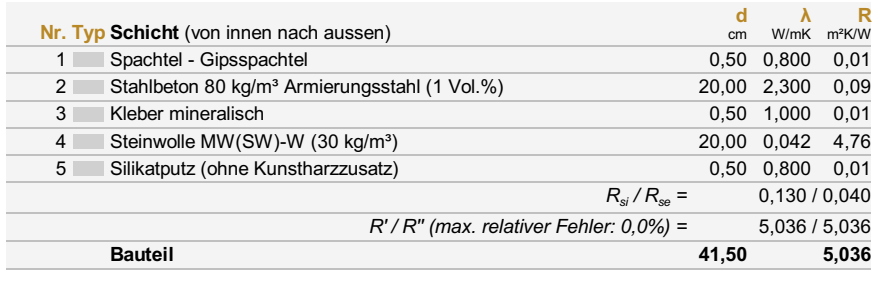

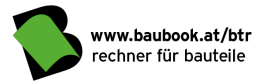

### C Stahlbeton-Außenwand-WDVS nur Beton Wand: gegen Außenluft - nicht hinterlüftet (BG1) – IBO-Richtwerte 2020

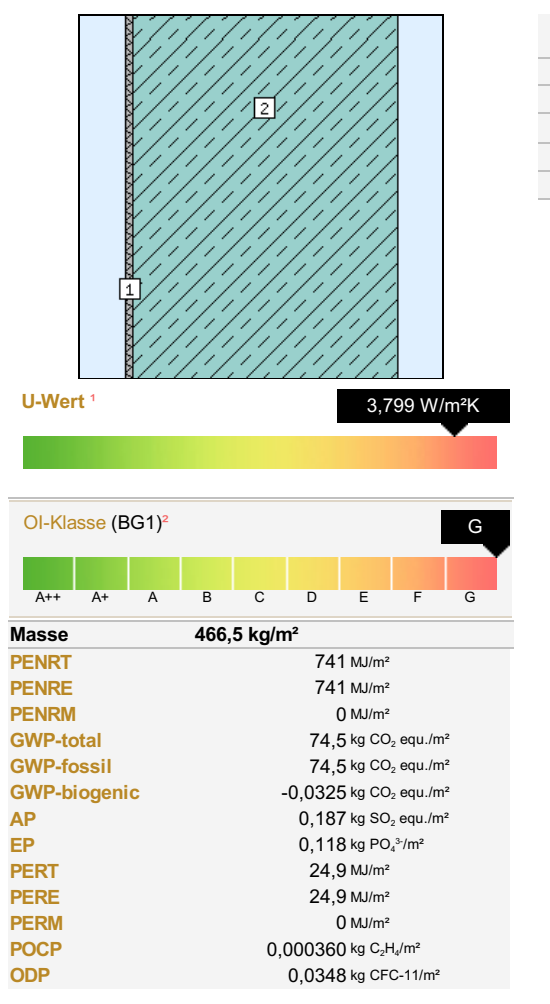

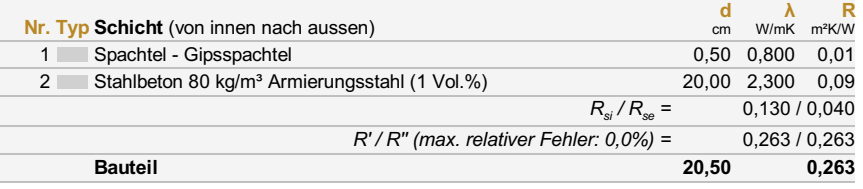

 $\frac{1}{2}$ 

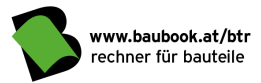

### D Stahlbeton-Außenwand-WDVS WDVS WOWS WARE Wand: gegen Außenluft - nicht hinterlüftet (BG1) – IBO-Richtwerte 2020

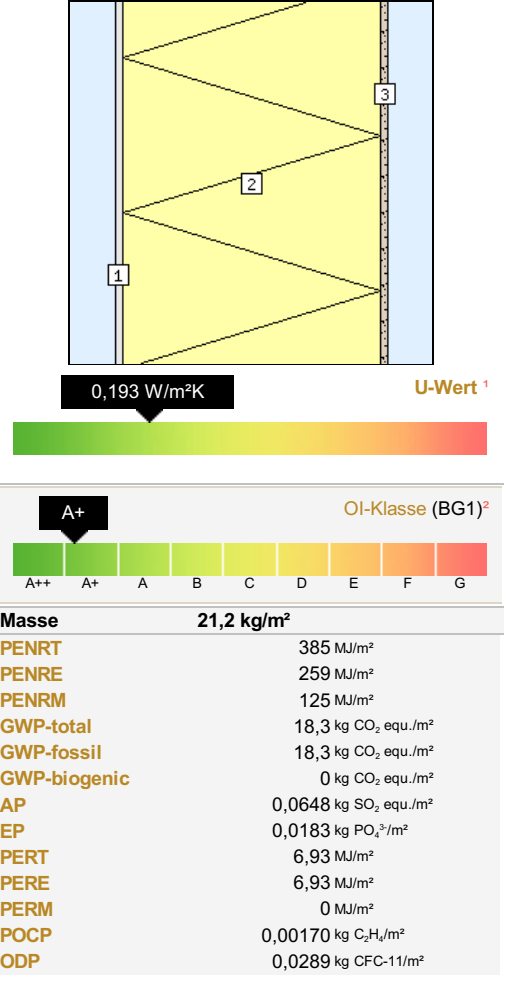

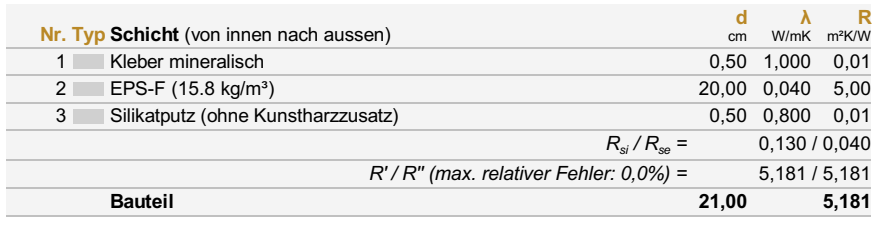

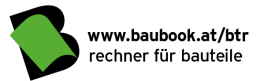

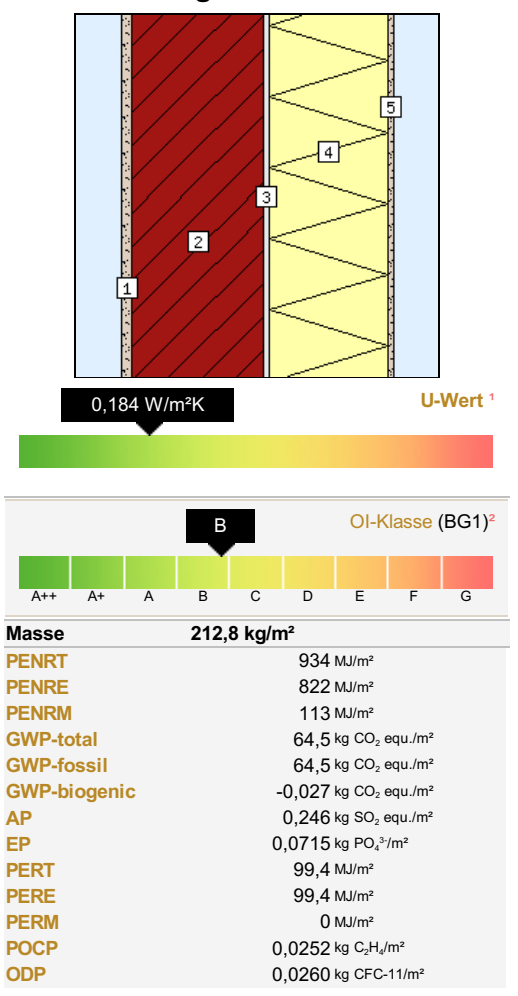

### E Hochlochziegel-Außenwand-WDVS Wand: gegen Außenluft - nicht hinterlüftet (BG1) – IBO-Richtwerte 2020

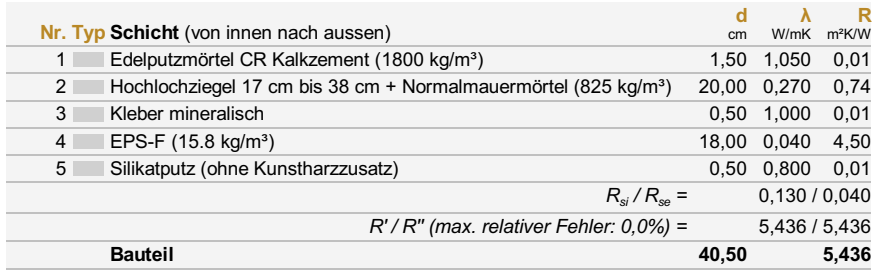

 $\overline{1}$ 

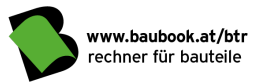

# F Hochlochziegel-Außenwand-WDVS-Steinwolle Wand: gegen Außenluft - nicht hinterlüftet (BG1) – IBO-Richtwerte 2020

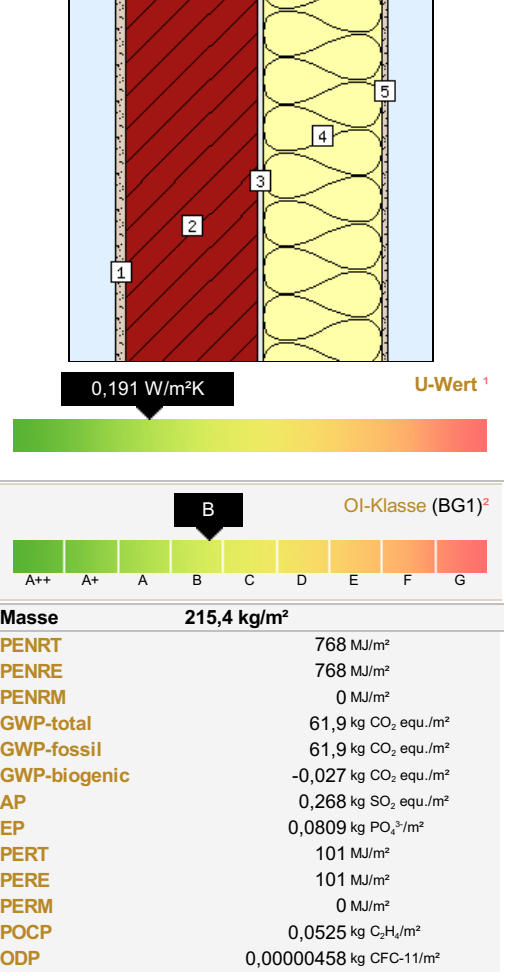

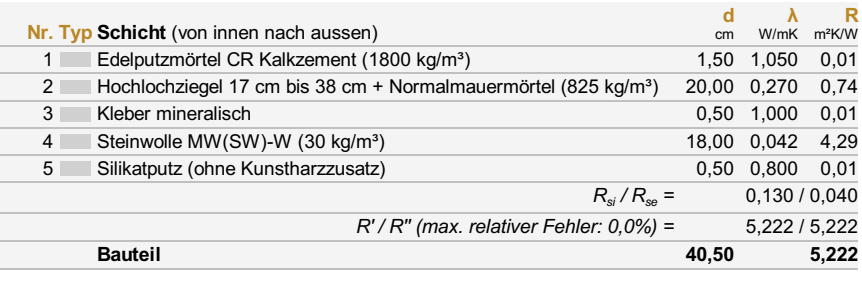

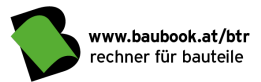

# G Hochlochziegel-Außenwand-WDVS nur Ziegel Wand: gegen Außenluft - nicht hinterlüftet (BG1) – IBO-Richtwerte 2020

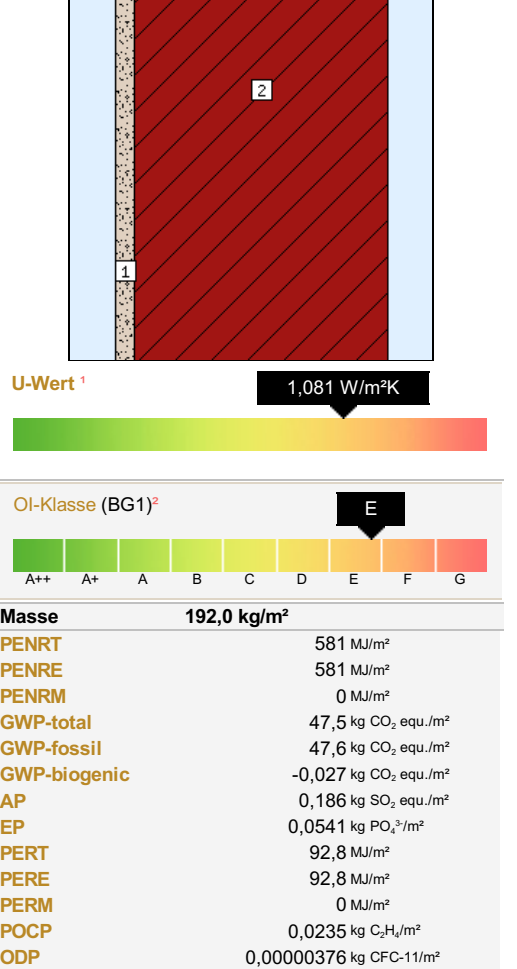

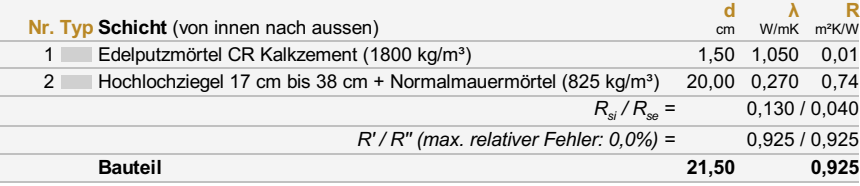

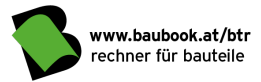

# H Hochlochziegel-Außenwand-WDVS WDVS WOWS Wand: gegen Außenluft - nicht hinterlüftet (BG1) – IBO-Richtwerte 2020

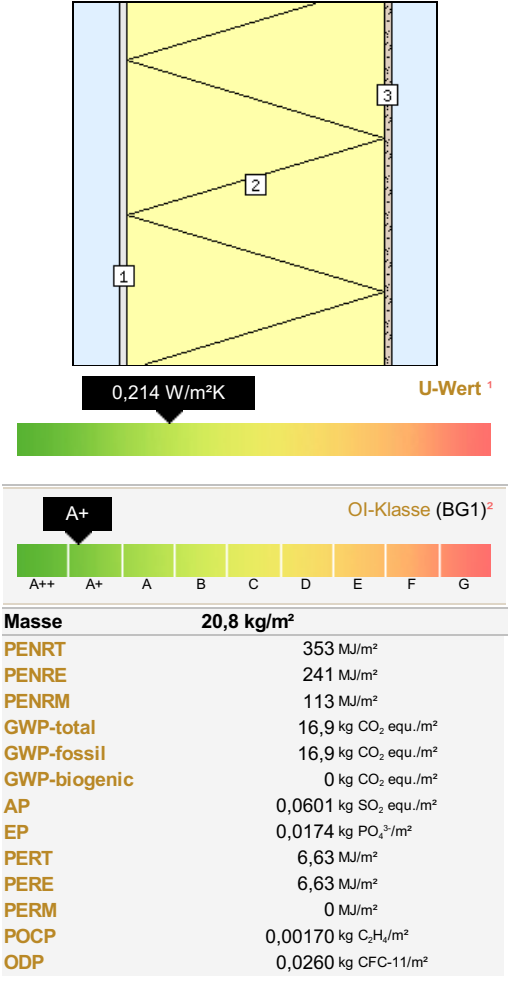

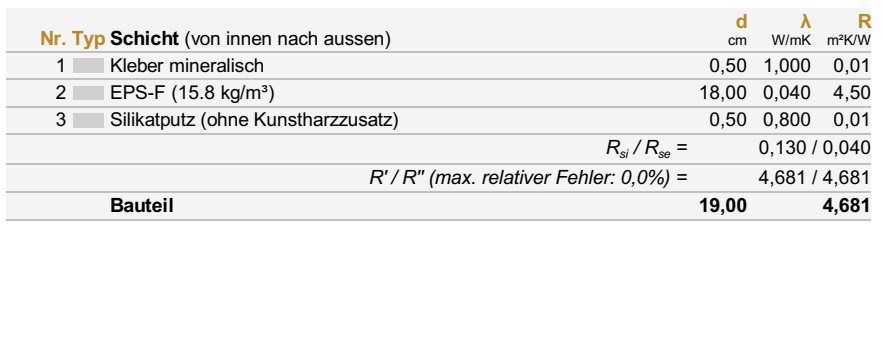

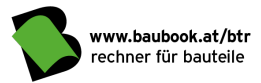

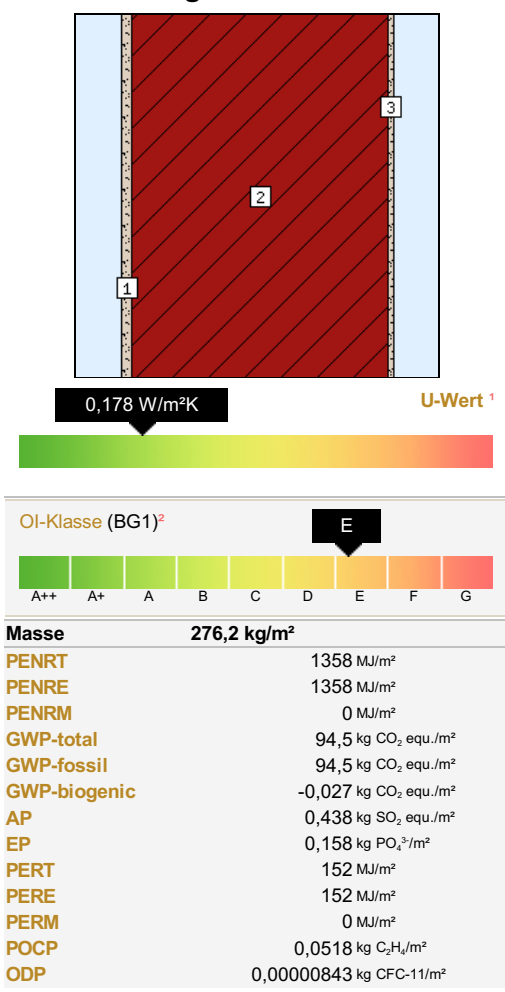

### I Hochlochziegel-Außenwand Wand: gegen Außenluft - nicht hinterlüftet (BG1) – IBO-Richtwerte 2020

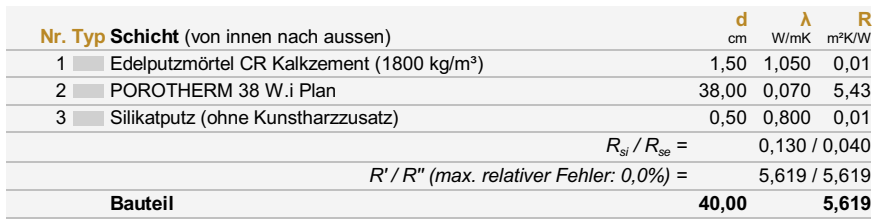

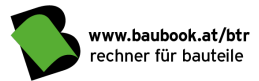

# J Lehmziegel-Außenwand, tragend-WDVS Wand: gegen Außenluft - nicht hinterlüftet (BG1) – IBO-Richtwerte 2020

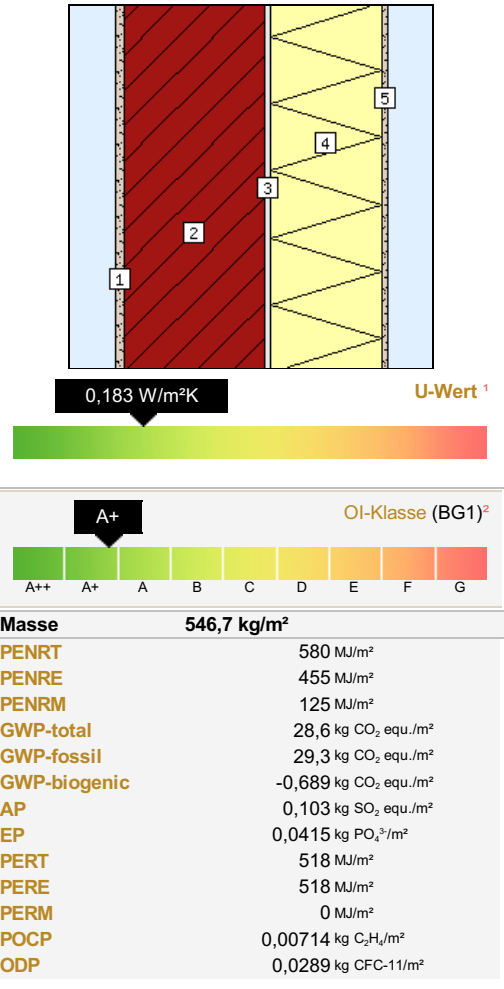

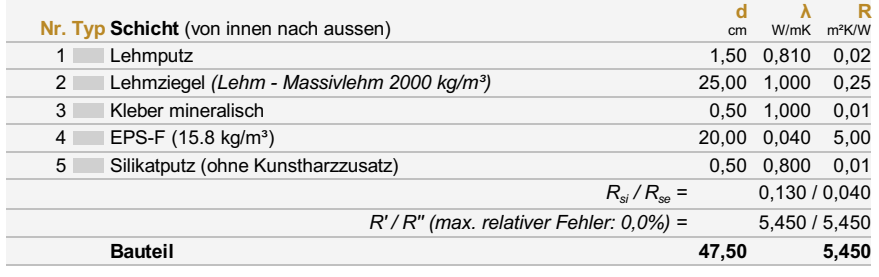

 $\equiv$ 

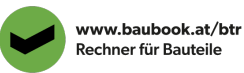

# K Lehmziegel-Außenwand, tragend-Steinwolle Wand: gegen Außenluft - nicht hinterlüftet (BG1) – IBO-Richtwerte 2020

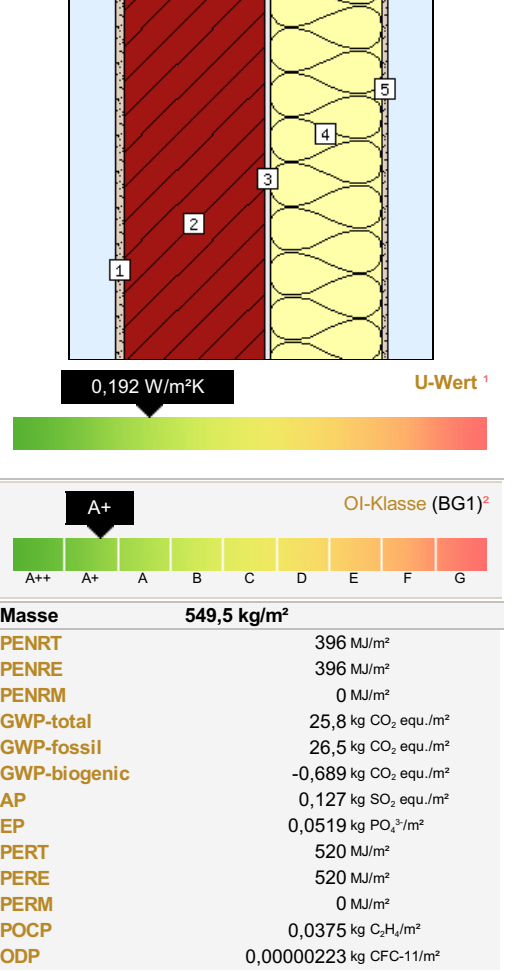

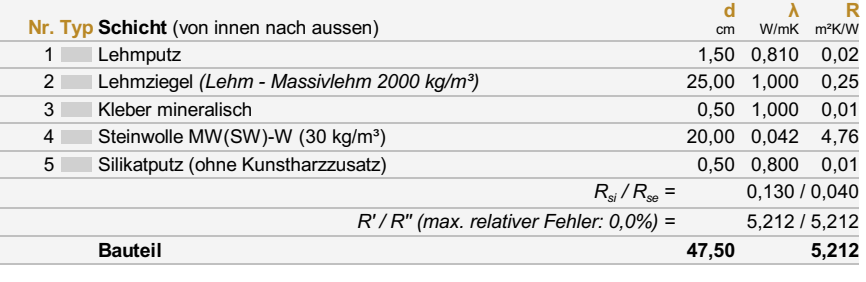

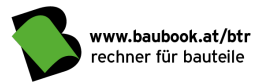

# L Lehmziegel-Außenwand, tragend-WDVS nur Lehm Wand: gegen Außenluft - nicht hinterlüftet (BG1) – IBO-Richtwerte 2020

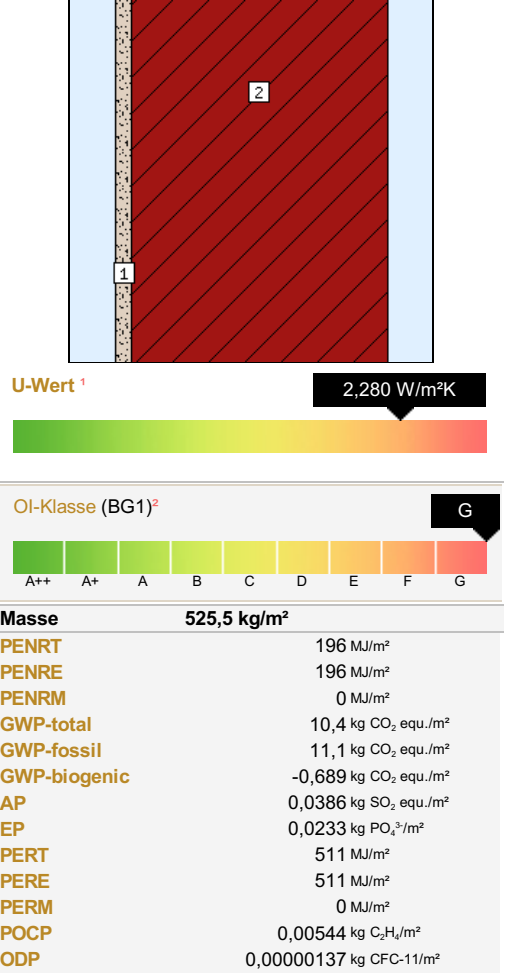

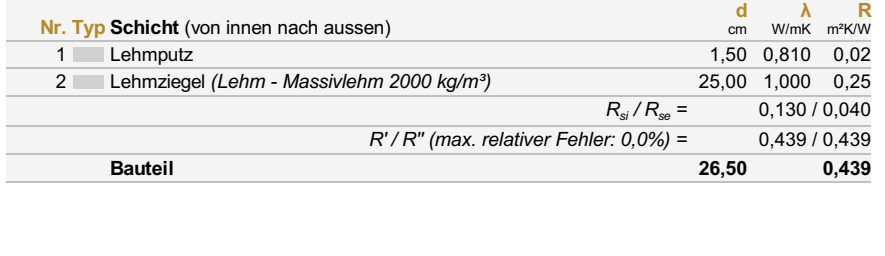

 $\equiv$ 

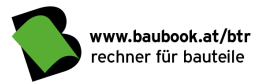

# M Lehmziegel-Außenwand, tragend-WDVS WDVS Wand: gegen Außenluft - nicht hinterlüftet (BG1) – IBO-Richtwerte 2020

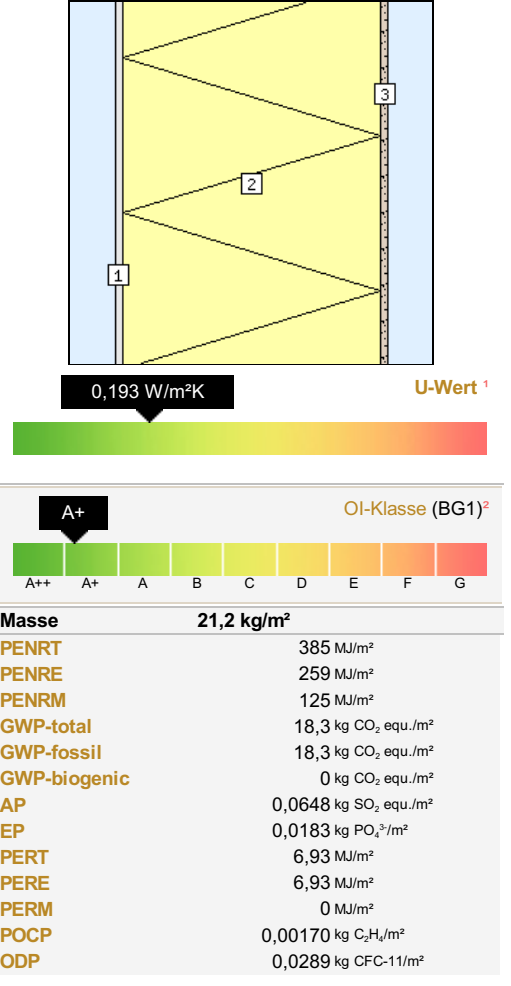

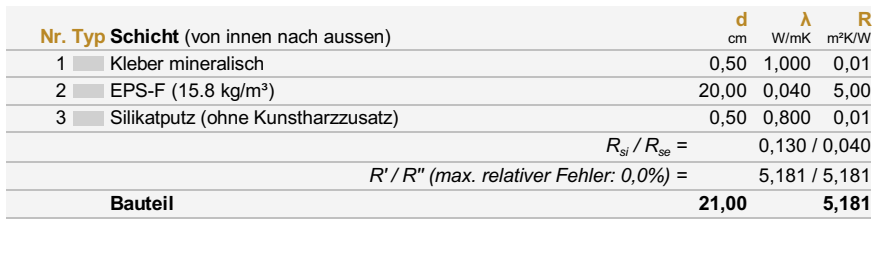

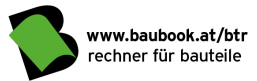

# N Holzständer-Außenwand, verputzt Wand: gegen Außenluft - nicht hinterlüftet (BG1) – IBO-Richtwerte 2020

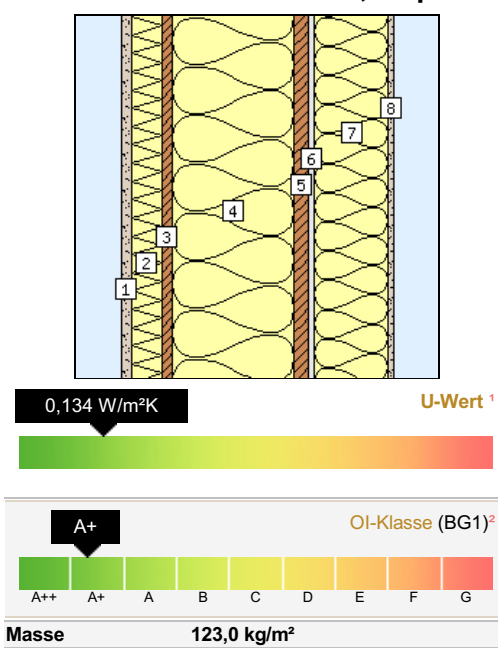

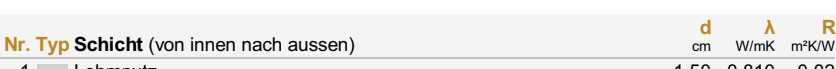

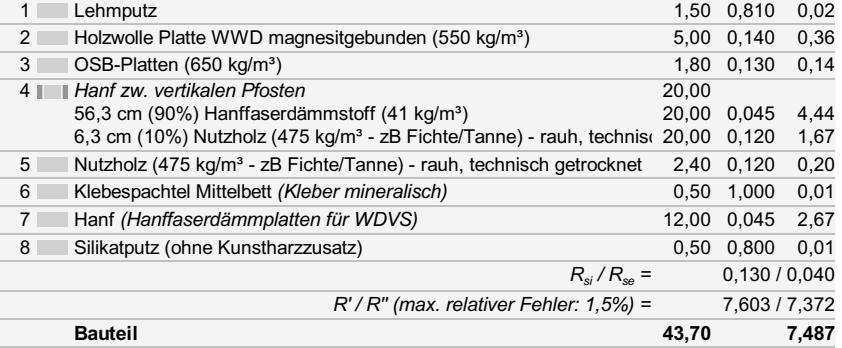

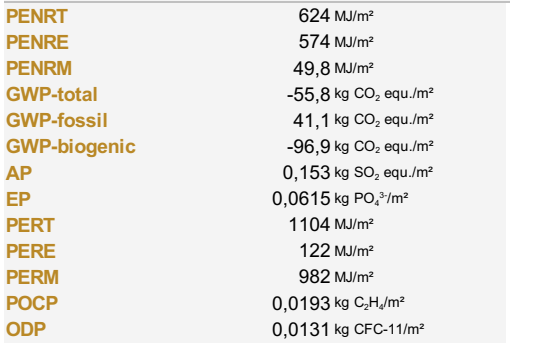

<sup>1</sup> U-Wert (Wärmedurchgangskoeffizient) berechnet nach ÖNORM EN ISO 6946. <sup>2</sup> Für die OI-Klasse wird neben den ökologischen Kennzahlen auch der U-Wert des Bauteils berücksichtigt

I

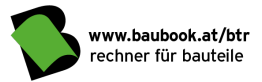

# O Holzständer-Außenwand, verputzt Tragschicht Wand: gegen Außenluft - nicht hinterlüftet (BG1) – IBO-Richtwerte 2020

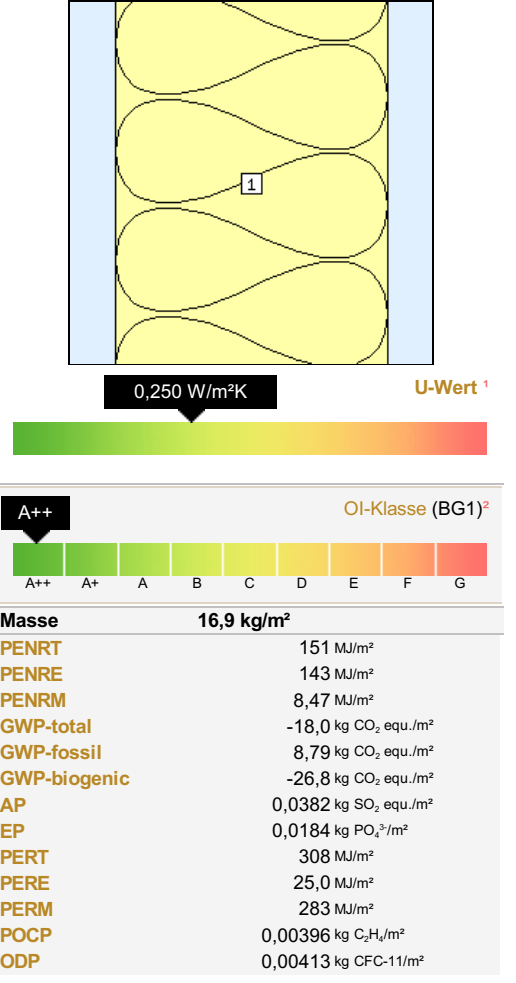

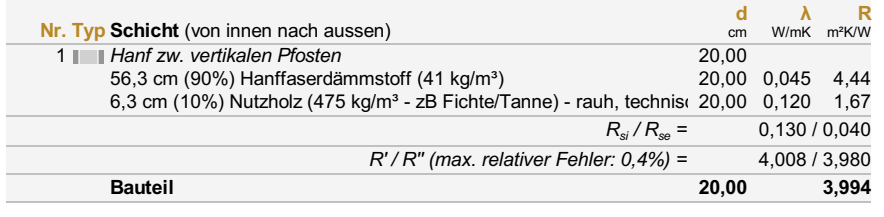

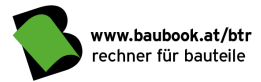

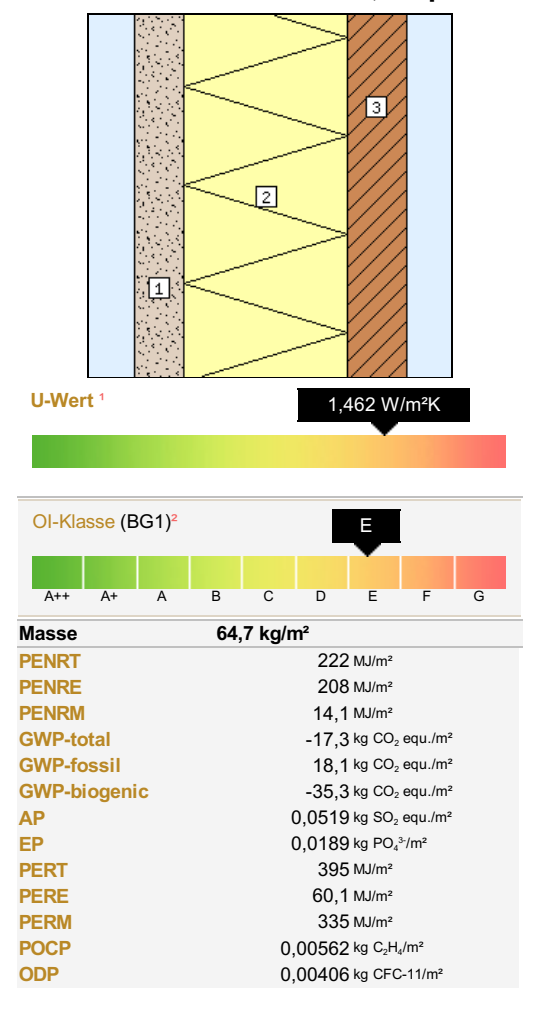

### P Holzständer-Außenwand, verputzt innen Wand: gegen Außenluft - nicht hinterlüftet (BG1) – IBO-Richtwerte 2020

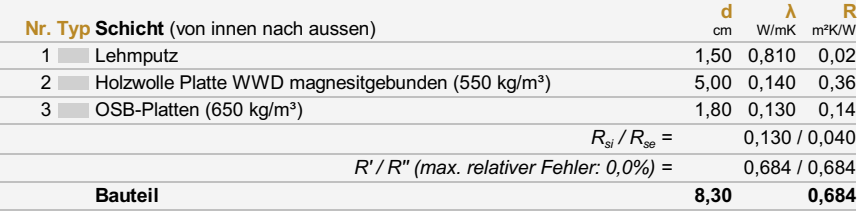

<sup>1</sup> U-Wert (Wärmedurchgangskoeffizient) berechnet nach ÖNORM EN ISO 6946. <sup>2</sup> Für die OI-Klasse wird neben den ökologischen Kennzahlen auch der U-Wert des Bauteils berücksichtigt

Ļ

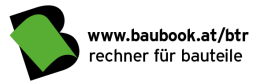

## Q Holzständer-Außenwand, verputzt-MA außen Wand: gegen Außenluft - nicht hinterlüftet (BG1) – IBO-Richtwerte 2020

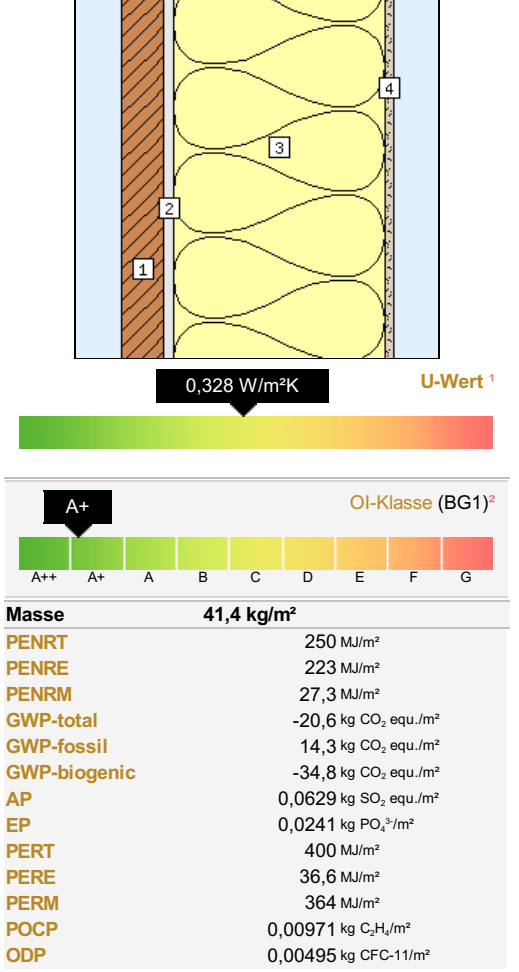

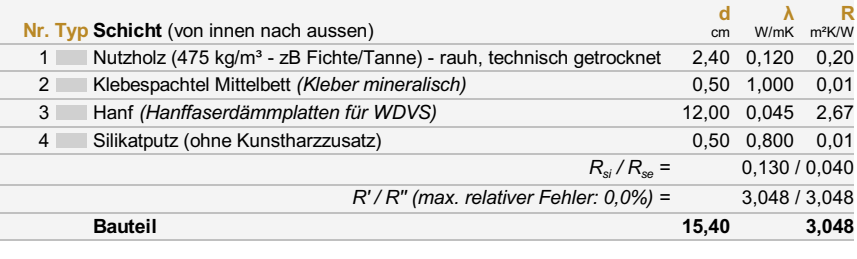

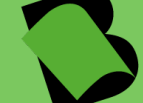

### Gebäude gesamt

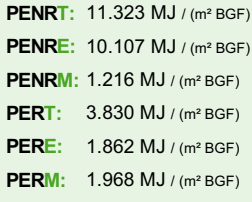

 $GWPT: 683 kg CO<sub>2</sub>$  equ. / (m<sup>2</sup> BGF)  $GWPF: 782 kg CO<sub>2</sub>$  equ. / (m<sup>2</sup> BGF)  $GWPB: -98,4$  kg  $CO<sub>2</sub>$  equ. / (m<sup>2</sup> BGF) **AP:**  $3,04$  kg SO<sub>2</sub> equ. / (m<sup>2</sup> BGF) **EP:** 1,15 kg  $PO_4^{3-}$  / (m<sup>2</sup> BGF) POCP:  $0,464$  kg C<sub>2</sub>H<sub>4</sub> / (m<sup>2</sup> BGF) ODP: 0,343 kg CFC-11 / (m² BGF)

Katalog der Ökokennzahlen: Nutzungsdauer berücksichtigt: Betrachtungszeitraum: 100 Jahre Nutzungsdauerkatalog: 2018

#### BGF:  $1 \text{ m}^2$

IBO-Richtwerte 2020

ganzzahlige Austauschzyklen im Betrachtungszeitraum lt. Norm EN 15804

#### Test- und Studierendenversion, nicht für kommerzielle Zwecke

Kostenpflichtige Vollversion bestellen

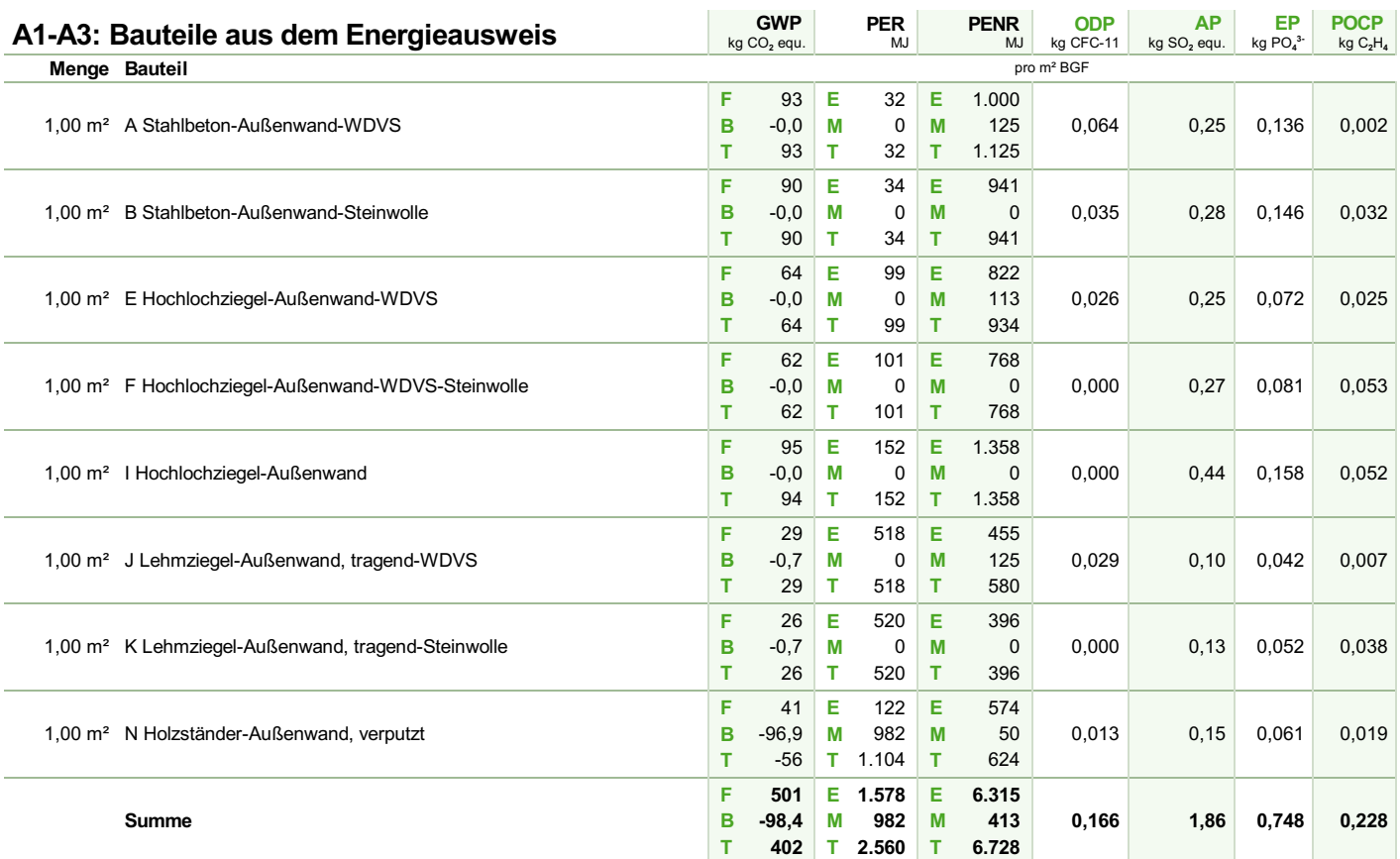

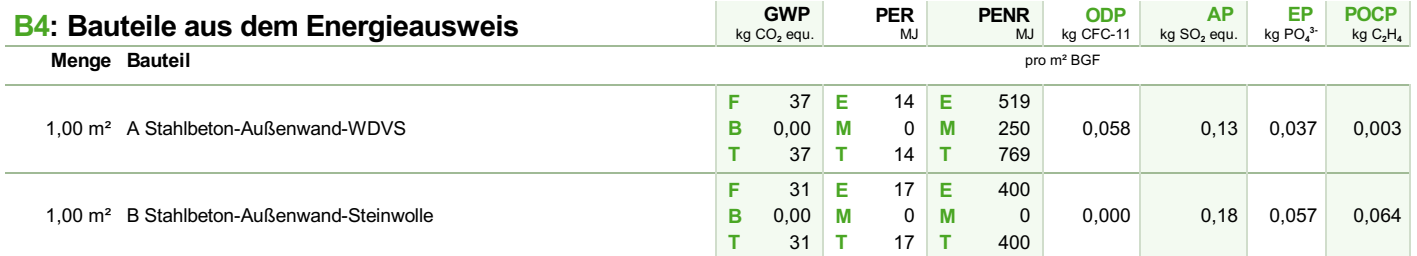

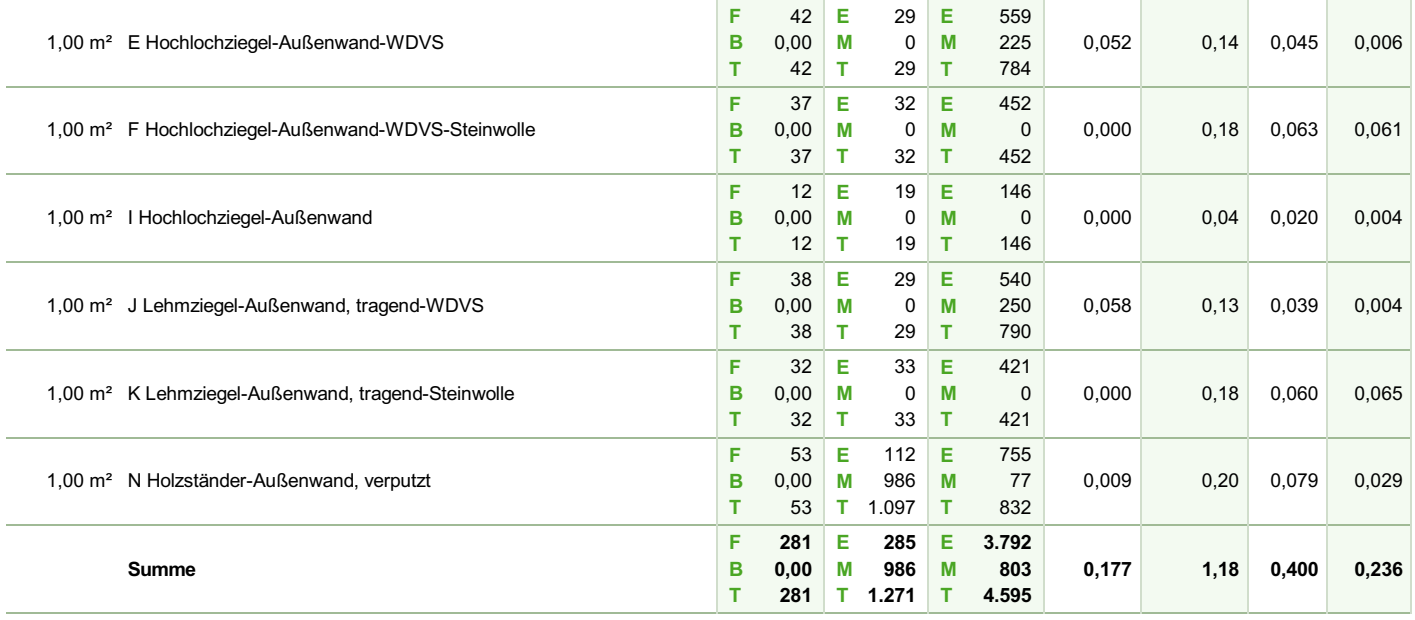

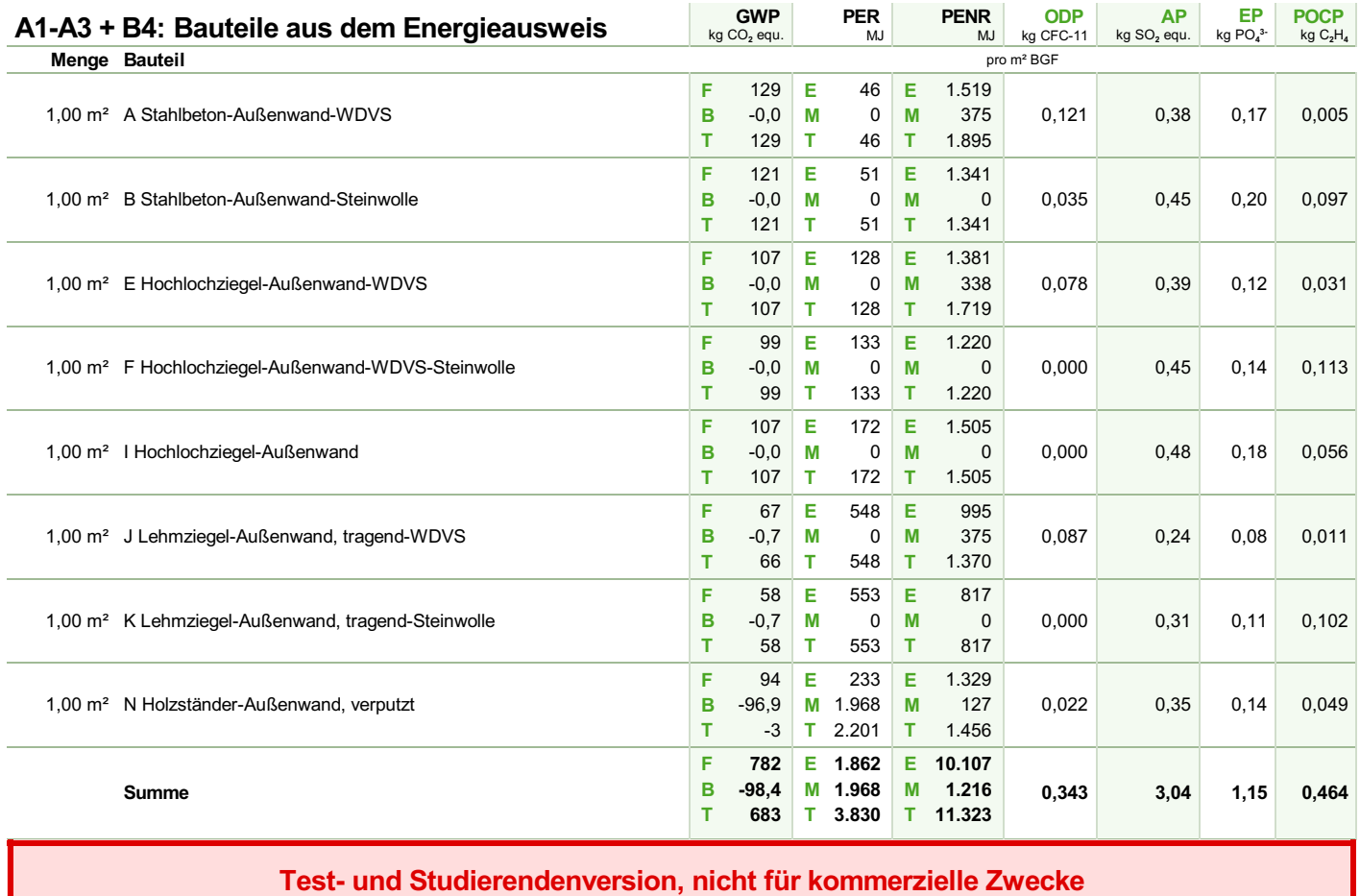

Kostenpflichtige Vollversion bestellen

# Opake und transparente Bauteile im Detail (grafische Darstellung)

#### A Stahlbeton-Außenwand-WDVS (Bauteile aus dem Energieausweis)

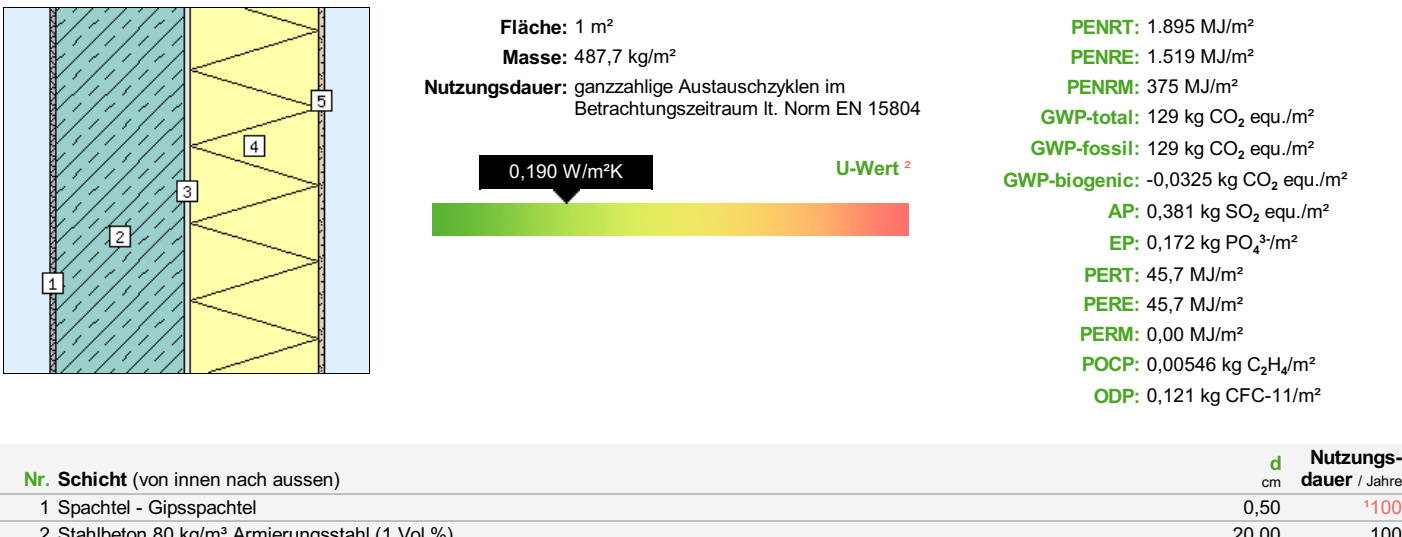

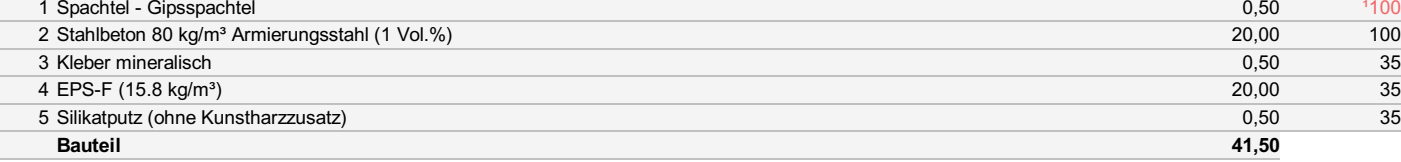

<sup>1</sup> selbst eingetragener Wert <sup>2</sup> U-Wert (Wärmedurchgangskoeffizient) berechnet nach ÖNORM EN ISO 6946.

05. 04. 2021, AGNHB TUGRAZ

#### Projektname: Untersuchung Wandsysteme

#### B Stahlbeton-Außenwand-Steinwolle (Bauteile aus dem Energieausweis)

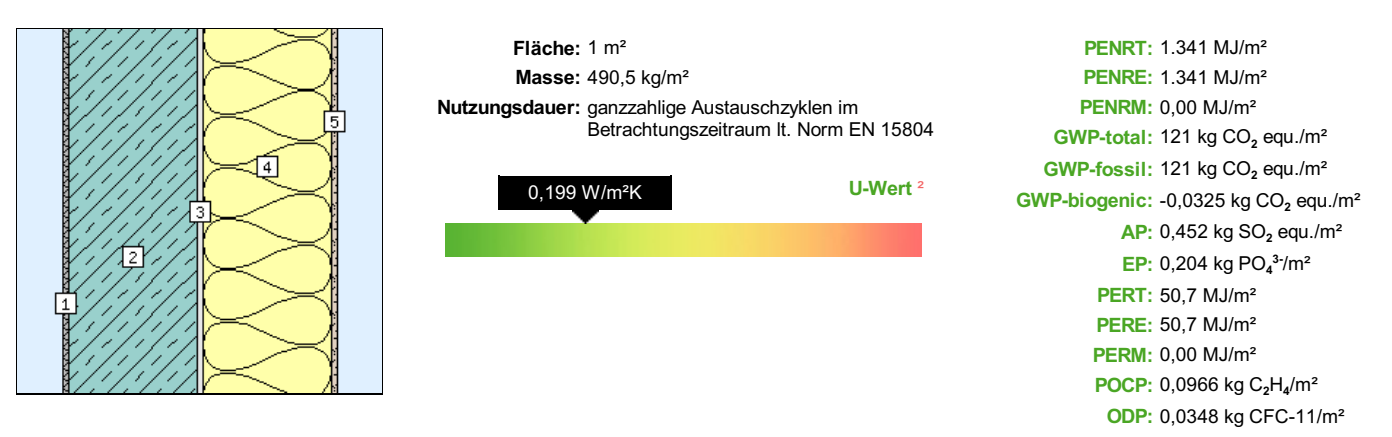

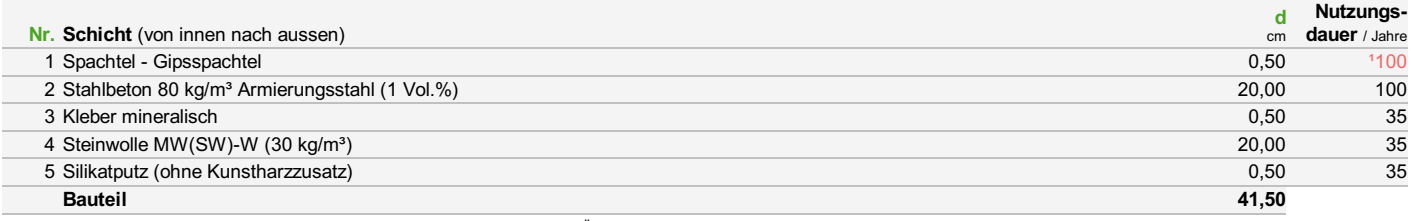

<sup>1</sup> selbst eingetragener Wert <sup>2</sup> U-Wert (Wärmedurchgangskoeffizient) berechnet nach ÖNORM EN ISO 6946.

#### E Hochlochziegel-Außenwand-WDVS (Bauteile aus dem Energieausweis)

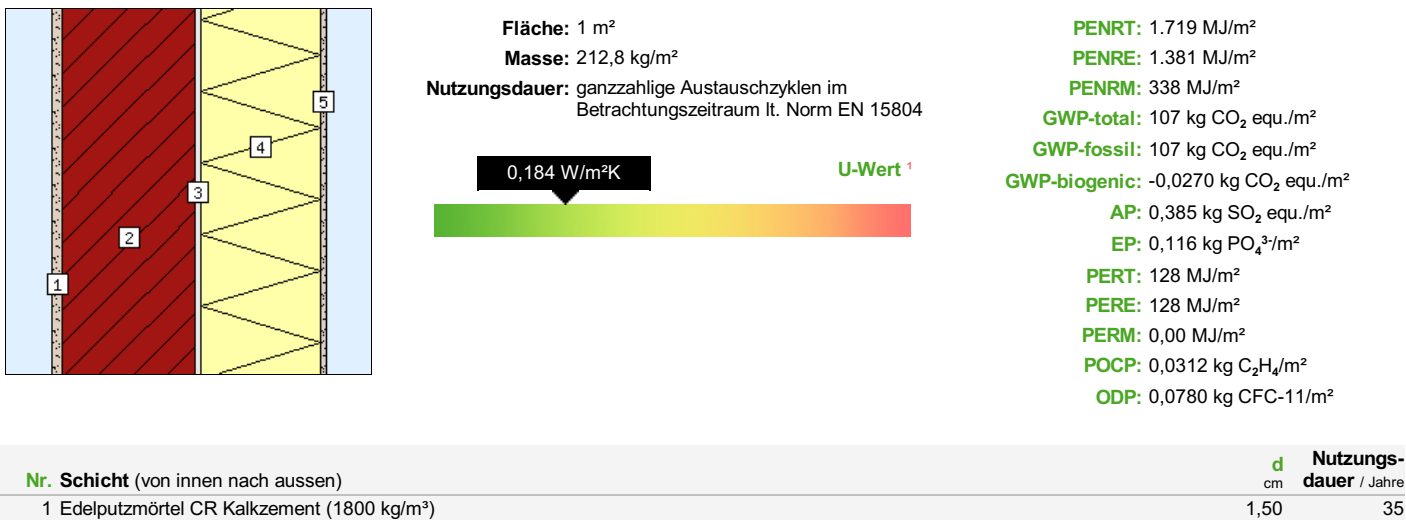

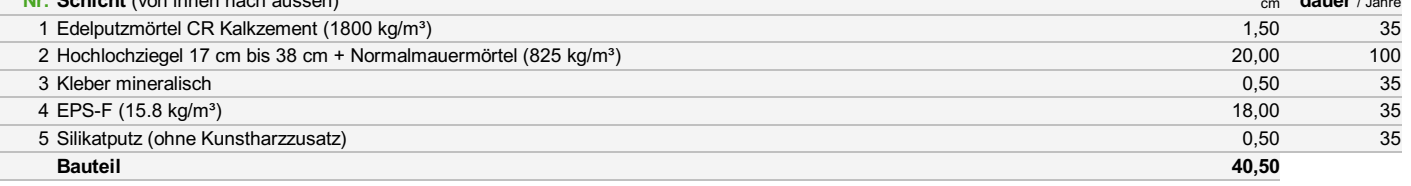

<sup>1</sup> U-Wert (Wärmedurchgangskoeffizient) berechnet nach ÖNORM EN ISO 6946.

05. 04. 2021, AGNHB TUGRAZ

#### Projektname: Untersuchung Wandsysteme

#### F Hochlochziegel-Außenwand-WDVS-Steinwolle (Bauteile aus dem Energieausweis)

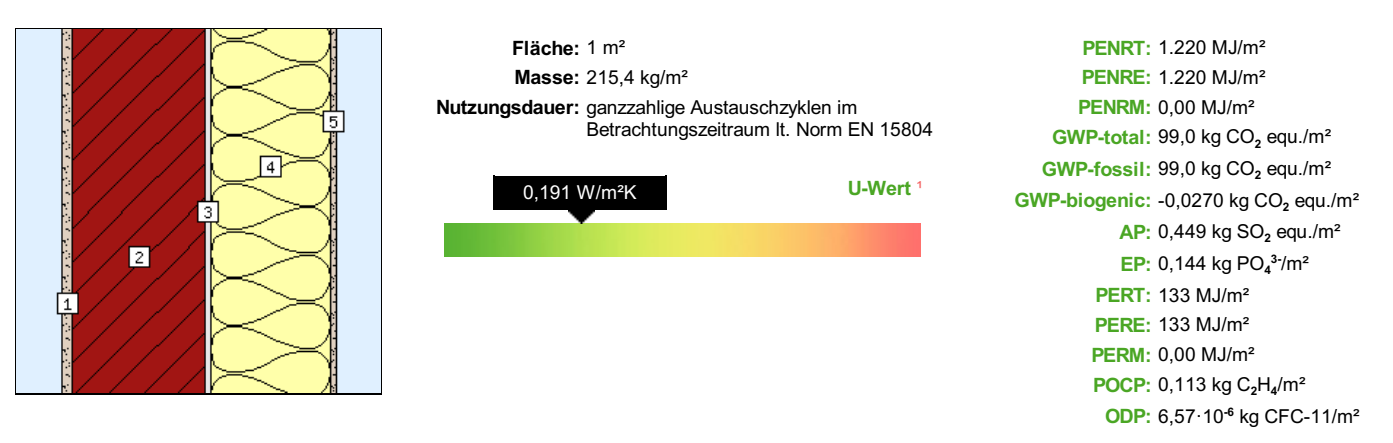

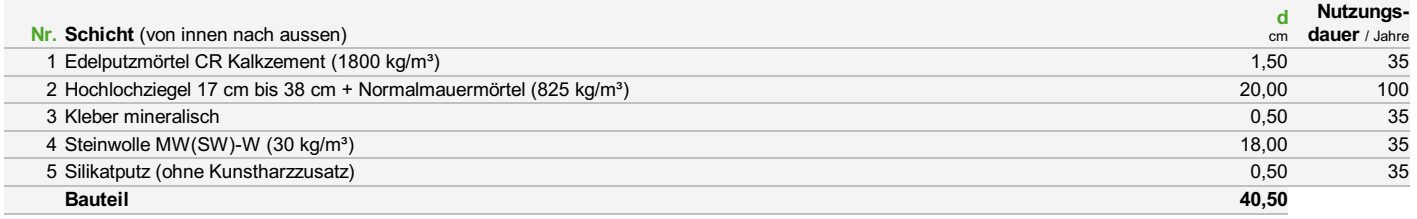

¹ U-Wert (Wärmedurchgangskoeffizient) berechnet nach ÖNORM EN ISO 6946.

#### I Hochlochziegel-Außenwand (Bauteile aus dem Energieausweis)

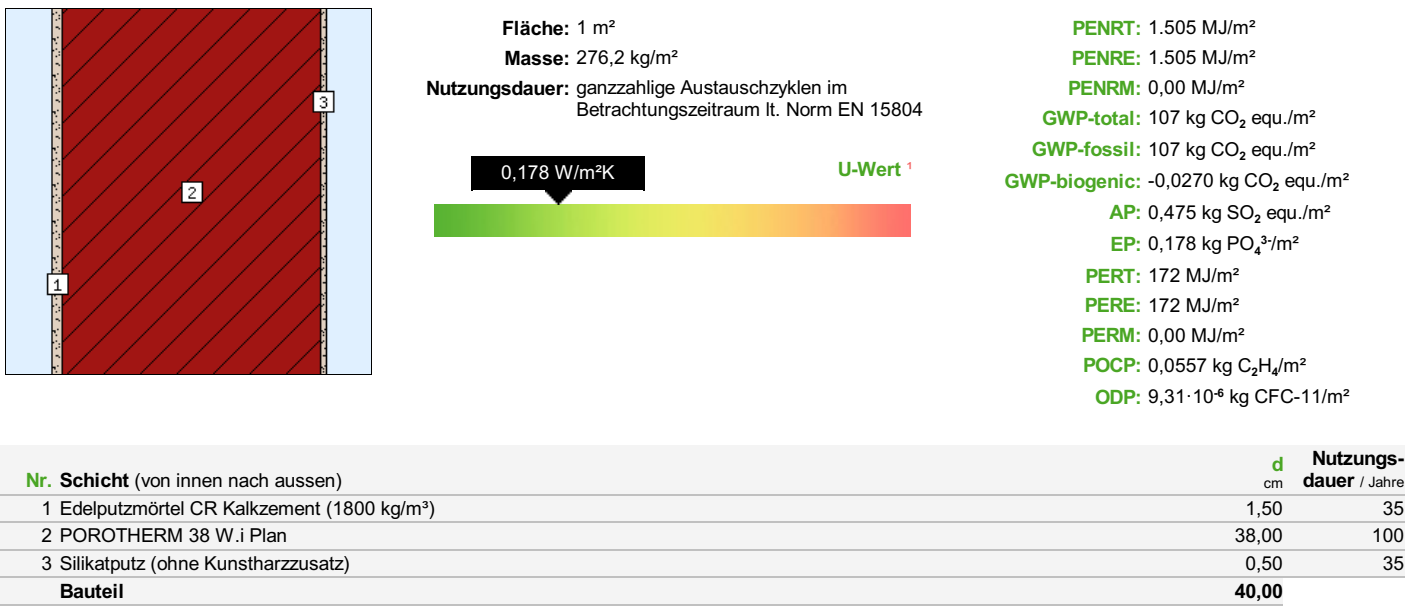

¹ U-Wert (Wärmedurchgangskoeffizient) berechnet nach ÖNORM EN ISO 6946.

#### Projektname: Untersuchung Wandsysteme

#### J Lehmziegel-Außenwand, tragend-WDVS (Bauteile aus dem Energieausweis)

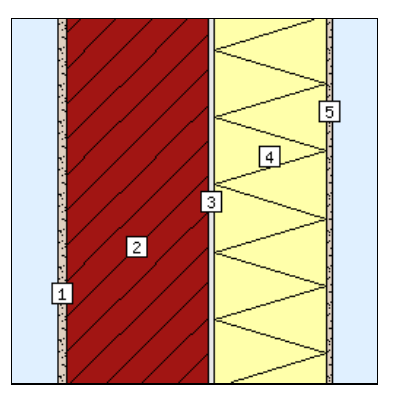

Fläche: 1 m² Masse: 546,7 kg/m² Nutzungsdauer: ganzzahlige Austauschzyklen im Betrachtungszeitraum lt. Norm EN 15804  $0,183$  W/m<sup>2</sup>K  $\qquad \qquad$  U-Wert  $\qquad$ 

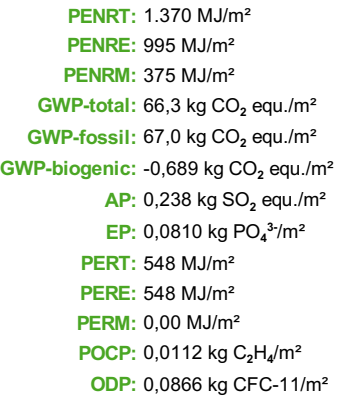

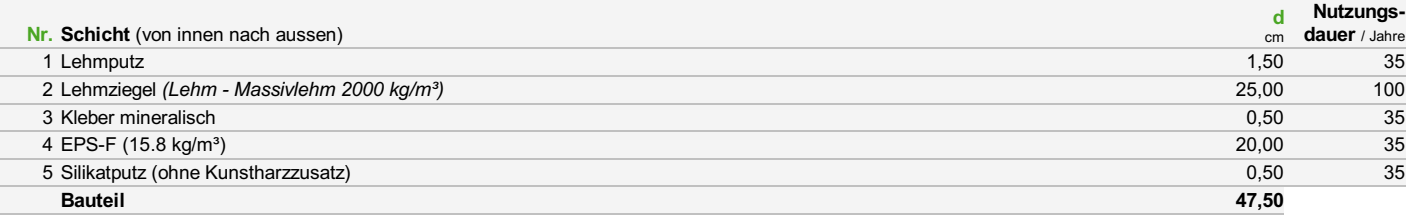

¹ U-Wert (Wärmedurchgangskoeffizient) berechnet nach ÖNORM EN ISO 6946.

<sup>05. 04. 2021,</sup> AGNHB TUGRAZ

#### K Lehmziegel-Außenwand, tragend-Steinwolle (Bauteile aus dem Energieausweis)

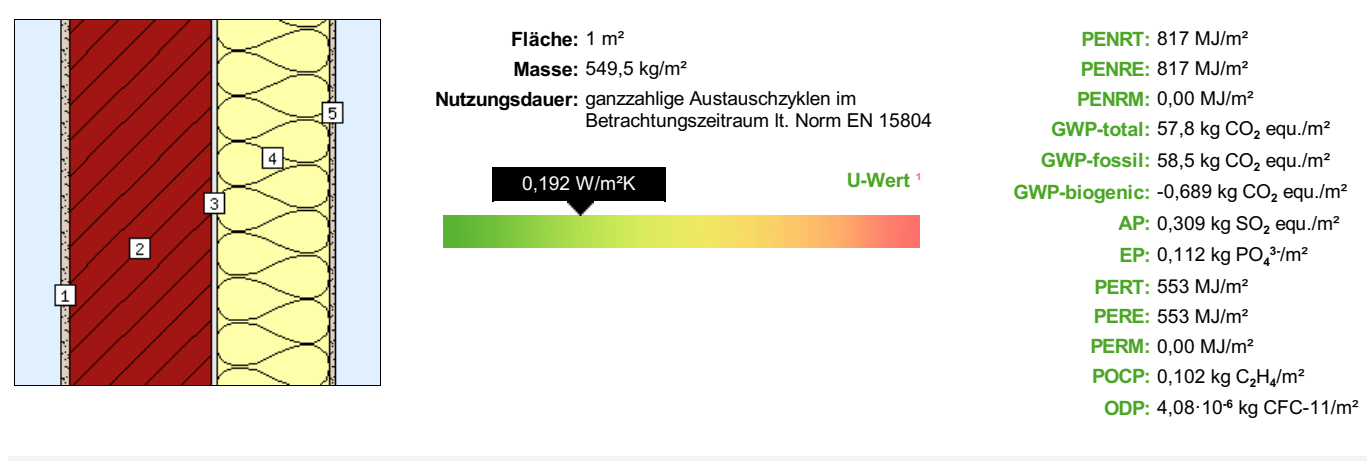

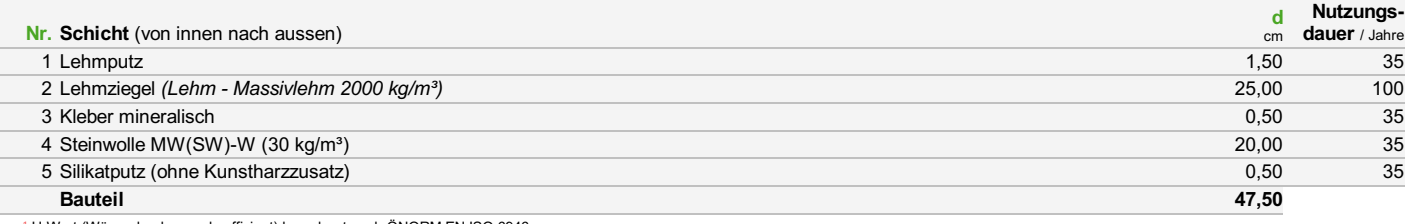

¹ U-Wert (Wärmedurchgangskoeffizient) berechnet nach ÖNORM EN ISO 6946.

05. 04. 2021, AGNHB TUGRAZ

#### Projektname: Untersuchung Wandsysteme

#### N Holzständer-Außenwand, verputzt (Bauteile aus dem Energieausweis)

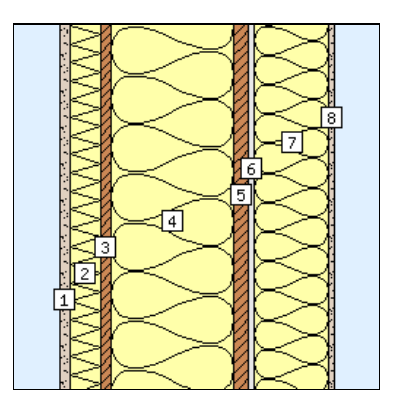

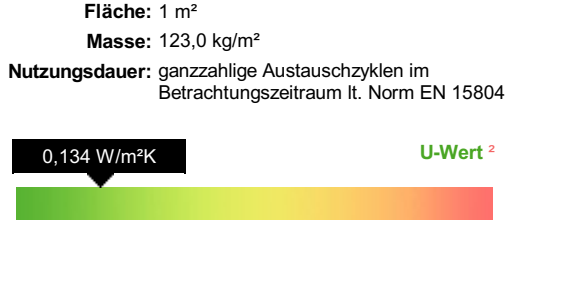

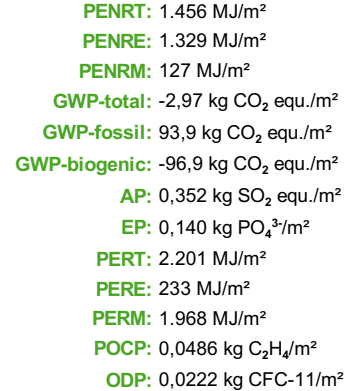

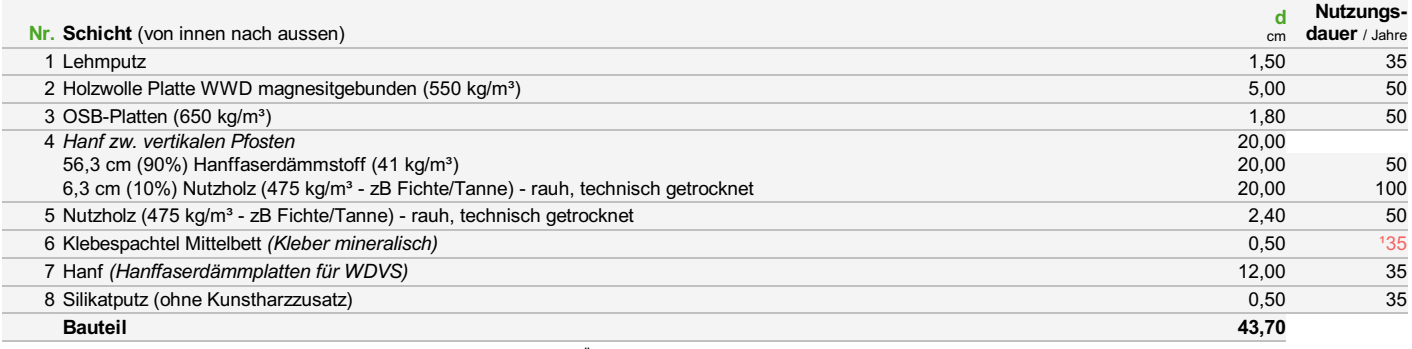

 $1$  selbst eingetragener Wert  $2$  U-Wert (Wärmedurchgangskoeffizient) berechnet nach ÖNORM EN ISO 6946.

**A.3 Monitoring-Beispiel (Kapitel 6)** 

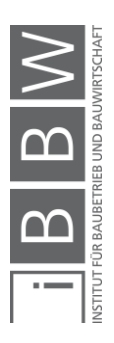

# Ziegel: Herstellungsemissionen Materialeinsatz + Treibstoffemissionen Transporte

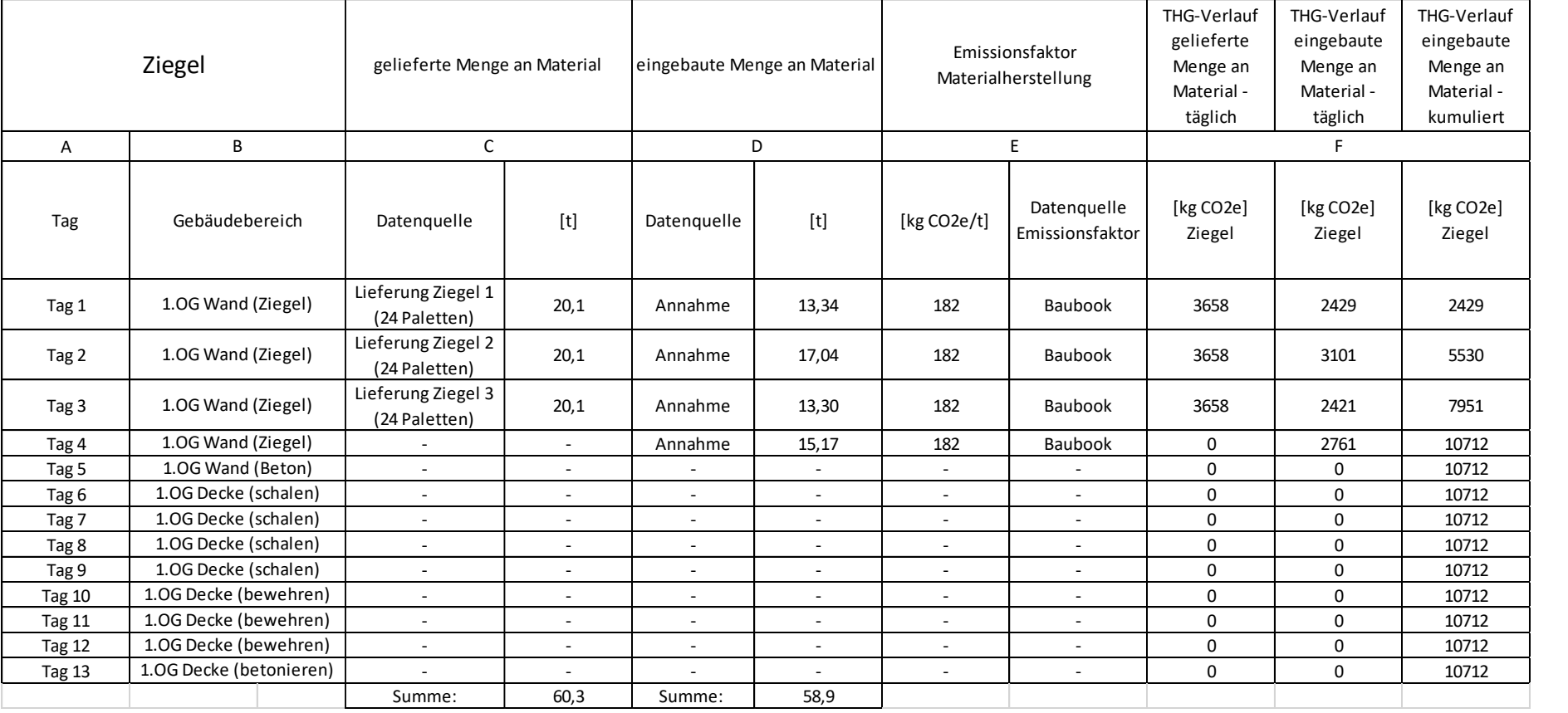

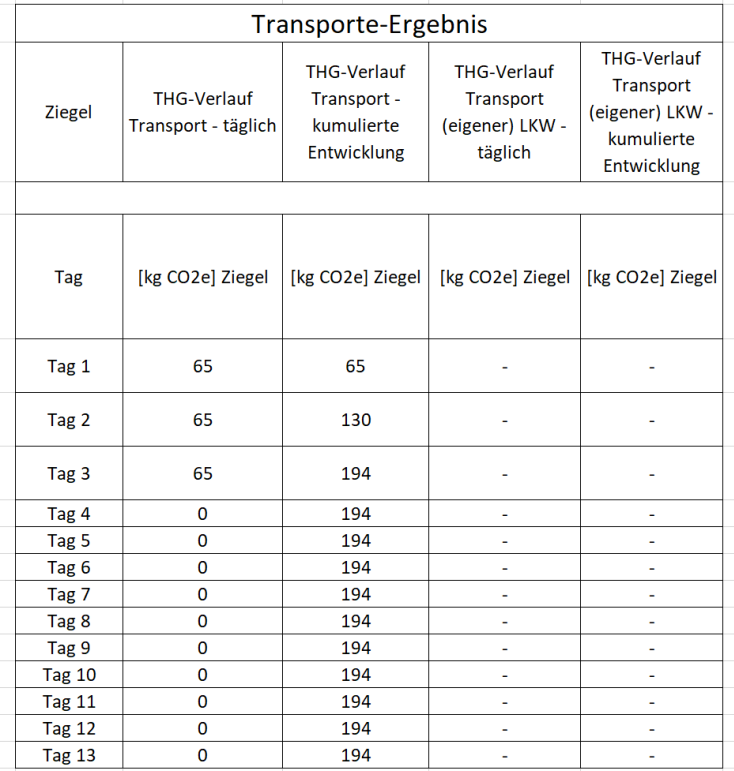

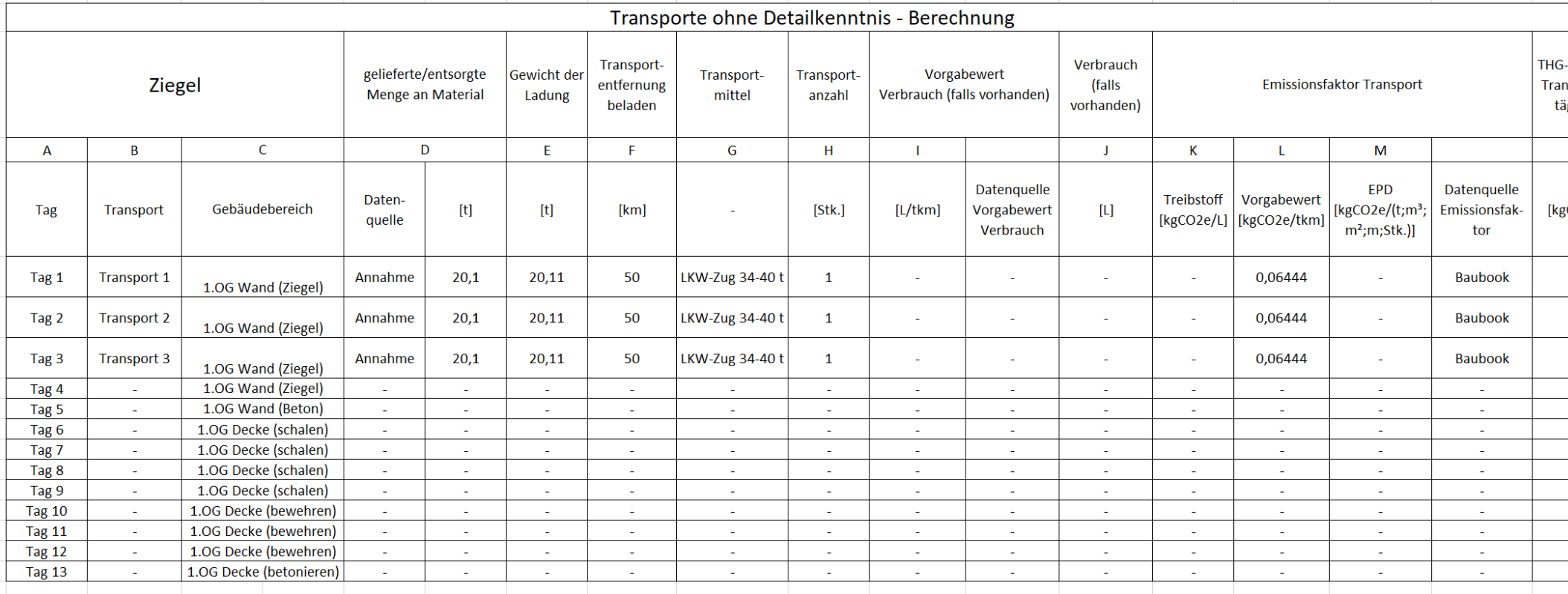

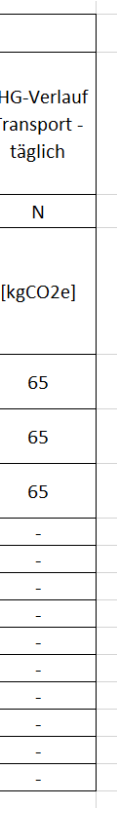

# Bewehrung: Herstellungsemissionen Materialeinsatz + Treibstoffemissionen Transporte

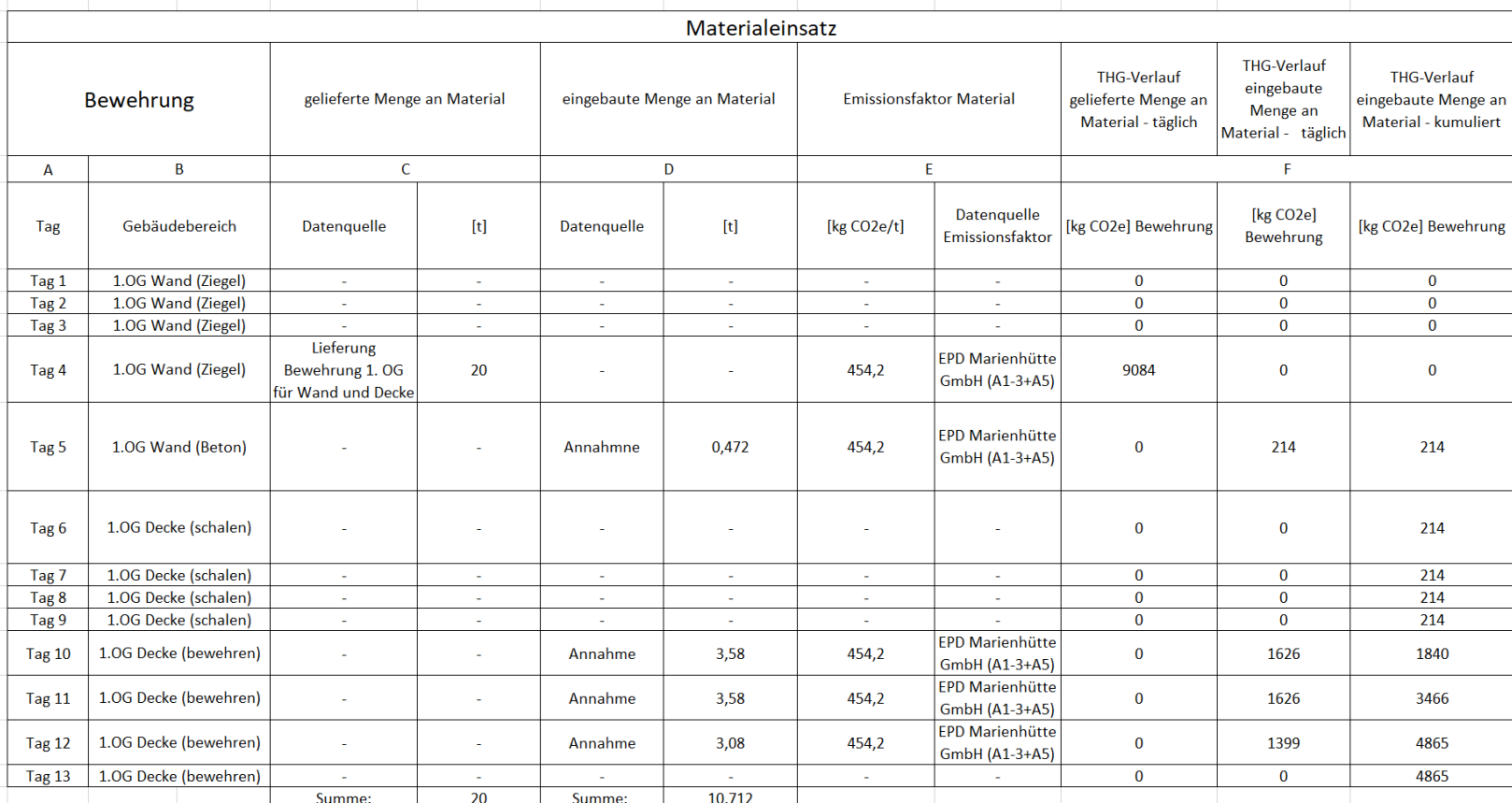

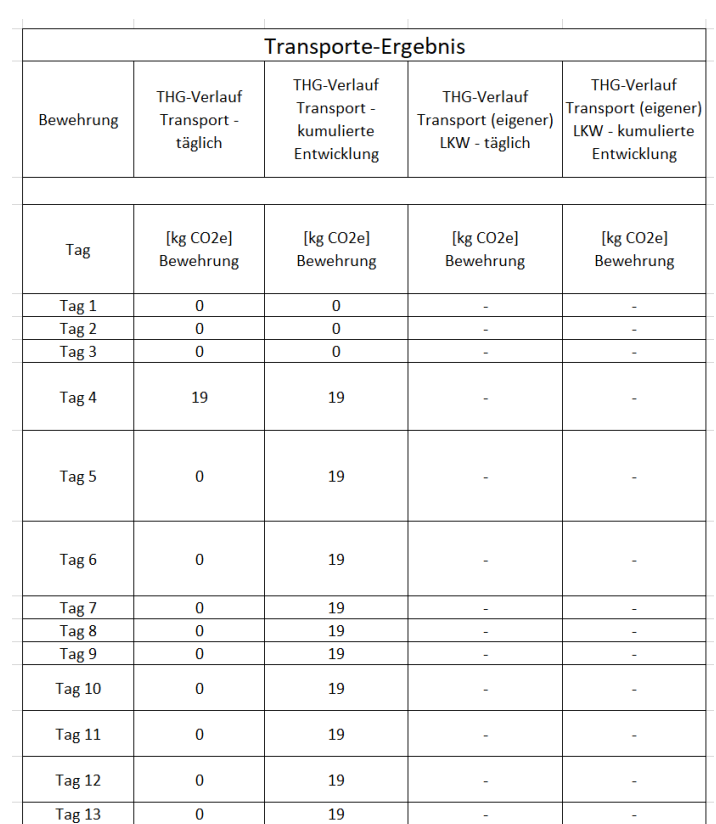

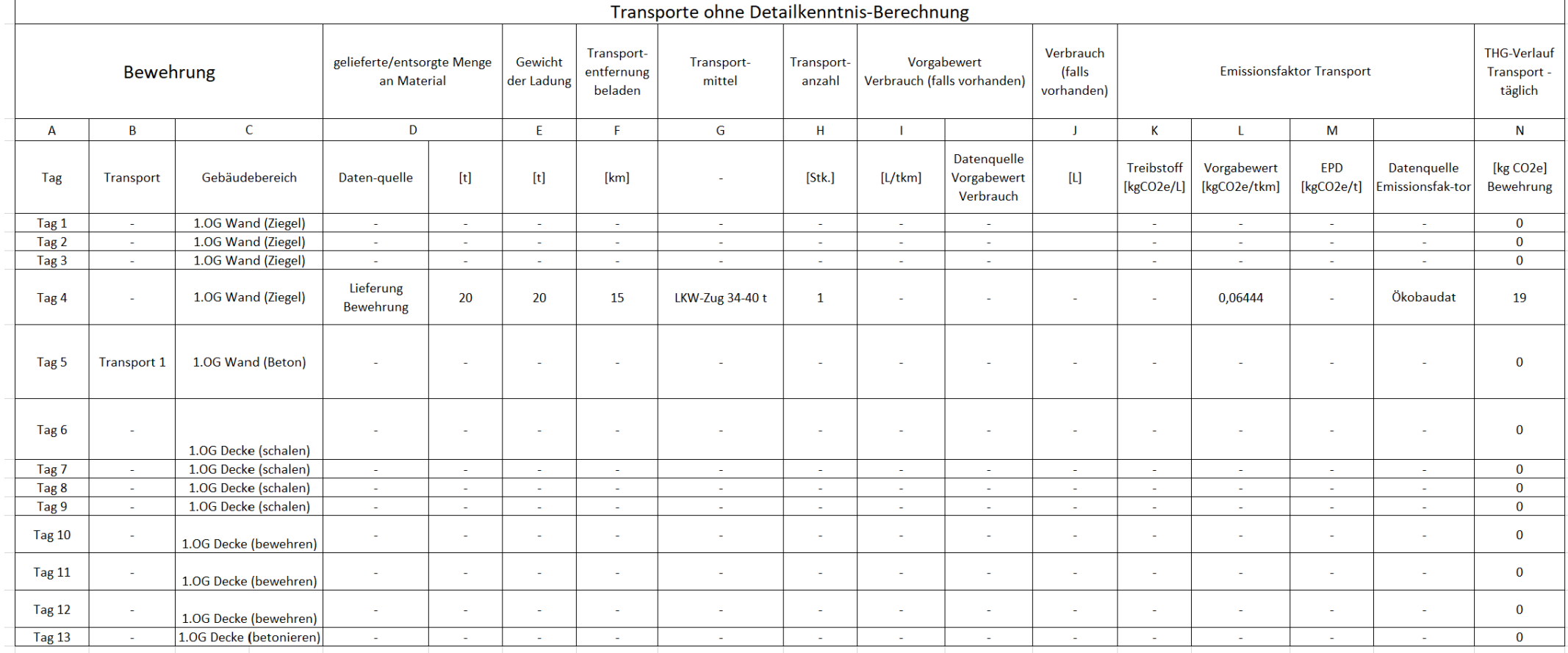

# Beton: Herstellungsemissionen Materialeinsatz + Treibstoffemissionen Transporte

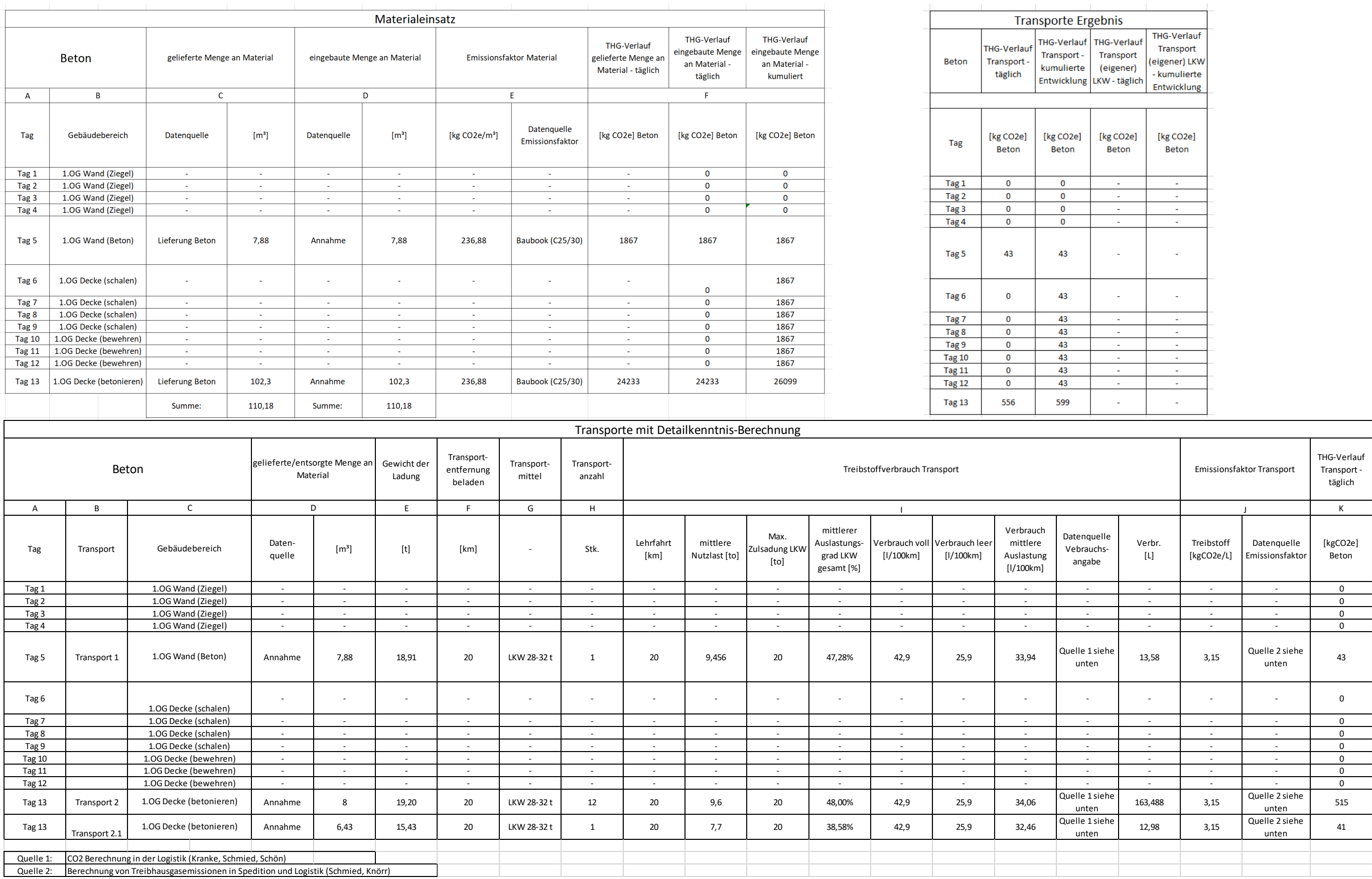

### **Literaturverzeichnis**

https://climate.nasa.gov/vital-signs/carbon-dioxide/. Datum des Zugriffs: 28.10.2020.

https://www.bmu.de/themen/klima-energie/klimaschutz/internationaleklimapolitik/kyoto-protokoll/verpflichtungsperioden/. Datum des Zugriffs: 06.11.2020.

https://www.bmu.de/themen/klima-energie/klimaschutz/internationaleklimapolitik/klimarahmenkonvention/. Datum des Zugriffs: 06.10.2020.

https://www.iea.org/about/history. Datum des Zugriffs: 19.11.2020.

https://www.eco-platform.org/who-is-participating.html. Datum des Zugriffs: 29.11.2020.

https://www.wwf.de/2019/april/zement-zerrt-am-klima. Datum des Zugriffs: 01.12.2020.

https://www.oekobaudat.de/OEKOBAU.DAT/datasetdetail/process.xhtml ?uuid=9702d9ab-2af2-4fdc-9d99-

225583a9ffb7&stock=OBD\_2020\_II&lang=de. Datum des Zugriffs: 01.12.2020.

https://www.baubook.info/zentrale/. Datum des Zugriffs: 01.12.2020.

https://www.oekobaudat.de/OEKOBAU.DAT/datasetdetail/process.xhtml ?uuid=e9ae96ee-ba8d-420d-9725-

7c8abd06e082&stock=OBD\_2020\_II&lang=de. Datum des Zugriffs: 02.12.2020.

https://www.oekobaudat.de/OEKOBAU.DAT/datasetdetail/process.xhtml ?uuid=38051c22-fbd1-4b0e-944a-

ae348b8c7695&stock=OBD\_2020\_II&lang=de. Datum des Zugriffs: 03.12.2020.

https://www.oekobaudat.de/OEKOBAU.DAT/datasetdetail/process.xhtml ?uuid=f4d930b5-ebe0-4b12-9de0-

e2ee391be029&stock=OBD\_2020\_II&lang=de. Datum des Zugriffs: 25.12.2020.

https://oesterreichsenergie.at/daten-fakten-zur-stromerzeugung.html. Datum des Zugriffs: 25.12.2020.

https://www.oecd.org/ueber-uns/. Datum des Zugriffs: 30.12.2020.

https://cdm.unfccc.int/about/index.html. Datum des Zugriffs: 03.01.2021.

https://www.ncdc.noaa.gov/cag/global/timeseries/globe/land\_ocean/ytd/12/1880-2019. Datum des Zugriffs: 05.01.2021.

https://www.bpb.de/gesellschaft/umwelt/klimawandel/38541/emissionsha ndel. Datum des Zugriffs: 04.01.2020.

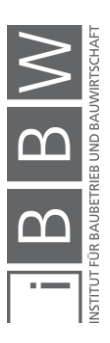

https://statcube.at/statistik.at/ext/statcube/jsf/tableView/tableView.xhtml. Datum des Zugriffs: 07.01.2021.

https://unfccc.int/process/the-kyoto-protocol/mechanisms/emissionstrading. Datum des Zugriffs: 03.01.2021.

https://www.bpb.de/politik/hintergrund-aktuell/305233/15-jahre-kyotoprotokoll. Datum des Zugriffs: 03.01.2021.

https://www.europarl.europa.eu/news/de/headlines/society/20180301ST O98928/treibhausgasemissionen-nach-landern-und-sektoren-infografik. Datum des Zugriffs: 06.01.2021.

http://www.bau-epd.at/de/die-eco-platform/. Datum des Zugriffs: 08.01.2021.

http://www.bau-epd.at/de/startseite/der-weg-zur-epd/. Datum des Zugriffs: 11.01.2021.

https://www.daxner-merl.com/de/epd. Datum des Zugriffs: 11.01.2021.

https://www.oekobaudat.de/OEKOBAU.DAT/datasetdetail/process.xhtml ?uuid=29e6c6cf-0552-4e4b-85c7-

26a68a625252&stock=OBD\_2021\_I&lang=de. Datum des Zugriffs: 21.01.2021.

https://www.oekobaudat.de/OEKOBAU.DAT/datasetdetail/process.xhtml ?uuid=0973f221-2284-4892-ae3d-

1b8c2986b6dd&stock=OBD\_2021\_I&lang=de. Datum des Zugriffs: 21.01.2021.

https://www.oekobaudat.de/OEKOBAU.DAT/datasetdetail/process.xhtml ?uuid=a6310ea3-0b04-4c6f-80c2-

2e7dfe080785&stock=OBD\_2021\_I&lang=de. Datum des Zugriffs: 21.01.2021.

https://www.oekobaudat.de/OEKOBAU.DAT/datasetdetail/process.xhtml ?uuid=41e09ab7-0e73-4303-84fd-

97cb0809db02&stock=OBD\_2021\_I&lang=de. Datum des Zugriffs: 21.01.2021.

https://sos.noaa.gov/datasets/ocean-atmosphere-co2-exchange/. Datum des Zugriffs: 06.01.2021.

https://www.oekobaudat.de/OEKOBAU.DAT/datasetdetail/process.xhtml ?uuid=6adf0159-37a0-47d0-86d4-

54d193b1a3e1&stock=OBD 2021 l&lang=de. Datum des Zugriffs: 27.01.2021.

https://www.oekobaudat.de/OEKOBAU.DAT/datasetdetail/process.xhtml ?uuid=c1328d7d-8ad6-4e74-a701-

ffab0c542534&stock=OBD\_2021\_I&lang=de. Datum des Zugriffs: 27.01.2021.

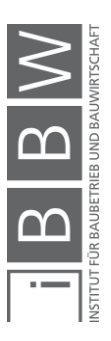

https://www.ots.at/presseaussendung/OTS\_20190704\_OTS0169/. Datum des Zugriffs: 28.01.2021.

https://www.oekobaudat.de/OEKOBAU.DAT/datasetdetail/process.xhtml ?uuid=b7cacb37-7945-4518-be5a-

bf7df7edf5c2&stock=OBD\_2021\_I&lang=de. Datum des Zugriffs: 11.01.2021.

https://www.statistik.at/web\_de/statistiken/menschen\_und\_gesellschaft/w ohnen/wohnungs\_und\_gebaeudeerrichtung/fertigstellungen/. Datum des Zugriffs: 29.01.2021.

https://www.umweltbundesamt.de/themen/klima-energie/internationaleeu-klimapolitik/kyoto-protokoll. Datum des Zugriffs: 31.01.2021.

https://www.baubook.info/zentrale/. Datum des Zugriffs: 08.02.2021.

https://www.oekobaudat.de/OEKOBAU.DAT/datasetdetail/process.xhtml ?uuid=906b4864-0511-480f-a8bc-

7b8302efbf0b&stock=OBD\_2021\_I&lang=de. Datum des Zugriffs: 12.02.2021.

https://www.oekobaudat.de/OEKOBAU.DAT/datasetdetail/process.xhtml ?uuid=8f44840b-28ae-418b-bf12-

fcac5b7c68b3&stock=OBD\_2021\_I&lang=de. Datum des Zugriffs: 12.02.2021.

https://ourworldindata.org/co2-emissions. Datum des Zugriffs: 14.02.2021.

https://www.voestalpine.com/stahldonawitz/de/produkte-undtechnologien/produktion/. Datum des Zugriffs: 03.03.2021.

https://www.igbc.ie/getting-ready-for-en-15804a2/. Datum des Zugriffs: 06.03.2021.

https://ecochain.com/knowledge/en15804-consequences/. Datum des Zugriffs: 06.03.2021.

https://www.oneclicklca.com/. Datum des Zugriffs: 08.03.2021.

https://www.baubook.info/BTR/. Datum des Zugriffs: 16.03.2021.

https://stahlshop.de/heb-300-427-detail?search=heb%20300. Datum des Zugriffs: 16.03.2021.

https://htm-05.liebherr.com/de#/fahrmischer:3. Datum des Zugriffs: 22.03.2021.

https://de.statista.com/statistik/daten/studie/1074324/umfrage/zusammen setzung-der-co2-emissionen-bei-der-herstellung-von-e-autobatterien/. Datum des Zugriffs: 18.03.2021.

https://www.stihl.at/STIHL-Produkte/Motors%C3%A4gen/Akku-Motors%C3%A4gen/2102688-1646/MSA-220-C-B-ohne-Akku-und-Ladeger%C3%A4t.aspx. Datum des Zugriffs: 27.03.2021.

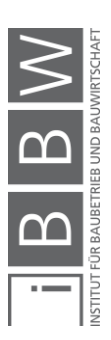

https://www.husqvarna.com/at/produkte/motorsagen/543-xp/966776135/. Datum des Zugriffs: 27.03.2021.

https://www.husqvarna.com/at/produkte/motorsagen/120-markii/967861903/. Datum des Zugriffs: 27.03.2021.

https://www.suncar-hk.com/de/elektrobagger/vorteile. Datum des Zugriffs: 25.03.2021.

https://oekostrom.at/Content/uploads/presse/SKZ-2019.gif. Datum des Zugriffs: 25.03.2021.

https://projekte.ffg.at/projekt/2808423. Datum des Zugriffs: 30.03.2021.

https://www.oneclicklca.com/support/faq/. Datum des Zugriffs: 30.03.2021.

https://bimterminal.com/manuals/PE/2019/index.html. Datum des Zugriffs: 30.03.2021.

https://www.epa.gov/ghgemissions/understanding-global-warmingpotentials. Datum des Zugriffs: 19.04.2021.

https://www.duden.de/rechtschreibung/Monitoring. Datum des Zugriffs: 22.04.2021.

https://www.wri.org/. Datum des Zugriffs: 27.04.2021.

https://www.wbcsd.org/. Datum des Zugriffs: 27.04.2021.

https://www.globalreporting.org/. Datum des Zugriffs: 27.04.2021.

https://de.statista.com/statistik/daten/studie/159851/umfrage/aussenums atz-der-hochtief-ag-seit-dem-jahr-2005/. Datum des Zugriffs: 27.04.2021.

https://www.bpb.de/politik/hintergrund-aktuell/305233/15-jahre-kyotoprotokoll. Datum des Zugriffs: 05.05.2021.

https://www.wienerberger.at/produkte/wand/produktkatalog/porotherm-25-38-plan.html. Datum des Zugriffs: 08.05.2021.

https://www.baubook.info/zentrale/. Datum des Zugriffs: 08.05.2021.

https://oekobaudat.de/OEKOBAU.DAT/datasetdetail/process.xhtml?uuid =aa391256-fbce-4f8d-b6ff-

db6939bf37b2&version=20.19.120&stock=OBD\_2021\_I&lang=de. Datum des Zugriffs: 09.05.2021.

https://www.baubook.at/. Datum des Zugriffs: 09.05.2021.

https://www.liebherr.com/de/deu/specials/spritsparrechner/tool/kalkulator .html. Datum des Zugriffs: 13.05.2021.

https://oekostrom.at/stromkennzeichnung-2. Datum des Zugriffs: 16.05.2021.

https://www.ebro.com/de/anwendungen/loesungen/raumklima.html. Datum des Zugriffs: 18.05.2021.

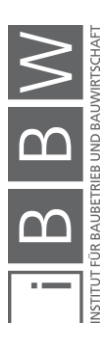

http://www.geomatrix.at/index.php?id=300. Datum des Zugriffs: 20.05.2021.

https://www.uptrends.de/lp/website-monitoring. Datum des Zugriffs: 20.05.2021.

https://www.wko.at/service/netzwerke/Bautagesberichtsmuster-Bestbietervergabesystem.pdf. Datum des Zugriffs: 20.05.2021.

https://www.heidelbergcement.de/de/beton/digitale-lieferscheine. Datum des Zugriffs: 21.05.2021.

https://www.energie-graz.at/egg/news/beitrag/meine-stromrechnungeinfach-erklart. Datum des Zugriffs: 21.05.2021.

http://www.bau-epd.at/de/alle-epds/. Datum des Zugriffs: 20.05.2021.

https://www.oekobaudat.de/. Datum des Zugriffs: 20.05.2021.

https://www.baubook.at/zentrale/. Datum des Zugriffs: 20.05.2021.

https://www.electricitymap.org/map. Datum des Zugriffs: 20.05.2021.

https://www.united-bim.com/what-are-bim-dimensions-3d-4d-5d-6d-7dbim-explained-definition-benefits/. Datum des Zugriffs: 23.05.2021.

ABERGEL, T. et al.: 2019 Global Status Report for Buildings and Construction. Statusreport. o.O.. United Nations Environment Program, 2019.

ALGERMISSEN, D.: Zukünftige Schlackenerzeugung in einer CO2-armen Stahlindustrie. In: Mineralische Nebenprodukte und Abfälle 7. Hrsg.: THIELS. et al.: Neuruppin. Thome-Kozmiensky Verlag GmbH, 2020.

ANDERL, M. et al.: Klimaschutzbericht 2020. Wien. Umweltbundesamt Österreich, 2020.

ANDERL, M. et al.: Klimaschutzbericht 2015. Wien. Umweltbundesamt Österreich, 2015.

ARBEITSGEMEINSCHAFT MAUERZIEGEL: Umweltproduktdeklaration Mauerziegel. https://ibu-epd.com/veroeffentlichte-epds/. Datum des Zugriffs: 01.12.2020.

BAU- EPD GMBH: Teil B: Anforderung an die EPD für Bauprodukterodukte aus gebranntem Ton. http://www.bau-epd.at/wpcontent/uploads/2019/06/PKR-B-2.3-BauprodukteausgebranntemTon-20190607.pdf. Datum des Zugriffs: 15.12.2020.

BAU- EPD GMBH: PKR Teil A: Allgemeine Regeln für Ökobilanzen und Anforderungen an den Hintergrundbericht (Projektbericht). http://www.bau-epd.at/wp-content/uploads/2018/04/EPD-

AT\_Oekobil\_PKR-A-%C3%96\_20180416-Clear.pdf. Datum des Zugriffs: 15.12.2020.

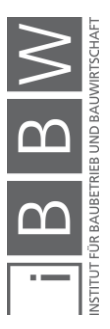

BAUFORUM STAHL E.V.: Umweltproduktdeklaration Baustahl. https://bauforumstahl.de/wissen/nachhaltigkeit/umweltproduktdeklarationen. Datum des Zugriffs: 03.12.2020.

BENEDIX, R.: Bauchemie- Einführung in die Chemie für Bauingenieure und Architekten 7. Auflage. Wiesbaden. Springer Vieweg, 2020.

BINDERHOLZ GMBH: Umweltproduktdeklaration Brettschichtholz. https://www.oekobaudat.de/OEKOBAU.DAT/resource/sources/325254b6 -92f1-4625-9246-

1827c5639841/binderholz\_Brettschichtholz\_BSH\_11079.pdf?version=00 .01.000. Datum des Zugriffs: 03.12.2020.

BIOTRONIK: Implatierbarer Herzmonitor. https://biotronik.cdn.mediamid.com/cdn\_bio\_doc/bio32142/85731/bio321 42.pdf. Datum des Zugriffs: 20.05.2021.

BODEN, T.; MARLAND, G.; ANDRES., R.: Global, Regional, and National Fossil-Fuel CO2 Emissions. doi 10.3334/CDIAC/00001\_V2017. Datum des Zugriffs: 06.01.2021.

BOURIER, G.: Beschreibende Statistik - Praxisorientierte Einführung mit Aufgaben und Lösungen 11. Auflage. Wiesbaden. Springer Gabler, 2013.

BUNDESANSTALT FÜR GEOWISSENSCHAFTEN UND ROHSTOFFE: Was ist compared in the set of the contract of the contract of the contract of the contract of the contract of the contract of the contract of the contract of the contract of the contract of the contract of the contract of https://www.bgr.bund.de/DE/Themen/Nutzung\_tieferer\_Untergrund\_CO2 Speicherung/Downloads/faktenblatt-was-ist-co2.pdf. Datum des Zugriffs: 28.10.2020.

BUNDESMINISTERIUM FÜR KLIMASCHUTZ, UMWELT, ENERGIE, MOBILITÄT, INNOVATION UND TECHNOLOGIE: Die Bestandsaufnahme der Abfallwirtschaft in Österreich: Statusbericht 2020 (Referenzjahr 2018). Jahresbericht. Wien. Bundesministerium für Klimaschutz, Umwelt, Energie, Mobilität, Innovation und Technologie, 2020. https://www.bvse.de/dateien2020/2-PDF/01-Nachrichten/01 bvse/2020/06-Juni/0615-BAWP\_Statusbericht\_2020-1.pdf. Datum des Zugriffs: 29.01.2021.

BUNDESMINISTERIUM FÜR KLIMASCHUTZ, UMWELT, ENERGIE, MOBILITÄT, INNOVATION UND TECHNOLOGIE (BMK): Energie in Österreich - Zahlen, Daten, Fakten. Jahresbericht. Wien. Bundesministerium für Klimaschutz, Umwelt, Energie, Mobilität, Innovation und Technologie (BMK), 2020. https://www.bmk.gv.at/themen/energie/publikationen/zahlen.html. Datum des Zugrifss: 10.12.2020.

BUNDESMINISTERIUM FÜR NACHHALTIGKEIT UND TOURISMUS: Statusbericht zu den CO2-Emissionen neu zugelassener Pkw in Österreich im Jahr 2018. Jahresbericht. Wien. Bundesministerium für Nachhaltigkeit und Tourismus, 2018.

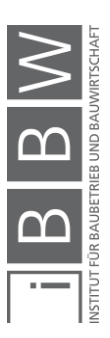

https://www.bmk.gv.at/themen/mobilitaet/co2\_monitoring/pkw.html. Datum des Zugriffs: 05.12.2020.

DESTATIS: Bautätigkeit und Wohnungen - Bautätigkeit - Fachreihe 5 Serie 1. Jahrebericht. Wiesbaden. Statisches Budnesamt DESTATIS, 2020.

https://www.eforce.ch/products/ef18. Datum des Zugriffs: 17.03.2021.

EFORCE: EFORCE: Der bessere Lastwagen. https://www.eforce.ch/images/pdf/Imagebroschuere-DE.pdf. Datum des Zugriffs: 17.03.2021.

EMILSSON, E.; DAHLHÖF, L.: Lithium-Ion Vehicle Battery Production. Bericht. Stockholm. IVL Sewdish Environmental Research Institute Ltd., 2019.

https://www.ivl.se/download/18.34244ba71728fcb3f3faf9/159170608317 0/C444.pdf. Datum des Zugriffs: 19.03.2021.

ENCORD: Construction CO2e Measurement Protocol - A guide to reporting against the Greenhouse Gas PRotocol for construction companies. Leitfaden. o.O.. ENCORD, 2012.

ENTSO-E: Statistical Factssheet 2016. Brüssel. ENTSO-E, 2017. https://eepublicdownloads.entsoe.eu/clean-

documents/Publications/Statistics/Factsheet/entsoe\_sfs\_2017.pdf. Datum des Zugriffs: 12.12.2020.

EUROFER: European Steel in Figures. Bericht. Brüssel. EUROFER- The European Steel Association, 2020. https://www.eurofer.eu/assets/Uploads/European-Steel-in-Figures-2020.pdf. Datum des Zugrifffs: 05.01.2021.

EUROPÄISCHE KOMISSION: Fahrplan für den Übergang zu einer wettbewerbsfähigen CO2-armen Wirtschaft bis 2050. Brüssel. Europäische Komission, 2011. https://eurlex.europa.eu/LexUriServ/LexUriServ.do?uri=COM:2011:0112:FIN:de:P DF. Datum des Zugriffs: 24.01.2021.

FACHSTELLE 2000-WATT-GESELLSCHAFT: Leitkonzept für die 2000- Watt-Gesellschaft- Beitrag zur klimaneutralen Schweiz. Bericht. Zürich. Energie Schweiz, 2020. https://www.localenergy.swiss/dam/jcr:6717fce1-9586-44d7-9bc2-

072308adaf9e/Leitkonzept\_2000WG\_vOkt2020\_lang\_de.pdf. Datum des Zugriffs: 21.01.2021.

FISCHLIN, A. et al.: CO2 -Senken und -Quellen in der Waldwirtschaft. In: Umwelt-Wissen, Nr. 0602/2006.

FORSCHUNGSGESELLSCHAFT FÜR ENERGIEWIRTSCHAFT MBH: CO2-Verminderung in der Metallerzeugung. https://www.ffegmbh.de/images/stories/veroeffentlichungen/720\_Energie wende\_in\_der\_Industrie/CO2-

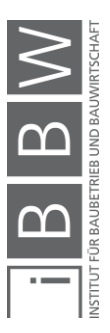

Verminderung in der Metallerzeugung.pdf. Datum des Zugriffs: 02.12.2020.

FORTH, K.: BIM-Integrierte Ökobilanzierung. Masterarbeit. München. Technische Universität München, 2018.

FRIEMBICHLER, F.; SPAUN, S.; STEIGENBERGER, J.: Zementerzeugung in in Österreich. https://www.zement.at/downloads/zement\_broschuere\_web.pdf. Datum des Zugriffs: 03.12.2020.

FRISCHENSCHLAGER, H. et al.: Klimarelevanz ausgewählter Recycling-Prozesse in Österreich. Endbericht. Wien. Umweltbundesamt Österreich, 2010.

GIRMSCHEID, G.; MOTZKO, C.: Kalkulation und Preisbildung in Bauunternehmen - Grundlagen, Methodik und Organisation. Berlin. Springer, 2007.

GRI: GRI 305: Emissionen. Standard. Amsterdam. Global Reporting Initiative, 2018.

https://www.globalreporting.org/standards/media/1012/gri-305 emissions-2016.pdf. Datim des Zugriffs: 27.04.2021.

GUGELE, B. et al.: KYOTO-FORTSCHRITTSBERICHT ÖSTERREICH 1990–2005. Wien. Umweltbundesamt Österreich, 2007.

HABERT, G. et al.: Carbon budgets for buildings: harmonising temporal, spatial and sec-toral dimenions. In: Buildings & Cities, 1(1)/2020.

HELMUS, M.; NISANCIOGLU, S.; RANDEL, A. C.: Entwicklung von Energiekonzepten zur Steigerung der Energieffizienz und Reduzierung des CO2 Ausstoßes auf Baustellen. Abschlussbericht. Bergische Universität Wuppertal. Wuppertal, 2011. https://www.dbu.de/OPAC/ab/DBU-Abschlussbericht-AZ-25780.pdf. Datum des Zugriffs: 10.01.2021.

HM TREASURY: Infrastructure Carbon Review. Bericht. London. HM Treasury, 2013.

https://assets.publishing.service.gov.uk/government/uploads/system/uplo ads/attachment\_data/file/260710/infrastructure\_carbon\_review\_251113. pdf. Datum des Zugriffs: 23.01.2021.

HOCHTIEF: Konzernbericht 2020. Konzernbericht. Essen. HOCHTIEF, 2021.

HOFSTADLER, C.: Bauablaufplanung und Logistik im Baubetrieb. Graz. Springer- Verlag Berlin Heidelberg, 2007.

— : Produktivität im Baubetrieb - Bauablaufstörungen und Produktivitätsverluste. Berlin. Springer Vieweg, 2014.

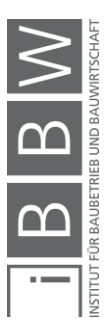

HOLLBERG, A.; LÜTZKENDORF, T.; HABERT, G.: Top-down or bottomup?—How environmental benchmarks can support the design process. In: Building and Environment, 153/2019.

HÖTZL, M.: Aufbau einer Österreichischen EPD-Plattform für Bauprodukte. In: Berichte aus Energie- und Umweltforschung , 28/2013.

HOXHA, E. et al.: Austrian GHG emission targets for new buildings and major renovations: an exploratory study. Paper. Schweden. IOP Publishing Ltd, 2020.

HRUSCHKA, J.: Die Anwendung des Normproduktes in der Baubetriebsplanung, erläutert am Beispiel der Rohbauarbeiten im Hochbau. Dissertation. München. Technische Universität München, 1969.

IN FORM: Leitfaden Evaluation. Leitfaden. Berlin. Bundesminisetrium für Ernährung und Landwirtschaft (BMEL), 2017. https://www.inform.de/fileadmin/Dokumente/Materialien/IN\_FORM\_Leitfaden\_Evaluatio n.pdf. Datum des Zugriffs: 22.04.2021.

INFORMATIONSZENTRUM BETON GMBH: Umweltproduktdeklaration Beton C20/25. https://www.beton.org/fileadmin/betonorg/media/Dokumente/PDF/Wissen/Beton-

Bautechnik/Nachhaltigkeit/Beton\_der\_Druckfestigkeitsklasse\_C\_2025.pd f. Datum des Zugriffs: 01.12.2020.

INFORMATIONSZENTRUM BETON GMBH: Umwetproduktdeklaration Beton C 30/37. https://www.beton.org/fileadmin/betonorg/media/Dokumente/PDF/Wissen/Beton-

Bautechnik/Nachhaltigkeit/Beton\_der\_Druckfestigkeitsklasse\_C\_3037.pd f. Datum des Zugriffs: 07.12.2020.

INFORMATIONSZENTRUM BETON GMBH: Umweltproduktdeklaration Beton C35/45. https://www.beton.org/fileadmin/betonorg/media/Dokumente/PDF/Wissen/Beton-

Bautechnik/Nachhaltigkeit/Beton\_der\_Druckfestigkeitsklasse\_C\_3545.pd f. Datum des Zugriffs: 15.12.2020.

INFORMATIONSZENTRUM BETON GMBH: Umweltproduktdeklaration Beton C45/55. https://www.beton.org/fileadmin/betonorg/media/Dokumente/PDF/Wissen/Beton-

Bautechnik/Nachhaltigkeit/Beton\_der\_Druckfestigkeitsklasse\_C\_4555.pd f. Datum des Zugriffs: 15.12.2020.

INFORMATIONSZENTRUM BETON GMBH: Umweltproduktdeklaration Beton C50/60. https://www.beton.org/fileadmin/betonorg/media/Dokumente/PDF/Wissen/Beton-

Bautechnik/Nachhaltigkeit/Beton\_der\_Druckfestigkeitsklasse\_C\_5060.pd f. Datum des Zugriffs: 15.12.2020.

INFORMATIONSZENTRUM BETON GMBH: Umweltproduktdeklaration Beton C25/30. https://www.beton.org/fileadmin/beton-

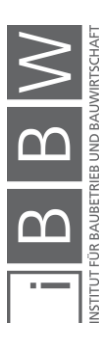
org/media/Dokumente/PDF/Wissen/Beton-

Bautechnik/Nachhaltigkeit/Beton\_der\_Druckfestigkeitsklasse\_C\_2530.pd f. Datum des Zugriffs: 15.12.2020.

INITIATIVE ZIEGEL - FACHVERBAND DER STEIN- UND KERAMISCHEN INDUSTRIE: Umweltproduktdeklaration Mauer und Deckenziegel. https://www.ziegel-technik.at/sites/default/files/2019- 07/EPD-AT\_GeschMauerDeckenziegel\_20141015\_Ecoinvent-2.pdf. Datum des Zugriffs: 02.12.2020.

JÖRG, M.: proHolz Edition 09: Holz und Klimaschutz. Wien. proHolz Austria, 2015. https://www.proholz.at/fileadmin/flippingbooks/editionklimaschutz/files/assets/common/downloads/publication.pdf. Datum des Zugriffs: 05.12.2020.

KOCHENDÖRFER, B.; LIEBCHEN, J. H.; VIERUNG, M. G.: Bau-Projektmanagement - Grundlagen und Vorgehensweisen 4. Auflage. Wiesbaden. Vierweg+Teubner Verlag, 2010.

KOPPMANN, R.; WIESEN, P.: CO2 und Klimawandel. In: CO2: Abtrennung, Nutzung, Speicherung. Hrsg.: FISCHEDICK, M.; GÖRNER, K.; THOMECZEK, M.: Berlin. Springer Vieweg, 2015.

KRAMPERT, L.: Der Einfluss von Arbeitseinsatz und Arbeitstakt auf die Kosten von Hochbauten in Ortbeton. Dissertation. Darmstadt. Technische Universität Darmstadt: Fachbereich Konstruktiver Ingenieurbau, 1986.

KRANKE, A.: CO2 Berechnung: Das Sonderheft zur Ermittlung von Treibhausgasemissionen in der Logistik. München. Verlag Heinrich Vogel - Springer Fachmedien München GmbH, 2011.

KRANKE, A.; SCHMIED, M.; SCHÖN, A.: CO2 Berechnung in der Logistik - Datenquellen, Formeln, Standards. München. Verlag Heinrich Vogel, 2011.

KRANZL, S.: Treibhausgasemissionen von Strom. Wien. Umweltbundesamt Österreich, 2018.

LANG, A.: Ein Verfahren zur Bewertung von Bauablaufstörungen und zur Projektsteuerung. Düsseldurf. VDI-Verlag GmbH, 1988.

LEHMANN, H. et al.: Und die Erde erwärmt sich doch - Was steckt hinter der Debatte um den Klimawandel. Dessau-Roßlau. Umweltbundesamt Deutschland, 2013.

https://www.umweltbundesamt.de/sites/default/files/medien/378/publikati onen/und\_sie\_erwaermt\_sich\_doch\_131201.pdf. Datum des Zugriffs: 02.11.2020.

LIEBHERR: Die Fahrmischer: Mehr Nutzen durch bessere Technik. https://www.liebherr.com/external/products/products-

assets/256600/liebherr-prospekt-fahrmischer-de.pdf. Datum des Zugriffs: 22.03.2021.

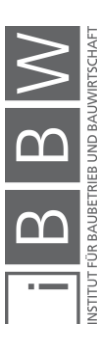

LUCIUS, E. et al.: Modul 9- Der Kohlenstoffkreislauf- Begleittext für Lehrkräfte. Forschungsdialog. Kiel. Institut für die Pädagogik der Naturwissenschaften (IPN), 2005. ftp://ftp.rz.unikiel.de/pub/ipn/SystemErde/09\_Begleittext\_oL.pdf. Datum des Zugriffs: 30.10.2020.

MAN: ELETKTROMOBILITÄT, DIE LIEFERT: DER NEUE MAN eTGM.. https://www.man.eu/ntg\_media/media/de/content\_medien/doc/bw\_maste r/truck 2/man\_lkw\_broschuere\_etgm.pdf. Datum des Zugriffs: 18.03.2021.

MARIBUS GGMBH: Mit den Meeren Leben - Wie der Klimawandel die Chemie der Erde verändert. In: World ocean review, 1/2010.

MARIENHÜTTE GMBH: Umweltproduktdeklaration Betonstahl. http://www.bau-epd.at/wp-content/uploads/2020/03/BAU-EPD-

MARIENHUETTE-2020-1-ECOINVENT-Baustahl\_20200326.pdf. Datum des Zugriffs: 01.12.2020.

MERKEL, B.; HOYER, M.: CO2 - Der Atem unserer Erde. Bericht. Freiberg. TU Bergakademie Freiberg Institut für Geologie, o.J. https://tufreiberg.de/sites/default/files/media/institut-fuer-geologie-718/pdf/co2\_facts.pdf. Datum des Zugriffs: 26.10.2020.

MÜLLER, H.; WIENS, U.: Beton. In: 2016 BetonKalender - Beton im Hochbau Silos und Behälter. Hrsg.: BERGMEISTER, K.; FINGERLOOS, F.; WÖRNER, J.-D.: Berlin. Ernst & Sohn, 2016.

NISANCIOGLU, S.: Grundlagen für ein Energiemanagement im Baubetrieb. Dissertation. Wuppertal. Bergische Universität Wuppertal, 2016. http://elpub.bib.uni-wuppertal.de/servlets/DerivateServlet/Derivate-6659/dd1610.pdf. Datum des Zugriffs: 10.01.2021.

ORTEN ELECTRIC-TRUCKS: ORTEN E 180 AX. https://www.electrictrucks.de/images/files/Datenblaetter\_Deutsch/ORTEN\_E\_180\_AX.pdf. Datum des Zugriffs: 17.03.2021.

ORTLEPP, R.; SCHILLER, G.: Baumaterialien in deutschen Nichtwohngebäuden - eine Anlyse. In: Bautechnik, Vol.: 91 No. 6/2014.

ÖSTERREICHISCHES NORMUNGSINSTITUT: ÖNORM EN 15804: Nachhaltigkeit von Bauwerken-Umweltproduktdeklarationen-Grundlagen für die Produktkategorie Bauprodukte. Norm. Wien. Austrian Standards International, 2020.

ÖSTERREICHISCHES NORMUNGSINSTITUT: ÖNORM\_EN\_16485: Rund- und Schnittholz - Umweltproduktdeklarationen Produktkategorieregeln für Holz und Holzwerkstoffe im Bauwesen. Norm. Wien. Austrian Standards International, 2014.

ÖSTERREICHISCHES NORMUNGSINSTITUT: ÖNORM EN 16258: Methode zur Berechnung und Deklaration des Energieverbrauchs und der

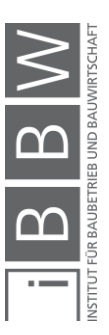

Treibhausgasemissionen bei Transportleistungen (Güter- und Personenverkehr). Norm. Wien. Austrian Standards International, 2013.

ÖSTERREICHISCHES NORMUNGSINSTITUT: ÖNORM EN 16757: Nachhaltigkeit von Bauwerken-Umweltproduktdeklarationen-Produktkategoreiregeln für Beton und Betonelemente. Norm. Wien. Austrian Standards International, 2017.

ÖSTERREICHISCHES NORMUNGSINSTITUT: ÖNORM EN 15978: Nachhaltigkeit von Bauwerken-Bewertung der umweltbezogenen Qualität vonGebäuden-Berechnungsmethode. Norm. Wien. Austiran Standards International, 2012.

PACHAURI, R. K. et al.: Klimaänderung 2014: Beitrag der Arbeitsgruppen I, II und III zum Fünften Sachstandsbericht des Zwischenstaatlichen Ausschusses für Klimaänderungen. Synthesebericht. Genf. Deutsche Übersetzung durch Deutsche IPCC-Koordinierungsstelle, Bonn. IPCC, 2016.

PASSER, A.: Leitfaden für Hersteller von Bauprodukten-IEA EBC Annex 57. Graz. Verlag der Technischen Universität Graz, 2017.

PASSER, A. et al.: IEA Energie in Gebäuden und Kommunen (EBC) Annex 57: Evaluierung der konstruktionsspezifischen CO2-Emissionen und der Grauen Energie. In: Berichte aus Energie- und Umweltforschung, 13/2018.

PFOH, S.; SCHNEIDER, P.; GRIMM, F.: Projektplattform Energie: Leitfaden 01 Ökologische Kenndaten Baustoffe und Bauteile. Bericht. München. Technische Universität München, Bauindustrie Bayern, o.J. https://www.ppe.tum.de/fileadmin/w00bqx/www/content\_uploads/151016 Leitfaden OEkologische Kenndaten.pdf. Datum des Zugriffs: 10.03.2021.

POMPONI, F.; MONCASTER, A.: Embodied carbon mitigation and reduction in the built environment - What does the evidence say?. In: Journal of Environmental Management, 181/2016.

POMPONI, F.; MONCASTER, A.; WOLF, C. D.: Furthering embodied carbon assessment in practice: Results of an industry-academia collaborative research project. In: Energy and Buildings, 167/2018.

RANKE, U.: Klima und Umweltpolitik. Berlin. Springer Spektrum, 2019.

REIF, K.: Dieselmotor- Management im Überblick einschließlich Abgastechnik 2. Auflage. Wiesbaden. Springer Vieweg, 2014.

RIS: Bundesgesetz über die Besteuerung der Umsätze (Umsatzsteuergesetz 1994 – UStG 1994). https://www.ris.bka.gv.at/GeltendeFassung.wxe?Abfrage=Bundesnorme n&Gesetzesnummer=10004873. Datum des Zugriffs: 21.05.2021.

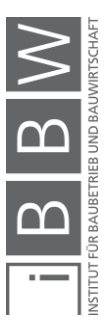

RÖCK, M. et al.: Embodied GHG emissions of buildings–The hidden challenge for effective climate change mitigation. In: Applied Energy, 258/2020.

SALB, C. et al.: Klimsachutz in Zahlen - Fakten, Trends und Impulse deutscher Klimapolitik. Jahresbericht. Berlin. Bundesministerium für Umwelt, Naturschutz und nukleare Sicherheit, 2018. https://www.bmu.de/fileadmin/Daten\_BMU/Pools/Broschueren/klimaschu tz\_in\_zahlen\_2018\_bf.pdf. Datum des Zugriffs: 02.11.2020.

SCHMIED, M.; KNÖRR, W.: Berechnung von Treibhausgasemissionen in Spedition und Logistik 2. Auflage. Leitfaden. Bonn. DSLV- Deutscher Speditions- und Logistikverband e.V., 2013. https://www.dslv.org/dslv/web.nsf/gfx/8F102DF8C3E4A2F141257BB700 7779CB/\$file/DSLV-Leitfaden%20Berechnung%20von%20THG-Emissionen%20Stand%2003-2013.pdf Datum des Zugriffs: 01.12.2020.

SCHNEIDER, S.: Effizienz- und Wirtschaftlichkeitsanalyse des elektrischen 18 t Lastwagens E-FORCE von Feldschlösschen Getränke AG. Bericht. o.O.. Institut für Werkzeugmaschinen (IWF), Eigenössische Technische Hochschule (ETH) Zürich, 2014. https://feldschloesschen.swiss/media/24740/vergleichsstudie.pdf. Datum des Zugriffs: 17.03.2021.

— : Internationale, europäische und nationale Klimapolitik. In: CSR und Klimawandel. Hrsg.: SIHN-WEBER, A.; FISCHLER, F.: Berlin. Springer Gabler, 2020.

SCHNEIDER, S.; VINCENZ, D.: SUNCAR Elektrobagger. Schlussbericht. Zürich. Schweizerische Eidgenossenschaft, 2018. https://www.aramis.admin.ch/Default?DocumentID=46789&Load=true. Datum des Zugriffs: 25.03.2021.

SIMONEN, K.; RODRIGUEZ, B.; DE WOLF, C.: Benchmarking the Embodied Carbon of Buildings. In: Technologie/Architecture+Design, 1:2/2017.

STAHLINSTITUT VDEH; WIRTSCHAFTSVEREINIGUNG STAHL: CO2 arme Wirtschaft - Beitrag der Stahlindustrie in Deutschland. Bericht. Düsseldorf. Stahlinstitut VDEh, Wirtschaftsvereinigung Stahl, 2017. https://www.stahl-online.de/wp-

content/uploads/2013/12/201711\_Stahl\_CO2armeWirtschaft\_web.pdf. Datum des Zugriffs: 01.03.2021.

STARK, W. et al.: Bauwerk Österreich, Management von Baurestmassen nach den Gesichtspunkten der optimalen Ressourcennutzung und des langfristien Umweltschutzes anhand der Güter und Stoffbilanz des "Bauwerks Österreich". Endbericht. Wien. GUA - Gesellschaft für umfassende Analysen & T. Vogel-Lahner, 2003.

STOCKMANN, R.: Was ist eine gute Evaluation? Einführung zu Funktionen und Methoden von Evaluationsverfahren.. Arbeitspapier.

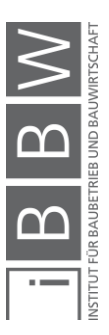

Saarbrücken. Centrum für Evaluation (CEval), 2004. https://ceval.de/modx/fileadmin/user\_upload/PDFs/workpaper9.pdf. Datum des Zugriffs: 22.04.2021.

STRABAG: Geschäftsbericht 2019. Geschäftsbericht. Wien. STRABAG, 2020.

STREIT, W.: Kalkulation- Beauftragungsrechnung. In: Zahlentafeln für den Baubetrieb 9. Auflage. Hrsg.: KRAUSE, T.; ULKE, B.: Wiesbaden. Springer Vieweg, 2016.

STUDIENGEMEINSCHAFT HOLZLEIMBAU E.V.: Umweltproduktdeklaration and a state of Brettschichtholz. https://www.baubook.info/m/Daten/Infos/SI2142716513/AT665/ID93725/ EPD\_SHL\_2019\_Brettschichtholz.pdf. Datum des Zugriffs: 03.12.2020.

THIELMANN, A. et al.: Batterien für Elektroautos: Faktencheck und Handlungsbedarf. Bericht. Karlsruhe. Fraunhofer-Institut für System und Innovationsforschung ISI, 2020.

TOURISMUS, B. f.: FORTSCHRITTSBERICHT 2019 - nach § 6 Klimaschutzgesetz inkl. Evaluierung der gesetzten Maßnahmen. Jahresbericht. Wien. Bundesministerium für Nachhaltigkeit und Tourismus, 2019.

UKGBC: Embodied Carbon: Developing a Client Brief. London. UK Green Building Council UKGBC, 2017.

UNEP SBCI: Buildings and Climate Change: Summary for Decision Makers. Bericht. Paris. Sustainable Buildings & Climate Change Initiative UNEP SBCI, 2009. https://www.uncclearn.org/wpcontent/uploads/library/unep207.pdf. Datum des Zugriffs: 10.01.2021.

UNFCCC: Das Kyoto Protokoll zum Rahmenübereinkommen der Vereinten Nationen über Klimaänderungen. Bonn. Sekretariat der Klimarahmenkonvention, etc. by the contract of the contract of the contract of the contract of the contract of the contract of the contract of the contract of the contract of the contract of the contract of the contract of

https://unfccc.int/resource/docs/convkp/kpger.pdf. Datum des Zugriffs: 10.01.2021.

UNVERSITÄT WIEN: PROJEKT SOLARBRUNN: CO2 (KOHLENDIOXID).

https://www.univie.ac.at/solarbrunn/Infoblatt%20CO2.pdf. Datum des Zugriffs: 26.10.2020.

VDZ: Dekarbonisierung von Zement und Beton - Minderungspfade und Handlungsstrategien. Bericht. Düsseldorf. Verein deutscher Zementwerke, 2020. https://www.vdzonline.de/fileadmin/wissensportal/publikationen/zementindustrie/VDZ-Studie\_Dekarbonisierung\_Zement\_Beton\_2020.pdf. Datum des Zugriffs: 02.03.2021.

VÖZ: Auf dem Weg zu einer CO2-neutralen Gesellschaft. Jahresbericht. Wien. Verienigung Österreichischer Zementindustrie, 2019.

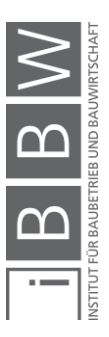

https://www.zement.at/downloads/downloads\_2019/jahresbericht-2018\_2019.pdf Datum des Zugriffs: 01.12.2020.

WADHAMS, P.: Abschied vom Eis - Ein Weckruf aus der Arktis. Übersetzt von Florian Neukirchen. Berlin. Springer, 2020.

WGBC: Bringing Embodied Carbon Upfront: Coordinated action for the building and construction sector to tackle embodied carbon. Bericht. London, Toronto. World Green Building Council, 2019. https://www.worldgbc.org/sites/default/files/WorldGBC\_Bringing\_Embodi ed\_Carbon\_Upfront.pdf. Datum des Zugriffs: 20.01.2021.

WINDSBERGER, A.; WINDSBERGER, B.: CO2 Bilanzierung von Bauprodukten - Aktuelle Praxis der Klimabewertung von Holz- und Massivbaustoffen - Überlegungen zu neuen methodischen Ansätzen der Bilanzierung. Endbericht. St. Pölten. Institut für industrielle Ökologie, 2015.

https://nachhaltigwirtschaften.at/resources/hdz\_pdf/zukunftssicheres\_ba uen 03 co2 bilanzierung.pdf. Datum des Zugriffs: 03.12.2020.

WÖHRLE, D.: Die Rolle von Kohlenstoffdioxid und die Bedeutung der Klimagase - Kohlenstoffkreislauf und Klimawandel. In: Chemie unserer Zeit, 4/2020.

WOLF, C. D.; POMPONI, F.; MONCASTER, A.: Measuring embodied carbon dioxide equivalent of buildings: A review and critique of current industry practice. In: Energy and Buildings, 140/2017.

WRAP: Cutting embodied carbon in onstruction pojects. Information Sheet. Banbury. Waste & Ressources Action Programme WRAP, o.J. https://www.wrap.org.uk/sites/files/wrap/FINAL%20PRO095-

009%20Embodied%20Carbon%20Annex.pdf. Datum des Zugriffs: 11.01.2021.

WRI, WBCSD: Corporate Value Chain (Scope 3) Accounting and Reporting Standard. Leitfaden. USA. WRI, WBCSD, 2011. https://ghgprotocol.org/sites/default/files/standards/Corporate-Value-

Chain-Accounting-Reporing-Standard\_041613\_2.pdf. Datum des Zugriffs: 25.04.2021.

YOKOO, N. et al.: Evaluation of Embodied Energy and CO2eq for Building Construction (Annex 57) - Overview of Annex 57 Results. Schlussbericht. Tokyo. Institute for Building Environment and Energy Conservation, 2016. http://www.iea-

ebc.org/Data/publications/EBC\_Annex\_57\_Results\_Overview.pdf. Datum des Zugriffs: 15.11.2020.

ZAHORANSKY, R.: Kyoto-Protokoll. In: Energietechnik Systeme zur konventionellen und erneuerbaren Energieumwandlung. Kompaktwissen für Studium und Beruf 8. Auflage. Hrsg.: ZAHORANSKY, R.: Wiesbaden. Springer Vieweg, 2019.

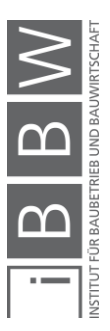

Literaturverzeichnis

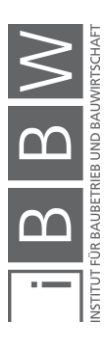

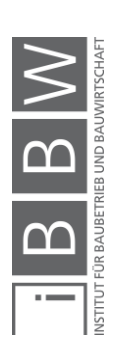